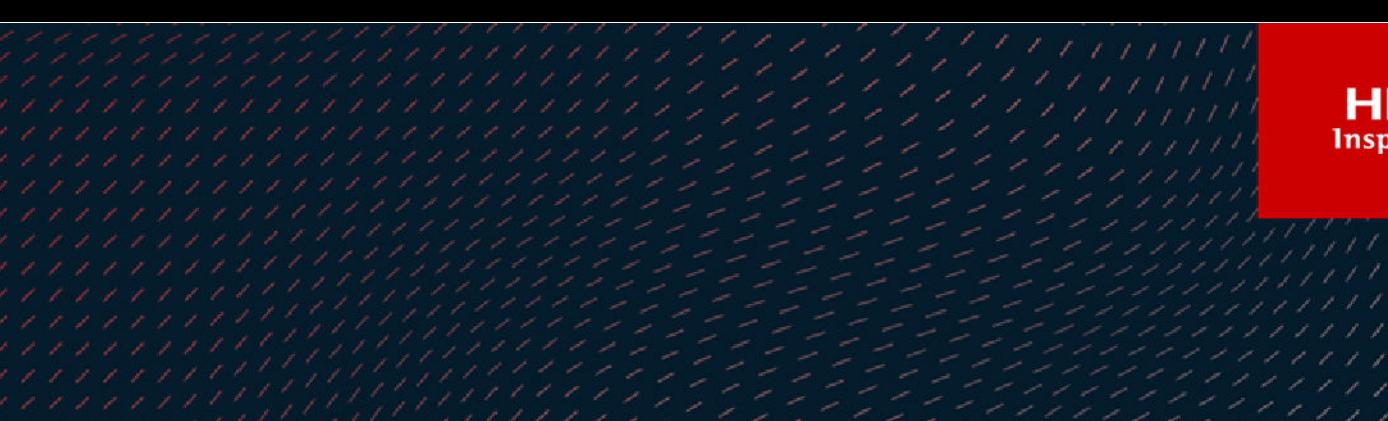

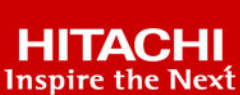

# **Hitachi NAS File Storage**

**NAS File OS v13.9.6800 or higher**

**API v7.2.0**

# REST API Reference

This document describes the File Storage Native REST API for the Hitachi NAS Platform.

**MK-92HNAS088-04 April 2021**

© 2020 Hitachi, Ltd. All rights reserved.

No part of this publication may be reproduced or transmitted in any form or by any means, electronic or mechanical, including copying and recording, or stored in a database or retrieval system for commercial purposes without the express written permission of Hitachi, Ltd., or Hitachi Vantara LLC (collectively "Hitachi"). Licensee may make copies of the Materials provided that any such copy is: (i) created as an essential step in utilization of the Software as licensed and is used in no other manner; or (ii) used for archival purposes. Licensee may not make any other copies of the Materials. "Materials" mean text, data, photographs, graphics, audio, video and documents.

Hitachi reserves the right to make changes to this Material at any time without notice and assumes no responsibility for its use. The Materials contain the most current information available at the time of publication.

Some of the features described in the Materials might not be currently available. Refer to the most recent product announcement for information about feature and product availability, or contact Hitachi Vantara LLC at [https://support.hitachivantara.com/en\\_us/contact-us.html](https://support.hitachivantara.com/en_us/contact-us.html).

**Notice:** Hitachi products and services can be ordered only under the terms and conditions of the applicable Hitachi agreements. The use of Hitachi products is governed by the terms of your agreements with Hitachi Vantara LLC.

By using this software, you agree that you are responsible for:

- **1.** Acquiring the relevant consents as may be required under local privacy laws or otherwise from authorized employees and other individuals; and
- **2.** Verifying that your data continues to be held, retrieved, deleted, or otherwise processed in accordance with relevant laws.

**Notice on Export Controls.** The technical data and technology inherent in this Document may be subject to U.S. export control laws, including the U.S. Export Administration Act and its associated regulations, and may be subject to export or import regulations in other countries. Reader agrees to comply strictly with all such regulations and acknowledges that Reader has the responsibility to obtain licenses to export, re-export, or import the Document and any Compliant Products.

**EXPORT CONTROLS** - Licensee will comply fully with all applicable export laws and regulations of the United States and other countries, and Licensee shall not export, or allow the export or re-export of, the Software, API or Materials in violation of any such laws or regulations. By downloading or using the Software, API, or Materials, Licensee agrees to the foregoing and represents and warrants that Licensee is not located in, under the control of, or a national or resident of any embargoed or restricted country.

Hitachi and Lumada are trademarks or registered trademarks of Hitachi, Ltd., in the United States and other countries.

AIX, AS/400e, DB2, Domino, DS6000, DS8000, Enterprise Storage Server, eServer, FICON, FlashCopy, IBM, Lotus, MVS, OS/390, PowerPC, RS/6000, S/390, System z9, System z10, Tivoli, z/OS, z9, z10, z13, z/VM, and z/VSE are registered trademarks or trademarks of International Business Machines Corporation.

Active Directory, ActiveX, Bing, Excel, Hyper-V, Internet Explorer, the Internet Explorer logo, Microsoft, the Microsoft Corporate Logo, MS-DOS, Outlook, PowerPoint, SharePoint, Silverlight, SmartScreen, SQL Server, Visual Basic, Visual C++, Visual Studio, Windows, the Windows logo, Windows Azure, Windows PowerShell, Windows Server, the Windows start button, and Windows Vista are registered trademarks or trademarks of Microsoft Corporation. Microsoft product screen shots are reprinted with permission from Microsoft Corporation.

All other trademarks, service marks, and company names in this document or website are properties of their respective owners.

Copyright and license information for third-party and open source software used in Hitachi Vantara products can be found at <https://www.hitachivantara.com/en-us/company/legal.html>.

# **Contents**

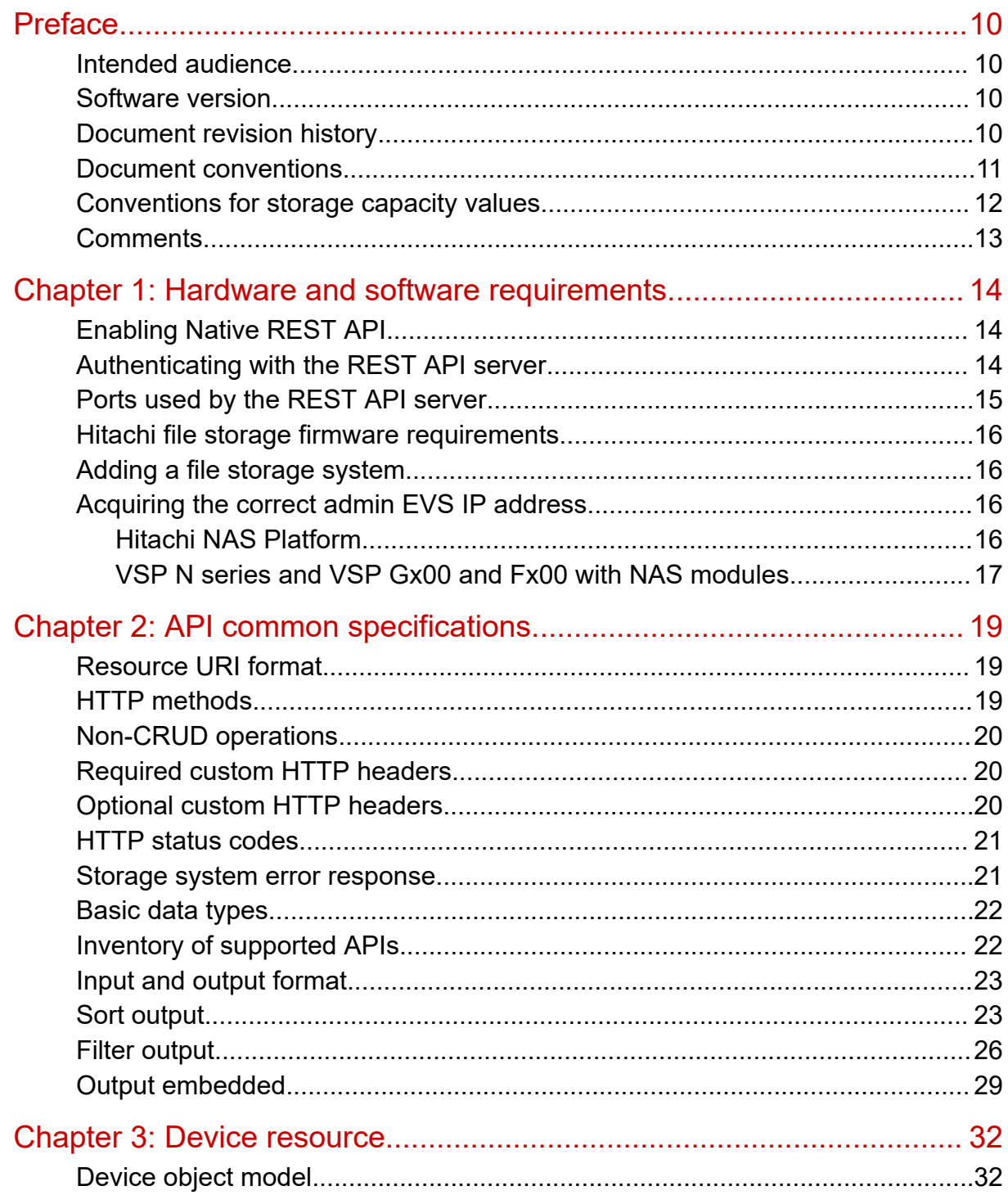

Contents

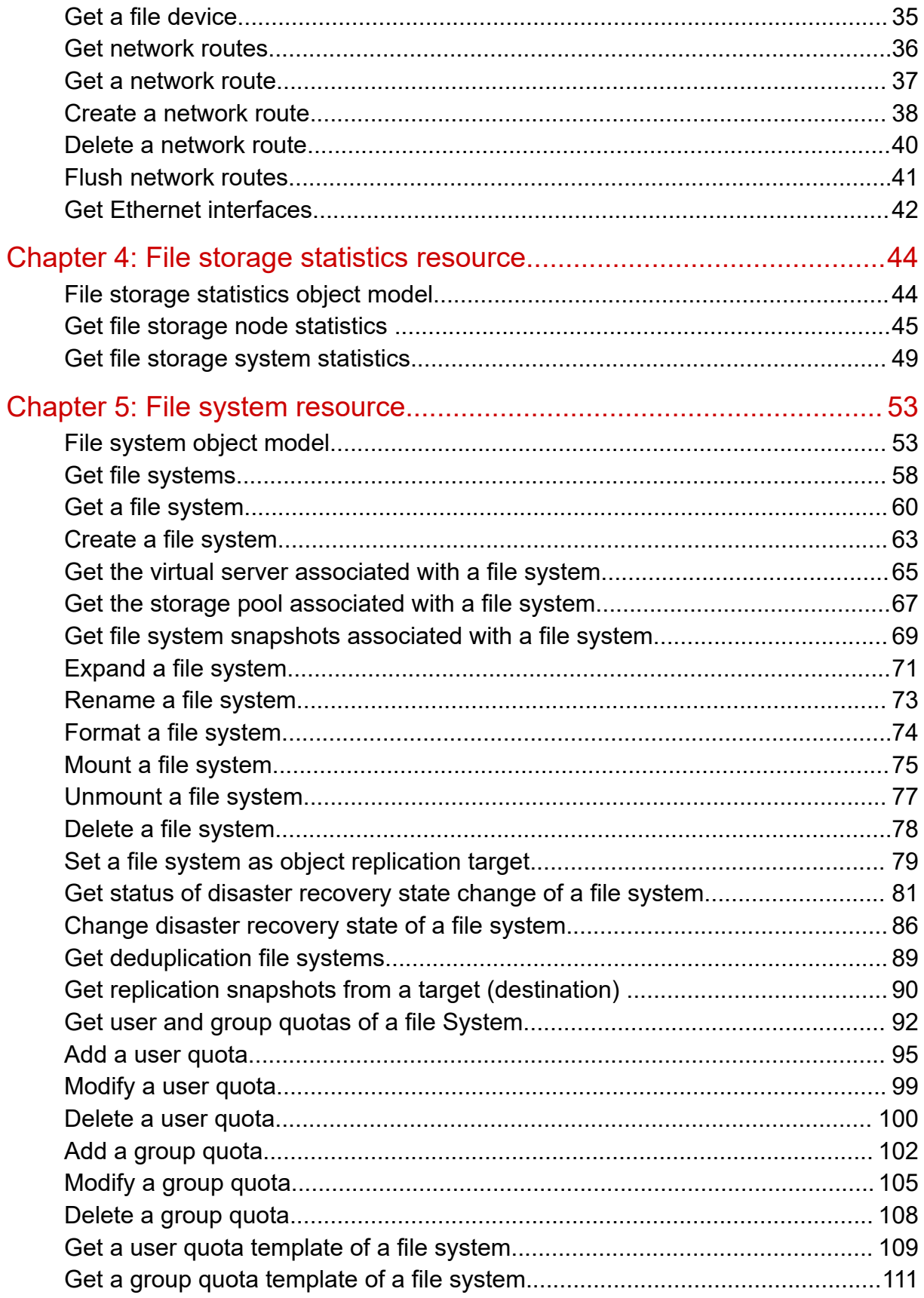

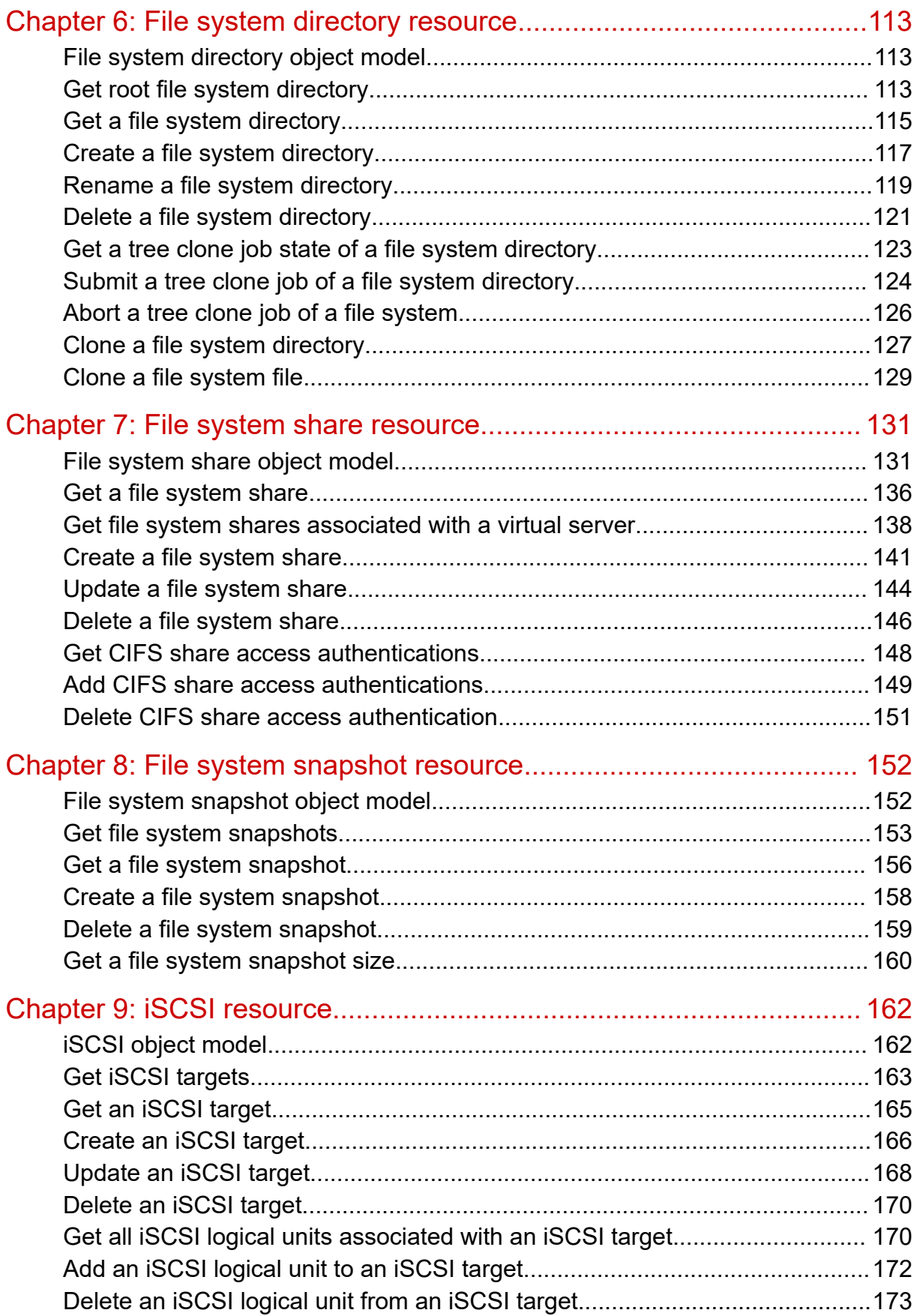

**Contents** 

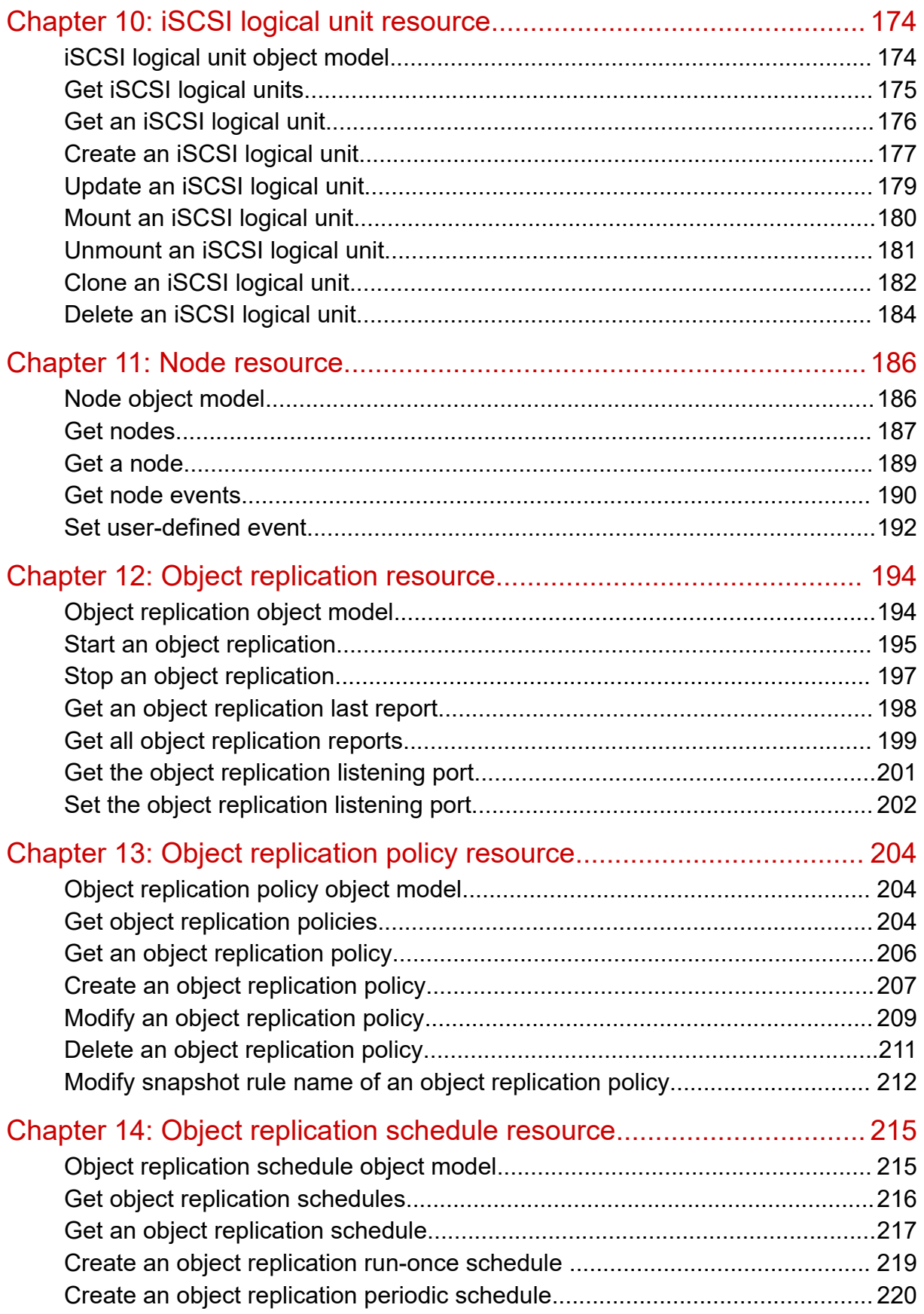

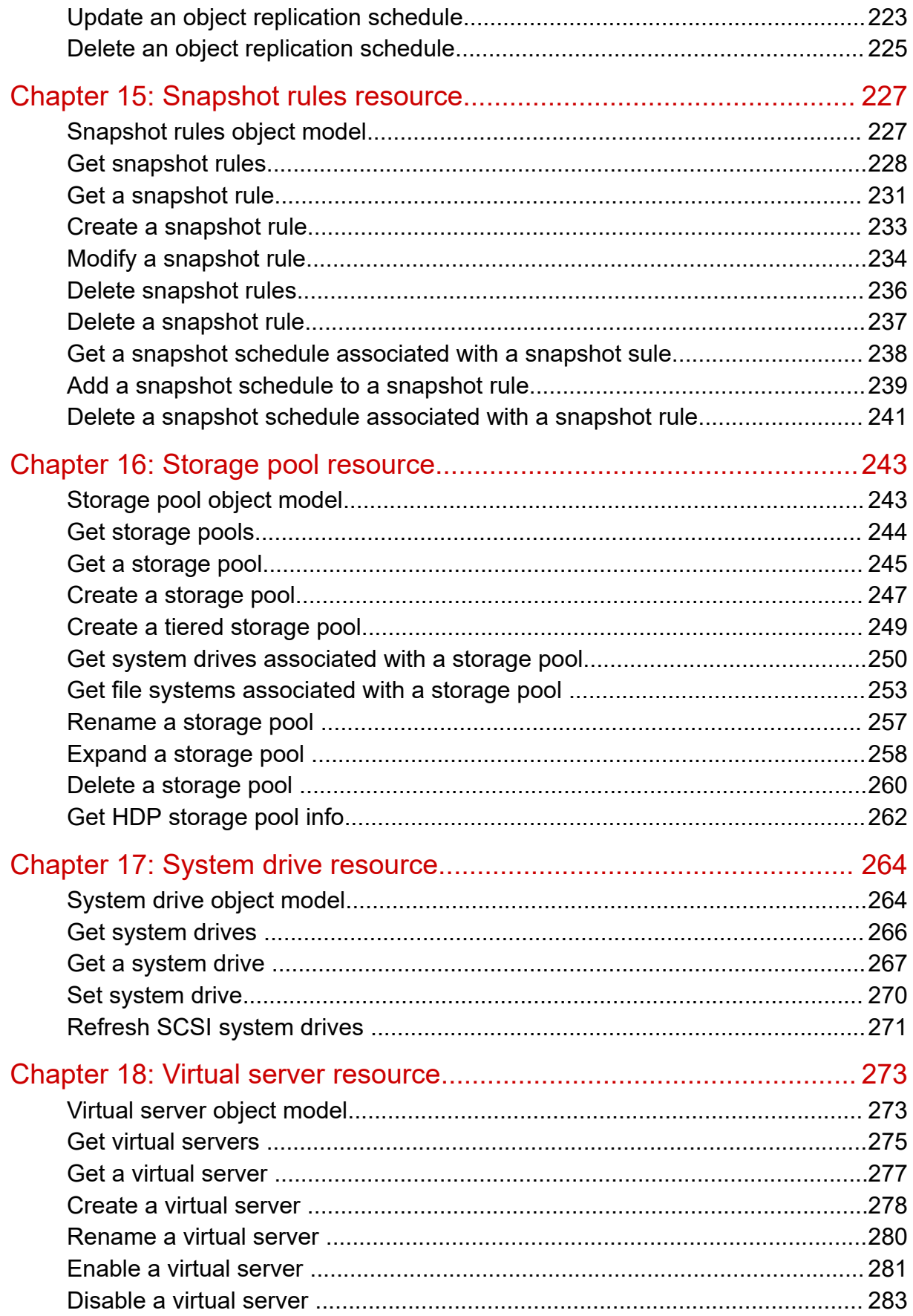

Contents

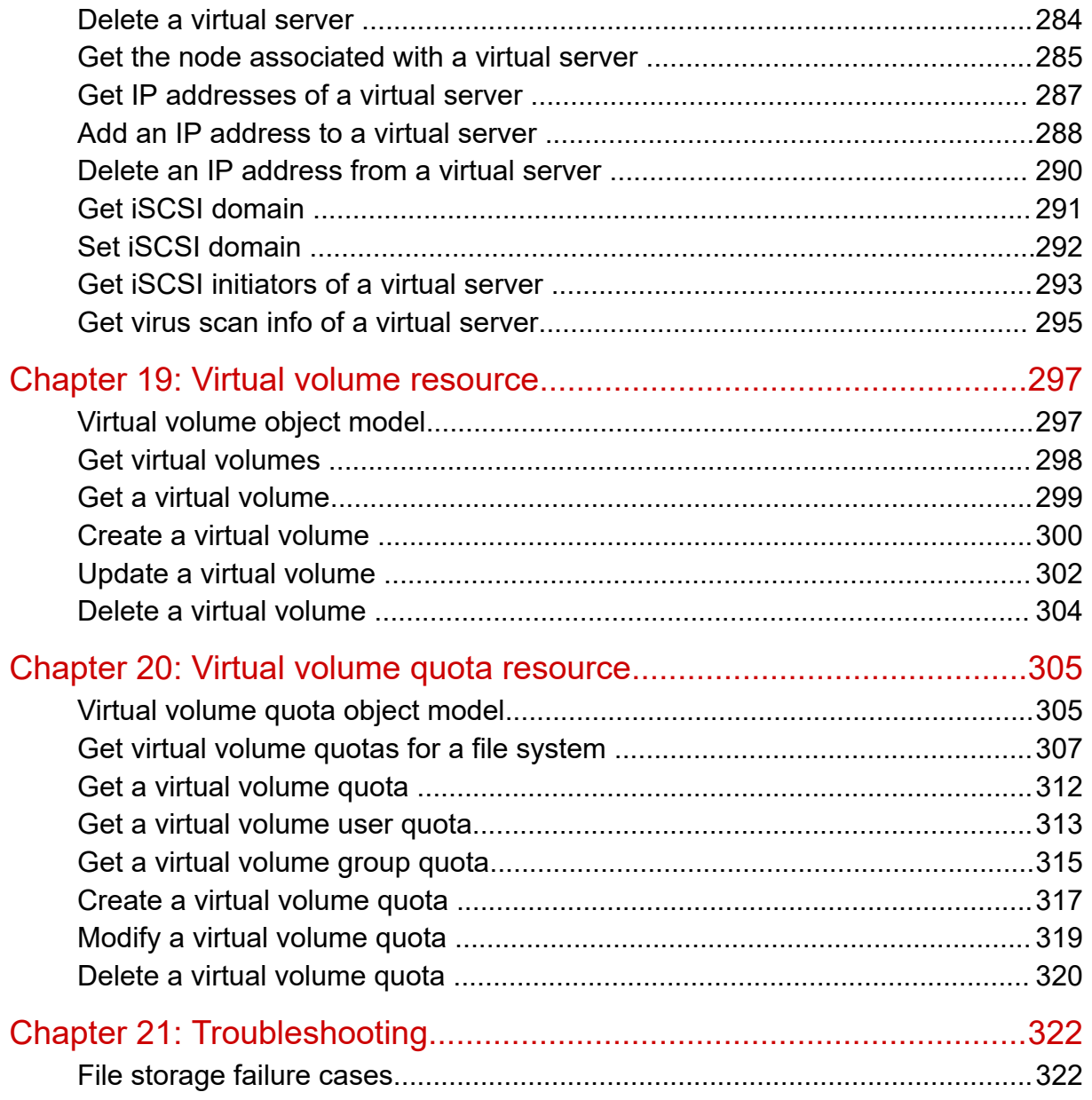

# <span id="page-9-0"></span>**Preface**

You can use the Hitachi NAS REST API server to administer Hitachi storage systems using standard HTTP protocol operations.

This REST API provides a consistent interface for client applications.

### **Intended audience**

This document is for REST API server application developers who want to integrate with supported Hitachi storage systems.

Application developers are expected to have a basic knowledge of Hitachi storage system administration and a functional knowledge of file storage data services such as thin provisioning, snapshots, directory cloning, and other features.

### **Software version**

The version of the REST API is 07.2.0.

### **Document revision history**

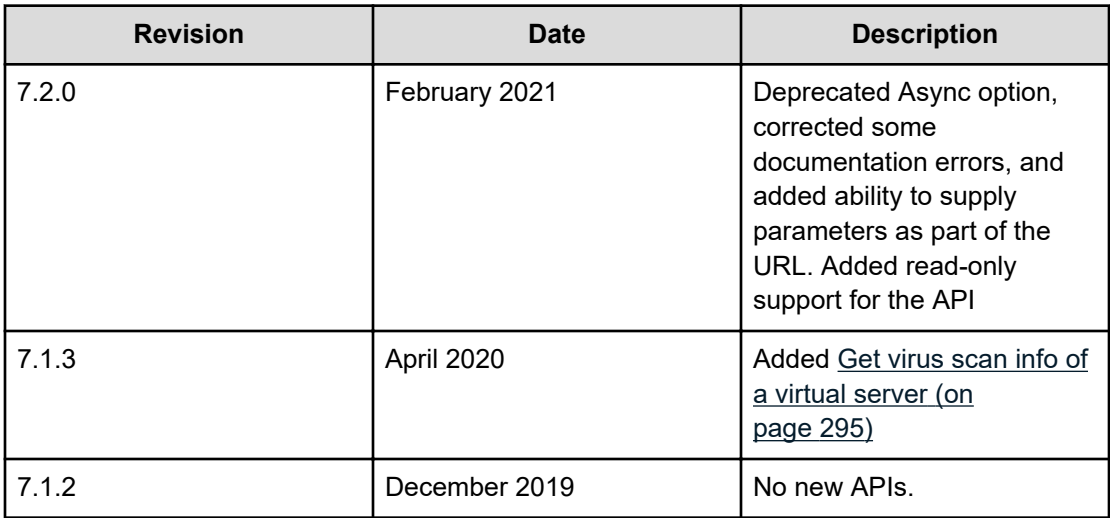

**Table 1**

# <span id="page-10-0"></span>**Document conventions**

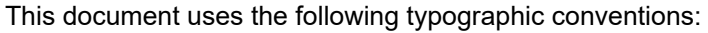

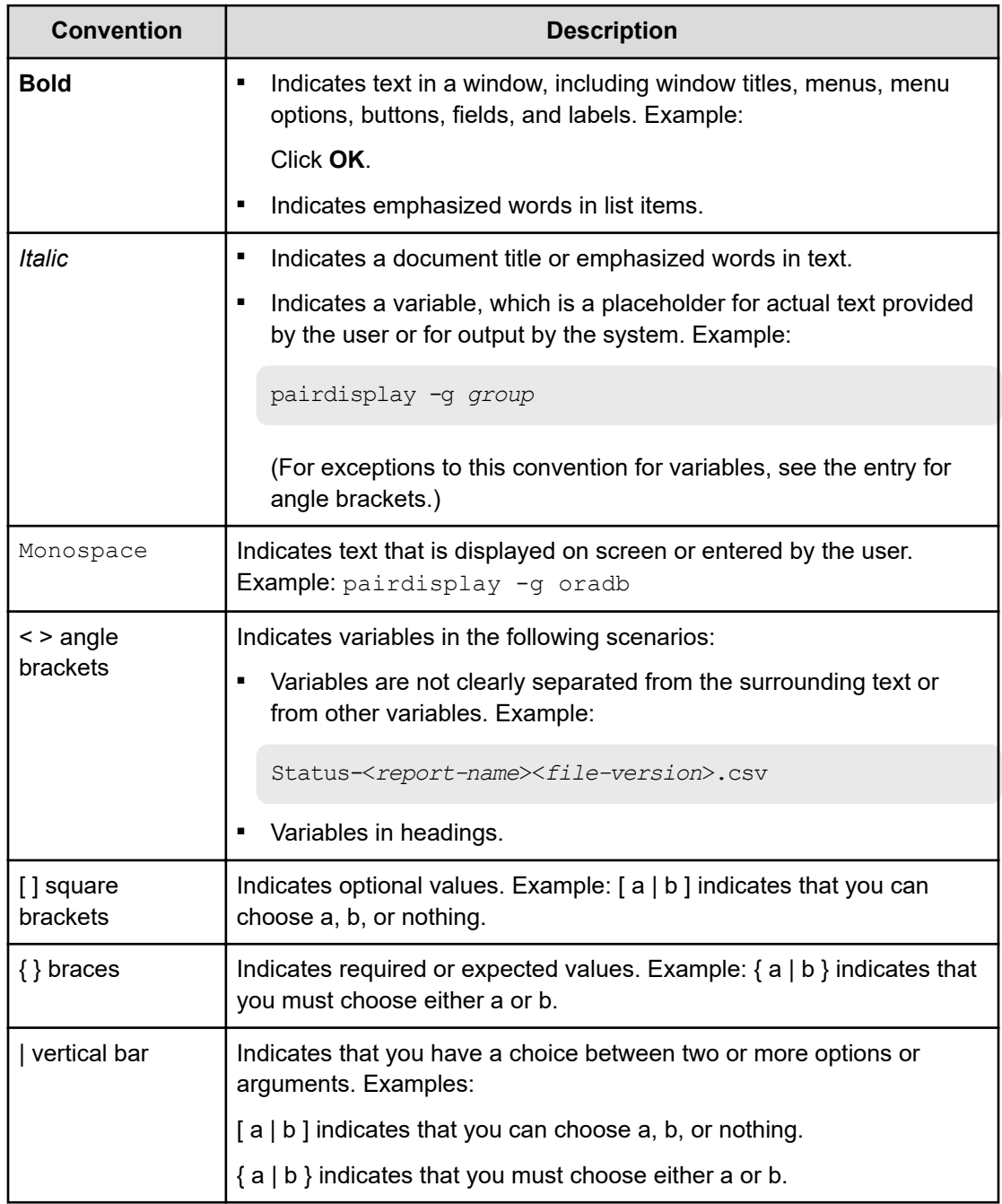

This document uses the following icons to draw attention to information:

<span id="page-11-0"></span>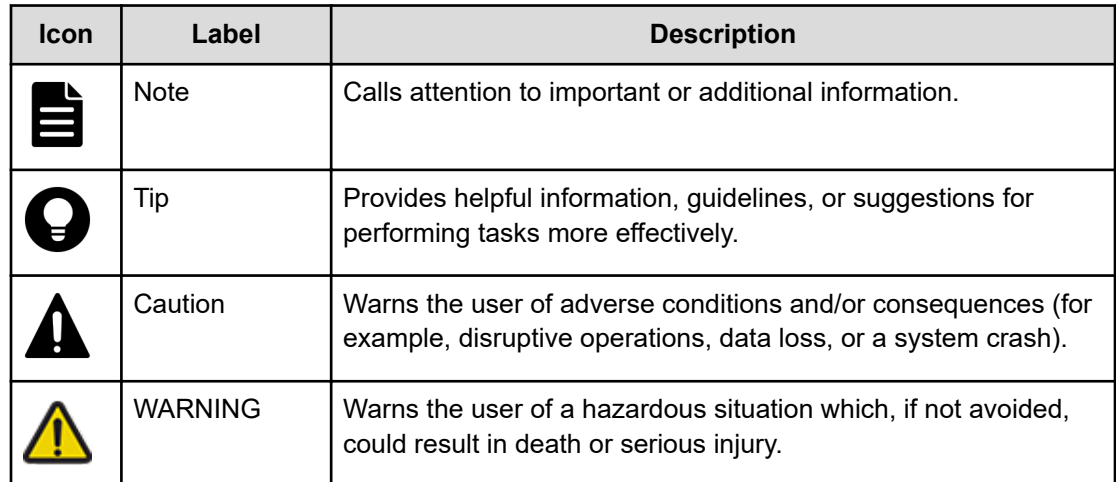

## **Conventions for storage capacity values**

Physical storage capacity values (for example, disk drive capacity) are calculated based on the following values:

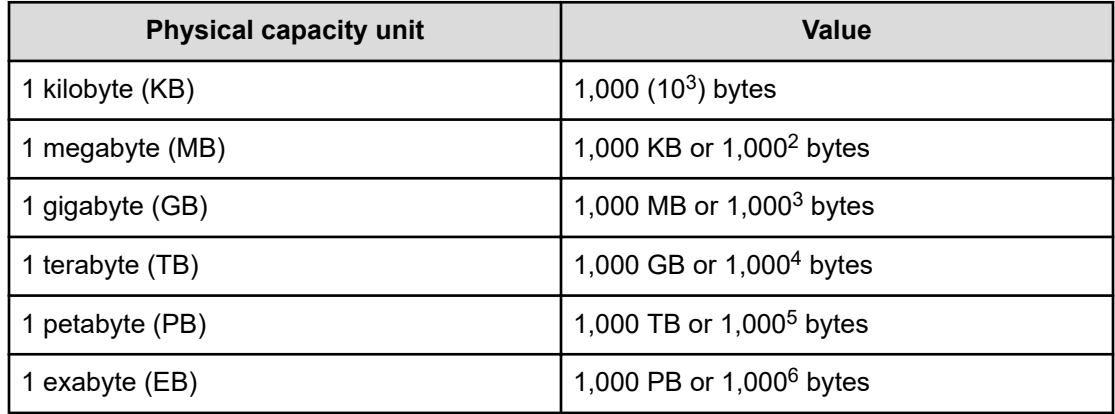

Logical capacity values (for example, logical device capacity, cache memory capacity) are calculated based on the following values:

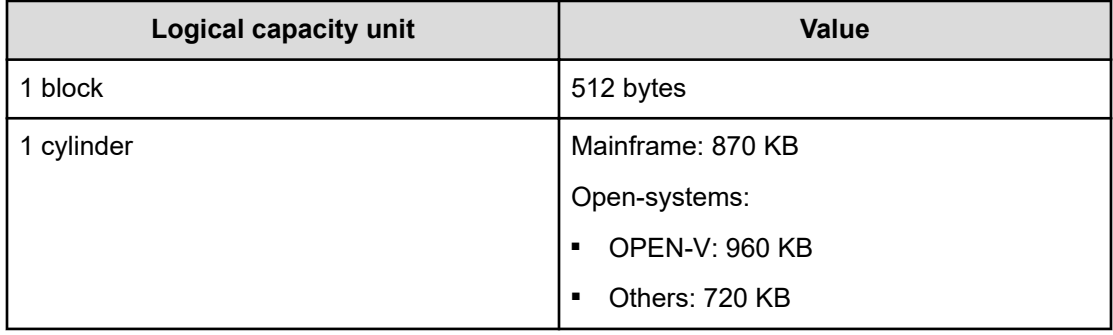

<span id="page-12-0"></span>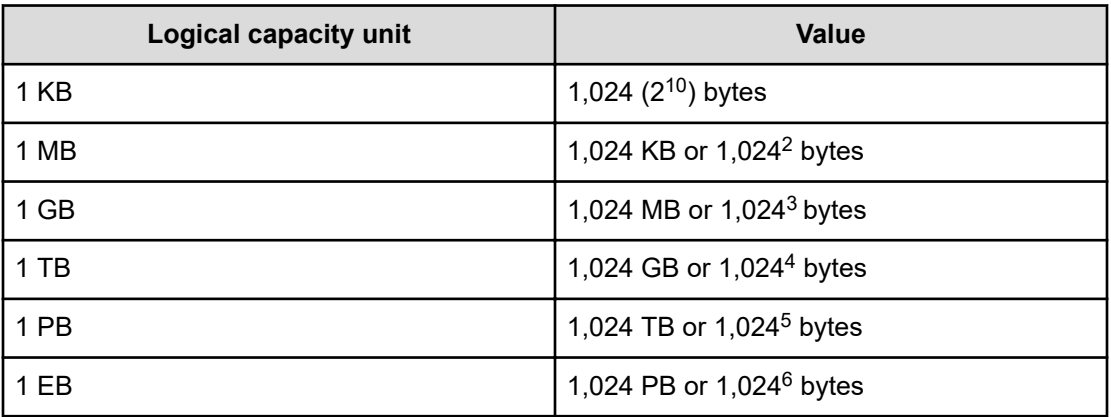

## **Comments**

Please send us your comments on this document to [doc.comments@hitachivantara.com](mailto:doc.comments@hitachivantara.com). Include the document title and number, including the revision level (for example, -07), and refer to specific sections and paragraphs whenever possible. All comments become the property of Hitachi Vantara LLC.

**Thank you!**

## <span id="page-13-0"></span>**Chapter 1: Hardware and software requirements**

This section describes the hardware and software required to support the REST API server.

### **Enabling Native REST API**

This document covers API version 7 supported by the HNAS native REST API. Native API mode has been introduced in software release 13.9.6800, and will be used for future API improvements and features, replacing the previous legacy API versions.

To check which mode is enabled, use the rest-server-mode command:

```
G800-443037-1:$ rest-server-mode
The RestAPI server mode is: legacy
```
To switch to native mode, stop the REST API server, enable native mode, and then restart the REST API server, using the following commands:

```
G800-443037-1:$ rest-server-stop
The RestAPI server has been successfully stopped.
G800-443037-1:$ rest-server-mode --native
The RestAPI server mode change will not take affect until the RestAPI 
server is restarted.
G800-443037-1:$ rest-server-start
The RestAPI server has been successfully started.
G800-443037-1:$ rest-server-mode
The RestAPI server mode is: native
G800-443037-1:$
```
### **Authenticating with the REST API server**

Credentials can be either a user/password combination or an API Key. Access via API Key is the preferred method, and keys can be generated as follows:

#### **Procedure**

**1.** Log in to the HNAS CLI as an administrative user.

<span id="page-14-0"></span>**2.** Create a new API key with the **apikey-create** command. API keys are created with full access to all APIs by default.

m1-merc-metro:\$ apikey-create "nicktest" Please make a note of this new API Key, as it is not possible to display the full key again. Only the prefix and description can be displayed in the future.

New key: xIAdbgTNVP.Nj2TOgxiOYgpTu2kjzEGS4QmIJIeLmF3aXKg6FhY9vC

### **Note:**

It is user's responsibility to store this created key to be used in all API requests. There is no way to recover the API key if it is lost except to create a new one.

- **3.** To list, enable/disable or delete an API key, use the **apikey-list**, **apikey-update**, and **apikey-delete** commands. API keys can be restricted to read-only using the **apikey-update** command.
- **4.** Subsequently, you can use the created API key to replace user password authentication.

```
For example, suppose your API key is
"QA3RIPLHbk.B6.pfg8YCeeK07BhTy3UC48VlJ8teTg28nNvMWEHl77". Then, you
can use a custom HTTP header "X-Api-Key:
```
QA3RIPLHbk.B6.pfg8YCeeK07BhTy3UC48VlJ8teTg28nNvMWEHl77" in your request for authentication. The API key is the recommended authentication method because it provides better security by enforcing authentication for each request. See more details at [Required custom HTTP headers](#page-19-0) (on page 20).

#### B **Note:**

Traditional user/password authentication is still supported for backward compatibility purposes. Create a new user name User1 with the password Password through the following CLI command:

**user add User1 Password SUPERVISOR**

To restrict any new users to read-only access, create them at "USER" level instead of "SUPERVISOR". This is only possible on HNAS systems and not VSP Unified systems.

A user cannot be deleted unless and until all valid login sessions associated with that user have ended. The typical idle timeout session time is about 30 minutes.

### **Ports used by the REST API server**

The REST API server uses the TCP port 8444 for HTTPS communication.

### <span id="page-15-0"></span>**Hitachi file storage firmware requirements**

The firmware requirements are the following.

- VSP Fx00 models, VSP Gx00 models, and Nx00 with NAS OS 13.9.6800 or higher
- HNAS with NAS OS 13.9.6800 or higher

### **Adding a file storage system**

There are no specific REST API server configuration requirements for file storage other than the REST API server host having network connectivity to the file storage system.

## **Acquiring the correct admin EVS IP address**

This section provides information about acquiring the correct admin Enterprise Virtual System (EVS) IP address.

#### **Note:**

This IP is the IP of the REST API server in each API request.

#### **Hitachi NAS Platform**

When you are in the HNAS environment, the admin EVS IP address is required to invoke any file API. Do not confuse this management IP address with the system management unit (SMU) IP address.

#### **Procedure**

**1.** Log in to the NAS Manager (this is the GUI software within the HNAS product). From the server settings region click **EVS Management**. NAS Manager displays the EVS Management window:

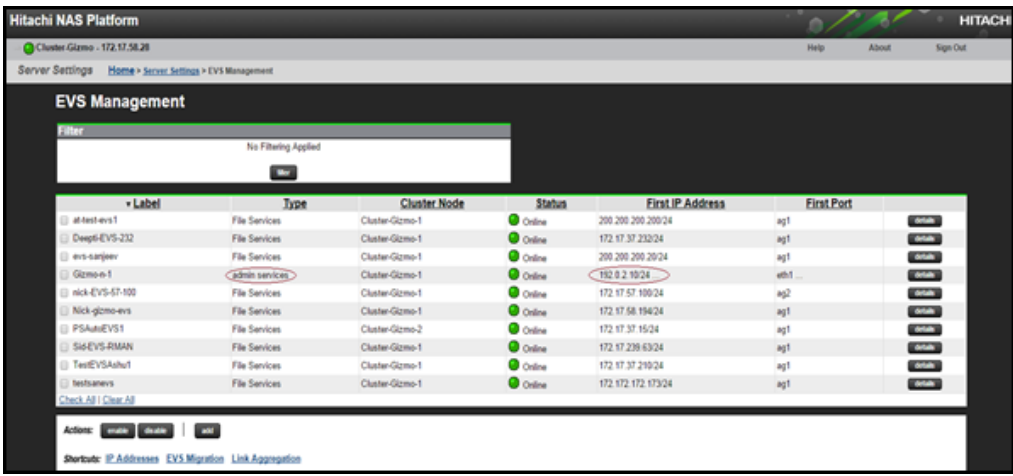

- <span id="page-16-0"></span>**2.** In the **Type** column of the EVS list, identify the EVS that has the "admin services" type. This is the administrative EVS.
- **3.** Examine the IP address of this EVS in the **First IP Address** column.
- **4.** If the administrative EVS is a reachable public server, record the IP address in the **First IP Address** column and exit the EVS Management window. If the administrative EVS is not a reachable public server, click **Details** at the far right of the administrative server row to display the EVS Details window as shown in the following figure. Record the IP address of the reachable public server in the IP addresses list.

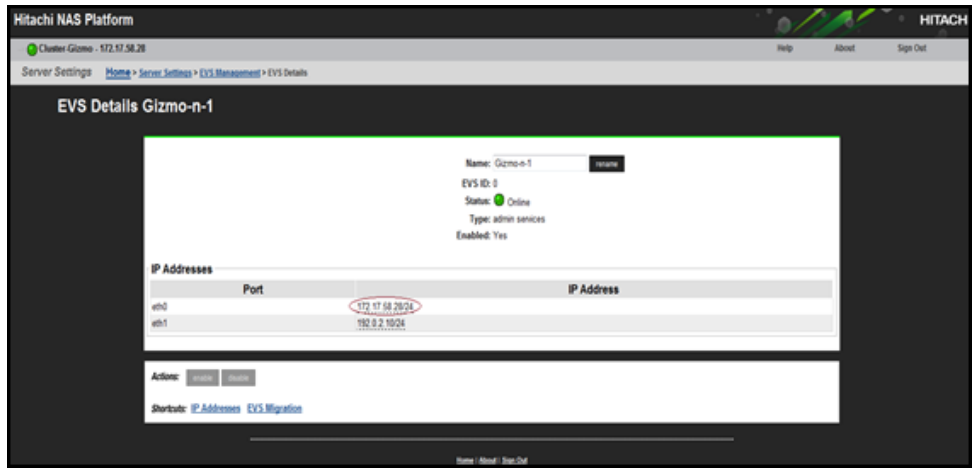

You now have a valid admin EVS IP address that you can use for HNAS API requests.

#### **VSP N series and VSP Gx00 and Fx00 with NAS modules**

To acquire an HNAS management IP or GUM IP address using Hitachi Device Manager - Storage Navigator to log into the service processor (SVP), perform the following steps.

#### **Procedure**

**1.** Log in as system administrator in Hitachi Device Manager - Storage Navigator. The URL for a system admin is different from the URL for a user.

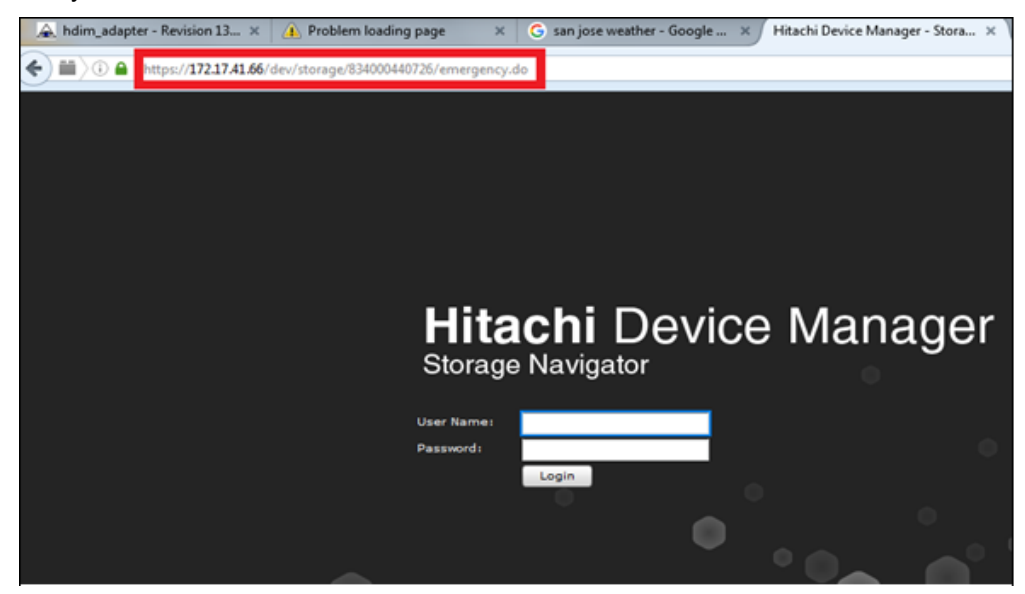

Chapter 1: Hardware and software requirements

**2.** In SVP, look for the controller IP addresses to acquire the GUM IP addresses that will be used as the HNAS management IP address for the file API parameter. Note that either GUM IP address can be used for the file API to return the identical result. If any HNAS cluster node fails, the other GUM IP can be used as a backup.

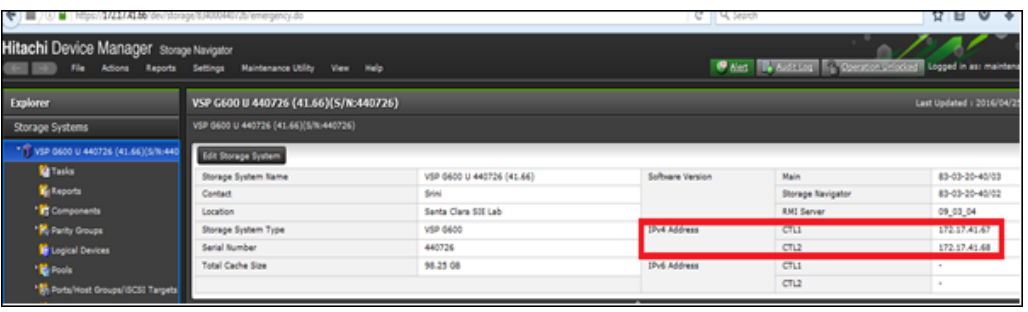

# <span id="page-18-0"></span>**Chapter 2: API common specifications**

The chapter describes various API topics such as deprecation and purging policy and an inventory of supported APIs.

### **Resource URI format**

Resources can be accessed using the following URI formats.

- *<host>*:= IP address / host name of the REST API server.
- *<port>*:= port number of the REST API server.
- *<resources>*:= resources that are managed by the REST API server. They are always in plural format; for example, ports, logical-units.
- *<resource-id>*:= if specified, identifies the resource as managed by the REST API server. REST API server supports applicable create, read, update, and delete (CRUD) operations for each resource.

Example of a URI:

https://172.17.11.11:8444/v7/storage/filesystems/865A1E306B0D4EE70000000000000000

### **HTTP methods**

The REST API server supports the following HTTP methods.

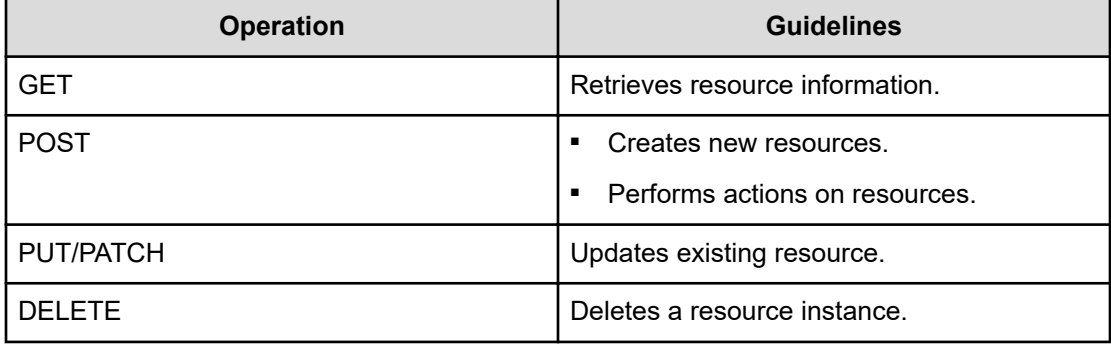

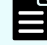

**Note:** When the credentials supplied allow read-only access, only HTTP GET requests are supported.

### <span id="page-19-0"></span>**Non-CRUD operations**

Some storage actions cannot be completed using the create, read, update, and delete (CRUD) operations. In general, a POST operation is performed for non-CRUD actions on a resource. For example, to format a file system, the request URI is:

POST <Base\_URI>/v7/storage/filesystems/*{filesystemId}*/format

The request body is:

{"blockSize":4}

## **Required custom HTTP headers**

The following custom headers are required by all operations.

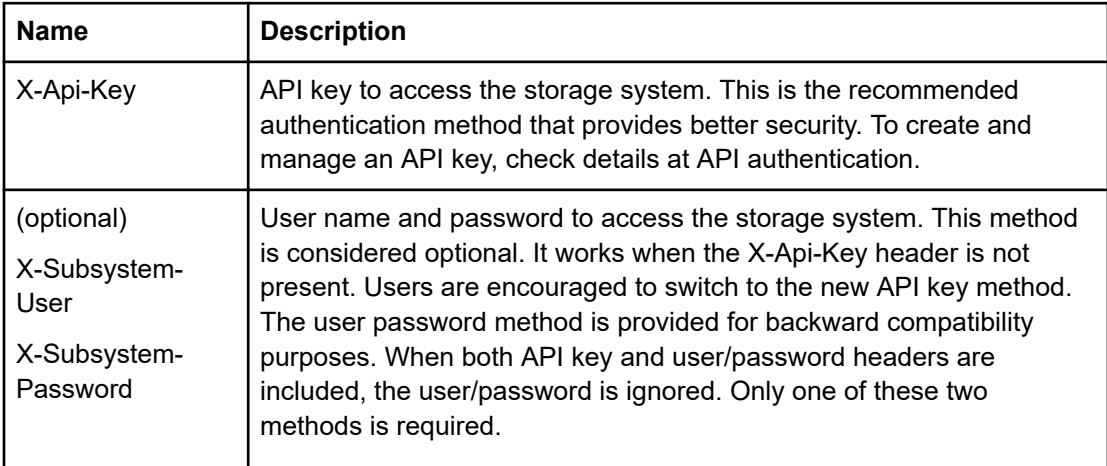

## **Optional custom HTTP headers**

The following custom headers are optional by all operations and the main purpose is for auditing and profiling.

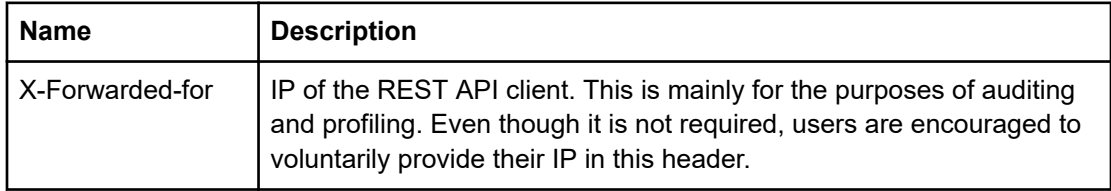

<span id="page-20-0"></span>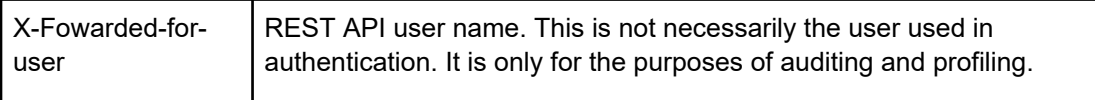

## **HTTP status codes**

The REST API server responds with the following status codes, which are defined in RFC 2616.

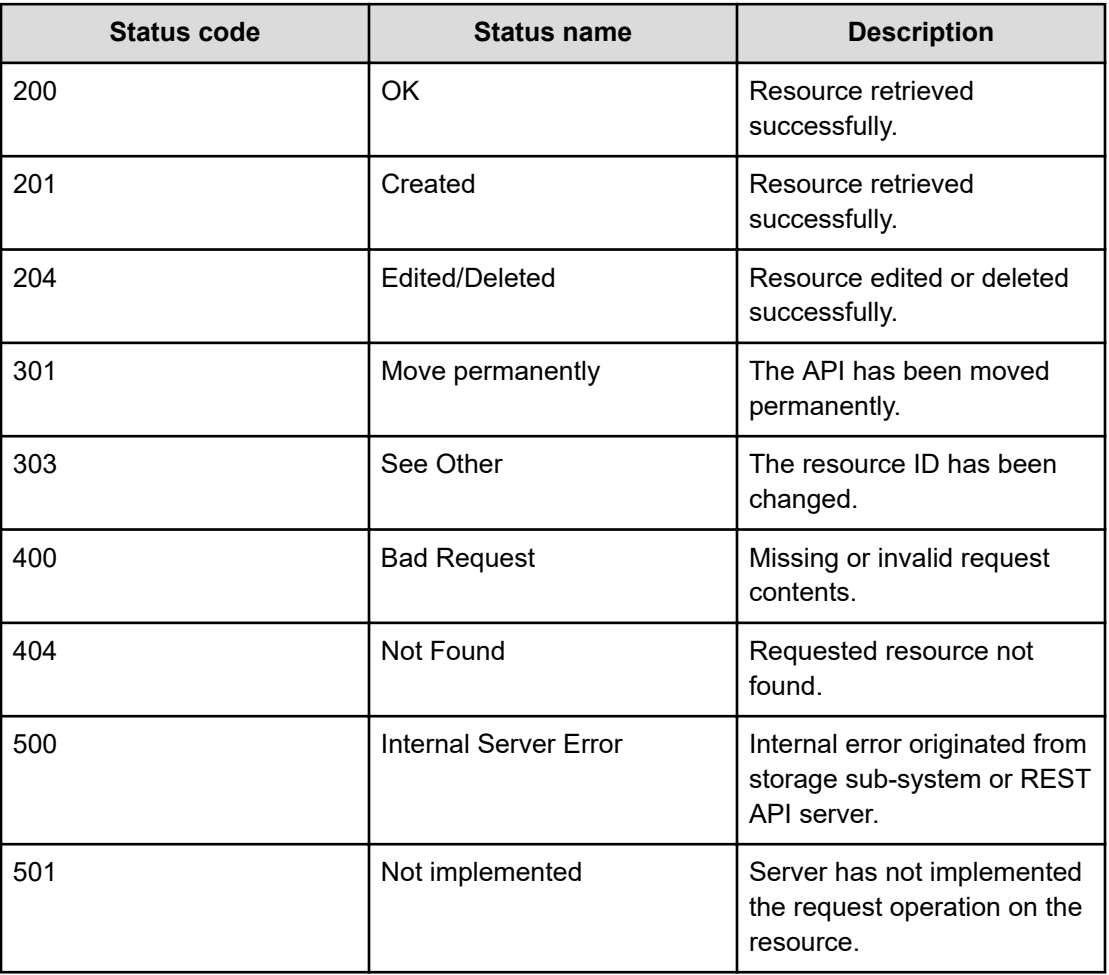

### **Storage system error response**

In cases when an error is thrown by the storage system, the REST API server displays the error code and error message in the response body as shown in the example below.

<span id="page-21-0"></span>errorDetail shows low-level subsystem error details for debugging purposes.

```
{
  "errorCode": 1081419,
  "errorDetail": {
    "detail": "",
    "fault": "",
    "fileName": "RestApiQuotas.cpp",
    "function": "GetVirtualVolumeQuota",
    "lineNumber": 446,
    "message": "The quota does not exist",
    "reason": "The quota does not exist",
    "returnedValue": 0,
    "subCode": 2095
  },
  "errorMsg": "Quota not found"
}
```
## **Basic data types**

The data types are JSON data types.

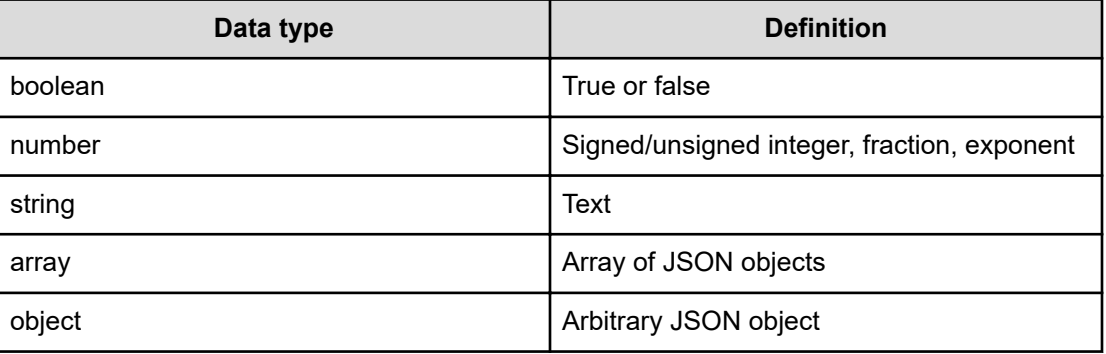

### **Inventory of supported APIs**

A GET operation to https://*<host>*:*<port>/v7/* will return an HTML page that lists all supported REST API server operations.

```
curl -k -H "X-Api-Key: 
zrxvSDAv9x.RIP4gkmKarG3beF.or.4Tc2im7oeqYN88C9XPGHxbXC" https://
172.17.57.75:8444/v7/
```
#### <span id="page-22-0"></span>**Input and output format**

The REST API server supports JSON input/output format.

As a general rule, if objects have an ObjectID associated with them, and they are to be used as input parameters, either the ID or the ObjectID will be accepted as the parameter. For example, any functions that require a virtualServerId parameter should accept a value of "1" or "313a3a3a3a3a3a303a3a3a4f49445f24232140255f56", as they represent the same object within the NAS system.

Where API calls require input parameters, in some cases, these can now also be supplied as query parameters, rather than needing to supply them within the request body. For example, the following two examples are equivalent:

```
curl -k -H "X-Api-Key: 
zrxvSDAv9x.RIP4gkmKarG3beF.or.4Tc2im7oeqYN88C9XPGHxbXC" https://
172.17.11.11:8444/v7/storage/object-replications/last-report -X GET -d 
'{"objectReplicationPolicyId":"ca2e73f2-d5d7-11d3-9cff-49e1bb864b23"}'
```

```
curl -k -H "X-Api-Key: 
zrxvSDAv9x.RIP4gkmKarG3beF.or.4Tc2im7oeqYN88C9XPGHxbXC" https://
172.17.11.11:8444/v7/storage/object-replications/last-report?
objectReplicationPolicyId=ca2e73f2-d5d7-11d3-9cff-49e1bb864b23
```
This approach is only appropriate for simple input parameters, and should not be used for parameters that contain spaces, or other characters that need to be encoded or escaped within a URL, as they may produce unexpected results

### **Sort output**

Sorting is controlled by the top-level scalar (of type boolean, number, or string) attributes. REST API server does not support either multi-level or nesting sort operations. REST API server only supports sorting for the GET ALL API operations (for example, Get all storage pools).

The format of ascending order sort has the following syntax:

sort=<attribute\_name>

The format of descending order sort has the following syntax:

sort =-<attribute\_name>

#### **Request**

```
curl -vk -H "X-Api-Key:Td5qNSpXX4.732uVwjjuN1Wgmxw7yJwL5nygQk79k6pbVg.wvMFqH2" https://
172.17.23.10:8444/v7/storage/filesystems?sort=usedCapacity
```

```
Response
```

```
{
            "filesystems" :
           \lceil\left\{ \begin{array}{cc} 0 & 0 & 0 \\ 0 & 0 & 0 \\ 0 & 0 & 0 \\ 0 & 0 & 0 \\ 0 & 0 & 0 \\ 0 & 0 & 0 \\ 0 & 0 & 0 \\ 0 & 0 & 0 \\ 0 & 0 & 0 \\ 0 & 0 & 0 \\ 0 & 0 & 0 \\ 0 & 0 & 0 & 0 \\ 0 & 0 & 0 & 0 \\ 0 & 0 & 0 & 0 \\ 0 & 0 & 0 & 0 & 0 \\ 0 & 0 & 0 & 0 & 0 \\ 0 & 0 & 0 & 0 & 0 \\ 0 & 0 & 0 & 0 & 0 & 0 \\ 0 & 0 & 0 & 0 "blockSize" : 0,
                                   "capacity" : 38537265152,
                                    "expansionLimits" : 18446744073709551615,
                                    "filesystemId" : "3B7C8C94C8CC42790000000000000000",
                                    "freeCapacity" : 0,
                                    "isDedupeEnabled" : false,
                                    "isDedupeSupported" : false,
                                    "isLogicalCapacityFreeCapacityValid" : true,
                                    "isLogicalCapacityValid" : true,
                                    "isNDMPRecoveryTarget" : false,
                                    "isNonStrictWORM" : false,
                                    "isReadCached" : false,
                                    "isReadOnly" : false,
                                    "isSysLocked" : false,
                                    "isThinProvisioningEnabled" : false,
                                    "isThinProvisioningEnabledValid" : true,
                                    "isTrueSparseFileEnabled" : false,
                                    "isTrueSparseFileEnabledValid" : true,
                                    "isUnlimitedExpansion" : true,
                                    "isWORM" : false,
                                   "label" : "xyz-createfs-0126-2",
                                    "logicalCapacity" : 0,
                                    "logicalFreeCapacity" : 0,
                                    "objectId" : 
"33423743384339344338434334323739303030303030303030303030303030303a3a3a303a3a3a4f49445f2
4232140255f56",
                                   "status" : "NOT MOUNTED",
                                    "storagePoolId" : 4286815075241083603,
                                    "usedCapacity" : 0,
                                    "virtualServerId" : 3
                        },
{1 \over 2} {1 \over 2} {1 \over 2} {1 \over 2} {1 \over 2} {1 \over 2} {1 \over 2} {1 \over 2} {1 \over 2} {1 \over 2} {1 \over 2} {1 \over 2} {1 \over 2} {1 \over 2} {1 \over 2} {1 \over 2} {1 \over 2} {1 \over 2} {1 \over 2} {1 \over 2} {1 \over 2} {1 \over 2}  "blockSize" : 0,
                                    "capacity" : 385670447104,
                                    "expansionLimits" : 18446744073709551615,
                                    "filesystemId" : "3B7C8CD40A200F630000000000000000",
                                    "freeCapacity" : 0,
                                    "isDedupeEnabled" : false,
                                    "isDedupeSupported" : false,
                                    "isLogicalCapacityFreeCapacityValid" : true,
"isLogicalCapacityValid" : true,
                                    "isNDMPRecoveryTarget" : false,
                                    "isNonStrictWORM" : false,
                                    "isReadCached" : false,
                                    "isReadOnly" : false,
```

```
 "isSysLocked" : false,
                               "isThinProvisioningEnabled" : false,
                               "isThinProvisioningEnabledValid" : true,
                               "isTrueSparseFileEnabled" : false,
                               "isTrueSparseFileEnabledValid" : true,
                               "isUnlimitedExpansion" : true,
                               "isWORM" : false,
                               "label" : "xyz-createfs-0126",
                               "logicalCapacity" : 0,
                               "logicalFreeCapacity" : 0,
                               "objectId" : 
"33423743384344343041323030463633303030303030303030303030303030303a3a3a303a3a3a4f49445f2
4232140255f56",
                              "status" : "NOT MOUNTED",
                               "storagePoolId" : 4286815075241083603,
                               "usedCapacity" : 0,
                               "virtualServerId" : 3
                     },
{1 \over 2} (b) {1 \over 2} (b) {1 \over 2} (b) {1 \over 2} (b) {1 \over 2} (b) {1 \over 2} "blockSize" : 0,
                               "capacity" : 19268632576,
                               "expansionLimits" : 18446744073709551615,
                               "filesystemId" : "3B7CC79F0C7812B60000000000000000",
                               "freeCapacity" : 0,
                               "isDedupeEnabled" : false,
                               "isDedupeSupported" : false,
                               "isLogicalCapacityFreeCapacityValid" : true,
                               "isLogicalCapacityValid" : true,
                               "isNDMPRecoveryTarget" : false,
                               "isNonStrictWORM" : false,
                               "isReadCached" : false,
                               "isReadOnly" : false,
                               "isSysLocked" : false,
                               "isThinProvisioningEnabled" : false,
                               "isThinProvisioningEnabledValid" : true,
                               "isTrueSparseFileEnabled" : false,
                               "isTrueSparseFileEnabledValid" : true,
                               "isUnlimitedExpansion" : true,
                               "isWORM" : false,
                               "label" : "xyz-create-fs-test3",
                               "logicalCapacity" : 0,
                               "logicalFreeCapacity" : 0,
                               "objectId" : 
"33423743433739463043373831324236303030303030303030303030303030303a3a3a303a3a3a4f49445f2
4232140255f56",
                              "status" : "NOT MOUNTED",
                               "storagePoolId" : 4286815075241083603,
                               "usedCapacity" : 0,
                               "virtualServerId" : 4
                     },
{1 \over 2} {1 \over 2} {1 \over 2} {1 \over 2} {1 \over 2} {1 \over 2} {1 \over 2} {1 \over 2} {1 \over 2} {1 \over 2} {1 \over 2} {1 \over 2} {1 \over 2} {1 \over 2} {1 \over 2} {1 \over 2} {1 \over 2} {1 \over 2} {1 \over 2} {1 \over 2} {1 \over 2} {1 \over 2}
```

```
 "blockSize" : 0,
                         "capacity" : 38465961984,
                         "expansionLimits" : 18446744073709551615,
                         "filesystemId" : "864C623AF020227C0000000000000000",
                         "freeCapacity" : 0,
                         "isDedupeEnabled" : false,
                         "isDedupeSupported" : false,
                         "isLogicalCapacityFreeCapacityValid" : true,
                         "isLogicalCapacityValid" : true,
                         "isNDMPRecoveryTarget" : false,
                         "isNonStrictWORM" : false,
                         "isReadCached" : false,
                         "isReadOnly" : false,
                         "isSysLocked" : false,
                         "isThinProvisioningEnabled" : false,
                         "isThinProvisioningEnabledValid" : true,
                         "isTrueSparseFileEnabled" : false,
                         "isTrueSparseFileEnabledValid" : true,
                         "isUnlimitedExpansion" : true,
                         "isWORM" : false,
                         "label" : "dontremove-fs-tieredpool",
                         "logicalCapacity" : 0,
                         "logicalFreeCapacity" : 0,
                         "objectId" : 
"38363443363233414630323032323743303030303030303030303030303030303a3a3a303a3a3a4f49445f2
4232140255f56",
                        "status" : "NOT MOUNTED",
                         "storagePoolId" : 9678053102318196702,
                         "usedCapacity" : 0,
                         "virtualServerId" : 2
 }
         ]
}
```
### **Filter output**

Filtering is used to narrow the result set, and can be used at the same time as result sorting.

REST API server supports only top-level scalar attributes. REST API server does not support multi-level or nesting filters. REST API server supports only GET ALL API operations. The following filter operators are supported:  $=$ ,  $=$   $<$ ,  $>$ ,  $>=$ , and  $\leq$  =. To filter multiple attributes, use the AND  $(\&)$  operator to connect them.

#### **Request**

```
curl --insecure -H "X-Api-Key: zrxvSDAv9x.RIP4gkmKarG3beF.or.4Tc2im7oeqYN88C9XPGHxbXC" 
https://172.17.23.10:8444/v7/storage/filesystems?usedCapacity>=39755415550
```
#### **Response**

```
HTTP/1.1 200 OK
{
             "filesystems" :
\mathbb{R}^n and \mathbb{R}^n\left\{ \begin{array}{cc} 0 & 0 & 0 \\ 0 & 0 & 0 \\ 0 & 0 & 0 \\ 0 & 0 & 0 \\ 0 & 0 & 0 \\ 0 & 0 & 0 \\ 0 & 0 & 0 \\ 0 & 0 & 0 \\ 0 & 0 & 0 \\ 0 & 0 & 0 \\ 0 & 0 & 0 \\ 0 & 0 & 0 & 0 \\ 0 & 0 & 0 & 0 \\ 0 & 0 & 0 & 0 \\ 0 & 0 & 0 & 0 & 0 \\ 0 & 0 & 0 & 0 & 0 \\ 0 & 0 & 0 & 0 & 0 \\ 0 & 0 & 0 & 0 & 0 & 0 \\ 0 & 0 & 0 & 0 "blockSize" : 32768,
                                     "capacity" : 1097095708672,
                                      "expansionLimits" : 1099511627776,
                                      "filesystemId" : 
"3B73894023F7F81B0000000000000000",
                                      "freeCapacity" : 9733373952,
                                     "isDedupeEnabled" : false,
                                      "isDedupeSupported" : false,
                                     "isLogicalCapacityFreeCapacityValid" : true,
                                      "isLogicalCapacityValid" : true,
                                     "isNDMPRecoveryTarget" : false,
                                     "isNonStrictWORM" : false,
                                     "isReadCached" : false,
                                     "isReadOnly" : false,
                                     "isSysLocked" : false,
                                     "isThinProvisioningEnabled" : false,
                                      "isThinProvisioningEnabledValid" : true,
                                     "isTrueSparseFileEnabled" : true,
                                      "isTrueSparseFileEnabledValid" : true,
                                     "isUnlimitedExpansion" : false,
                                      "isWORM" : false,
                                     "label" : "ErinPerfFs",
                                     "logicalCapacity" : 1097095708672,
                                     "logicalFreeCapacity" : 9733373952,
                                      "objectId" : 
"33423733383934303233463746383142303030303030303030303030303030303a3a3a303a
3a3a4f49445f24232140255f56",
                                     "status" : "MOUNTED",
                                     "storagePoolId" : 4283918657438155176,
                                     "usedCapacity" : 1087362334720,
                                     "virtualServerId" : 4
                         },
\left\{ \begin{array}{cc} 0 & 0 & 0 \\ 0 & 0 & 0 \\ 0 & 0 & 0 \\ 0 & 0 & 0 \\ 0 & 0 & 0 \\ 0 & 0 & 0 \\ 0 & 0 & 0 \\ 0 & 0 & 0 \\ 0 & 0 & 0 \\ 0 & 0 & 0 \\ 0 & 0 & 0 \\ 0 & 0 & 0 & 0 \\ 0 & 0 & 0 & 0 \\ 0 & 0 & 0 & 0 \\ 0 & 0 & 0 & 0 & 0 \\ 0 & 0 & 0 & 0 & 0 \\ 0 & 0 & 0 & 0 & 0 \\ 0 & 0 & 0 & 0 & 0 & 0 \\ 0 & 0 & 0 & 0 "blockSize" : 32768,
                                     "capacity" : 192468221952,
                                      "expansionLimits" : 268435456000,
                                     "filesystemId" : 
"3B7D39EA82A4BA220000000000000000",
                                     "freeCapacity" : 46612545536,
                                     "isDedupeEnabled" : false,
                                     "isDedupeSupported" : false,
                                     "isLogicalCapacityFreeCapacityValid" : true,
                                      "isLogicalCapacityValid" : true,
                                      "isNDMPRecoveryTarget" : false,
```

```
 "isNonStrictWORM" : false,
                            "isReadCached" : false,
                            "isReadOnly" : false,
                            "isSysLocked" : false,
                            "isThinProvisioningEnabled" : false,
                            "isThinProvisioningEnabledValid" : true,
                            "isTrueSparseFileEnabled" : true,
                            "isTrueSparseFileEnabledValid" : true,
                            "isUnlimitedExpansion" : false,
                            "isWORM" : false,
                            "label" : "xyzDevProdFS",
                            "logicalCapacity" : 192468221952,
                            "logicalFreeCapacity" : 46612545536,
                            "objectId" : 
"33423744333945413832413442413232303030303030303030303030303030303a3a3a303a
3a3a4f49445f24232140255f56",
                            "status" : "MOUNTED",
                            "storagePoolId" : 4286815075241083603,
                            "usedCapacity" : 145855676416,
                            "virtualServerId" : 4
\}, \}, \}, \}, \}, \}, \}, \}, \}, \}, \}, \}, \}, \}, \}, \}, \}, \}, \}, \}, \}, \}, \}, \}, \}, \}, \}, \}, \}, \}, \}, \}, \}, \}, \}, \}, \},
\{ "blockSize" : 32768,
                            "capacity" : 58518929408,
                            "expansionLimits" : 107374182400,
                            "filesystemId" : 
"864B1228ABB144AC0000000000000000",
                            "freeCapacity" : 18763513856,
                            "isDedupeEnabled" : true,
                            "isDedupeSupported" : true,
                            "isLogicalCapacityFreeCapacityValid" : true,
                            "isLogicalCapacityValid" : true,
                            "isNDMPRecoveryTarget" : false,
                            "isNonStrictWORM" : false,
                            "isReadCached" : false,
                            "isReadOnly" : false,
                            "isSysLocked" : true,
                            "isThinProvisioningEnabled" : false,
                            "isThinProvisioningEnabledValid" : true,
                            "isTrueSparseFileEnabled" : false,
                            "isTrueSparseFileEnabledValid" : true,
                            "isUnlimitedExpansion" : false,
                            "isWORM" : false,
                           "label" : "xyz-obj-rep-target-new",
                            "logicalCapacity" : 0,
                            "logicalFreeCapacity" : 0,
                            "objectId" : 
"38363442313232384142423134344143303030303030303030303030303030303a3a3a303a
3a3a4f49445f24232140255f56",
                            "status" : "MOUNTED",
```

```
 "storagePoolId" : 9676880324761524863,
                       "usedCapacity" : 39755415552,
                       "virtualServerId" : 3
 }
        ]
}
```
### **Output embedded**

REST API server supports embedding for single-level associations.

For example, system drives have associations with a storage pool (as shown in the following example).

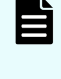

**Note:** Without the embed keyword or with the notation embed=false, the output does not display data associated with the systemDrives keyword). REST API server supports embedding only for the GET API operation of a single resource (for example, a storage pool).

#### **Request**

```
curl --insecure -H "X-Api-Key: zrxvSDAv9x.RIP4gkmKarG3beF.or.4Tc2im7oeqYN88C9XPGHxbXC" 
https://172.43.12.33:8444/v7/storage/filesystems/ 
38363442313232384142423134344143303030303030303030303030303030303a3a3a303a3
a3a4f49445f24232140255f56?embed=true
```
#### **Response**

```
HTTP/1.1 200 OK
{
     "filesystem" :
\left\{ \begin{array}{cc} 0 & 0 & 0 \\ 0 & 0 & 0 \\ 0 & 0 & 0 \\ 0 & 0 & 0 \\ 0 & 0 & 0 \\ 0 & 0 & 0 \\ 0 & 0 & 0 \\ 0 & 0 & 0 \\ 0 & 0 & 0 \\ 0 & 0 & 0 \\ 0 & 0 & 0 \\ 0 & 0 & 0 \\ 0 & 0 & 0 & 0 \\ 0 & 0 & 0 & 0 \\ 0 & 0 & 0 & 0 \\ 0 & 0 & 0 & 0 & 0 \\ 0 & 0 & 0 & 0 & 0 \\ 0 & 0 & 0 & 0 & 0 \\ 0 & 0 & 0 & 0 & 0 \\ 0 & 0 "blockSize" : 32768,
                          "capacity" : 58518929408,
                          "expansionLimits" : 107374182400,
                          "filesystemId" : "864B1228ABB144AC0000000000000000",
                          "freeCapacity" : 18763186176,
                          "isDedupeEnabled" : true,
                          "isDedupeSupported" : true,
                          "isLogicalCapacityFreeCapacityValid" : true,
                          "isLogicalCapacityValid" : true,
                          "isNDMPRecoveryTarget" : false,
                          "isNonStrictWORM" : false,
                          "isReadCached" : false,
                          "isReadOnly" : false,
                          "isSysLocked" : true,
                          "isThinProvisioningEnabled" : false,
                          "isThinProvisioningEnabledValid" : true,
                           "isTrueSparseFileEnabled" : false,
```

```
 "isTrueSparseFileEnabledValid" : true,
                             "isUnlimitedExpansion" : false,
                             "isWORM" : false,
                             "label" : "xyz-obj-rep-target-new",
                             "logicalCapacity" : 0,
                             "logicalFreeCapacity" : 0,
                             "objectId" : 
"38363442313232384142423134344143303030303030303030303030303030303a3a3a303a
3a3a4f49445f24232140255f56",
                             "status" : "MOUNTED",
                             "storagePoolId" : 9676880324761524863,
                             "storagePools" :
Figure 1999
\{ "chunkSize" : 19327352832,
                                                          "freeCapacity" : 175728754688,
                                                          "isAssignedToLocalCluster" : true,
                                                          "isFilesystemExpansionAllowed" : true,
                                                          "isHealthy" : true,
                                                          "isTiered" : false,
                                                          "label" : "historDevStoragePool",
                                                          "objectId" : 
"393637363838303332343736313532343836333a3a3a3a3a3a303a3a3a4f49445f24232140
255f56",
                                                          "storagePoolId" : 9676880324761524863,
                                                          "totalCapacity" : 429492535296,
                                                          "usedCapacity" : 253763780608
denotes the contract of the contract of the contract of the contract of the contract of the contract of the contract of the contract of the contract of the contract of the contract of the contract of the contract of the co
\mathbb{R}, \mathbb{R}, \mathbb{R}, \mathbb{R}, \mathbb{R}, \mathbb{R}, \mathbb{R}, \mathbb{R}, \mathbb{R}, \mathbb{R}, \mathbb{R}, \mathbb{R}, \mathbb{R}, \mathbb{R}, \mathbb{R}, \mathbb{R}, \mathbb{R}, \mathbb{R}, \mathbb{R}, \mathbb{R}, \mathbb{R}, \mathbb{R},  "usedCapacity" : 39755743232,
                             "virtualServerId" : 3,
                             "virtualServers" :
[between the contract of the contract of the contract of the contract of the contract of the contract of the c
{1 \over 2} (b) {1 \over 2} (b) {1 \over 2} (b) {1 \over 2} (b) {1 \over 2} (b) {1 \over 2} (b) {1 \over 2} (b) {1 \over 2} "UUID" : "b70d82b2-0386-11d0-9043-
49e1bb864b23",
                                                          "ipAddresses" :
 [
                                                                        "172.17.58.122"
\mathbf{I}, \mathbf{I}, \mathbf{I}, \mathbf{I}, \mathbf{I}, \mathbf{I}, \mathbf{I}, \mathbf{I}, \mathbf{I}, \mathbf{I}, \mathbf{I}, \mathbf{I}, \mathbf{I}, \mathbf{I}, \mathbf{I}, \mathbf{I}, \mathbf{I}, \mathbf{I}, \mathbf{I}, \mathbf{I}, \mathbf{I}, \mathbf{I},  "isEnabled" : true,
                                                          "name" : "xyz-evs-58-122",
                                                          "objectId" : 
"333a3a3a3a3a3a303a3a3a4f49445f24232140255f56",
                                                          "status" : "ONLINE",
                                                          "type" : "File services",
                                                          "virtualServerId" : 3
denotes the contract of the contract of the contract of the contract of the contract of the contract of the contract of the contract of the contract of the contract of the contract of the contract of the contract of the co
 ]
```
#### } }

# <span id="page-31-0"></span>**Chapter 3: Device resource**

The device resource enables you to obtain important information about the storage system. Key information includes the cluster unique identifier, number of nodes, and the firmware version. In addition, the resource enables you to retrieve a list of licenses applied on the storage system.

## **Device object model**

The device object model describing this resource contains the following objects.

#### **route**

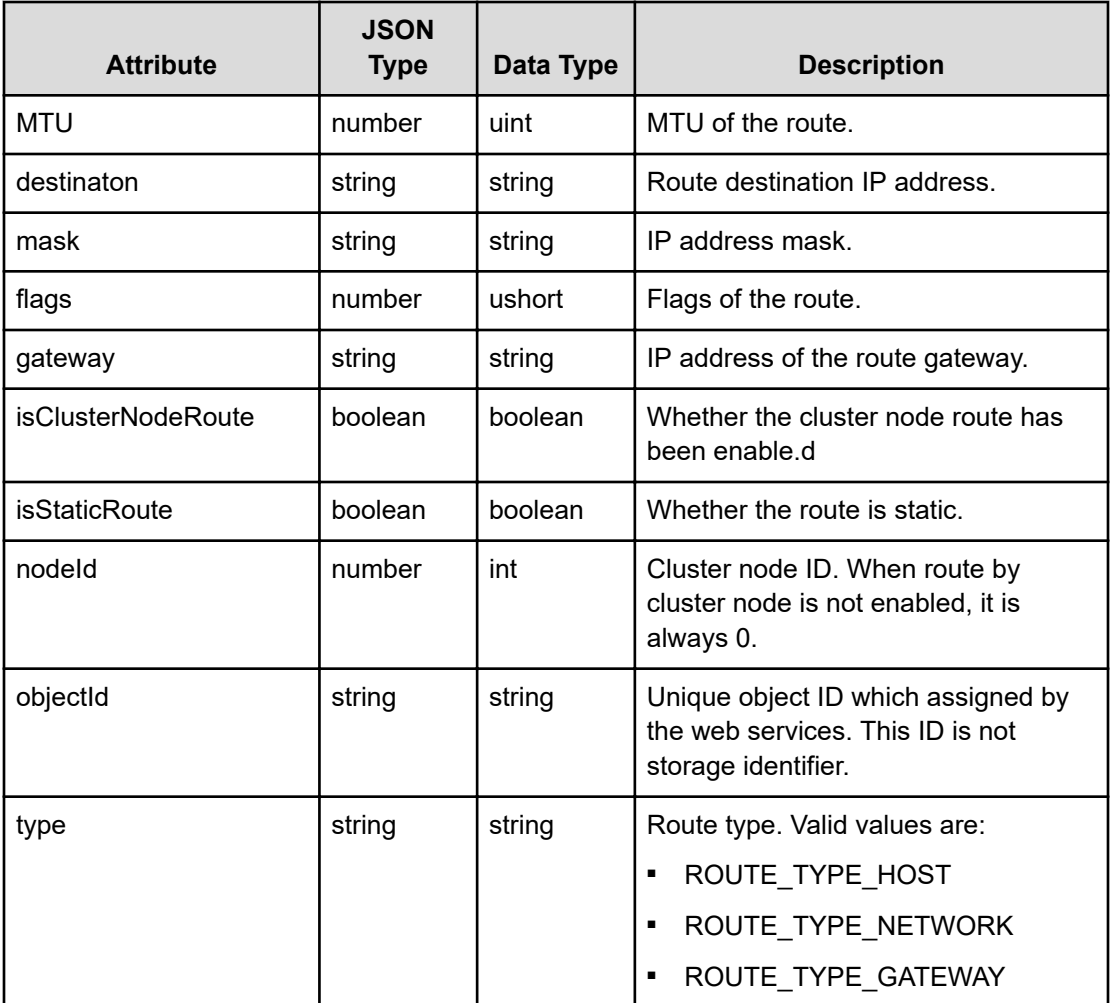

#### **fileStorageDeviceInfo**

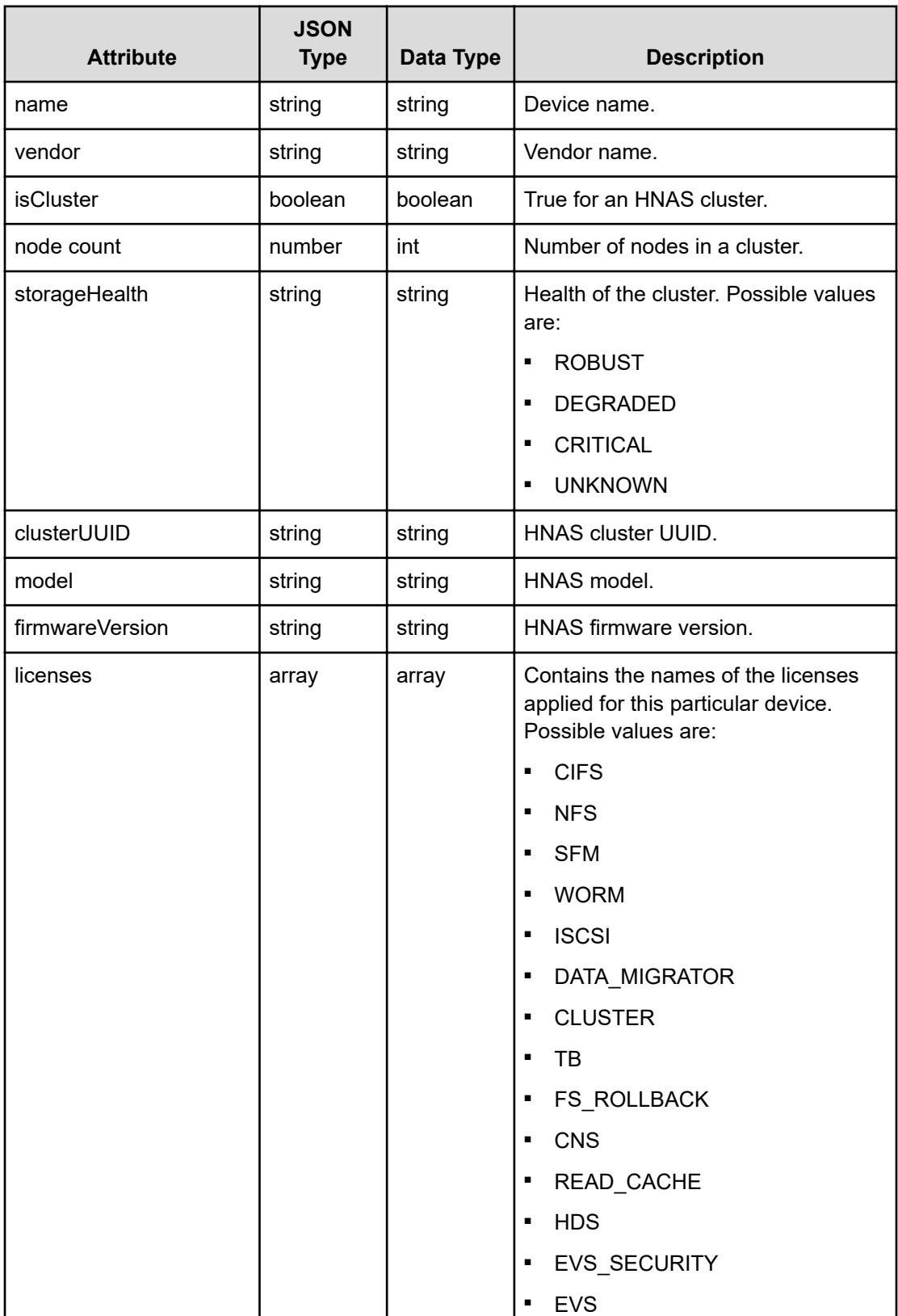

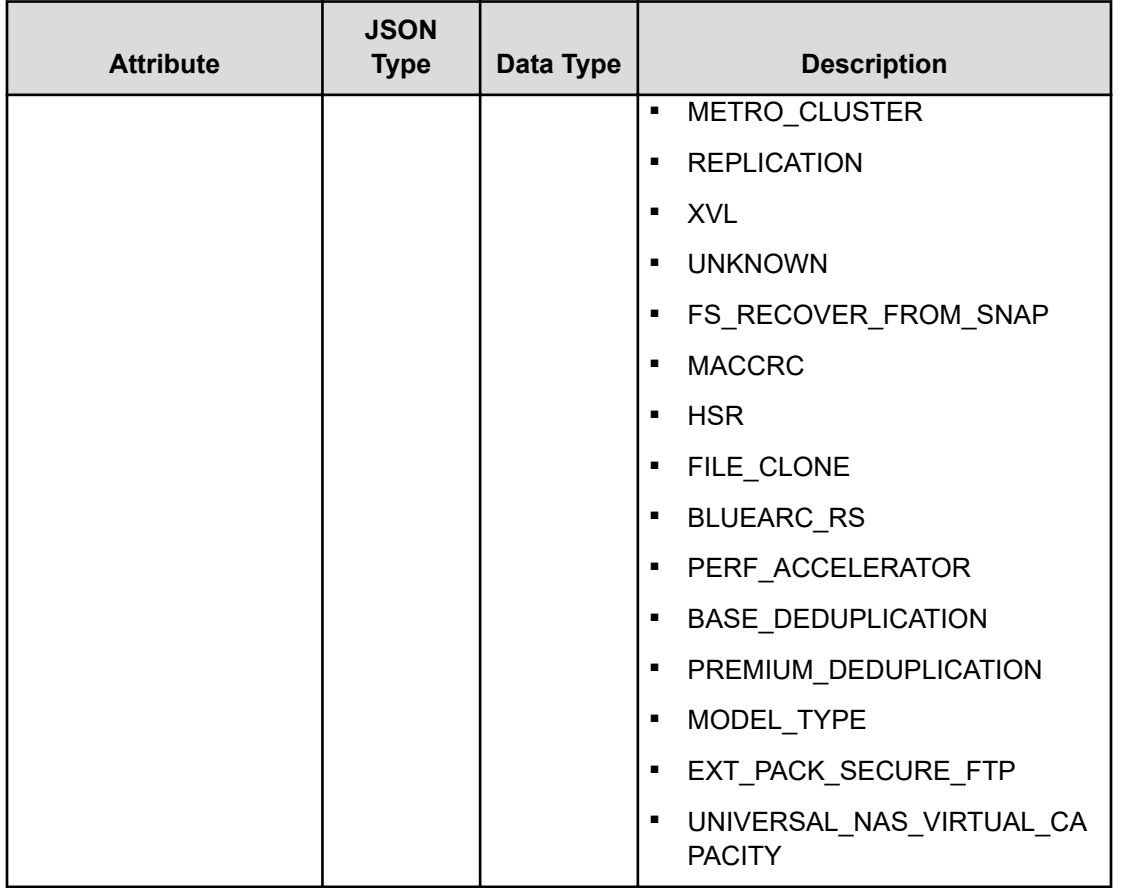

#### **ethernetInterface**

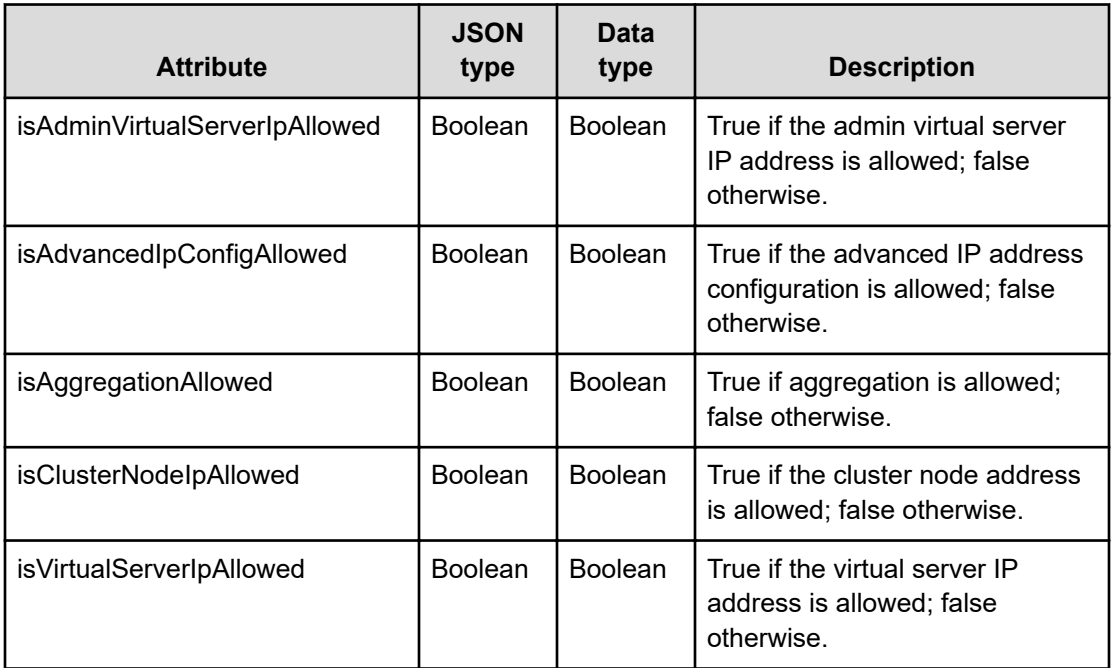

<span id="page-34-0"></span>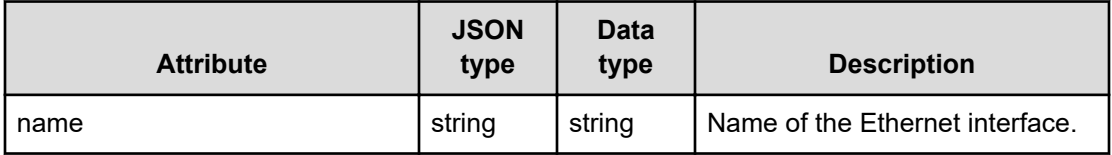

### **Get a file device**

Retrieves basic information about the storage system.

#### **HTTP request syntax (URI)**

GET <br />
Case<br />
URI>/v7/storage/file-devices

#### **Return codes**

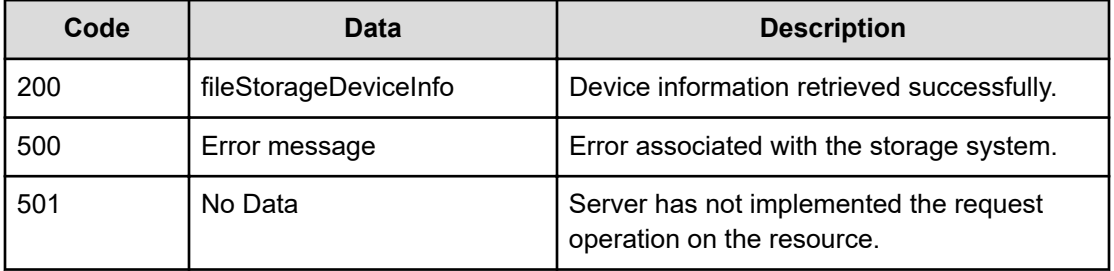

Any HTTP status code other than 200 indicates that the API did not complete successfully.

#### **Request example**

curl -vk -H "X-Api-Key: zrxvSDAv9x.RIP4gkmKarG3beF.or.4Tc2im7oeqYN88C9XPGHxbXC" https://172.17.11.11:8444/v7/storage/file-devices

#### **Response example**

```
HTTP/1.1 200 OK
    {
    "clusterUUID" : "2bb93988-246e-11cf-9000-5ec00375458d",
    "firmwareVersion" : "13.1.4416.00",
    "isCluster" : true,
    "licenses" : [
       "CIFS",
       "NFS",
       "SFM",
       "WORM",
       "ISCI",
       "DATA_MIGRATOR",
       "CLUSTER",
```

```
 "TB",
    "CNS",
    "HDS",
   "EVS_SECURITY",
    "EVS",
    "REPLICATION",
    "XVL",
    "FILE_CLONE",
    "PERF_ACCELERATOR",
    "BASE_DEDUPLICATION"
 ],
 "model" : "HNAS 4060",
"name" : "Gizmo-CLUSTER",
 "nodeCount" : 2,
 "storageHealth" : "CRITICAL",
 "vendor" : "HITACHI"
```
### **Get network routes**

}

Retrieves all network routes.

#### **HTTP request syntax (URI)**

GET <br />
Case<br />
URI<br />
V<br />
UPI<br />
devices/network-routes<br />
UPI<br />
devices/network-routes<br />
UPI<br />
<br />
UPI<br />
<br />
UPI<br />
<br />
UPI<br />
<br />
UPI<br />
UPI<br />
<br />
UPI<br />

#### **Return codes**

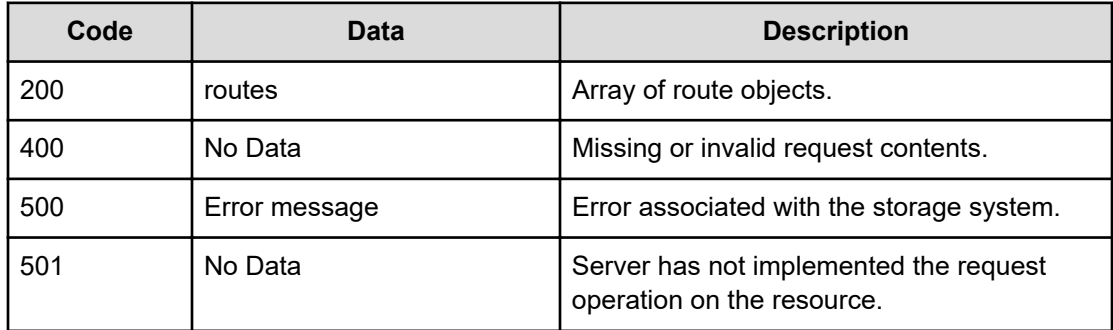

Any HTTP status code other than 200 indicates that the API did not complete successfully.

#### **Request example**

curl -vk -H "X-Api-Key: zrxvSDAv9x.RIP4gkmKarG3beF.or.4Tc2im7oeqYN88C9XPGHxbXC" https://172.17.11.11:8444/v7/storage/file-devices/network-routes
### **Response example**

```
HTTP/1.1 200 OK
{
    "routes" : [
       {
          "MTU" : 0,
          "destination" : "1.2.3.4/32",
          "flags" : 68,
          "gateway" : "1.2.3.4",
          "isClusterNodeRoute" : false,
          "isStaticRoute" : true,
          "nodeId" : 0,
          "objectId" : 
"486f73743a3a3a312e322e332e343a3a3a312e322e332e342f3332",
          "type" : "Host"
       },
       {
          "MTU" : 0,
          "destination" : "172.17.41.0/32",
          "flags" : 68,
          "gateway" : "172.17.239.1",
          "isClusterNodeRoute" : false,
          "isStaticRoute" : true,
          "nodeId" : 0,
          "objectId" : 
"486f73743a3a3a3137322e31372e3233392e313a3a3a3137322e31372e34312e302f3332",
          "type" : "Host"
       }
  \Box}
```
## **Get a network route**

Retrieves a network route.

### **HTTP request syntax (URI)**

GET <*base\_URI*>/v7/storage/file-devices/network-routes/{*routeObjectId*}

### **Parameters**

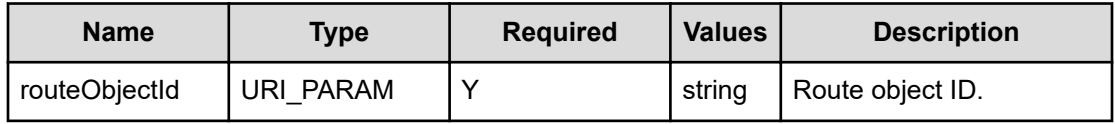

### **Return codes**

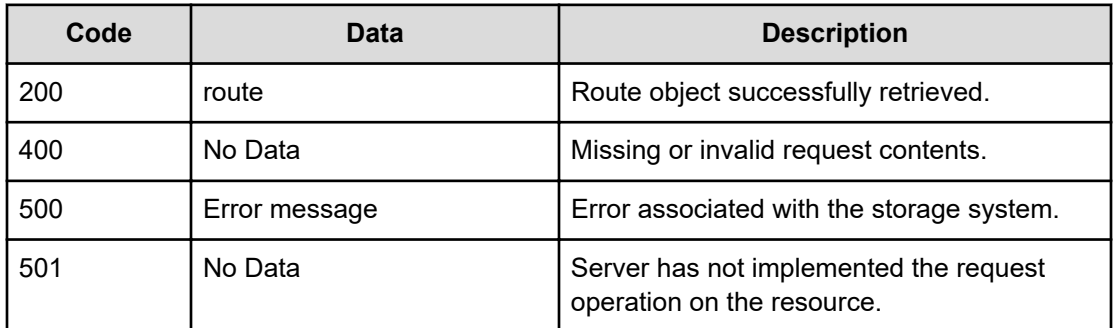

Any HTTP status code other than 200 indicates that the API did not complete successfully.

#### **Request example**

```
curl -vk -H "X-Api-Key: zrxvSDAv9x.RIP4gkmKarG3beF.or.4Tc2im7oeqYN88C9XPGHxbXC" 
https://172.17.11.11:8444/v7/storage/file-devices/network-routes/
486f73743a3a3a312e322e332e343a3a3a312e322e332e342f3332
```
### **Response example**

```
HTTP/1.1 200 OK
{
    "route" : {
       "MTU" : 0,
       "destination" : "1.2.3.4/32",
       "flags" : 68,
       "gateway" : "1.2.3.4",
       "isClusterNodeRoute" : false,
       "isStaticRoute" : true,
       "nodeId" : 0,
       "objectId" : 
"486f73743a3a3a312e322e332e343a3a3a312e322e332e342f3332",
       "type" : "Host"
   }
}
```
### **Create a network route**

Creates a network route.

### **HTTP request syntax (URI)**

```
POST <base_URI>/v7/storage/file-devices/network-routes
```
### **Parameters**

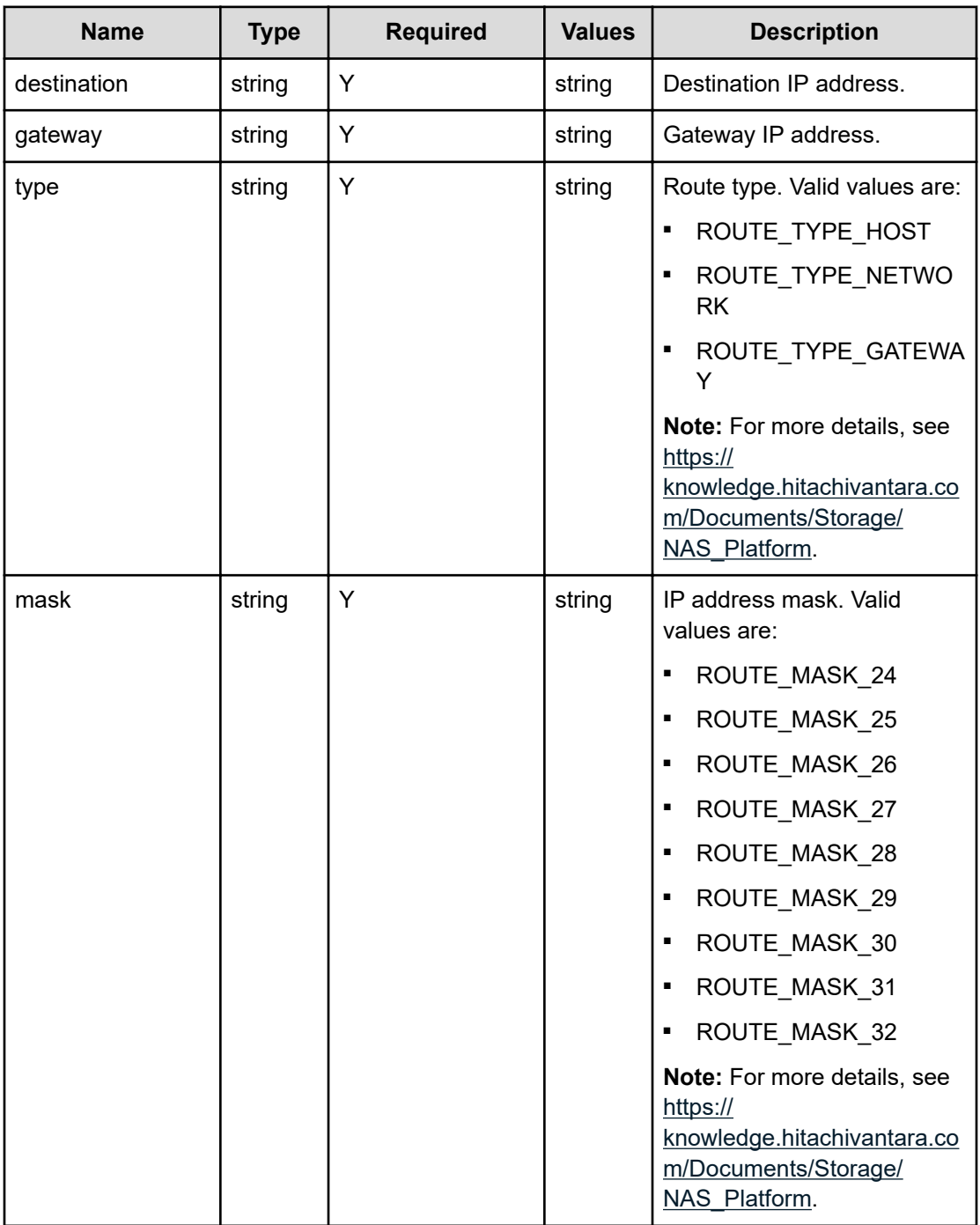

### **Return codes**

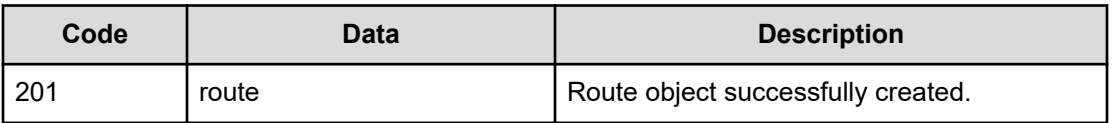

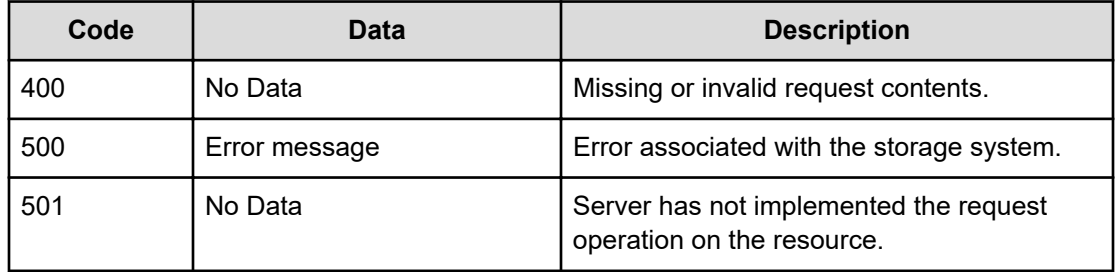

Any HTTP status code other than 201 indicates that the API did not complete successfully.

### **Request example**

```
curl -vk -H "X-Api-Key: zrxvSDAv9x.RIP4gkmKarG3beF.or.4Tc2im7oeqYN88C9XPGHxbXC" 
https://172.17.11.11:8444/v7/storage/file-devices/network-routes -d 
'{ "destination":"1.2.3.4", "mask":"ROUTE_MASK_30",
"type": "ROUTE TYPE HOST", "gateway": "1.2.3.4"}' -X POST
```
### **Response example**

```
HTTP/1.1 201 Created
{
    "route" : {
      "MTU" : 0,
       "destination" : "1.2.3.4/32",
       "flags" : 68,
       "gateway" : "1.2.3.4",
       "isClusterNodeRoute" : false,
       "isStaticRoute" : true,
       "nodeId" : 0,
       "objectId" : 
"486f73743a3a3a312e322e332e343a3a3a312e322e332e342f3332",
       "type" : "Host"
    },
    "uri" : "https://172.17.58.117:8444/v7/storage/file-devices/network-
routes/486f73743a3a3a312e322e332e343a3a3a312e322e332e342f3332"
}
```
### **Delete a network route**

Deletes a network route.

### **HTTP request syntax (URI)**

DELETE <*base\_URI*>/v7/storage/file-devices/network-routes/{*routeObjectId*}

### **Parameters**

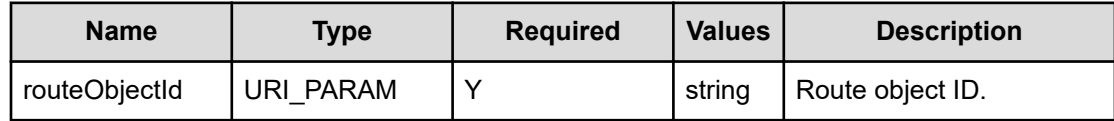

### **Return codes**

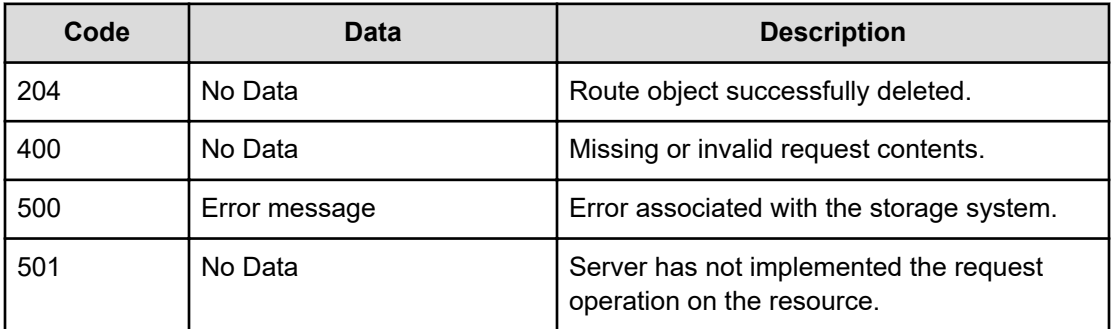

Any HTTP status code other than 204 indicates that the API did not complete successfully.

### **Request example**

```
curl -vk -H "X-Api-Key: zrxvSDAv9x.RIP4gkmKarG3beF.or.4Tc2im7oeqYN88C9XPGHxbXC" 
https://172.17.11.11:8444/v7/storage/file-devices/network-routes/
486f73743a3a3a312e322e332e343a3a3a312e322e332e342f3332 -X DELETE
```
#### **Response example**

HTTP/1.1 204 No Content

## **Flush network routes**

Flushes all network routes.

### **HTTP request syntax (URI)**

POST <*base\_URI*>/v7/storage/file-devices/network-routes/flush

### **Return codes**

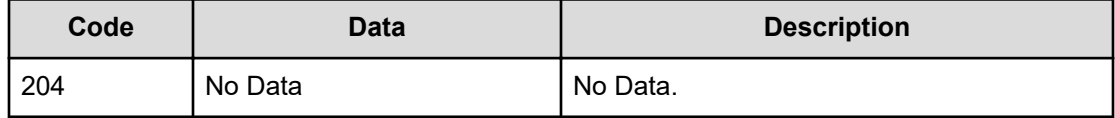

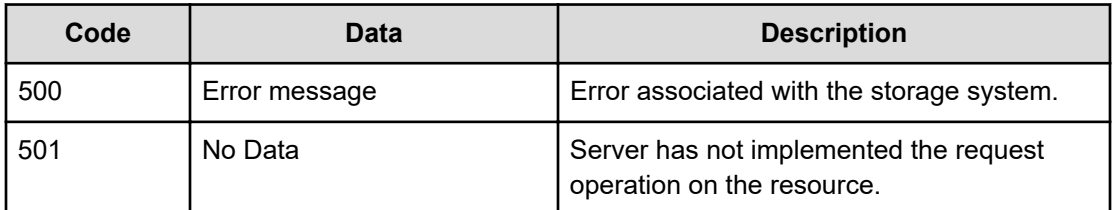

Any HTTP status code other than 204 indicates that the API did not complete successfully.

### **Request example**

```
curl -vk -H "X-Api-Key: zrxvSDAv9x.RIP4gkmKarG3beF.or.4Tc2im7oeqYN88C9XPGHxbXC" 
https://172.17.11.11:8444/v7/storage/file-devices/network-routes/flush -X POST
```
#### **Response example**

HTTP/1.1 204 No Content

## **Get Ethernet interfaces**

Gets all Ethernet interfaces.

### **HTTP request syntax (URI)**

GET <br />
GET <br />
CET <br />
CET <br />
CET <br />
CET <br />
CET <br />
CET <br />
CET <br />
CET <br />
CET <<br />
CET <<br />
CET <<br />
CET <<br />
CET <<br />
CET <<br />
CET <<br />
CET <<br />
CET <<br />
CET

### **Return codes**

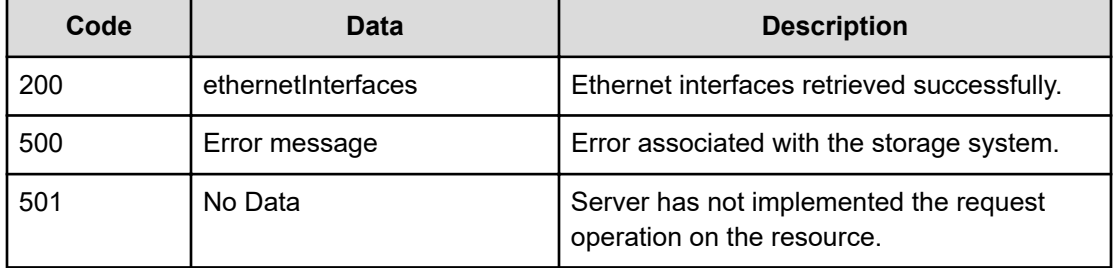

Any HTTP status code other than 200 indicates that the API did not complete successfully.

### **Request example**

curl -vk -H "X-Api-Key: zrxvSDAv9x.RIP4gkmKarG3beF.or.4Tc2im7oeqYN88C9XPGHxbXC" https://172.17.11.11:8444/v7/storage/file-devices/ethernet-interfaces

### **Response example**

```
HTTP/1.1 200 OK
{
    "ethernetInterfaces" : [
       {
              "isAdminVirtualServerIpAllowed" : true,
              "isAdvancedIpConfigAllowed" : true,
              "isAggregationAllowed" : false,
              "isClusterNodeIpAllowed" : false,
              "isVirtualServerIpAllowed" : true,
             "name" : "ag1"
              },
\left\{ \begin{array}{cc} 0 & 0 & 0 \\ 0 & 0 & 0 \\ 0 & 0 & 0 \\ 0 & 0 & 0 \\ 0 & 0 & 0 \\ 0 & 0 & 0 \\ 0 & 0 & 0 \\ 0 & 0 & 0 \\ 0 & 0 & 0 \\ 0 & 0 & 0 \\ 0 & 0 & 0 \\ 0 & 0 & 0 \\ 0 & 0 & 0 & 0 \\ 0 & 0 & 0 & 0 \\ 0 & 0 & 0 & 0 \\ 0 & 0 & 0 & 0 & 0 \\ 0 & 0 & 0 & 0 & 0 \\ 0 & 0 & 0 & 0 & 0 \\ 0 & 0 & 0 & 0 & 0 \\ 0 & 0 "isAdminVirtualServerIpAllowed" : false,
                "isAdvancedIpConfigAllowed" : false,
                "isAggregationAllowed" : false,
                "isClusterNodeIpAllowed" : false,
                "isVirtualServerIpAllowed" : false,
                "name" : "c1"
 }
and the contract of the contract of the
}
```
# **Chapter 4: File storage statistics resource**

The file storage statistics resource represents various file storage statistical objects. The genericStatistics object is a nested data structure to represent a generic statistics object. Note that most statistics reports activity for a preset time interval. This is the interval of time between the reset time and the current timestamp. Each statistical type may have its own reset time point. The storageStatistics object is a simple data structure that describes statistics data about a file storage.

## **File storage statistics object model**

The file storage statistics object model contains the following objects.

### **genericStatistics**

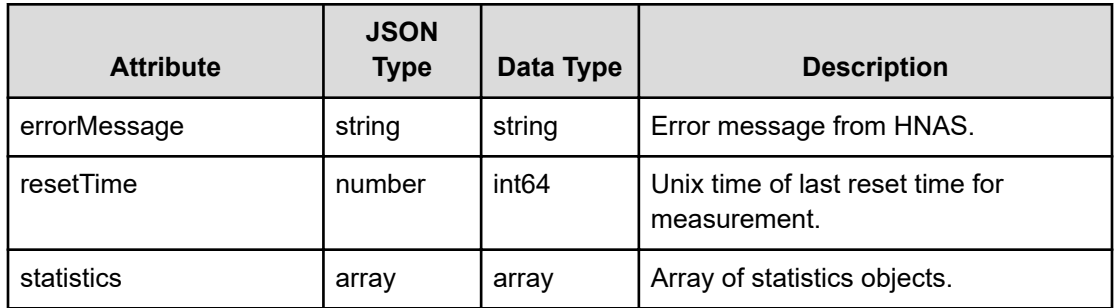

### **statistic**

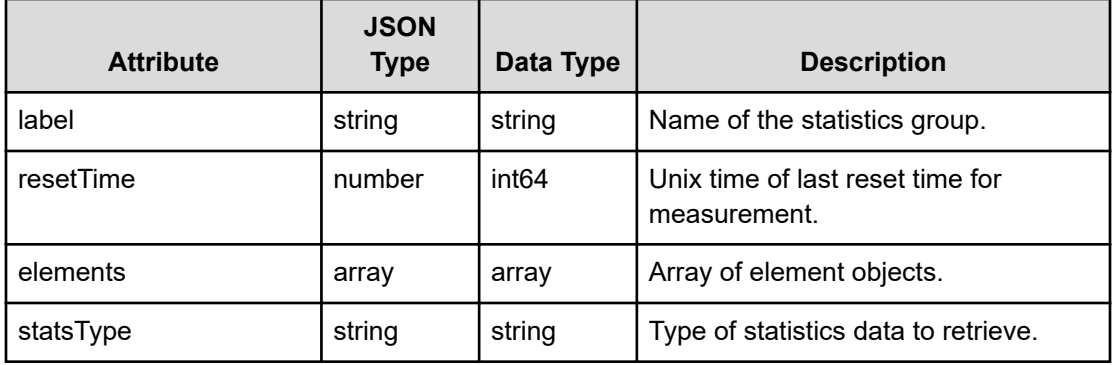

### **element**

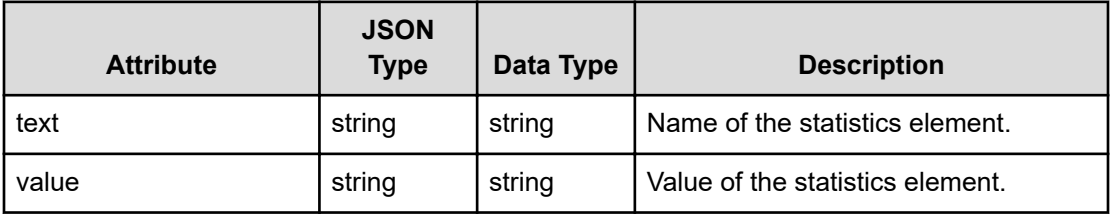

### **storageStatistics**

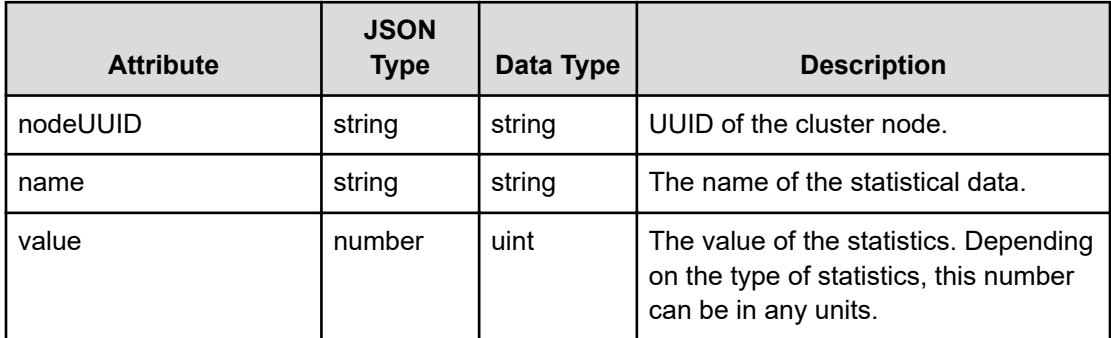

## **Get file storage node statistics**

Retrieves statistics data for file storage from a specific node. Some statistics data is nodespecific. For other types of statistics data, the node parameter is ignored.

### **HTTP request syntax (URI)**

```
GET <base_URI>/v7/storage/statistics/{id}/{statsType}
```
### **Parameters**

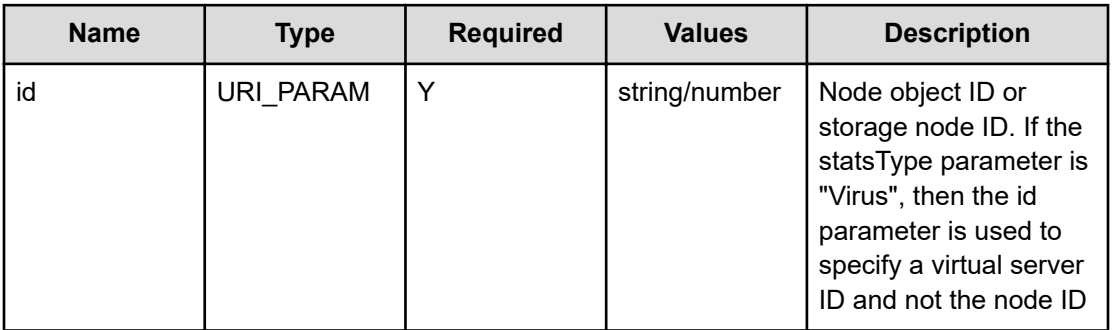

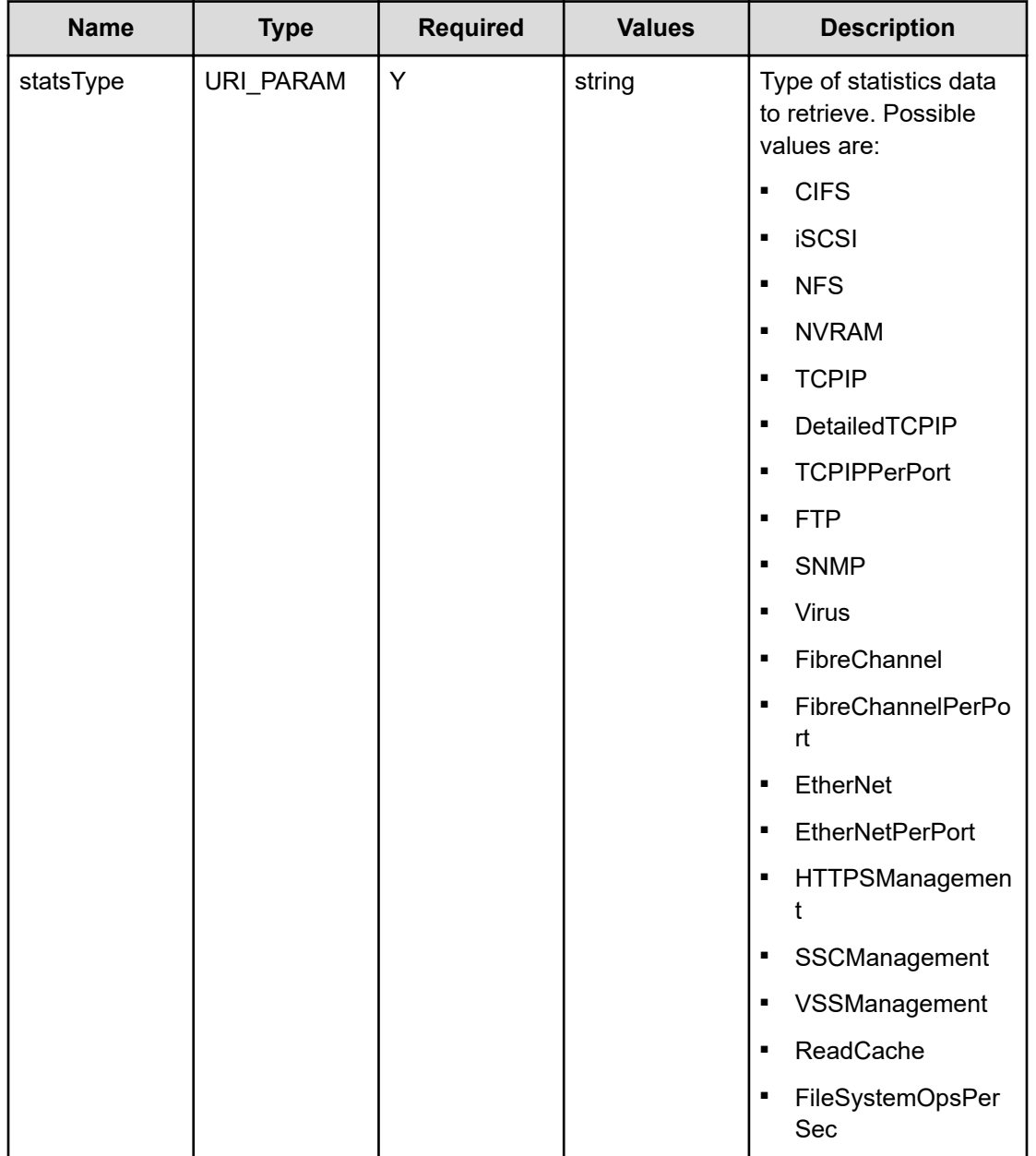

### **Return codes**

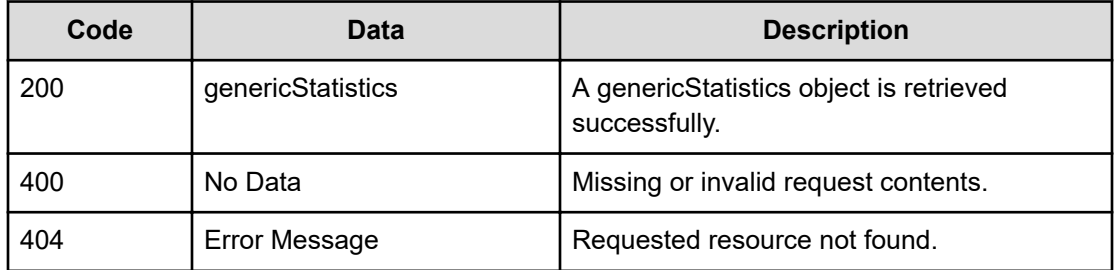

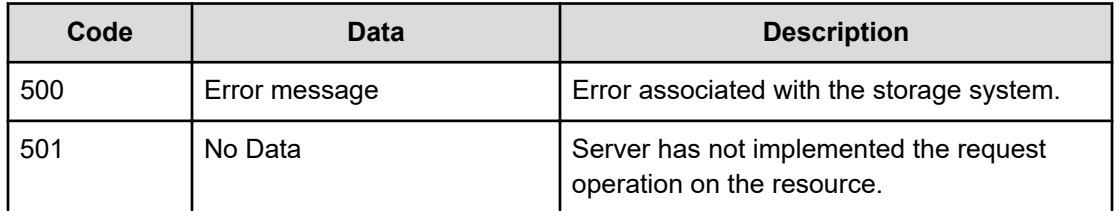

Any HTTP status code other than 200 indicates that the API did not complete successfully.

### **Request example 1**

```
curl -vk -H "X-Api-Key: zrxvSDAv9x.RIP4gkmKarG3beF.or.4Tc2im7oeqYN88C9XPGHxbXC" 
https://172.17.57.75:8444/v7/storage/statistics/313a3a3a/nfs
```
#### **Response example 1**

```
HTTP/1.1 200 OK
{
   "genericStatistics" : {
      "errorMessage" : "",
      "resetTime" : 1462000840,
      "statistics" : [
        {
           "elements" : [
\{ "text" : "Null",
                "value" : "0"
             },
\{ "text" : "GetAttr",
                "value" : "0"
             },
\{ "text" : "SetAttr",
                "value" : "0"
             },
\{ "text" : "Link",
                "value" : "0"
             },
\{"text" : "SymLink",
                "value" : "0"
             },
\{ "text" : "MkDir",
                "value" : "0"
             },
\{
```

```
 "text" : "RmDir",
                               "value" : "0"
                          },
\{ "text" : "ReadDir",
                               "value" : "0"
                          },
\{ "text" : "StatFS/FSStat",
                               "value" : "0"
 }
                    \cdot "label" : "Version 2",
                     "resetTime" : 0
                },
\left\{ \begin{array}{cc} 0 & 0 & 0 \\ 0 & 0 & 0 \\ 0 & 0 & 0 \\ 0 & 0 & 0 \\ 0 & 0 & 0 \\ 0 & 0 & 0 \\ 0 & 0 & 0 \\ 0 & 0 & 0 \\ 0 & 0 & 0 \\ 0 & 0 & 0 \\ 0 & 0 & 0 \\ 0 & 0 & 0 \\ 0 & 0 & 0 & 0 \\ 0 & 0 & 0 & 0 \\ 0 & 0 & 0 & 0 \\ 0 & 0 & 0 & 0 & 0 \\ 0 & 0 & 0 & 0 & 0 \\ 0 & 0 & 0 & 0 & 0 \\ 0 & 0 & 0 & 0 & 0 \\ 0 & 0 "elements" : [
\{ "text" : "Null",
                               "value" : "1"
                          },
\{ "text" : "GetAttr",
                               "value" : "20"
 }
                  \left| \cdot \right| "label" : "Version 4",
                     "resetTime" : 0
               }
          ]
   }
```
### **Request example 2**

}

curl -vk -H "X-Api-Key: zrxvSDAv9x.RIP4gkmKarG3beF.or.4Tc2im7oeqYN88C9XPGHxbXC" https://172.17.57.75:8444/v7/storage/statistics/313a3a3a/nvram

### **Response example 2**

```
HTTP/1.1 200 OK
   \{ "genericStatistics" : {
      "errorMessage" : "",
      "resetTime" : 0,
      "statistics" : [
         {
            "elements" : [
\{ "text" : "NVRAM size",
```

```
 "value" : "3.981 GB"
              },
\{ "text" : "Maximum used",
                "value" : "48 MB"
              },
\{ "text" : "Currently in use",
                "value" : "48 MB"
 }
           ],
           "label" : "",
           "resetTime" : 0
        }
      ]
   }
```
# **Get file storage system statistics**

Retrieves system statistics data for file storage.

### **HTTP request syntax (URI)**

GET <*base\_URI*>/v7/storage/statistics/{*systemStatsType*}

### **Parameters**

}

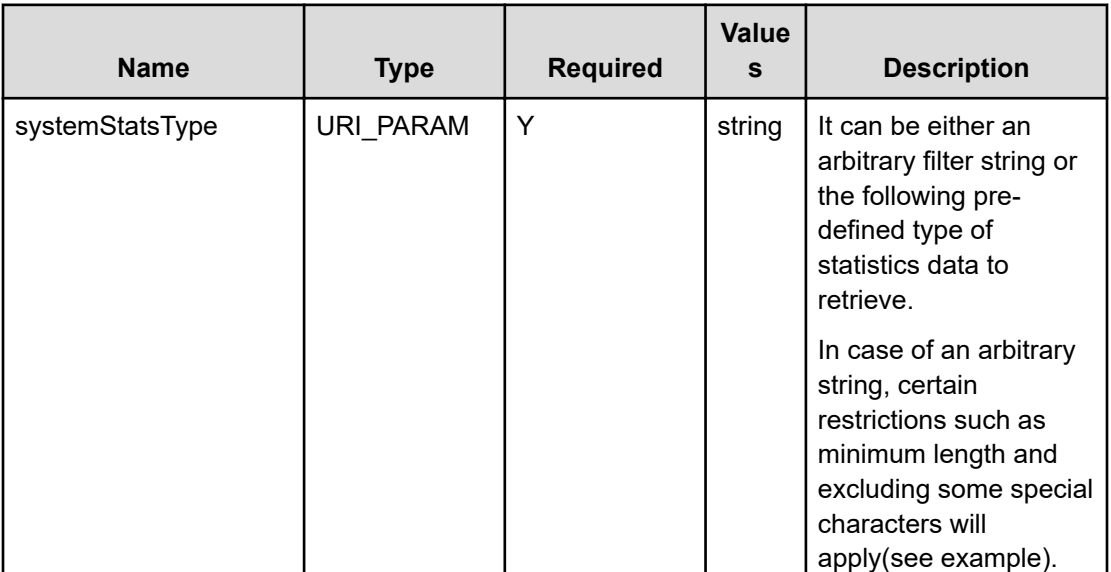

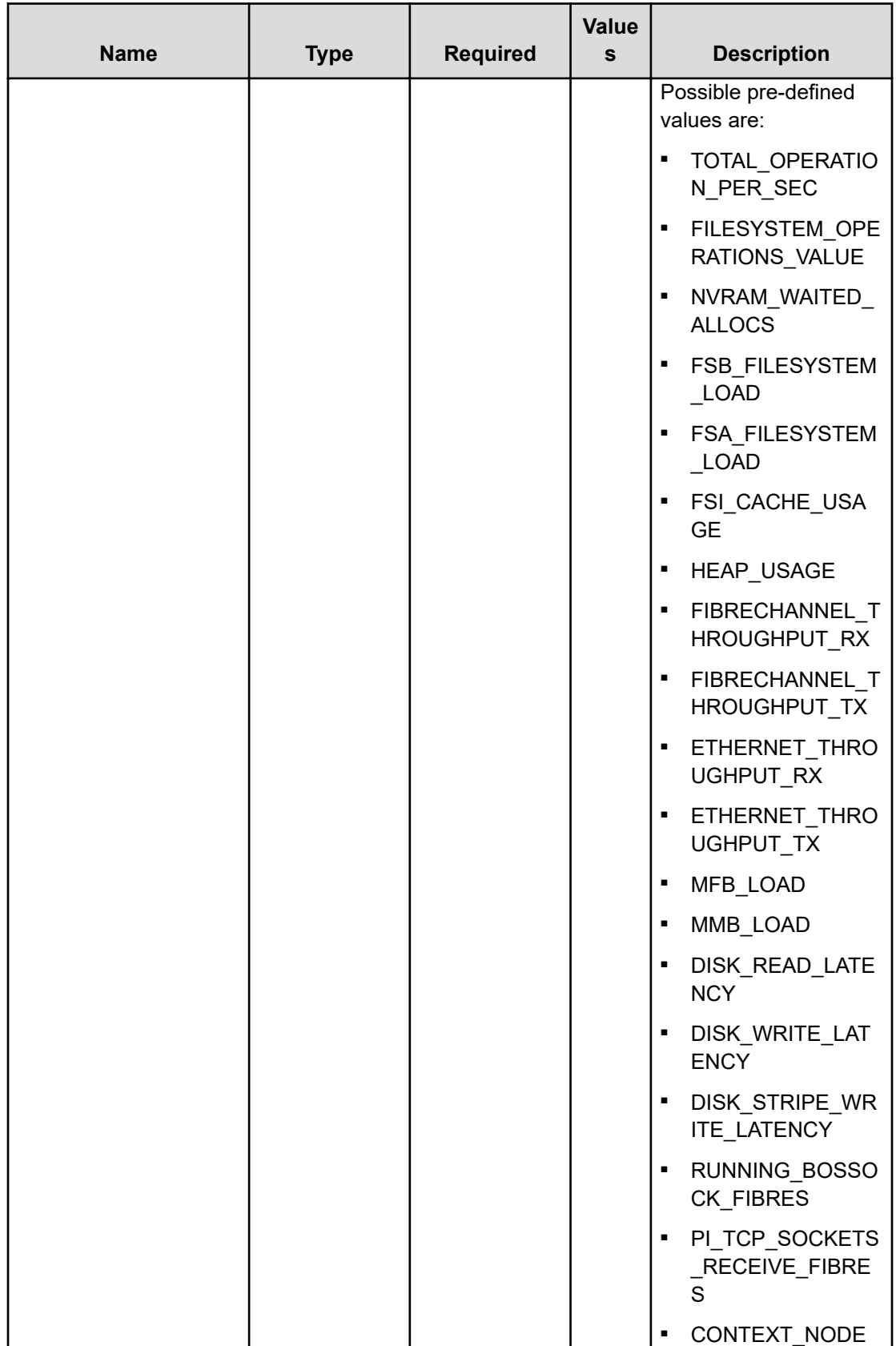

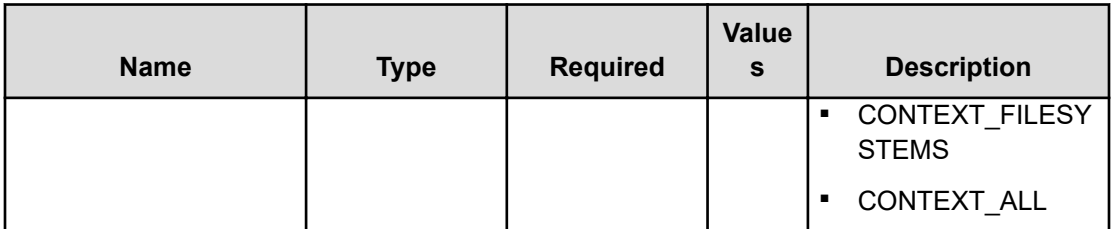

### **Return codes**

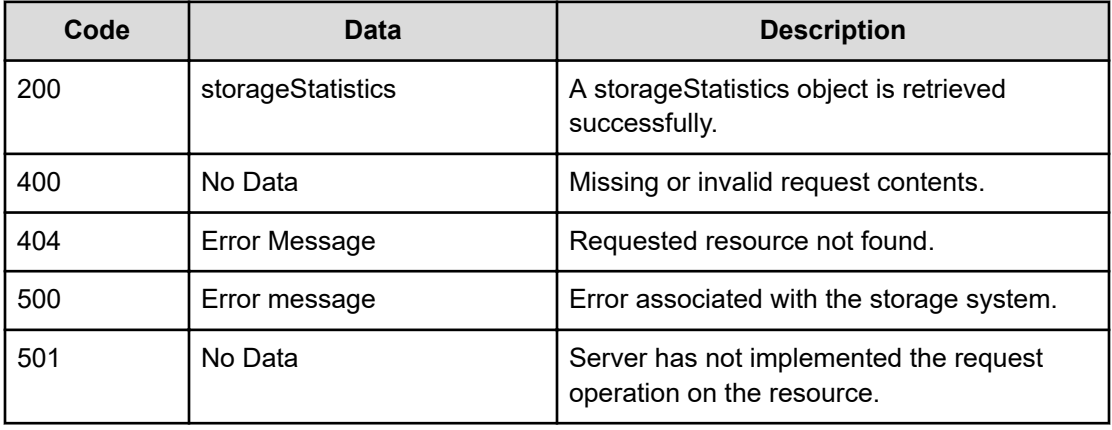

Any HTTP status code other than 200 indicates that the API did not complete successfully.

### **Request example using a pre-defined search string**

```
curl -vk -H "X-Api-Key: zrxvSDAv9x.RIP4gkmKarG3beF.or.4Tc2im7oeqYN88C9XPGHxbXC" 
https://172.17.239.120:8444/v7/storage/statistics/HEAP_USAGE
```
### **Response example using a pre-defined search string**

```
HTTP/1.1 200 OK
\left\{ \begin{array}{cc} 0 & 0 & 0 \\ 0 & 0 & 0 \\ 0 & 0 & 0 \\ 0 & 0 & 0 \\ 0 & 0 & 0 \\ 0 & 0 & 0 \\ 0 & 0 & 0 \\ 0 & 0 & 0 \\ 0 & 0 & 0 \\ 0 & 0 & 0 \\ 0 & 0 & 0 \\ 0 & 0 & 0 \\ 0 & 0 & 0 & 0 \\ 0 & 0 & 0 & 0 \\ 0 & 0 & 0 & 0 \\ 0 & 0 & 0 & 0 & 0 \\ 0 & 0 & 0 & 0 & 0 \\ 0 & 0 & 0 & 0 & 0 \\ 0 & 0 & 0 & 0 & 0 \\ 0 & 0 "storageStatistics" : [ 
                                     \{"name" : "Heap Usage (\frac{6}{6})",
                                                       "nodeUUID" : "328511ce-680f-11d1-9001-040400070206",
                                                       "value" : 62
                                                        },
\left\{ \begin{array}{cc} 0 & 0 & 0 \\ 0 & 0 & 0 \\ 0 & 0 & 0 \\ 0 & 0 & 0 \\ 0 & 0 & 0 \\ 0 & 0 & 0 \\ 0 & 0 & 0 \\ 0 & 0 & 0 \\ 0 & 0 & 0 \\ 0 & 0 & 0 \\ 0 & 0 & 0 \\ 0 & 0 & 0 & 0 \\ 0 & 0 & 0 & 0 \\ 0 & 0 & 0 & 0 \\ 0 & 0 & 0 & 0 & 0 \\ 0 & 0 & 0 & 0 & 0 \\ 0 & 0 & 0 & 0 & 0 \\ 0 & 0 & 0 & 0 & 0 & 0 \\ 0 & 0 & 0 & 0"name" : "Heap Usage (%)",
                                                       "nodeUUID" : "31533498-680f-11d1-9001-8188be748157",
                                                      "value" : 62 
 }
 ]
                          }
```
### **Request example using an arbitrary search string "111"**

```
curl -vk -H "X-Api-Key: zrxvSDAv9x.RIP4gkmKarG3beF.or.4Tc2im7oeqYN88C9XPGHxbXC" 
https://172.17.239.120:8444/v7/storage/statistics/111
```
### **Response example using an arbitrary search string "111"**

```
HTTP/1.1 200 OK
{
    "storageStatistics" : [
       {
          "name" : "LongTermSizeBasedPool-4398046511120: pool current",
          "nodeUUID" : "dc1da44a-f532-11d4-9001-11b384af0bfe",
          "value" : 0
       },
       {
          "name" : "LongTermSizeBasedPool-4398046511120: pool hwm since 
reboot",
          "nodeUUID" : "dc1da44a-f532-11d4-9001-11b384af0bfe",
          "value" : 0
       }
  \, ]
}
```
# **Chapter 5: File system resource**

The file system resource enables you to obtain detailed information about the HNAS file system on the storage system. A file system is a namespace in which NFS/CIFS exports may be created and accessed. In addition, it allows you to perform key management operations related to file systems, such as creation, deletion, mount, and unmount operations.

## **File system object model**

The file system object model contains the following objects.

### **filesystem**

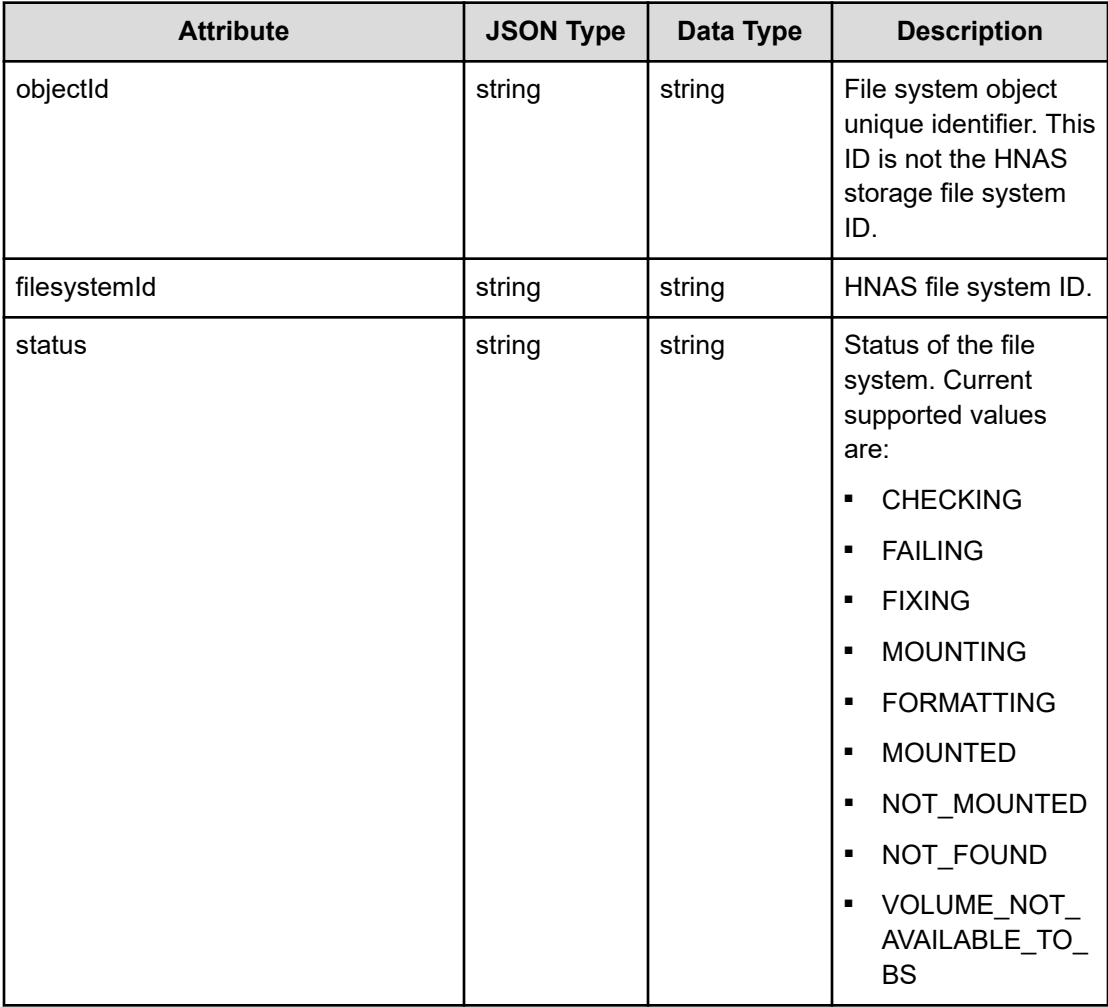

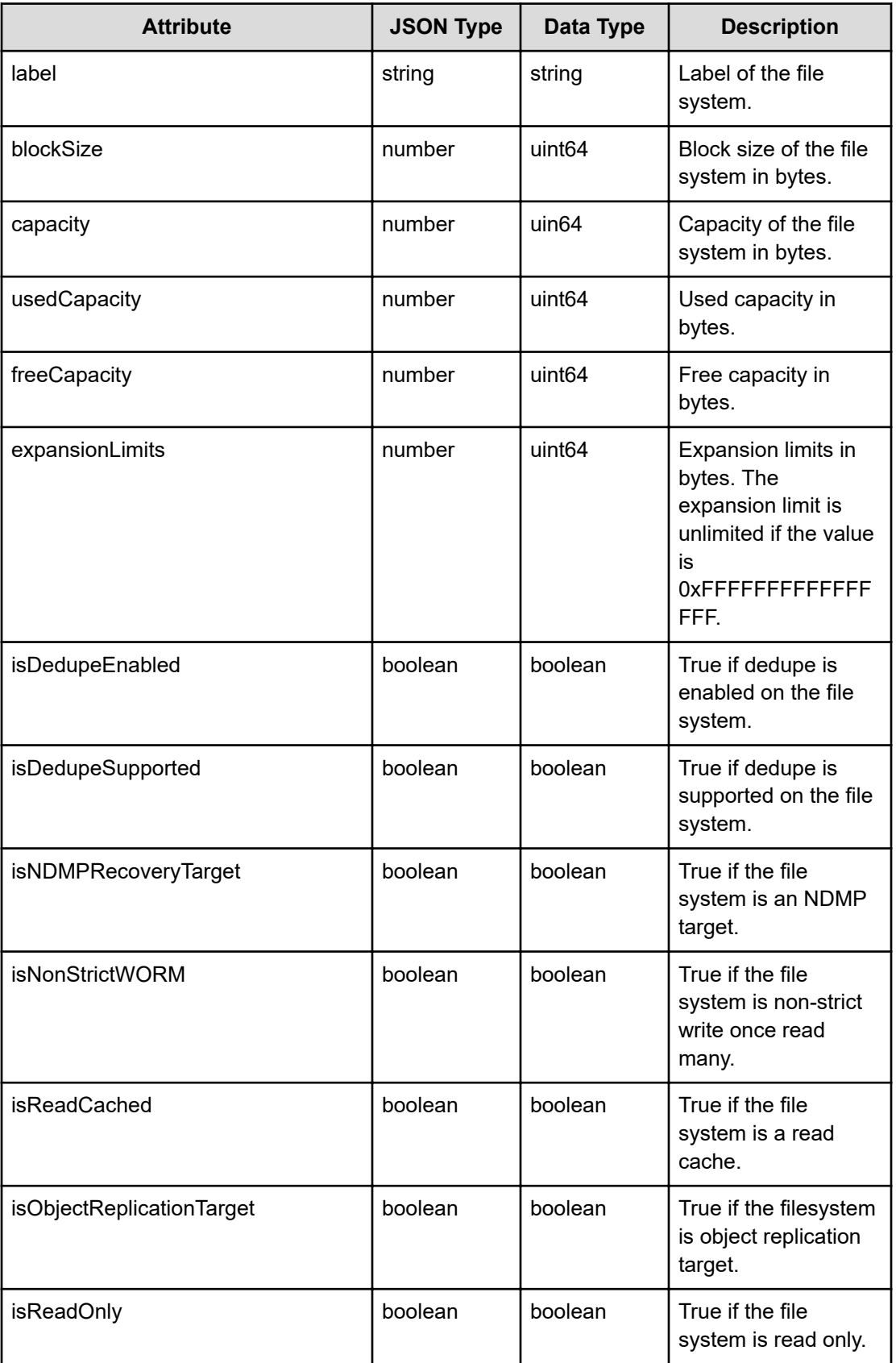

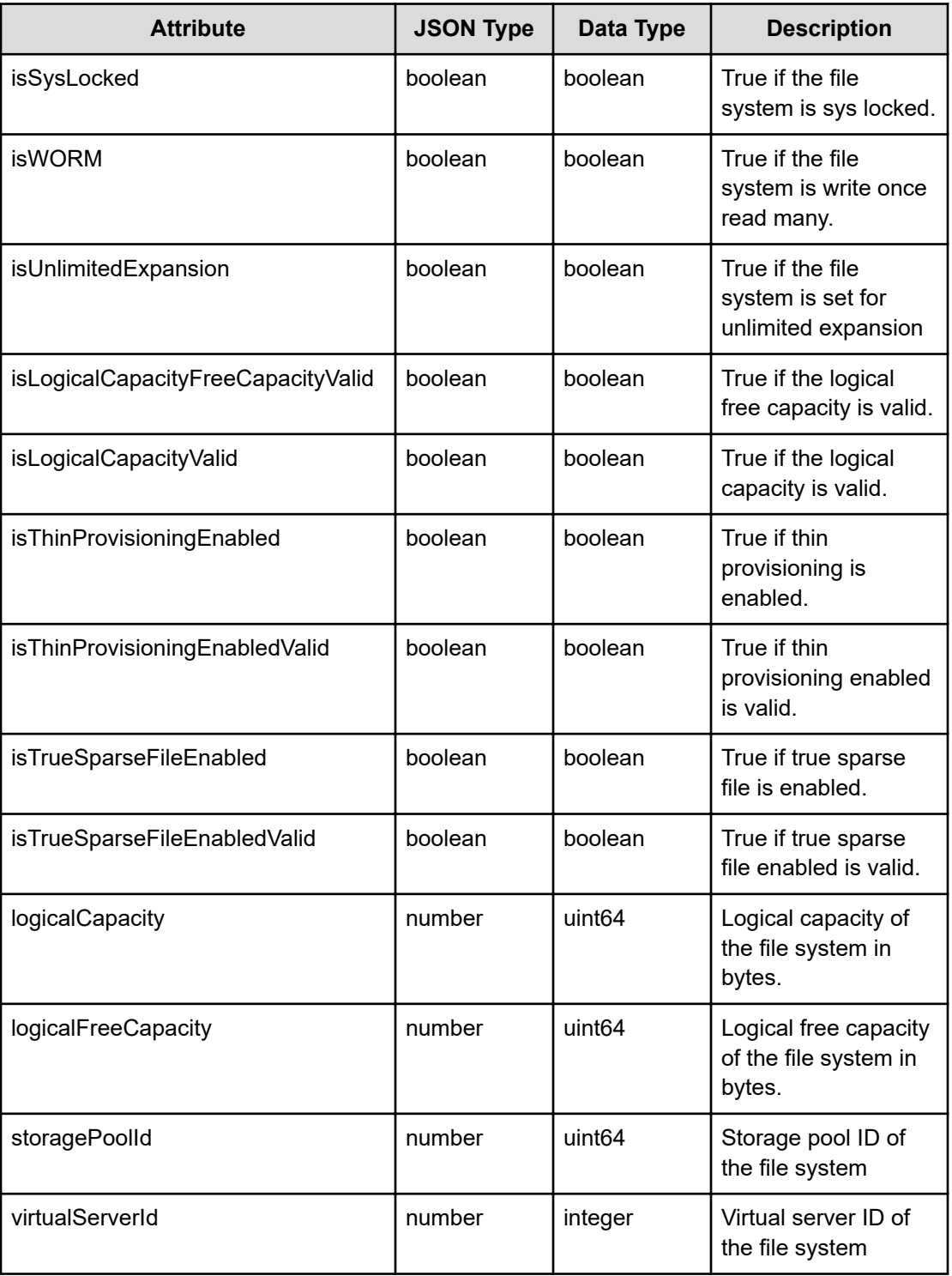

### **storagePool**

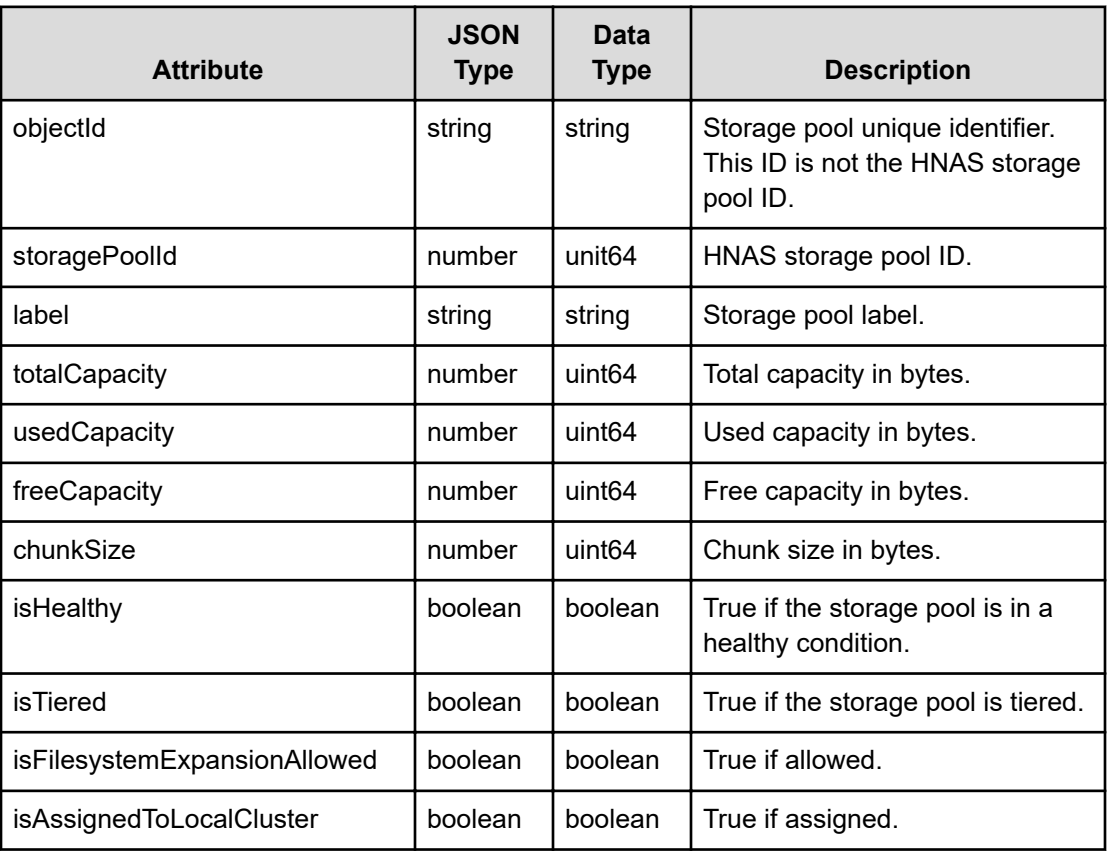

### **dedupFilesystem**

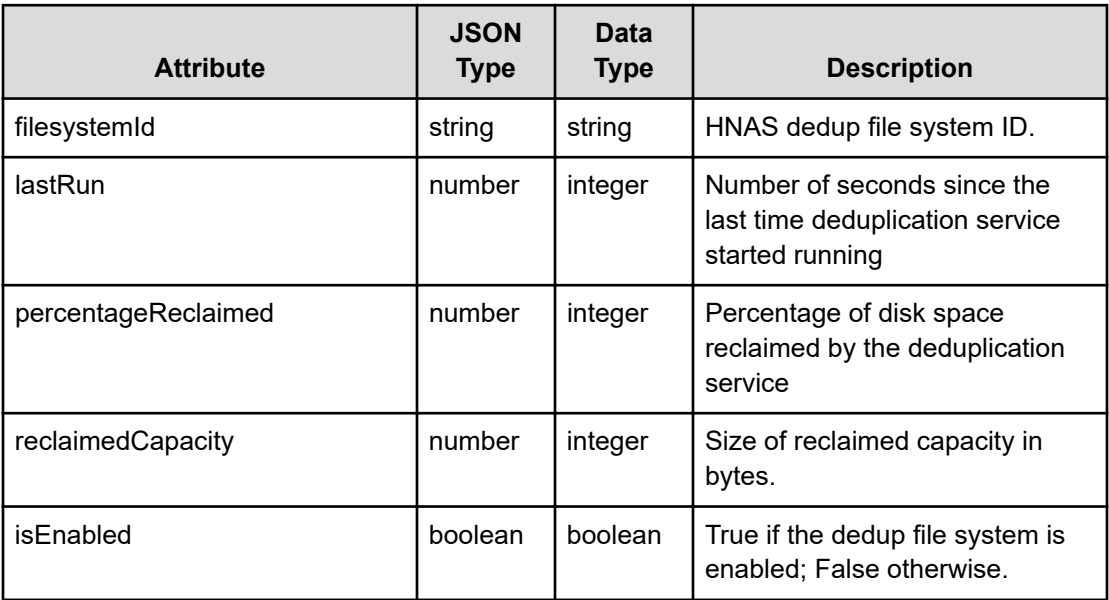

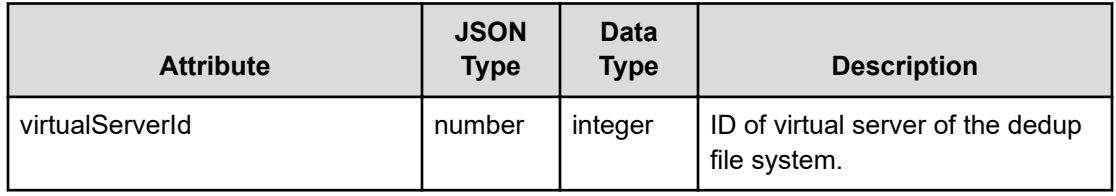

### **replicationSnapshotDetail**

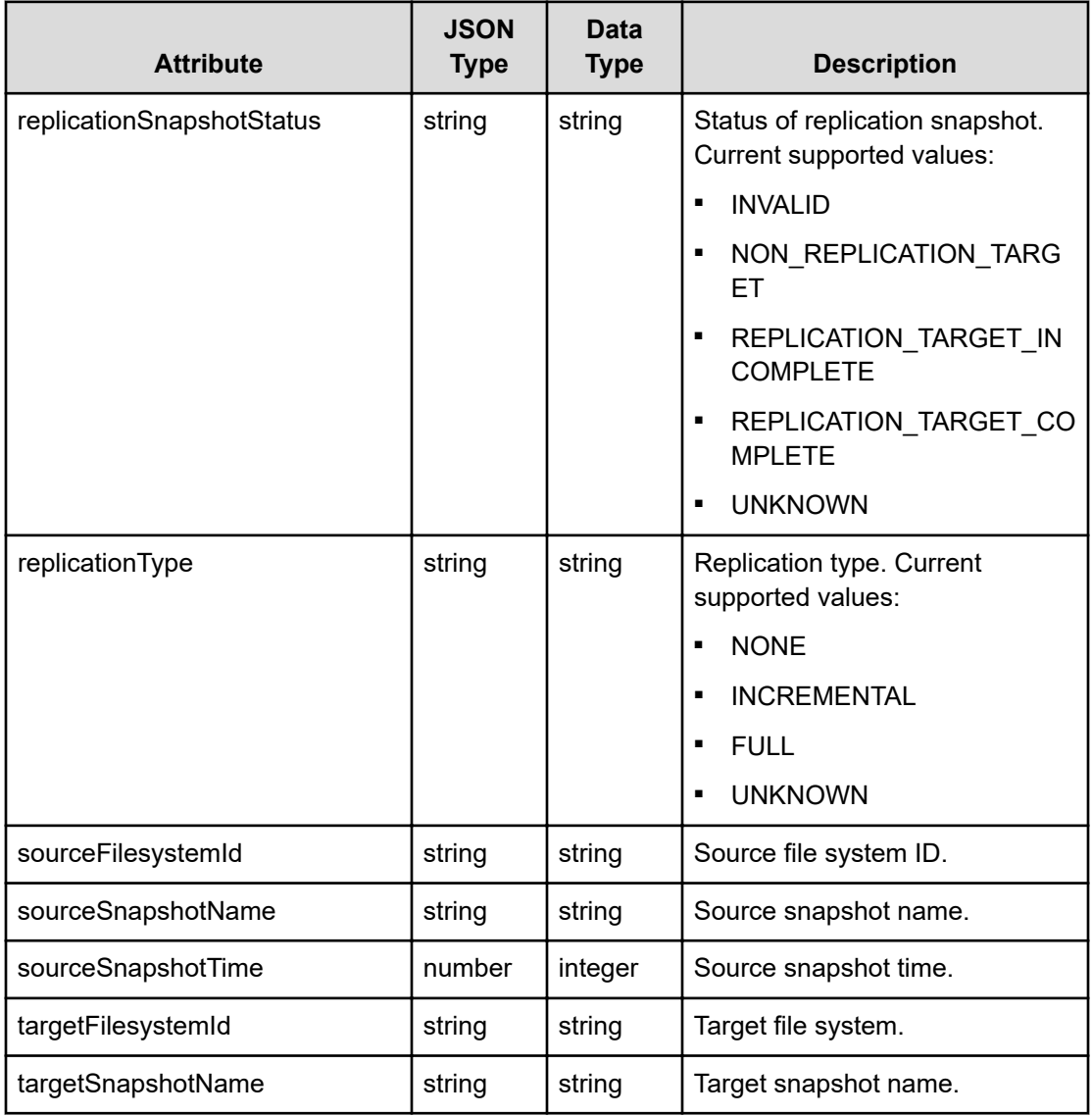

### **filesystemQuota**

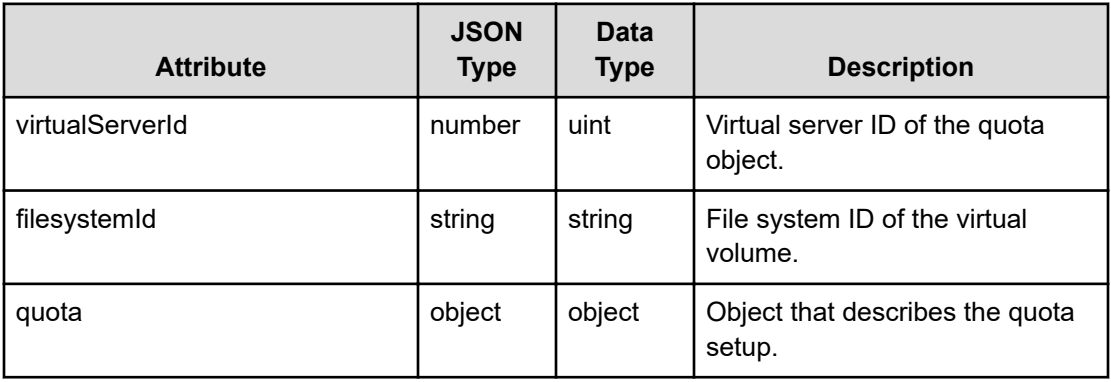

### **filesystemDRStateChangeReport**

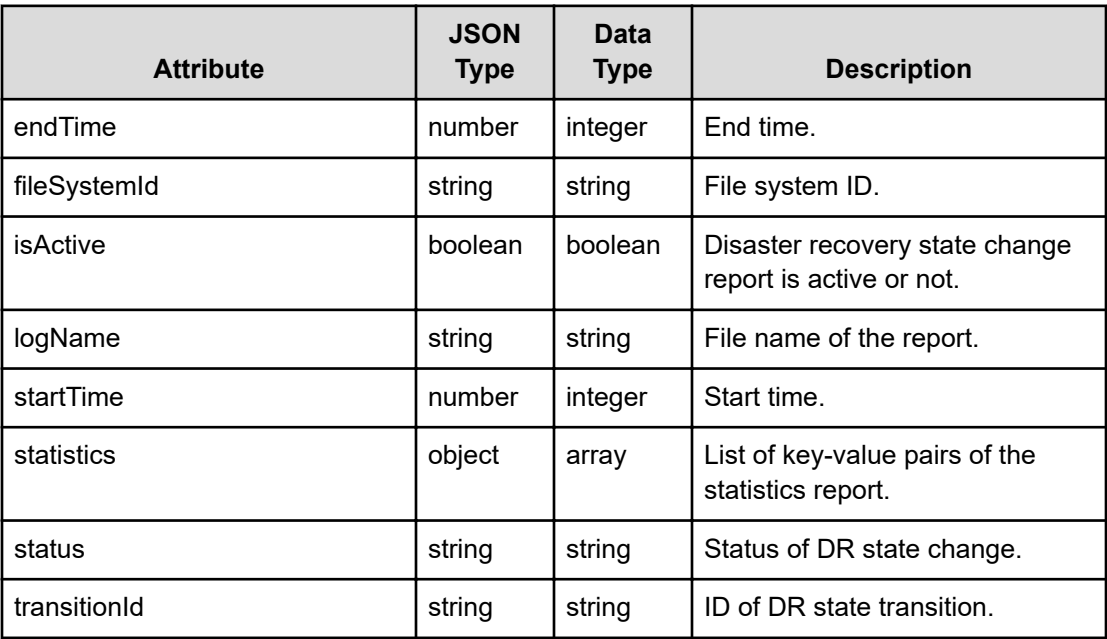

## **Get file systems**

Retrieves file systems on the managed storage system.

### **HTTP request syntax (URI)**

GET <*base\_URI*>/v7/storage/filesystems

### **Return codes**

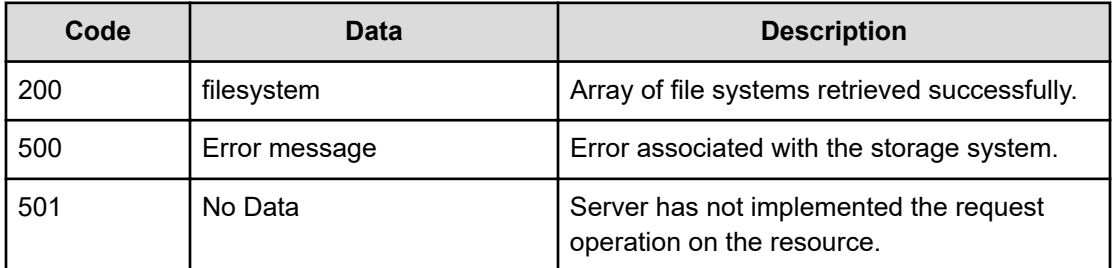

Any HTTP status code other than 200 indicates that the API did not complete successfully.

### **Request example**

curl -vk -H "X-Api-Key: zrxvSDAv9x.RIP4gkmKarG3beF.or.4Tc2im7oeqYN88C9XPGHxbXC" https://172.17.11.11:8444/v7/storage/filesystems

### **Response example**

```
HTTP/1.1 200 OK
\{ "filesystems" :
Figure 1999
{1 \over 2} (b) {1 \over 2} (b) {1 \over 2} (b) {1 \over 2} (b) {1 \over 2} (b) {1 \over 2} (b) {1 \over 2} "blockSize" : 32768,
                            "capacity" : 19327352832,
                            "expansionLimits" : 18446744073709551615,
                            "filesystemId" : 
"3B510107663A94D30000000000000000",
                            "freeCapacity" : 16794255360,
                            "isDedupeEnabled" : false,
                            "isDedupeSupported" : false,
                            "isLogicalCapacityFreeCapacityValid" : true,
                            "isLogicalCapacityValid" : true,
                            "isNDMPRecoveryTarget" : false,
                            "isNonStrictWORM" : false,
                            "isObjectReplicationTarget" : true
                            "isReadCached" : false,
                            "isReadOnly" : false,
                            "isSysLocked" : false,
                            "isThinProvisioningEnabled" : false,
                            "isThinProvisioningEnabledValid" : true,
                            "isTrueSparseFileEnabled" : false,
                            "isTrueSparseFileEnabledValid" : true,
                            "isUnlimitedExpansion" : true,
                            "isWORM" : false,
                            "label" : "testC19847",
                            "logicalCapacity" : 0,
                            "logicalFreeCapacity" : 0,
```

```
 "objectId" : 
"33423531303130373636334139344433303030303030303030303030303030303a3a3a303a
3a3a4f49445f24232140255f56",
                               "status" : "NOT MOUNTED",
                                "storagePoolId" : 9677726511474388510,
                                "usedCapacity" : 2533097472,
                                "virtualServerId" : 2
, where \{x_i\} is the set of \{x_i\} , \{x_i\}\left\{ \begin{array}{cc} 0 & 0 & 0 \\ 0 & 0 & 0 \\ 0 & 0 & 0 \\ 0 & 0 & 0 \\ 0 & 0 & 0 \\ 0 & 0 & 0 \\ 0 & 0 & 0 \\ 0 & 0 & 0 \\ 0 & 0 & 0 \\ 0 & 0 & 0 \\ 0 & 0 & 0 \\ 0 & 0 & 0 \\ 0 & 0 & 0 & 0 \\ 0 & 0 & 0 & 0 \\ 0 & 0 & 0 & 0 \\ 0 & 0 & 0 & 0 & 0 \\ 0 & 0 & 0 & 0 & 0 \\ 0 & 0 & 0 & 0 & 0 \\ 0 & 0 & 0 & 0 & 0 & 0 \\ 0 "blockSize" : 32768,
                                "capacity" : 19327352832,
                                "expansionLimits" : 18446744073709551615,
                                "filesystemId" : 
"3B51199C3C1B8C7A0000000000000000",
                                "freeCapacity" : 16666853376,
                                "isDedupeEnabled" : false,
                                "isDedupeSupported" : false,
                                "isLogicalCapacityFreeCapacityValid" : true,
                                "isLogicalCapacityValid" : true,
                                "isNDMPRecoveryTarget" : false,
                                "isNonStrictWORM" : false,
                                "isObjectReplicationTarget" : false,
                                "isReadCached" : false,
                                "isReadOnly" : false,
                                "isSysLocked" : false,
                                "isThinProvisioningEnabled" : false,
                                "isThinProvisioningEnabledValid" : true,
                                "isTrueSparseFileEnabled" : true,
                                "isTrueSparseFileEnabledValid" : true,
                                "isUnlimitedExpansion" : true,
                                "isWORM" : false,
                               "label" : "rtat concur API FS",
                                "logicalCapacity" : 19327352832,
                                "logicalFreeCapacity" : 16666853376,
                                "objectId" : 
"33423531313939433343314238433741303030303030303030303030303030303a3a3a303a
3a3a4f49445f24232140255f56",
                                "status" : "MOUNTED",
                                "storagePoolId" : 9677726511474388510,
                                "usedCapacity" : 2660499456,
                                "virtualServerId" : 2
 }
         ]
      }
```
### **Get a file system**

Retrieves detailed information about a file system on the storage system.

### **HTTP request syntax (URI)**

GET <*base\_URI*>/v7/storage/filesystems/{*id*}

#### **Parameters**

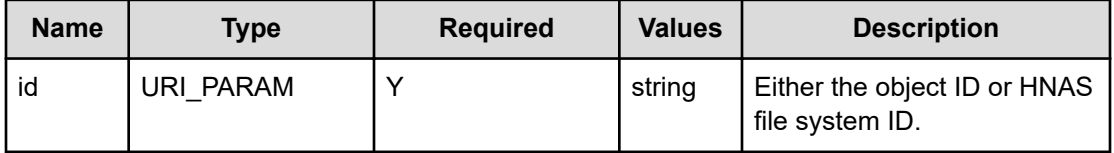

### **Return codes**

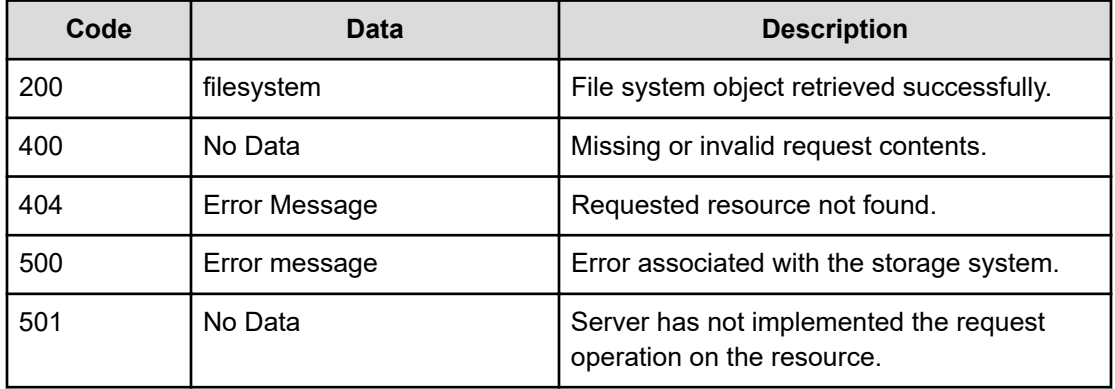

Any HTTP status code other than 200 indicates that the API did not complete successfully.

#### **Request example: Get a file system using the object ID**

```
curl -vk -H "X-Api-Key: zrxvSDAv9x.RIP4gkmKarG3beF.or.4Tc2im7oeqYN88C9XPGHxbXC" 
https://172.12.44.55:8444/v7/storage/filesystems/
38363442313232384142423134344143303030303030303030303030303030303a3a3a303a3a3a4f49445f24
232140255f56
```
### **Response example: Get a file system using the object ID**

```
HTTP/1.1 200 OK
{
       "filesystem" :
\left\{ \begin{array}{cc} 0 & 0 & 0 \\ 0 & 0 & 0 \\ 0 & 0 & 0 \\ 0 & 0 & 0 \\ 0 & 0 & 0 \\ 0 & 0 & 0 \\ 0 & 0 & 0 \\ 0 & 0 & 0 \\ 0 & 0 & 0 \\ 0 & 0 & 0 \\ 0 & 0 & 0 \\ 0 & 0 & 0 \\ 0 & 0 & 0 & 0 \\ 0 & 0 & 0 & 0 \\ 0 & 0 & 0 & 0 \\ 0 & 0 & 0 & 0 & 0 \\ 0 & 0 & 0 & 0 & 0 \\ 0 & 0 & 0 & 0 & 0 \\ 0 & 0 & 0 & 0 & 0 & 0 \\ 0 "blockSize" : 32768,
                                   "capacity" : 58518929408,
                                   "expansionLimits" : 107374182400,
                                   "filesystemId" : "864B1228ABB144AC0000000000000000",
                                   "freeCapacity" : 18763251712,
                                   "isDedupeEnabled" : true,
                                   "isDedupeSupported" : true,
                                   "isLogicalCapacityFreeCapacityValid" : true,
```

```
 "isLogicalCapacityValid" : true,
                 "isNDMPRecoveryTarget" : false,
                 "isNonStrictWORM" : false,
                 "isObjectReplicationTarget" : false, 
                 "isReadCached" : false,
                 "isReadOnly" : false,
                 "isSysLocked" : true,
                 "isThinProvisioningEnabled" : false,
                 "isThinProvisioningEnabledValid" : true,
                 "isTrueSparseFileEnabled" : false,
                 "isTrueSparseFileEnabledValid" : true,
                 "isUnlimitedExpansion" : false,
                 "isWORM" : false,
                 "label" : "xyz-obj-rep-target-new",
                 "logicalCapacity" : 0,
                 "logicalFreeCapacity" : 0,
                 "objectId" : 
"38363442313232384142423134344143303030303030303030303030303030303a3a3a303a
3a3a4f49445f24232140255f56",
                 "status" : "MOUNTED",
                 "storagePoolId" : 9676880324761524863,
                 "usedCapacity" : 39755677696,
                 "virtualServerId" : 3
 }
         }
```
### **Request example: Get a file system using the HNAS storage file system ID**

curl -vk -H "X-Api-Key: zrxvSDAv9x.RIP4gkmKarG3beF.or.4Tc2im7oeqYN88C9XPGHxbXC" https://172.17.11.11:8444/v7/storage/filesystems/864B1228ABB144AC0000000000000000

### **Response example: Get a file system using the HNAS storage file system ID**

```
HTTP/1.1 200 OK
\{ "filesystem" :
\{ "blockSize" : 32768,
                "capacity" : 58518929408,
                "expansionLimits" : 107374182400,
                "filesystemId" : "864B1228ABB144AC0000000000000000",
                "freeCapacity" : 18763317248,
                "isDedupeEnabled" : true,
                "isDedupeSupported" : true,
                "isLogicalCapacityFreeCapacityValid" : true,
                "isLogicalCapacityValid" : true,
                "isNDMPRecoveryTarget" : false,
                "isNonStrictWORM" : false,
                "isObjectReplicationTarget" : true, 
                "isReadCached" : false,
```

```
 "isReadOnly" : false,
                 "isSysLocked" : true,
                 "isThinProvisioningEnabled" : false,
                 "isThinProvisioningEnabledValid" : true,
                 "isTrueSparseFileEnabled" : false,
                 "isTrueSparseFileEnabledValid" : true,
                 "isUnlimitedExpansion" : false,
                 "isWORM" : false,
                 "label" : "xyz-obj-rep-target-new",
                 "logicalCapacity" : 0,
                 "logicalFreeCapacity" : 0,
                 "objectId" : 
"38363442313232384142423134344143303030303030303030303030303030303a3a3a303a
3a3a4f49445f24232140255f56",
                 "status" : "MOUNTED",
                 "storagePoolId" : 9676880324761524863,
                 "usedCapacity" : 39755612160,
                 "virtualServerId" : 3
 }
 }
```
### **Create a file system**

Creates a file system on a virtual server using a storage pool. A label is assigned to the file system during the creation process. The operation returns a URI that can be accessed to retrieve detailed information about the file system.

### **HTTP request syntax (URI)**

```
POST <base_URI>/v7/storage/filesystems
```
### **Parameters**

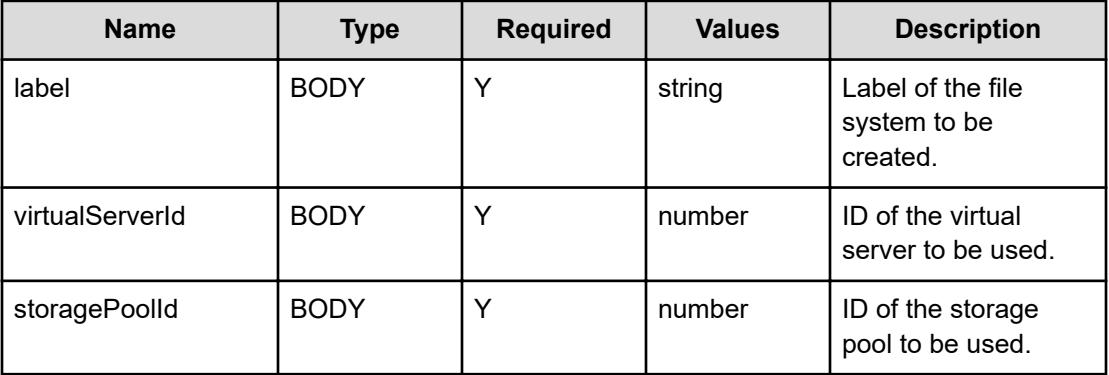

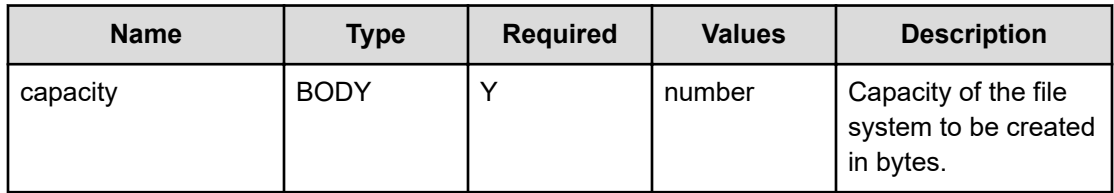

### **Return codes**

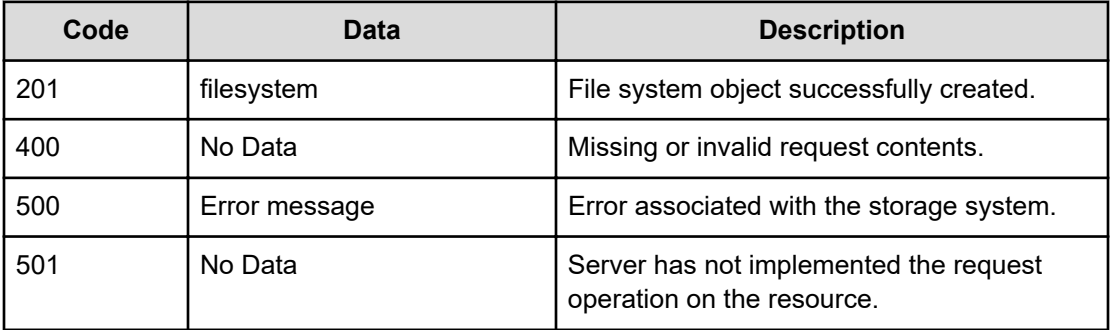

Any HTTP status code other than 201 indicates that the API did not complete successfully.

### **Request example**

```
curl -vk -H "X-Api-Key: zrxvSDAv9x.RIP4gkmKarG3beF.or.4Tc2im7oeqYN88C9XPGHxbXC" 
https://172.17.11.11:8444/v7/storage/filesystems -d '{"label":"fs-test", 
"virtualServerId":4, "storagePoolId":4286815075241083603, "capacity":19327352832}' -X 
POST
```
### **Response example**

```
HTTP/1.1 201 Created
{
    "filesystem" : {
       "blockSize" : 0,
       "capacity" : 19268632576,
       "expansionLimits" : 18446744073709551615,
       "filesystemId" : "866260F047C882190000000000000000",
       "freeCapacity" : 0,
       "isDedupeEnabled" : false,
       "isDedupeSupported" : false,
       "isNDMPRecoveryTarget" : false,
       "isNonStrictWORM" : false,
       "isObjectReplicationTarget" : false,
       "isReadCached" : false,
       "isReadOnly" : false,
       "isSysLocked" : false,
       "isUnlimitedExpansion" : true,
       "isWORM" : false,
```

```
 "label" : "fs-test",
       "objectId" : 
"3836363236304630343743383832313930303030303030303030303030303030",
      "status" : "NOT MOUNTED",
       "usedCapacity" : 0
    },
   "uri" : "https://172.17.11.11:8444/v7/storage/filesystems/
3836363236304630343743383832313930303030303030303030303030303030"
```
## **Get the virtual server associated with a file system**

Retrieves detailed information about a virtual server on which a file system resides.

### **HTTP request syntax (URI)**

GET <*base\_URI*>/v7/storage/filesystems/{*id*}/virtual-servers

### **Parameters**

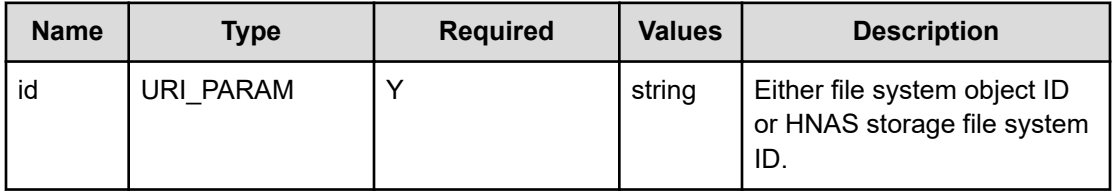

#### **Return codes**

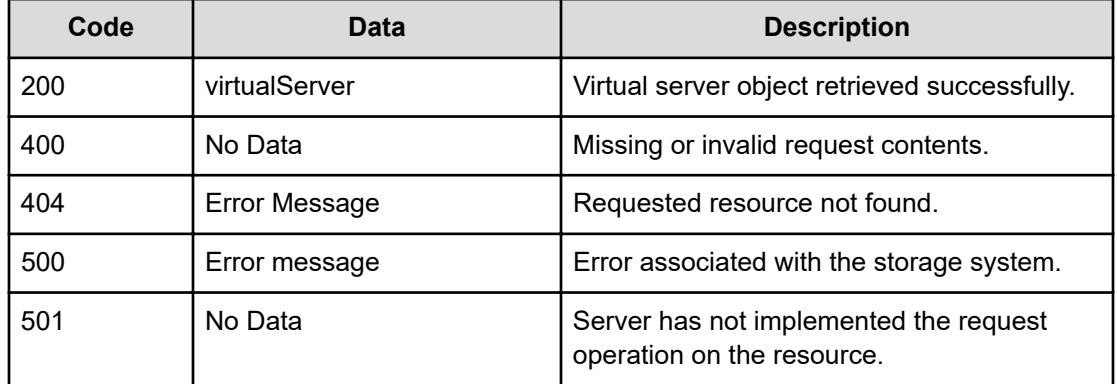

Any HTTP status code other than 200 indicates that the API did not complete successfully.

#### **Request example: Using the file system object ID**

```
curl -vk -H "X-Api-Key: zrxvSDAv9x.RIP4gkmKarG3beF.or.4Tc2im7oeqYN88C9XPGHxbXC" 
https://172.17.11.11:8444/v7/storage/filesystems/
3836363236374331323541433731414230303030303030303030303030303030/virtual-servers
```
#### **Response example: Using the file system object ID**

```
HTTP/1.1 200 OK
{
        "virtualServer" :
\left\{ \begin{array}{cc} 0 & 0 & 0 \\ 0 & 0 & 0 \\ 0 & 0 & 0 \\ 0 & 0 & 0 \\ 0 & 0 & 0 \\ 0 & 0 & 0 \\ 0 & 0 & 0 \\ 0 & 0 & 0 \\ 0 & 0 & 0 \\ 0 & 0 & 0 \\ 0 & 0 & 0 \\ 0 & 0 & 0 \\ 0 & 0 & 0 & 0 \\ 0 & 0 & 0 & 0 \\ 0 & 0 & 0 & 0 \\ 0 & 0 & 0 & 0 & 0 \\ 0 & 0 & 0 & 0 & 0 \\ 0 & 0 & 0 & 0 & 0 \\ 0 & 0 & 0 & 0 & 0 \\ 0 & 0 "UUID" : "b70d82b2-0386-11d0-9043-49e1bb864b23",
                                       "ipAddresses" :
[between the contract of the contract of the contract of the contract of the contract of the contract of the c
                                                          "172.17.58.122"
\mathbf{I}, \mathbf{I}, \mathbf{I}, \mathbf{I} "isEnabled" : true,
                                       "name" : "xyz-evs-58-122",
                                       "objectId" : 
"333a3a3a3a3a3a303a3a3a4f49445f24232140255f56",
                                       "status" : "ONLINE",
                                       "type" : "File services",
                                       "virtualServerId" : 3
                    }
     }
```
#### **Request example: Using the HNAS storage file system ID**

```
curl -vk -H "X-Api-Key: zrxvSDAv9x.RIP4gkmKarG3beF.or.4Tc2im7oeqYN88C9XPGHxbXC" 
https://172.17.11.11:8444/v7/storage/filesystems/866267C125AC71AB0000000000000000/
virtual-servers
```
### **Response example: Using the HNAS storage file system ID**

```
HTTP/1.1 200 OK
{
      "virtualServer" :
          {
                   "UUID" : "b70d82b2-0386-11d0-9043-49e1bb864b23",
                   "ipAddresses" :
Figure 1999
                            "172.17.58.122"
\mathbf{I}, \mathbf{I}, \mathbf{I}, \mathbf{I} "isEnabled" : true,
                   "name" : "xyz-evs-58-122",
                   "objectId" : 
"333a3a3a3a3a3a303a3a3a4f49445f24232140255f56",
                   "status" : "ONLINE",
                   "type" : "File services",
```

```
 "virtualServerId" : 3
 }
}
```
## **Get the storage pool associated with a file system**

Retrieves detailed information about a storage pool used to create a file system.

### **HTTP request syntax (URI)**

GET <*base\_URI*>/v7/storage/filesystems/{*id*}/storage-pools

### **Parameters**

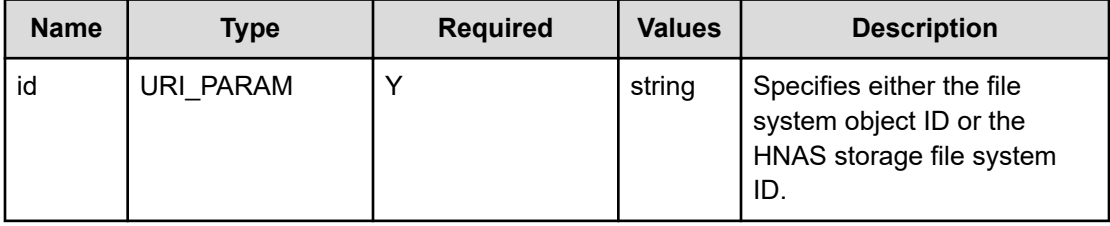

### **Return codes**

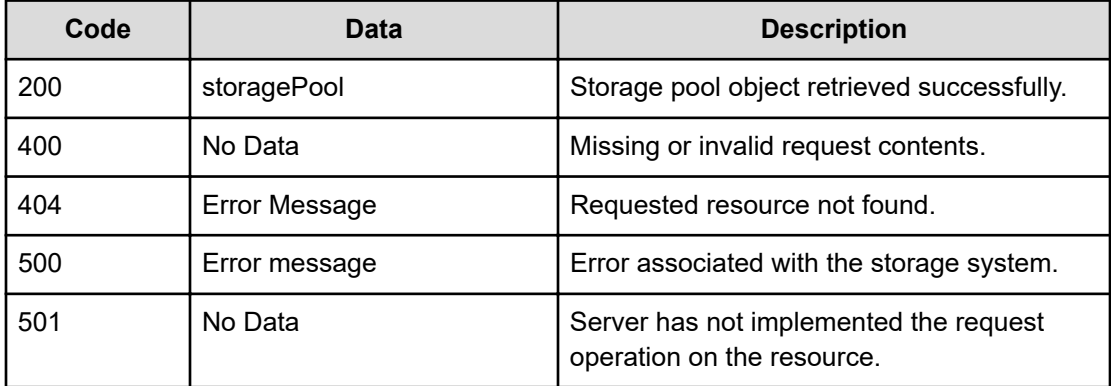

Any HTTP status code other than 200 indicates that the API did not complete successfully.

### **Request example: Using the file system object ID**

```
curl -vk -H "X-Api-Key: zrxvSDAv9x.RIP4gkmKarG3beF.or.4Tc2im7oeqYN88C9XPGHxbXC" 
https://172.17.11.11:8444/v7/storage/filesystems/
3836363236374331323541433731414230303030303030303030303030303030/storage-pools
```

```
Response example: Using the file system object ID
```

```
HTTP/1.1 200 OK
\left\{\begin{array}{c} \end{array}\right. "storagePool" :
          {
                   "chunkSize" : 19327352832,
                   "freeCapacity" : 175728754688,
                   "isAssignedToLocalCluster" : true,
                   "isFilesystemExpansionAllowed" : true,
                   "isHealthy" : true,
                   "isTiered" : false,
                   "label" : "historDevStoragePool",
                   "objectId" : 
"393637363838303332343736313532343836333a3a3a3a3a3a303a3a3a4f49445f24232140
255f56",
                   "storagePoolId" : 9676880324761524863,
                   "totalCapacity" : 429492535296,
                   "usedCapacity" : 253763780608
         }
      }
```
### **Request example: Using the HNAS storage file system ID**

```
curl -vk -H "X-Api-Key: zrxvSDAv9x.RIP4gkmKarG3beF.or.4Tc2im7oeqYN88C9XPGHxbXC" 
https://172.17.11.11:8444/v7/storage/filesystems/866267C125AC71AB0000000000000000/
storage-pools
```
### **Response example: Using the HNAS storage file system ID**

```
HTTP/1.1 200 OK
    {
     "storagePool" :
         {
                  "chunkSize" : 19327352832,
                  "freeCapacity" : 175728754688,
                  "isAssignedToLocalCluster" : true,
                  "isFilesystemExpansionAllowed" : true,
                  "isHealthy" : true,
                  "isTiered" : false,
                  "label" : "historDevStoragePool",
                  "objectId" : 
"393637363838303332343736313532343836333a3a3a3a3a3a303a3a3a4f49445f24232140
255f56",
                  "storagePoolId" : 9676880324761524863,
                  "totalCapacity" : 429492535296,
                  "usedCapacity" : 253763780608
         }
     }
```
## **Get file system snapshots associated with a file system**

Retrieves detailed information about file system snapshots associated with a file system on the storage system. A unique identifier value identifies the file system.

### **HTTP request syntax (URI)**

GET <*base\_URI*>/v7/storage/filesystems/{*id*}/snapshots

#### **Parameters**

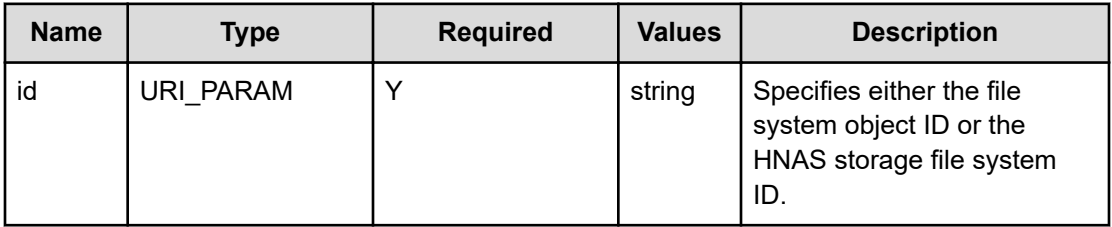

### **Return codes**

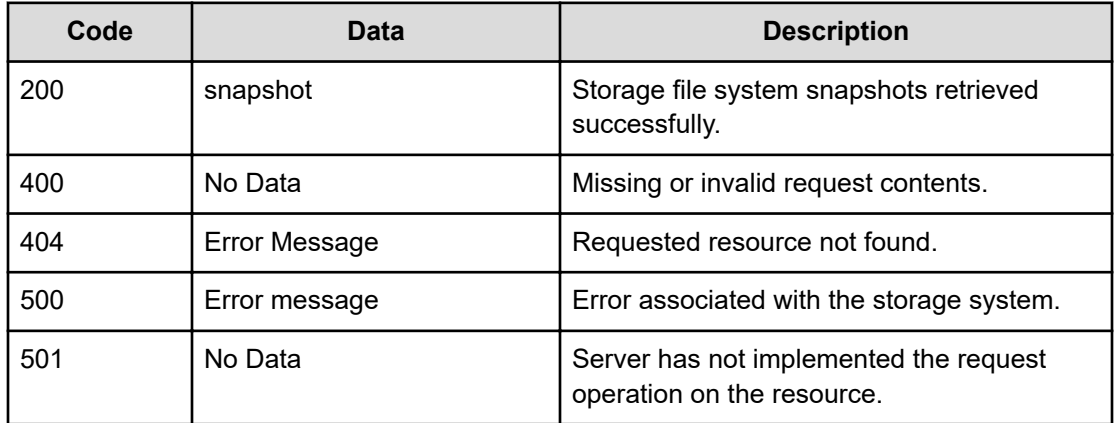

Any HTTP status code other than 200 indicates that the API did not complete successfully.

### **Request example: Using the file system object ID**

```
curl -vk -H "X-Api-Key: zrxvSDAv9x.RIP4gkmKarG3beF.or.4Tc2im7oeqYN88C9XPGHxbXC" 
https://172.17.11.11:8444/v7/storage/filesystems/
3836353945344445384532464634454130303030303030303030303030303030/snapshots
```
### **Response example: Using the file system object ID**

```
HTTP/1.1 200 OK
     {
       "snapshots" : [
\left\{\begin{array}{ccc} \end{array}\right\}
```

```
 "creationReason" : "SNAPSHOT_CREATED_BY_RULE",
          "creationTime" : 1477006200,
          "displayName" : "2016-10-20_1630-0700.rickSSRule",
          "filesystemId" : "8659E4DE8E2FF4EA0000000000000000",
          "objectId" : 
"38363539453444453845324646344541303030303030303030303030303030303a3a3a3230
31362d31302d32305f313633302d303730302e7269636b535352756c65",
         "state" : "SNAPSHOT MANAGEMENT STATE USABLE"
       },
       {
          "creationReason" : "SNAPSHOT_CREATED_BY_APPLICATION",
          "creationTime" : 1459455905,
          "displayName" : "snap1-rickProdFS",
          "filesystemId" : "8659E4DE8E2FF4EA0000000000000000",
          "objectId" : 
"38363539453444453845324646344541303030303030303030303030303030303a3a3a736e
6170312d7269636b50726f644653",
         "state" : "SNAPSHOT MANAGEMENT STATE USABLE"
       },
       {
          "creationReason" : "SNAPSHOT_CREATED_MANUALLY",
          "creationTime" : 1426638564,
          "displayName" : "xyz-test-snapshots-0315",
          "filesystemId" : "8659E4DE8E2FF4EA0000000000000000",
          "objectId" : 
"38363539453444453845324646344541303030303030303030303030303030303a3a3a6e69
636b2d746573742d736e617073686f74732d30333135",
         "state" : "SNAPSHOT MANAGEMENT STATE USABLE"
       }
    ]
 }
```
#### **Request example: Using the HNAS storage file system ID**

```
curl -vk -H "X-Api-Key: zrxvSDAv9x.RIP4gkmKarG3beF.or.4Tc2im7oeqYN88C9XPGHxbXC" 
https://172.17.11.11:8444/v7/storage/filesystems/8659E4DE8E2FF4EA0000000000000000/
snapshots
```
### **Response example: Using the HNAS storage file system ID**

```
HTTP/1.1 200 OK
   {
    "snapshots" : [
       {
         "creationReason" : "SNAPSHOT CREATED BY RULE",
          "creationTime" : 1477006200,
          "displayName" : "2016-10-20_1630-0700.rickSSRule",
          "filesystemId" : "8659E4DE8E2FF4EA0000000000000000",
          "objectId" : 
"38363539453444453845324646344541303030303030303030303030303030303a3a3a3230
```

```
31362d31302d32305f313633302d303730302e7269636b535352756c65",
         "state" : "SNAPSHOT MANAGEMENT STATE USABLE"
       },
       {
          "creationReason" : "SNAPSHOT_CREATED_BY_APPLICATION",
          "creationTime" : 1459455905,
          "displayName" : "snap1-rickProdFS",
          "filesystemId" : "8659E4DE8E2FF4EA0000000000000000",
          "objectId" : 
"38363539453444453845324646344541303030303030303030303030303030303a3a3a736e
6170312d7269636b50726f644653",
         "state" : "SNAPSHOT MANAGEMENT STATE USABLE"
       },
       {
          "creationReason" : "SNAPSHOT_CREATED_MANUALLY",
          "creationTime" : 1426638564,
          "displayName" : "xyz-test-snapshots-0315",
          "filesystemId" : "8659E4DE8E2FF4EA0000000000000000",
          "objectId" : 
"38363539453444453845324646344541303030303030303030303030303030303a3a3a6e69
636b2d746573742d736e617073686f74732d30333135",
         "state" : "SNAPSHOT MANAGEMENT STATE USABLE"
       }
    ]
  }
```
## **Expand a file system**

Expands the file system. You can expand the file system by specifying the desired capacity of the file system in bytes.

### **HTTP request syntax (URI)**

POST <*base\_URI*>/v7/storage/filesystems/{*id*}/expand

### **Parameters**

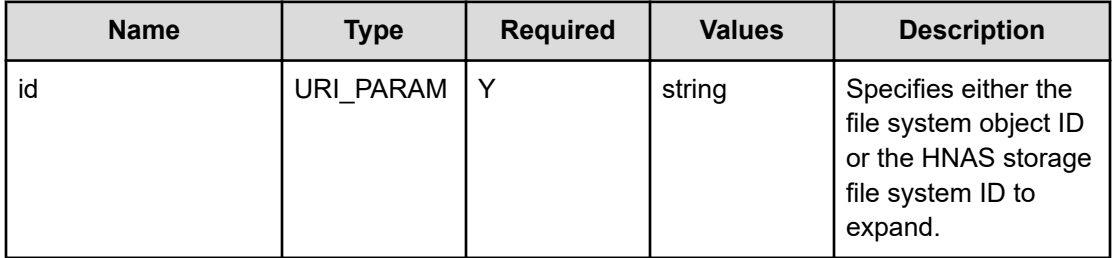

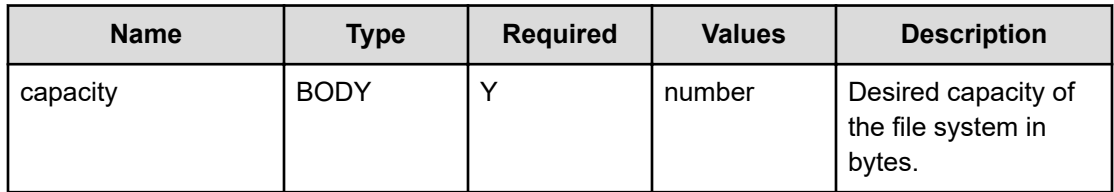

### **Return codes**

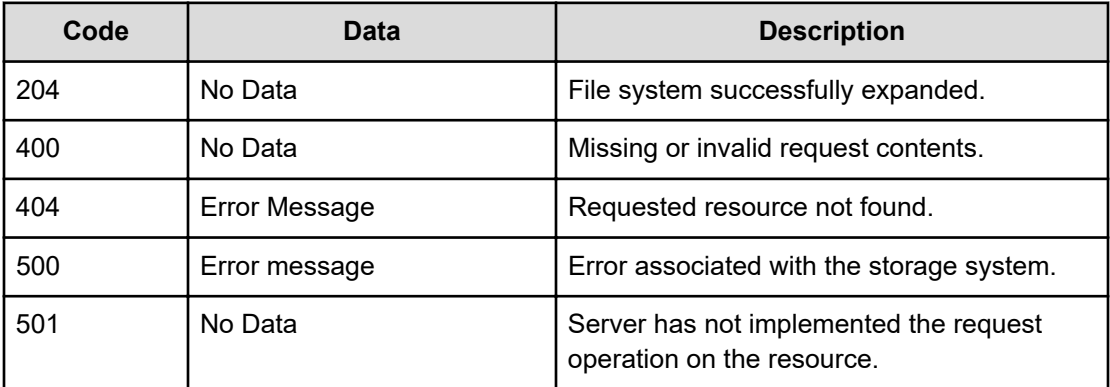

Any HTTP status code other than 204 indicates that the API did not complete successfully.

#### **Request example: Using the file system object ID**

```
curl -vk -H "X-Api-Key: zrxvSDAv9x.RIP4gkmKarG3beF.or.4Tc2im7oeqYN88C9XPGHxbXC" 
https://172.17.11.11:8444/v7/storage/filesystems/
3836363236374331323541433731414230303030303030303030303030303030/expand –d 
'{"capacity":108447924224}' -X POST
```
### **Response example: Using the file system object ID**

HTTP/1.1 204 No Content

### **Request example: Using the HNAS storage file system ID**

```
curl -vk -H "X-Api-Key: zrxvSDAv9x.RIP4gkmKarG3beF.or.4Tc2im7oeqYN88C9XPGHxbXC" 
https://172.17.11.11:8444/v7/storage/filesystems/8659E4DE8E2FF4EA0000000000000000/
expand –d '{"capacity":108447924224}' -X POST
```
### **Response example: Using the HNAS storage file system ID**

HTTP/1.1 204 No Content
## **Rename a file system**

Renames a file system. Also, you can rename the file system by changing the label associated with the file system.

## **HTTP request syntax (URI)**

PATCH <*base\_URI*>/v7/storage/filesystems/{*id*}

### **Parameters**

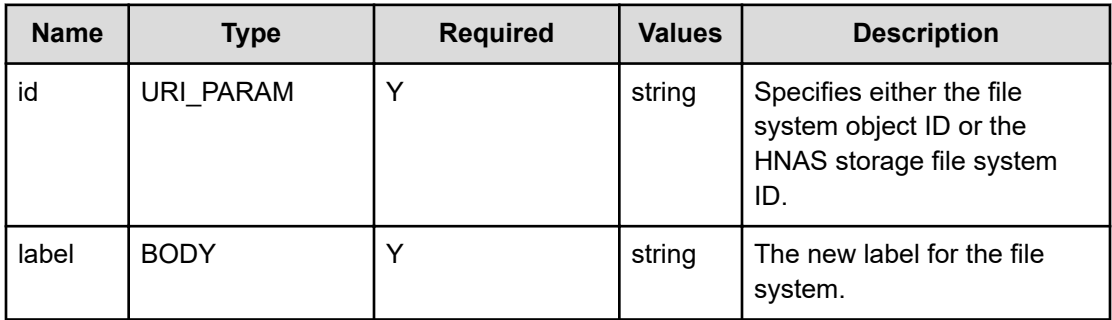

## **Return codes**

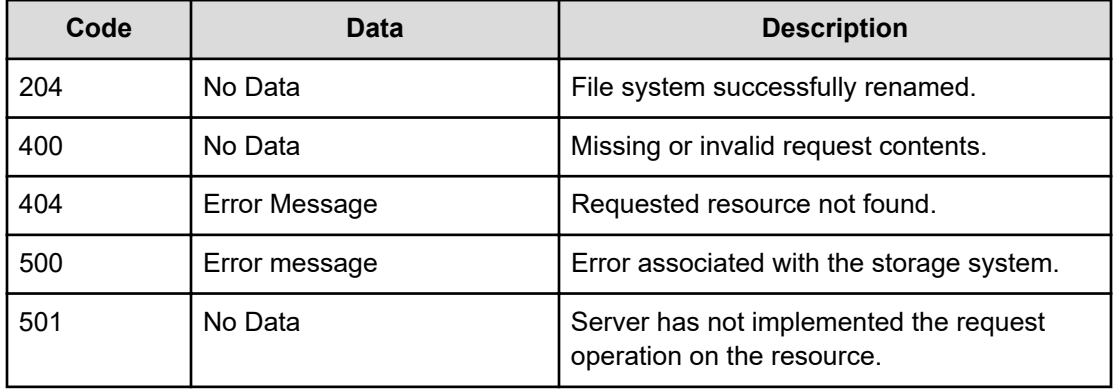

Any HTTP status code other than 204 indicates that the API did not complete successfully.

## **Request example: Using the file system object ID**

```
curl -vk -H "X-Api-Key: zrxvSDAv9x.RIP4gkmKarG3beF.or.4Tc2im7oeqYN88C9XPGHxbXC" 
https://172.17.11.11:8444/v7/storage/filesystems/
3836363236374331323541433731414230303030303030303030303030303030 –d 
'{"label":"TestFS"}' -X PATCH
```
## **Response example: Using the file system object ID**

HTTP/1.1 204 No Content

### **Request example: Using the HNAS storage file system ID**

```
curl -vk -H "X-Api-Key: zrxvSDAv9x.RIP4gkmKarG3beF.or.4Tc2im7oeqYN88C9XPGHxbXC" 
https://172.17.11.11:8444/v7/storage/filesystems/8659E4DE8E2FF4EA0000000000000000 –d 
'{"label":"TestFS"}' -X PATCH
```
## **Response example: Using the HNAS storage file system ID**

HTTP/1.1 204 No Content

# **Format a file system**

Formats a file system. Specify the file system block size.

## **HTTP request syntax (URI)**

```
POST <base_URI>/v7/storage/filesystems/{id}/format
```
### **Parameters**

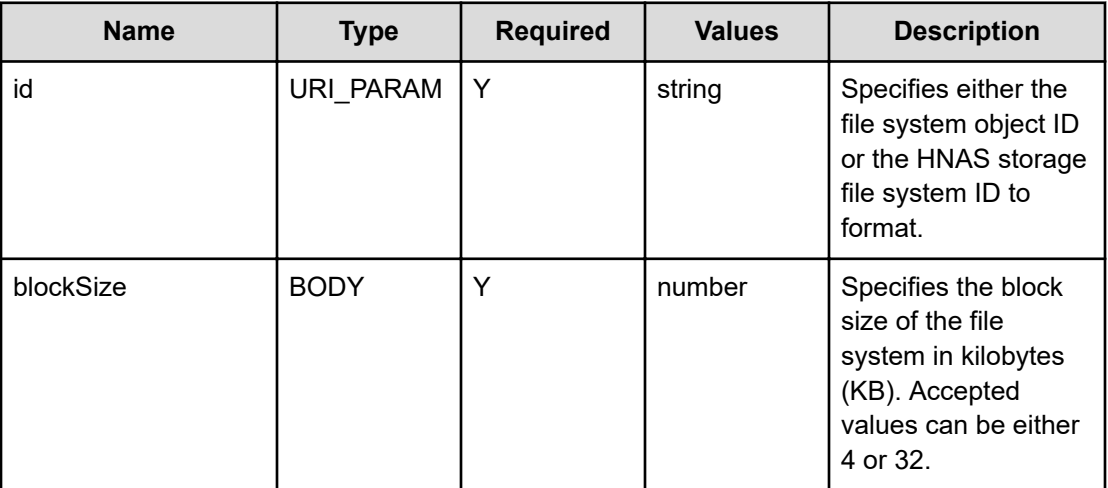

### **Return codes**

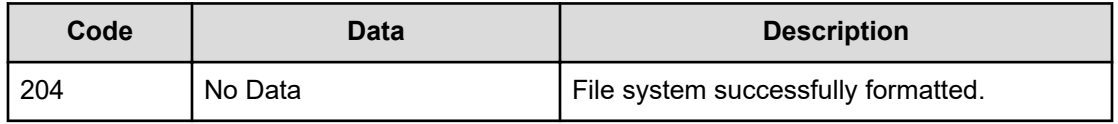

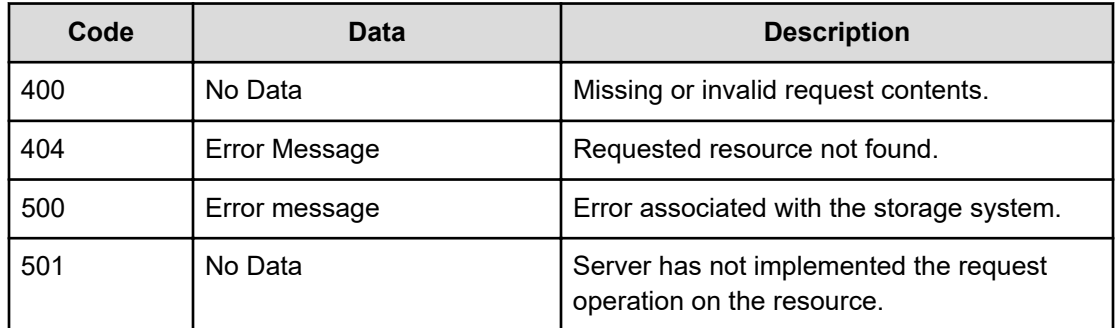

Any HTTP status code other than 204 indicates that the API did not complete successfully.

#### **Request example: Using the file system object ID**

```
curl -vk -H "X-Api-Key: zrxvSDAv9x.RIP4gkmKarG3beF.or.4Tc2im7oeqYN88C9XPGHxbXC" 
https://172.17.11.11:8444/v7/storage/filesystems/
3836363236374331323541433731414230303030303030303030303030303030/format –d 
'{"blockSize":4}' -X POST
```
### **Response example: Using the file system object ID**

HTTP/1.1 204 No Content

### **Request example: Using the HNAS storage file system ID**

```
curl -vk -H "X-Api-Key: zrxvSDAv9x.RIP4gkmKarG3beF.or.4Tc2im7oeqYN88C9XPGHxbXC" 
https://172.17.11.11:8444/v7/storage/filesystems/8659E4DE8E2FF4EA0000000000000000/
format –d '{"blockSize":4}' -X POST
```
### **Response example: Using the HNAS storage file system ID**

HTTP/1.1 204 No Content

## **Mount a file system**

Mounts a file system.

### **HTTP request syntax (URI)**

```
POST <base_URI>/v7/storage/filesystems/{id}/mount
```
## **Parameters**

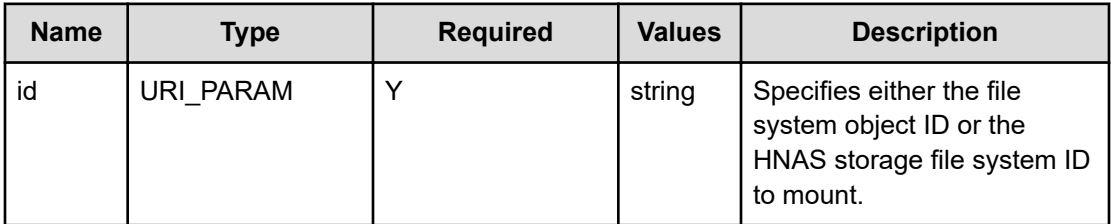

### **Return codes**

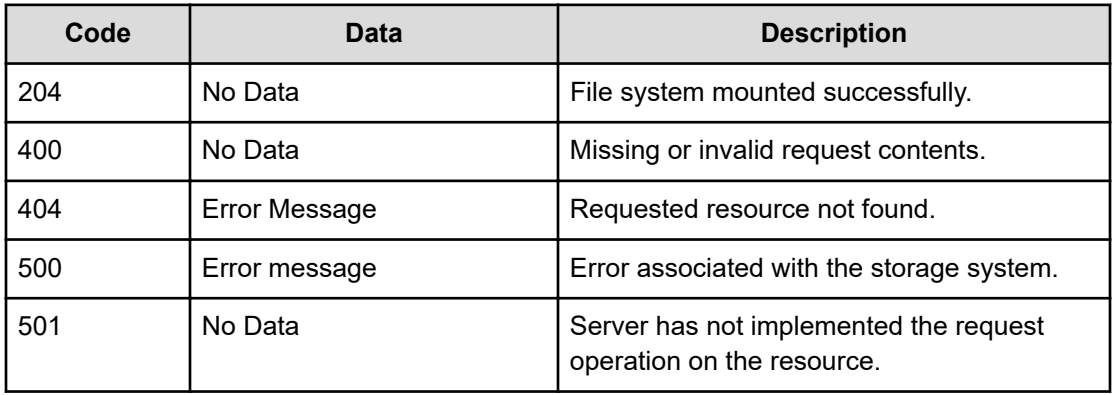

Any HTTP status code other than 204 indicates that the API did not complete successfully.

### **Request example: Using the file system object ID**

```
curl -vk -H "X-Api-Key: zrxvSDAv9x.RIP4gkmKarG3beF.or.4Tc2im7oeqYN88C9XPGHxbXC" 
https://172.17.11.11:8444/v7/storage/filesystems/
3836363236374331323541433731414230303030303030303030303030303030/mount -X POST
```
### **Response example: Using the file system object ID**

HTTP/1.1 204 No Content

### **Request example: Using the HNAS storage file system ID**

```
curl -vk -H "X-Api-Key: zrxvSDAv9x.RIP4gkmKarG3beF.or.4Tc2im7oeqYN88C9XPGHxbXC" 
https://172.17.11.11:8444/v7/storage/filesystems/8659E4DE8E2FF4EA0000000000000000/mount 
-X POST
```
### **Response example: Using the HNAS storage file system ID**

HTTP/1.1 204 No Content

## **Unmount a file system**

Unmounts a file system.

## **HTTP request syntax (URI)**

POST <*base\_URI*>/v7/storage/filesystems/{*id*}/unmount

### **Parameters**

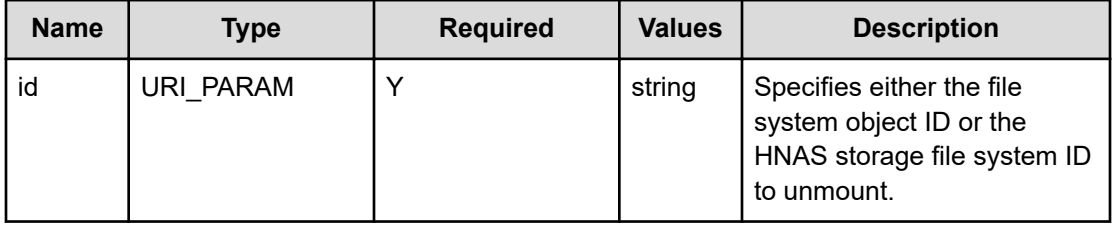

### **Return codes**

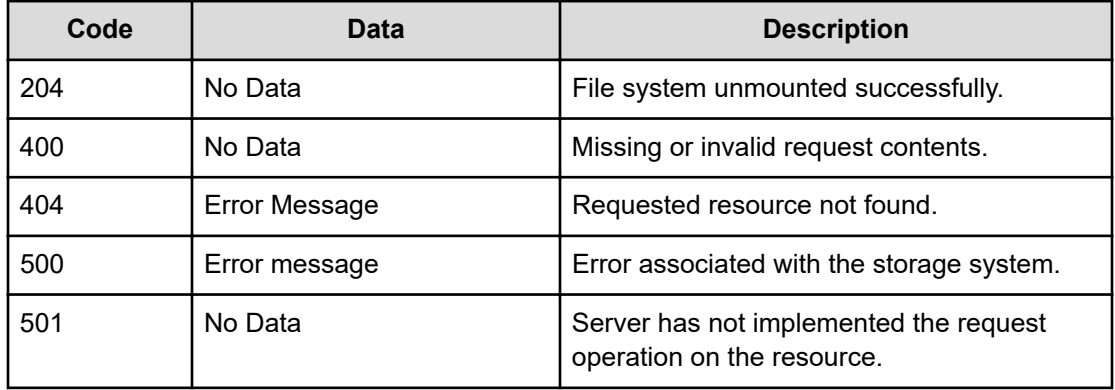

Any HTTP status code other than 204 indicates that the API did not complete successfully.

### **Request example: Using the file system object ID**

```
curl -vk -H "X-Api-Key: zrxvSDAv9x.RIP4gkmKarG3beF.or.4Tc2im7oeqYN88C9XPGHxbXC" 
https://172.17.11.11:8444/v7/storage/filesystems/
3836363236374331323541433731414230303030303030303030303030303030/unmount -X POST
```
### **Response example: Using the file system object ID**

HTTP/1.1 204 No Content

### **Request example: Using the HNAS storage file system ID**

```
curl -vk -H "X-Api-Key: zrxvSDAv9x.RIP4gkmKarG3beF.or.4Tc2im7oeqYN88C9XPGHxbXC" 
https://172.17.11.11:8444/v7/storage/filesystems/8659E4DE8E2FF4EA0000000000000000/
unmount -X POST
```
**Response example: Using the HNAS storage file system ID**

HTTP/1.1 204 No Content

# **Delete a file system**

Deletes a file system. You cannot delete a file system if it is in a mounted state.

## **HTTP request syntax (URI)**

DELETE <*base\_URI*>/v7/storage/filesystems/{*id*}

### **Parameters**

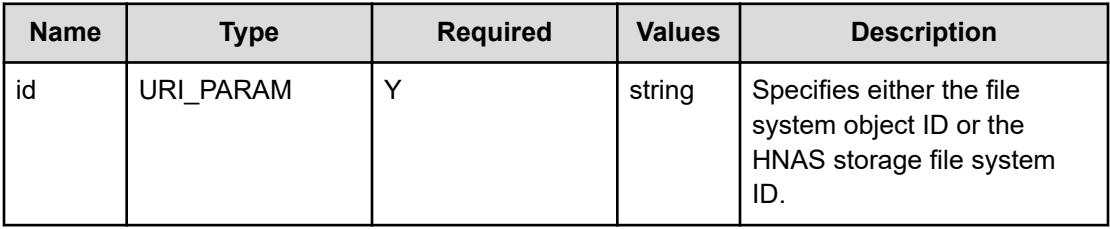

### **Return codes**

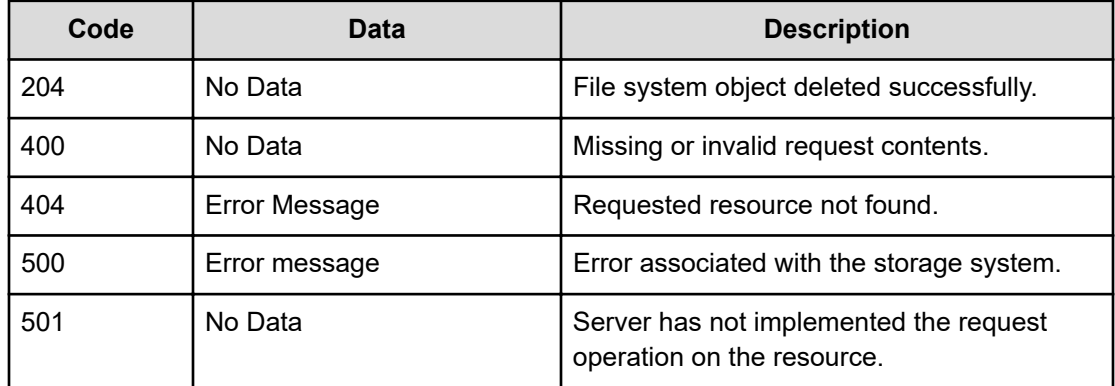

Any HTTP status code other than 204 indicates that the API did not complete successfully.

### **Request example: Using the file system object ID**

```
curl -vk -H "X-Api-Key: zrxvSDAv9x.RIP4gkmKarG3beF.or.4Tc2im7oeqYN88C9XPGHxbXC" 
https://172.17.11.11:8444/v7/storage/filesystems/
3836363236304630343743383832313930303030303030303030303030303030 -X DELETE
```
### **Response example: Using the file system object ID**

HTTP/1.1 204 OK

### **Request example: Using the HNAS storage file system ID**

```
curl -vk -H "X-Api-Key: zrxvSDAv9x.RIP4gkmKarG3beF.or.4Tc2im7oeqYN88C9XPGHxbXC" 
https://172.17.11.11:8444/v7/storage/filesystems/8659E4DE8E2FF4EA0000000000000000 -X 
DELETE
```
### **Response example: Using the HNAS storage file system ID**

HTTP/1.1 204 OK

## **Set a file system as object replication target**

Sets a file system as an object replication target.

### **HTTP request syntax (URI)**

POST <*base\_URI*>/v7/storage/filesystems/{*id*}

### **Parameters**

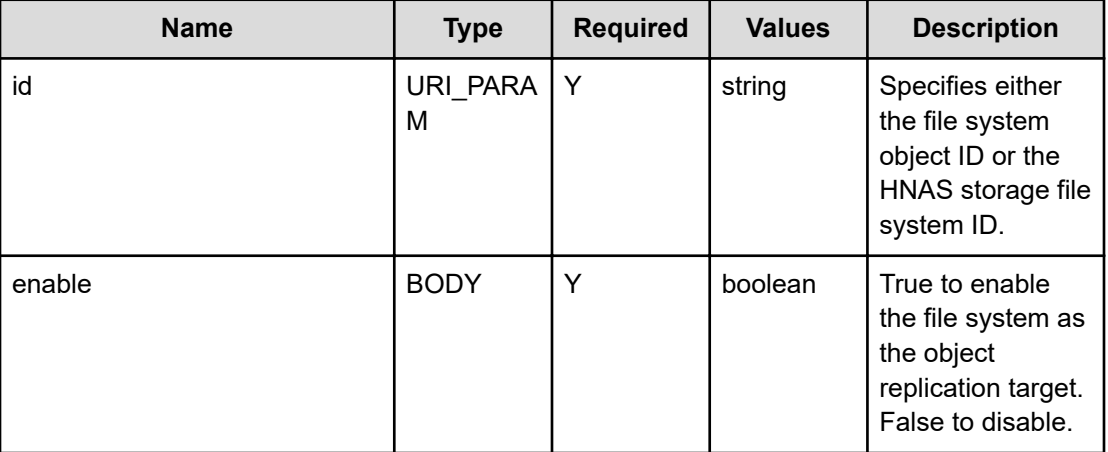

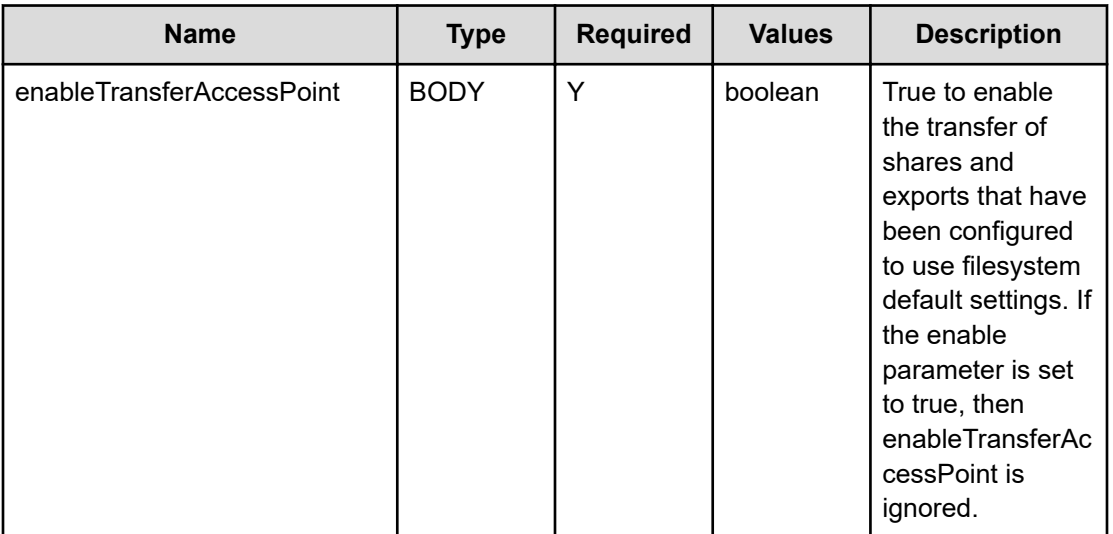

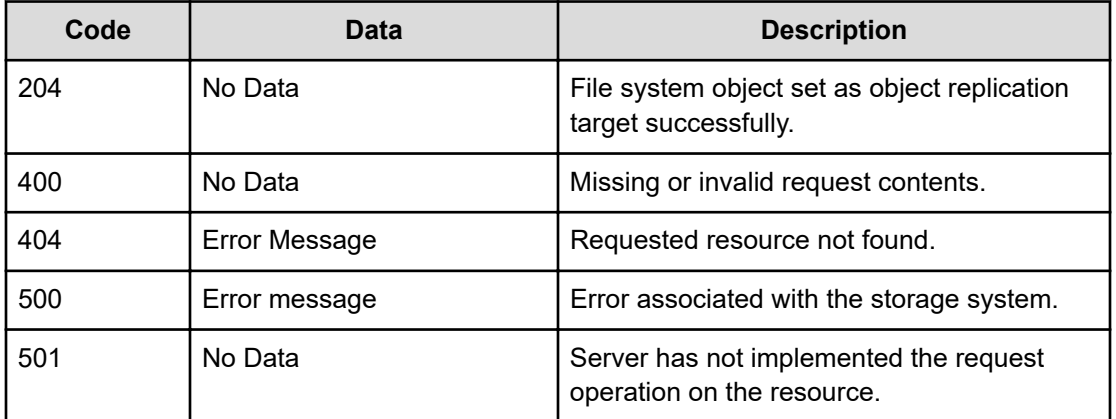

Any HTTP status code other than 204 indicates that the API did not complete successfully.

### **Request example: Using the file system object ID**

```
curl -vk -H "X-Api-Key: zrxvSDAv9x.RIP4gkmKarG3beF.or.4Tc2im7oeqYN88C9XPGHxbXC" 
https://172.17.11.11:8444/v7/storage/filesystems/
38363646463637454244453645434133303030303030303030303030303030303a3a3a303a3a3a4f49445f24
232140255f56 -X POST -d '{"enable":false, "enableTransferAccessPoint":false}'
```
### **Response example: Using the file system object ID**

HTTP/1.1 204 No Content

### **Request example: Using the HNAS storage file system ID**

```
curl -vk -H "X-Api-Key: zrxvSDAv9x.RIP4gkmKarG3beF.or.4Tc2im7oeqYN88C9XPGHxbXC" 
https://172.17.11.11:8444/v7/storage/filesystems/8659E4DE8E2FF4EA0000000000000000 -X 
POST -d '{"enable":true,"enableTransferAccessPoint":false}'
```
### **Response example: Using the HNAS storage file system ID**

HTTP/1.1 204 No Content

## **Get status of disaster recovery state change of a file system**

Gets the status of a disaster recovery state change of a file system.

### **HTTP request syntax (URI)**

GET <*base\_URI*>/v7/storage/filesystems/{*id*}/dr-state-change-status

#### **Parameters**

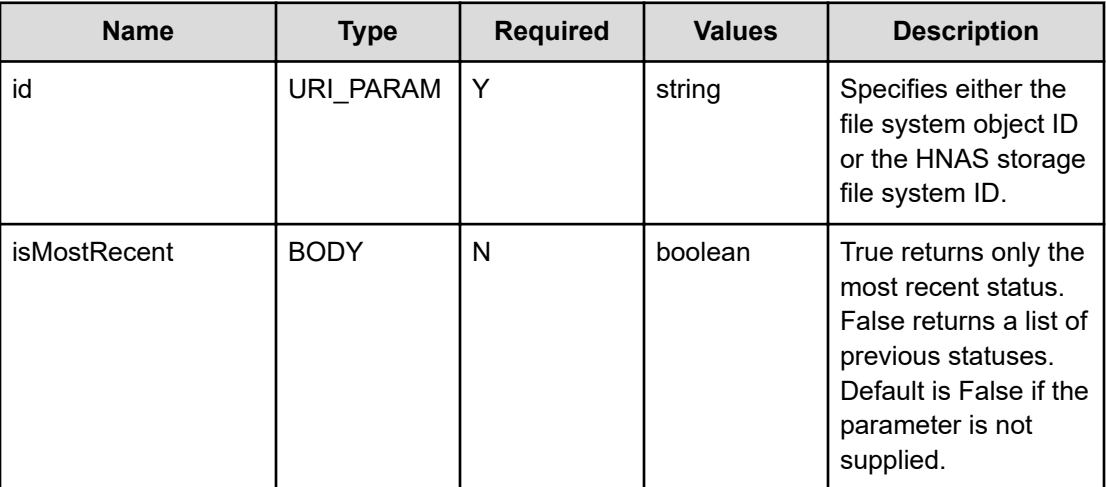

### **Return codes**

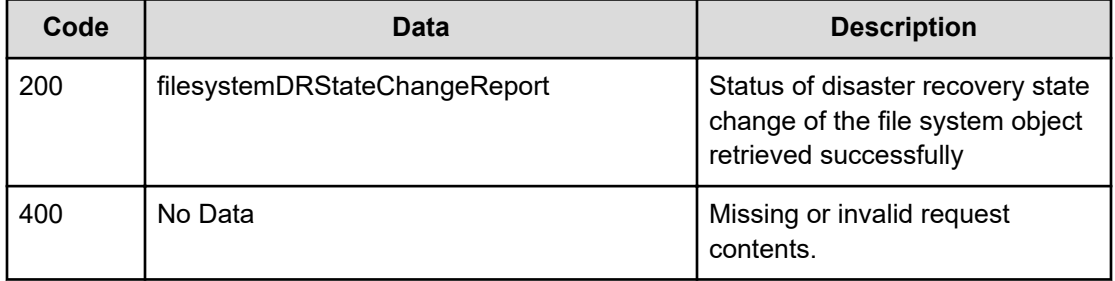

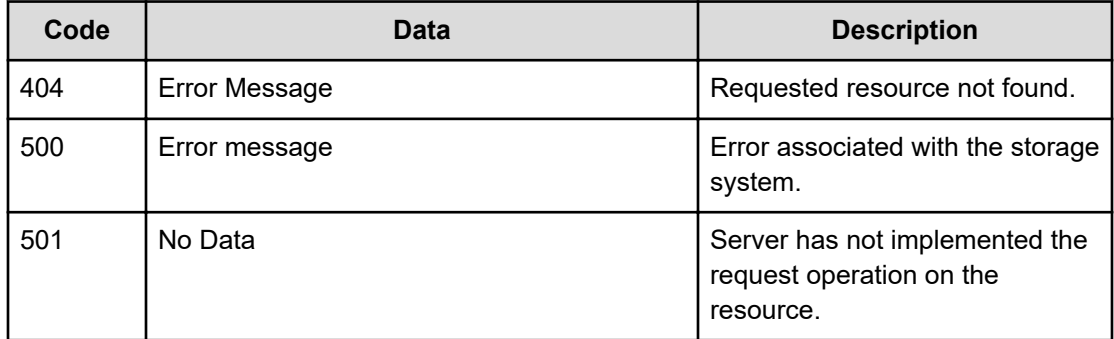

Any HTTP status code other than 200 indicates that the API did not complete successfully.

## **Request example: Using the file system object ID**

```
curl -vk -H "X-Api-Key: zrxvSDAv9x.RIP4gkmKarG3beF.or.4Tc2im7oeqYN88C9XPGHxbXC" 
https://172.17.11.11:8444/v7/storage/filesystems/865a1e306b0d4ee70000000000000000/dr-
state-change-status -X GET -d '{"isMostRecent":true}'
```
### **Response example: Using the file system object ID**

```
HTTP/1.1 200 OK
{
        "filesystemDRStateChangeReport" :
          [
                 {
                         "endTime" : 1545960264,
                         "fileSystemId" : "865A1E306B0D4EE70000000000000000",
                         "isActive" : false,
                         "logName" : "/2/simm/DR_2018-12-27_172422-0800.bin",
                         "startTime" : 1545960262,
                         "statistics" :
                          [
\left\{ \begin{array}{cc} 0 & 0 & 0 \\ 0 & 0 & 0 \\ 0 & 0 & 0 \\ 0 & 0 & 0 \\ 0 & 0 & 0 \\ 0 & 0 & 0 \\ 0 & 0 & 0 \\ 0 & 0 & 0 \\ 0 & 0 & 0 \\ 0 & 0 & 0 \\ 0 & 0 & 0 \\ 0 & 0 & 0 \\ 0 & 0 & 0 & 0 \\ 0 & 0 & 0 & 0 \\ 0 & 0 & 0 & 0 \\ 0 & 0 & 0 & 0 & 0 \\ 0 & 0 & 0 & 0 & 0 \\ 0 & 0 & 0 & 0 & 0 \\ 0 & 0 & 0 & 0 & 0 & 0 \\ 0 "name" : "numShareRecoveredEvents",
                                         "value" : 0
                                 },
\left\{ \begin{array}{cc} 0 & 0 & 0 \\ 0 & 0 & 0 \\ 0 & 0 & 0 \\ 0 & 0 & 0 \\ 0 & 0 & 0 \\ 0 & 0 & 0 \\ 0 & 0 & 0 \\ 0 & 0 & 0 \\ 0 & 0 & 0 \\ 0 & 0 & 0 \\ 0 & 0 & 0 \\ 0 & 0 & 0 \\ 0 & 0 & 0 & 0 \\ 0 & 0 & 0 & 0 \\ 0 & 0 & 0 & 0 \\ 0 & 0 & 0 & 0 & 0 \\ 0 & 0 & 0 & 0 & 0 \\ 0 & 0 & 0 & 0 & 0 \\ 0 & 0 & 0 & 0 & 0 \\ 0 & 0 "name" : "numShareRecoveryFailureEvents",
                                          "value" : 0
                                 },
\left\{ \begin{array}{cc} 0 & 0 & 0 \\ 0 & 0 & 0 \\ 0 & 0 & 0 \\ 0 & 0 & 0 \\ 0 & 0 & 0 \\ 0 & 0 & 0 \\ 0 & 0 & 0 \\ 0 & 0 & 0 \\ 0 & 0 & 0 \\ 0 & 0 & 0 \\ 0 & 0 & 0 \\ 0 & 0 & 0 \\ 0 & 0 & 0 & 0 \\ 0 & 0 & 0 & 0 \\ 0 & 0 & 0 & 0 \\ 0 & 0 & 0 & 0 & 0 \\ 0 & 0 & 0 & 0 & 0 \\ 0 & 0 & 0 & 0 & 0 \\ 0 & 0 & 0 & 0 & 0 \\ 0 & 0 "name" : "numShareRecoveryFailureDueToNameClashEvents",
                                          "value" : 0
                                  },
\left\{ \begin{array}{cc} 0 & 0 & 0 \\ 0 & 0 & 0 \\ 0 & 0 & 0 \\ 0 & 0 & 0 \\ 0 & 0 & 0 \\ 0 & 0 & 0 \\ 0 & 0 & 0 \\ 0 & 0 & 0 \\ 0 & 0 & 0 \\ 0 & 0 & 0 \\ 0 & 0 & 0 \\ 0 & 0 & 0 \\ 0 & 0 & 0 & 0 \\ 0 & 0 & 0 & 0 \\ 0 & 0 & 0 & 0 \\ 0 & 0 & 0 & 0 & 0 \\ 0 & 0 & 0 & 0 & 0 \\ 0 & 0 & 0 & 0 & 0 \\ 0 & 0 & 0 & 0 & 0 & 0 \\ 0 "name" : "numShareNameClashFixedEvents",
                                          "value" : 0
                                  },
\left\{ \begin{array}{cc} 0 & 0 & 0 \\ 0 & 0 & 0 \\ 0 & 0 & 0 \\ 0 & 0 & 0 \\ 0 & 0 & 0 \\ 0 & 0 & 0 \\ 0 & 0 & 0 \\ 0 & 0 & 0 \\ 0 & 0 & 0 \\ 0 & 0 & 0 \\ 0 & 0 & 0 \\ 0 & 0 & 0 \\ 0 & 0 & 0 & 0 \\ 0 & 0 & 0 & 0 \\ 0 & 0 & 0 & 0 \\ 0 & 0 & 0 & 0 & 0 \\ 0 & 0 & 0 & 0 & 0 \\ 0 & 0 & 0 & 0 & 0 \\ 0 & 0 & 0 & 0 & 0 \\ 0 & 0
```

```
 "name" : "numShareSkippedDueToNameClashEvents",
                                                     "value" : 0
                                         },
\left\{ \begin{array}{cc} 0 & 0 & 0 \\ 0 & 0 & 0 \\ 0 & 0 & 0 \\ 0 & 0 & 0 \\ 0 & 0 & 0 \\ 0 & 0 & 0 \\ 0 & 0 & 0 \\ 0 & 0 & 0 \\ 0 & 0 & 0 \\ 0 & 0 & 0 \\ 0 & 0 & 0 \\ 0 & 0 & 0 \\ 0 & 0 & 0 & 0 \\ 0 & 0 & 0 & 0 \\ 0 & 0 & 0 & 0 \\ 0 & 0 & 0 & 0 & 0 \\ 0 & 0 & 0 & 0 & 0 \\ 0 & 0 & 0 & 0 & 0 \\ 0 & 0 & 0 & 0 & 0 \\ 0 & 0 "name" : "numShareSkippedDueToDoNotTransferEvents",
                                                    "value" : 0
                                         },
\left\{ \begin{array}{cc} 0 & 0 & 0 \\ 0 & 0 & 0 \\ 0 & 0 & 0 \\ 0 & 0 & 0 \\ 0 & 0 & 0 \\ 0 & 0 & 0 \\ 0 & 0 & 0 \\ 0 & 0 & 0 \\ 0 & 0 & 0 \\ 0 & 0 & 0 \\ 0 & 0 & 0 \\ 0 & 0 & 0 \\ 0 & 0 & 0 & 0 \\ 0 & 0 & 0 & 0 \\ 0 & 0 & 0 & 0 \\ 0 & 0 & 0 & 0 & 0 \\ 0 & 0 & 0 & 0 & 0 \\ 0 & 0 & 0 & 0 & 0 \\ 0 & 0 & 0 & 0 & 0 & 0 \\ 0 "name" : "numShareSkippedDueToUseFsDefaultEvents",
                                                    "value" : 0
                                         },
\left\{ \begin{array}{cc} 0 & 0 & 0 \\ 0 & 0 & 0 \\ 0 & 0 & 0 \\ 0 & 0 & 0 \\ 0 & 0 & 0 \\ 0 & 0 & 0 \\ 0 & 0 & 0 \\ 0 & 0 & 0 \\ 0 & 0 & 0 \\ 0 & 0 & 0 \\ 0 & 0 & 0 \\ 0 & 0 & 0 \\ 0 & 0 & 0 & 0 \\ 0 & 0 & 0 & 0 \\ 0 & 0 & 0 & 0 \\ 0 & 0 & 0 & 0 & 0 \\ 0 & 0 & 0 & 0 & 0 \\ 0 & 0 & 0 & 0 & 0 \\ 0 & 0 & 0 & 0 & 0 & 0 \\ 0 "name" : "numShareSkippedDueToNameClashIdenticalShareEvents",
                                                   "value" : 0
                                         },
\left\{ \begin{array}{cc} 0 & 0 & 0 \\ 0 & 0 & 0 \\ 0 & 0 & 0 \\ 0 & 0 & 0 \\ 0 & 0 & 0 \\ 0 & 0 & 0 \\ 0 & 0 & 0 \\ 0 & 0 & 0 \\ 0 & 0 & 0 \\ 0 & 0 & 0 \\ 0 & 0 & 0 \\ 0 & 0 & 0 \\ 0 & 0 & 0 & 0 \\ 0 & 0 & 0 & 0 \\ 0 & 0 & 0 & 0 \\ 0 & 0 & 0 & 0 & 0 \\ 0 & 0 & 0 & 0 & 0 \\ 0 & 0 & 0 & 0 & 0 \\ 0 & 0 & 0 & 0 & 0 \\ 0 & 0 "name" : "numShareDeletedEvents",
                                                  "value" : 0
                                         },
\left\{ \begin{array}{cc} 0 & 0 & 0 \\ 0 & 0 & 0 \\ 0 & 0 & 0 \\ 0 & 0 & 0 \\ 0 & 0 & 0 \\ 0 & 0 & 0 \\ 0 & 0 & 0 \\ 0 & 0 & 0 \\ 0 & 0 & 0 \\ 0 & 0 & 0 \\ 0 & 0 & 0 \\ 0 & 0 & 0 \\ 0 & 0 & 0 & 0 \\ 0 & 0 & 0 & 0 \\ 0 & 0 & 0 & 0 \\ 0 & 0 & 0 & 0 & 0 \\ 0 & 0 & 0 & 0 & 0 \\ 0 & 0 & 0 & 0 & 0 \\ 0 & 0 & 0 & 0 & 0 & 0 \\ 0 "name" : "numShareDeletionFailureEvents",
                                                  "value" : 0
                                         },
\left\{ \begin{array}{cc} 0 & 0 & 0 \\ 0 & 0 & 0 \\ 0 & 0 & 0 \\ 0 & 0 & 0 \\ 0 & 0 & 0 \\ 0 & 0 & 0 \\ 0 & 0 & 0 \\ 0 & 0 & 0 \\ 0 & 0 & 0 \\ 0 & 0 & 0 \\ 0 & 0 & 0 \\ 0 & 0 & 0 \\ 0 & 0 & 0 & 0 \\ 0 & 0 & 0 & 0 \\ 0 & 0 & 0 & 0 \\ 0 & 0 & 0 & 0 & 0 \\ 0 & 0 & 0 & 0 & 0 \\ 0 & 0 & 0 & 0 & 0 \\ 0 & 0 & 0 & 0 & 0 & 0 \\ 0 "name" : "numExportRecoveredEvents",
                                                   "value" : 0
                                         },
\left\{ \begin{array}{cc} 0 & 0 & 0 \\ 0 & 0 & 0 \\ 0 & 0 & 0 \\ 0 & 0 & 0 \\ 0 & 0 & 0 \\ 0 & 0 & 0 \\ 0 & 0 & 0 \\ 0 & 0 & 0 \\ 0 & 0 & 0 \\ 0 & 0 & 0 \\ 0 & 0 & 0 \\ 0 & 0 & 0 \\ 0 & 0 & 0 & 0 \\ 0 & 0 & 0 & 0 \\ 0 & 0 & 0 & 0 \\ 0 & 0 & 0 & 0 & 0 \\ 0 & 0 & 0 & 0 & 0 \\ 0 & 0 & 0 & 0 & 0 \\ 0 & 0 & 0 & 0 & 0 \\ 0 & 0 "name" : "numExportRecoveryFailureEvents",
                                                    "value" : 0
                                         },
\left\{ \begin{array}{cc} 0 & 0 & 0 \\ 0 & 0 & 0 \\ 0 & 0 & 0 \\ 0 & 0 & 0 \\ 0 & 0 & 0 \\ 0 & 0 & 0 \\ 0 & 0 & 0 \\ 0 & 0 & 0 \\ 0 & 0 & 0 \\ 0 & 0 & 0 \\ 0 & 0 & 0 \\ 0 & 0 & 0 \\ 0 & 0 & 0 & 0 \\ 0 & 0 & 0 & 0 \\ 0 & 0 & 0 & 0 \\ 0 & 0 & 0 & 0 & 0 \\ 0 & 0 & 0 & 0 & 0 \\ 0 & 0 & 0 & 0 & 0 \\ 0 & 0 & 0 & 0 & 0 & 0 \\ 0 "name" : "numExportRecoveryFailureDueToNameClashEvents",
                                                  "value" : 0
                                          },
\left\{ \begin{array}{cc} 0 & 0 & 0 \\ 0 & 0 & 0 \\ 0 & 0 & 0 \\ 0 & 0 & 0 \\ 0 & 0 & 0 \\ 0 & 0 & 0 \\ 0 & 0 & 0 \\ 0 & 0 & 0 \\ 0 & 0 & 0 \\ 0 & 0 & 0 \\ 0 & 0 & 0 \\ 0 & 0 & 0 \\ 0 & 0 & 0 & 0 \\ 0 & 0 & 0 & 0 \\ 0 & 0 & 0 & 0 \\ 0 & 0 & 0 & 0 & 0 \\ 0 & 0 & 0 & 0 & 0 \\ 0 & 0 & 0 & 0 & 0 \\ 0 & 0 & 0 & 0 & 0 & 0 \\ 0 "name" : "numExportNameClashFixedEvents",
                                                  "value" : 0
                                         },
\left\{ \begin{array}{cc} 0 & 0 & 0 \\ 0 & 0 & 0 \\ 0 & 0 & 0 \\ 0 & 0 & 0 \\ 0 & 0 & 0 \\ 0 & 0 & 0 \\ 0 & 0 & 0 \\ 0 & 0 & 0 \\ 0 & 0 & 0 \\ 0 & 0 & 0 \\ 0 & 0 & 0 \\ 0 & 0 & 0 \\ 0 & 0 & 0 & 0 \\ 0 & 0 & 0 & 0 \\ 0 & 0 & 0 & 0 \\ 0 & 0 & 0 & 0 & 0 \\ 0 & 0 & 0 & 0 & 0 \\ 0 & 0 & 0 & 0 & 0 \\ 0 & 0 & 0 & 0 & 0 \\ 0 & 0 "name" : "numExportSkippedDueToNameClashEvents",
                                                  "value" : 0
                                          },
\left\{ \begin{array}{cc} 0 & 0 & 0 \\ 0 & 0 & 0 \\ 0 & 0 & 0 \\ 0 & 0 & 0 \\ 0 & 0 & 0 \\ 0 & 0 & 0 \\ 0 & 0 & 0 \\ 0 & 0 & 0 \\ 0 & 0 & 0 \\ 0 & 0 & 0 \\ 0 & 0 & 0 \\ 0 & 0 & 0 \\ 0 & 0 & 0 & 0 \\ 0 & 0 & 0 & 0 \\ 0 & 0 & 0 & 0 \\ 0 & 0 & 0 & 0 & 0 \\ 0 & 0 & 0 & 0 & 0 \\ 0 & 0 & 0 & 0 & 0 \\ 0 & 0 & 0 & 0 & 0 & 0 \\ 0 "name" : "numExportSkippedDueToDoNotTransferEvents",
                                                  "value" : 0
                                         },
\left\{ \begin{array}{cc} 0 & 0 & 0 \\ 0 & 0 & 0 \\ 0 & 0 & 0 \\ 0 & 0 & 0 \\ 0 & 0 & 0 \\ 0 & 0 & 0 \\ 0 & 0 & 0 \\ 0 & 0 & 0 \\ 0 & 0 & 0 \\ 0 & 0 & 0 \\ 0 & 0 & 0 \\ 0 & 0 & 0 \\ 0 & 0 & 0 & 0 \\ 0 & 0 & 0 & 0 \\ 0 & 0 & 0 & 0 \\ 0 & 0 & 0 & 0 & 0 \\ 0 & 0 & 0 & 0 & 0 \\ 0 & 0 & 0 & 0 & 0 \\ 0 & 0 & 0 & 0 & 0 & 0 \\ 0 "name" : "numExportSkippedDueToUseFsDefaultEvents",
                                                   "value" : 0
                                          },
```

```
\left\{ \begin{array}{cc} 0 & 0 & 0 \\ 0 & 0 & 0 \\ 0 & 0 & 0 \\ 0 & 0 & 0 \\ 0 & 0 & 0 \\ 0 & 0 & 0 \\ 0 & 0 & 0 \\ 0 & 0 & 0 \\ 0 & 0 & 0 \\ 0 & 0 & 0 \\ 0 & 0 & 0 \\ 0 & 0 & 0 \\ 0 & 0 & 0 & 0 \\ 0 & 0 & 0 & 0 \\ 0 & 0 & 0 & 0 \\ 0 & 0 & 0 & 0 & 0 \\ 0 & 0 & 0 & 0 & 0 \\ 0 & 0 & 0 & 0 & 0 \\ 0 & 0 & 0 & 0 & 0 \\ 0 & 0 "name" : "numExportSkippedDueToNameClashIdenticalShareEvents",
                                                 "value" : 0
                                       },
\left\{ \begin{array}{cc} 0 & 0 & 0 \\ 0 & 0 & 0 \\ 0 & 0 & 0 \\ 0 & 0 & 0 \\ 0 & 0 & 0 \\ 0 & 0 & 0 \\ 0 & 0 & 0 \\ 0 & 0 & 0 \\ 0 & 0 & 0 \\ 0 & 0 & 0 \\ 0 & 0 & 0 \\ 0 & 0 & 0 \\ 0 & 0 & 0 & 0 \\ 0 & 0 & 0 & 0 \\ 0 & 0 & 0 & 0 \\ 0 & 0 & 0 & 0 & 0 \\ 0 & 0 & 0 & 0 & 0 \\ 0 & 0 & 0 & 0 & 0 \\ 0 & 0 & 0 & 0 & 0 & 0 \\ 0 "name" : "numExportIdClashEvents",
                                                "value" : 0
                                       },
\left\{ \begin{array}{cc} 0 & 0 & 0 \\ 0 & 0 & 0 \\ 0 & 0 & 0 \\ 0 & 0 & 0 \\ 0 & 0 & 0 \\ 0 & 0 & 0 \\ 0 & 0 & 0 \\ 0 & 0 & 0 \\ 0 & 0 & 0 \\ 0 & 0 & 0 \\ 0 & 0 & 0 \\ 0 & 0 & 0 \\ 0 & 0 & 0 & 0 \\ 0 & 0 & 0 & 0 \\ 0 & 0 & 0 & 0 \\ 0 & 0 & 0 & 0 & 0 \\ 0 & 0 & 0 & 0 & 0 \\ 0 & 0 & 0 & 0 & 0 \\ 0 & 0 & 0 & 0 & 0 & 0 \\ 0 "name" : "numExportDeletedEvents",
                                                "value" : 0
                                       },
\left\{ \begin{array}{cc} 0 & 0 & 0 \\ 0 & 0 & 0 \\ 0 & 0 & 0 \\ 0 & 0 & 0 \\ 0 & 0 & 0 \\ 0 & 0 & 0 \\ 0 & 0 & 0 \\ 0 & 0 & 0 \\ 0 & 0 & 0 \\ 0 & 0 & 0 \\ 0 & 0 & 0 \\ 0 & 0 & 0 \\ 0 & 0 & 0 & 0 \\ 0 & 0 & 0 & 0 \\ 0 & 0 & 0 & 0 \\ 0 & 0 & 0 & 0 & 0 \\ 0 & 0 & 0 & 0 & 0 \\ 0 & 0 & 0 & 0 & 0 \\ 0 & 0 & 0 & 0 & 0 \\ 0 & 0 "name" : "numExportDeletionFailureEvents",
                                                 "value" : 0
                                       },
\left\{ \begin{array}{cc} 0 & 0 & 0 \\ 0 & 0 & 0 \\ 0 & 0 & 0 \\ 0 & 0 & 0 \\ 0 & 0 & 0 \\ 0 & 0 & 0 \\ 0 & 0 & 0 \\ 0 & 0 & 0 \\ 0 & 0 & 0 \\ 0 & 0 & 0 \\ 0 & 0 & 0 \\ 0 & 0 & 0 \\ 0 & 0 & 0 & 0 \\ 0 & 0 & 0 & 0 \\ 0 & 0 & 0 & 0 \\ 0 & 0 & 0 & 0 & 0 \\ 0 & 0 & 0 & 0 & 0 \\ 0 & 0 & 0 & 0 & 0 \\ 0 & 0 & 0 & 0 & 0 & 0 \\ 0 "name" : "numFailedToLogToDrLogEvents",
                                                 "value" : 0
                                      }
                            \cdot "status" : "SUCCESSFULLY",
                              "transitionId" : "0ff38b10-9e4c-11d4-9645-49e1bb864b23"
                    } 
        ]
}
```
### **Request example: Using the HNAS storage file system ID**

```
curl -vk -H "X-Api-Key: zrxvSDAv9x.RIP4gkmKarG3beF.or.4Tc2im7oeqYN88C9XPGHxbXC" 
https://172.17.11.11:8444/v7/storage/filesystems/8659E4DE8E2FF4EA0000000000000000/dr-
state-change-status -X GET -d
'{"isMostRecent":true}'
```
### **Response example: Using the HNAS storage file system ID**

```
HTTP/1.1 200 OK
{
   "filesystemDRStateChangeReport" :
   [
     {
       "endTime" : 1545960264,
       "fileSystemId" : "865A1E306B0D4EE70000000000000000",
       "isActive" : false,
       "logName" : "/2/simm/DR_2018-12-27_172422-0800.bin",
       "startTime" : 1545960262,
       "statistics" :
      \lceil {
            "name" : "numShareRecoveredEvents",
```

```
 "value" : 0
                                              },
\left\{ \begin{array}{cc} 0 & 0 & 0 \\ 0 & 0 & 0 \\ 0 & 0 & 0 \\ 0 & 0 & 0 \\ 0 & 0 & 0 \\ 0 & 0 & 0 \\ 0 & 0 & 0 \\ 0 & 0 & 0 \\ 0 & 0 & 0 \\ 0 & 0 & 0 \\ 0 & 0 & 0 \\ 0 & 0 & 0 \\ 0 & 0 & 0 & 0 \\ 0 & 0 & 0 & 0 \\ 0 & 0 & 0 & 0 \\ 0 & 0 & 0 & 0 & 0 \\ 0 & 0 & 0 & 0 & 0 \\ 0 & 0 & 0 & 0 & 0 \\ 0 & 0 & 0 & 0 & 0 & 0 \\ 0 "name" : "numShareRecoveryFailureEvents",
                                                      "value" : 0
                                              },
\left\{ \begin{array}{cc} 0 & 0 & 0 \\ 0 & 0 & 0 \\ 0 & 0 & 0 \\ 0 & 0 & 0 \\ 0 & 0 & 0 \\ 0 & 0 & 0 \\ 0 & 0 & 0 \\ 0 & 0 & 0 \\ 0 & 0 & 0 \\ 0 & 0 & 0 \\ 0 & 0 & 0 \\ 0 & 0 & 0 \\ 0 & 0 & 0 & 0 \\ 0 & 0 & 0 & 0 \\ 0 & 0 & 0 & 0 \\ 0 & 0 & 0 & 0 & 0 \\ 0 & 0 & 0 & 0 & 0 \\ 0 & 0 & 0 & 0 & 0 \\ 0 & 0 & 0 & 0 & 0 \\ 0 & 0 "name" : "numShareRecoveryFailureDueToNameClashEvents",
                                                         "value" : 0
                                              },
\left\{ \begin{array}{cc} 0 & 0 & 0 \\ 0 & 0 & 0 \\ 0 & 0 & 0 \\ 0 & 0 & 0 \\ 0 & 0 & 0 \\ 0 & 0 & 0 \\ 0 & 0 & 0 \\ 0 & 0 & 0 \\ 0 & 0 & 0 \\ 0 & 0 & 0 \\ 0 & 0 & 0 \\ 0 & 0 & 0 \\ 0 & 0 & 0 & 0 \\ 0 & 0 & 0 & 0 \\ 0 & 0 & 0 & 0 \\ 0 & 0 & 0 & 0 & 0 \\ 0 & 0 & 0 & 0 & 0 \\ 0 & 0 & 0 & 0 & 0 \\ 0 & 0 & 0 & 0 & 0 & 0 \\ 0 "name" : "numShareNameClashFixedEvents",
                                                        "value" : 0
                                              },
\left\{ \begin{array}{cc} 0 & 0 & 0 \\ 0 & 0 & 0 \\ 0 & 0 & 0 \\ 0 & 0 & 0 \\ 0 & 0 & 0 \\ 0 & 0 & 0 \\ 0 & 0 & 0 \\ 0 & 0 & 0 \\ 0 & 0 & 0 \\ 0 & 0 & 0 \\ 0 & 0 & 0 \\ 0 & 0 & 0 \\ 0 & 0 & 0 & 0 \\ 0 & 0 & 0 & 0 \\ 0 & 0 & 0 & 0 \\ 0 & 0 & 0 & 0 & 0 \\ 0 & 0 & 0 & 0 & 0 \\ 0 & 0 & 0 & 0 & 0 \\ 0 & 0 & 0 & 0 & 0 & 0 \\ 0 "name" : "numShareSkippedDueToNameClashEvents",
                                                          "value" : 0
                                              },
\left\{ \begin{array}{cc} 0 & 0 & 0 \\ 0 & 0 & 0 \\ 0 & 0 & 0 \\ 0 & 0 & 0 \\ 0 & 0 & 0 \\ 0 & 0 & 0 \\ 0 & 0 & 0 \\ 0 & 0 & 0 \\ 0 & 0 & 0 \\ 0 & 0 & 0 \\ 0 & 0 & 0 \\ 0 & 0 & 0 \\ 0 & 0 & 0 & 0 \\ 0 & 0 & 0 & 0 \\ 0 & 0 & 0 & 0 \\ 0 & 0 & 0 & 0 & 0 \\ 0 & 0 & 0 & 0 & 0 \\ 0 & 0 & 0 & 0 & 0 \\ 0 & 0 & 0 & 0 & 0 \\ 0 & 0 "name" : "numShareSkippedDueToDoNotTransferEvents",
                                                      "value" : 0
                                              },
\left\{ \begin{array}{cc} 0 & 0 & 0 \\ 0 & 0 & 0 \\ 0 & 0 & 0 \\ 0 & 0 & 0 \\ 0 & 0 & 0 \\ 0 & 0 & 0 \\ 0 & 0 & 0 \\ 0 & 0 & 0 \\ 0 & 0 & 0 \\ 0 & 0 & 0 \\ 0 & 0 & 0 \\ 0 & 0 & 0 \\ 0 & 0 & 0 & 0 \\ 0 & 0 & 0 & 0 \\ 0 & 0 & 0 & 0 \\ 0 & 0 & 0 & 0 & 0 \\ 0 & 0 & 0 & 0 & 0 \\ 0 & 0 & 0 & 0 & 0 \\ 0 & 0 & 0 & 0 & 0 & 0 \\ 0 "name" : "numShareSkippedDueToUseFsDefaultEvents",
                                                        "value" : 0
                                              },
\left\{ \begin{array}{cc} 0 & 0 & 0 \\ 0 & 0 & 0 \\ 0 & 0 & 0 \\ 0 & 0 & 0 \\ 0 & 0 & 0 \\ 0 & 0 & 0 \\ 0 & 0 & 0 \\ 0 & 0 & 0 \\ 0 & 0 & 0 \\ 0 & 0 & 0 \\ 0 & 0 & 0 \\ 0 & 0 & 0 \\ 0 & 0 & 0 & 0 \\ 0 & 0 & 0 & 0 \\ 0 & 0 & 0 & 0 \\ 0 & 0 & 0 & 0 & 0 \\ 0 & 0 & 0 & 0 & 0 \\ 0 & 0 & 0 & 0 & 0 \\ 0 & 0 & 0 & 0 & 0 & 0 \\ 0 "name" : "numShareSkippedDueToNameClashIdenticalShareEvents",
                                                       "value" : 0
                                              },
\left\{ \begin{array}{cc} 0 & 0 & 0 \\ 0 & 0 & 0 \\ 0 & 0 & 0 \\ 0 & 0 & 0 \\ 0 & 0 & 0 \\ 0 & 0 & 0 \\ 0 & 0 & 0 \\ 0 & 0 & 0 \\ 0 & 0 & 0 \\ 0 & 0 & 0 \\ 0 & 0 & 0 \\ 0 & 0 & 0 \\ 0 & 0 & 0 & 0 \\ 0 & 0 & 0 & 0 \\ 0 & 0 & 0 & 0 \\ 0 & 0 & 0 & 0 & 0 \\ 0 & 0 & 0 & 0 & 0 \\ 0 & 0 & 0 & 0 & 0 \\ 0 & 0 & 0 & 0 & 0 \\ 0 & 0 "name" : "numShareDeletedEvents",
                                                        "value" : 0
                                              },
\left\{ \begin{array}{cc} 0 & 0 & 0 \\ 0 & 0 & 0 \\ 0 & 0 & 0 \\ 0 & 0 & 0 \\ 0 & 0 & 0 \\ 0 & 0 & 0 \\ 0 & 0 & 0 \\ 0 & 0 & 0 \\ 0 & 0 & 0 \\ 0 & 0 & 0 \\ 0 & 0 & 0 \\ 0 & 0 & 0 \\ 0 & 0 & 0 & 0 \\ 0 & 0 & 0 & 0 \\ 0 & 0 & 0 & 0 \\ 0 & 0 & 0 & 0 & 0 \\ 0 & 0 & 0 & 0 & 0 \\ 0 & 0 & 0 & 0 & 0 \\ 0 & 0 & 0 & 0 & 0 & 0 \\ 0 "name" : "numShareDeletionFailureEvents",
                                                        "value" : 0
                                              },
\left\{ \begin{array}{cc} 0 & 0 & 0 \\ 0 & 0 & 0 \\ 0 & 0 & 0 \\ 0 & 0 & 0 \\ 0 & 0 & 0 \\ 0 & 0 & 0 \\ 0 & 0 & 0 \\ 0 & 0 & 0 \\ 0 & 0 & 0 \\ 0 & 0 & 0 \\ 0 & 0 & 0 \\ 0 & 0 & 0 \\ 0 & 0 & 0 & 0 \\ 0 & 0 & 0 & 0 \\ 0 & 0 & 0 & 0 \\ 0 & 0 & 0 & 0 & 0 \\ 0 & 0 & 0 & 0 & 0 \\ 0 & 0 & 0 & 0 & 0 \\ 0 & 0 & 0 & 0 & 0 & 0 \\ 0 "name" : "numExportRecoveredEvents",
                                                          "value" : 0
                                              },
\left\{ \begin{array}{cc} 0 & 0 & 0 \\ 0 & 0 & 0 \\ 0 & 0 & 0 \\ 0 & 0 & 0 \\ 0 & 0 & 0 \\ 0 & 0 & 0 \\ 0 & 0 & 0 \\ 0 & 0 & 0 \\ 0 & 0 & 0 \\ 0 & 0 & 0 \\ 0 & 0 & 0 \\ 0 & 0 & 0 \\ 0 & 0 & 0 & 0 \\ 0 & 0 & 0 & 0 \\ 0 & 0 & 0 & 0 \\ 0 & 0 & 0 & 0 & 0 \\ 0 & 0 & 0 & 0 & 0 \\ 0 & 0 & 0 & 0 & 0 \\ 0 & 0 & 0 & 0 & 0 \\ 0 & 0 "name" : "numExportRecoveryFailureEvents",
                                                          "value" : 0
                                              },
\left\{ \begin{array}{cc} 0 & 0 & 0 \\ 0 & 0 & 0 \\ 0 & 0 & 0 \\ 0 & 0 & 0 \\ 0 & 0 & 0 \\ 0 & 0 & 0 \\ 0 & 0 & 0 \\ 0 & 0 & 0 \\ 0 & 0 & 0 \\ 0 & 0 & 0 \\ 0 & 0 & 0 \\ 0 & 0 & 0 \\ 0 & 0 & 0 & 0 \\ 0 & 0 & 0 & 0 \\ 0 & 0 & 0 & 0 \\ 0 & 0 & 0 & 0 & 0 \\ 0 & 0 & 0 & 0 & 0 \\ 0 & 0 & 0 & 0 & 0 \\ 0 & 0 & 0 & 0 & 0 & 0 \\ 0 "name" : "numExportRecoveryFailureDueToNameClashEvents",
                                                          "value" : 0
                                              },
\left\{ \begin{array}{cc} 0 & 0 & 0 \\ 0 & 0 & 0 \\ 0 & 0 & 0 \\ 0 & 0 & 0 \\ 0 & 0 & 0 \\ 0 & 0 & 0 \\ 0 & 0 & 0 \\ 0 & 0 & 0 \\ 0 & 0 & 0 \\ 0 & 0 & 0 \\ 0 & 0 & 0 \\ 0 & 0 & 0 \\ 0 & 0 & 0 & 0 \\ 0 & 0 & 0 & 0 \\ 0 & 0 & 0 & 0 \\ 0 & 0 & 0 & 0 & 0 \\ 0 & 0 & 0 & 0 & 0 \\ 0 & 0 & 0 & 0 & 0 \\ 0 & 0 & 0 & 0 & 0 & 0 \\ 0
```

```
 "name" : "numExportNameClashFixedEvents",
                                               "value" : 0
                                     },
\left\{ \begin{array}{cc} 0 & 0 & 0 \\ 0 & 0 & 0 \\ 0 & 0 & 0 \\ 0 & 0 & 0 \\ 0 & 0 & 0 \\ 0 & 0 & 0 \\ 0 & 0 & 0 \\ 0 & 0 & 0 \\ 0 & 0 & 0 \\ 0 & 0 & 0 \\ 0 & 0 & 0 \\ 0 & 0 & 0 \\ 0 & 0 & 0 & 0 \\ 0 & 0 & 0 & 0 \\ 0 & 0 & 0 & 0 \\ 0 & 0 & 0 & 0 & 0 \\ 0 & 0 & 0 & 0 & 0 \\ 0 & 0 & 0 & 0 & 0 \\ 0 & 0 & 0 & 0 & 0 \\ 0 & 0 "name" : "numExportSkippedDueToNameClashEvents",
                                               "value" : 0
                                     },
\left\{ \begin{array}{cc} 0 & 0 & 0 \\ 0 & 0 & 0 \\ 0 & 0 & 0 \\ 0 & 0 & 0 \\ 0 & 0 & 0 \\ 0 & 0 & 0 \\ 0 & 0 & 0 \\ 0 & 0 & 0 \\ 0 & 0 & 0 \\ 0 & 0 & 0 \\ 0 & 0 & 0 \\ 0 & 0 & 0 \\ 0 & 0 & 0 & 0 \\ 0 & 0 & 0 & 0 \\ 0 & 0 & 0 & 0 \\ 0 & 0 & 0 & 0 & 0 \\ 0 & 0 & 0 & 0 & 0 \\ 0 & 0 & 0 & 0 & 0 \\ 0 & 0 & 0 & 0 & 0 & 0 \\ 0 "name" : "numExportSkippedDueToDoNotTransferEvents",
                                               "value" : 0
                                     },
\left\{ \begin{array}{cc} 0 & 0 & 0 \\ 0 & 0 & 0 \\ 0 & 0 & 0 \\ 0 & 0 & 0 \\ 0 & 0 & 0 \\ 0 & 0 & 0 \\ 0 & 0 & 0 \\ 0 & 0 & 0 \\ 0 & 0 & 0 \\ 0 & 0 & 0 \\ 0 & 0 & 0 \\ 0 & 0 & 0 \\ 0 & 0 & 0 & 0 \\ 0 & 0 & 0 & 0 \\ 0 & 0 & 0 & 0 \\ 0 & 0 & 0 & 0 & 0 \\ 0 & 0 & 0 & 0 & 0 \\ 0 & 0 & 0 & 0 & 0 \\ 0 & 0 & 0 & 0 & 0 & 0 \\ 0 "name" : "numExportSkippedDueToUseFsDefaultEvents",
                                              "value" : 0
                                     },
\left\{ \begin{array}{cc} 0 & 0 & 0 \\ 0 & 0 & 0 \\ 0 & 0 & 0 \\ 0 & 0 & 0 \\ 0 & 0 & 0 \\ 0 & 0 & 0 \\ 0 & 0 & 0 \\ 0 & 0 & 0 \\ 0 & 0 & 0 \\ 0 & 0 & 0 \\ 0 & 0 & 0 \\ 0 & 0 & 0 \\ 0 & 0 & 0 & 0 \\ 0 & 0 & 0 & 0 \\ 0 & 0 & 0 & 0 \\ 0 & 0 & 0 & 0 & 0 \\ 0 & 0 & 0 & 0 & 0 \\ 0 & 0 & 0 & 0 & 0 \\ 0 & 0 & 0 & 0 & 0 \\ 0 & 0 "name" : "numExportSkippedDueToNameClashIdenticalShareEvents",
                                              "value" : 0
                                     },
\left\{ \begin{array}{cc} 0 & 0 & 0 \\ 0 & 0 & 0 \\ 0 & 0 & 0 \\ 0 & 0 & 0 \\ 0 & 0 & 0 \\ 0 & 0 & 0 \\ 0 & 0 & 0 \\ 0 & 0 & 0 \\ 0 & 0 & 0 \\ 0 & 0 & 0 \\ 0 & 0 & 0 \\ 0 & 0 & 0 \\ 0 & 0 & 0 & 0 \\ 0 & 0 & 0 & 0 \\ 0 & 0 & 0 & 0 \\ 0 & 0 & 0 & 0 & 0 \\ 0 & 0 & 0 & 0 & 0 \\ 0 & 0 & 0 & 0 & 0 \\ 0 & 0 & 0 & 0 & 0 & 0 \\ 0 "name" : "numExportIdClashEvents",
                                             "value" : 0
                                     },
\left\{ \begin{array}{cc} 0 & 0 & 0 \\ 0 & 0 & 0 \\ 0 & 0 & 0 \\ 0 & 0 & 0 \\ 0 & 0 & 0 \\ 0 & 0 & 0 \\ 0 & 0 & 0 \\ 0 & 0 & 0 \\ 0 & 0 & 0 \\ 0 & 0 & 0 \\ 0 & 0 & 0 \\ 0 & 0 & 0 \\ 0 & 0 & 0 & 0 \\ 0 & 0 & 0 & 0 \\ 0 & 0 & 0 & 0 \\ 0 & 0 & 0 & 0 & 0 \\ 0 & 0 & 0 & 0 & 0 \\ 0 & 0 & 0 & 0 & 0 \\ 0 & 0 & 0 & 0 & 0 & 0 \\ 0 "name" : "numExportDeletedEvents",
                                             "value" : 0
                                     },
\left\{ \begin{array}{cc} 0 & 0 & 0 \\ 0 & 0 & 0 \\ 0 & 0 & 0 \\ 0 & 0 & 0 \\ 0 & 0 & 0 \\ 0 & 0 & 0 \\ 0 & 0 & 0 \\ 0 & 0 & 0 \\ 0 & 0 & 0 \\ 0 & 0 & 0 \\ 0 & 0 & 0 \\ 0 & 0 & 0 \\ 0 & 0 & 0 & 0 \\ 0 & 0 & 0 & 0 \\ 0 & 0 & 0 & 0 \\ 0 & 0 & 0 & 0 & 0 \\ 0 & 0 & 0 & 0 & 0 \\ 0 & 0 & 0 & 0 & 0 \\ 0 & 0 & 0 & 0 & 0 \\ 0 & 0 "name" : "numExportDeletionFailureEvents",
                                               "value" : 0
                                    },
\left\{ \begin{array}{cc} 0 & 0 & 0 \\ 0 & 0 & 0 \\ 0 & 0 & 0 \\ 0 & 0 & 0 \\ 0 & 0 & 0 \\ 0 & 0 & 0 \\ 0 & 0 & 0 \\ 0 & 0 & 0 \\ 0 & 0 & 0 \\ 0 & 0 & 0 \\ 0 & 0 & 0 \\ 0 & 0 & 0 \\ 0 & 0 & 0 & 0 \\ 0 & 0 & 0 & 0 \\ 0 & 0 & 0 & 0 \\ 0 & 0 & 0 & 0 & 0 \\ 0 & 0 & 0 & 0 & 0 \\ 0 & 0 & 0 & 0 & 0 \\ 0 & 0 & 0 & 0 & 0 & 0 \\ 0 "name" : "numFailedToLogToDrLogEvents",
                                             "value" : 0
                                    }
                          \cdot "status" : "SUCCESSFULLY",
                           "transitionId" : "0ff38b10-9e4c-11d4-9645-49e1bb864b23"
                 }
        ]
```
## **Change disaster recovery state of a file system**

Changes the disaster recovery state of a file system.

}

## **HTTP request syntax (URI)**

PATCH <*base\_URI*>/v7/storage/filesystems/{*id*}/change-dr-state

## **Parameters**

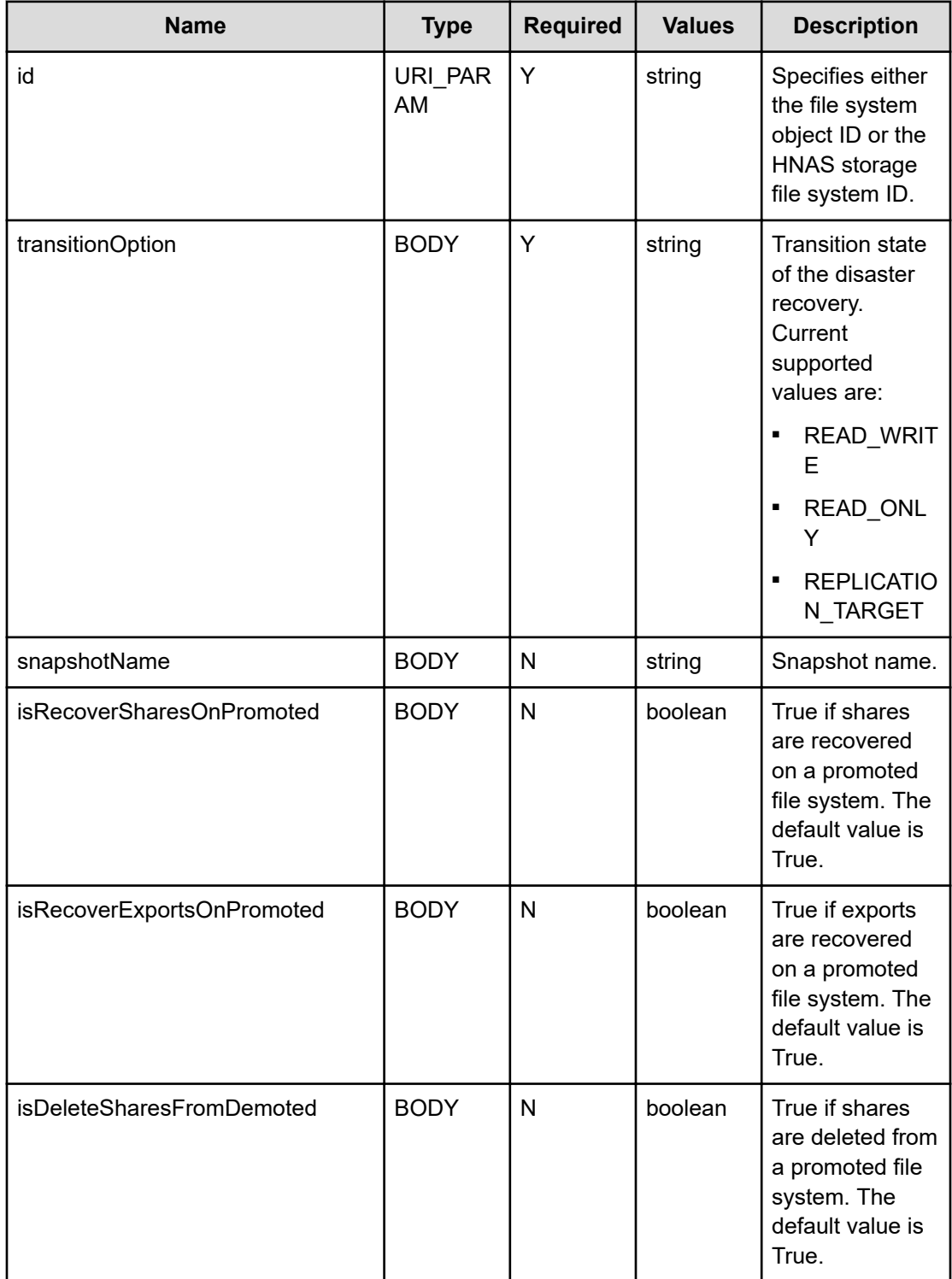

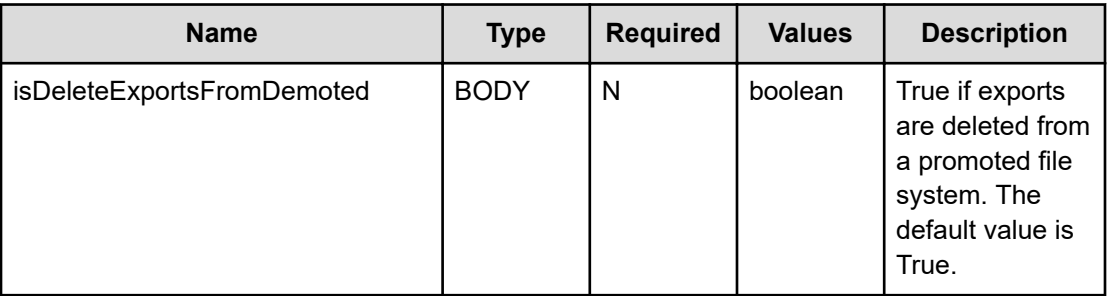

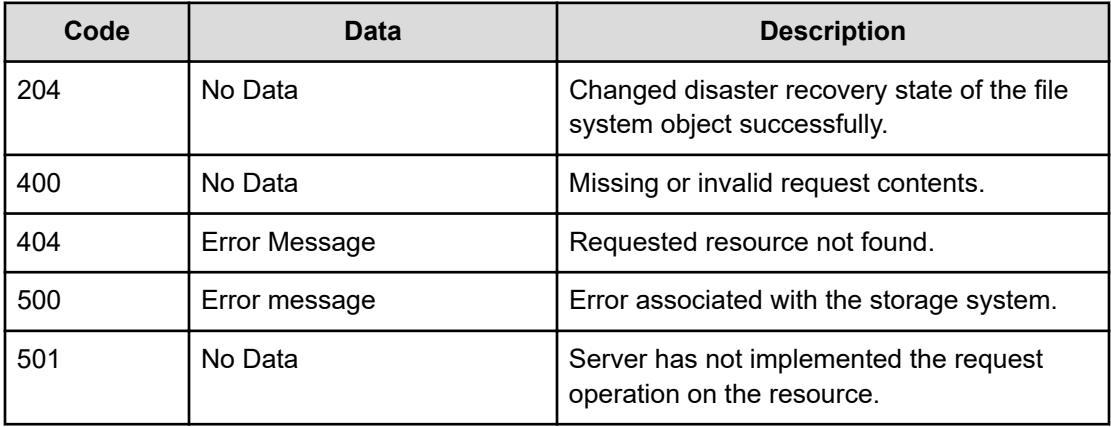

Any HTTP status code other than 204 indicates that the API did not complete successfully.

### **Request example: Using the file system object ID**

```
curl -vk -H "X-Api-Key: zrxvSDAv9x.RIP4gkmKarG3beF.or.4Tc2im7oeqYN88C9XPGHxbXC" 
https://172.17.11.11:8444/v7/storage/filesystems/
38363646463637454244453645434133303030303030303030303030303030303a3a3a303a3a3a4f49445f24
232140255f56/change-dr-state -X PATCH -d '{"transitionOption":"READ_ONLY"}'
```
### **Response example: Using the file system object ID**

HTTP/1.1 204 No Content

### **Request example: Using the HNAS storage file system ID**

```
curl -vk -H "X-Api-Key: zrxvSDAv9x.RIP4gkmKarG3beF.or.4Tc2im7oeqYN88C9XPGHxbXC" 
https://172.17.11.11:8444/v7/storage/filesystems/8659E4DE8E2FF4EA0000000000000000/
change-dr-state -X PATCH -d '{"transitionOption":"READ_ONLY"}'
```
## **Response example: Using the HNAS storage file system ID**

HTTP/1.1 204 No Content

## **Get deduplication file systems**

Retrieves deduplication file systems on the managed storage system. A deduplication file system is a file system that has duplicate information removed.

### **HTTP request syntax (URI)**

GET <br />
CALC<br />
CALC<br />
URI<br />
V<br />
URI<br />
V<br />
URI<br />
V<br />
URI<br />
V<br />
URI<br />
V<br />
URI<br />
V<br />
URI<br />
V<br />
URI<br />
V<br />
URI<br />
URI<br />
V<br />
URI<br />
URI<br

### **Return codes**

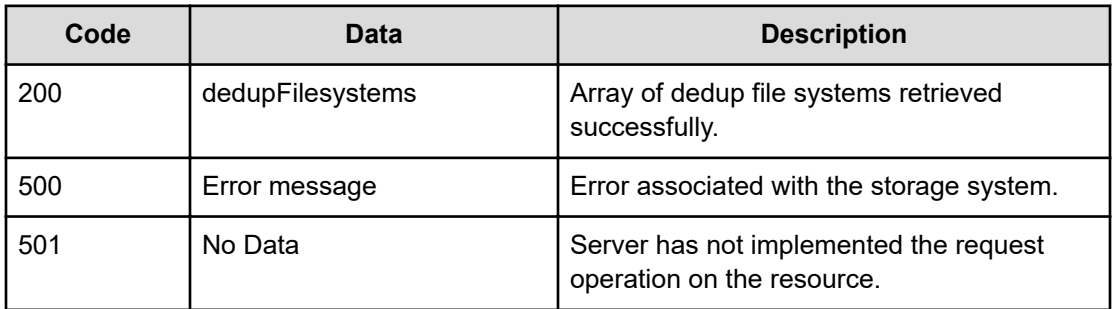

Any HTTP status code other than 200 indicates that the API did not complete successfully.

#### **Request example**

```
curl -vk -H "X-Api-Key: zrxvSDAv9x.RIP4gkmKarG3beF.or.4Tc2im7oeqYN88C9XPGHxbXC" 
https://172.17.11.11:8444/v7/storage/filesystems/type/dedup
```
#### **Response example**

```
HTTP/1.1 200 OK
  {
"dedupFilesystems" :
         [
\{ "filesystemId" : 
"3B70ACE2413391560000000000000000",
                          "isEnabled" : true,
                          "lastRun" : 1478550139,
                          "percentageReclaimed" : 0,
                          "reclaimedCapacity" : 0,
                           "virtualServerId" : 3
, where \mathbb{R} , we have \mathbb{R} , \mathbb{R}\{ "filesystemId" : 
"8643CABC964FEEB30000000000000000",
                          "isEnabled" : true,
                          "lastRun" : 1523989308,
                          "percentageReclaimed" : 13,
```

```
 "reclaimedCapacity" : 2373353472,
                        "virtualServerId" : 4
                },
\{ "filesystemId" : 
"864B1204593F504E0000000000000000",
                        "isEnabled" : true,
                        "lastRun" : 0,
                        "percentageReclaimed" : 0,
                        "reclaimedCapacity" : 0,
                        "virtualServerId" : 1
                },
\{ "filesystemId" : 
"864B1228ABB144AC0000000000000000",
                        "isEnabled" : true,
                        "lastRun" : 0,
                        "percentageReclaimed" : 0,
                        "reclaimedCapacity" : 0,
                        "virtualServerId" : 3
 }
        ]
}
```
# **Get replication snapshots from a target (destination)**

Gets replication snapshots from a target (destination) of a file system.

## **HTTP request syntax (URI)**

GET <*base\_URI*>/v7/storage/filesystems/{*id*}/replication-snapshots

### **Parameters**

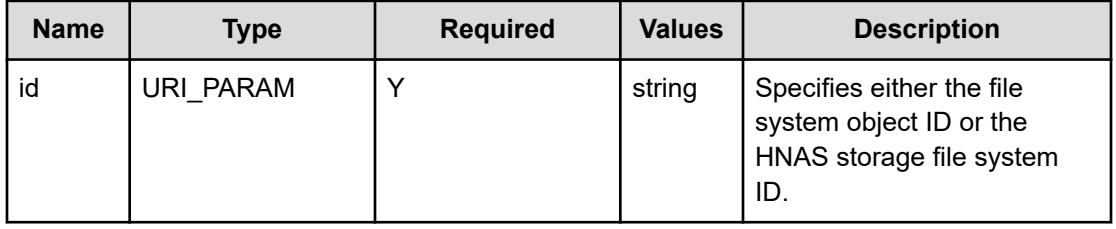

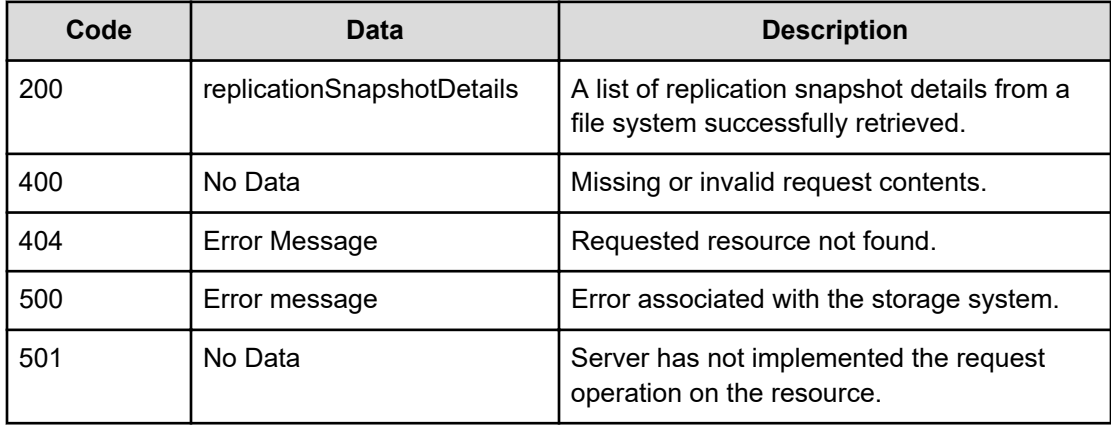

Any HTTP status code other than 200 indicates that the API did not complete successfully.

### **Request example**

```
curl -vk -H "X-Api-Key: zrxvSDAv9x.RIP4gkmKarG3beF.or.4Tc2im7oeqYN88C9XPGHxbXC" 
https://172.17.57.75:8444/v7/storage/filesystems/3B7B298BBCE736650000000000000000/
replication-snapshots
```
### **Response example**

```
HTTP/1.1 200 OK
{
         "replicationSnapshotDetails" :
\mathbb{R}^n and \mathbb{R}^n\{ "replicationSnapshotStatus" : 
"REPLICATION TARGET COMPLETE",
                         "replicationType" : "INCREMENTAL",
                         "sourceFilesystemId" : 
"3B6BB41DC647FC060000000000000000",
                         "sourceSnapshotName" : "AUTO_SNAPSHOT_ec0545e4-
a3c9-11d4-9797-49e1bb864b23_2",
                         "sourceSnapshotTime" : 1546817620,
                         "targetFilesystemId" : 
"86589FF84F28BA590000000000000000",
                         "targetSnapshotName" : "AUTO_SNAPSHOT_TARGET_2"
 }
         ]
}
```
# **Get user and group quotas of a file System**

Gets user and group quotas of a file system.

## **HTTP request syntax (URI)**

GET <*base\_URI*>/v7/storage/filesystems/{*id*}/quotas

### **Parameters**

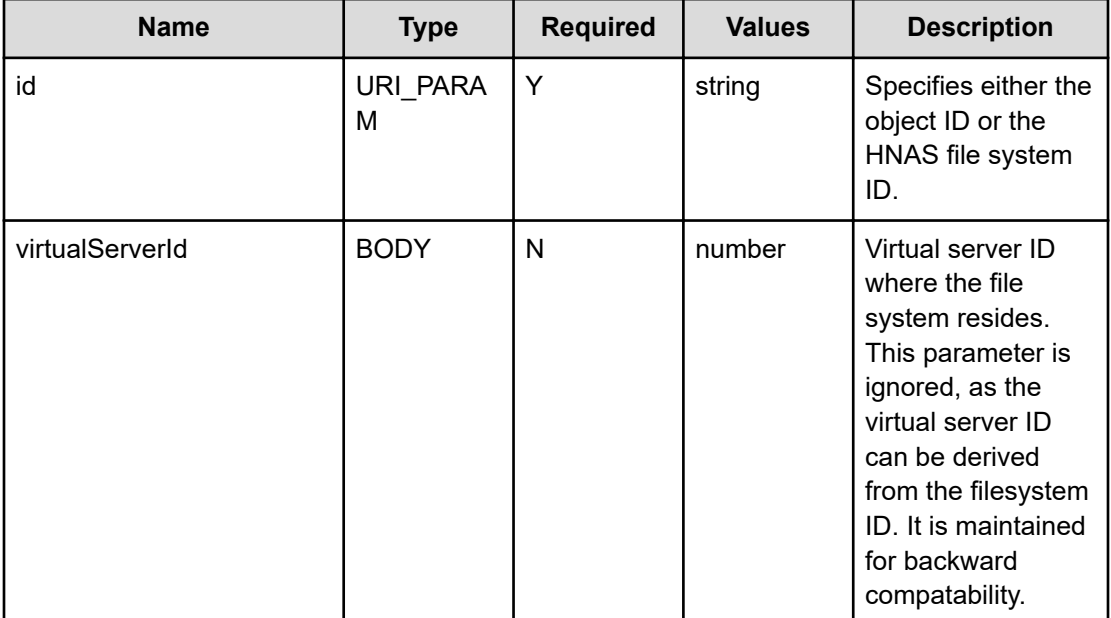

### **Return codes**

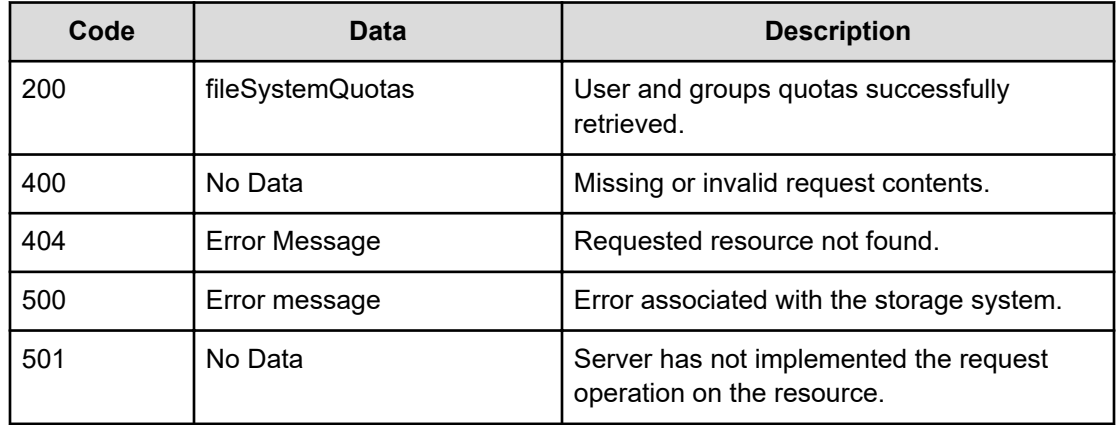

Any HTTP status code other than 200 indicates that the API did not complete successfully.

### **Request example**

```
curl -vk -H "X-Api-Key: zrxvSDAv9x.RIP4gkmKarG3beF.or.4Tc2im7oeqYN88C9XPGHxbXC" 
https://172.17.57.75:8444/v7/storage/filesystems/864553F647F8647D0000000000000000/ 
quotas -X GET -d '{"virtualServerId":3}
```
### **Response example**

```
HTTP/1.1 200 OK
{
          "filesystemQuotas" :
           [
\{ "filesystemId" : 
"864553F647F8647D0000000000000000",
                               "quota" :
{1 \over 2} (b) {1 \over 2} (b) {1 \over 2} (b) {1 \over 2} (b) {1 \over 2} (b) {1 \over 2} (b) {1 \over 2} (b) {1 \over 2}"diskUsage" : 32768,
                                        "diskUsageThreshold" :
{<br>}
                                                  "isHard" : true,
                                                  "limit" : 1073741824,
                                                  "reset" : 5,
                                                  "severe" : 90,
                                                   "warning" : 70
\}, \} "fileCountThreshold" :
{<br>}
                                                  "isHard" : true,
                                                  "limit" : 20,
                                                  "reset" : 5,
                                                  "severe" : 70,
                                                  "warning" : 40
\}, \} "fileUsage" : 9,
                                        "logEvent" : false,
                                        "targetDomain" : "",
                                        "targetName" : "root",
                                        "targetType" : "USER"
\}, \}, \}, \}, \}, \}, \}, \}, \}, \}, \}, \}, \}, \}, \}, \}, \}, \}, \}, \}, \}, \}, \}, \}, \}, \}, \}, \}, \}, \}, \}, \}, \}, \}, \}, \}, \},
                              "virtualServerId" : 3
                    },
\{ "filesystemId" : 
"864553F647F8647D0000000000000000",
                               "quota" :
{1 \over 2} (b) {1 \over 2} (b) {1 \over 2} (b) {1 \over 2} (b) {1 \over 2} (b) {1 \over 2} (b) {1 \over 2} (b) {1 \over 2} "diskUsage" : 0,
                                        "diskUsageThreshold" :
{<br>}
                                                   "isHard" : true,
```

```
 "limit" : 1234567890,
                                           "reset" : 65,
                                           "severe" : 95,
                                           "warning" : 75
\}, \{ "fileCountThreshold" :
{<br>}
                                           "isHard" : false,
                                           "limit" : 1000,
                                           "reset" : 85,
                                           "severe" : 95,
                                           "warning" : 90
\}, \} "fileUsage" : 5,
                                  "logEvent" : true,
                                  "targetDomain" : "BUILTIN",
                                  "targetName" : "Current Owner",
                                  "targetType" : "USER"
\}, \}, \}, \}, \}, \}, \}, \}, \}, \}, \}, \}, \}, \}, \}, \}, \}, \}, \}, \}, \}, \}, \}, \}, \}, \}, \}, \}, \}, \}, \}, \}, \}, \}, \}, \}, \},
                          "virtualServerId" : 3
                 },
\{ "filesystemId" : 
"864553F647F8647D0000000000000000",
                          "quota" :
\{ "diskUsage" : 0,
                                  "diskUsageThreshold" :
{<br>}
                                           "isHard" : true,
                                           "limit" : 1234567890,
                                           "reset" : 65,
                                           "severe" : 95,
                                           "warning" : 75
\}, \{ "fileCountThreshold" :
{<br>}
                                           "isHard" : false,
                                           "limit" : 1000,
                                           "reset" : 85,
                                           "severe" : 95,
                                           "warning" : 90
\}, \} "fileUsage" : 0,
                                  "logEvent" : true,
                                  "targetDomain" : "BUILTIN",
                                  "targetName" : "Current Owner",
                                  "targetType" : "GROUP"
\}, \}, \}, \}, \}, \}, \}, \}, \}, \}, \}, \}, \}, \}, \}, \}, \}, \}, \}, \}, \}, \}, \}, \}, \}, \}, \}, \}, \}, \}, \}, \}, \}, \}, \}, \}, \},
                          "virtualServerId" : 3
 }
```
 $\,$  ] }

# **Add a user quota**

Adds a user quota by file system ID.

## **HTTP request syntax (URI)**

POST <*base\_URI*>/v7/storage/filesystems/{*id*}/user-quota

## **Parameters**

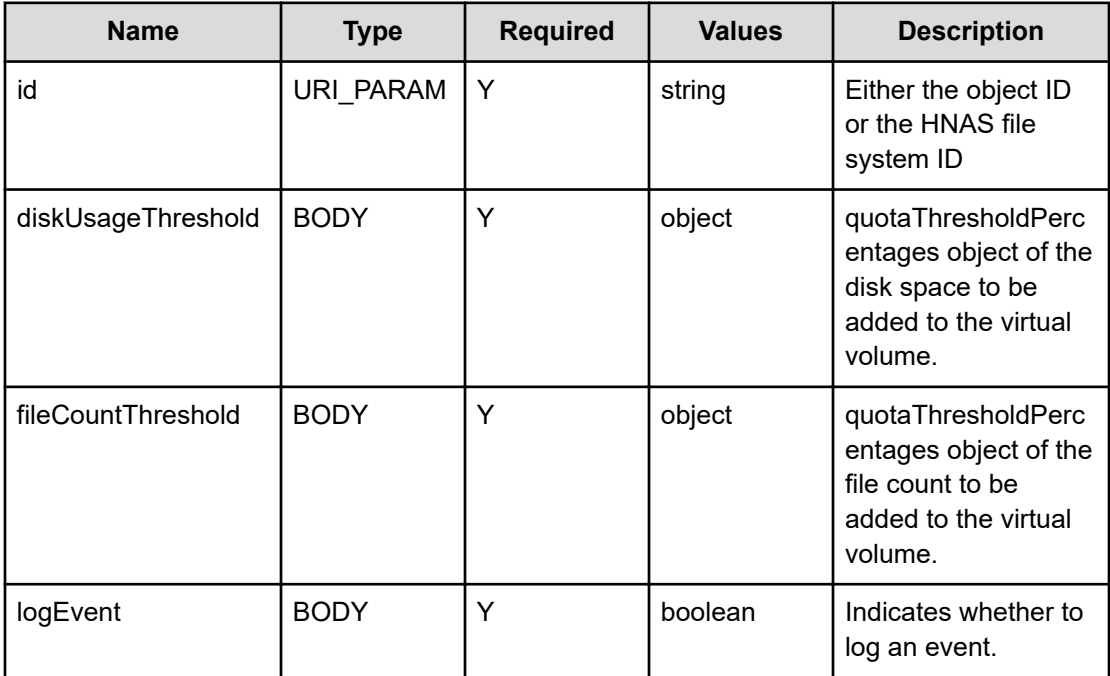

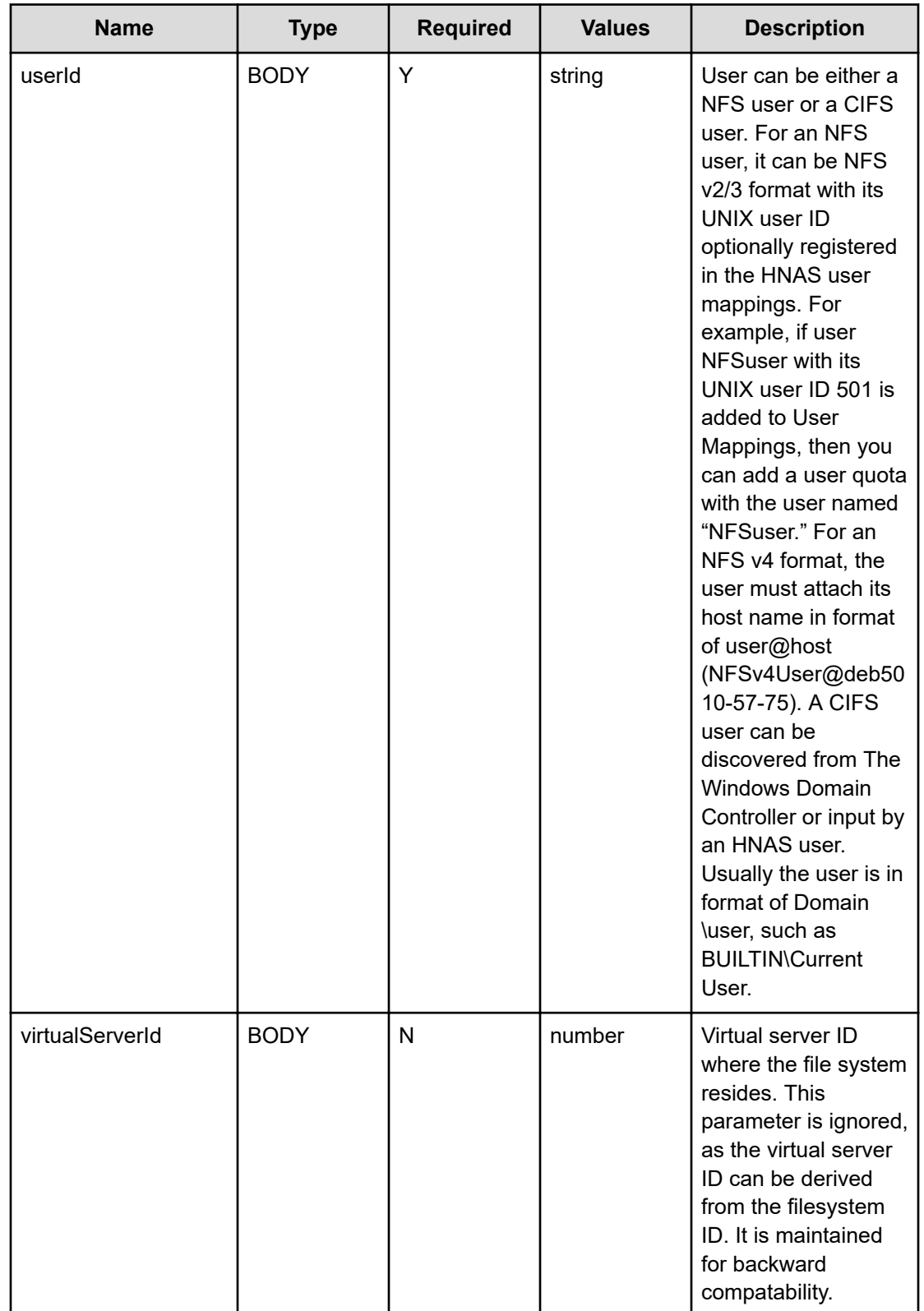

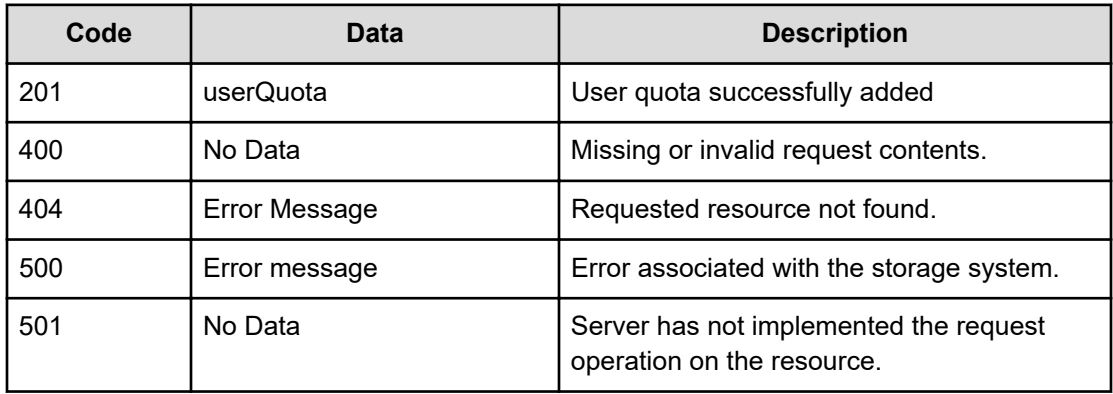

Any HTTP status code other than 201 indicates that the API did not complete successfully.

### **Request example of a NFS user**

```
curl -vk -H "X-Api-Key: zrxvSDAv9x.RIP4gkmKarG3beF.or.4Tc2im7oeqYN88C9XPGHxbXC" 
https://172.17.57.75:8444/v7/storage/filesystems/864553F647F8647D0000000000000000/user-
quota -d '{"diskUsageThreshold":{"limit":1234567890,"isHard":true,"reset":65,
"warning":75,"severe":95}, "fileCountThreshold":{"limit":1000,"isHard":false,"reset":85,
"warning":90, "severe":95},"logEvent":true, "userId":"xyz", "virtualServerId":3}' -X POST
```
### **Response example**

```
HTTP/1.1 201 Created
{
                                         "userQuota" :
\left\{ \begin{array}{cc} 0 & 0 & 0 \\ 0 & 0 & 0 \\ 0 & 0 & 0 \\ 0 & 0 & 0 \\ 0 & 0 & 0 \\ 0 & 0 & 0 \\ 0 & 0 & 0 \\ 0 & 0 & 0 \\ 0 & 0 & 0 \\ 0 & 0 & 0 \\ 0 & 0 & 0 \\ 0 & 0 & 0 \\ 0 & 0 & 0 & 0 \\ 0 & 0 & 0 & 0 \\ 0 & 0 & 0 & 0 \\ 0 & 0 & 0 & 0 & 0 \\ 0 & 0 & 0 & 0 & 0 \\ 0 & 0 & 0 & 0 & 0 \\ 0 & 0 & 0 & 0 & 0 & 0 \\ 0 "filesystemId" : "864553F647F8647D0000000000000000",
                                  "quota" :
\{"diskUsage" : 0,
                                                   "diskUsageThreshold" :
{1 \over 2} (and {1 \over 2} ) and {1 \over 2} (b) and {1 \over 2} (b) and {1 \over 2} (b) and {1 \over 2} "isHard" : true,
                                                                    "limit" : 1234567890,
                                                                    "reset" : 65,
                                                                    "severe" : 95,
                                                                    "warning" : 75
\}, \}, \}, \}, \}, \}, \}, \}, \}, \}, \}, \}, \}, \}, \}, \}, \}, \}, \}, \}, \}, \}, \}, \}, \}, \}, \}, \}, \}, \}, \}, \}, \}, \}, \}, \}, \},
                                                    "fileCountThreshold" :
\{ "isHard" : false,
                                                                    "limit" : 1000,
                                                                    "reset" : 85,
                                                                    "severe" : 95,
                                                                    "warning" : 90
\}, \}
```

```
 "fileUsage" : 0,
                          "logEvent" : true,
                          "targetDomain" : "",
                         "targetName" : "xyz",
                          "targetType" : "USER"
                 },
                 "virtualServerId" : 3
 }
```
### **Request example of a CIFS user**

}

curl -vk -H "X-Api-Key: Td5qNSpXX4.732uVwjjuN1Wgmxw7yJwL5nygQk79k6pbVg.wvMFqH2" https://172.27.250.210:8444/v7/storage/filesystems/864553F647F8647D0000000000000000/ user-quota -X POST -d'{"diskUsageThreshold": {"limit":1234567890, "isHard":true, "reset":65,"warning":75,"severe":95},"fileCountThreshold":{"limit":1000,"isHard":false, "reset":85,"warning":90,"severe":95}, "userId": "BUILTIN\\current owner", "virtualVolumeName":"nickvvol-test1","logEvent":true}'

### **Response example of a CIFS user**

```
HTTP/1.1 201 Created
{
    "uri" : "https://172.27.250.210:8444/v7/storage/virtual-volumes/
323a3a3a41463042464544433143463342434337303030303030303030303030303030303a3
a3a323a3a3a303a3a3a4f49445f24232140255f56/user-quotas",
    "userQuota" : {
       "filesystemId" : "AF0BFEDC1CF3BCC70000000000000000",
       "objectId" : "nickvvol-test1",
       "quota" : {
          "diskUsage" : 0,
          "diskUsageThreshold" : {
             "isHard" : true,
             "limit" : 1234567890,
            "reset" : 65, "severe" : 95,
             "warning" : 75
          },
          "fileCountThreshold" : {
             "isHard" : false,
             "limit" : 1000,
             "reset" : 85,
             "severe" : 95,
             "warning" : 90
          },
          "fileUsage" : 0,
          "logEvent" : true,
          "targetDomain" : "BUILTIN",
          "targetName" : "Current Owner",
          "targetType" : "USER"
```

```
 },
    "userId" : "BUILTIN\\current owner",
    "virtualServerId" : 2,
    "virtualVolumeId" : 2,
    "virtualVolumeName" : "nickvvol-test1"
 }
```
# **Modify a user quota**

}

Modifies a user quota by file system ID.

## **HTTP request syntax (URI)**

PATCH <*base\_URI*>/v7/storage/filesystems/{*id*}/user-quota

## **Parameters**

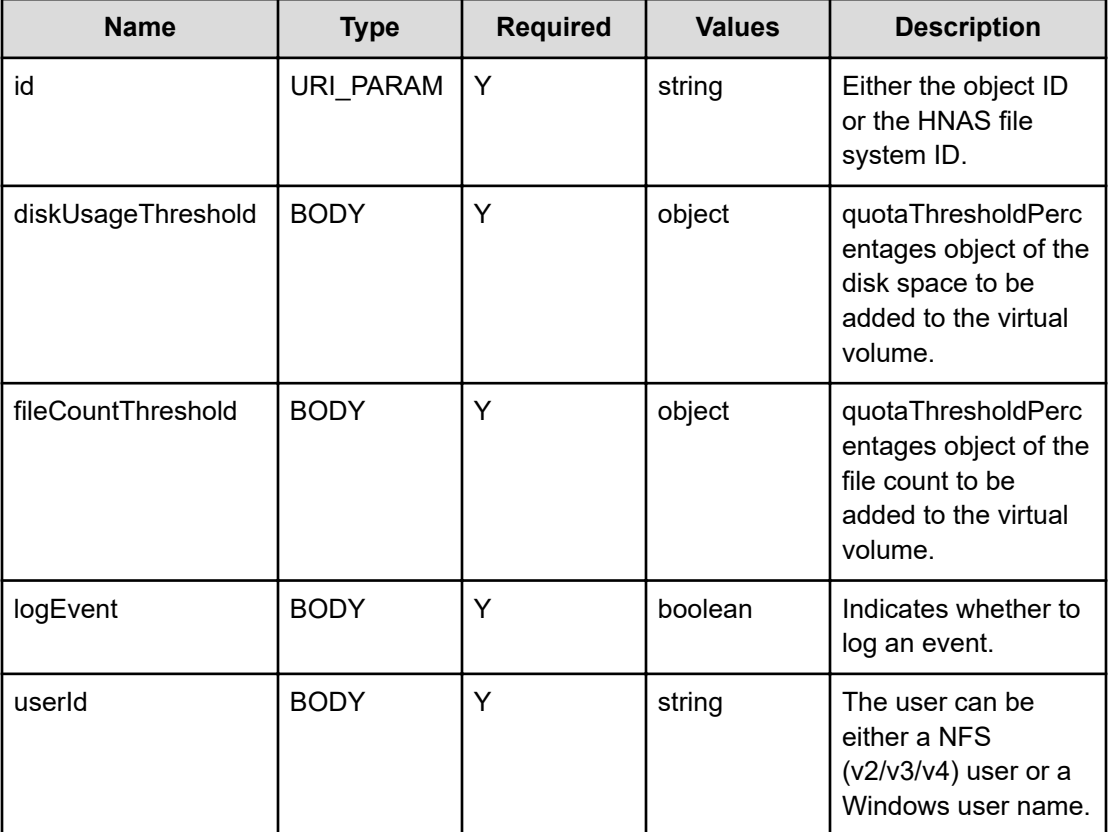

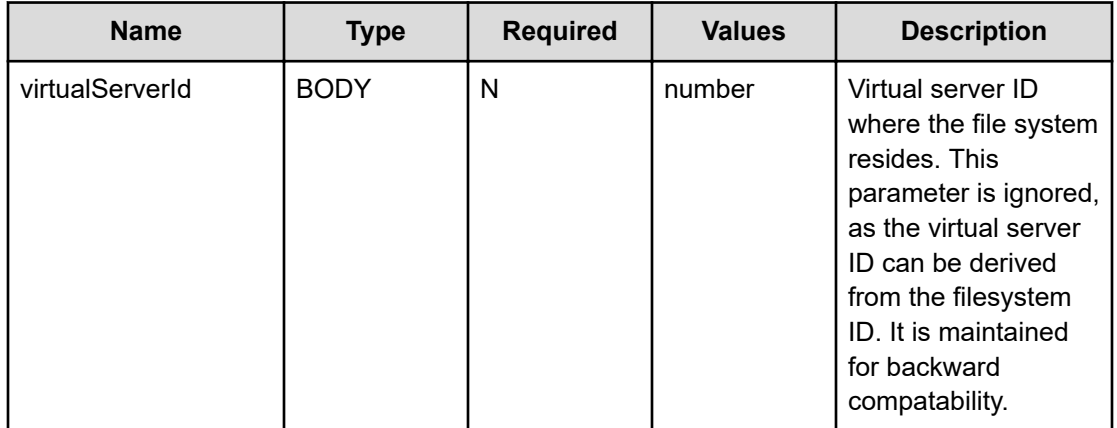

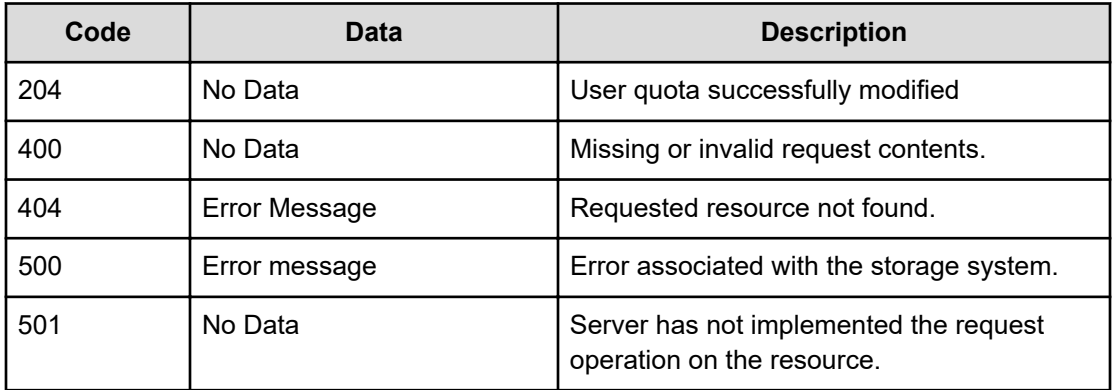

Any HTTP status code other than 204 indicates that the API did not complete successfully.

#### **Request example**

```
curl -vk -H "X-Api-Key: zrxvSDAv9x.RIP4gkmKarG3beF.or.4Tc2im7oeqYN88C9XPGHxbXC" 
https://172.17.57.75:8444/v7/storage/filesystems/864553F647F8647D0000000000000000/user-
quota -d '{"diskUsageThreshold":{"limit":1234567890,"isHard":true,"reset":65,
"warning":75,"severe":95}, "fileCountThreshold":{"limit":1000,"isHard":false,"reset":85,
"warning":90, "severe":95},"logEvent":true, "userId":"xyz", "virtualServerId":3}' -X 
PATCH
```
### **Response example**

HTTP/1.1 204 No Content

## **Delete a user quota**

Deletes a user quota.

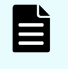

**Note:** This operation can remove only user quotas created by adding a user quota.

## **HTTP request syntax (URI)**

DELETE <*base\_URI*>/v7/storage/filesystems/{*id*}/user-quota

### **Parameters**

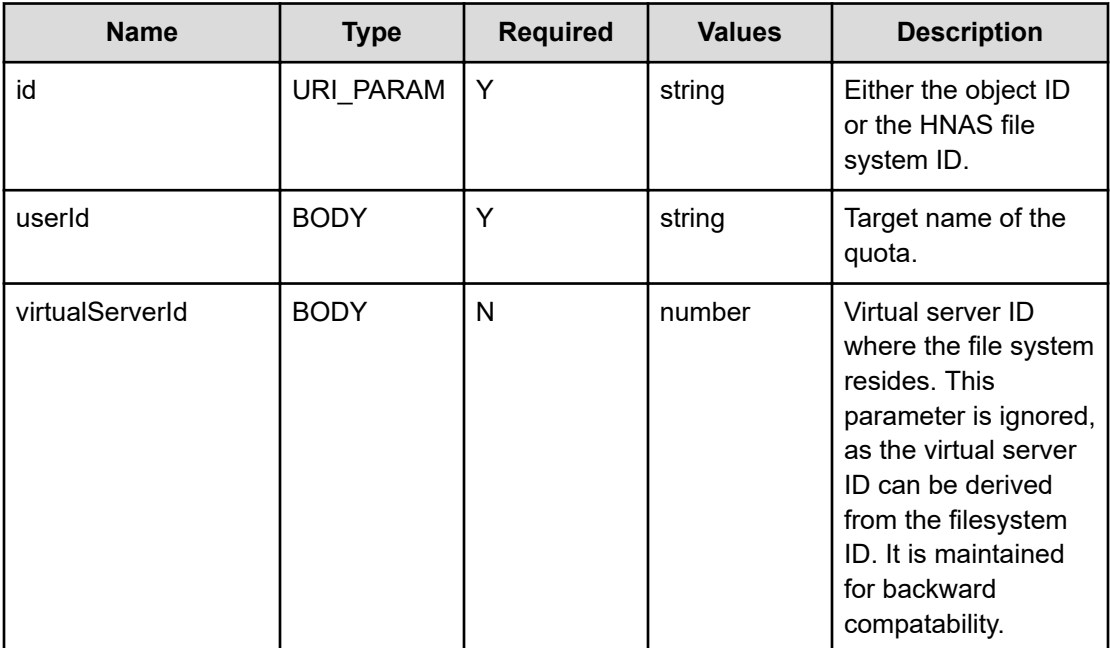

### **Return codes**

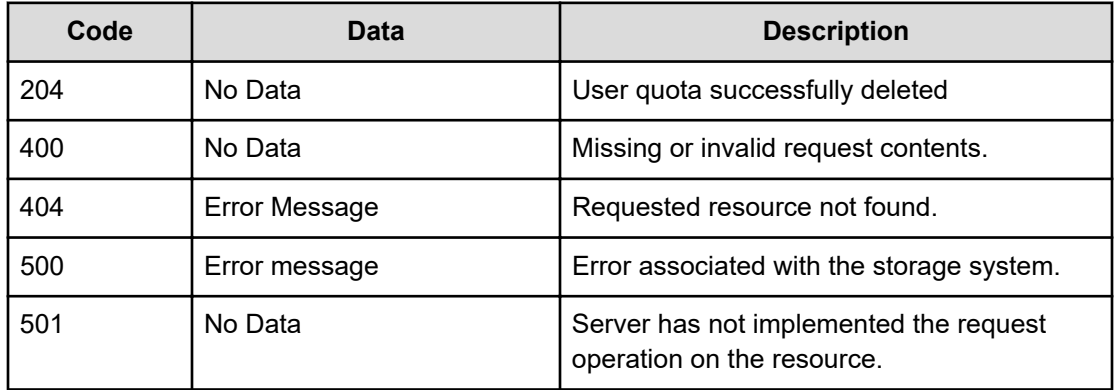

Any HTTP status code other than 204 indicates that the API did not complete successfully.

## **Request example**

```
curl -vk -H "X-Api-Key: zrxvSDAv9x.RIP4gkmKarG3beF.or.4Tc2im7oeqYN88C9XPGHxbXC" 
https://172.17.57.75:8444/v7/storage/filesystems/864553F647F8647D0000000000000000/user-
quota -d '{"userId":"xyz", "virtualServerId":3}' -X DELETE
```
### **Response example**

HTTP/1.1 204 No Content

# **Add a group quota**

Adds a group quota by file system ID.

### **HTTP request syntax (URI)**

POST <*base\_URI*>/v7/storage/filesystems/{*id*}/group-quota

### **Parameters**

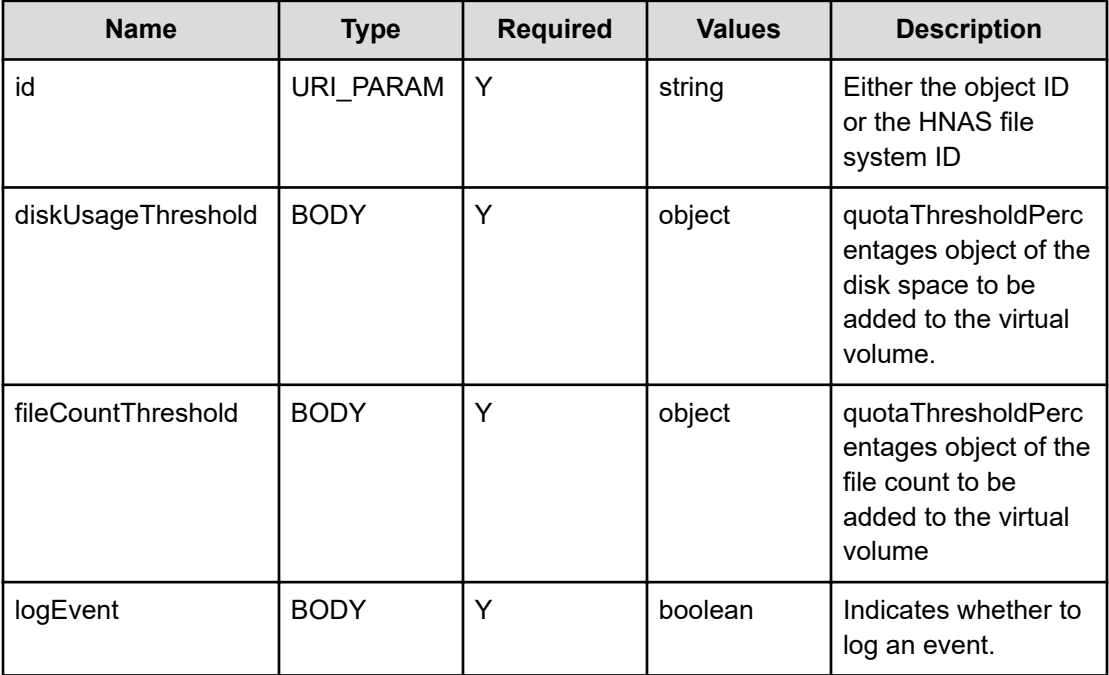

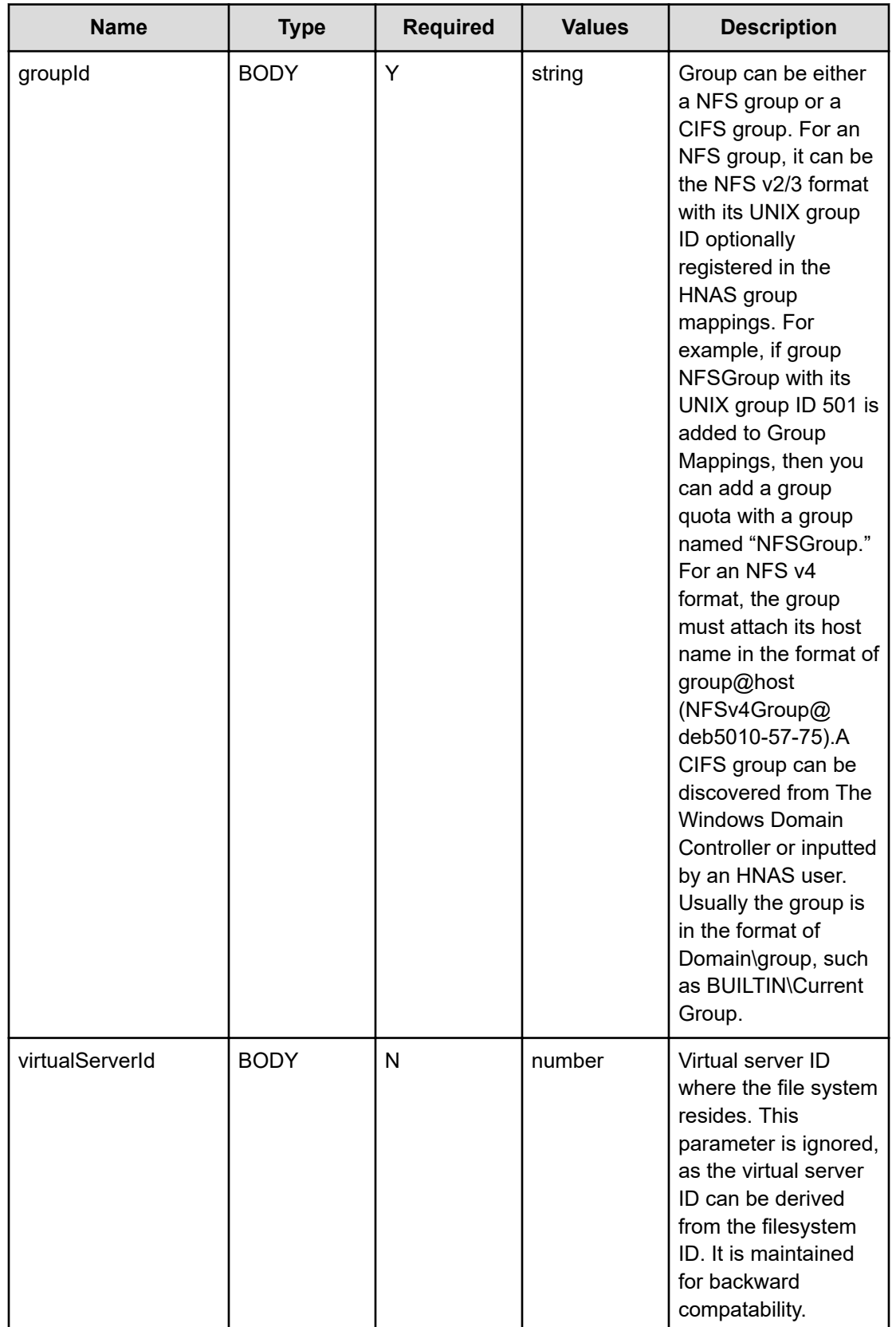

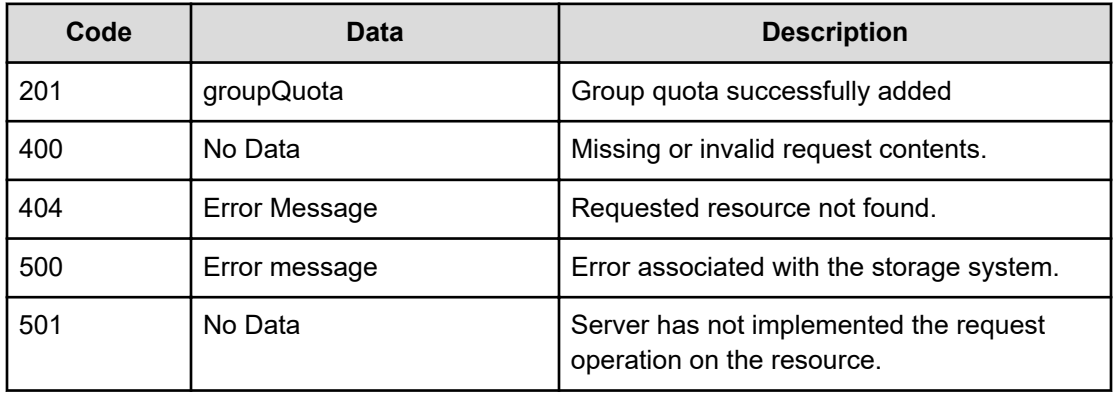

Any HTTP status code other than 201 indicates that the API did not complete successfully.

### **Request example**

curl -vk -H "X-Api-Key: zrxvSDAv9x.RIP4gkmKarG3beF.or.4Tc2im7oeqYN88C9XPGHxbXC" https://172.17.57.75:8444/v7/storage/filesystems/864553F647F8647D0000000000000000/groupquota -d '{"diskUsageThreshold":{"limit":1234567890,"isHard":true,"reset":65, "warning":75,"severe":95},"fileCountThreshold":{"limit":1000,"isHard":false,"reset":85, "warning":90, "severe":95},"logEvent":true, "groupId":"xyz", "virtualServerId":3}' -X POST

### **Response example**

```
HTTP/1.1 201 Created
{
                     "groupQuota" :
\left\{ \begin{array}{cc} 0 & 0 & 0 \\ 0 & 0 & 0 \\ 0 & 0 & 0 \\ 0 & 0 & 0 \\ 0 & 0 & 0 \\ 0 & 0 & 0 \\ 0 & 0 & 0 \\ 0 & 0 & 0 \\ 0 & 0 & 0 \\ 0 & 0 & 0 \\ 0 & 0 & 0 \\ 0 & 0 & 0 \\ 0 & 0 & 0 & 0 \\ 0 & 0 & 0 & 0 \\ 0 & 0 & 0 & 0 \\ 0 & 0 & 0 & 0 & 0 \\ 0 & 0 & 0 & 0 & 0 \\ 0 & 0 & 0 & 0 & 0 \\ 0 & 0 & 0 & 0 & 0 \\ 0 & 0 "filesystemId" : "864553F647F8647D0000000000000000",
                                         "quota" :
\{ "diskUsage" : 0,
                                                              "diskUsageThreshold" :
{1 \over 2} (b) {1 \over 2} (b) {1 \over 2} (b) {1 \over 2} (b) {1 \over 2} (b) {1 \over 2} (b) {1 \over 2} (b) {1 \over 2} "isHard" : true,
                                                                                  "limit" : 1234567890,
                                                                                 "rest" : 65, "severe" : 95,
                                                                                  "warning" : 75
\}, \}, \}, \}, \}, \}, \}, \}, \}, \}, \}, \}, \}, \}, \}, \}, \}, \}, \}, \}, \}, \}, \}, \}, \}, \}, \}, \}, \}, \}, \}, \}, \}, \}, \}, \}, \},
                                                              "fileCountThreshold" :
{1 \over 2} (b) {1 \over 2} (b) {1 \over 2} (b) {1 \over 2} (b) {1 \over 2} (b) {1 \over 2} (b) {1 \over 2} (b) {1 \over 2} "isHard" : false,
                                                                                  "limit" : 1000,
                                                                                  "reset" : 85,
                                                                                  "severe" : 95,
                                                                                  "warning" : 90
```

```
\}, \}, \}, \}, \}, \}, \}, \}, \}, \}, \}, \}, \}, \}, \}, \}, \}, \}, \}, \}, \}, \}, \}, \}, \}, \}, \}, \}, \}, \}, \}, \}, \}, \}, \}, \}, \},
                                              "fileUsage" : 0,
                                              "logEvent" : true,
                                              "targetDomain" : "",
                                             "targetName" : "xyz",
                                              "targetType" : "GROUP"
                               },
                               "virtualServerId" : 3
                }
}
```
# **Modify a group quota**

Modifies a group quota by file system ID.

## **HTTP request syntax (URI)**

PATCH {*base\_URI*}/v7/storage/filesystems/{*id*}/group-quota

## **Parameters**

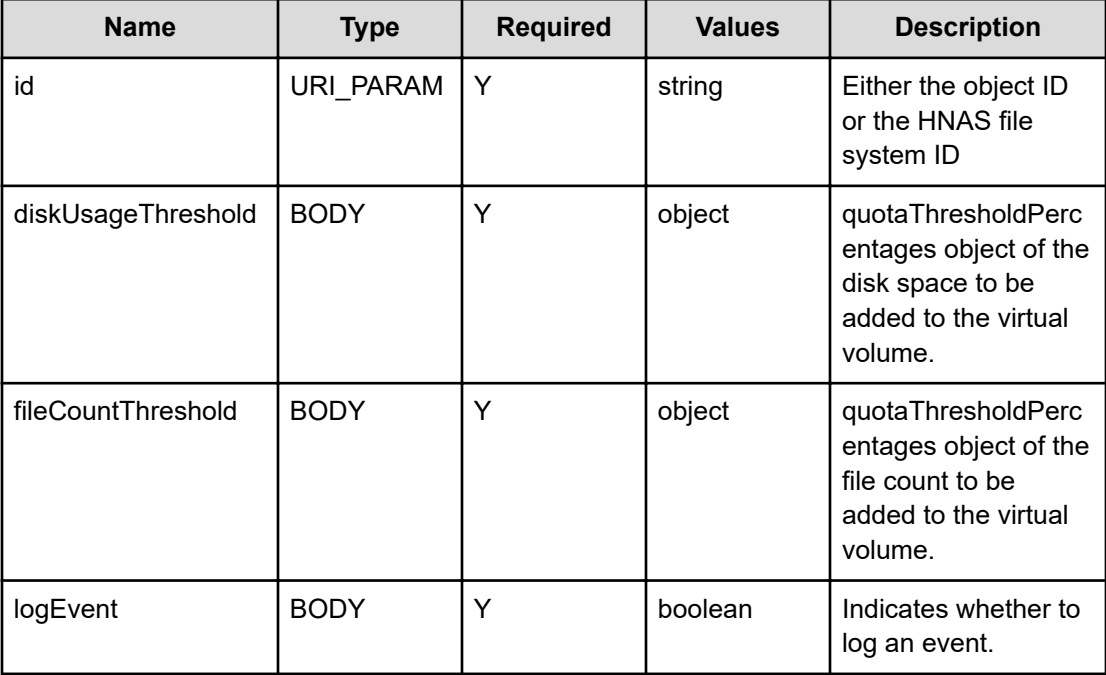

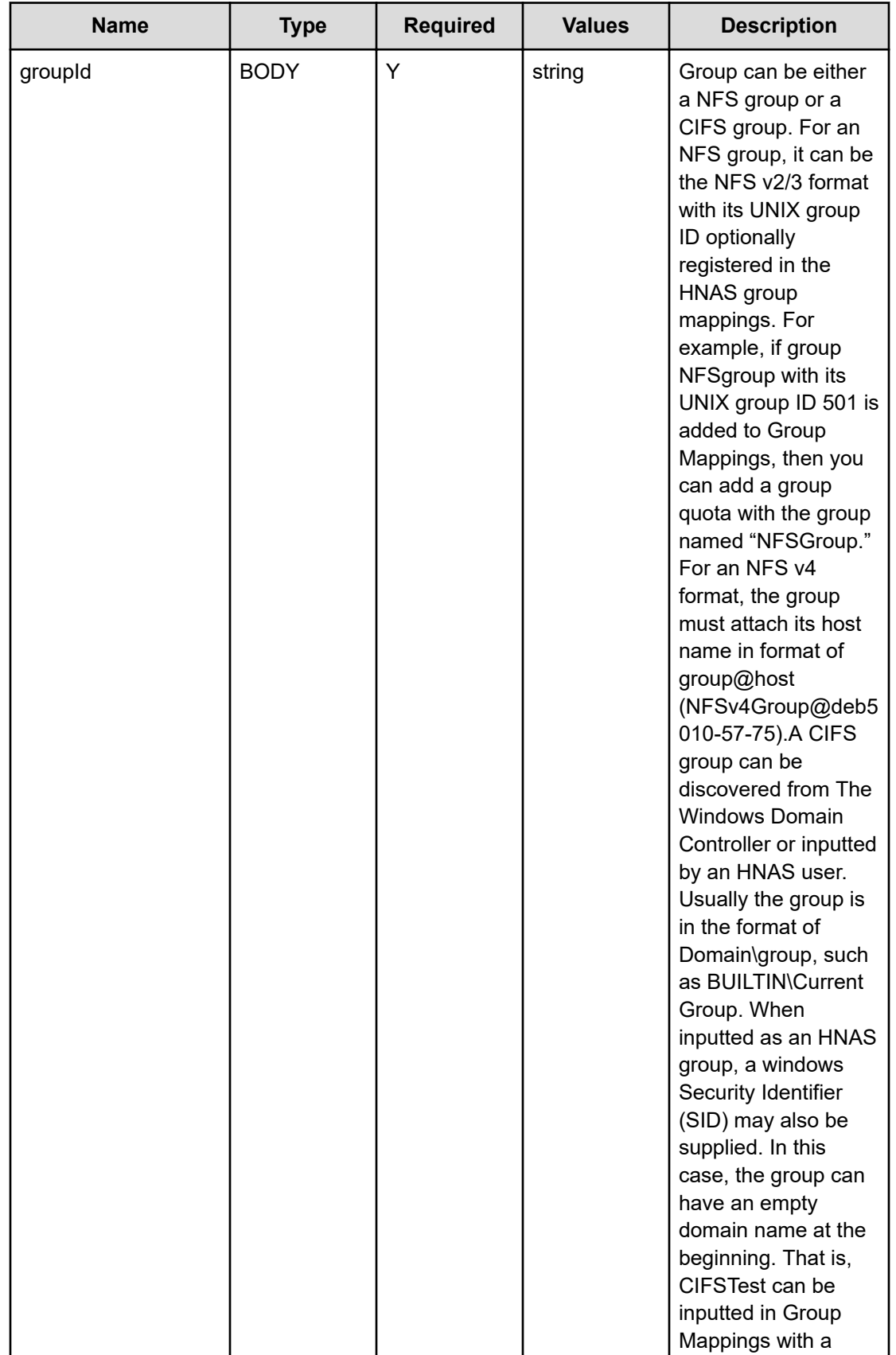

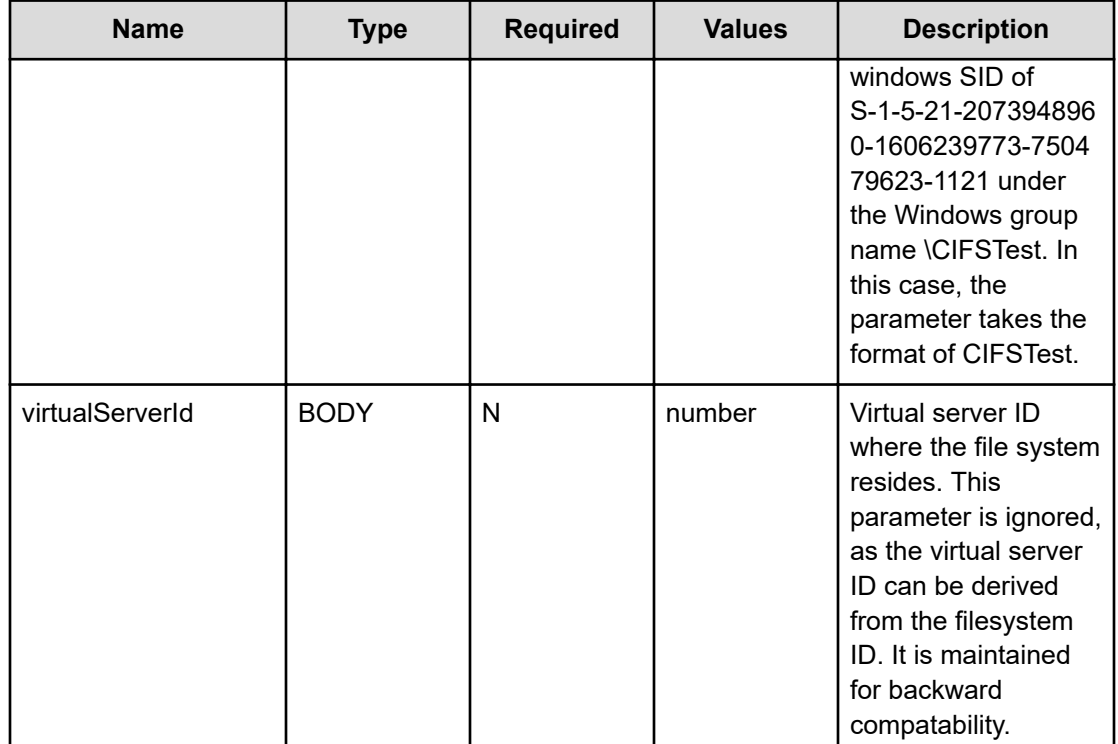

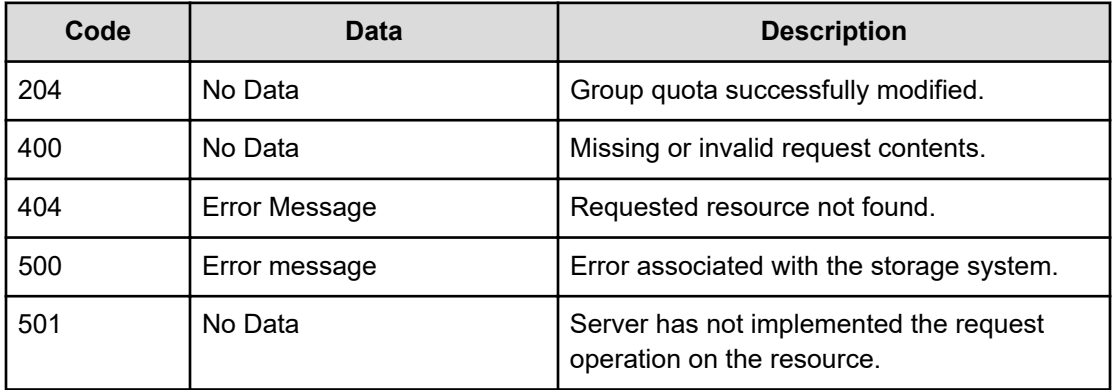

Any HTTP status code other than 204 indicates that the API did not complete successfully.

## **Request example**

```
curl -vk -H "X-Api-Key: zrxvSDAv9x.RIP4gkmKarG3beF.or.4Tc2im7oeqYN88C9XPGHxbXC" 
https://172.17.57.75:8444/v7/storage/filesystems/864553F647F8647D0000000000000000/group-
quota -d '{"diskUsageThreshold":{"limit":1234567890,"isHard":true,"reset":65,
"warning":75,"severe":95}, "fileCountThreshold":{"limit":1000,"isHard":false,"reset":85,
"warning":90, "severe":95},"logEvent":true, "groupId":"xyz", "virtualServerId":3}' -X 
PATCH
```
### **Response example**

HTTP/1.1 204 No Content

# **Delete a group quota**

Deletes a group quota by file system ID.

## **HTTP request syntax (URI)**

DELETE <*base\_URI*>/v7/storage/filesystems/{*id*}/group-quota

### **Parameters**

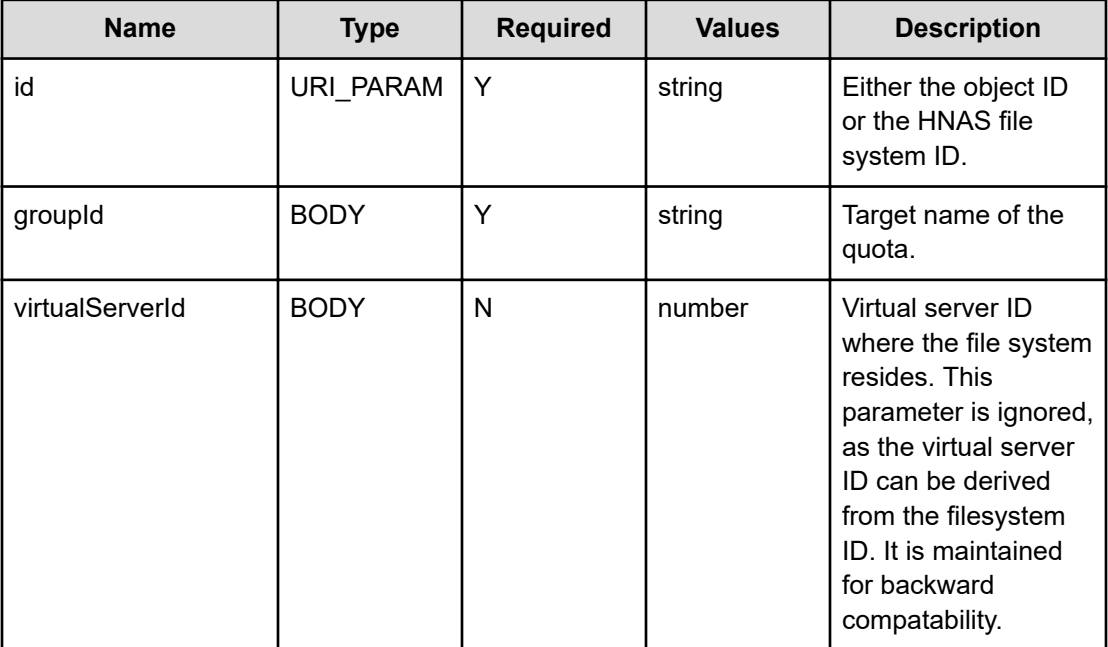

## **Return codes**

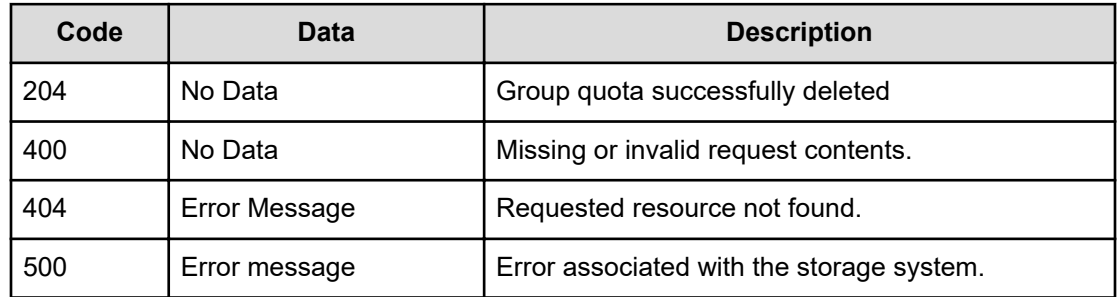
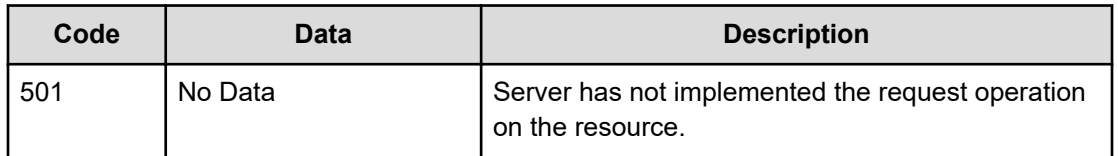

Any HTTP status code other than 204 indicates that the API did not complete successfully.

#### **Request example**

```
curl -vk -H "X-Api-Key: zrxvSDAv9x.RIP4gkmKarG3beF.or.4Tc2im7oeqYN88C9XPGHxbXC" 
https://172.17.57.75:8444/v7/storage/filesystems/864553F647F8647D0000000000000000/group-
quota -d '{"groupId":"xyz", "virtualServerId":3}' -X DELETE
```
#### **Response example**

HTTP/1.1 204 No Content

### **Get a user quota template of a file system**

Gets a user quota template of a file system.

#### **HTTP request syntax (URI)**

GET <*base\_URI*>/v7/storage/filesystems/{*id*}/user-quota-template

#### **Parameters**

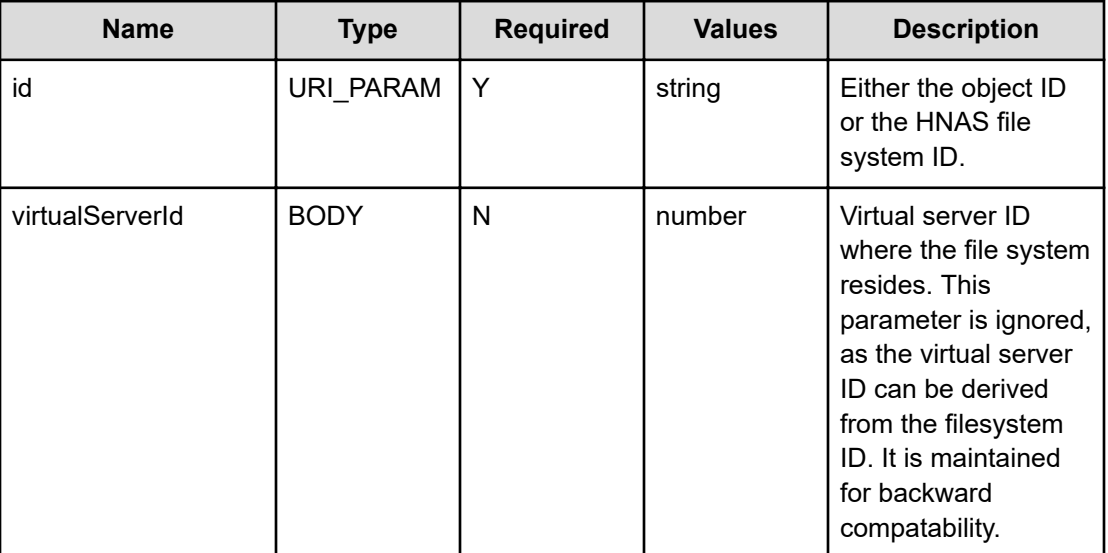

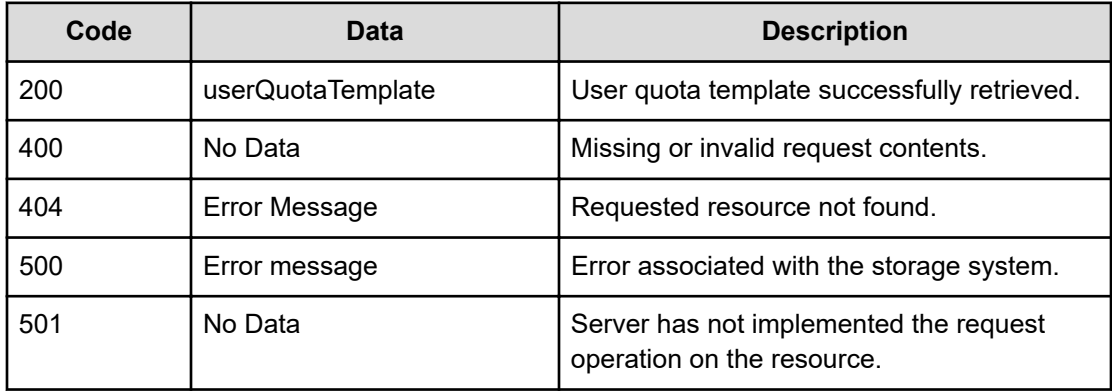

Any HTTP status code other than 200 indicates that the API did not complete successfully.

#### **Request example**

```
curl -vk -H "X-Api-Key: zrxvSDAv9x.RIP4gkmKarG3beF.or.4Tc2im7oeqYN88C9XPGHxbXC" 
https://172.17.57.75:8444/v7/storage/filesystems/864553F647F8647D0000000000000000/user-
quota-template -X GET -d '{"virtualServerId":3}'
```
#### **Response example**

```
HTTP/1.1 200 OK
{
               "userQuotaTemplate" :
                {
                               "filesystemId" : "864553F647F8647D0000000000000000",
                               "quota" :
\{ "diskUsage" : 0,
                                              "diskUsageThreshold" :
{1 \over 2} (and {1 \over 2} ) and {1 \over 2} (b) and {1 \over 2} (b) and {1 \over 2} (b) {1 \over 2} "isHard" : true,
                                                             "limit" : 1073741824,
                                                             "reset" : 5,
                                                             "severe" : 90,
                                                             "warning" : 70
\}, \}, \}, \}, \}, \}, \}, \}, \}, \}, \}, \}, \}, \}, \}, \}, \}, \}, \}, \}, \}, \}, \}, \}, \}, \}, \}, \}, \}, \}, \}, \}, \}, \}, \}, \}, \},
                                              "fileCountThreshold" :
{1 \over 2} (and {1 \over 2} ) and {1 \over 2} (b) and {1 \over 2} (b) and {1 \over 2} (b) {1 \over 2} "isHard" : true,
                                                             "limit" : 20,
                                                             "reset" : 5,
                                                             "severe" : 70,
                                                             "warning" : 40
\}, \}, \}, \}, \}, \}, \}, \}, \}, \}, \}, \}, \}, \}, \}, \}, \}, \}, \}, \}, \}, \}, \}, \}, \}, \}, \}, \}, \}, \}, \}, \}, \}, \}, \}, \}, \},
                                              "fileUsage" : 0,
                                              "logEvent" : false,
```

```
 "targetDomain" : "",
                      "targetName" : "",
                      "targetType" : "USER"
               },
               "virtualServerId" : 3
 }
 }
```
# **Get a group quota template of a file system**

Gets a group quota template of a file system.

#### **HTTP request syntax (URI)**

GET <*base\_URI*>/v7/storage/filesystems/{*id*}/group-quota-template

#### **Parameters**

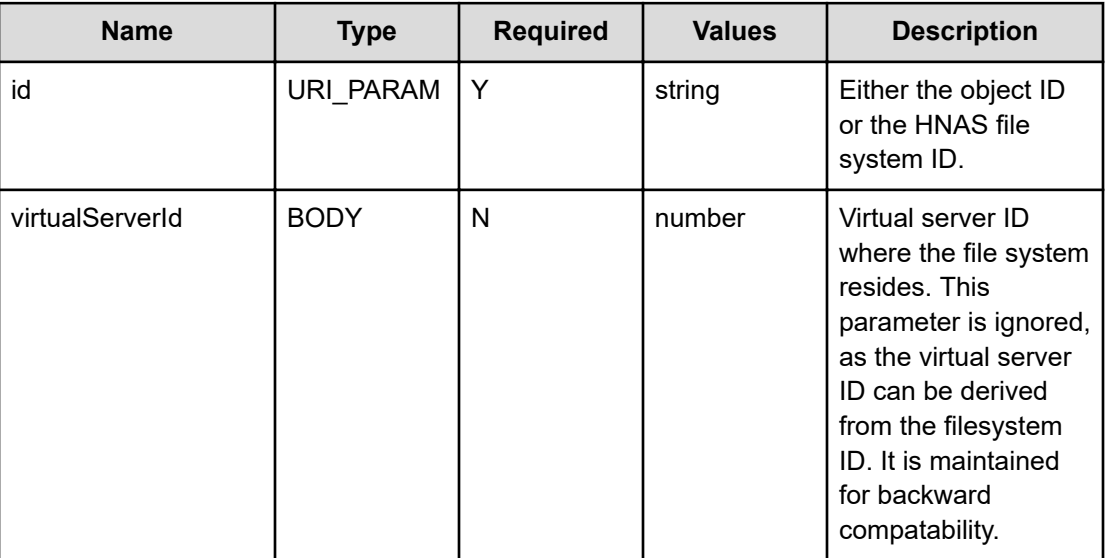

#### **Return codes**

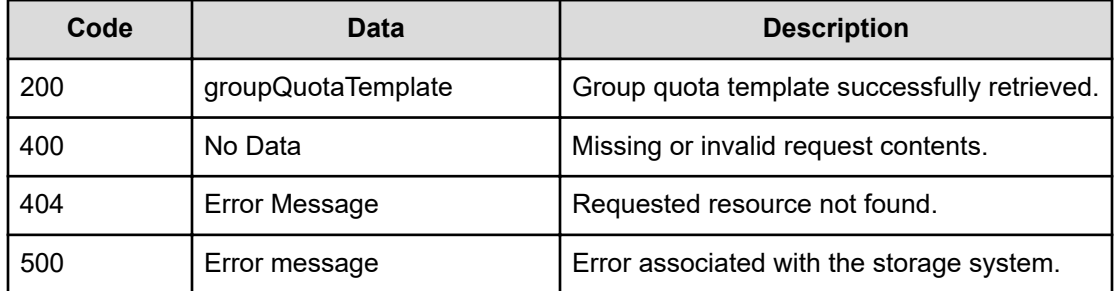

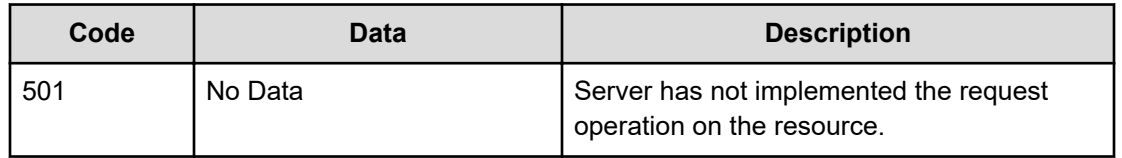

#### Any HTTP status code other than 200 indicates that the API did not complete successfully.

#### **Request example**

```
curl -vk -H "X-Api-Key: zrxvSDAv9x.RIP4gkmKarG3beF.or.4Tc2im7oeqYN88C9XPGHxbXC" 
https://172.17.57.75:8444/v7/storage/filesystems/864553F647F8647D0000000000000000/group-
quota-template -X GET -d '{"virtualServerId":3}'
```
#### **Response example**

```
HTTP/1.1 200 OK
{
              "groupQuotaTemplate" :
               {
                            "filesystemId" : "864553F647F8647D0000000000000000",
                            "quota" :
\{ "diskUsage" : 0,
                                          "diskUsageThreshold" :
{1 \over 2} (and {1 \over 2} ) and {1 \over 2} (b) and {1 \over 2} (b) and {1 \over 2} (b) {1 \over 2} "isHard" : true,
                                                        "limit" : 0,
                                                        "reset" : 0,
                                                        "severe" : 0,
                                                        "warning" : 0
\}, \}, \}, \}, \}, \}, \}, \}, \}, \}, \}, \}, \}, \}, \}, \}, \}, \}, \}, \}, \}, \}, \}, \}, \}, \}, \}, \}, \}, \}, \}, \}, \}, \}, \}, \}, \},
                                           "fileCountThreshold" :
{1 \over 2} (and {1 \over 2} ) and {1 \over 2} (b) and {1 \over 2} (b) and {1 \over 2} (b) {1 \over 2} "isHard" : true,
                                                        "limit" : 0,
                                                        "reset" : 0,
                                                        "severe" : 0,
                                                        "warning" : 0
\}, \}, \}, \}, \}, \}, \}, \}, \}, \}, \}, \}, \}, \}, \}, \}, \}, \}, \}, \}, \}, \}, \}, \}, \}, \}, \}, \}, \}, \}, \}, \}, \}, \}, \}, \}, \},
                                          "fileUsage" : 0,
                                          "logEvent" : false,
                                          "targetDomain" : "",
                                           "targetName" : "",
                                          "targetType" : "GROUP"
                            },
                            "virtualServerId" : 3
               }
 }
```
# **Chapter 6: File system directory resource**

The file system directory resource provides directory management for a file system. A tree clone is a recursive clone of a directory with all its sub-directories and files. The clone is produced instantly like a snapshot, even though the finishing of cloning may take some time.

### **File system directory object model**

The object model describing this resource contains the following objects.

#### **directory**

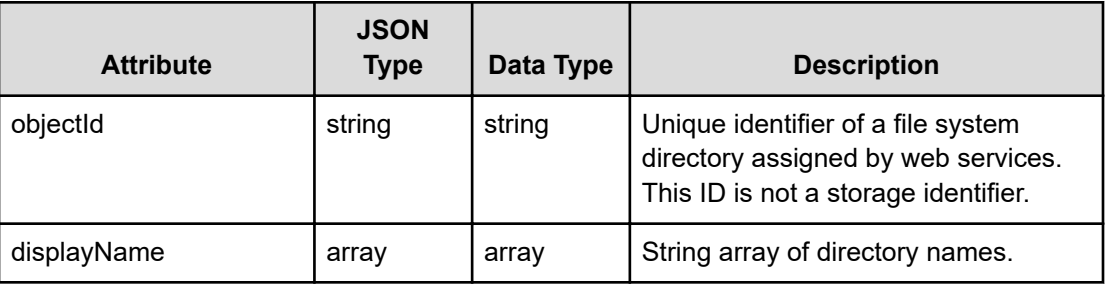

# **Get root file system directory**

Gets a root file system directory.

#### **HTTP request syntax (URI)**

GET <*base\_URI*>/v7/storage/filesystems/{*id*}/directories

#### **Parameters**

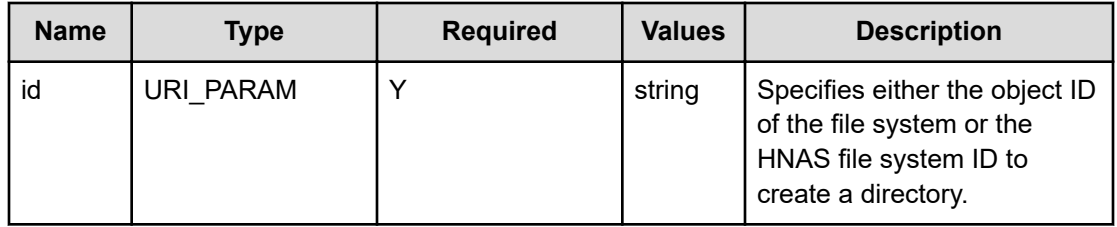

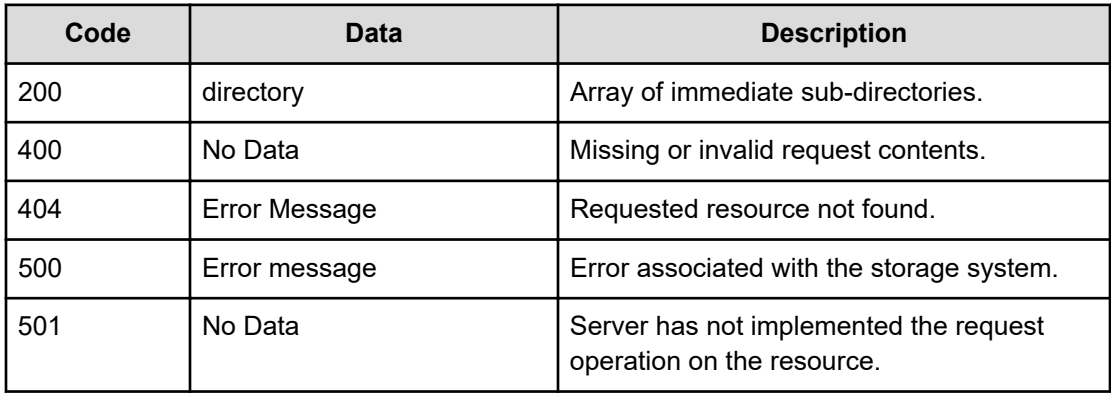

Any HTTP status code other than 200 indicates that the API did not complete successfully.

#### **Request example: Using the file system object ID**

```
curl -vk -H "X-Api-Key: zrxvSDAv9x.RIP4gkmKarG3beF.or.4Tc2im7oeqYN88C9XPGHxbXC" 
https://172.17.11.11:8444/v7/storage/filesystems/
4141394239423945344644383541464430303030303030303030303030303030/directories
```
#### **Response example: Using the file system object ID**

```
HTTP/1.1 200 OK
{
    "directories" : [
       {
         "displayName" : [ "//$ NDMP " ],
          "objectId" : "245f5f4e444d505f5f"
       },
       {
         "displayName" : [ "//$ CFN " ], "objectId" : "245f5f43464e5f5f"
       },
\{ "displayName" : [ "//sharenamed" ],
          "objectId" : "736573686172656e616d6564"
       }
    ]
```
#### **Request example: Using the HNAS storage file system ID**

```
curl -vk -H "X-Api-Key: zrxvSDAv9x.RIP4gkmKarG3beF.or.4Tc2im7oeqYN88C9XPGHxbXC" 
https://172.17.11.11:8444/v7/storage/filesystems/864DC6E1DFB68C210000000000000000/
directories
```
**Response example: Using the HNAS storage file system ID**

```
HTTP/1.1 200 OK
{
    "directories" : [
       {
         "displayName" : [ "//$ NDMP " ],
          "objectId" : "245f5f4e444d505f5f"
       },
       {
          "displayName" : [ "//$__CFN__" ],
          "objectId" : "245f5f43464e5f5f"
       },
       {
          "displayName" : [ "//sharenamed" ],
          "objectId" : "736573686172656e616d6564"
       }
    ]
}
```
# **Get a file system directory**

Gets a file system directory.

#### **HTTP request syntax (URI)**

GET <*base\_URI*>/v7/storage/filesystems/{*id*}/directories/{*directoryObjectId*}

#### **Parameters**

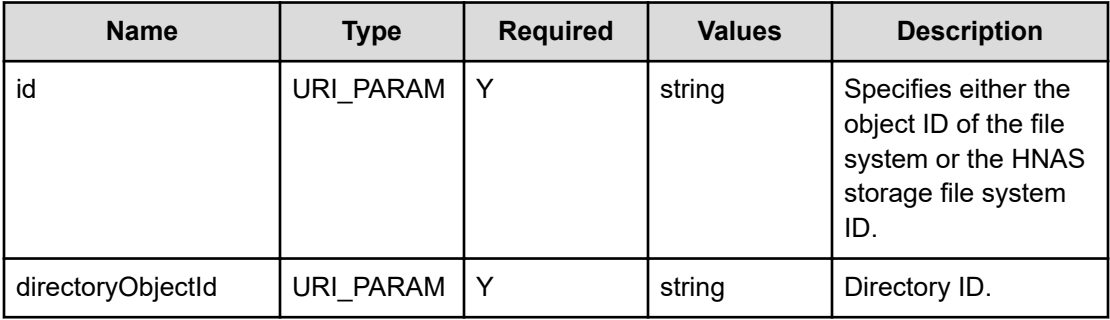

#### **Return codes**

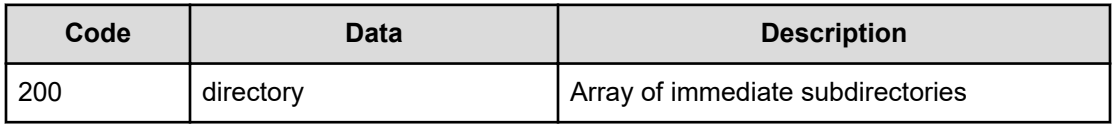

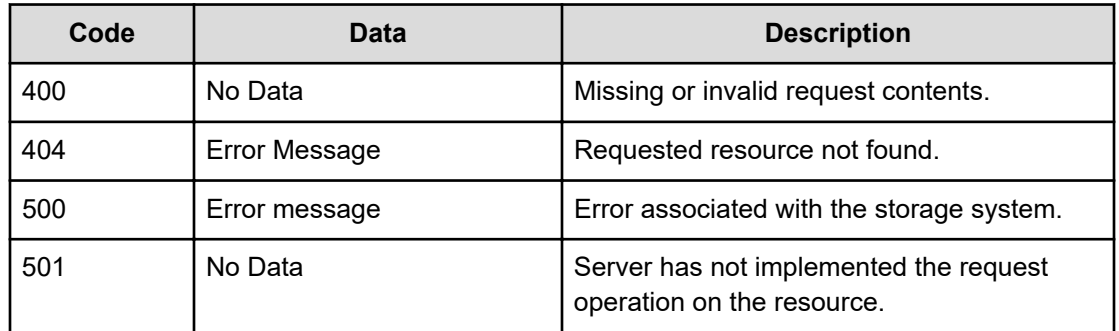

Any HTTP status code other than 200 indicates that the API did not complete successfully.

#### **Request example: Using the file system object ID**

```
curl -vk -H "X-Api-Key: zrxvSDAv9x.RIP4gkmKarG3beF.or.4Tc2im7oeqYN88C9XPGHxbXC" 
https://172.17.11.11:8444/v7/storage/filesystems/
4141394239423945344644383541464430303030303030303030303030303030/directories/
73657368616e6577362f74657374
```
#### **Response example: Using the file system object ID**

```
HTTP/1.1 200 OK
{
    "directories" : [
       {
           "displayName" : [ "//seshanew6/test" ],
           "objectId" : "73657368616e6577362f74657374"
       }
    ]
         }
```
#### **Request example: Using the HNAS storage file system ID**

```
curl -vk -H "X-Api-Key: zrxvSDAv9x.RIP4gkmKarG3beF.or.4Tc2im7oeqYN88C9XPGHxbXC" 
https://172.17.11.11:8444/v7/storage/filesystems/864DC6E1DFB68C210000000000000000/
directories/73657368616e6577362f74657374
```
#### **Response example: Using the HNAS storage file system ID**

```
HTTP/1.1 200 OK
{
    "directories" : [
       {
          "displayName" : [ "//seshanew6/test" ],
          "objectId" : "73657368616e6577362f74657374"
       }
    ]
            }
```
# **Create a file system directory**

Creates a file system directory.

#### **HTTP request syntax (URI)**

POST <*base\_URI*>/v7/storage/filesystems/{*id*}/directories

#### **Parameters**

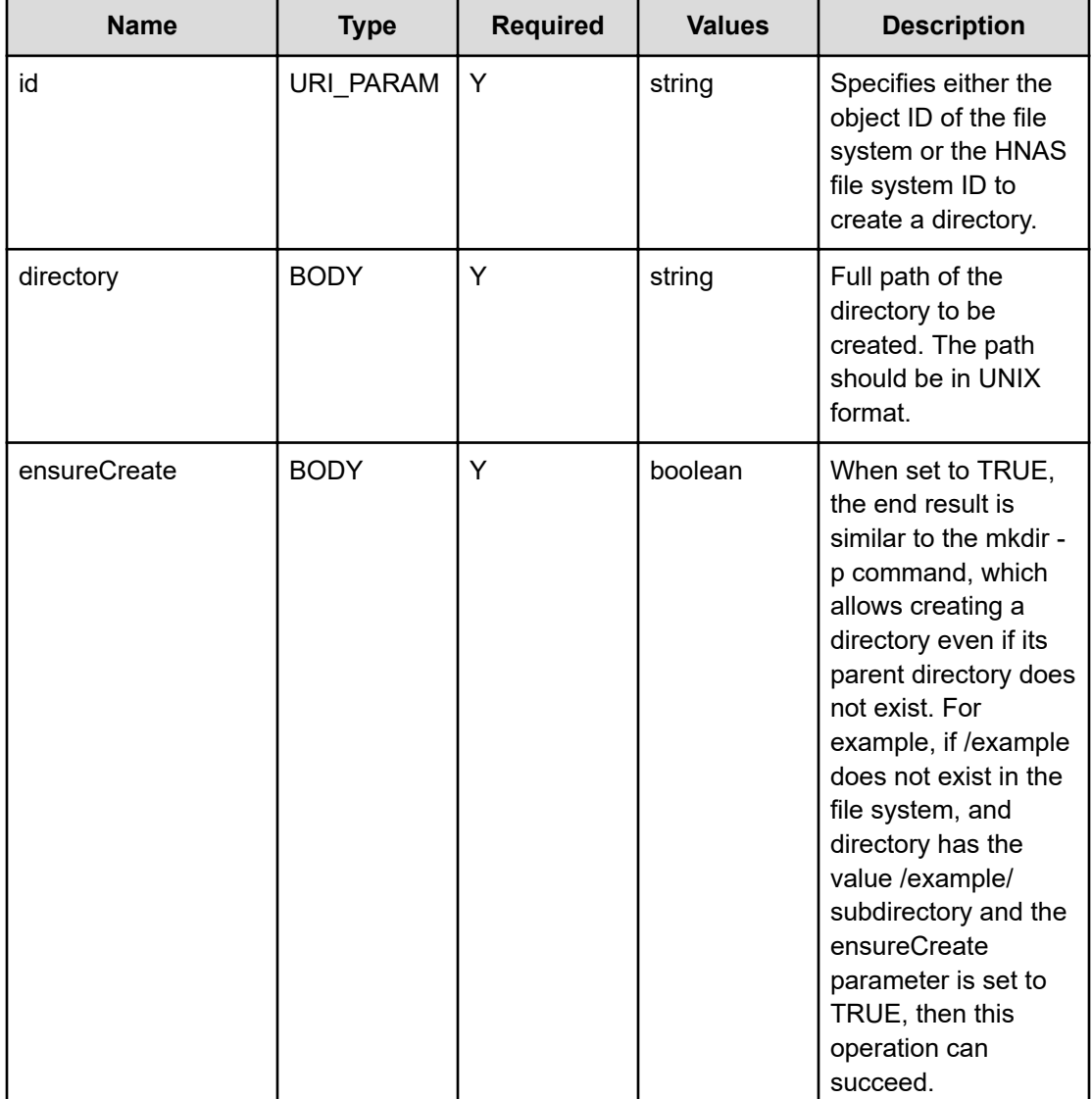

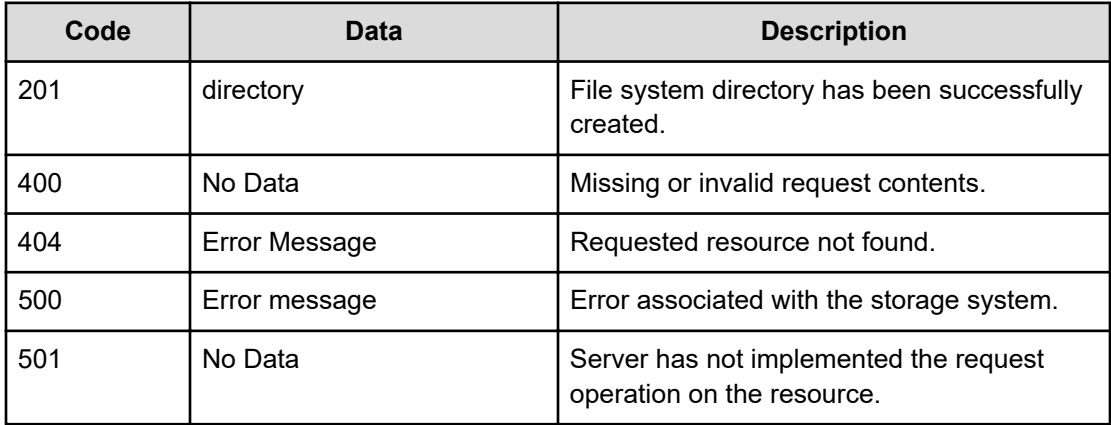

Any HTTP status code other than 201 indicates that the API did not complete successfully.

#### **Request example: Using the file system object ID**

```
curl -vk -H "X-Api-Key: zrxvSDAv9x.RIP4gkmKarG3beF.or.4Tc2im7oeqYN88C9XPGHxbXC" 
https://172.17.57.75:8444/v7/storage/filesystems/
4141394239423945344644383541464430303030303030303030303030303030/directories -d 
'{"directory":"/new6/test/test4", "ensureCreate":true}' -X POST
```
#### **Response example: Using the file system object ID**

```
HTTP/1.1 201 Created
{
    "directory" : {
       "displayName" : [ "//new6/test/test4" ],
       "objectId" : "73657368616e6577362f746573742f7465737434"
    },
    "uri" : "https://172.17.58.108.8444/v7/storage/filesystems/
4141394239423945344644383541464430303030303030303030303030303030/
directories/73657368616e6577362f746573742f7465737434"
}
```
#### **Request example: Using the HNAS storage file system ID**

```
curl -vk -H "X-Api-Key: zrxvSDAv9x.RIP4gkmKarG3beF.or.4Tc2im7oeqYN88C9XPGHxbXC" 
https://172.17.57.75:8444/v7/storage/filesystems/864DC6E1DFB68C210000000000000000/
directories -d '{"directory":"/new6/test/test4", "ensureCreate":true}' -X POST
```
#### **Response example: Using the HNAS storage file system ID**

```
HTTP/1.1 201 Created
{
    "directory" : {
       "displayName" : [ "//new6/test/test4" ],
```

```
 "objectId" : "73657368616e6577362f746573742f7465737434"
   },
    "uri" : "https://172.17.58.108:8444/v7/storage/filesystems/
4141394239423945344644383541464430303030303030303030303030303030/
directories/73657368616e6577362f746573742f7465737434"
}
```
# **Rename a file system directory**

Renames a file system directory.

#### **HTTP request syntax (URI)**

```
PATCH <base_URI>/v7/storage/filesystems/{id}/directories/
{directoryObjectId}
```
#### **Parameters**

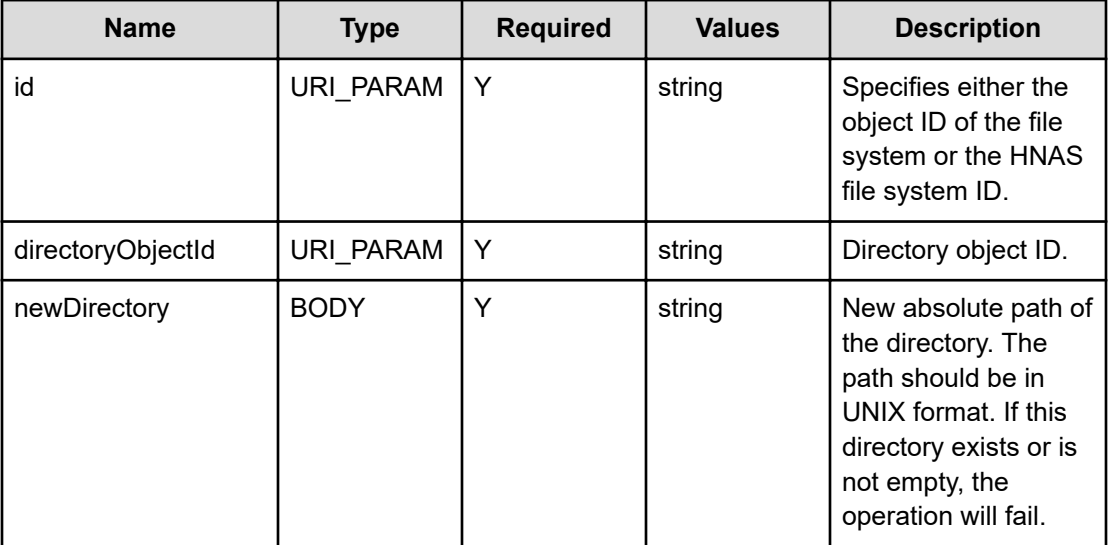

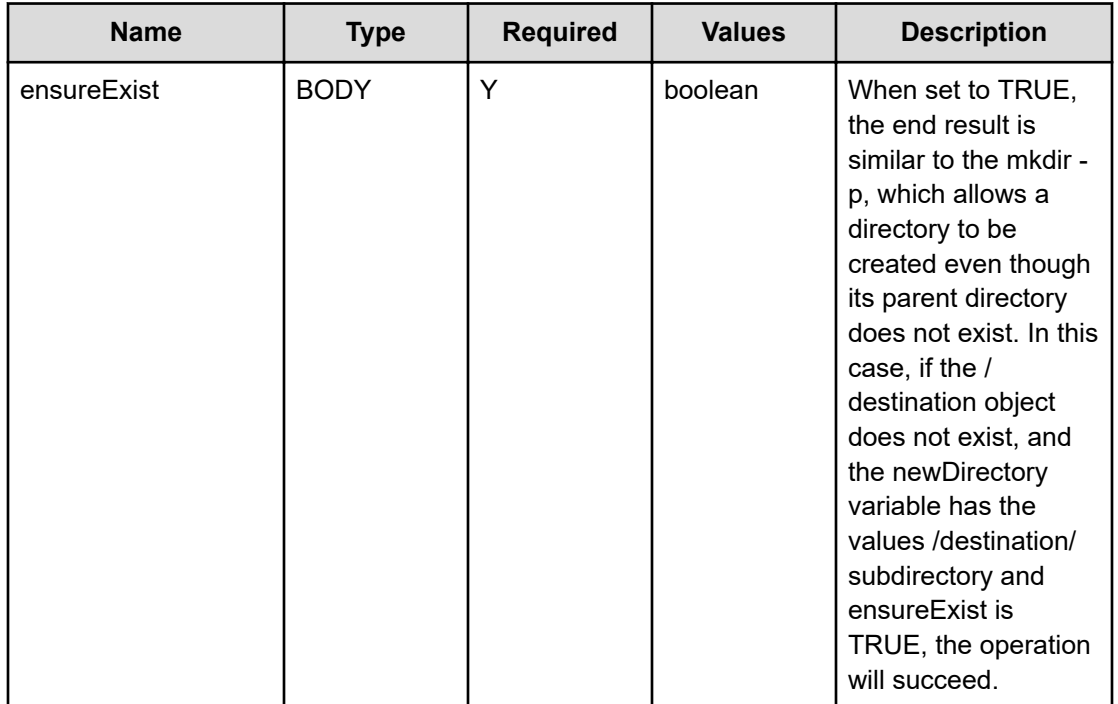

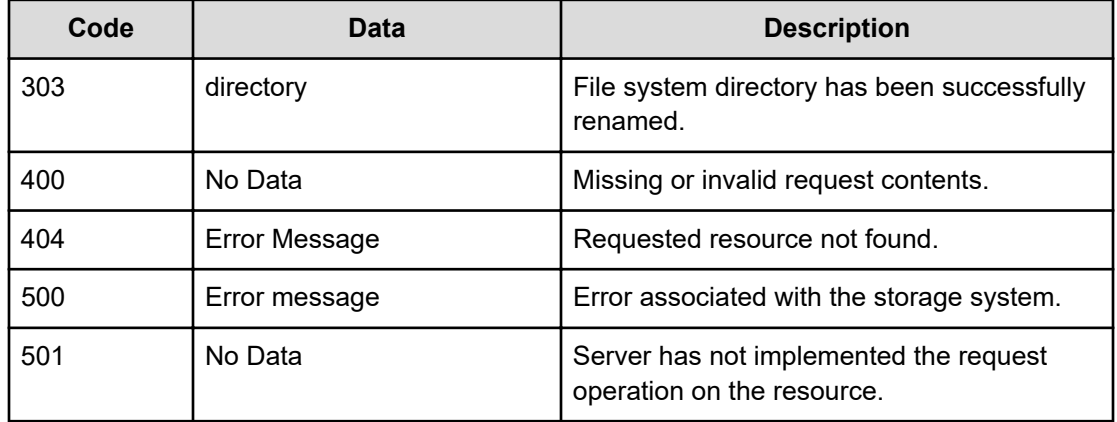

Any HTTP status code other than 303 indicates that the operation did not complete successfully.

#### **Request example: Using the file system object ID**

```
curl -vk -H "X-Api-Key: zrxvSDAv9x.RIP4gkmKarG3beF.or.4Tc2im7oeqYN88C9XPGHxbXC" 
https://172.17.11.11:8444/v7/storage/filesystems/
3037303741394333364638443842374230303030303030303030303030303030/directories/
6d6574726f5f64697232 -X PATCH -d '{"newDirectory": "/xyz_rename","ensureExist":true}'
```
#### **Response example: Using the file system object ID**

```
HTTP/1.1 303 See Other
{
   "directory" : {
      "displayName" : [ "//xyz rename" ],
       "objectId" : "6d6574726f5f72656e616d65"
    },
    "uri" : 
"https://172.17.11.11:8444/v7/storage/filesystems/
3037303741394333364638443842374230303030303030303030303030303030/
directories/6d6574726f5f72656e616d65"
}
```
#### **Request example: Using the HNAS storage file system ID**

```
curl -vk -H "X-Api-Key: zrxvSDAv9x.RIP4gkmKarG3beF.or.4Tc2im7oeqYN88C9XPGHxbXC" 
https://172.17.11.11:8444/v7/storage/filesystems/864DC6E1DFB68C210000000000000000/
directories/6d6574726f5f64697232 -X PATCH -d '{"newDirectory":"/xyz_rename",
"ensureExist":true}'
```
#### **Response example: Using the HNAS storage file system ID**

```
HTTP/1.1 303 See Other
{
    "directory" : {
      "displayName" : [ "//xyz rename" ],
       "objectId" : "6d6574726f5f72656e616d65"
   },
    "uri" : 
"https://172.17.11.11:8444/v7/storage/filesystems/
3037303741394333364638443842374230303030303030303030303030303030/
directories/6d6574726f5f72656e616d65"
}
```
### **Delete a file system directory**

Deletes a file system directory using the built in tree-delete functionality, which makes the delete operation appear to happen instantaneously.

#### **HTTP request syntax (URI)**

```
DELETE <base_URI>/v7/storage/filesystems/{id}/directories/
{directoryObjectId}
```
#### **Parameters**

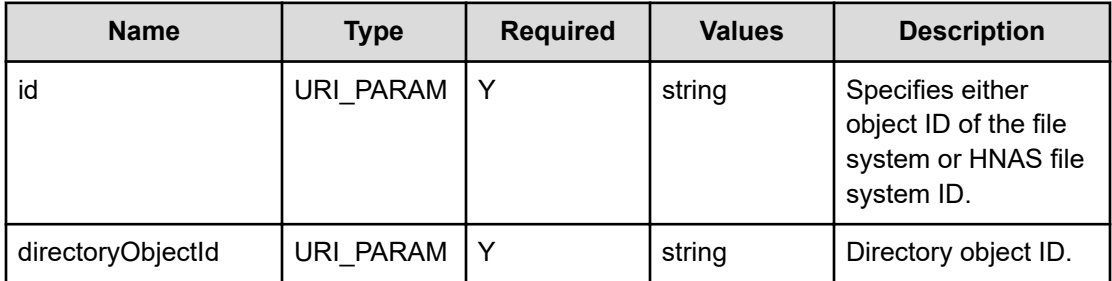

#### **Return codes**

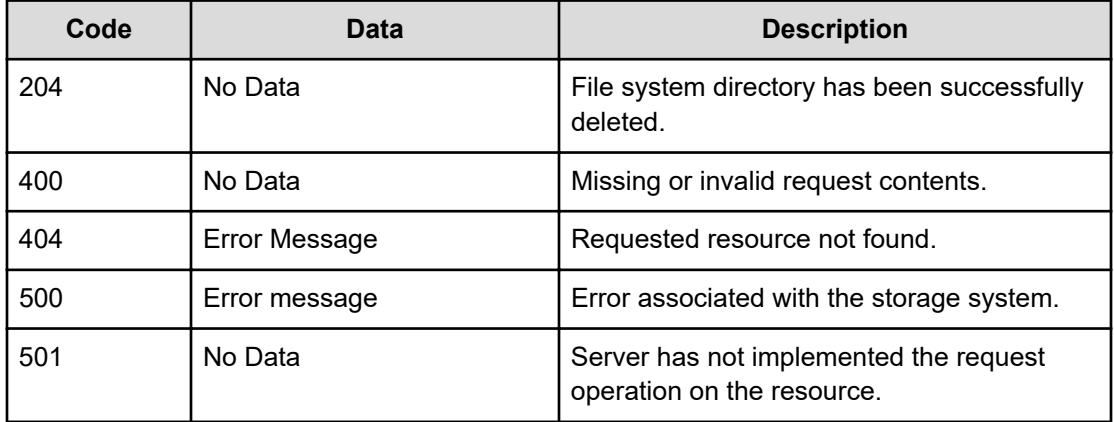

Any HTTP status code other than 204 indicates that the API did not complete successfully.

#### **Request example: Using the file system object ID**

```
curl -vk -H "X-Api-Key: zrxvSDAv9x.RIP4gkmKarG3beF.or.4Tc2im7oeqYN88C9XPGHxbXC" 
https://172.17.57.75:8444/v7/storage/filesystems/
4141443145344135394346353032453430303030303030303030303030303030/directories/
2f2f2f2f73657368616e6577362f74657374 -X DELETE
```
#### **Response example: Using the file system object ID**

HTTP/1.1 204 No Content

#### **Request example: Using the HNAS storage file system ID**

```
curl -vk -H "X-Api-Key: zrxvSDAv9x.RIP4gkmKarG3beF.or.4Tc2im7oeqYN88C9XPGHxbXC" 
https://172.17.57.75:8444/v7/storage/filesystems/864DC6E1DFB68C210000000000000000/
directories/2f2f2f2f73657368616e6577362f74657374 -X DELETE
```
#### **Response example: Using the HNAS storage file system ID**

HTTP/1.1 204 No Content

# **Get a tree clone job state of a file system directory**

Gets a tree clone job state of a file system directory.

#### **HTTP request syntax (URI)**

GET <*base\_URI*>/v7/storage/filesystems/clone-jobs/{*jobId*}

#### **Parameters**

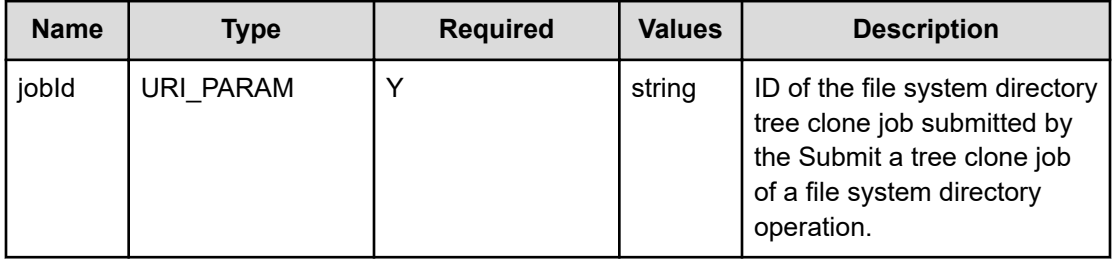

#### **Return codes**

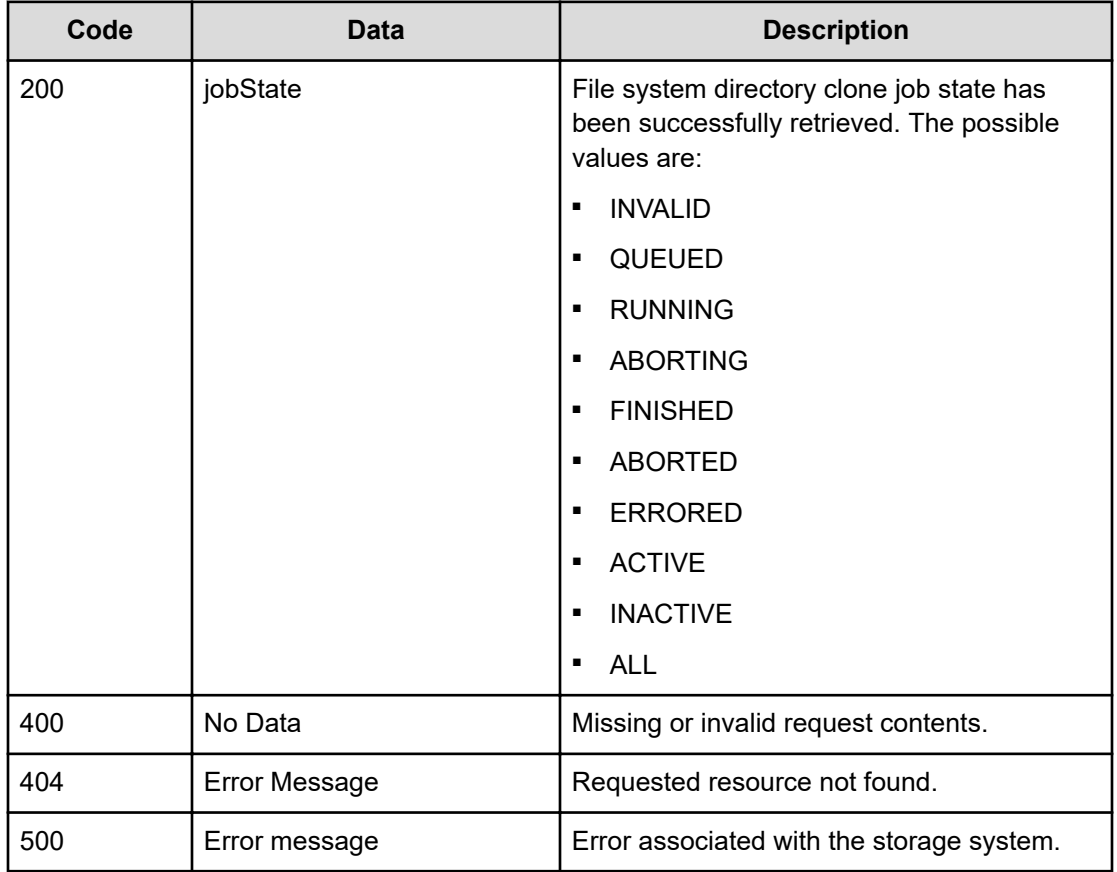

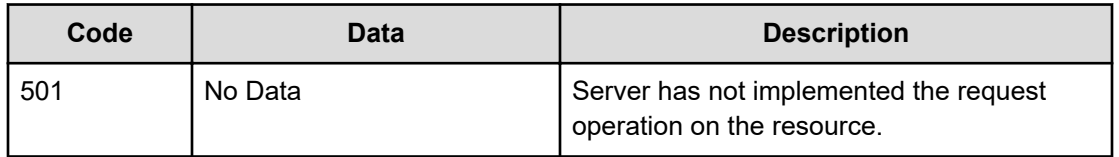

Any HTTP status code other than 200 indicates that the API did not complete successfully.

#### **Request example: Using the file system object ID**

```
curl -vk -H "X-Api-Key: zrxvSDAv9x.RIP4gkmKarG3beF.or.4Tc2im7oeqYN88C9XPGHxbXC" 
https://172.17.57.75:8444/v7/storage/filesystems/clone-jobs/ba542618-e055-11d0-9dce-
4bee3faaca3b
```
**Response example: Using the file system object ID**

```
HTTP/1.1 200 Ok
{
    "jobState" : "FINISHED"
}
```
### **Submit a tree clone job of a file system directory**

Submits a tree clone job of a file system directory.

#### **HTTP request syntax (URI)**

```
POST <base_URI>/v7/storage/filesystems/{id}/clone-jobs
```
#### **Parameters**

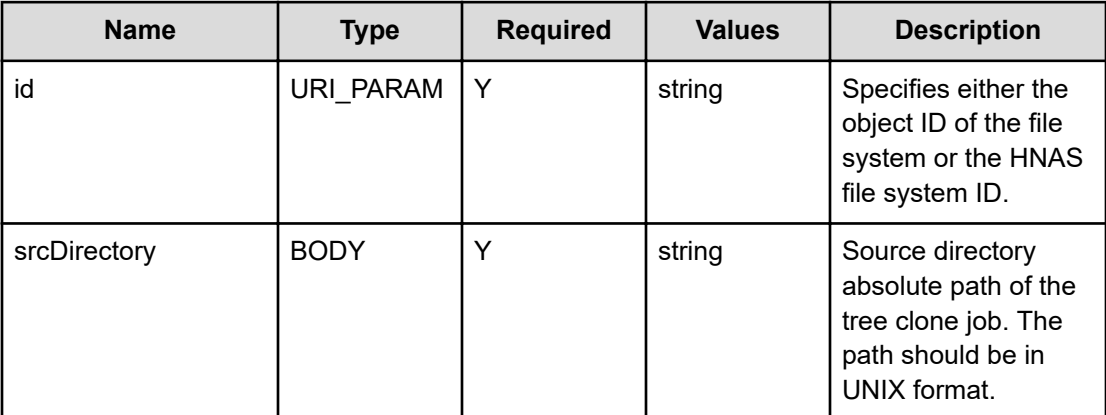

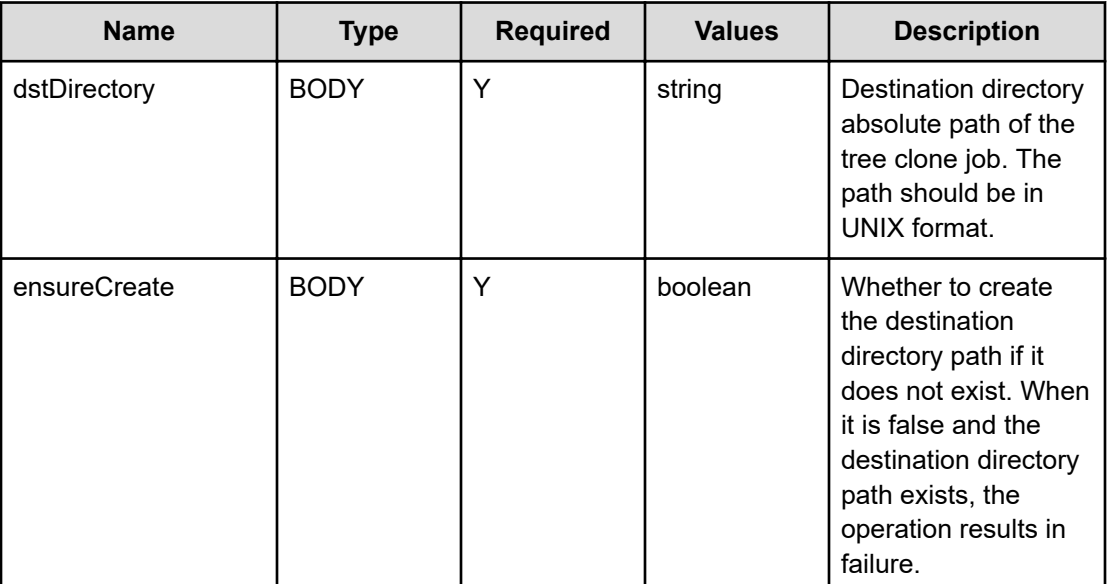

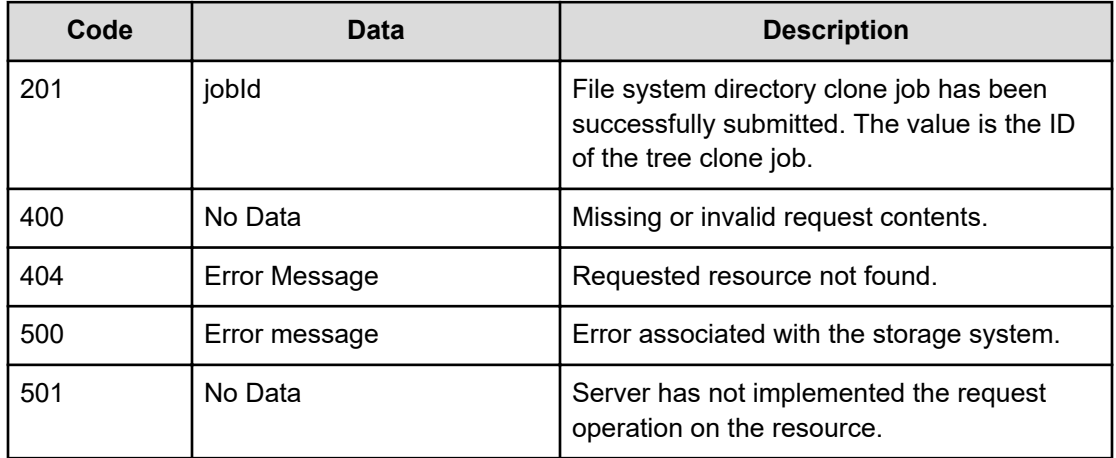

Any HTTP status code other than 201 indicates that the API did not complete successfully.

#### **Request example: Using the file system object ID**

```
curl -vk -H "X-Api-Key: zrxvSDAv9x.RIP4gkmKarG3beF.or.4Tc2im7oeqYN88C9XPGHxbXC" 
https://172.17.57.75:8444/v7/storage/filesystems/
4141453043393746413838393331303630303030303030303030303030303030/clone-jobs -d 
'{"srcDirectory":"/xyz-src-directory", "dstDirectory":"/xyz-create-directory-0825-submit-
tree-clone-job-dest", "ensureCreate": true}' -X POST
```
#### **Using the file system object ID**

HTTP/1.1 201 Created {

```
 "jobId" : "3019a7b6-f590-11d0-91bb-4bee3faaca3b",
     "uri" : "https://172.17.57.75:8444/v7/storage/filesystems/clone-jobs/
3019a7b6-f590-11d0-91bb-4bee3faaca3b"
}
```
#### **Request example: Using the HNAS storage file system ID**

```
curl -vk -H "X-Api-Key: zrxvSDAv9x.RIP4gkmKarG3beF.or.4Tc2im7oeqYN88C9XPGHxbXC" 
https://172.17.57.75:8444/v7/storage/filesystems/864DC6E1DFB68C210000000000000000/clone-
jobs -d '{"srcDirectory":"/xyz-src-directory", "dstDirectory":"/xyz-create-directory-
0825-submit-tree-clone-job-dest", "ensureCreate": true}' -X POST
```
#### **Response example: Using the HNAS storage file system ID**

```
HTTP/1.1 201 Created 
{
    "jobId" : "3019a7b6-f590-11d0-91bb-4bee3faaca3b",
    "uri" : "https://172.17.57.77:8444/v7/storage/filesystems/clone-jobs/
3019a7b6-f590-11d0-91bb-4bee3faaca3b"
}
```
### **Abort a tree clone job of a file system**

Aborts a tree clone job of a file system.

#### **HTTP request syntax (URI)**

```
POST <base_URI>/v7/storage/filesystems/clone-jobs/{jobId}/abort
```
#### **Parameters**

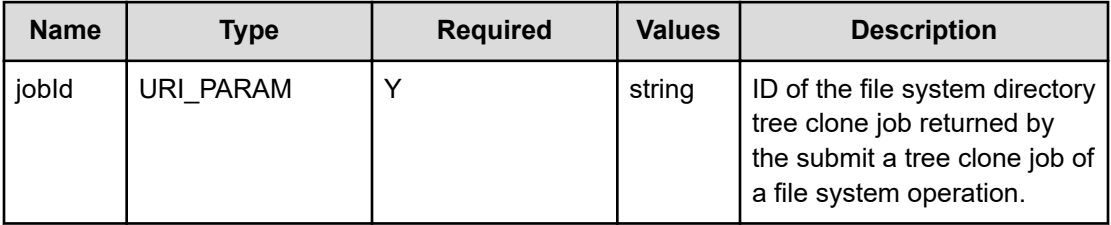

#### **Return codes**

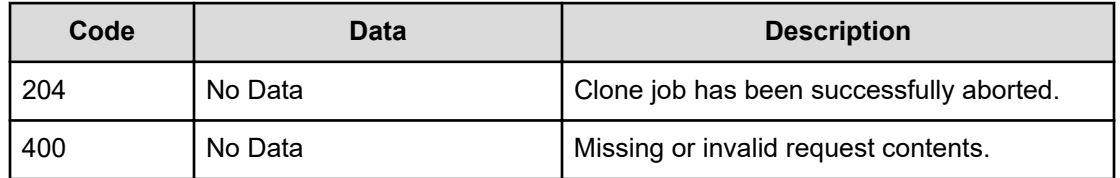

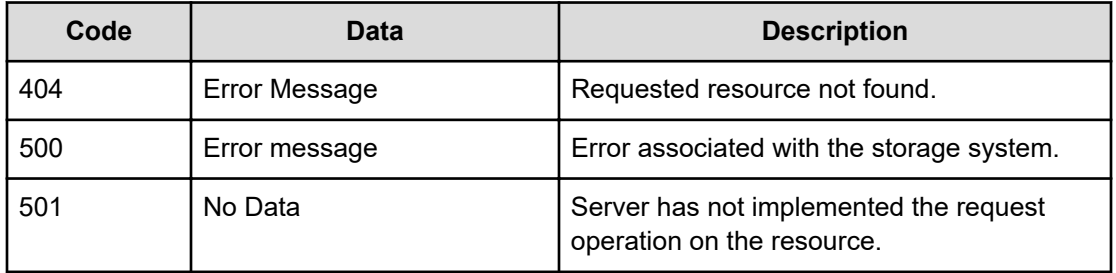

Any HTTP status code other than 204 indicates that the API did not complete successfully.

#### **Request example: Using the file system object ID**

```
curl -vk -H "X-Api-Key: zrxvSDAv9x.RIP4gkmKarG3beF.or.4Tc2im7oeqYN88C9XPGHxbXC" 
https://172.17.57.75:8444/v7/storage/filesystems/clone-jobs/ba542618-e055-11d0-9dce-
4bee3faaca3b/abort -X POST
```
#### **Response example: Using the file system object ID**

HTTP/1.1 204 No Content

# **Clone a file system directory**

Clones a file system directory.

#### **HTTP request syntax (URI)**

POST <*base\_URI*>/v7/storage/filesystems/{*id*}/clone-directory

#### **Parameters**

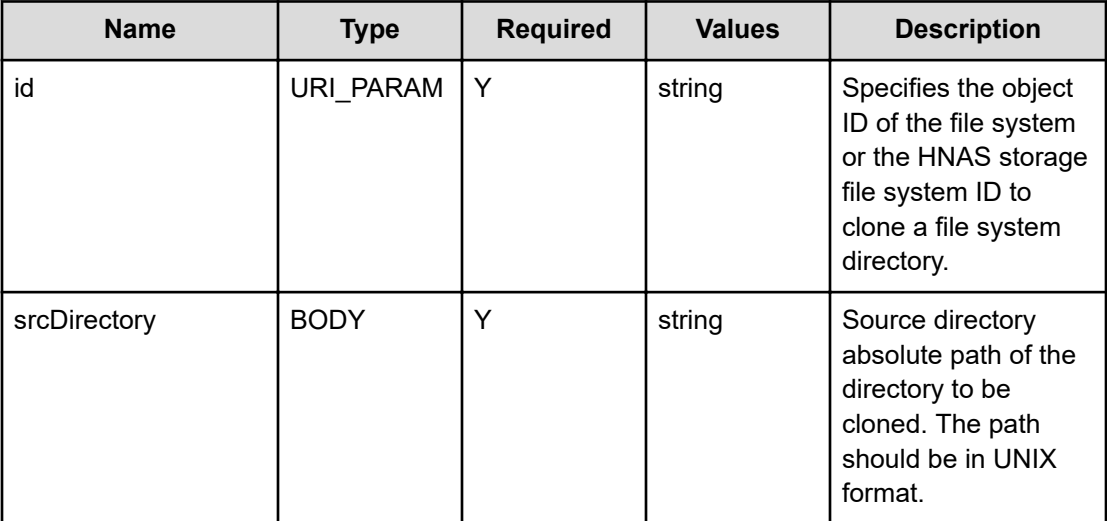

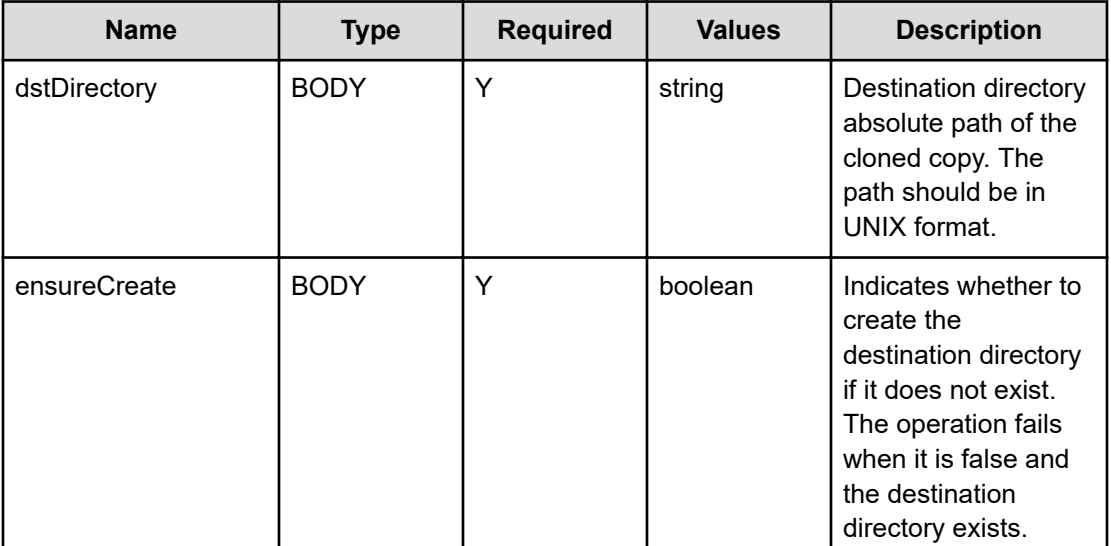

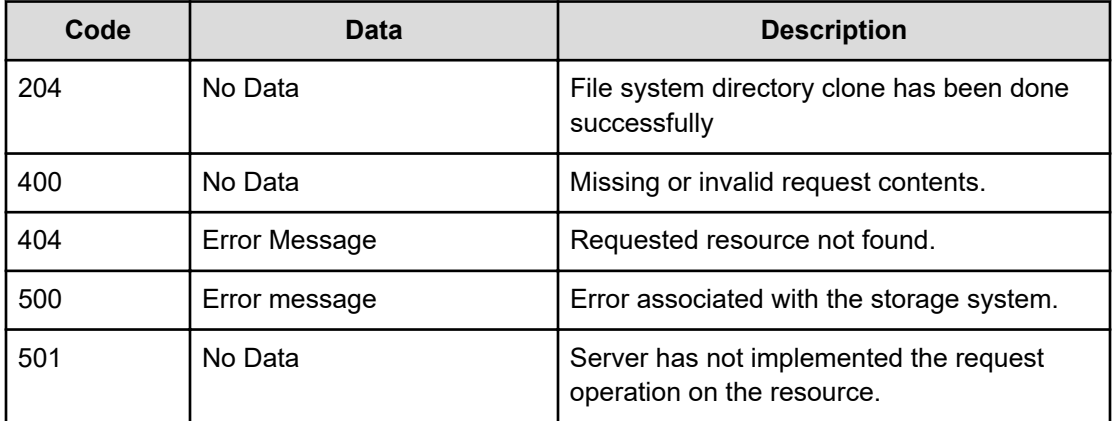

Any HTTP status code other than 204 indicates that the API did not complete successfully.

#### **Request example: Using the file system object ID**

curl -vk -H "X-Api-Key: zrxvSDAv9x.RIP4gkmKarG3beF.or.4Tc2im7oeqYN88C9XPGHxbXC" https://172.17.57.75:8444/v7/storage/filesystems/ 4141453043393746413838393331303630303030303030303030303030303030/clone-directory -d '{"srcDirectory":"/xyz-src-submit-tree-clone-job", "dstDirectory":"/xyz-create-directory-0825-submit-tree-clone-job-dest", "ensureCreate": true}' -X POST

#### **Response example: Using the file system object ID**

HTTP/1.1 204 No Content

#### **Request example: Using the HNAS storage file system ID**

```
curl -vk -H "X-Api-Key: zrxvSDAv9x.RIP4gkmKarG3beF.or.4Tc2im7oeqYN88C9XPGHxbXC" 
https://172.17.57.75:8444/v7/storage/filesystems/864DC6E1DFB68C210000000000000000/clone-
directory -d '{"srcDirectory":"/xyz-src-submit-tree-clone-job","dstDirectory":"/xyz-
create-directory-0825-submit-tree-clone-job-dest", "ensureCreate": true}' -X POST
```
#### **Response example: Using the HNAS storage file system ID**

```
HTTP/1.1 204 No Content
```
### **Clone a file system file**

Clones a file system file.

#### **HTTP request syntax (URI)**

POST <*base\_URI*>/v7/storage/filesystems/{*id*}/clone-file

#### **Parameters**

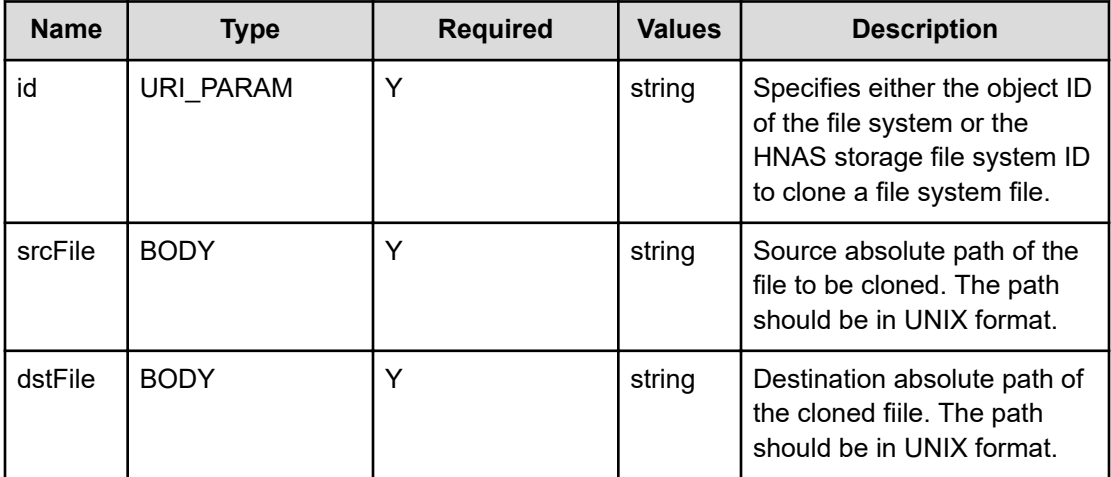

#### **Return codes**

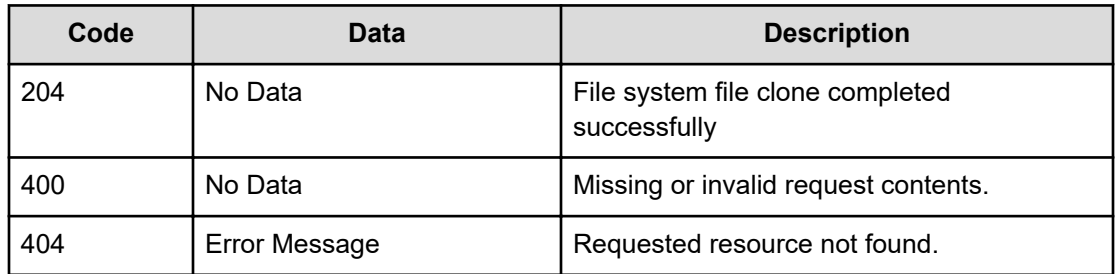

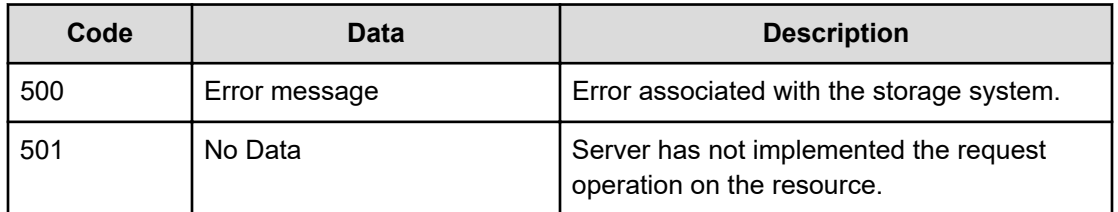

Any HTTP status code other than 204 indicates that the API did not complete successfully.

#### **Request example: Using the file system object ID**

```
curl -vk -H "X-Api-Key: zrxvSDAv9x.RIP4gkmKarG3beF.or.4Tc2im7oeqYN88C9XPGHxbXC" 
https://172.17.57.75:8444/v7/storage/filesystems/
4141453043393746413838393331303630303030303030303030303030303030/clone-file -d 
'{"srcFile":"/xyz-src-submit-tree-clone-job/readme","dstFile":"/xyz-0825-clone-file-
dest"}' -X POST
```
#### **Response example: Using the file system object ID**

HTTP/1.1 204 No Content

#### **Request example: Using the HNAS storage file system ID**

```
curl -vk -H "X-Api-Key: zrxvSDAv9x.RIP4gkmKarG3beF.or.4Tc2im7oeqYN88C9XPGHxbXC" 
https://172.17.57.75:8444/v7/storage/filesystems/864DC6E1DFB68C210000000000000000/clone-
file -d '{"srcFile":"/xyz-src-submit-tree-clone-job/readme","dstFile":"/xyz-0825-clone-
file-dest"}' -X POST
```
#### **Response example: Using the HNAS storage file system ID**

HTTP/1.1 204 No Content

# **Chapter 7: File system share resource**

The file system share resource provides NFS (network file system) and CIFS (common Internet file system) application layer protocols that enable you to mount a remote file system across a network.

### **File system share object model**

The file system share object model describing this resource contains the following objects.

#### **fileSystemShare**

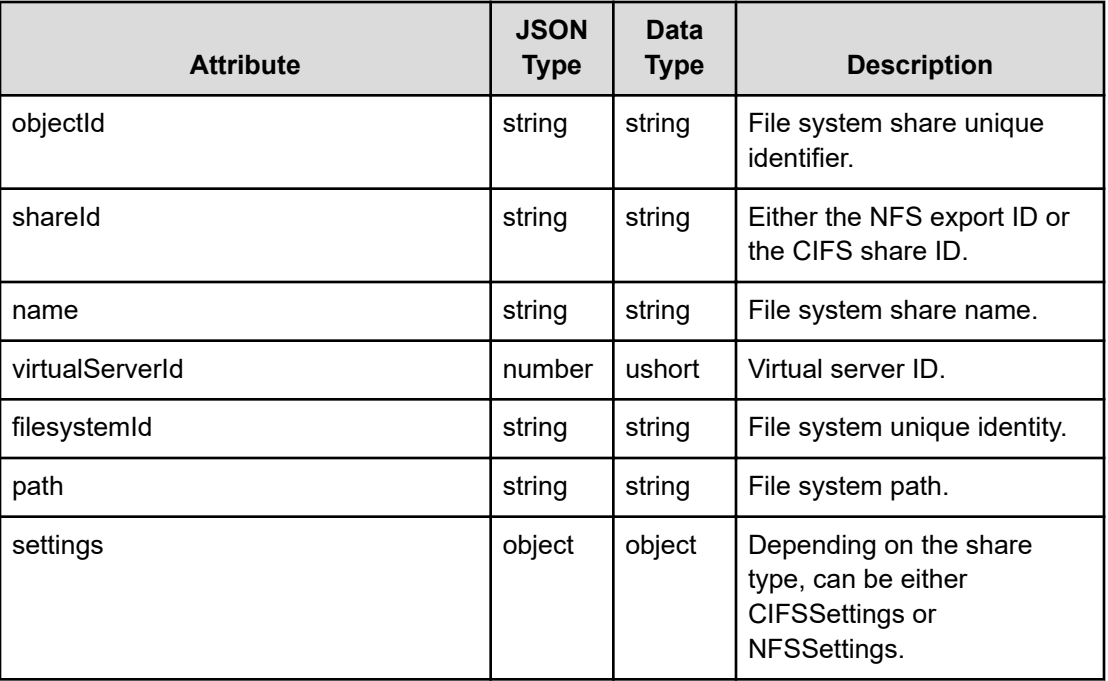

#### **CIFSSettings**

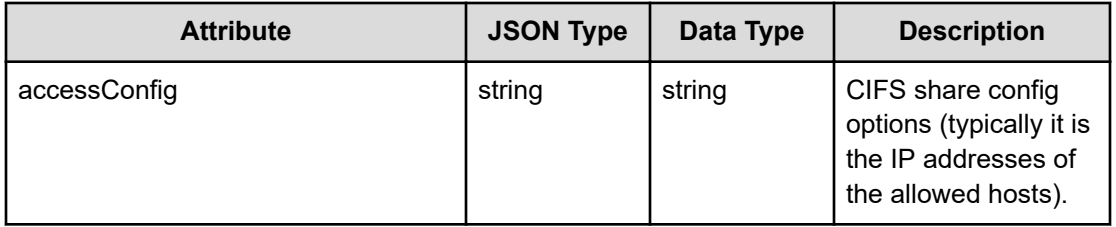

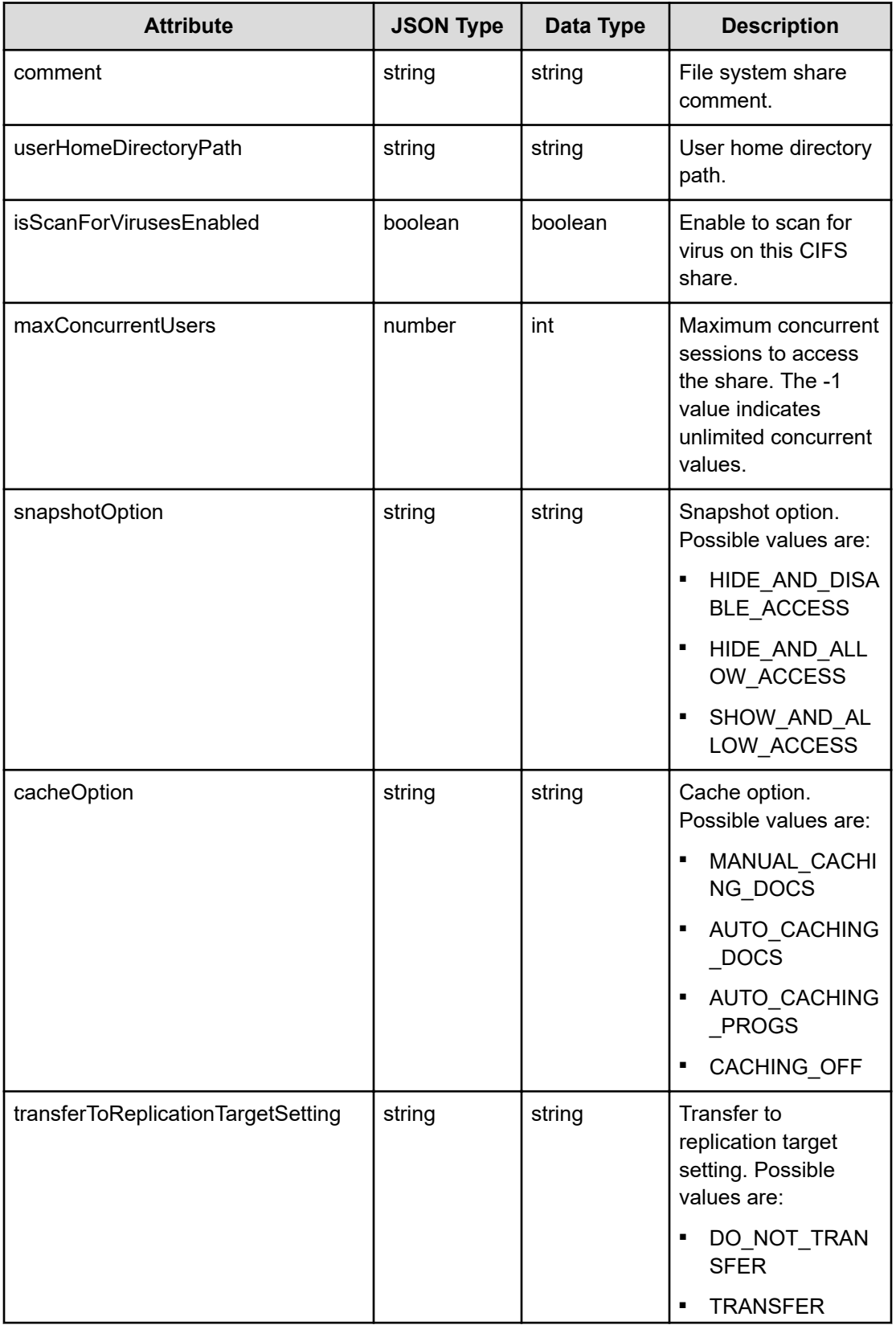

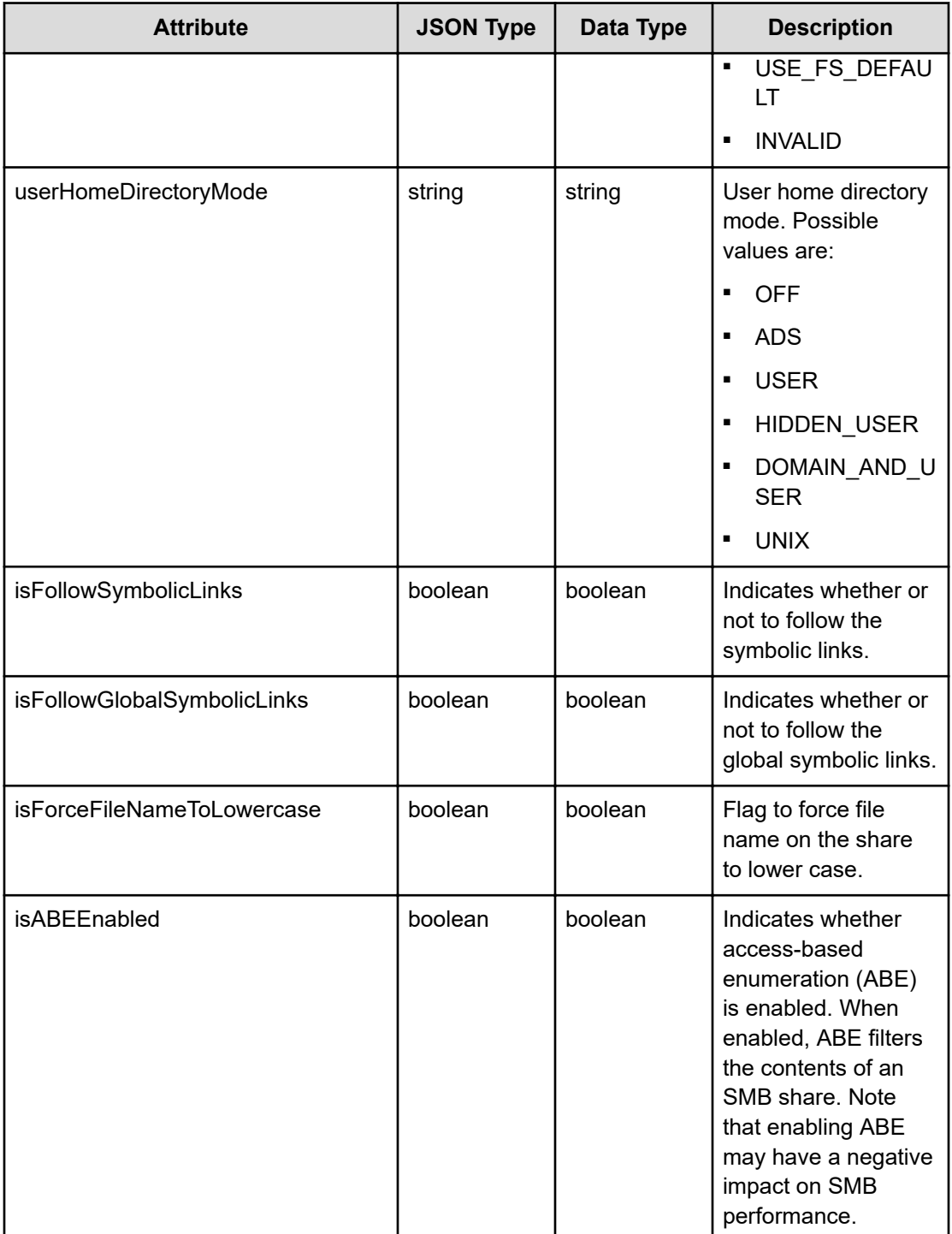

#### **NFSSettings**

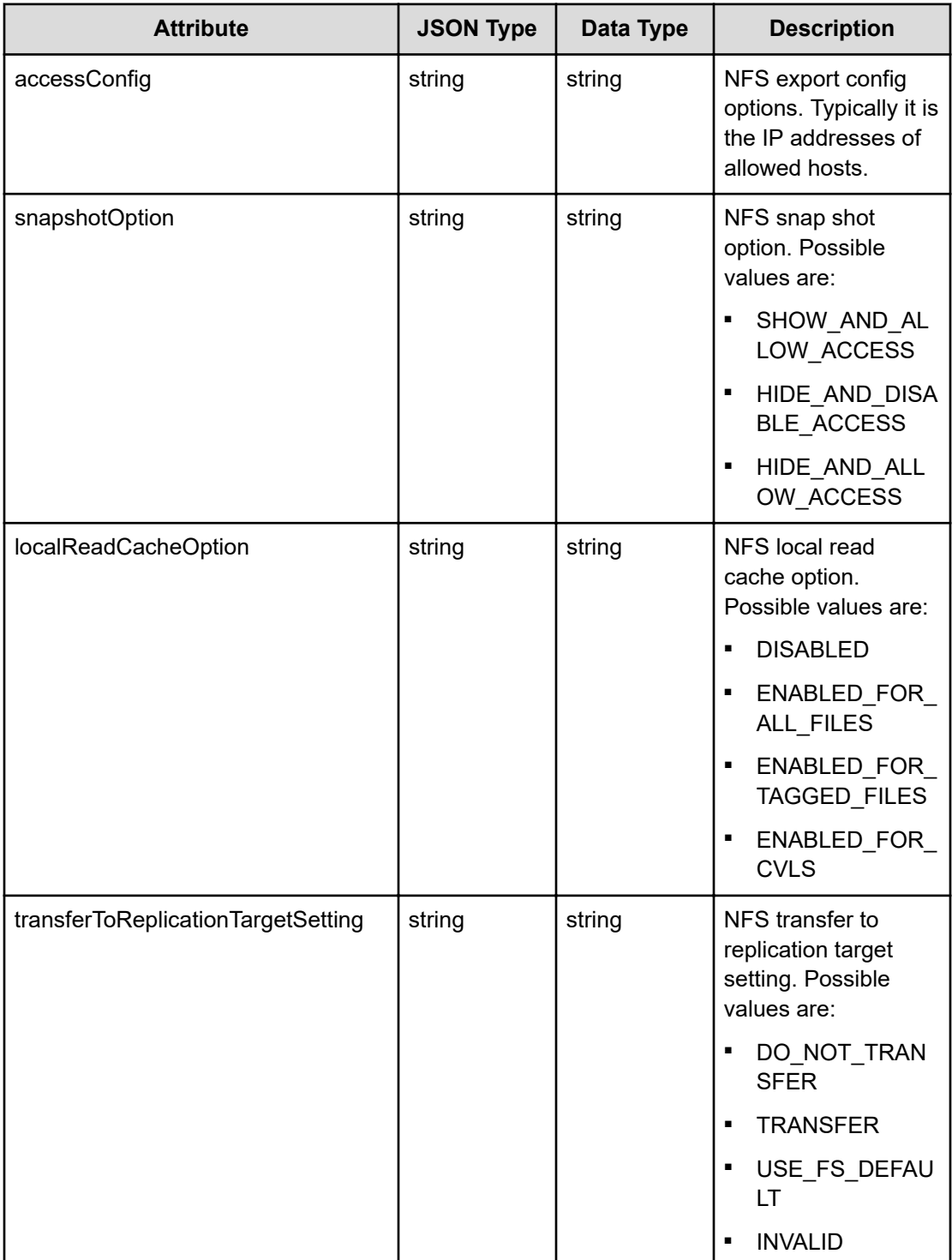

#### **CIFSAuthentication**

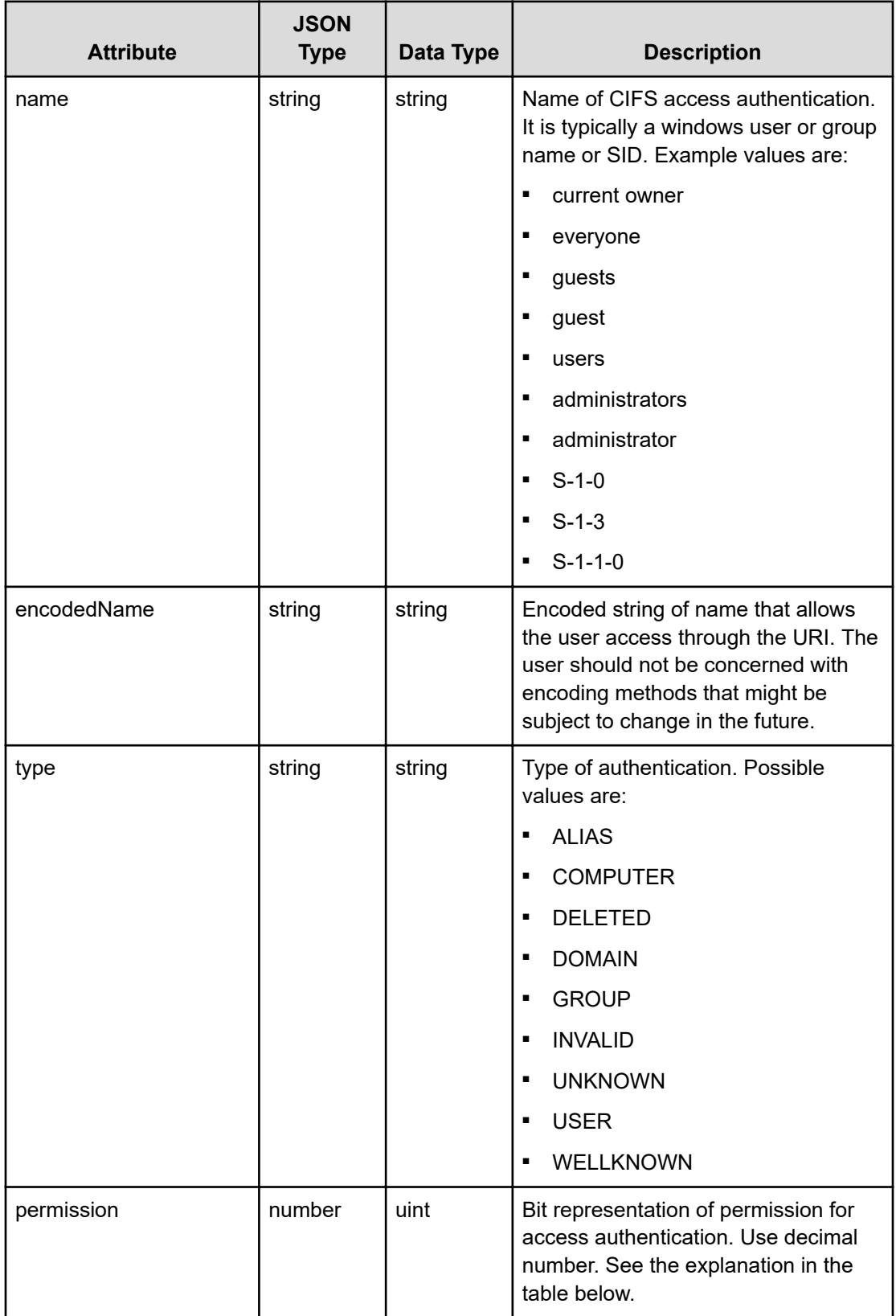

#### **CIFS Authentication Permission Explanation**

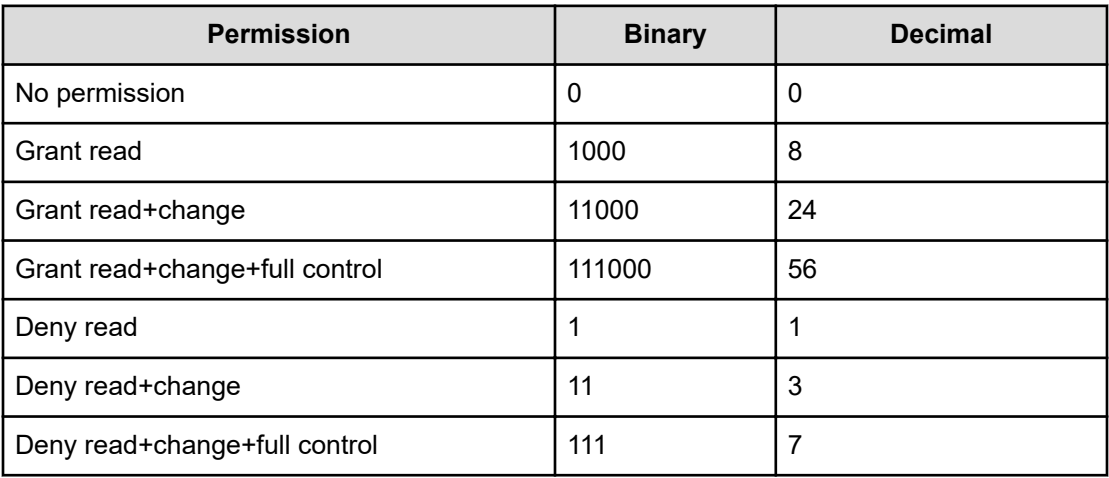

# **Get a file system share**

Retrieves a file system share.

#### **HTTP request syntax (URI)**

```
GET <base_URI>/v7/storage/filesystem-shares/{type}/
{filesystemShareObjectId}
```
#### **Parameters**

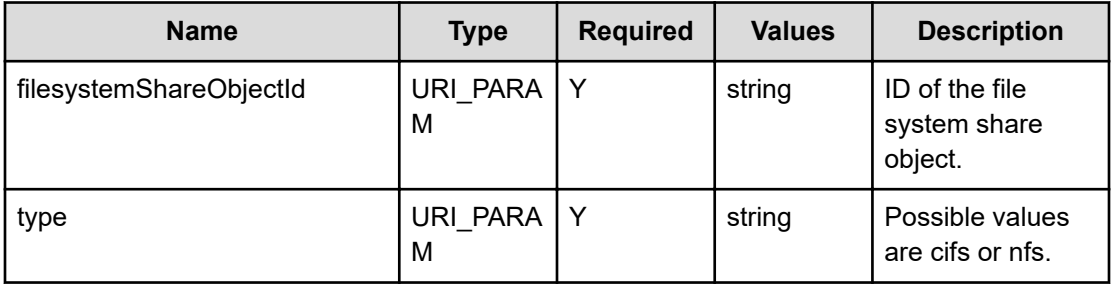

#### **Return codes**

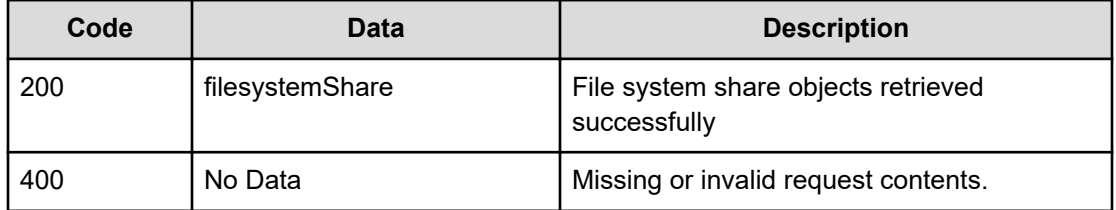

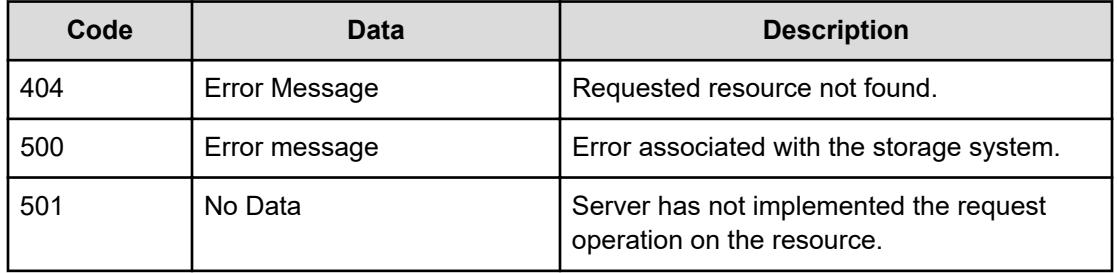

Any HTTP status code other than 200 indicates that the API did not complete successfully.

#### **Request example 1**

```
curl -vk -H "X-Api-Key: zrxvSDAv9x.RIP4gkmKarG3beF.or.4Tc2im7oeqYN88C9XPGHxbXC" 
https://172.17.57.75:8444/v7/storage/filesystem-shares/nfs/
353a3a3a66366233396131652d303562362d313164302d393136382d356563303033373534353864
```
#### **Response example 1**

```
HTTP/1.1 200 OK
{
   "filesystemShare" : {
     "filesystemId" : "75412709E1CB9AAB0000000000000000",
     "objectId" : 
"353a3a3a66366233396131652d303562362d313164302d393136382d356563303033373534
353864",
     "name" : "/xyz-docu-test-nfs",
     "path" : "/xyz/doc/test/path/0426",
     "settings" : {
      "accessConfig" : "*",
       "localReadCacheOption" : "DISABLED",
       "snapshotOption" : "SHOW_AND_ALLOW_ACCESS",
       "transferToReplicationTargetSetting" : "DO_NOT_TRANSFER"
     }, 
     "shareId" : "91c13a68-54ba-11d1-911a-4bee3faaca3b",
     "virtualServerId" : 5
   }
}
```
#### **Request example 2**

```
curl -vk -H "X-Api-Key: zrxvSDAv9x.RIP4gkmKarG3beF.or.4Tc2im7oeqYN88C9XPGHxbXC" 
https://172.17.57.75:8444/v7/storage/filesystem-shares/cifs/
5/353a3a3a64383163313665382d313163642d313164312d393234352d346265653366616163613362
```
#### **Response example 2**

HTTP/1.1 200 OK {

```
 "filesystemShare" :{
     "filesystemId" : "7547FEE51E4FEC080000000000000000",
     "objectId" : 
"353a3a3a64383163313665382d313163642d313164312d393234352d346265653366616163
613362",
    "name" : "xyz-test-cifs5",
    "path" : "\setminus",
     "settings" : {
       "shareId" : "91c13a68-54ba-11d1-911a-4bee3faaca3b", 
       "isABEEnabled" : false,
      "accessConfig" : "*",
       "cacheOption" : "MANUAL_CACHING_DOCS",
       "comment" : "xyz comment",
       "isFollowGlobalSymbolicLinks" : false,
       "isFollowSymbolicLinks" : false,
       "isForceFileNameToLowercase" : false,
       "maxConcurrentUsers" : 100,
       "isScanForVirusesEnabled" : false,
       "snapshotOption" : "SHOW_AND_ALLOW_ACCESS",
       "transferToReplicationTargetSetting" : "DO_NOT_TRANSFER",
       "userHomeDirectoryMode" : "OFF",
       "userHomeDirectoryPath" : "",
        "virtualServerId" : 5
     }
  }
}
```
### **Get file system shares associated with a virtual server**

Retrieves file system shares associated with a virtual server.

#### **HTTP request syntax (URI)**

GET <*base\_URI*>/v7/storage/virtual-servers/{*virtualServerObjectId*}/{*type*}

#### **Parameters**

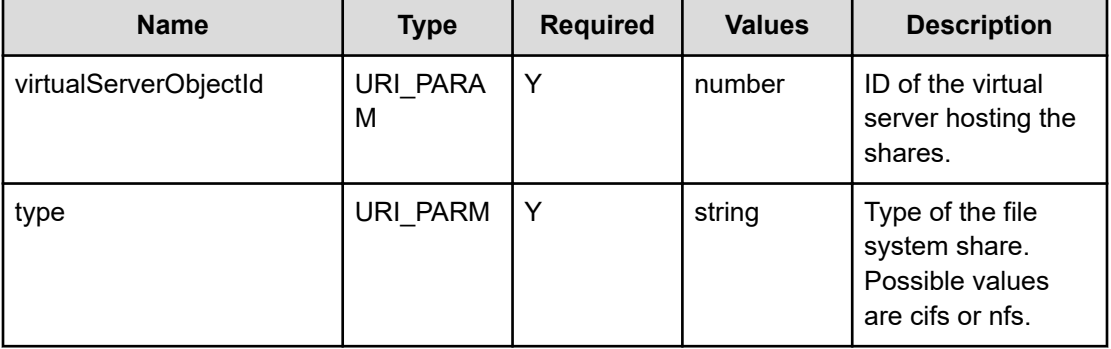

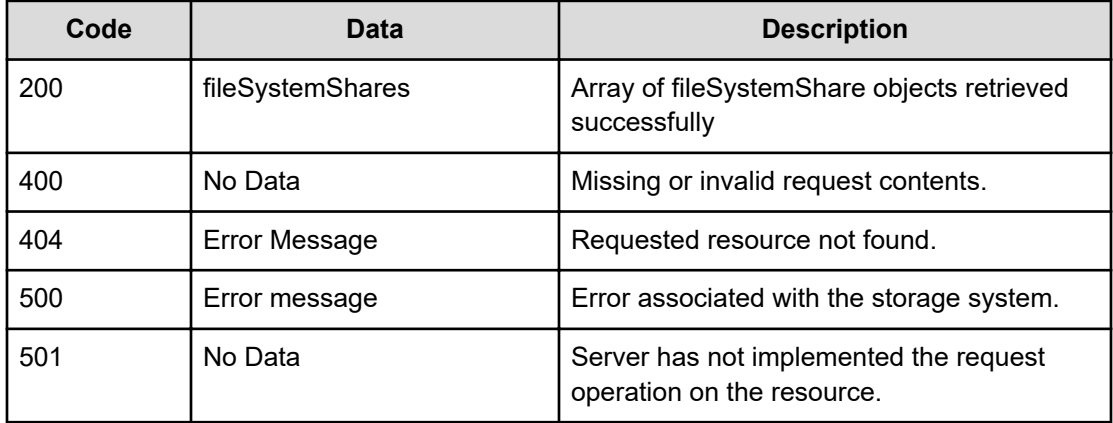

Any HTTP status code other than 200 indicates that the API did not complete successfully.

#### **Request example 1**

curl -vk -H "X-Api-Key: zrxvSDAv9x.RIP4gkmKarG3beF.or.4Tc2im7oeqYN88C9XPGHxbXC" https://172.17.57.75:8444/v7/storage/virtual-servers/383a3a3a/cifs

#### **Response example 1**

```
HTTP/1.1 200 OK
{
   "fileSystemShares": [
     {
       "filesystemId" : "75412709E1CB9AAB0000000000000000",
       "objectId" : 
"353a3a3a36623833613537382d353439342d313164312d393064302d346265653366616163
613362",
      "name" : "user-xyz-test-cifs-01-21-3",
       "path" : "\\mypath-cifs-1",
       "settings" : {
         "accessConfig" : "*",
         "cacheOption" : "MANUAL_CACHING_DOCS",
         "comment" : "xyz comment",
         "isABEEnabled" : false,
         "isFollowGlobalSymbolicLinks" : false,
         "isFollowSymbolicLinks" : false,
         "isForceFileNameToLowercase" : false,
         "isScanForVirusesEnabled" : false,
         "maxConcurrentUsers" : 100,
         "snapshotOption" : "SHOW_AND_ALLOW_ACCESS",
         "transferToReplicationTargetSetting" : "DO_NOT_TRANSFER",
         "userHomeDirectoryMode" : "OFF",
         "userHomeDirectoryPath" : ""
       },
       "shareId" : "6b83a578-5494-11d1-90d0-4bee3faaca3b",
```

```
 "virtualServerId" : 5
     },
     {
       "filesystemId" : "75412709E1CB9AAB0000000000000000",
       "objectId" : 
"353a3a3a36626434336466652d323062382d313164312d393031302d356563303033373534
353864",
      "name" : "user-xyz-test-cifs-11-16-1",
       "path" : "\\mypath-cifs-1",
       "settings" : {
        "accessConfig" : "*",
         "cacheOption" : "MANUAL_CACHING_DOCS",
         "comment" : "xyz comment",
         "isABEEnabled" : false,
         "isFollowGlobalSymbolicLinks" : false,
         "isFollowSymbolicLinks" : false,
         "isForceFileNameToLowercase" : false,
         "isScanForVirusesEnabled" : false,
         "maxConcurrentUsers" : 100,
         "snapshotOption" : "SHOW_AND_ALLOW_ACCESS",
         "transferToReplicationTargetSetting" : "DO_NOT_TRANSFER",
         "userHomeDirectoryMode" : "OFF",
         "userHomeDirectoryPath" : ""
       },
       "shareId" : "6bd43dfe-20b8-11d1-9010-5ec00375458d",
       "virtualServerId" : 5
     } 
  ]
}
```
#### **Request example 2**

curl -vk -H "X-Api-Key: zrxvSDAv9x.RIP4gkmKarG3beF.or.4Tc2im7oeqYN88C9XPGHxbXC" https://172.17.57.75:8444/v7/storage/virtual-servers/383a3a3a/nfs

#### **Response example**

```
HTTP/1.1 200 OK
{
   "filesystemShares" : [ 
     {
       "filesystemId" : "75412709E1CB9AAB0000000000000000",
       "objectId" : 
"353a3a3a66366233396131652d303562362d313164302d393136382d356563303033373534
353864",
      "name" : "/xyz*name*with*star",
       "path" : "/xyz-*path",
       "settings" : {
         "accessConfig" : "",
         "localReadCacheOption" : "DISABLED",
```

```
 "snapshotOption" : "SHOW_AND_ALLOW_ACCESS",
         "transferToReplicationTargetSetting" : "USE_FS_DEFAULT"
       }, 
       "virtualServerId" : 5
     },
     {
       "filesystemId" : "75412709E1CB9AAB0000000000000000",
       "objectId" : 
"353a3a3a65653163393135382d653130322d313164302d396464322d346265653366616163
613362",
      "name" : "/xyz-path-test-exp",
       "path" : "/xyz/test/path",
       "shareId" : "91c13a78-54ba-11d1-911a-4bee3faaca3b",
       "settings" : {
         "accessConfig" : "*",
         "localReadCacheOption" : "DISABLED",
         "snapshotOption" : "SHOW_AND_ALLOW_ACCESS",
         "transferToReplicationTargetSetting" : "USE_FS_DEFAULT"
       }, 
       "shareId" : "91c13a68-54ba-11d1-931a-4bee3faaca3b", 
       "virtualServerId" : 5
     }
  ]
}
```
### **Create a file system share**

Creates a file system share of type CIFS or NFS.

#### **HTTP request syntax (URI)**

```
POST <base_URI>/v7/storage/filesystem-shares/{type}
```
#### **Parameters**

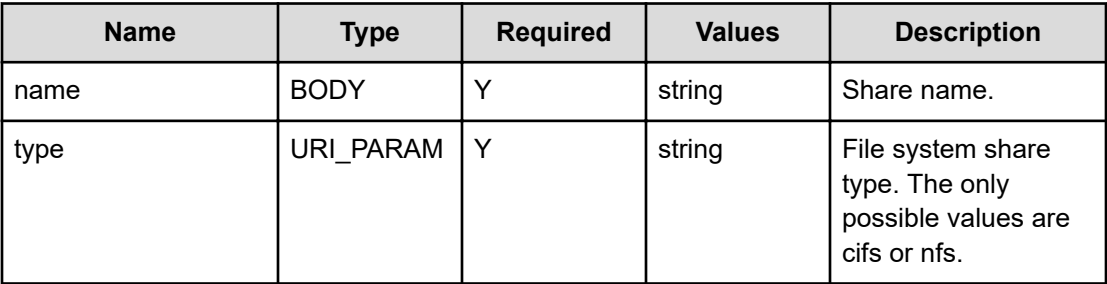

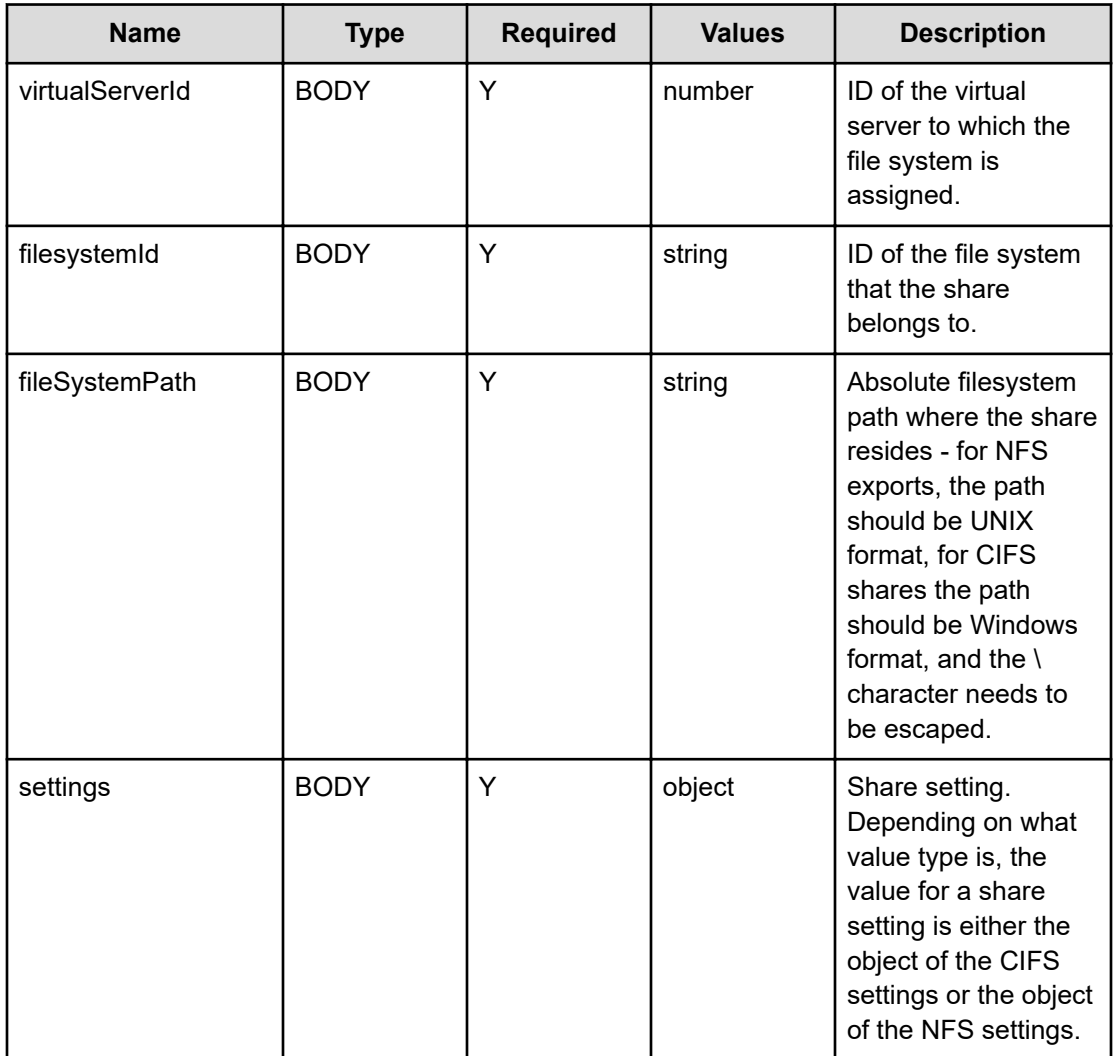

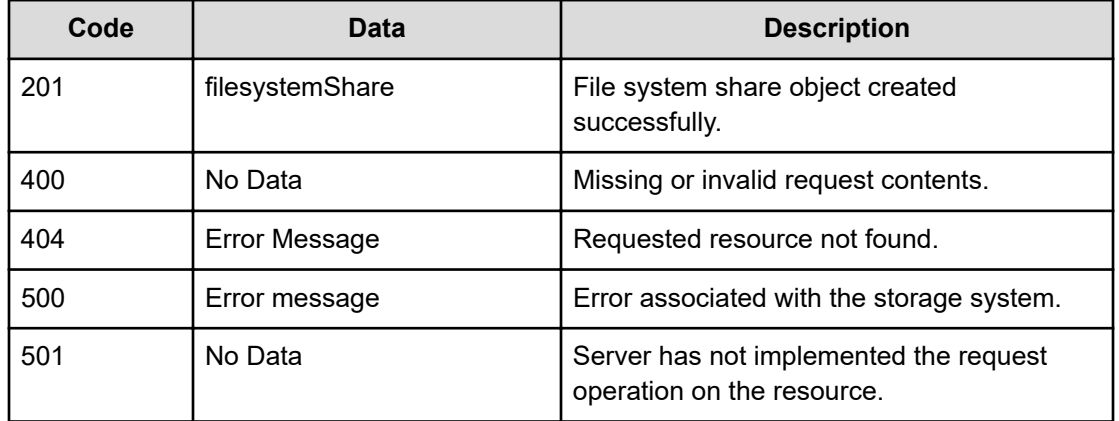

Any HTTP status code other than 201 indicates that the API did not complete successfully.

#### **Request example 1**

```
curl -vk -H "X-Api-Key: zrxvSDAv9x.RIP4gkmKarG3beF.or.4Tc2im7oeqYN88C9XPGHxbXC" 
https://172.17.57.75:8444/v7/storage/filesystem-shares/nfs -d '{"name":"xyz-test-nfs-
01-21-3","virtualServerId":5, "filesystemId":"75412709E1CB9AAB0000000000000000",
"filesystemPath":"/xyz/ test/path/1204","settings":{"accessConfig":"*", 
"snapshotOption":"SHOW_AND_ALLOW_ACCESS","localReadCacheOption":"DISABLED", 
"transferToReplicationTargetSetting":"DO_NOT_TRANSFER"}}' -X POST
```
#### **Response example 1**

```
HTTP/1.1 201 Created
{
   "filesystemShare" : {
     "filesystemId" : "75412709E1CB9AAB0000000000000000",
     "objectId" : 
"353a3a3a65646430653862322d353462612d313164312d393131622d346265653366616163
613362",
    "name" : "/xyz-test-nfs-01-21-3",
     "path" : "/xyz/test/path/1204",
     "settings" : {
      "accessConfig" : "*",
       "localReadCacheOption" : "DISABLED",
       "snapshotOption" : "SHOW_AND_ALLOW_ACCESS",
       "transferToReplicationTargetSetting" : "DO_NOT_TRANSFER"
     },
     "shareId" : "edd0e8b2-54ba-11d1-911b-4bee3faaca3b",
     "virtualServerId" : 5
  },
   "uri" : "https://172.17.57.75:8444/v7/storage/filesystem-shares/nfs/
353a3a3a65646430653862322d353462612d313164312d393131622d3462656533666161636
13362"
}
```
#### **Request example 2**

```
curl -vk -H "X-Api-Key: zrxvSDAv9x.RIP4gkmKarG3beF.or.4Tc2im7oeqYN88C9XPGHxbXC" 
https://172.17.57.75:8444/v7/storage/filesystem-shares/cifs -d '{"name":"xyz-test-cifs-
01-21-4","virtualServerId":5, "filesystemId":"75412709E1CB9AAB0000000000000000",
"filesystemPath":"\\mypath-cifs-1","settings":{"accessConfig":"*","comment":"xyz 
comment", "userHomeDirectoryPath":"","isScanForVirusesEnabled":false, 
"maxConcurrentUsers":100,"snapshotOption":"SHOW_AND_ALLOW_ACCESS", 
"cacheOption":"MANUAL_CACHING_DOCS", 
"transferToReplicationTargetSetting":"DO_NOT_TRANSFER", "userHomeDirectoryMode":"OFF",
"isFollowSymbolicLinks":false, "isFollowGlobalSymbolicLinks":false,
"isForceFileNameToLowercase":false, "isABEEnabled":false}}' -X POST
```
#### **Response example 2**

```
HTTP/1.1 201 Created
{
  "filesystemShare" : {
     "filesystemId" : "75412709E1CB9AAB0000000000000000",
     "objectId" : 
"353a3a3a39316331336136382d353462612d313164312d393131612d346265653366616163
613362",
     "name" : "xyz-test-cifs-01-21-4",
     "path" : "\\mypath-cifs-1",
     "settings" : {
       "accessConfig" : "*",
       "cacheOption" : "MANUAL_CACHING_DOCS",
       "comment" : "xyz comment",
       "isABEEnabled" : false,
       "isFollowGlobalSymbolicLinks" : false,
       "isFollowSymbolicLinks" : false,
       "isForceFileNameToLowercase" : false,
       "isScanForVirusesEnabled" : false,
       "maxConcurrentUsers" : 100,
       "snapshotOption" : "SHOW_AND_ALLOW_ACCESS",
       "transferToReplicationTargetSetting" : "DO_NOT_TRANSFER",
       "userHomeDirectoryMode" : "OFF",
       "userHomeDirectoryPath" : ""
     },
     "shareId" : "91c13a68-54ba-11d1-911a-4bee3faaca3b",
     "virtualServerId" : 5
  },
   "uri" : "https://172.17.57.75:8444/v7/storage/filesystem-shares/cifs/
353a3a3a39316331336136382d353462612d313164312d393131612d3462656533666161636
13362"
}
```
### **Update a file system share**

Updates a file system share.

#### **HTTP request syntax (URI)**

```
PATCH <base_URI>/v7/storage/filesystem-shares/{type}/
{filesystemshareObjectId}
```
## **Parameters**

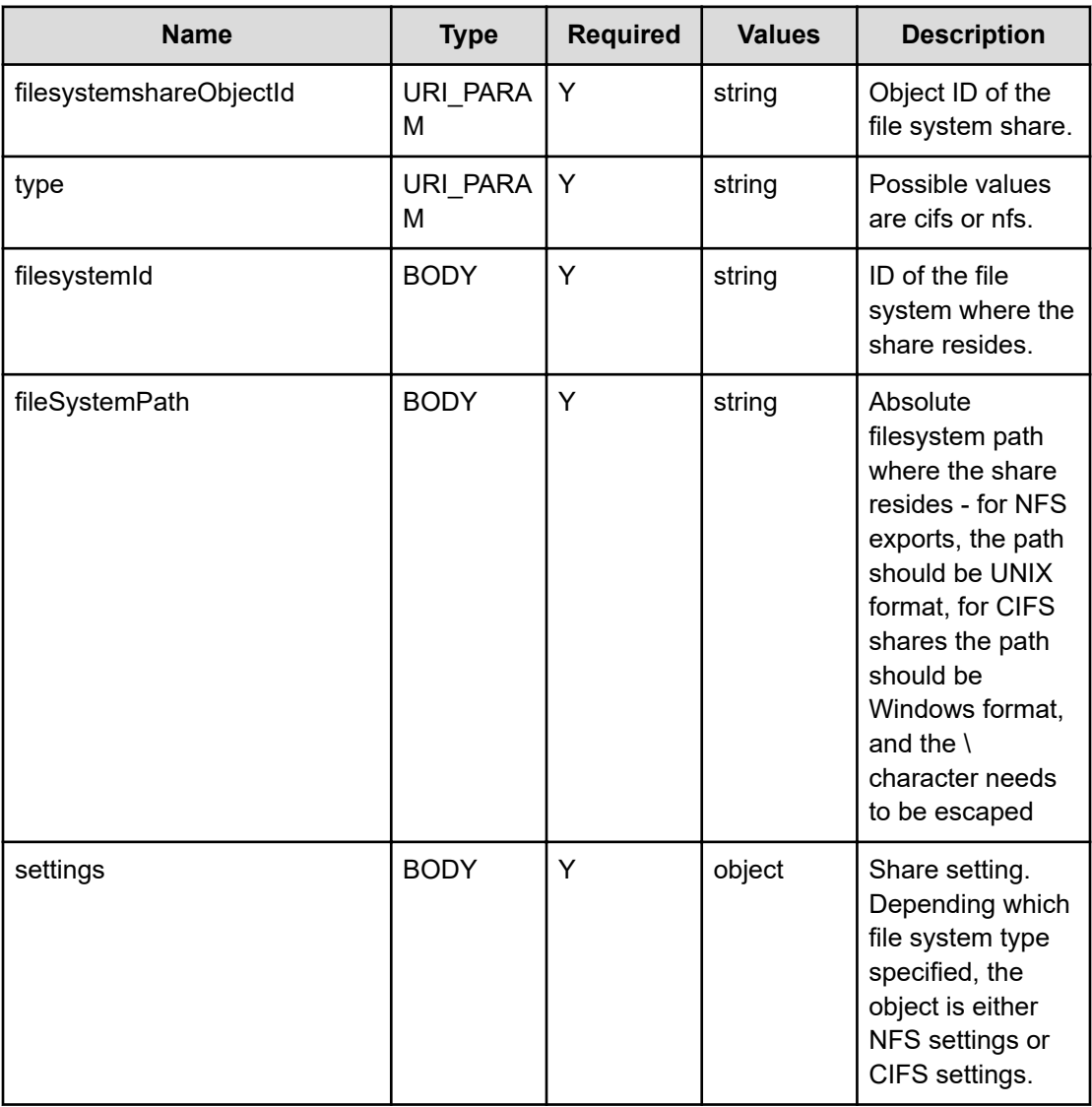

## **Return codes**

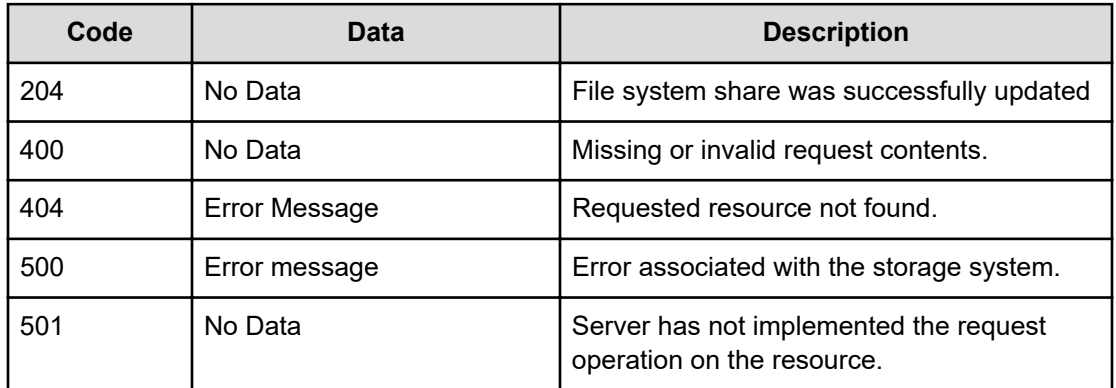

Chapter 7: File system share resource

Any HTTP status code other than 204 indicates that the API did not complete successfully.

#### **Request example 1**

```
curl -vk -H "X-Api-Key: zrxvSDAv9x.RIP4gkmKarG3beF.or.4Tc2im7oeqYN88C9XPGHxbXC" 
https://172.17.57.75:8444/v7/storage/filesystem-shares/cifs/
353a3a3a65646430653862322d353462612d313164312d393131622d34626565336661616363362 -d 
'{"filesystemId":"7547FEE51E4FEC080000000000000000","filesystemPath":"\\","settings":
{"accessConfig":"*","comment":"xyz comment","userHomeDirectoryPath":"",
"isScanForVirusesEnabled":false, "maxConcurrentUsers":100,
"snapshotOption":"SHOW_AND_ALLOW_ACCESS", "cacheOption":"MANUAL_CACHING_DOCS", 
"transferToReplicationTargetSetting":"DO_NOT_TRANSFER", "userHomeDirectoryMode":"OFF",
"isFollowSymbolicLinks":false, "isFollowGlobalSymbolicLinks":false,
"isForceFileNameToLowerCase":false, "isABEEnabled":true}}' -X PATCH
```
#### **Response example 1**

HTTP/1.1 204 No Content

#### **Request example 2**

```
curl -vk -H "X-Api-Key: zrxvSDAv9x.RIP4gkmKarG3beF.or.4Tc2im7oeqYN88C9XPGHxbXC" 
https://172.17.57.75:8444/v7/storage/filesystem-shares/nfs/
353a3a3a65646430653862322d353462612d313164312d393131622d346265653366616163613362 -d 
'{"filesystemId":"75412709E1CB9AAB0000000000000000","filesystemPath":"/xyz/doc/test/
path/0426","settings":{"accessConfig":"*", "snapshotOption":"SHOW_AND_ALLOW_ACCESS",
"localReadCacheOption":"DISABLED", 
"transferToReplicationTargetSetting":"DO_NOT_TRANSFER"}}' -X PATCH
```
#### **Response example 2**

HTTP/1.1 204 No Content

## **Delete a file system share**

Deletes a file system share.

#### **HTTP request syntax (URI)**

```
DELETE <base_URI>/v7/storage/filesystem-shares/{type}/
{filesystemShareObjectId}
```
Chapter 7: File system share resource

#### **Parameters**

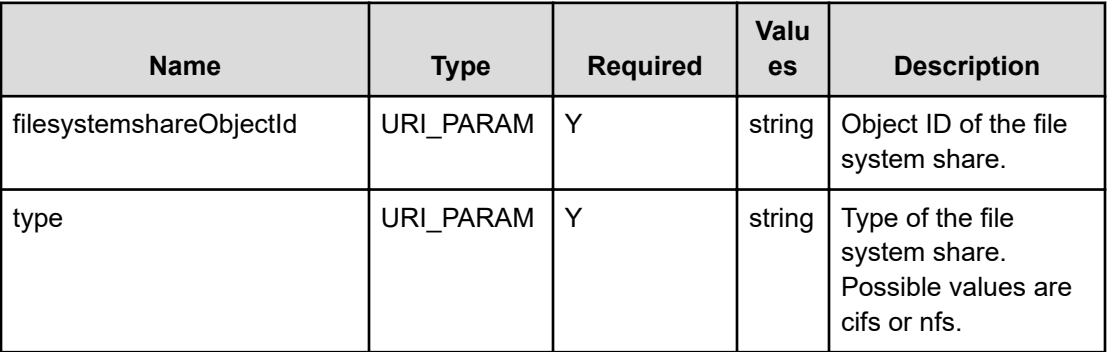

### **Return codes**

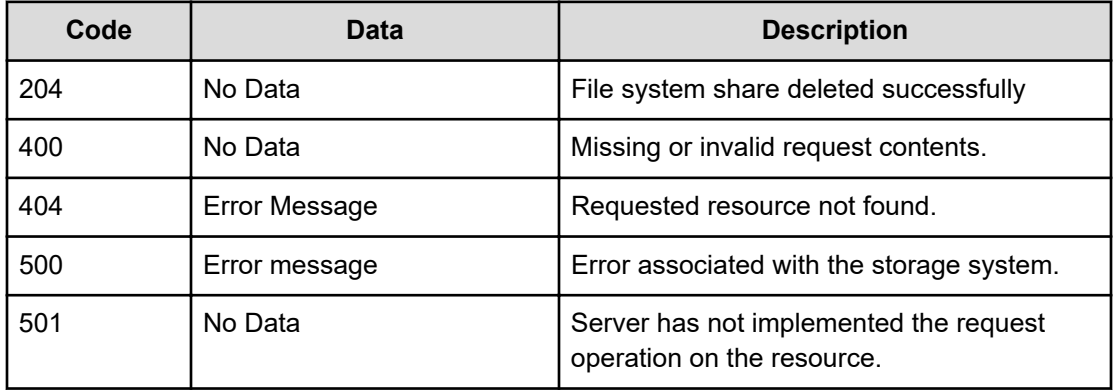

Any HTTP status code other than 204 indicates that the API did not complete successfully.

#### **Request example 1**

```
curl -vk -H "X-Api-Key: zrxvSDAv9x.RIP4gkmKarG3beF.or.4Tc2im7oeqYN88C9XPGHxbXC" 
https://172.17.57.75:8444/v7/storage/filesystem-shares/nfs/ 
353a3a3a65646430653862322d353462612d313164312d393131622d346265653366616163613362 -X 
DELETE
```
#### **Response example 1**

HTTP/1.1 204 No Content

#### **Request example 2**

```
curl -vk -H "X-Api-Key: zrxvSDAv9x.RIP4gkmKarG3beF.or.4Tc2im7oeqYN88C9XPGHxbXC" 
https://172.17.57.75:8444/v7/storage/filesystem-shares/cifs/ 
353a3a3a65646430653862322d353462612d513164312d393131622d346265653366616163613362 -X 
DELETE
```
#### **Response example 2**

HTTP/1.1 204 No Content

## **Get CIFS share access authentications**

Retrieves CIFS share access authentications.

## **HTTP request syntax (URI)**

```
GET <base_URI>/v7/storage/filesystem-shares/cifs/{cifsObjectId}/
authentications
```
#### **Parameters**

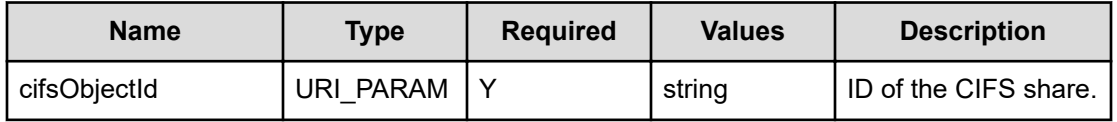

## **Return codes**

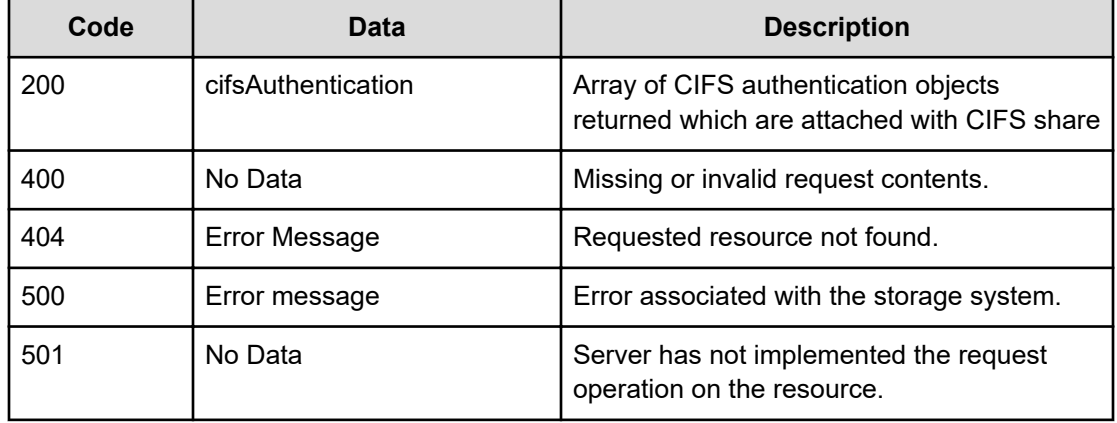

Any HTTP status code other than 200 indicates that the API did not complete successfully.

#### **Request example**

```
curl -vk -H "X-Api-Key: zrxvSDAv9x.RIP4gkmKarG3beF.or.4Tc2im7oeqYN88C9XPGHxbXC" 
https://172.17.57.75:8444/v7/storage/filesystem-shares/cifs/
353a3a3a65646430653862322d353462612d313164312d393131622d346265653366616163613362/
authentications
```
Chapter 7: File system share resource

## **Response example**

```
HTTP/1.1 200 OK
{
    "cifsAuthentications" : [
       {
          "encodedName" : "4255494c54494e5c477565737473",
          "name" : "BUILTIN\\Guests",
          "permission" : 56,
          "type" : "ALIAS"
       },
       {
          "encodedName" : "4255494c54494e5c5573657273",
          "name" : "BUILTIN\\Users",
          "permission" : 56,
          "type" : "ALIAS"
       }
   ]
  }
```
## **Add CIFS share access authentications**

Adds CIFS share access authentications.

## **HTTP request syntax (URI)**

```
POST <base_URI>/v7/storage/filesystem-shares/cifs/{cifsObjectId}/
authentications
```
#### **Parameters**

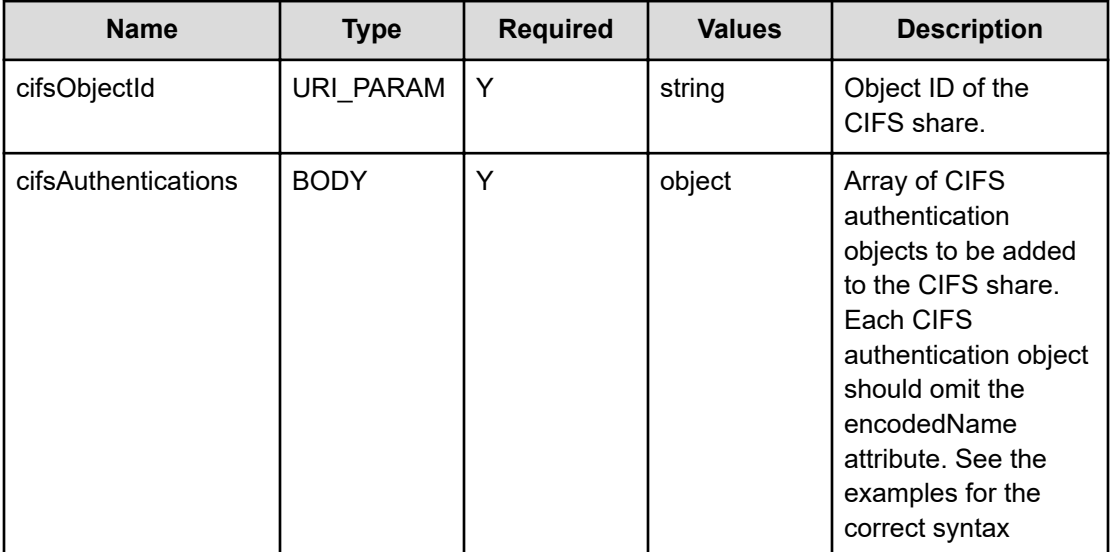

Chapter 7: File system share resource

### **Return codes**

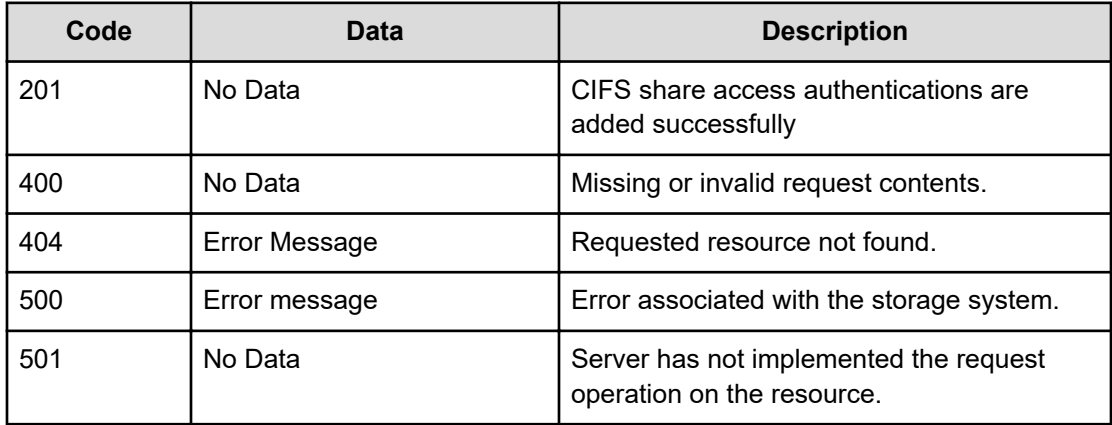

Any HTTP status code other than 201 indicates that the API did not complete successfully.

### **Request example**

```
curl -vk -H "X-Api-Key: zrxvSDAv9x.RIP4gkmKarG3beF.or.4Tc2im7oeqYN88C9XPGHxbXC" 
https://172.17.57.75:8444/v7/storage/filesystem-shares/cifs/ 
353a3a3a65646430653862322d353462612d313164312d393131622d346265653366616163613362/
authentications -d '{"cifsAuthentications":[{"type":"GROUP", "permission":56, 
"name":"current owner"},{"type":"GROUP", "permission":56, "name":"Administrators"}]}' -X 
POST
```
#### **Response example**

```
HTTP/1.1 201 Created
      {
     "cifsAuthentications" : [
       {
          "encodedName" : "4255494c54494e5c41646d696e6973747261746f7273",
          "name" : "BUILTIN\\Administrators",
          "permission" : 56,
          "type" : "ALIAS"
       },
       {
          "encodedName" : "4255494c54494e5c43757272656e74204f776e6572",
          "name" : "BUILTIN\\Current Owner",
          "permission" : 56,
          "type" : "ALIAS"
       }
    ],
    "uri" : "172.17.57.88:8444/v7/storage/filesystem-shares/cifs/
363a3a3a39353764393634652d383566302d313164312d393336342d3462656533666161636
13362/authentications"
    }
```
## **Delete CIFS share access authentication**

Deletes a CIFS share access authentication.

### **HTTP request syntax (URI)**

```
DELETE <base_URI>/v7/storage/filesystem-shares/cifs/{cifsObjectId}/
authentications/{encodedName}
```
#### **Parameters**

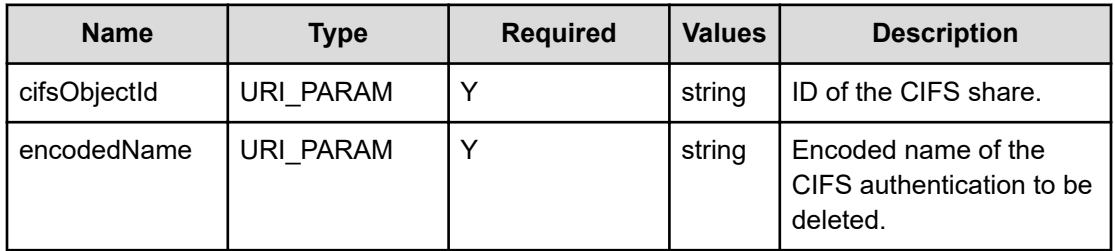

### **Return codes**

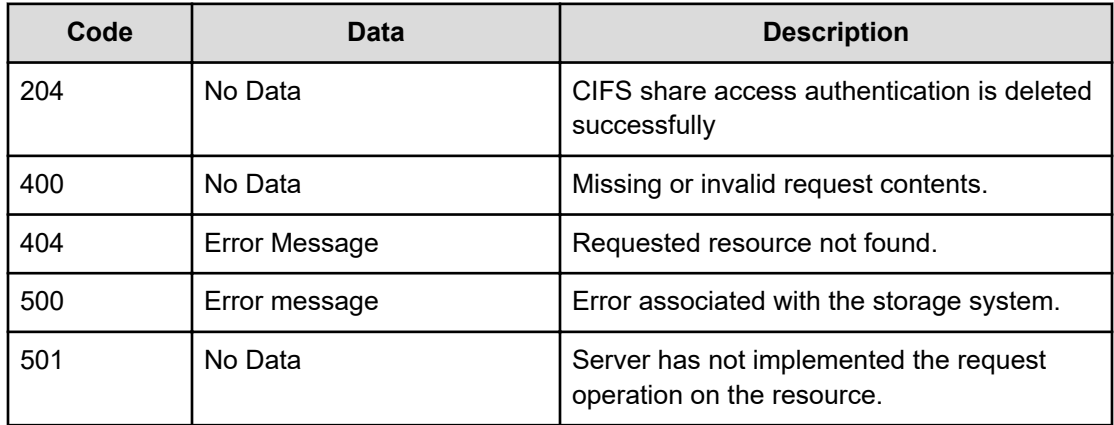

Any HTTP status code other than 204 indicates that the API did not complete successfully.

### **Request example**

```
curl -vk -H "X-Api-Key: zrxvSDAv9x.RIP4gkmKarG3beF.or.4Tc2im7oeqYN88C9XPGHxbXC" 
https://172.17.57.75:8444/v7/storage/filesystem-shares/cifs/
353a3a3a65646430653862322d353462612d313164312d393131622d346265653366616163613362/
authentications/4255494c54494e5c5573657273 -X DELETE
```
### **Response example**

HTTP/1.1 204 No Content

Chapter 7: File system share resource

# **Chapter 8: File system snapshot resource**

The file system snapshot resource provides management of a snapshot of a file system.

## **File system snapshot object model**

The file system snapshot object model describing this resource contains the following objects.

#### **snapshot**

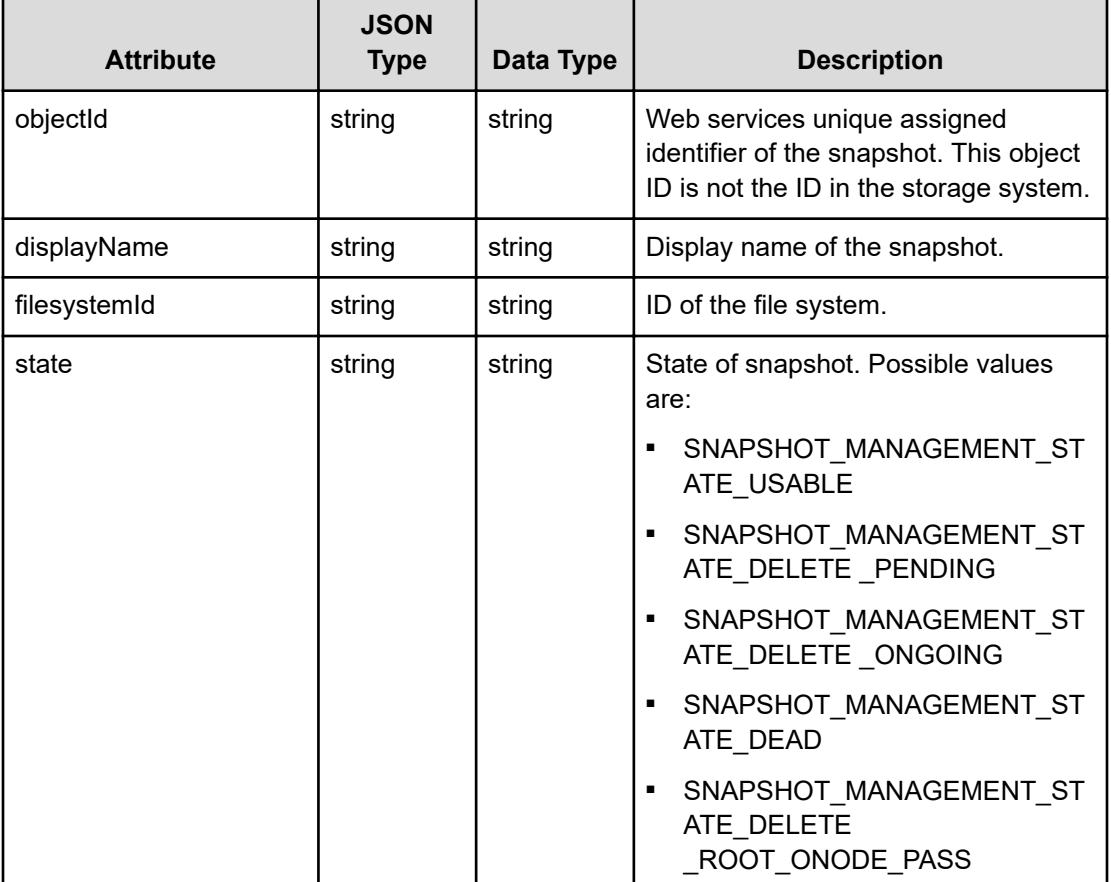

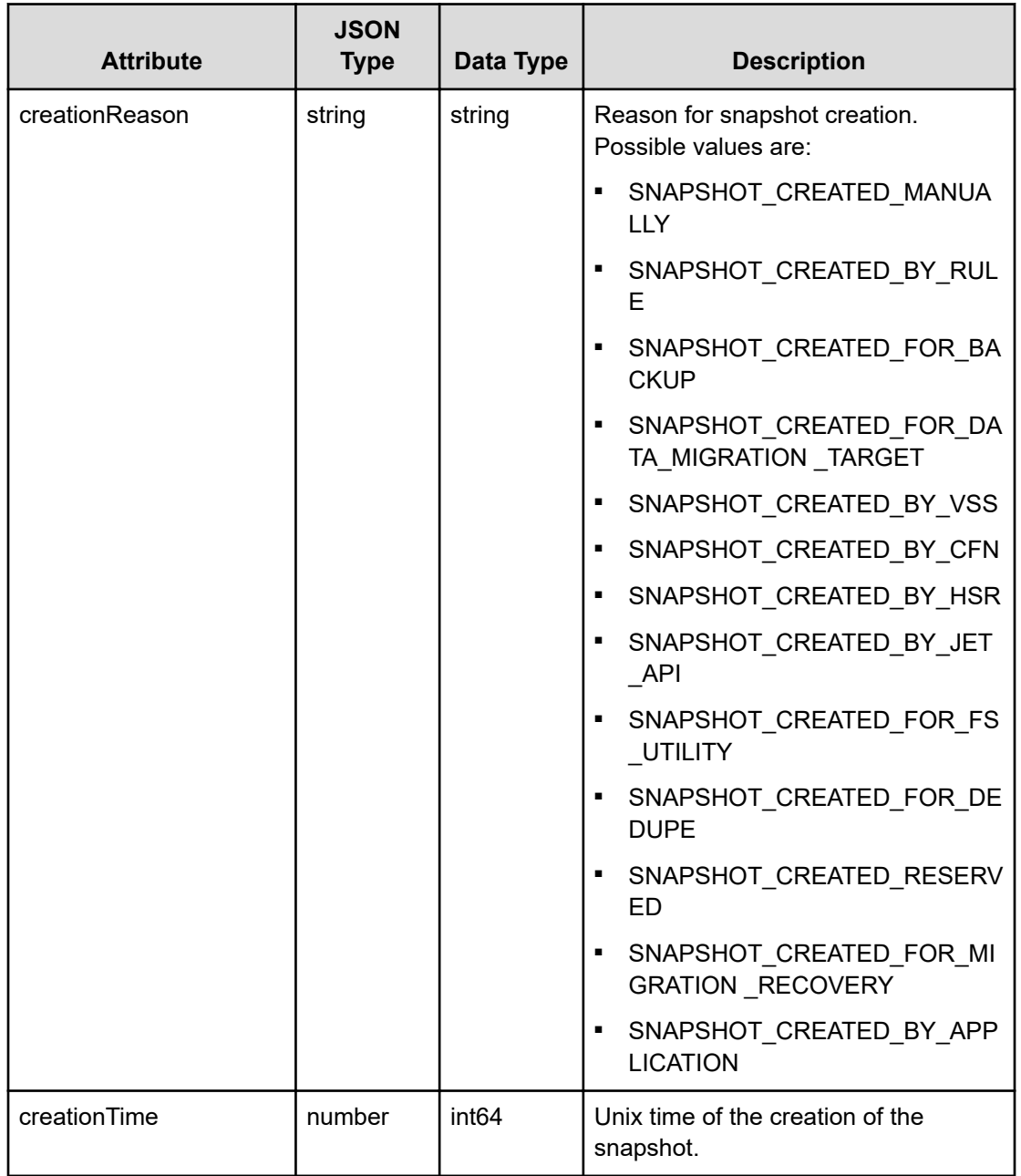

## **Get file system snapshots**

Retrieves all file system snapshots by file system ID filtered by appSearchId.

## **HTTP request syntax (URI)**

GET <*base\_URI*>/v7/storage/filesystem-snapshots/{*filesystemId*}/{*appSearchId*}

## **Parameters**

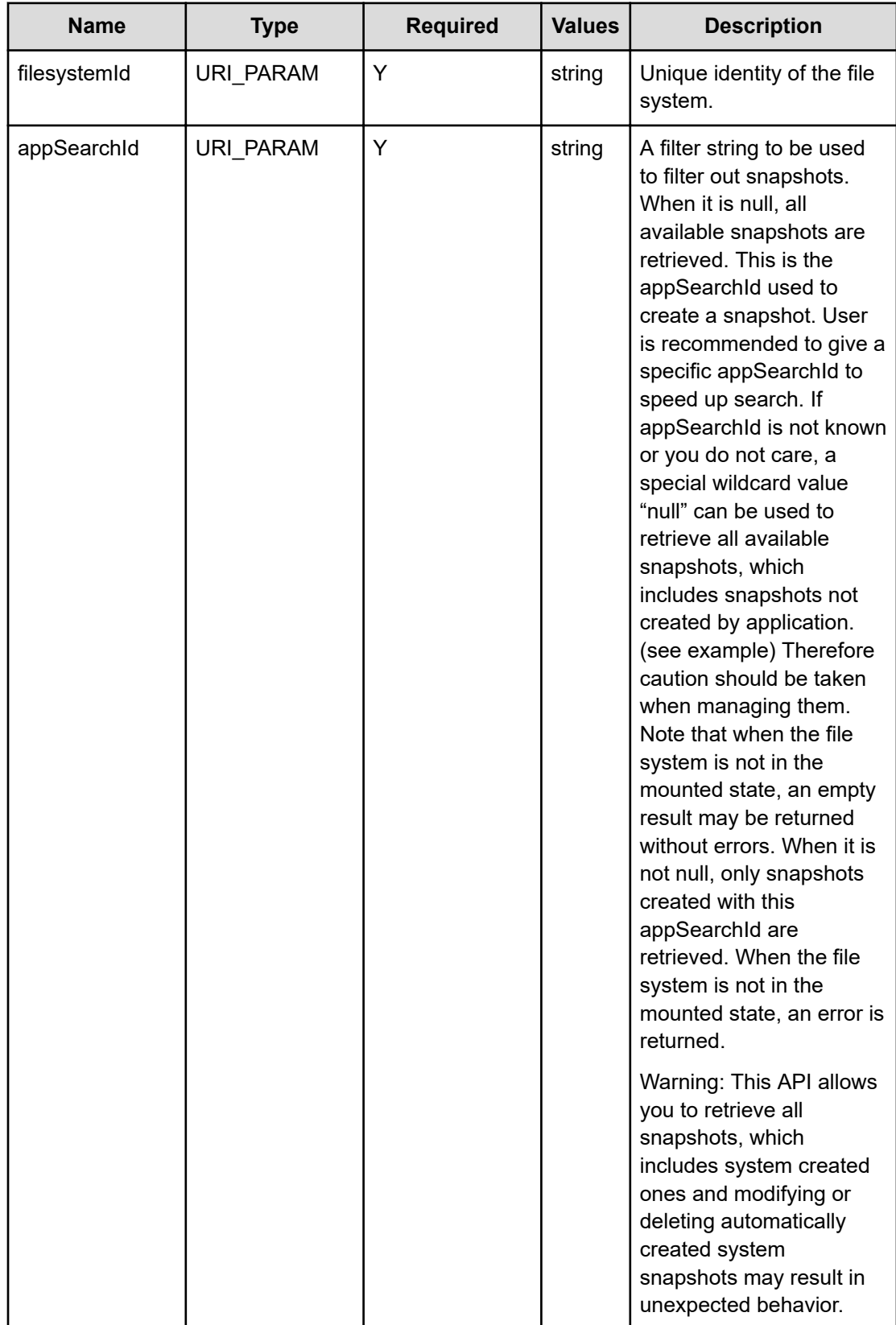

#### **Return codes**

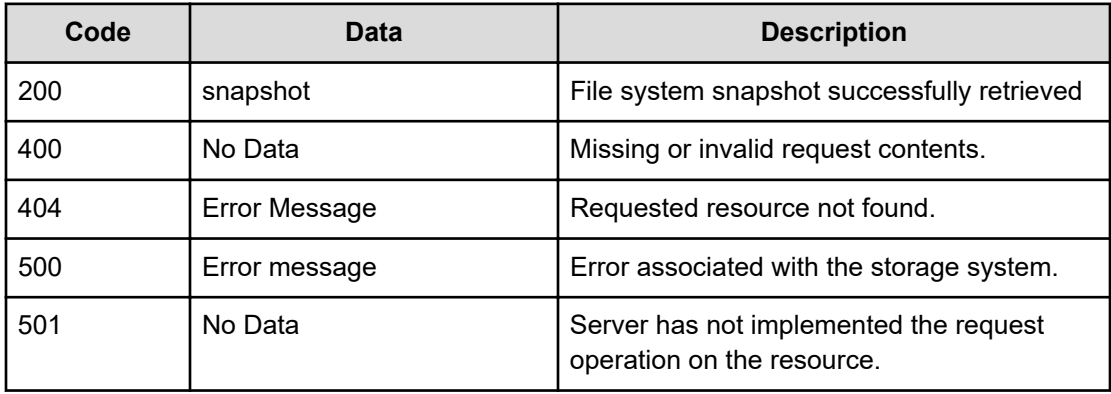

Any HTTP status code other than 200 indicates that the API did not complete successfully.

#### **Request example using special wildcard appSearchId "null" to retrieve all snapshots.**

```
curl -vk -H "X-Api-Key: zrxvSDAv9x.RIP4gkmKarG3beF.or.4Tc2im7oeqYN88C9XPGHxbXC" 
https://172.17.57.75:8444/v7/storage/filesystem-snapshots/ 
75412709E1CB9AAB0000000000000000/null -X GET
```
#### **Response example**

```
HTTP/1.1 200 OK
{
  "snapshots":
   [
      {
         "creationReason" : "SNAPSHOT CREATED BY HSR",
          "creationTime" : 1469740945,
          "displayName" : "AUTO_SNAPSHOT_22c97d50-e916-11d1-9b15-
5ec00375458d_1",
          "filesystemId" : "75412709E1CB9AAB0000000000000000",
          "objectId" : 
"37353431323730394531434239414142303030303030303030303030303030303a3a3a4155
544f5f534e415053484f545f32326339376435302d653931362d313164312d396231352d356
5633030333735343538645f31",
         "state" : "SNAPSHOT MANAGEMENT STATE USABLE"
       },
       {
         "creationReason" : "SNAPSHOT CREATED BY HSR",
          "creationTime" : 1469740349,
         "displayName" : "AUTO SNAPSHOT bfbac044-e914-11d1-9b13-
5ec00375458d_1",
          "filesystemId" : "75412709E1CB9AAB0000000000000000",
          "objectId" : 
"37353431323730394531434239414142303030303030303030303030303030303a3a3a4155
544f5f534e415053484f545f62666261633034342d653931342d313164312d396231332d356
5633030333735343538645f31",
```

```
"state" : "SNAPSHOT MANAGEMENT STATE USABLE"
   } 
 ]
```
}

**Request example with specific appSearchId "Metro" to retrieve all snapshots with "Metro" prefix**

```
curl -vk -H "X-Api-Key: zrxvSDAv9x.RIP4gkmKarG3beF.or.4Tc2im7oeqYN88C9XPGHxbXC" 
https://172.17.57.75:8444/v7/storage/filesystem-snapshots/
75412709E1CB9AAB0000000000000000/Metro -X GET
```
**Response example with specific appSearchId "Metro" to retrieve all snapshots with "Metro" prefix**

```
{
    "snapshots" : [
       {
          "creationReason" : "SNAPSHOT_CREATED_BY_APPLICATION",
          "creationTime" : 1585155275,
          "displayName" : "Metro-xyz-fs2-ss-test2",
          "filesystemId" : "AF0BFEDC1CF3BCC70000000000000000",
          "objectId" : 
"41463042464544433143463342434337303030303030303030303030303030303a3a3a4d65
74726f2d6e69636b2d6673322d73732d74657374323a3a3a3a3a3a303a3a3a4f49445f24232
140255f56",
         "state" : "SNAPSHOT MANAGEMENT STATE USABLE"
       },
       {
         "creationReason" : "SNAPSHOT CREATED BY APPLICATION",
          "creationTime" : 1585153895,
          "displayName" : "Metro-xyz-fs2-ss-test1",
          "filesystemId" : "AF0BFEDC1CF3BCC70000000000000000",
          "objectId" : 
"41463042464544433143463342434337303030303030303030303030303030303a3a3a4d65
74726f2d6e69636b2d6673322d73732d74657374313a3a3a3a3a3a303a3a3a4f49445f24232
140255f56",
         "state" : "SNAPSHOT MANAGEMENT STATE USABLE"
       }
   ]
}
```
## **Get a file system snapshot**

Retrieves a file system snapshot.

#### **HTTP request syntax (URI)**

GET <*base\_URI*>/v7/storage/filesystem-snapshots/{*snapshotObjectId*}

#### **Parameters**

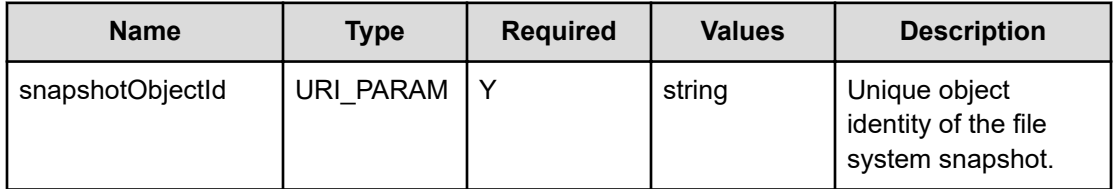

#### **Return codes**

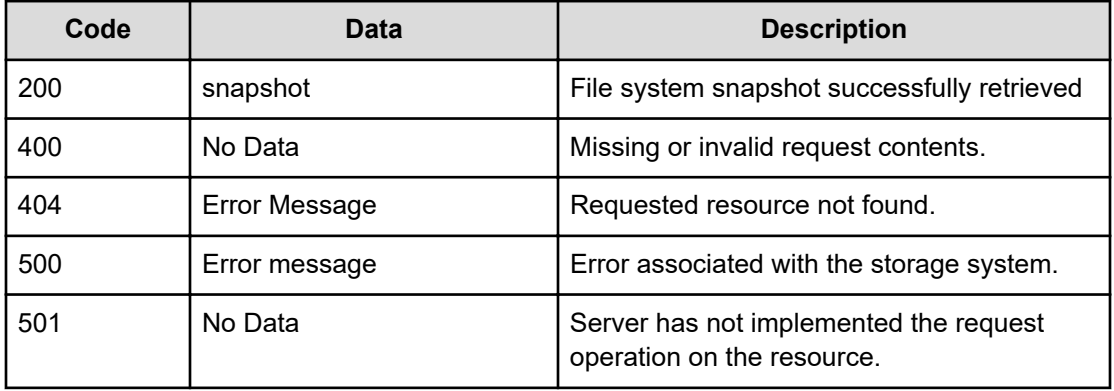

Any HTTP status code other than 200 indicates that the API did not complete successfully.

#### **Request example**

```
curl -vk -H "X-Api-Key: zrxvSDAv9x.RIP4gkmKarG3beF.or.4Tc2im7oeqYN88C9XPGHxbXC" 
https://172.17.239.123:8444/v7/storage/filesystem-snapshots/ 
38363442313232384142423134344143303030303030303030303030303030303a3a3a4155544f5f534e4150
53484f545f5441524745545f353a3a3a3a3a3a303a3a3a4f49445f24232140255f56
```
## **Response example**

```
HTTP/1.1 200 OK
   {
        "snapshot" :
\left\{ \begin{array}{cc} 0 & 0 & 0 \\ 0 & 0 & 0 \\ 0 & 0 & 0 \\ 0 & 0 & 0 \\ 0 & 0 & 0 \\ 0 & 0 & 0 \\ 0 & 0 & 0 \\ 0 & 0 & 0 \\ 0 & 0 & 0 \\ 0 & 0 & 0 \\ 0 & 0 & 0 \\ 0 & 0 & 0 \\ 0 & 0 & 0 & 0 \\ 0 & 0 & 0 & 0 \\ 0 & 0 & 0 & 0 \\ 0 & 0 & 0 & 0 & 0 \\ 0 & 0 & 0 & 0 & 0 \\ 0 & 0 & 0 & 0 & 0 \\ 0 & 0 & 0 & 0 & 0 & 0 \\ 0 "creationReason" : "SNAPSHOT_CREATED_BY_HSR",
                               "creationTime" : 1466555788,
                               "displayName" : "AUTO_SNAPSHOT_TARGET_5",
                               "filesystemId" : "864B1228ABB144AC0000000000000000",
                               "objectId" : 
"38363442313232384142423134344143303030303030303030303030303030303a3a3a4155
544f5f534e415053484f545f5441524745545f353a3a3a3a3a3a303a3a3a4f49445f2423214
```

```
0255f56",
                "state" : "SNAPSHOT MANAGEMENT STATE USABLE"
        }
  }
```
## **Create a file system snapshot**

Creates a file system snapshot.

## **HTTP request syntax (URI)**

POST <*base\_URI*>/v7/storage/filesystem-snapshots

### **Parameters**

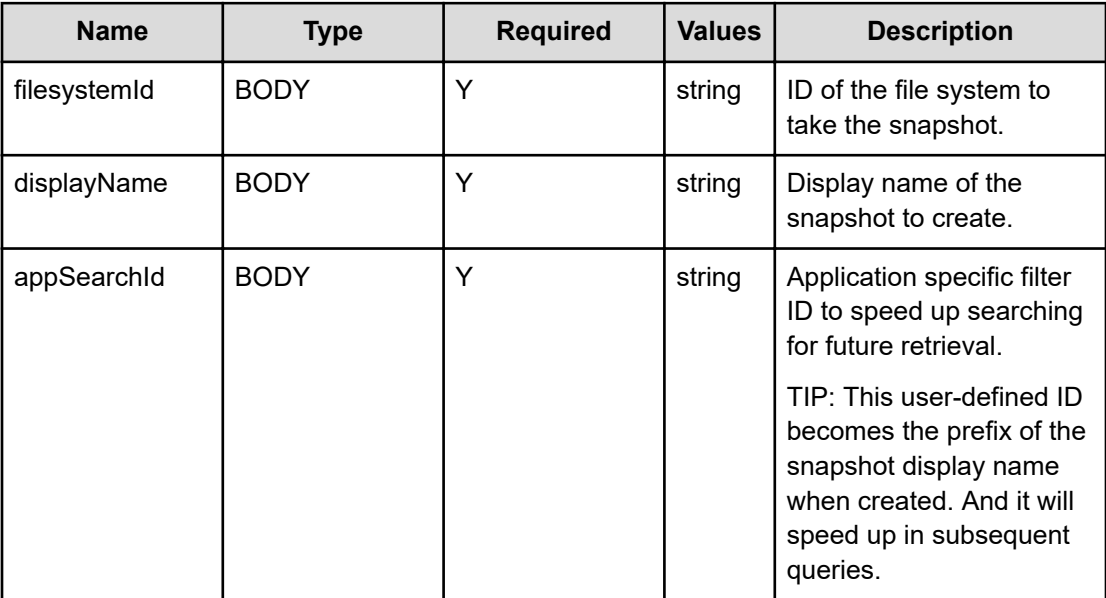

## **Return codes**

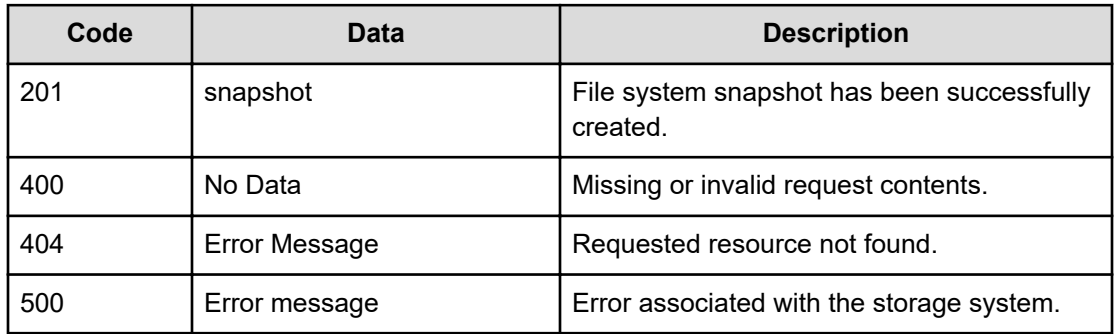

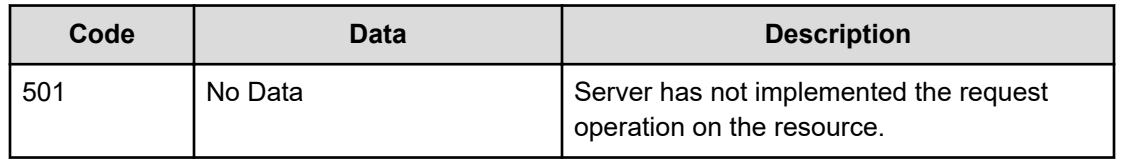

#### Any HTTP status code other than 201 indicates that the API did not complete successfully.

#### **Request example**

```
curl -vk -H "X-Api-Key: zrxvSDAv9x.RIP4gkmKarG3beF.or.4Tc2im7oeqYN88C9XPGHxbXC" 
https://172.17.57.75:8444/v7/storage/filesystem-snapshots -d '{"displayName":"snapshot-
0917", "filesystemId":"748154E1A75B56600000000000000000","appSearchId":"xyz"}' -X POST
```
#### **Response example**

```
HTTP/1.1 201 Created
{
   "snapshot" : {
      "creationReason" : "SNAPSHOT CREATED BY APPLICATION",
       "creationTime" : 1476398487,
       "displayName" : "xyz-snapshot-0917",
       "filesystemId" : "748154E1A75B56600000000000000000",
       "objectId" : 
"37343831353445314137354235363630303030303030303030303030303030303a3a3a4d65
74726f2d78797a2d736e617073686f742d30393137",
      "state" : "SNAPSHOT MANAGEMENT STATE USABLE"
    },
    "uri" : "https://172.17.57.75:8444/v7/storage/filesystem-snapshots/
37343831353445314137354235363630303030303030303030303030303030303a3a3a4d657
4726f2d78797a2d736e617073686f742d30393137"
}
```
## **Delete a file system snapshot**

Deletes a file system snapshot.

#### **HTTP request syntax (URI)**

```
DELETE <base_URI>/v7/storage/filesystem-snapshots/{snapshotObjectId}
```
#### **Parameters**

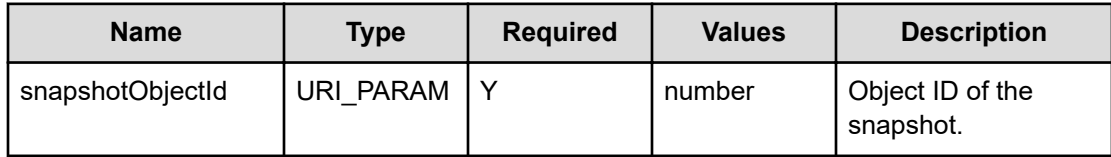

### **Return codes**

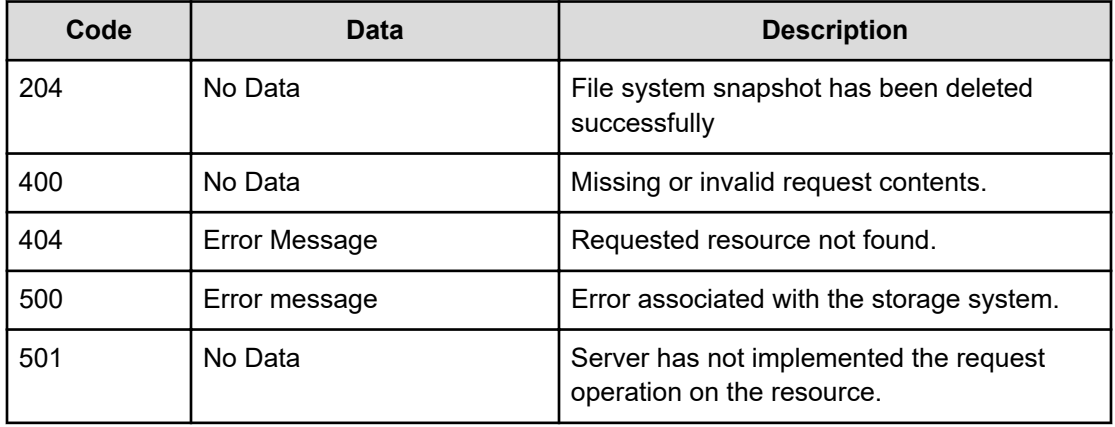

Any HTTP status code other than 204 indicates that the API did not complete successfully.

#### **Request example**

```
curl -vk -H "X-Api-Key: zrxvSDAv9x.RIP4gkmKarG3beF.or.4Tc2im7oeqYN88C9XPGHxbXC" 
https://172.17.57.75:8444/v7/storage/filesystem-snapshots/
37343831353445314137354235363630303030303030303030303030303030303a3a3a4d6574726f2d78797a
2d736e617073686f742d30393137 -X DELETE
```
#### **Response example**

HTTP/1.1 204 No Content

## **Get a file system snapshot size**

Retrieves the preserved space that is in use by a snapshot. Note that if the snapshot is deleted, all of the space preserved for it may not be freed since some of the space may also be shared with older snapshots.

#### **HTTP request syntax (URI)**

```
GET <base_URI>/v7/storage/filesystem-snapshots/{snapshotObjectId}/snapshot-
size
```
## **Parameters**

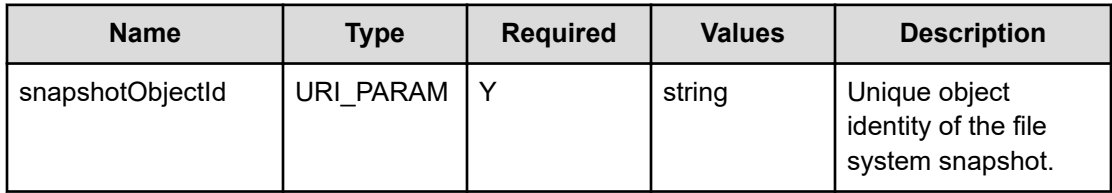

## **Return codes**

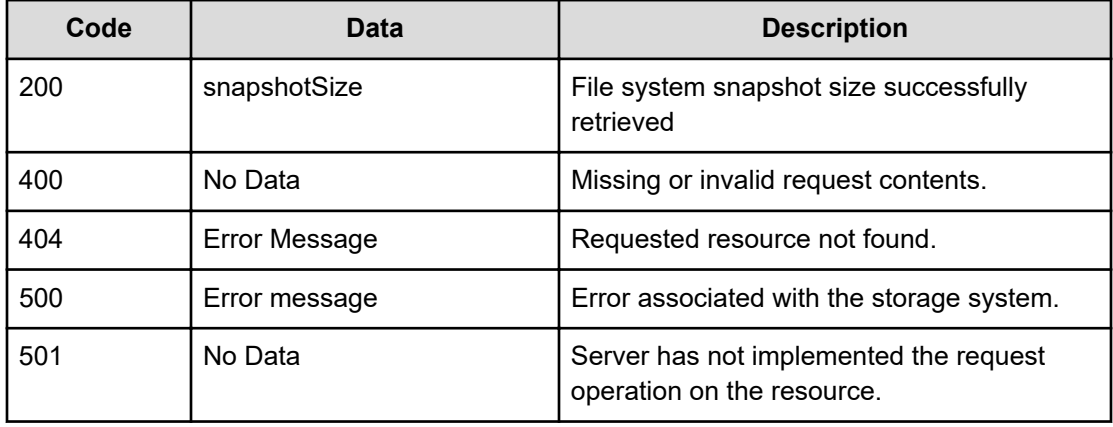

Any HTTP status code other than 200 indicates that the API did not complete successfully.

#### **Request example**

```
curl -vk -H "X-Api-Key: zrxvSDAv9x.RIP4gkmKarG3beF.or.4Tc2im7oeqYN88C9XPGHxbXC" 
https://172.17.239.123:8444/v7/storage/filesystem-snapshots/
41414531443338333030314638343733303030303030303030303030303030303a3a3a4d657 
4726f2d617473656e672d736e617073686f742d30303031/snapshot-size
```
#### **Response example**

```
HTTP/1.1 200 OK
  {
      "snapshotSize" : 8388608
  }
```
# **Chapter 9: iSCSI resource**

The iSCSI resource enables you to create and manage iSCSI targets and logical units. iSCSI is an IP storage networking standard that links storage systems. By forwarding iSCSI commands over the network, iSCSI enables data transfer both over local area and wide area networks.

An iSCSI target is a node or instance running on an iSCSI server. Typically, the target is a disk drive. Targets act as destinations to which management settings and information is sent by an iSCSI initiator. An iSCSI logical unit, or LUN, is a logical representation of a physical device on the iSCSI target, identified by the LUN number. An iSCSI initiator establishes a connection with the LUN through a series of sessions with the target.

## **iSCSI object model**

The iSCSI object model describing this resource contains the following objects.

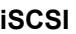

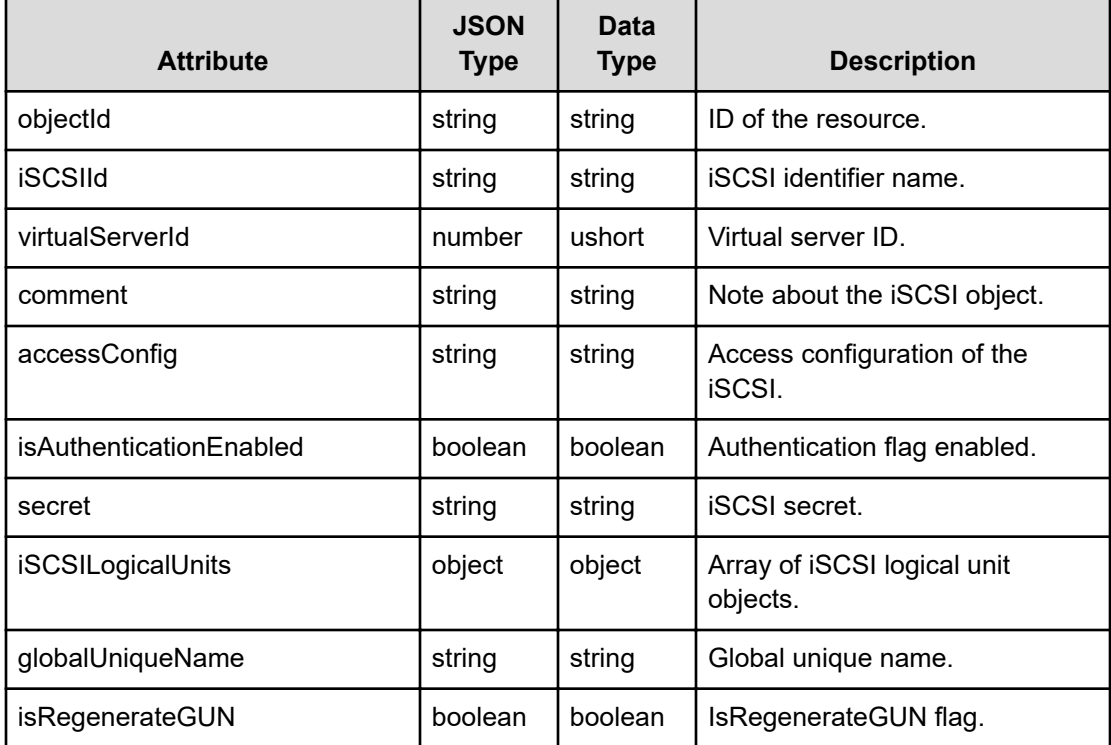

## **iSCSILogicalUnit**

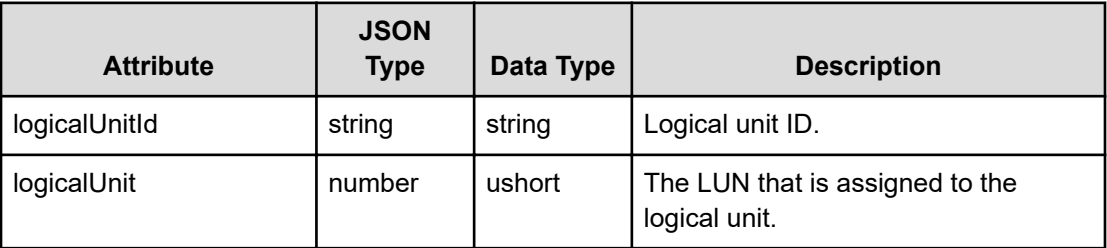

## **Get iSCSI targets**

Retrieves all iSCSI targets.

### **HTTP request syntax (URI)**

GET <*base\_URI*>/v7/storage/iscsi-targets

## **Return codes**

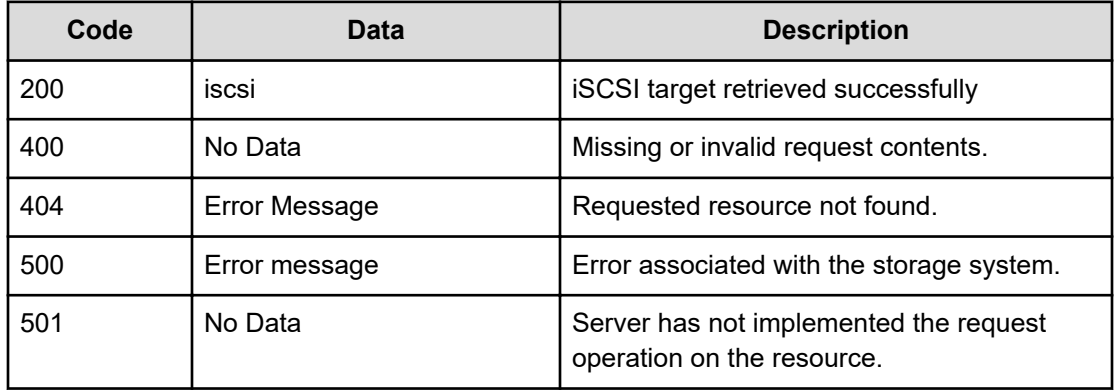

Any HTTP status code other than 200 indicates that the API did not complete successfully.

#### **Request example**

curl -vk -H "X-Api-Key: zrxvSDAv9x.RIP4gkmKarG3beF.or.4Tc2im7oeqYN88C9XPGHxbXC" https://172.17.58.119:8444/v7/storage/iscsi-targets

#### **Response example**

```
HTTP/200 OK
{
    "iSCSITargets" : [
       {
          "accessConfig" : "172.17.58.37.0",
```

```
 "comment" : "test Modisy ISCSI Target",
            "globalUniqueName" : "iqn.2015-01.com.hds.sie:rickevs-58-
112.iscsidev-0",
            "iSCSIId" : "iSCSIDEV-0-new",
            "iSCSILogicalUnits" : [],
            "objectId" : "313a3a3a69534353494445562d302d6e6577",
            "isAuthenticationEnabled" : true,
            "isRegenerateGUN" : false,
            "secret" : "testISCSILDEV0",
            "virtualServerId" : 1
        },
         {
            "accessConfig" : "172.17.37.0\n172.17.58.0",
            "comment" : "testModify ISCSI",
            "globalUniqueName" : "iqn.2015-01.com.hds.sie:rickevs-58-
112.iscsidev-1",
            "iSCSIId" : "iSCSIDEV-1",
            "iSCSILogicalUnits" : [],
            "objectId" : "313a3a3a69534353494445562d31",
            "isAuthenticationEnabled" : true,
            "isRegenerateGUN" : false,
            "secret" : "testISCSIDEV11",
            "virtualServerId" : 1
        },
         {
            "accessConfig" : "*",
            "comment" : "test delete iscsilu",
            "globalUniqueName" : "iqn.2016-04.com.hds.sie:rickevs-58-
112.iscsi-test",
            "iSCSIId" : "iscsi-test",
            "iSCSILogicalUnits" : [],
            "objectId" : "313a3a3a69736373692d74657374",
            "isAuthenticationEnabled" : true,
            "isRegenerateGUN" : false,
            "secret" : "secret",
            "virtualServerId" : 1
        },
         {
            "accessConfig" : "172.17.239.171",
            "comment" : "test for windows",
            "globalUniqueName" : "iqn.2016-04.com.hds.sie:rickevs-58-112.xyz-
iscsi-for-windows",
            "iSCSIId" : "xyz-iscsi-for-windows",
            "iSCSILogicalUnits" : [
\left\{ \begin{array}{cc} 0 & 0 & 0 \\ 0 & 0 & 0 \\ 0 & 0 & 0 \\ 0 & 0 & 0 \\ 0 & 0 & 0 \\ 0 & 0 & 0 \\ 0 & 0 & 0 \\ 0 & 0 & 0 \\ 0 & 0 & 0 \\ 0 & 0 & 0 \\ 0 & 0 & 0 \\ 0 & 0 & 0 \\ 0 & 0 & 0 & 0 \\ 0 & 0 & 0 & 0 \\ 0 & 0 & 0 & 0 \\ 0 & 0 & 0 & 0 & 0 \\ 0 & 0 & 0 & 0 & 0 \\ 0 & 0 & 0 & 0 & 0 \\ 0 & 0 & 0 & 0 & 0 \\ 0 & 0 "logicalUnitId" : "xyz-iscsi-lu-test0111",
                    "logicalUnit" : 0
 }
            ],
            "objectId" : 
"313a3a3a6e69636b2d69736373692d666f722d77696e646f7773",
```

```
 "isAuthenticationEnabled" : true,
        "isRegenerateGUN" : false,
        "secret" : "windows",
        "virtualServerId" : 1
     }
    ]
 }
```
## **Get an iSCSI target**

Retrieves an iSCSI target.

#### **HTTP request syntax (URI)**

GET <*base\_URI*>/v7/storage/iscsi-targets/{*iscsiObjectId*}

## **Parameters**

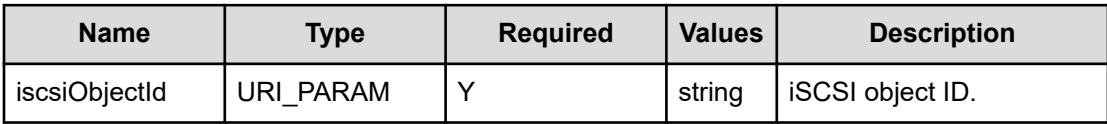

#### **Return codes**

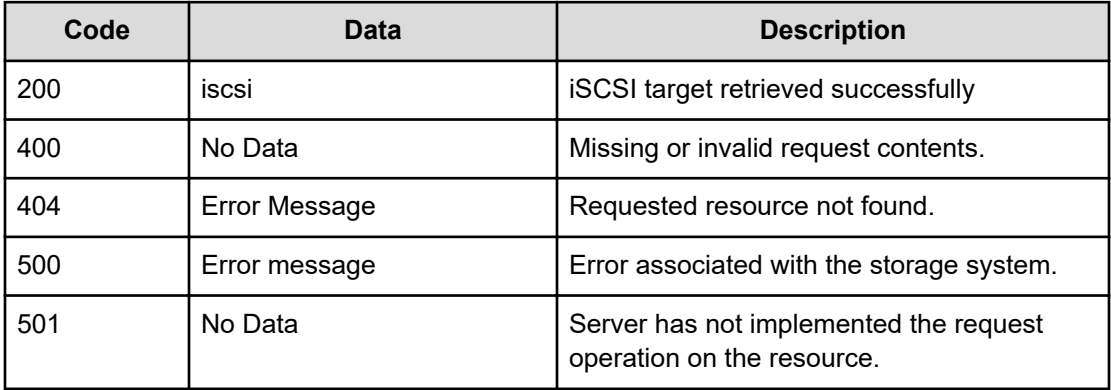

Any HTTP status code other than 200 indicates that the API did not complete successfully.

#### **Request example**

```
curl -vk -H "X-Api-Key: zrxvSDAv9x.RIP4gkmKarG3beF.or.4Tc2im7oeqYN88C9XPGHxbXC" 
https://172.17.58.117:8444/v7/storage/iscsi-targets/
383a3a3a767361746973682d69736373692d746573742d35
```
### **Response example**

```
HTTP/200 OK
{
       "iSCSITarget" : {
         "accessConfig" : "",
         "comment" : "IscsiTargetCreate2",
         "globalUniqueName" : "iqn.2016-09.xyzdo1875:xyzvs4014.xyzis6554",
         "iSCSIId" : "xyzIS6554",
         "iSCSILogicalUnits" : [],
         "objectId" : "31323a3a3a6d6574726f495336353534",
         "isAuthenticationEnabled" : true,
         "isRegenerateGUN" : false,
         "secret" : "HitachiHitachi",
         "virtualServerId" : 12
      }
}
```
## **Create an iSCSI target**

Creates an iSCSI target.

## **HTTP request syntax (URI)**

POST <*base\_URI*>/v7/storage/iscsi-targets/

## **Parameters**

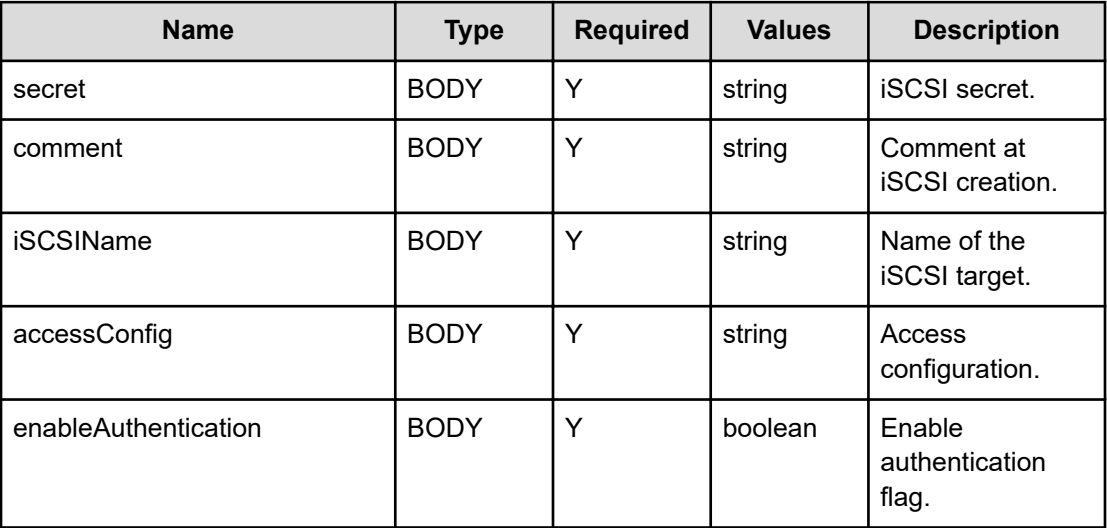

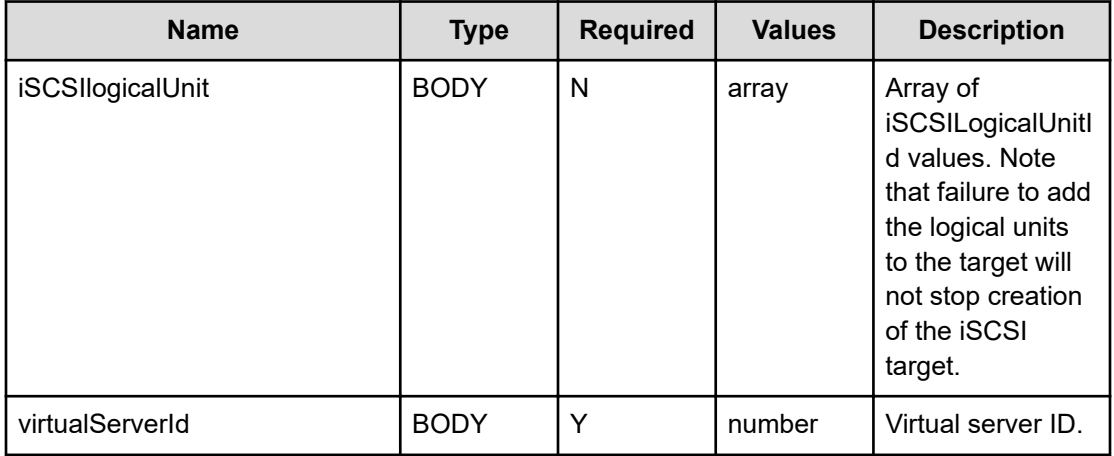

#### **Return codes**

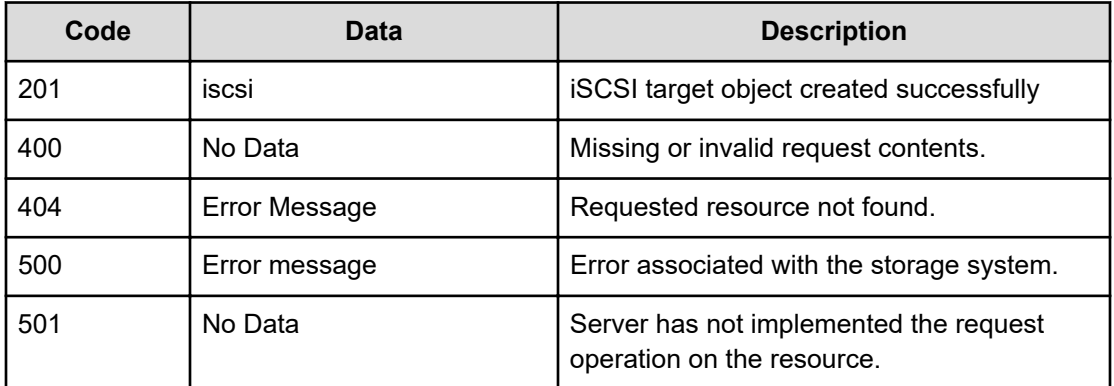

Any HTTP status code other than 201 indicates that the API did not complete successfully.

**Note:** The underlying virtual server should have an iSCSI domain name assigned to create an iSCSI Target.

### **Request example**

I

curl -vk -H "X-Api-Key: zrxvSDAv9x.RIP4gkmKarG3beF.or.4Tc2im7oeqYN88C9XPGHxbXC" https://172.17.58.119:8444/v7/storage/iscsi-targets -d'{"secret":"HitachiHitachi", "comment":"IscsiTargetCreate2","iSCSIName":"xyz-iscsi-test-5", "accessConfig":"", "enableAuthentication":true, "iSCSIlogicalUnit":[], "virtualServerId":8}' -X POST

#### **Response example**

```
HTTP/1.1 201 Created 
{
         "iSCSITarget" : {
             "accessConfig" : "",
             "comment" : "IscsiTargetCreate2",
              "globalUniqueName" : "iqn.2016-
```

```
09.xyzdo1875:xyzvs4014.xyzis6554",
             "iSCSIId" : "xyz-iscsi-test-5",
             "iSCSIlogicalUnit" : [],
             "objectId" : "31323a3a3a6d6574726f495336353534",
             "isAuthenticationEnabled" : true,
                      "isRegenerateGUN" : false, 
             "secret" : "HitachiHitachi",
             "virtualServerId" : 8 
             },
           "uri" : "https://172.17.57.178:8444/v7/storage/iscsi-targets/
31323a3a3a6d6574726f495336353534" 
}
```
## **Update an iSCSI target**

Updates an iSCSI target.

## **HTTP request syntax (URI)**

PATCH <*base\_URI*>/v7/storage/iscsi-targets/{*iscsiObjectId*}

### **Parameters**

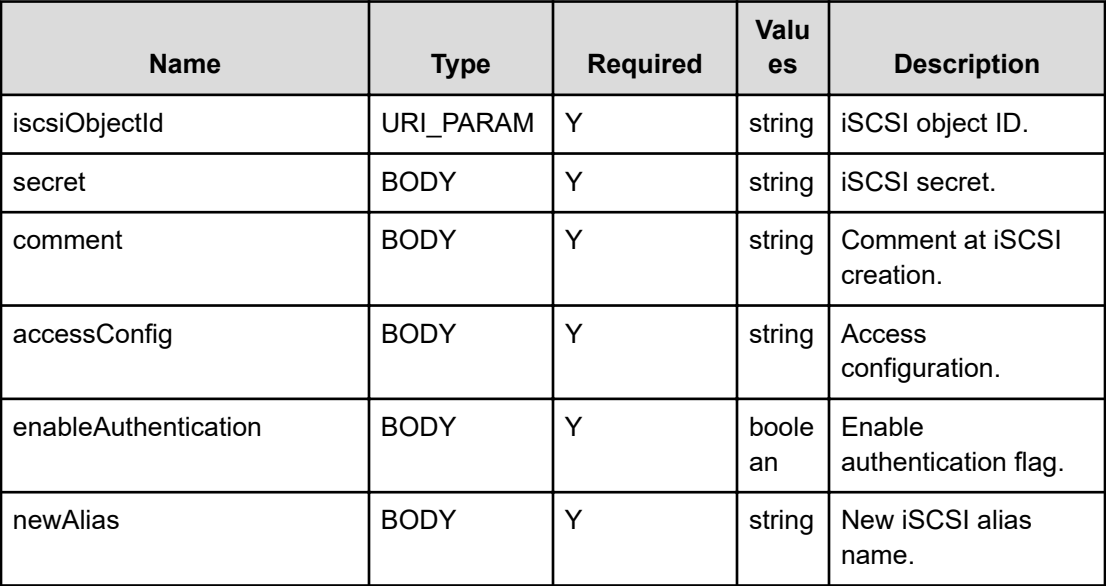

## **Return codes**

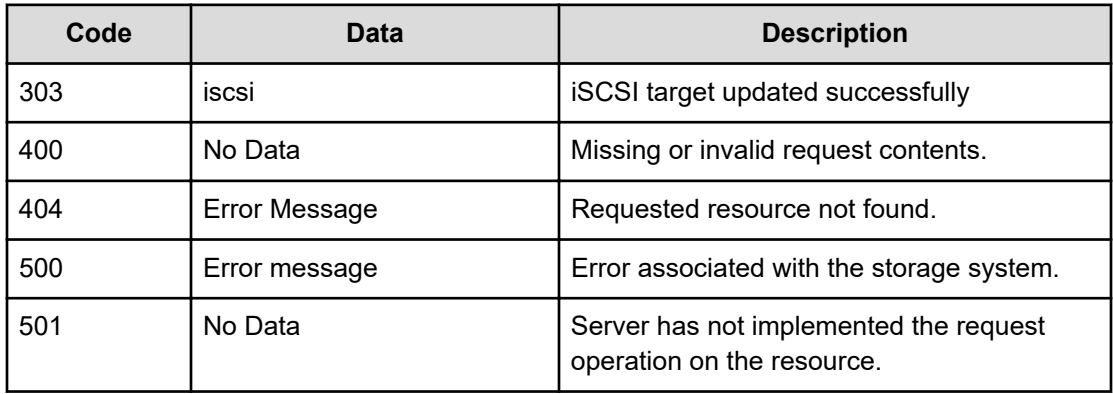

Any HTTP status code other than 303 indicates that the operation did not complete successfully.

#### **Request example**

```
curl -vk -H "X-Api-Key: zrxvSDAv9x.RIP4gkmKarG3beF.or.4Tc2im7oeqYN88C9XPGHxbXC" 
https://172.17.58.117:8444/v7/storage/iscsi-targets/ 
383a3a3a767361746973682d69736373692d746573742d32 -X PATCH -d'{"secret":"hellohere",
"comment":"user1-testing","newAlias":"vinh-iscsi- 255","accessConfig":"",
"enableAuthentication":true}'
```
#### **Response example**

```
HTTP/1.1 303 See Other
{
    "iSCSITarget" : {
       "accessConfig" : "",
       "comment" : "user1-testing",
       "globalUniqueName" : "iqn.2016-10.vsatish-iscsi-domain-1:satish.vinh-
iscsi-testing",
       "iSCSIId" : "vinh-iscsi-255",
       "iSCSILogicalUnits" : [],
       "isAuthenticationEnabled" : true,
       "isRegenerateGUN" : false,
       "objectId" : "383a3a3a76696e682d69736373692d323535",
       "secret" : "hellohere",
       "virtualServerId" : 8
    },
    "uri" : "https://172.17.239.120:8444/v7/storage/iscsi-targets/
383a3a3a76696e682d69736373692d323535"
}
```
## **Delete an iSCSI target**

Deletes an iSCSI target.

## **HTTP request syntax (URI)**

DELETE <*base\_URI*>/v7/storage/iscsi-targets/{*iscsiObjectId*}

### **Parameters**

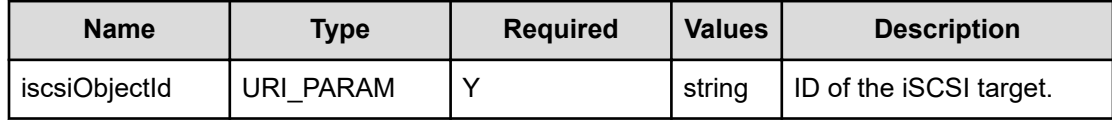

### **Return codes**

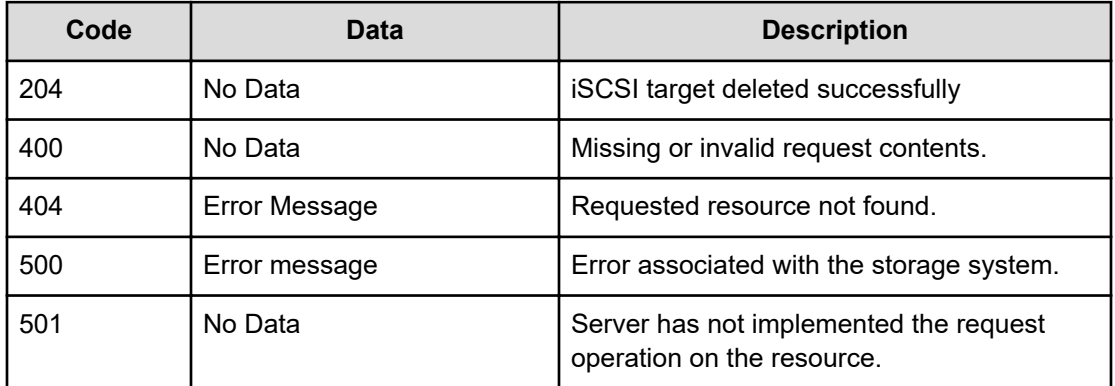

Any HTTP status code other than 204 indicates that the API did not complete successfully.

## **Request example**

```
curl -vk -H "X-Api-Key: zrxvSDAv9x.RIP4gkmKarG3beF.or.4Tc2im7oeqYN88C9XPGHxbXC" 
https://172.17.58.117:8444/v7/storage/iscsi-targets/
383a3a3a767361746973682d69736373692d746573742d35 -X DELETE
```
## **Response example**

HTTP/1.1 204 No Content

## **Get all iSCSI logical units associated with an iSCSI target**

Obtains all iSCSI logical units associated with an iSCSI target.

## **HTTP request syntax (URI)**

```
POST <base_URI>/v7/storage/iscsi-targets/{iscsiObjectId}/iscsi-logical-
units
```
## **Parameters**

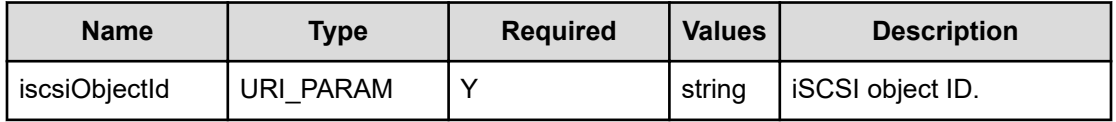

## **Return codes**

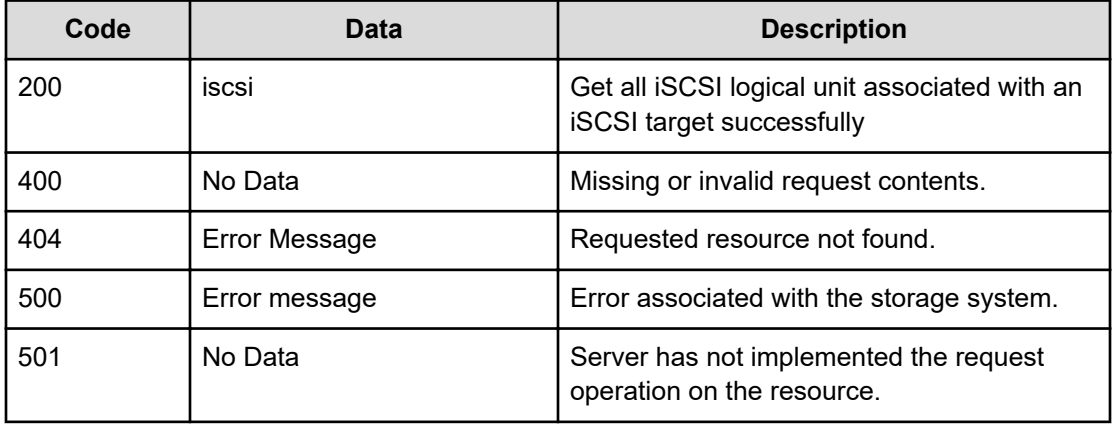

Any HTTP status code other than 200 indicates that the API did not complete successfully.

## **Request example**

```
curl -vk -H "X-Api-Key: zrxvSDAv9x.RIP4gkmKarG3beF.or.4Tc2im7oeqYN88C9XPGHxbXC" 
https://172.17.58.117:8444/v7/storage/iscsi-targets/
383a3a3a767361746973682d69736373692d746573742d37/iscsi-logical-units
```
## **Response example**

```
HTTP/1.1 201 OK
{
       "iSCSILogicalUnits" : [
         {
            "logicalUnitId" : "xyz-LU-2000",
            "logicalUnit" : 1
         }
       \, ]
}
```
## **Add an iSCSI logical unit to an iSCSI target**

Adds an iSCSI logical unit to an iSCSI target. The logical unit is assigned the next free LUN ID associated with the iSCSI target.

#### **HTTP request syntax (URI)**

POST <*base\_URI*>/v7/storage/iscsi-targets/{*iscsiObjectId*}/iscsi-logicalunits

#### **Parameters**

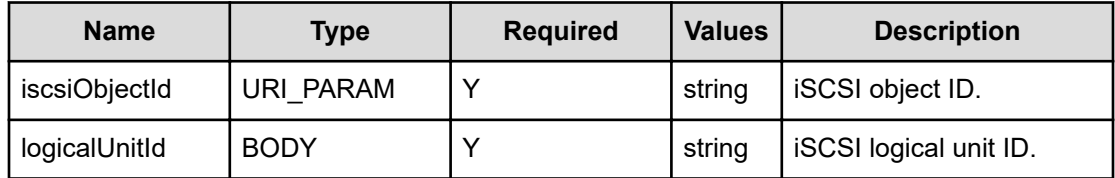

#### **Return codes**

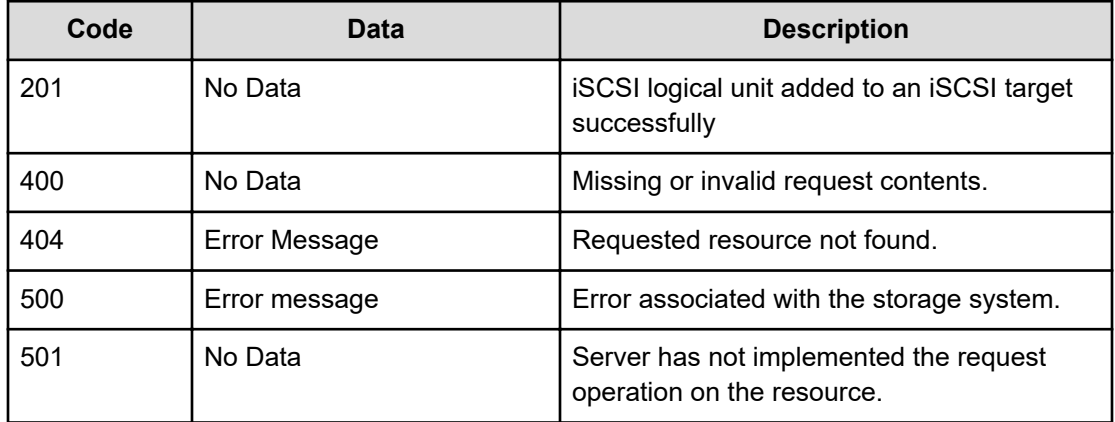

Any HTTP status code other than 201 indicates that the API did not complete successfully.

#### **Request example**

```
curl -vk -H "X-Api-Key: zrxvSDAv9x.RIP4gkmKarG3beF.or.4Tc2im7oeqYN88C9XPGHxbXC" 
https://172.17.58.117:8444/v7/storage/iscsi-targets/
383a3a3a767361746973682d69736373692d746573742d37/iscsi-logical-units -X POST -d 
'{"logicalUnitId":"xyz-iscsi-lu-test0"}'
```
#### **Response example**

HTTP/1.1 201 No Content

## **Delete an iSCSI logical unit from an iSCSI target**

Deletes the iSCSI logical unit association with the iSCSI target. The actual logical unit it not deleted.

## **HTTP request syntax (URI)**

POST <*base\_URI*>/v7/storage/iscsi-targets/{*iscsiObjectId*}/iscsi-logicalunits/{*iscsiLuId*}

#### **Parameters**

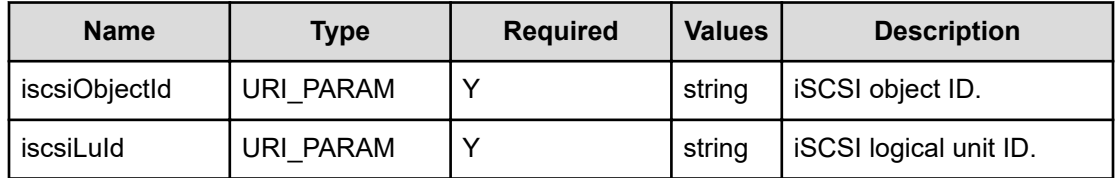

#### **Return codes**

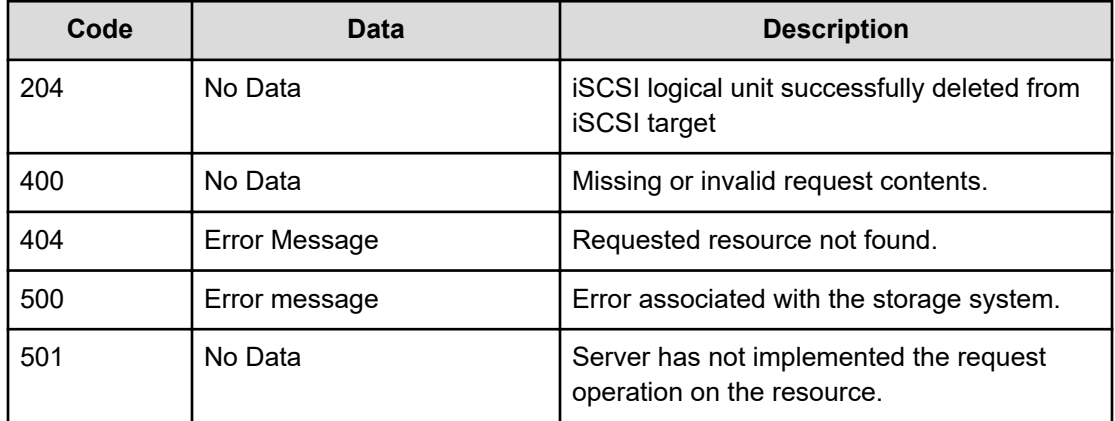

Any HTTP status code other than 204 indicates that the API did not complete successfully.

#### **Request example**

```
curl -vk -H "X-Api-Key: zrxvSDAv9x.RIP4gkmKarG3beF.or.4Tc2im7oeqYN88C9XPGHxbXC" 
https://172.17.58.117:8444/v7/storage/iscsi-targets/
383a3a3a767361746973682d69736373692d746573742d37/iscsi-logical-units/xyz- iscsi-lu-test0 
-X DELETE
```
#### **Response example**

HTTP/1.1 204 No Content

# **Chapter 10: iSCSI logical unit resource**

The iSCSI logical unit (LUN) resource enables you to create and manage iSCSI logical units. iSCSI is an IP storage networking standard that links storage systems. By forwarding iSCSI commands over the network, iSCSI enables data transfer both over local area and wide area networks.

An iSCSI logical unit, or LUN, is a logical representation of a physical device on the iSCSI target, identified by the LUN number. An iSCSI initiator establishes a connection with the LUN through a series of sessions with the target.

## **iSCSI logical unit object model**

The iSCSI logical unit object model describing this resource contains the following objects.

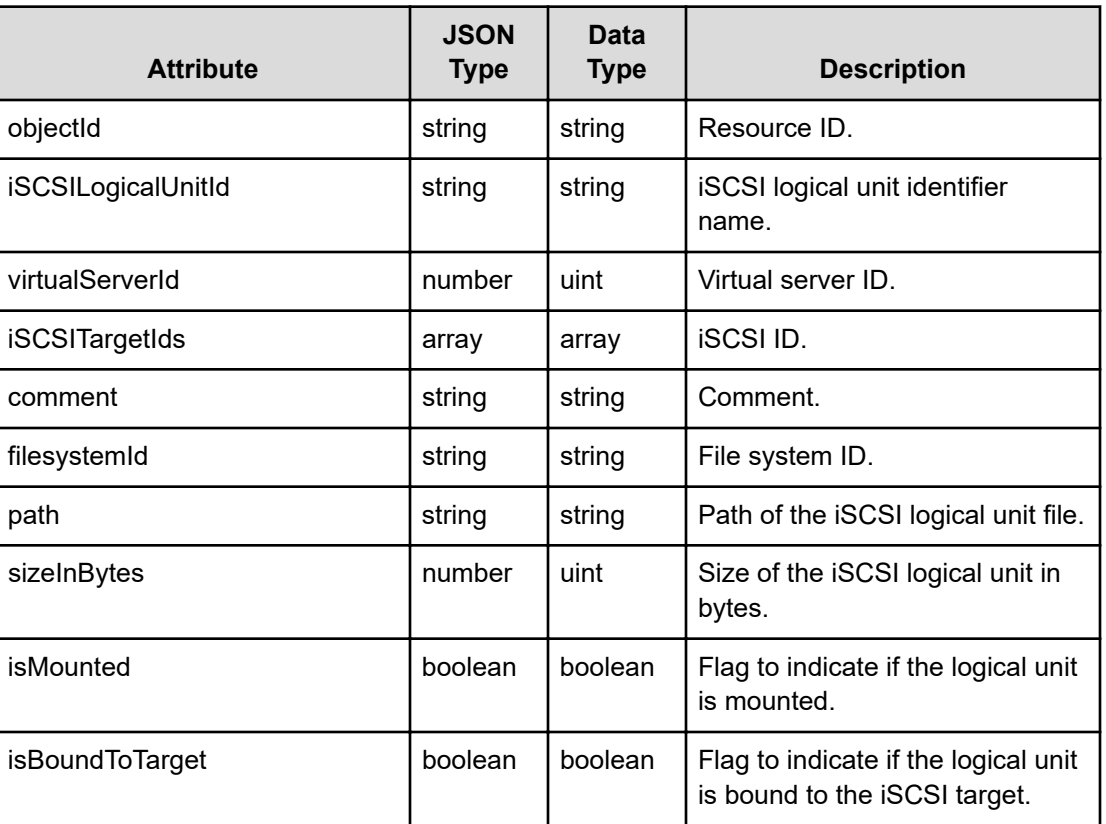

## **iSCSILogicalUnit**

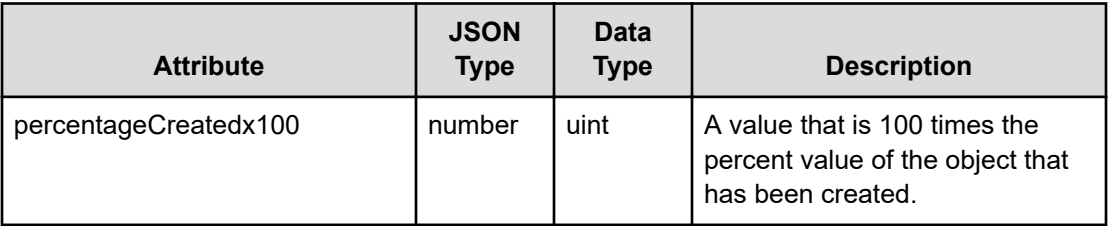

## **Get iSCSI logical units**

Retrieves all iSCSI Logical Units.

### **HTTP request syntax (URI)**

GET <br />
Case<br />
URI>/v7/storage/iscsi-logical-units

#### **Return codes**

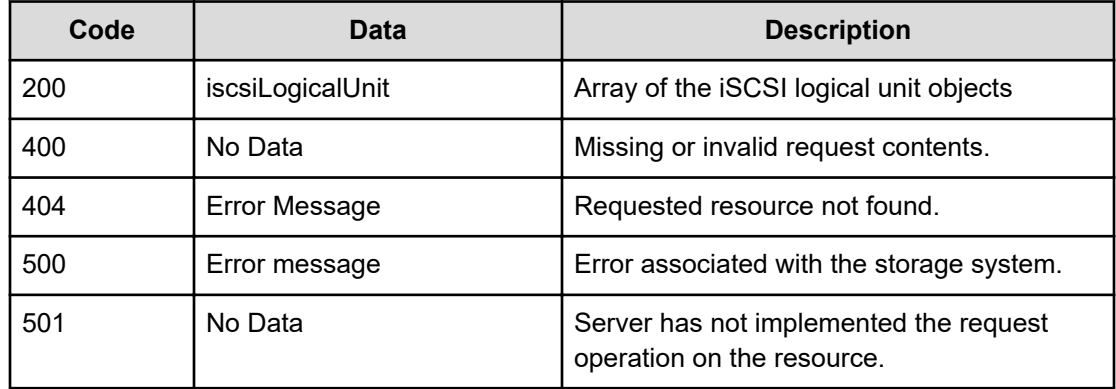

Any HTTP status code other than 200 indicates that the API did not complete successfully.

## **Request example**

```
curl -vk -H "X-Api-Key: zrxvSDAv9x.RIP4gkmKarG3beF.or.4Tc2im7oeqYN88C9XPGHxbXC" 
https://172.17.58.117:8444/v7/storage/iscsi-logical-units
```
#### **Response example**

```
HTTP/1.1 200 OK
{
   "iSCSILogicalUnits": [
     {
       "comment": "new lu",
       "filesystemId": "075E75858FF8164E0000000000000000",
       "iSCSILogicalUnitId": "new bob",
       "iSCSITargetIds": [
```

```
 "updatedAlias"
      \frac{1}{2},
       "isBoundToTarget": true,
       "isMounted": true,
       "objectId": 
"313a3a3a6e657720626f623a3a3a3a3a3a303a3a3a4f49445f24232140255f56",
       "path": "/hellobob.iscsi",
       "percentageCreatedx100": 10000,
       "sizeInBytes": 567890,
       "virtualServerId": 1
     },
     {
       "comment": "hello",
       "filesystemId": "075E75858FF8164E0000000000000000",
       "iSCSILogicalUnitId": "clonedLu",
       "iSCSITargetIds": [
         "updatedName"
      \frac{1}{\sqrt{2}} "isBoundToTarget": true,
       "isMounted": true,
       "objectId": 
"313a3a3a636c6f6e65644c753a3a3a3a3a3a303a3a3a4f49445f24232140255f56",
       "path": "/folder/clonedlun.iscsi",
       "percentageCreatedx100": 10000,
       "sizeInBytes": 524288000,
       "virtualServerId": 1
     }
\, \,}
```
## **Get an iSCSI logical unit**

Retrieves an iSCSI logical unit.

## **HTTP request syntax (URI)**

GET <*base\_URI*>/v7/storage/iscsi-logical-units/{*iscsiLuObjectId*}

## **Parameters**

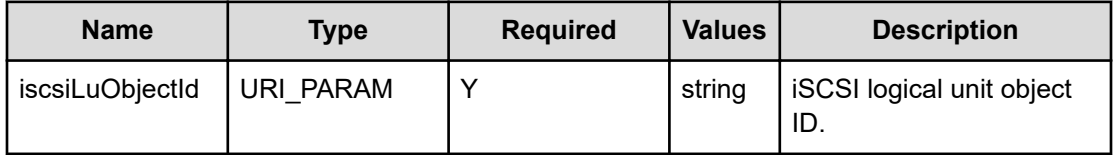

## **Return codes**

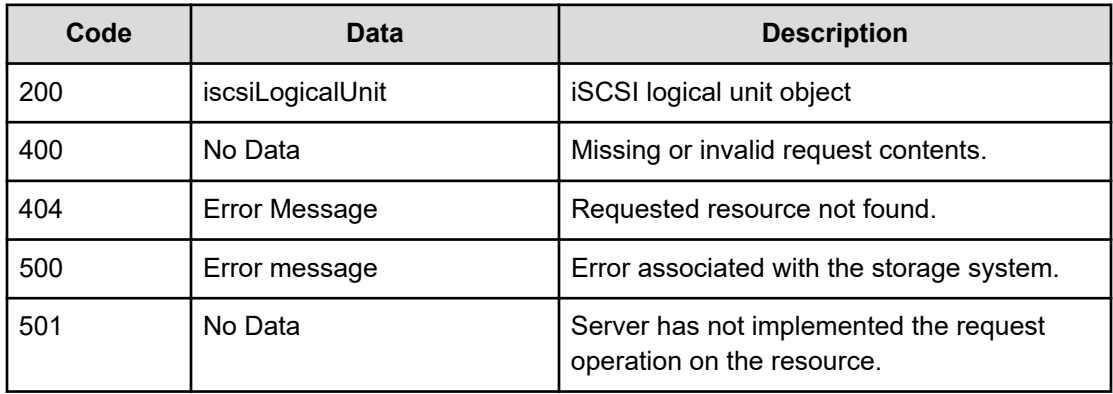

Any HTTP status code other than 200 indicates that the API did not complete successfully.

### **Request example**

```
curl -vk -H "X-Api-Key: zrxvSDAv9x.RIP4gkmKarG3beF.or.4Tc2im7oeqYN88C9XPGHxbXC" 
https://172.17.58.117:8444/v7/storage/iscsi-logical-units/
383a3a3a767361746973682d69736373692d6c752d7465737430
```
### **Response example**

```
HTTP/1.1 200 OK
{
    "iSCSILogicalUnit" : {
       "comment" : "xyz-curl-test",
       "filesystemId" : "AACF4FA49143751B0000000000000000",
       "iSCSILogicalUnitId" : "xyz-iscsi-lu-test0",
       "iSCSITargetIds" : [],
       "objectId" : "383a3a3a767361746973682d69736373692d6c752d7465737430",
       "isBountToTarget" : false,
       "isMounted" : true,
       "path" : "/folder/xyz-lu.iscsi",
       "percentageCreatedx100" : 10000,
       "sizeInBytes" : 2000,
       "virtualServerId" : 8
    }
}
```
## **Create an iSCSI logical unit**

Creates an iSCSI logical unit.

## **HTTP request syntax (URI)**

POST <*base\_URI*>/v7/storage/iscsi-logical-units

## **Parameters**

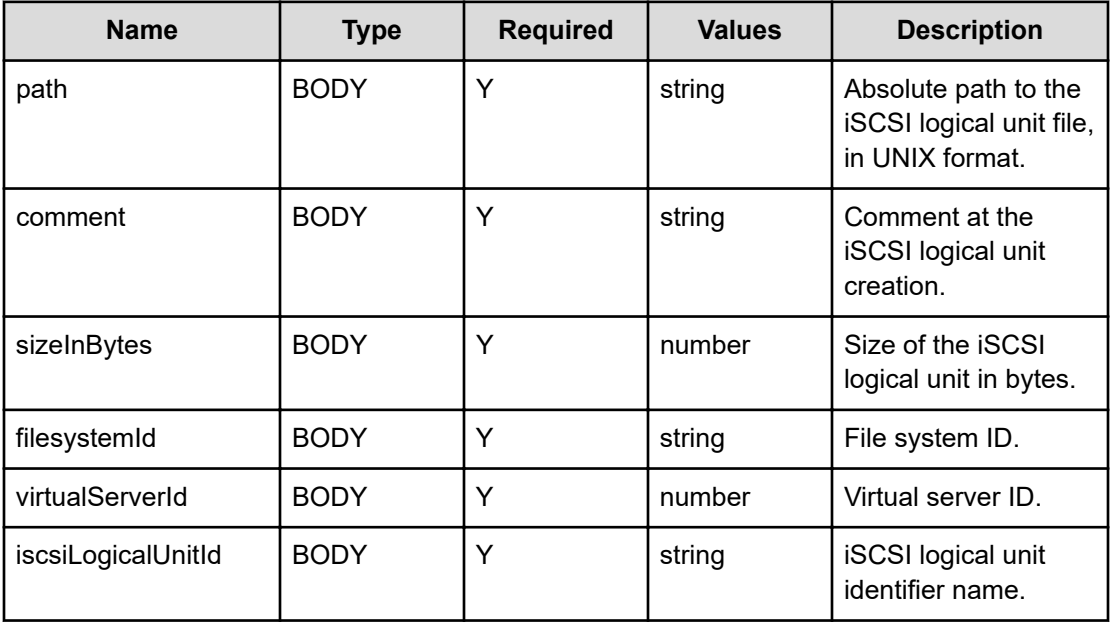

## **Return codes**

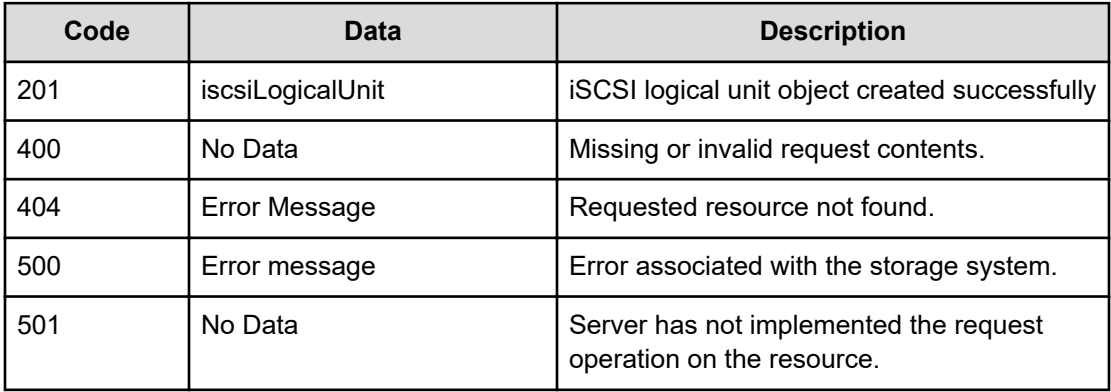

Any HTTP status code other than 201 indicates that the API did not complete successfully. **Request example**

```
curl -vk -H "X-Api-Key: zrxvSDAv9x.RIP4gkmKarG3beF.or.4Tc2im7oeqYN88C9XPGHxbXC" 
https://172.17.58.117:8444/v7/storage/iscsilogical-units -d'{ "comment": "xyz-curl-
test", "filesystemId":"AACF4FA49143751B0000000000000000", "iSCSILogicalUnitId": "xyz-
iscsi-lutest0", "path": "/folder/xyz-lu.iscsi", "sizeInBytes": 2000,"virtualServerId": 
8}' -X POST
```
## **Response example**

```
HTTP/1.1 201 Created
{
    "iSCSILogicalUnit" : {
       "comment" : "xyz-curl-test",
       "filesystemId" : "AACF4FA49143751B0000000000000000",
       "iSCSILogicalUnitId" : "xyz-iscsi-lu-test0",
       "iSCSITargetIds" : [],
       "objectId" : "383a3a3a767361746973682d69736373692d6c752d7465737430",
       "isBoundToTarget" : false,
       "isMounted" : false,
       "path" : "/folder/xyz-lu.iscsi",
       "percentageCreatedx100" : 0,
       "sizeInBytes" : 2000,
       "virtualServerId" : 8
    },
    "uri" : "https://172.17.58.117:8444/v7/storage/iscsi-logical-units/
383a3a3a767361746973682d69736373692d6c752d7465737430"
}
```
## **Update an iSCSI logical unit**

Updates an iSCSI logical unit.

## **HTTP request syntax (URI)**

PATCH <*base\_URI*>/v7/storage/iscsi-logical-units/{*iscsiLuObjectId*}

#### **Parameters**

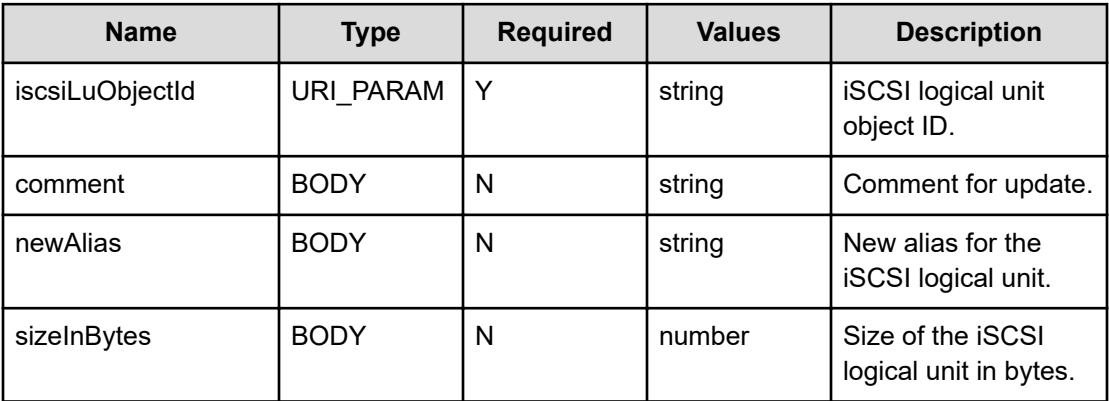

## **Return codes**

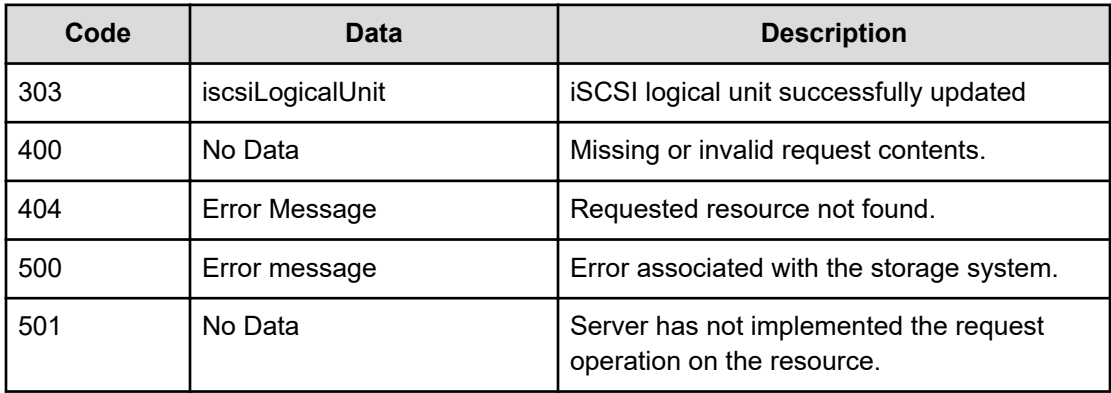

Any HTTP status code other than 303 indicates that the operation did not complete successfully.

#### **Request example**

```
curl -vk -H "X-Api-Key: zrxvSDAv9x.RIP4gkmKarG3beF.or.4Tc2im7oeqYN88C9XPGHxbXC" 
https://172.17.58.117:8444/v7/storage/iscsi-logical- units/
383a3a3a767361746973682d69736373692d6c752d7465737430 -X PATCH -d '{"newAlias":"vinh-
logical-units-1"}'
```
#### **Response example**

```
HTTP/1.1 303 See Other
{
    "iSCSILogicalUnit" : {
       "comment" : "xyz-logical-units-4352",
       "filesystemId" : "75435847AB2D8EDA0000000000000000",
       "iSCSILogicalUnitId" : "vinh-logical-units-1",
       "iSCSITargetIds" : [],
       "isBountToTarget" : false,
       "isMounted" : true,
       "objectId" : "373a3a3a76696e682d6c6f676963616c2d756e6974732d31",
       "path" : "/folder/xyz-lu.iscsi",
       "precentageCreatedx100" : 10000,
       "sizeInBytes" : 2000,
       "virtualServerId" : 7
    },
    "uri" : "https://172.17.239.120:8444/v7/storage/iscsi-logical-units/
373a3a3a76696e682d6c6f676963616c2d756e6974732d31"
}
```
## **Mount an iSCSI logical unit**

Mounts an iSCSI logical unit.
### **HTTP request syntax (URI)**

POST <*base\_URI*>/v7/storage/iscsi-logical-units/{*iscsiLuObjectId*}/mount

### **Parameters**

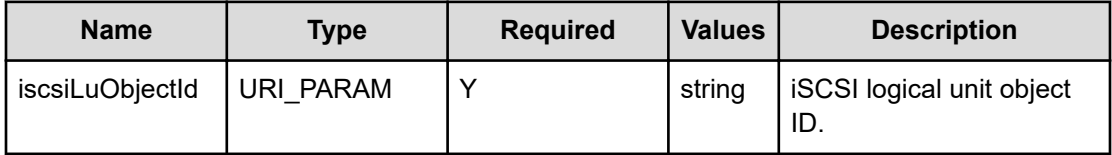

### **Return codes**

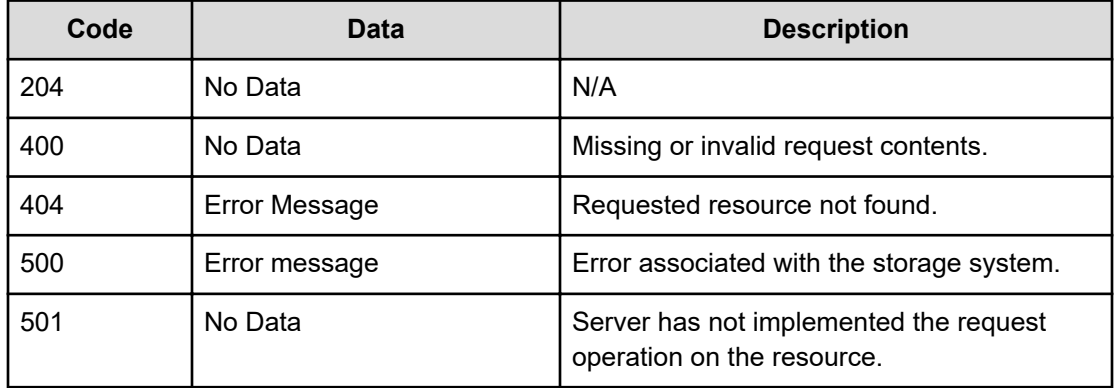

Any HTTP status code other than 204 indicates that the API did not complete successfully.

### **Request example**

```
curl -vk -H "X-Api-Key: zrxvSDAv9x.RIP4gkmKarG3beF.or.4Tc2im7oeqYN88C9XPGHxbXC" -X POST 
https://172.17.58.117:8444/v7/storage/iscsi-logical-units/
383a3a3a767361746973682d69736373692d6c752d7465737430/mount
```
#### **Response example**

HTTP/1.1 204 OK

# **Unmount an iSCSI logical unit**

Unmounts an iSCSI logical unit.

## **HTTP request syntax (URI)**

POST <*base\_URI*>/v7/storage/iscsi-logical-units/{*iscsiLuObjectId*}/unmount

### **Parameters**

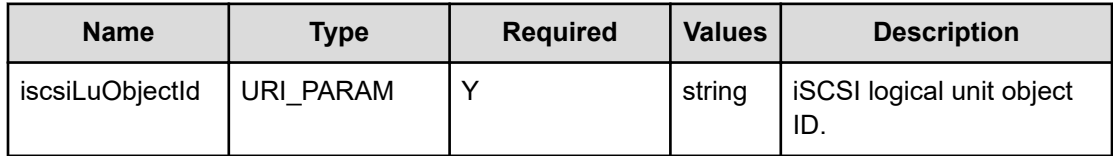

## **Return codes**

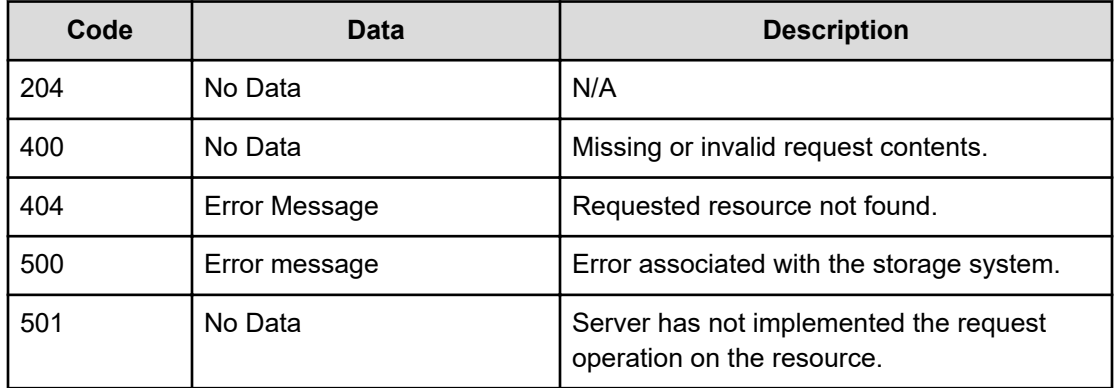

Any HTTP status code other than 204 indicates that the API did not complete successfully.

### **Request example**

```
curl -vk -H "X-Api-Key: zrxvSDAv9x.RIP4gkmKarG3beF.or.4Tc2im7oeqYN88C9XPGHxbXC" -X POST 
https://172.17.58.117:8444/v7/storage/iscsi-logical-units/
383a3a3a767361746973682d69736373692d6c752d7465737430/unmount
```
#### **Response example**

HTTP/1.1 204 OK

# **Clone an iSCSI logical unit**

Clones an iSCSI logical unit.

### **HTTP request syntax (URI)**

POST <*base\_URI*>/v7/storage/iscsi-logical-units/{*iscsiLuObjectId*}/clone

# **Parameters**

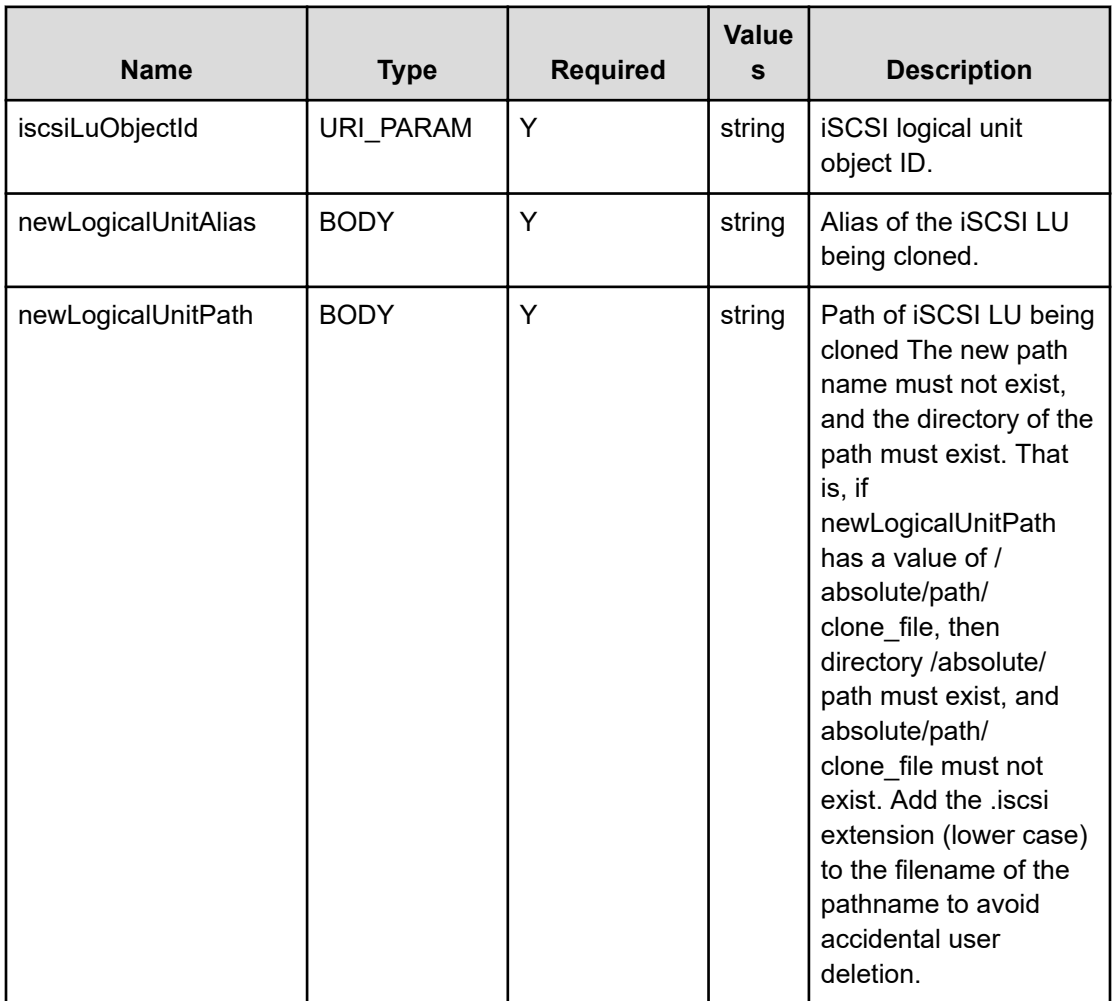

# **Return codes**

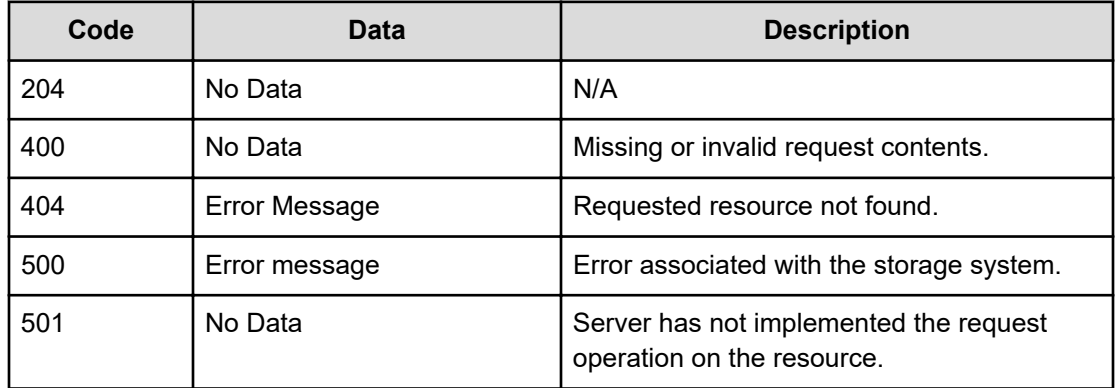

Any HTTP status code other than 204 indicates that the API did not complete successfully.

```
curl -vk -H "X-Api-Key: zrxvSDAv9x.RIP4gkmKarG3beF.or.4Tc2im7oeqYN88C9XPGHxbXC" 
https://172.17.58.117:8444/v7/storage/iscsi-logical-units/
383a3a3a767361746973682d69736373692d74657374/clone –X POST –
d'{ "newLogicalUnitAlias":"vsatish-clone-test", "newLogicalUnitPath":"/folder2/xyz-
lu.iscsi"}'
```
### **Response example**

HTTP/1.1 204 OK

# **Delete an iSCSI logical unit**

Deletes an iSCSI logical unit, and the file associated with it. Note that the file contains any data that may have been written to the iSCSI logical unit.

### **HTTP request syntax (URI)**

```
DELETE <base_URI>/v7/storage/iscsi-logical-units/{iscsiLuObjectId}
```
### **Parameters**

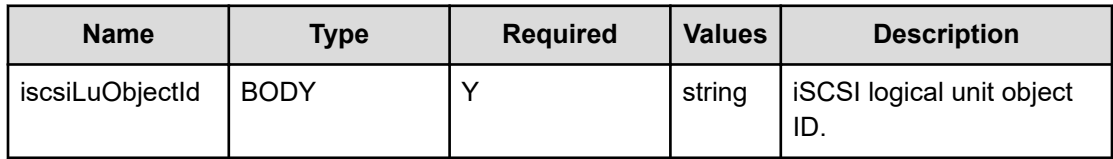

### **Return codes**

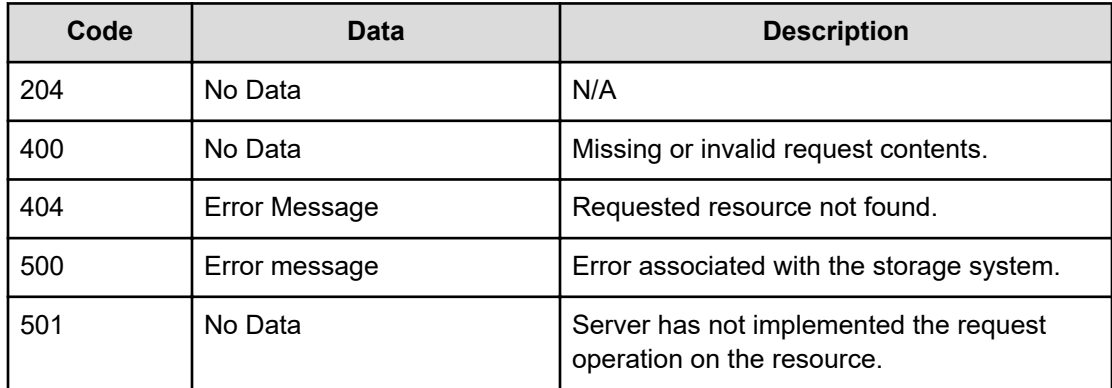

Any HTTP status code other than 204 indicates that the API did not complete successfully.

```
curl -vk -H "X-Api-Key: zrxvSDAv9x.RIP4gkmKarG3beF.or.4Tc2im7oeqYN88C9XPGHxbXC" 
https://172.17.58.117:8444/v7/storage/iscsi-logical-units/
383a3a3a767361746973682d69736373692d6c752d7465737430 -X DELETE
```
### **Response example**

HTTP/1.1 204 OK

# **Chapter 11: Node resource**

Node resources are the physical servers that make up the Hitachi NAS Platform. Nodes can be standalone or part of a cluster. The node resource enables you to obtain detailed information about a cluster node. In addition, it allows you to retrieve information about the events that have occurred on the node.

# **Node object model**

The object model describing this resource contains the following objects.

### **node**

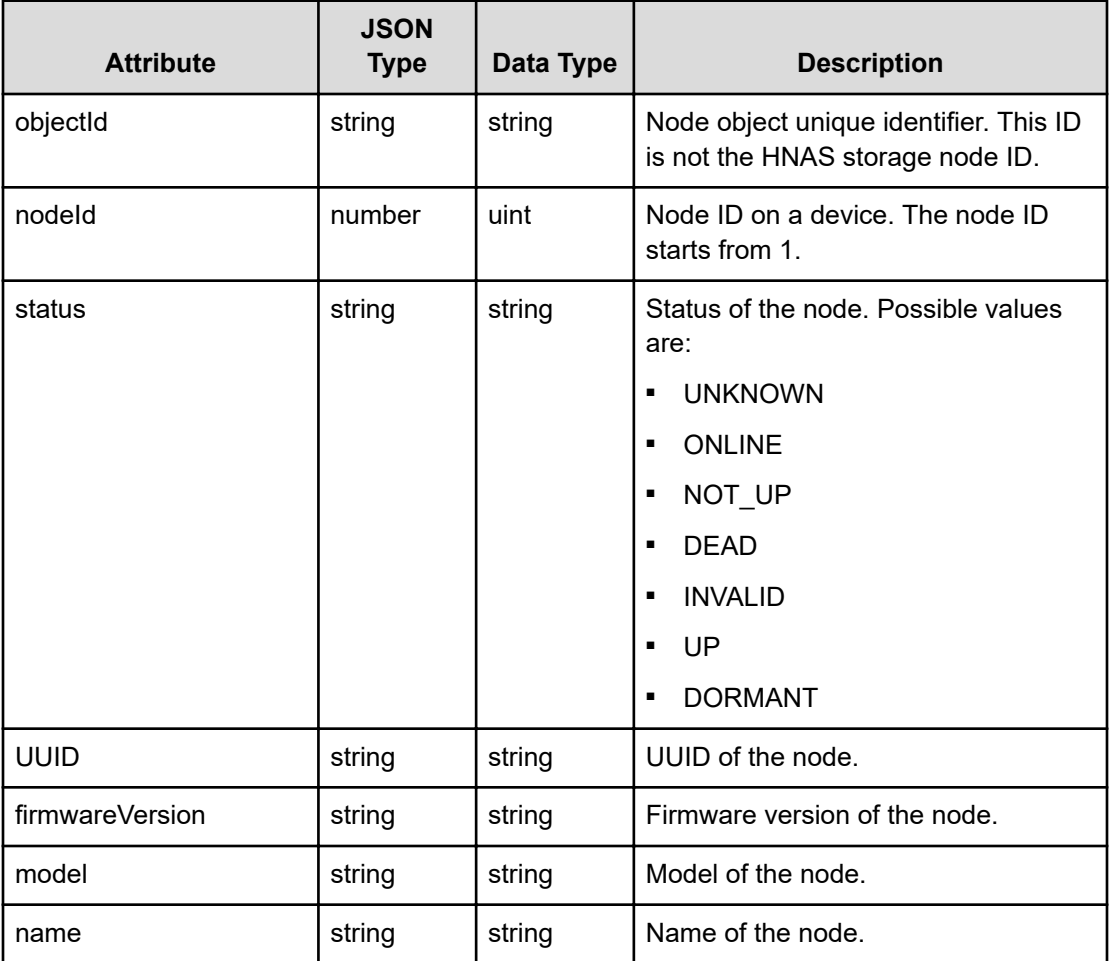

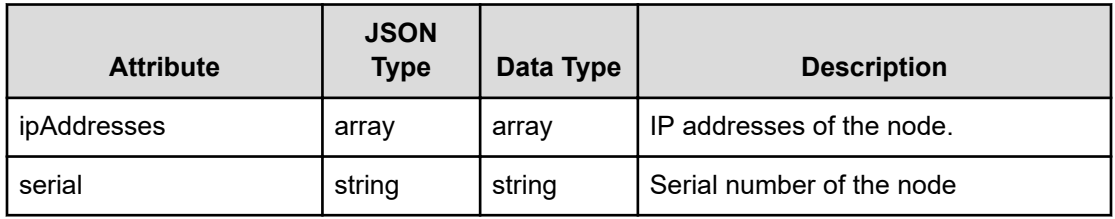

# **event**

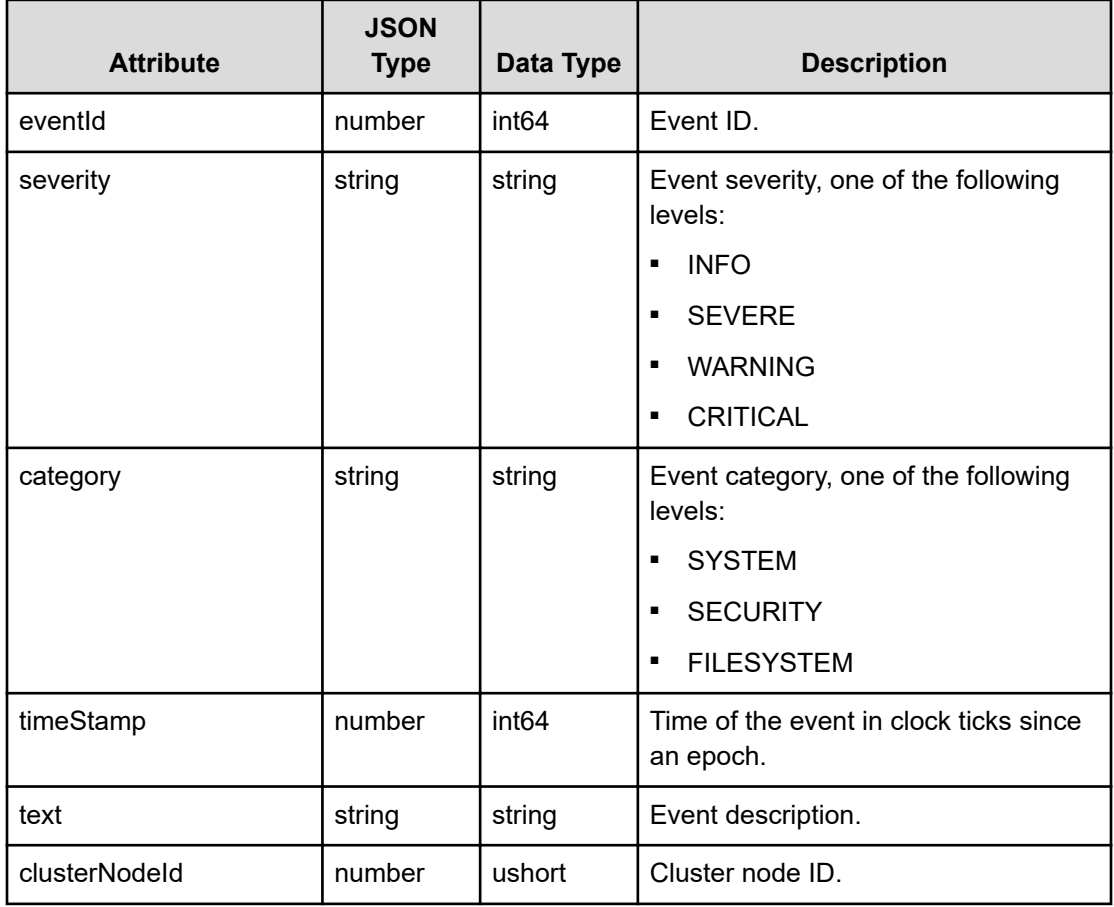

# **Get nodes**

Retrieves nodes in a cluster.

# **HTTP request syntax (URI)**

GET <*base\_URI*>/v7/storage/nodes

# **Return codes**

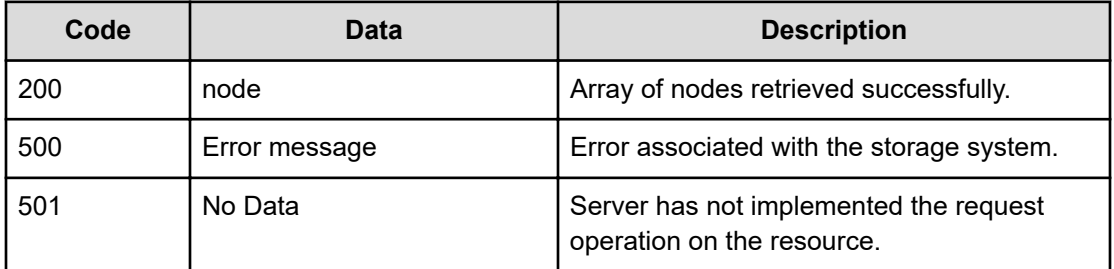

Any HTTP status code other than 200 indicates that the API did not complete successfully.

### **Request example**

curl -vk -H "X-Api-Key: zrxvSDAv9x.RIP4gkmKarG3beF.or.4Tc2im7oeqYN88C9XPGHxbXC" https://172.17.11.11:8444/v7/storage/nodes

### **Response example**

{

```
HTTP/1.1 200 OK
   "nodes": [
     {
       "UUID": "bbd85dd2-3016-11d5-9001-040403000307",
       "firmwareVersion": "13.9.6809.00",
       "ipAddresses": [
         "192.168.0.190",
         "10.251.48.1"
      \vert,
       "model": "N800",
       "name": "G800-443037-1",
       "nodeId": 1,
       "objectId": "313a3a3a3a3a3a303a3a3a4f49445f24232140255f56",
       "serial": "443037",
       "status": "ONLINE"
     },
     {
       "UUID": "b2e122e0-3016-11d5-9001-f03c9491cf19",
       "firmwareVersion": "13.9.6809.00",
       "ipAddresses": [
         "192.168.0.191",
         "10.251.52.1"
      \cdot "model": "N800",
       "name": "G800-443037-2",
       "nodeId": 2,
       "objectId": "323a3a3a3a3a3a303a3a3a4f49445f24232140255f56",
       "serial": "443037",
       "status": "ONLINE"
```
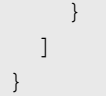

# **Get a node**

Retrieves detailed information about a node in a cluster. A node identifier identifies the node.

# **HTTP request syntax (URI)**

GET <*base\_URI*>/v7/storage/nodes/{*id*}

## **Parameters**

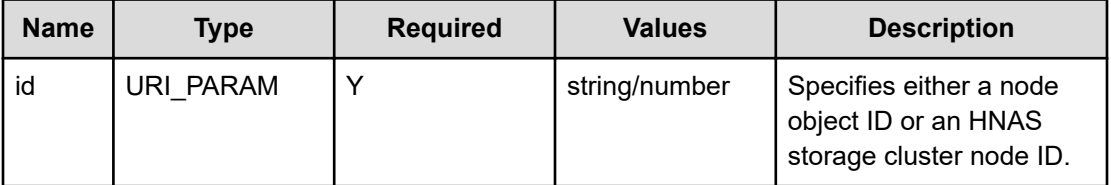

### **Return codes**

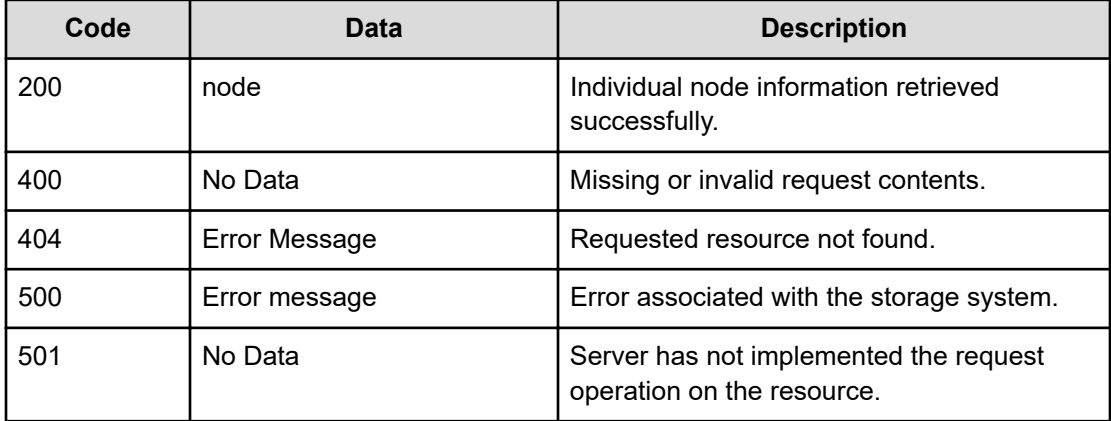

Any HTTP status code other than 200 indicates that the API did not complete successfully.

### **Request example: Using a node object ID**

```
curl -vk -H "X-Api-Key: zrxvSDAv9x.RIP4gkmKarG3beF.or.4Tc2im7oeqYN88C9XPGHxbXC" 
https://172.17.11.11:8444/v7/storage/nodes/313a3a3a3a3a3a303a3a3a4f49445f24232140255f56
```
### **Response example: Using a node object ID**

```
HTTP/1.1 200 OK
{
```

```
 "node": {
   "UUID": "bbd85dd2-3016-11d5-9001-040403000307",
   "firmwareVersion": "13.9.6809.00",
   "ipAddresses": [
     "192.168.0.190",
     "10.251.48.1"
  \frac{1}{2} "model": "N800",
  "name": "G800-443037-1",
   "nodeId": 1,
   "objectId": "313a3a3a3a3a3a303a3a3a4f49445f24232140255f56",
   "serial": "443037",
   "status": "ONLINE"
 }
```
### **Request example: Using an HNAS storage node ID**

```
curl -vk -H "X-Api-Key: zrxvSDAv9x.RIP4gkmKarG3beF.or.4Tc2im7oeqYN88C9XPGHxbXC" 
https://172.17.11.11:8444/v7/storage/nodes/1
```
### **Response example: Using an HNAS storage node ID**

```
HTTP/1.1 200 OK
{
   "node": {
     "UUID": "bbd85dd2-3016-11d5-9001-040403000307",
     "firmwareVersion": "13.9.6809.00",
     "ipAddresses": [
       "192.168.0.190",
       "10.251.48.1"
    \frac{1}{2},
     "model": "N800",
     "name": "G800-443037-1",
     "nodeId": 1,
     "objectId": "313a3a3a3a3a3a303a3a3a4f49445f24232140255f56",
     "serial": "443037",
     "status": "ONLINE"
  }
}
```
# **Get node events**

}

Retrieves a node's events. Events include violated thresholds, alarms, traps, notifications, floods, reboots, and various errors. Note that this function can potentially return a lot of data, depending on the number of items in the event log.

### **HTTP request syntax (URI)**

GET <*base\_URI*>/v7/storage/nodes/{*id*}/events

### **Parameters**

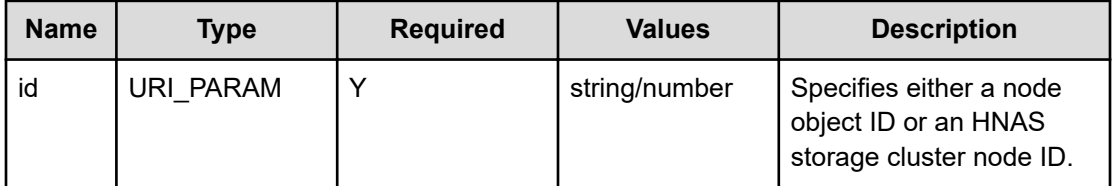

### **Return codes**

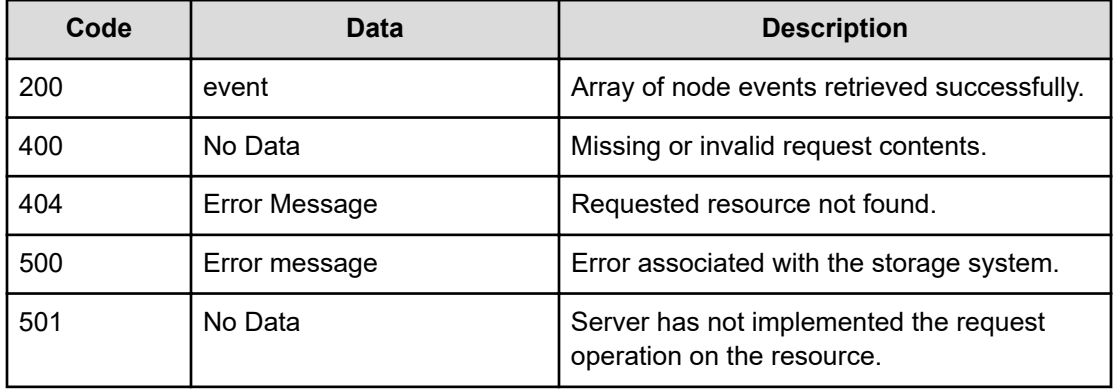

Any HTTP status code other than 200 indicates that the API did not complete successfully.

### **Request example: Using a node object ID**

curl -vk -H "X-Api-Key: zrxvSDAv9x.RIP4gkmKarG3beF.or.4Tc2im7oeqYN88C9XPGHxbXC" https://172.17.11.11:8444/v7/storage/nodes/313a3a3a4f49445f24232140255f56/events

### **Response example: Using a node object ID**

```
HTTP/1.1 200 OK
{
     "events" : [
        {
           "category" : "SYSTEM",
            "clusterNodeId" : 1,
            "eventId" : 7217,
            "severity" : "INFO",
            "text" : "An administrator has licensed (allowed access to) SD 
121.",
            "timeStamp" : 1485977870
         },
\left\{ \begin{array}{cc} 0 & 0 \\ 0 & 0 \end{array} \right.
```

```
"category" : "SYSTEM",
      "clusterNodeId" : 1,
      "eventId" : 8517,
      "severity" : "INFO",
      "text" : "Unspanned SD 121 is healthy, primary and licensed.",
      "timeStamp" : 1485977870
   } 
 ]
```
### **Request example: Using an HNAS storage node ID**

```
curl -vk -H "X-Api-Key: zrxvSDAv9x.RIP4gkmKarG3beF.or.4Tc2im7oeqYN88C9XPGHxbXC" 
https://172.17.11.11:8444/v7/storage/nodes/1/events
```
### **Response example: Using an HNAS storage node ID**

```
HTTP/1.1 200 OK
{
    "events" : [
       {
          "category" : "SYSTEM",
           "clusterNodeId" : 1,
          "eventId" : 7217,
           "severity" : "INFO",
          "text" : "An administrator has licensed (allowed access to) SD 
121.",
          "timeStamp" : 1485977870
       },
       {
         "category" : "SYSTEM",
          "clusterNodeId" : 1,
          "eventId" : 8517,
           "severity" : "INFO",
           "text" : "Unspanned SD 121 is healthy, primary and licensed.",
           "timeStamp" : 1485977870
       } 
    ]
}
```
# **Set user-defined event**

}

Sets a user-defined event.

### **HTTP request syntax (URI)**

```
POST <base_URI>/v7/storage/nodes/user-event
```
## **Parameters**

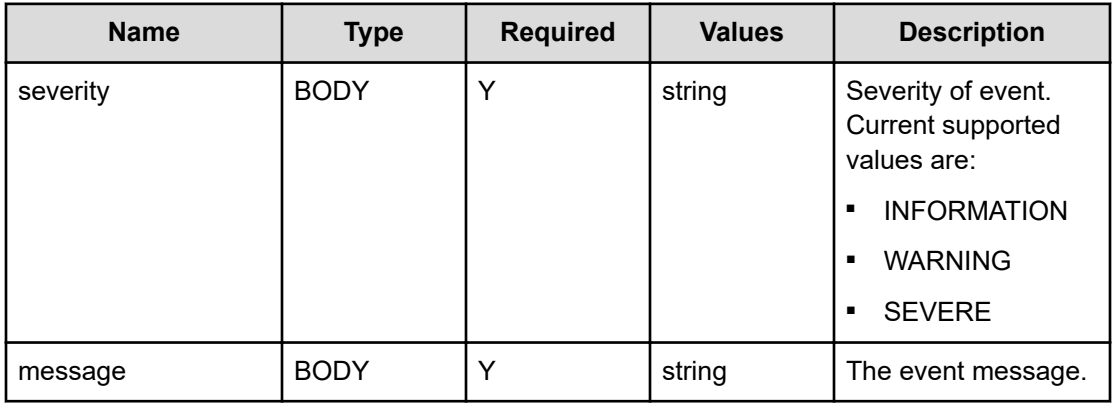

# **Return codes**

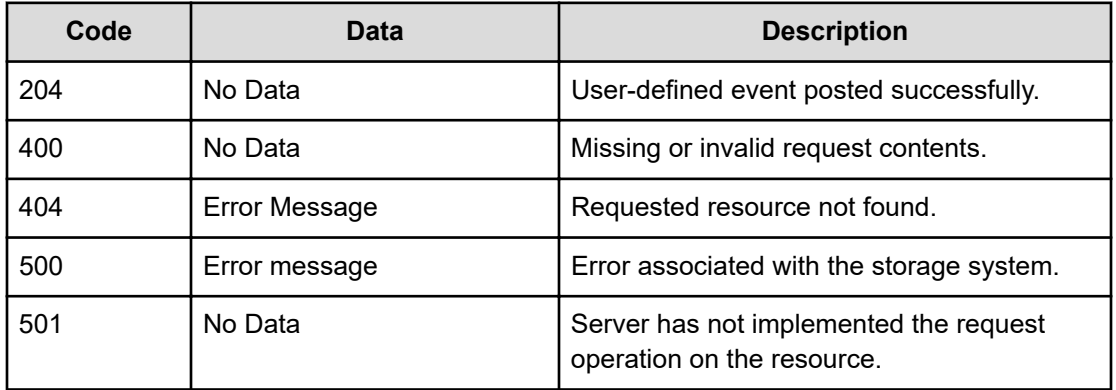

Any HTTP status code other than 204 indicates that the API did not complete successfully.

### **Request example**

```
curl -vk -H "X-Api-Key: zrxvSDAv9x.RIP4gkmKarG3beF.or.4Tc2im7oeqYN88C9XPGHxbXC" 
https://172.17.11.11:8444/v7/storage/nodes/user-event -X POST -d 
'{"severity":"INFORMATION","message":"test1"}'
```
## **Response example**

HTTP/1.1 204 No Content

# **Chapter 12: Object replication resource**

Object replication replicates a snapshot of a file system to another server, typically remote, to provide backup and recovery of the source data.

# **Object replication object model**

The object model describing this resource contains the following objects.

### **objectReplicationReport**

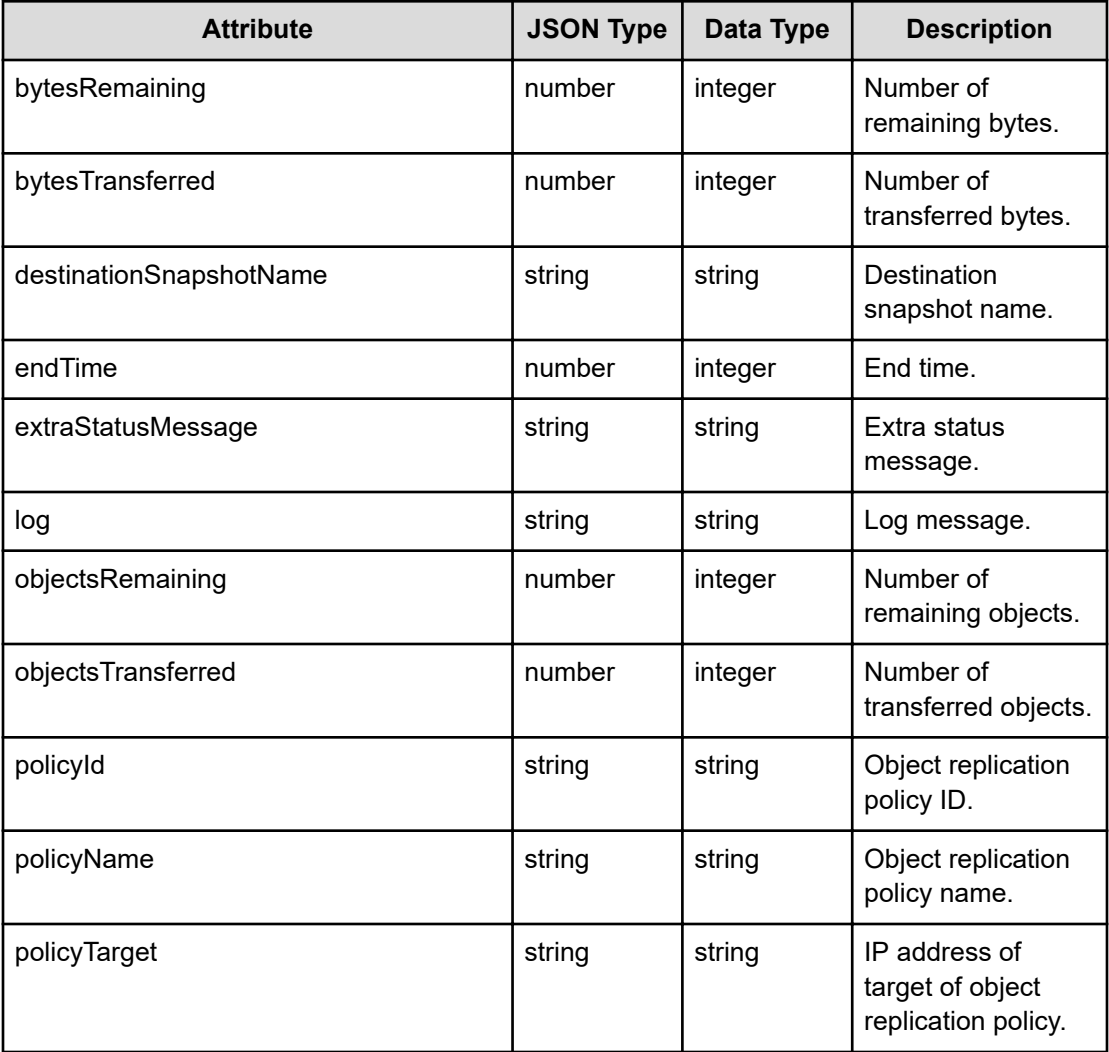

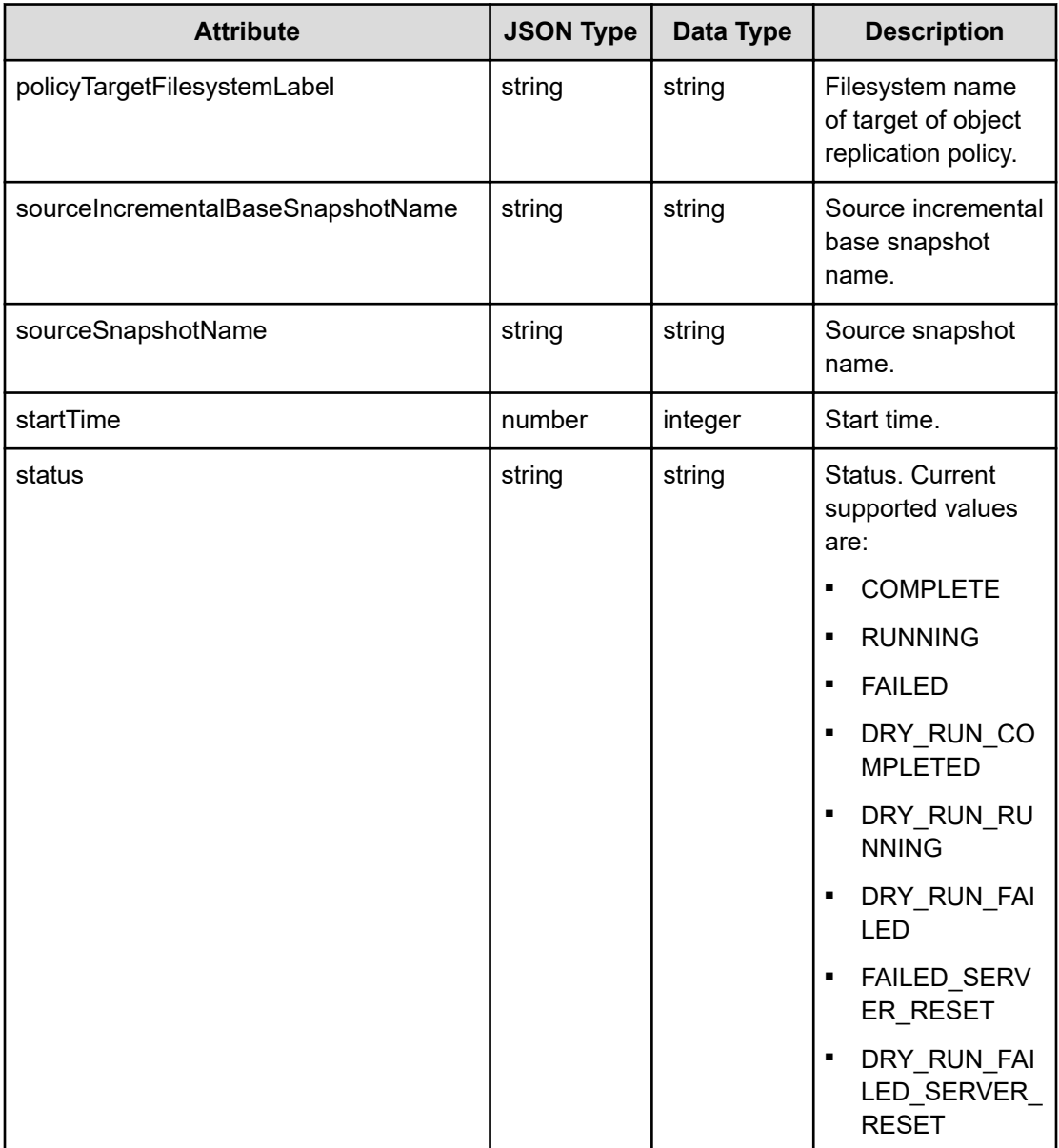

# **Start an object replication**

Starts an object replication.

# **HTTP request syntax (URI)**

POST <br/>*Chase URI*>/v7/storage/object-replications/start

# **Parameters**

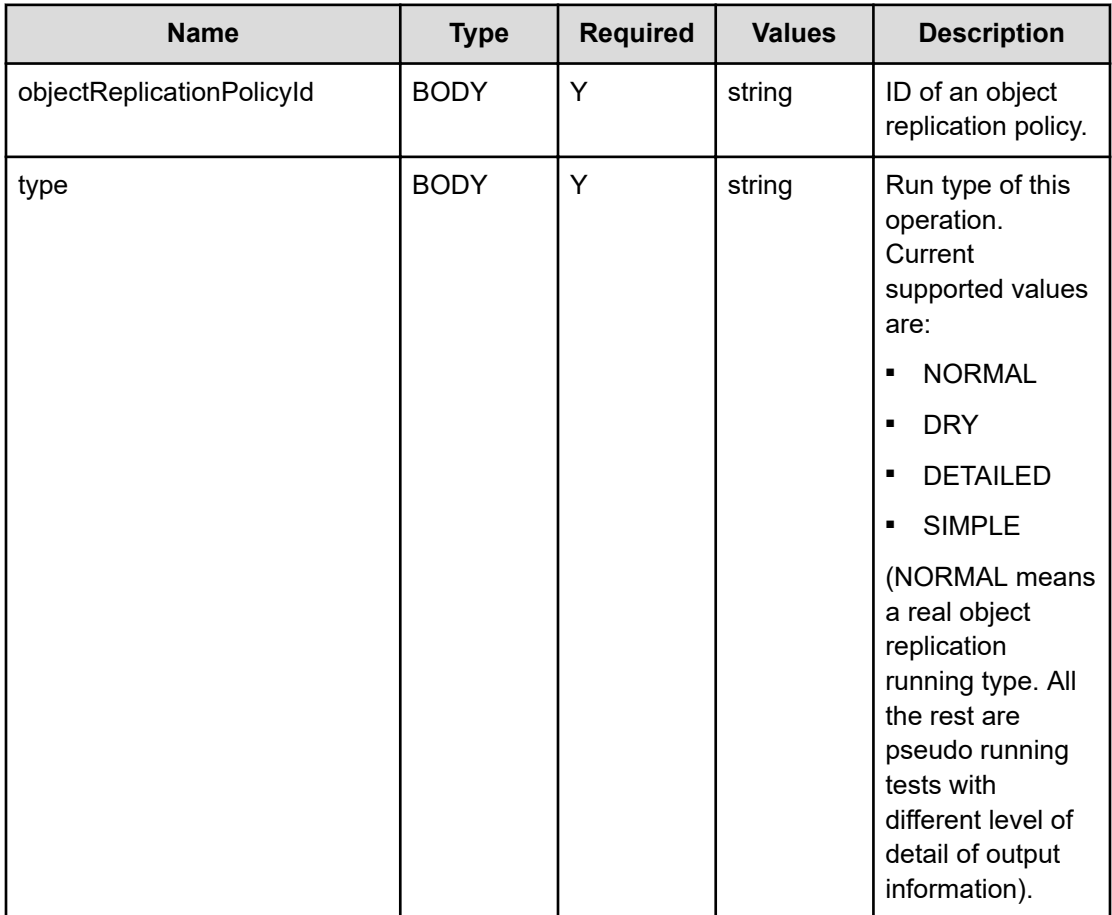

### **Return codes**

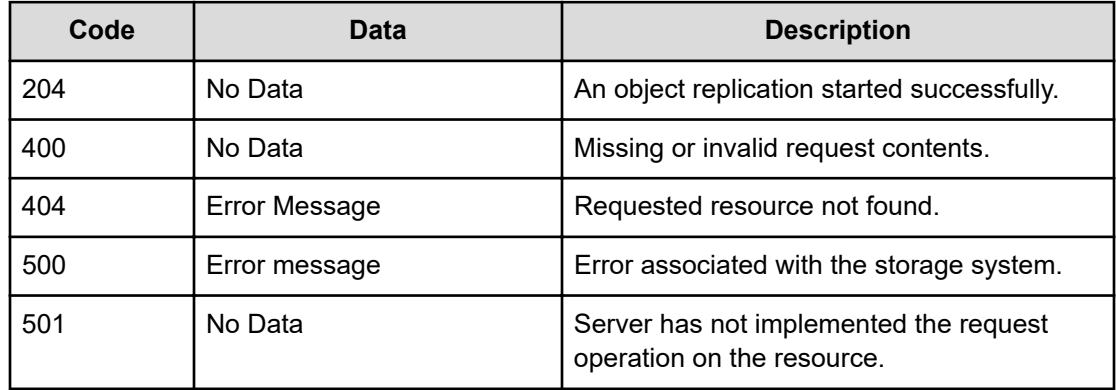

Any HTTP status code other than 204 indicates that the API did not complete successfully.

```
curl -vk -H "X-Api-Key: zrxvSDAv9x.RIP4gkmKarG3beF.or.4Tc2im7oeqYN88C9XPGHxbXC" 
https://172.17.11.11:8444/v7/storage/object-replications/start -X POST -d 
'{"objectReplicationPolicyId":"c7d44f66-767c-11d2-906a-49e1bb864b23", "type":"NORMAL"}'
```
### **Response example**

HTTP/1.1 204 No Data

# **Stop an object replication**

Stops an object replication.

### **HTTP request syntax (URI)**

POST <*base\_URI*>/v7/storage/object-replications/stop

#### **Parameters**

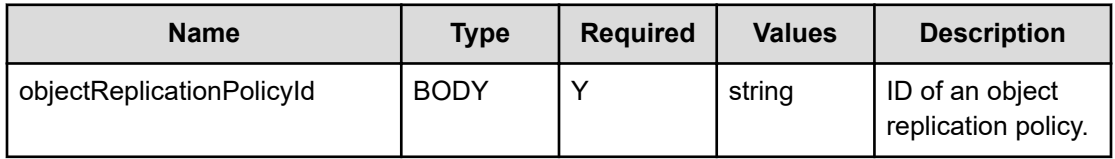

### **Return codes**

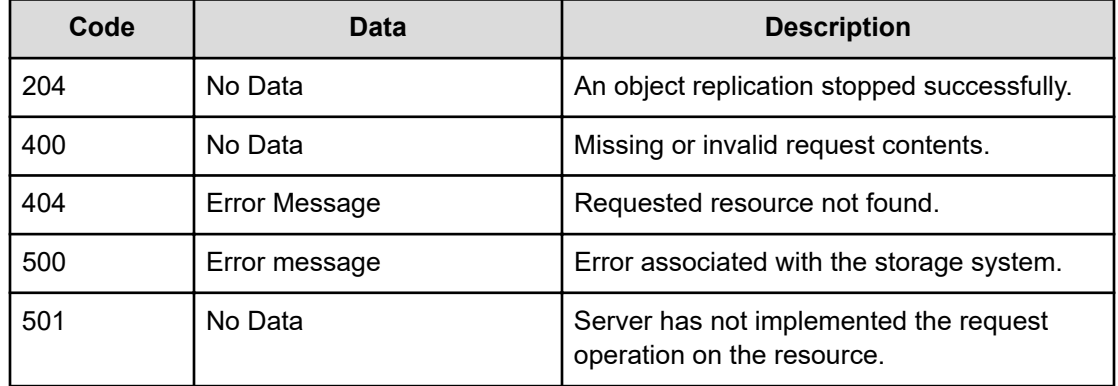

Any HTTP status code other than 204 indicates that the API did not complete successfully.

```
curl -vk -H "X-Api-Key: zrxvSDAv9x.RIP4gkmKarG3beF.or.4Tc2im7oeqYN88C9XPGHxbXC" 
https://172.17.11.11:8444/v7/storage/object-replications/stop -X POST -d 
'{"objectReplicationPolicyId":"c7d44f66-767c-11d2-906a-49e1bb864b23"}'
```
### **Response example**

HTTP/1.1 204 No Data

# **Get an object replication last report**

Gets an object replication last report.

### **HTTP request syntax (URI)**

GET <*base\_URI*>/v7/storage/object-replications/last-report

#### **Parameters**

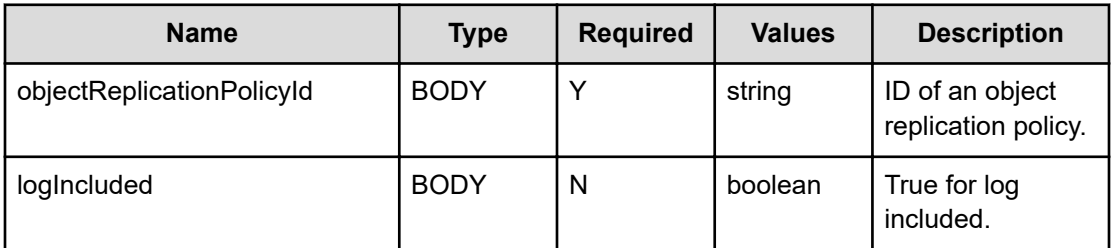

#### **Return codes**

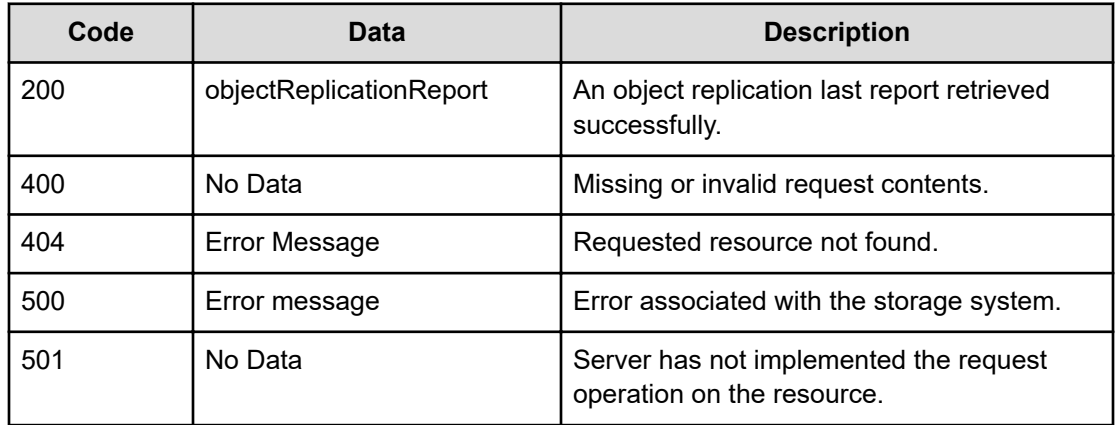

Any HTTP status code other than 200 indicates that the API did not complete successfully.

```
curl -vk -H "X-Api-Key: zrxvSDAv9x.RIP4gkmKarG3beF.or.4Tc2im7oeqYN88C9XPGHxbXC" 
https://172.17.11.11:8444/v7/storage/object-replications/last-report -X GET -d 
'{"objectReplicationPolicyId":"ca2e73f2-d5d7-11d3-9cff-49e1bb864b23"}'
```
### **Response example**

```
HTTP/1.1 200 OK
   {
          "objectReplicationReport" :
\{ "bytesRemaining" : 0,
                             "bytesTransferred" : 0,
                             "destinationSnapshotName" : "",
                             "endTime" : 1524783484,
                             "extraStatusMessage" : "Failed to negotiate 
object replication with target",
                             "log" : "",
                             "objectsRemaining" : 0,
                             "objectsTransferred" : 0,
                             "policyId" : "ca2e73f2-d5d7-11d3-9cff-
49e1bb864b23",
                             "policyName" : "xyz_orp2",
                             "policyTarget" : "172.17.239.168",
                             "policyTargetFilesystemLabel" : "fakeFs222",
                             "sourceIncrementalBaseSnapshotName" : "",
                             "sourceSnapshotName" : "AUTO_SNAPSHOT_ca2e73f2-
d5d7-11d3-9cff-49e1bb864b23_1",
                             "startTime" : 1524783454,
                             "status" : "FAILED"
 }
     }
```
# **Get all object replication reports**

Gets all object replication reports.

### **HTTP request syntax (URI)**

GET <br />
GET <br />
CET <br />
CET <br />
CET <br />
CET <br />
CET <br />
CET <br />
CET <br />
CET <br />
CET <br />
CET <<br />
CET <<br />
CET <<br />
CET <<br />
CET <<br />
CET <<br />
CET <<br />
CET <<br />
CET <

# **Parameters**

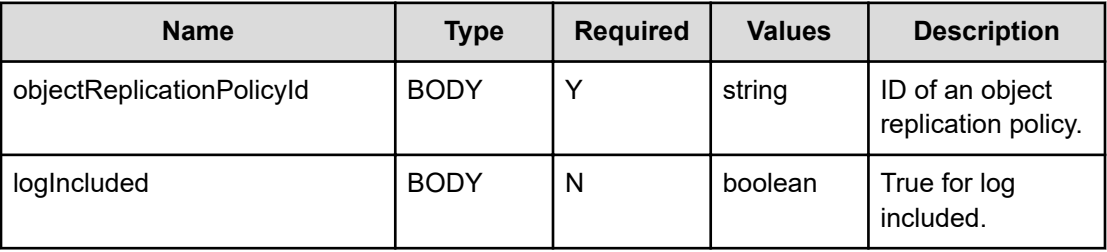

# **Return codes**

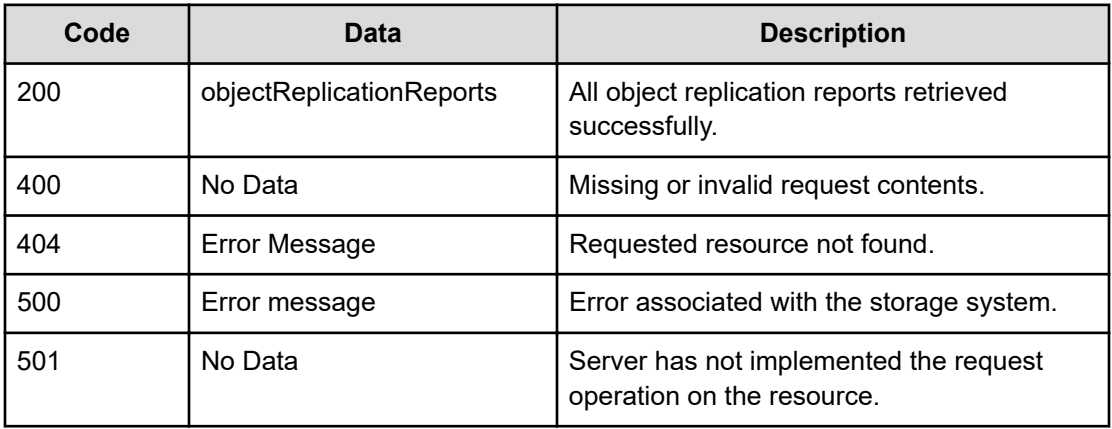

Any HTTP status code other than 200 indicates that the API did not complete successfully.

# **Request example**

```
curl -vk -H "X-Api-Key: zrxvSDAv9x.RIP4gkmKarG3beF.or.4Tc2im7oeqYN88C9XPGHxbXC" 
https://172.17.11.11:8444/v7/storage/object-replications/reports -X GET -d 
'{"objectReplicationPolicyId":"ca2e73f2-d5d7-11d3-9cff-49e1bb864b23"}'
```
# **Response example**

```
HTTP/1.1 200 OK
{
                   "objectReplicationReports" :
[between the contract of the contract of
{1 \over 2} ( {1 \over 2} ) and {1 \over 2} ( {1 \over 2} ) and {1 \over 2} ( {1 \over 2} ) and {1 \over 2} "bytesRemaining" : 0,
                                  "bytesTransferred" : 0,
                                  "destinationSnapshotName" : "",
                                  "endTime" : 1524612161,
                                  "extraStatusMessage" : "Failed to negotiate object 
replication with target",
                                  "log" : "",
                                  "objectsRemaining" : 0,
                                  "objectsTransferred" : 0,
```

```
 "policyId" : "ca2e73f2-d5d7-11d3-9cff-
49e1bb864b23",
                         "policyName" : "xyz_orp2",
                        "policyTarget" : "172.17.239.168",
                         "policyTargetFilesystemLabel" : "fakeFs222",
                         "sourceIncrementalBaseSnapshotName" : "",
                        "sourceSnapshotName" : "",
                         "startTime" : 1524612131,
                       "status" : "DRY RUN FAILED"
                     },
\{ "bytesRemaining" : 0,
                        "bytesTransferred" : 0,
                        "destinationSnapshotName" : "",
                        "endTime" : 1524620621,
                         "extraStatusMessage" : "Failed to negotiate object 
replication with target",
                         "log" : "",
                         "objectsRemaining" : 0,
                        "objectsTransferred" : 0,
                         "policyId" : "ca2e73f2-d5d7-11d3-9cff-
49e1bb864b23",
                        "policyName" : "xyz_orp2",
                        "policyTarget" : "172.17.239.168",
                        "policyTargetFilesystemLabel" : "fakeFs222",
                        "sourceIncrementalBaseSnapshotName" : "",
                        "sourceSnapshotName" : "",
                        "startTime" : 1524620591,
                       "status" : "DRY_RUN_FAILED"
 }
 ]
}
```
# **Get the object replication listening port**

Gets the object replication listening port.

# **HTTP request syntax (URI)**

GET <*base\_URI*>/v7/storage/object-replications/port

#### **Return codes**

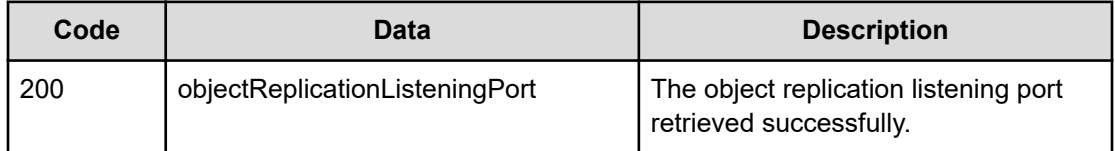

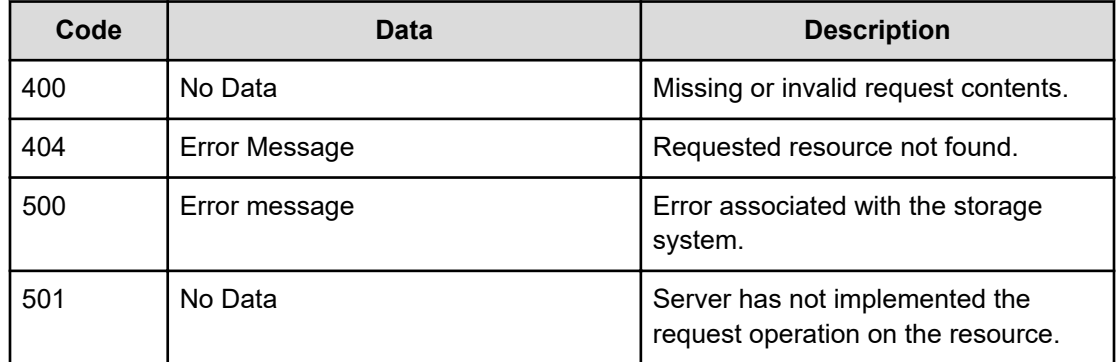

Any HTTP status code other than 200 indicates that the API did not complete successfully.

### **Request example**

```
curl -vk -H "X-Api-Key: zrxvSDAv9x.RIP4gkmKarG3beF.or.4Tc2im7oeqYN88C9XPGHxbXC" 
https://172.17.11.11:8444/v7/storage/object-replications/port
```
### **Response example**

```
HTTP/1.1 200 OK
{
             "objectReplicationListeningPort" : 59550
}
```
# **Set the object replication listening port**

Sets an object replication listening port.

## **HTTP request syntax (URI)**

PUT <*base\_URI*>/v7/storage/object-replications/port

### **Parameters**

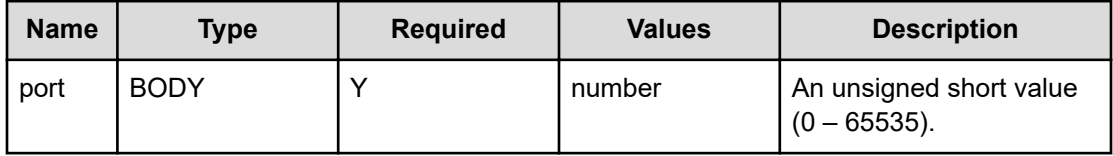

### **Return codes**

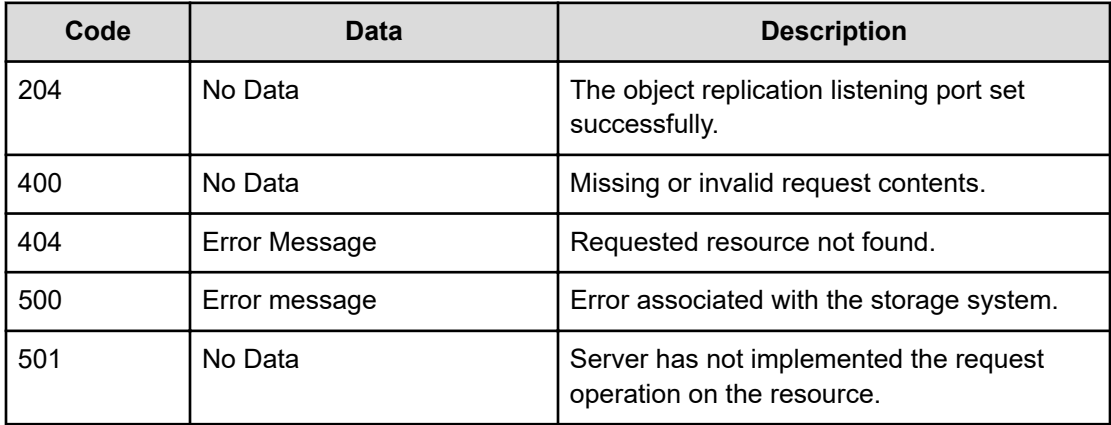

Any HTTP status code other than 204 indicates that the API did not complete successfully.

### **Request example**

curl -vk -H "X-Api-Key: zrxvSDAv9x.RIP4gkmKarG3beF.or.4Tc2im7oeqYN88C9XPGHxbXC" https://172.17.11.11:8444/v7/storage/object-replications/port -X PUT -d '{"port":1004}'

### **Response example**

HTTP/1.1 204 No Content

# **Chapter 13: Object replication policy resource**

Object replication policy resources are policies for object replication.

# **Object replication policy object model**

The object model describing this resource contains the following objects.

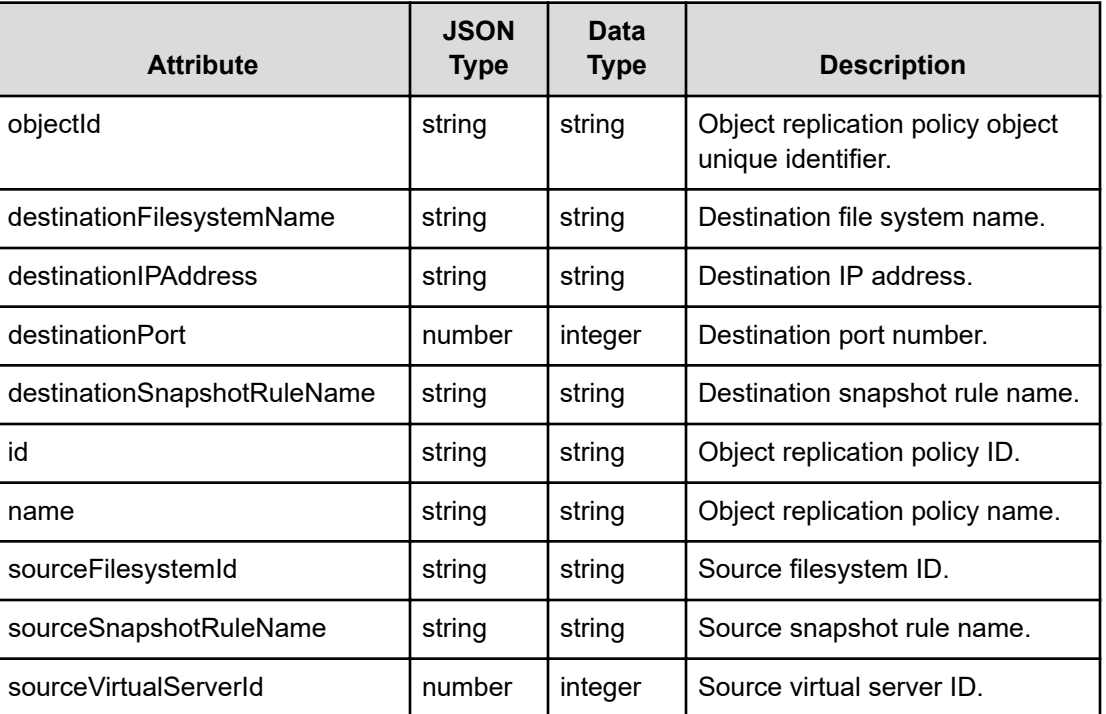

# **objectReplicationPolicy**

# **Get object replication policies**

Gets object replication policies.

# **HTTP request syntax (URI)**

GET <br />
GET <br />
CET <br />
CET <br />
CET <br />
CET <br />
CET <br />
CET <br />
CET <<br />
CET <<br />
CET <<br />
CET <<br />
CET <<br />
CET <<br />
CET <<br />
CET <<br />
CET <<br />
CET <<br />
CET <<br />
CE

# **Return codes**

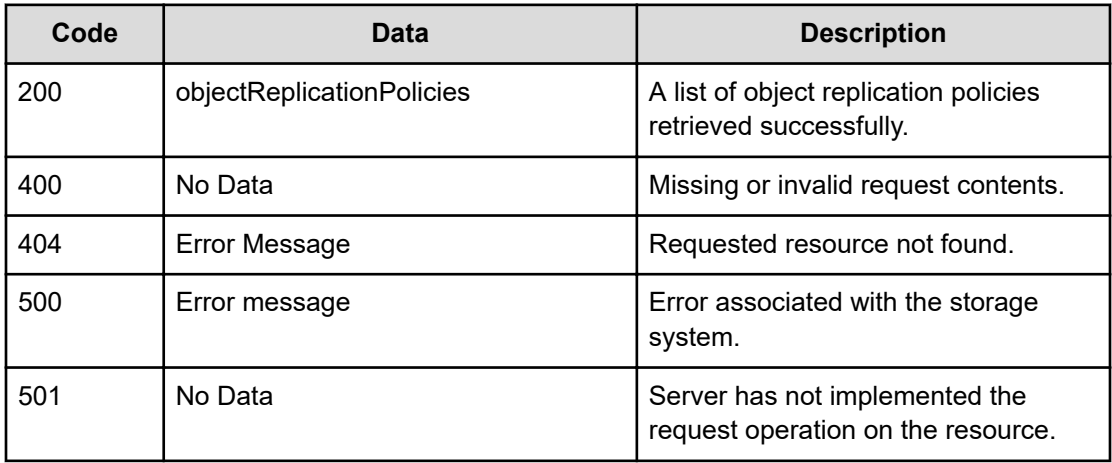

Any HTTP status code other than 200 indicates that the API did not complete successfully.

# **Request example**

curl -vk -H "X-Api-Key: zrxvSDAv9x.RIP4gkmKarG3beF.or.4Tc2im7oeqYN88C9XPGHxbXC" https://172.17.11.11:8444/v7/storage/object-replication-policies

### **Response example**

```
HTTP/1.1 200 OK
{
         "objectReplicationPolicies" :
\mathbb{R}^n and \mathbb{R}^n\{ "destinationFilesystemName" : "ErinObjDest2",
                          "destinationIPAddress" : "172.17.59.48",
                         "destinationPort" : 59550,
                          "destinationSnapshotRuleName" : "",
                         "id" : "1c2e1672-872c-11d2-9519-49e1bb864b23",
                         "name" : "objRmtPolice",
                         "objectId" : 
"31633265313637322d383732632d313164322d393531392d3439653162623836346232333a
3a3a303a3a3a4f49445f24232140255f56",
                         "sourceFilesystemId" : 
"3B7A998FB7FA575B0000000000000000",
                         "sourceSnapshotRuleName" : "",
                          "sourceVirtualServerId" : 3
                 },
\{ "destinationFilesystemName" : "ErinDestObj3",
                         "destinationIPAddress" : "172.17.58.122",
                         "destinationPort" : 59550,
                          "destinationSnapshotRuleName" : "",
                          "id" : "13be959c-729c-11d2-9665-49e1bb864b23",
```

```
"name" : "objRmtPolice",
                                   "objectId" : 
"31336265393539632d373239632d313164322d393636352d3439653162623836346232333a
3a3a303a3a3a4f49445f24232140255f56",
                                   "sourceFilesystemId" : 
"3B6BB41DC647FC060000000000000000",
                                   "sourceSnapshotRuleName" : "",
                                   "sourceVirtualServerId" : 4
                       },
\left\{ \begin{array}{cc} 0 & 0 & 0 \\ 0 & 0 & 0 \\ 0 & 0 & 0 \\ 0 & 0 & 0 \\ 0 & 0 & 0 \\ 0 & 0 & 0 \\ 0 & 0 & 0 \\ 0 & 0 & 0 \\ 0 & 0 & 0 \\ 0 & 0 & 0 \\ 0 & 0 & 0 \\ 0 & 0 & 0 \\ 0 & 0 & 0 & 0 \\ 0 & 0 & 0 & 0 \\ 0 & 0 & 0 & 0 \\ 0 & 0 & 0 & 0 & 0 \\ 0 & 0 & 0 & 0 & 0 \\ 0 & 0 & 0 & 0 & 0 \\ 0 & 0 & 0 & 0 & 0 & 0 \\ 0 "destinationFilesystemName" : "fakeFs123",
                                   "destinationIPAddress" : "172.17.239.141",
                                   "destinationPort" : 65535,
                                   "destinationSnapshotRuleName" : "",
                                   "id" : "ca2e73f2-d5d7-11d3-9cff-49e1bb864b23",
                                  "name" : "user1 objRepPolicy2",
                                   "objectId" : 
"63613265373366322d643564372d313164332d396366662d3439653162623836346232333a
3a3a303a3a3a4f49445f24232140255f56",
                                   "sourceFilesystemId" : 
"3B6E4F23B46554770000000000000000",
                                   "sourceSnapshotRuleName" : "",
                                   "sourceVirtualServerId" : 4
 }
          ]
}
```
# **Get an object replication policy**

Gets an object replication policy.

# **HTTP request syntax (URI)**

GET <*base\_URI*>/v7/storage/object-replication-policies/{*id*}

### **Parameters**

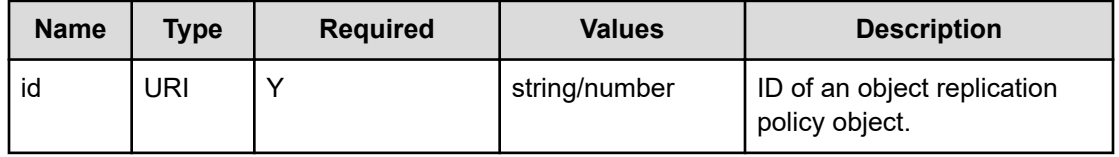

### **Return codes**

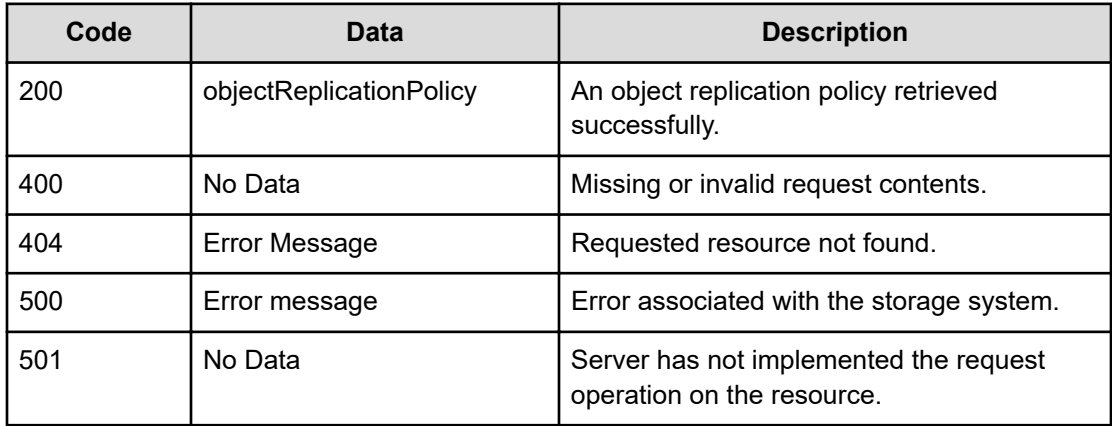

Any HTTP status code other than 200 indicates that the API did not complete successfully.

### **Request example**

```
curl -vk -H "X-Api-Key: zrxvSDAv9x.RIP4gkmKarG3beF.or.4Tc2im7oeqYN88C9XPGHxbXC" 
https://172.17.11.11:8444/v7/storage/object-replication-policies/ 
63326261363039652d643564382d313164332d396430332d3439653162623836346232333a3 
a3a303a3a3a4f49445f24232140255f56
```
### **Response example**

```
HTTP/1.1 200 OK
{
              "objectReplicationPolicy" :
\left\{ \begin{array}{cc} 0 & 0 & 0 \\ 0 & 0 & 0 \\ 0 & 0 & 0 \\ 0 & 0 & 0 \\ 0 & 0 & 0 \\ 0 & 0 & 0 \\ 0 & 0 & 0 \\ 0 & 0 & 0 \\ 0 & 0 & 0 \\ 0 & 0 & 0 \\ 0 & 0 & 0 \\ 0 & 0 & 0 \\ 0 & 0 & 0 & 0 \\ 0 & 0 & 0 & 0 \\ 0 & 0 & 0 & 0 \\ 0 & 0 & 0 & 0 & 0 \\ 0 & 0 & 0 & 0 & 0 \\ 0 & 0 & 0 & 0 & 0 \\ 0 & 0 & 0 & 0 & 0 & 0 \\ 0 "destinationFilesystemName" : "fakeFs123",
                           "destinationIPAddress" : "172.17.239.141",
                           "destinationPort" : 65535,
                           "destinationSnapshotRuleName" : "",
                           "id" : "c2ba609e-d5d8-11d3-9d03-49e1bb864b23",
                          "name" : "abc_objRepPolicy3",
                           "objectId" : 
"63326261363039652d643564382d313164332d396430332d3439653162623836346232333a
3a3a303a3a3a4f49445f24232140255f56",
                           "sourceFilesystemId" : "3B6E4F23B46554770000000000000000",
                           "sourceSnapshotRuleName" : "",
                           "sourceVirtualServerId" : 4
              }
}
```
# **Create an object replication policy**

Creates an object replication policy.

# **HTTP request syntax (URI)**

POST <*base\_URI*>/v7/storage/object-replication-policies

## **Parameters**

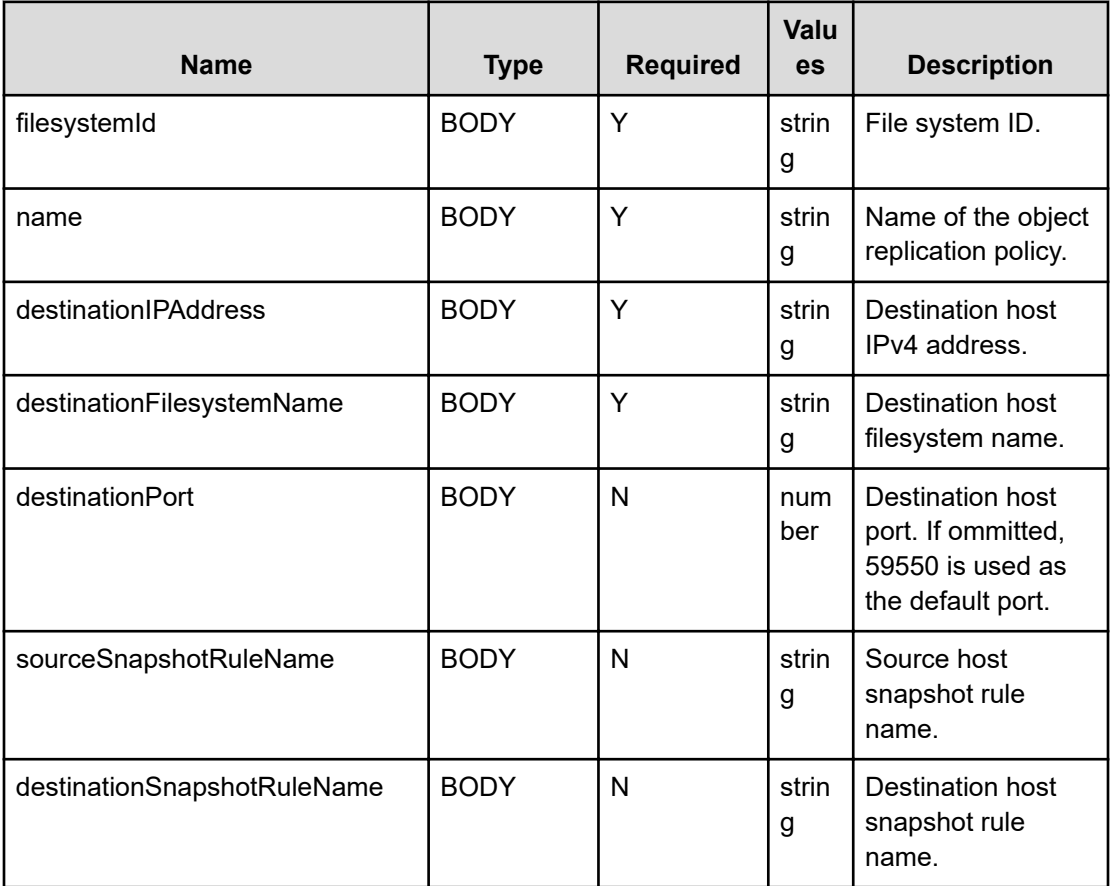

# **Return codes**

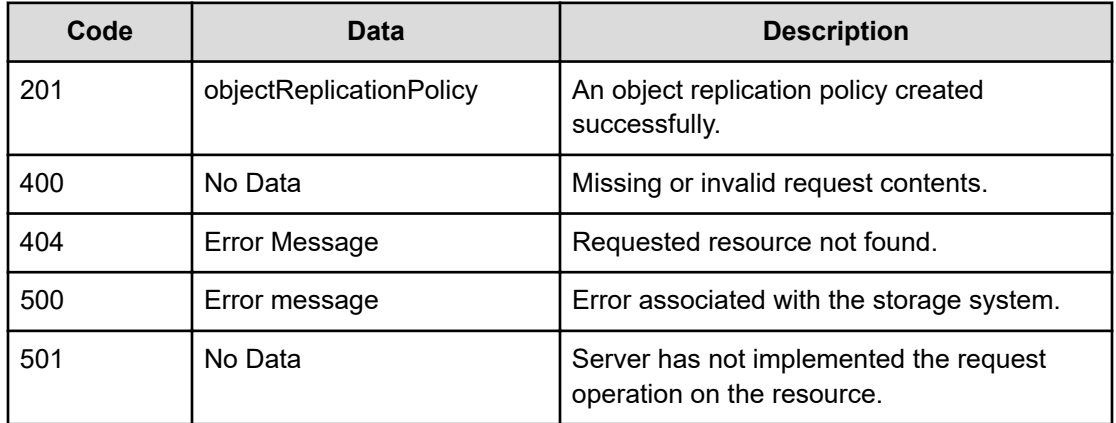

Any HTTP status code other than 201 indicates that the API did not complete successfully.

#### **Request example**

```
curl -vk -H "X-Api-Key: zrxvSDAv9x.RIP4gkmKarG3beF.or.4Tc2im7oeqYN88C9XPGHxbXC" 
https://172.17.11.11:8444/v7/storage/object-replication-policies -X POST -d 
'{"filesystemId":"3B6E4F23B46554770000000000000000","name":"abc_objRepPolicy3",
"destinationIPAddress":"172.17.239.141", "destinationFilesystemName":"fakeFs123",
"destinationPort":65535}'
```
### **Response example**

```
HTTP/1.1 201 Created
{
            "objectReplicationPolicy" :
\left\{ \begin{array}{cc} 0 & 0 & 0 \\ 0 & 0 & 0 \\ 0 & 0 & 0 \\ 0 & 0 & 0 \\ 0 & 0 & 0 \\ 0 & 0 & 0 \\ 0 & 0 & 0 \\ 0 & 0 & 0 \\ 0 & 0 & 0 \\ 0 & 0 & 0 \\ 0 & 0 & 0 \\ 0 & 0 & 0 \\ 0 & 0 & 0 & 0 \\ 0 & 0 & 0 & 0 \\ 0 & 0 & 0 & 0 \\ 0 & 0 & 0 & 0 & 0 \\ 0 & 0 & 0 & 0 & 0 \\ 0 & 0 & 0 & 0 & 0 \\ 0 & 0 & 0 & 0 & 0 \\ 0 & 0 "destinationFilesystemName" : "fakeFs123",
                        "destinationIPAddress" : "172.17.239.141",
                        "destinationPort" : 65535,
                        "destinationSnapshotRuleName" : "",
                        "id" : "c2ba609e-d5d8-11d3-9d03-49e1bb864b23",
                       "name" : "abc_objRepPolicy3",
                        "objectId" : 
"63326261363039652d643564382d313164332d396430332d3439653162623836346232333a
3a3a303a3a3a4f49445f24232140255f56",
                        "sourceFilesystemId" : "3B6E4F23B46554770000000000000000",
                        "sourceSnapshotRuleName" : "",
                        "sourceVirtualServerId" : 4
            },
             "uri" : "https://172.17.11.11:8444/v7/storage/object-replication-
policies/
63326261363039652d643564382d313164332d396430332d3439653162623836346232333a3
a3a303a3a3a4f49445f24232140255f56"
}
```
# **Modify an object replication policy**

Modifies an object replication policy.

### **HTTP request syntax (URI)**

PATCH <*base\_URI*>/v7/storage/object-replication-policies/{*id*}

# **Parameters**

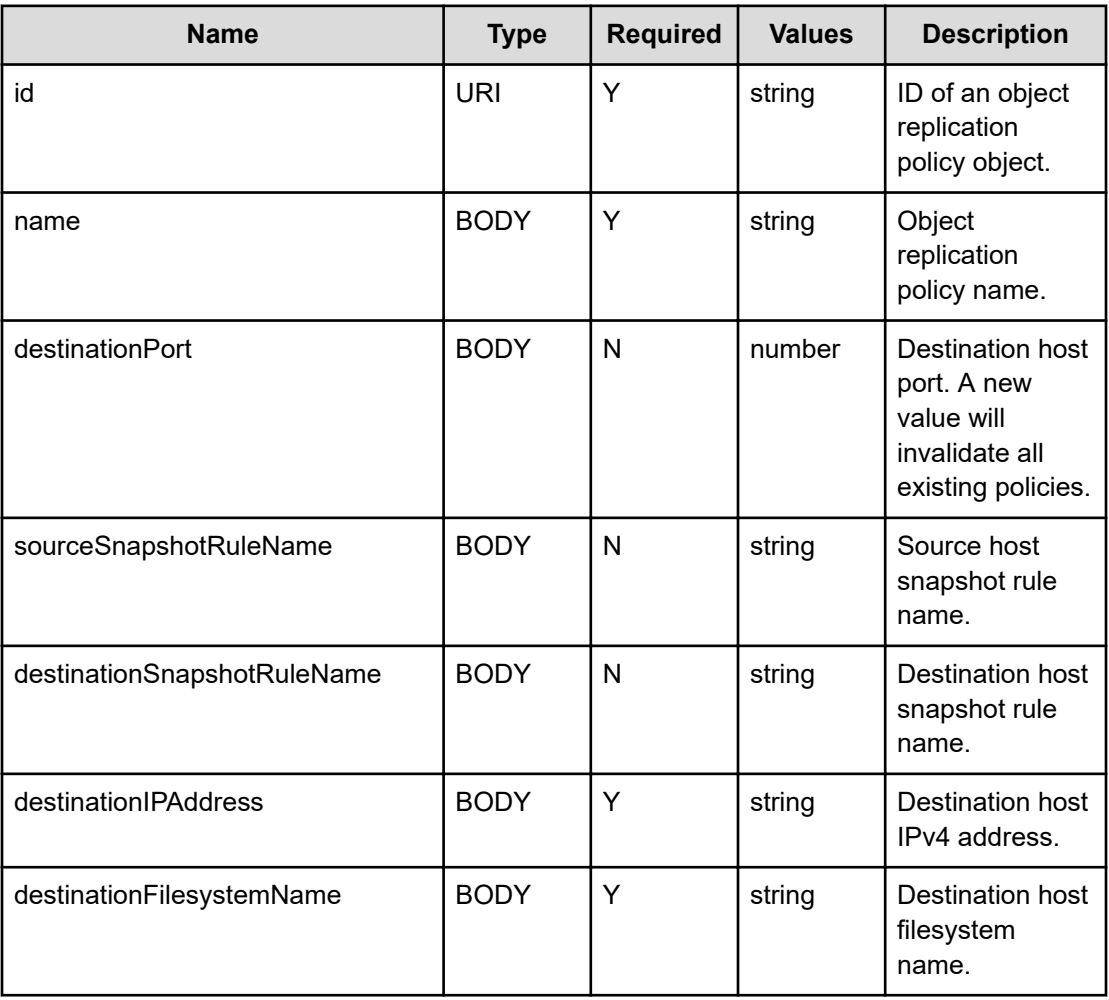

# **Return codes**

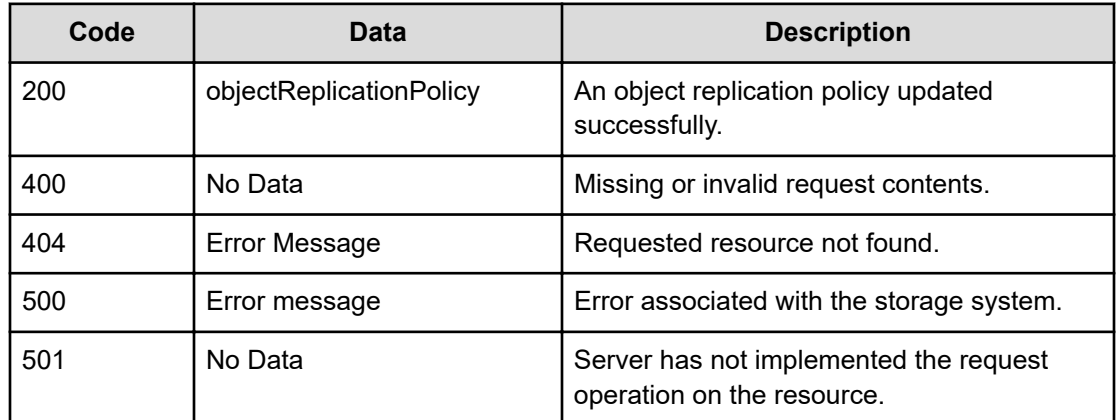

Any HTTP status code other than 200 indicates that the API did not complete successfully.

```
curl -vk -H "X-Api-Key: zrxvSDAv9x.RIP4gkmKarG3beF.or.4Tc2im7oeqYN88C9XPGHxbXC" 
https://172.17.11.11:8444/v7/storage/object-replication-policies/ 
63326261363039652d643564382d313164332d396430332d3439653162623836346232333a3a3a303a3a3a4f
49445f24232140255f56 -X PATCH -d '{"name":"xyz_orp2", "destinationPort":63452,
"destinationIPAddress":"172.17.239.168", "destinationFilesystemName":"fakeFs222"}'
```
#### **Response example**

```
HTTP/1.1 200 OK
{
              "objectReplicationPolicy" :
\left\{ \begin{array}{cc} 0 & 0 & 0 \\ 0 & 0 & 0 \\ 0 & 0 & 0 \\ 0 & 0 & 0 \\ 0 & 0 & 0 \\ 0 & 0 & 0 \\ 0 & 0 & 0 \\ 0 & 0 & 0 \\ 0 & 0 & 0 \\ 0 & 0 & 0 \\ 0 & 0 & 0 \\ 0 & 0 & 0 \\ 0 & 0 & 0 & 0 \\ 0 & 0 & 0 & 0 \\ 0 & 0 & 0 & 0 \\ 0 & 0 & 0 & 0 & 0 \\ 0 & 0 & 0 & 0 & 0 \\ 0 & 0 & 0 & 0 & 0 \\ 0 & 0 & 0 & 0 & 0 \\ 0 & 0 "destinationFilesystemName" : "fakeFs222",
                           "destinationIPAddress" : "172.17.239.168",
                           "destinationPort" : 63452,
                           "destinationSnapshotRuleName" : "",
                           "id" : "ca2e73f2-d5d7-11d3-9cff-49e1bb864b23",
                          "name" : "xyz_orp2",
                           "objectId" : 
"63613265373366322d643564372d313164332d396366662d3439653162623836346232333a
3a3a303a3a3a4f49445f24232140255f56",
                           "sourceFilesystemId" : "3B6E4F23B46554770000000000000000",
                           "sourceSnapshotRuleName" : "",
                           "sourceVirtualServerId" : 4
 }
}
```
# **Delete an object replication policy**

Deletes an object replication policy.

### **HTTP request syntax (URI)**

DELETE <*base\_URI*>/v7/stroage/object-replication-policies/{*id*}

### **Parameters**

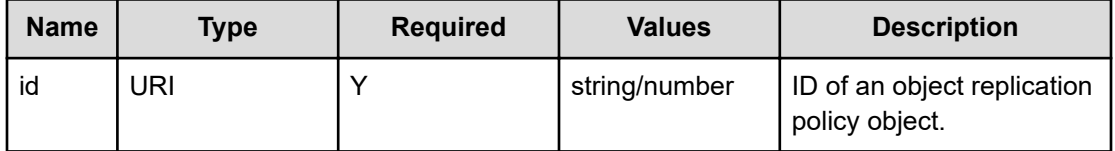

# **Return codes**

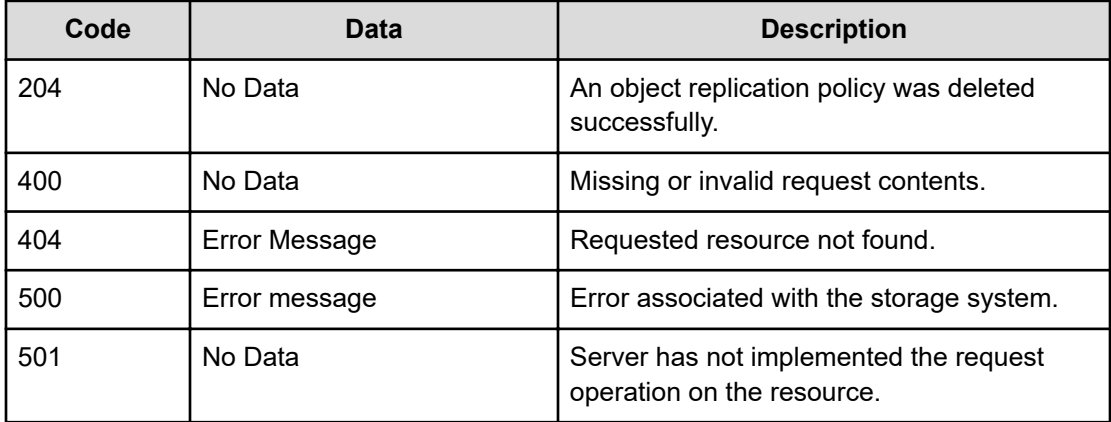

Any HTTP status code other than 204 indicates that the API did not complete successfully.

### **Request example**

```
curl -vk -H "X-Api-Key: zrxvSDAv9x.RIP4gkmKarG3beF.or.4Tc2im7oeqYN88C9XPGHxbXC" 
https://172.17.11.11:8444/v7/storage/object-replication-policies/
63326261363039652d643564382d313164332d396430332d3439653162623836346232333a3 
a3a303a3a3a4f49445f24232140255f56 -X DELETE
```
### **Response example**

HTTP/1.1 204 No Content

# **Modify snapshot rule name of an object replication policy**

Modifies the snapshot rule name of an object replication policy.

# **HTTP request syntax (URI)**

```
PATCH <base_URI>/v7/storage/object-replication-policies/{id}/snapshot-rule-
name
```
# **Parameters**

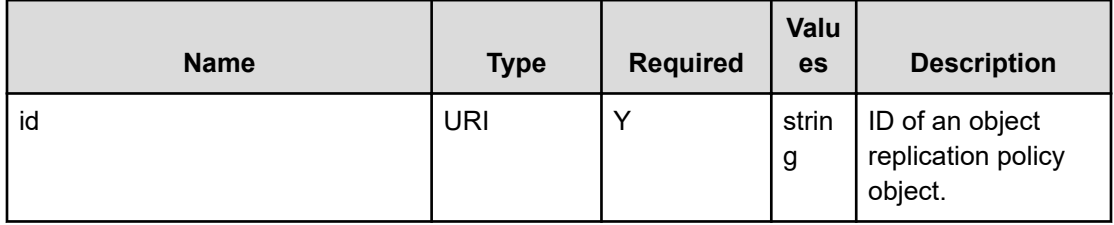

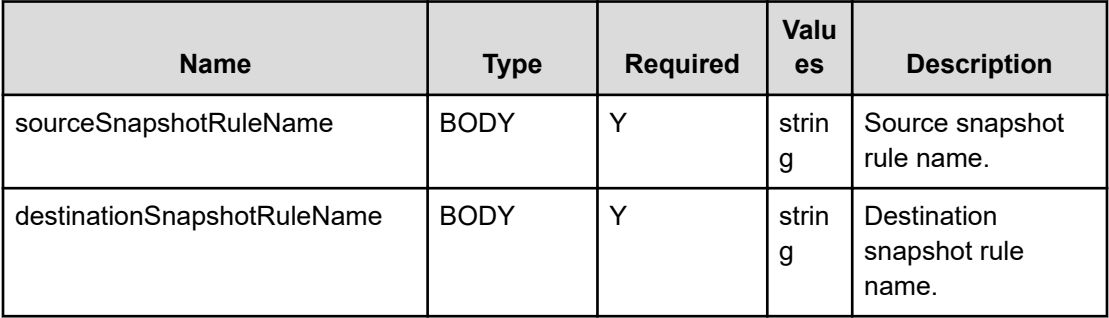

### **Return codes**

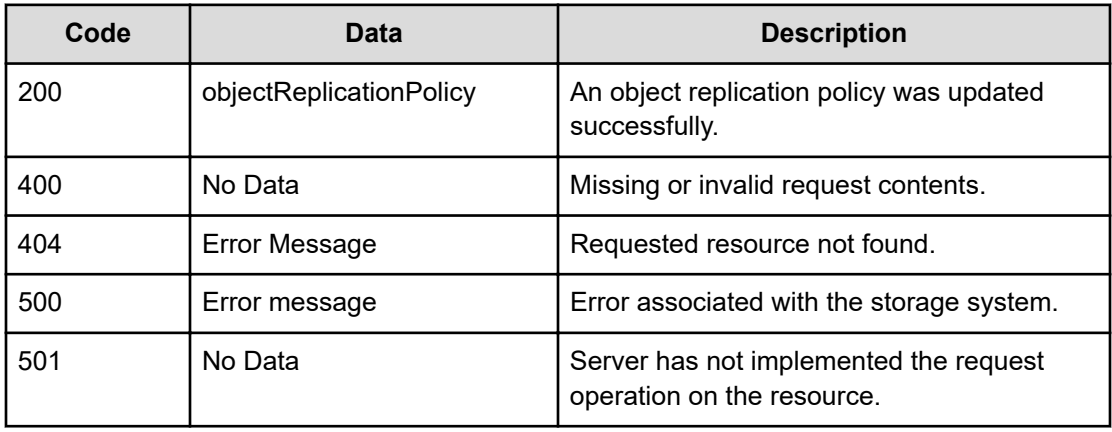

Any HTTP status code other than 200 indicates that the API did not complete successfully.

# **Request example**

```
curl -vk -H "X-Api-Key: zrxvSDAv9x.RIP4gkmKarG3beF.or.4Tc2im7oeqYN88C9XPGHxbXC" 
https://172.17.11.11:8444/v7/storage/object-replication-policies/ 
63326261363039652d643564382d313164332d396430332d3439653162623836346232333a3a3a303a3a3a4f
49445f24232140255f56/snapshot-rule-name -X PATCH -d '{"sourceSnapshotRuleName":"abc",
"destinationSnapshotRuleName":"xyz"}'
```
# **Response example**

```
HTTP/1.1 200 OK
   {
                  "objectReplicationPolicy" :
\left\{ \begin{array}{cc} 0 & 0 & 0 \\ 0 & 0 & 0 \\ 0 & 0 & 0 \\ 0 & 0 & 0 \\ 0 & 0 & 0 \\ 0 & 0 & 0 \\ 0 & 0 & 0 \\ 0 & 0 & 0 \\ 0 & 0 & 0 \\ 0 & 0 & 0 \\ 0 & 0 & 0 \\ 0 & 0 & 0 \\ 0 & 0 & 0 & 0 \\ 0 & 0 & 0 & 0 \\ 0 & 0 & 0 & 0 \\ 0 & 0 & 0 & 0 & 0 \\ 0 & 0 & 0 & 0 & 0 \\ 0 & 0 & 0 & 0 & 0 \\ 0 & 0 & 0 & 0 & 0 & 0 \\ 0 "destinationFilesystemName" : "fakeFs222",
                                    "destinationIPAddress" : "172.17.239.168",
                                    "destinationPort" : 63452,
                                    "destinationSnapshotRuleName" : "xyz",
                                    "id" : "ca2e73f2-d5d7-11d3-9cff-49e1bb864b23",
                                   "name" : "xyz_orp2",
                                    "objectId" :
```

```
"63613265373366322d643564372d313164332d396366662d3439653162623836346232333a
3a3a303a3a3a4f49445f24232140255f56",
                 "sourceFilesystemId" : "3B6E4F23B46554770000000000000000",
                 "sourceSnapshotRuleName" : "abc",
                 "sourceVirtualServerId" : 4
         }
}
```
# **Chapter 14: Object replication schedule resource**

Object replication schedule resources are schedules of object replication.

# **Object replication schedule object model**

The object model describing this resource contains the following objects.

# **objectReplicationSchedule**

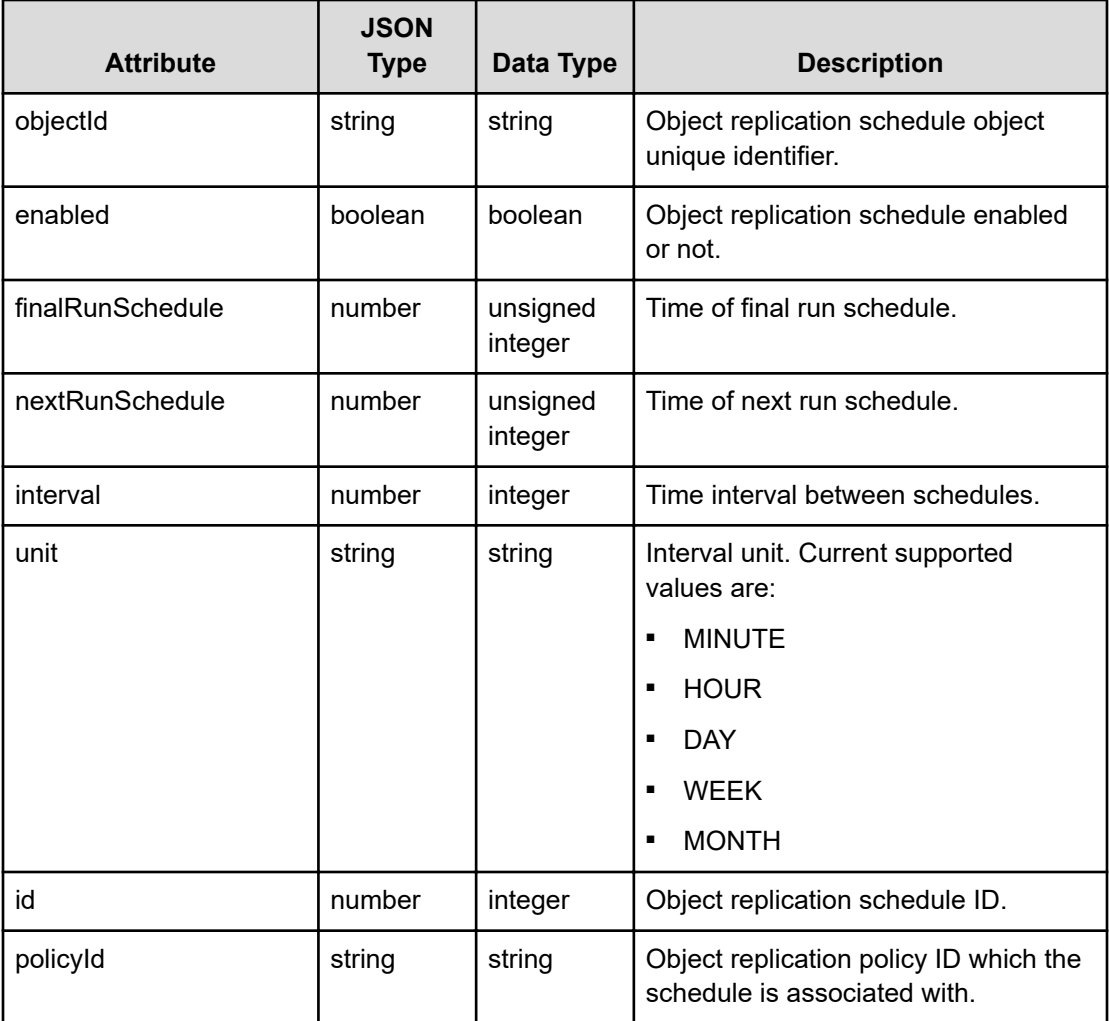

Chapter 14: Object replication schedule resource

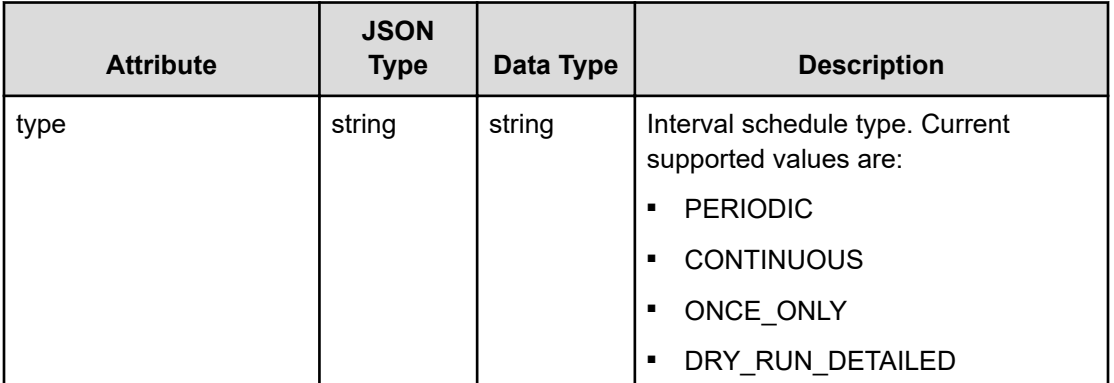

# **Get object replication schedules**

Gets object replication schedules.

# **HTTP request syntax (URI)**

GET <br />
Case<br />
URI>/v7/storage/object-replication-schedules

# **Parameters**

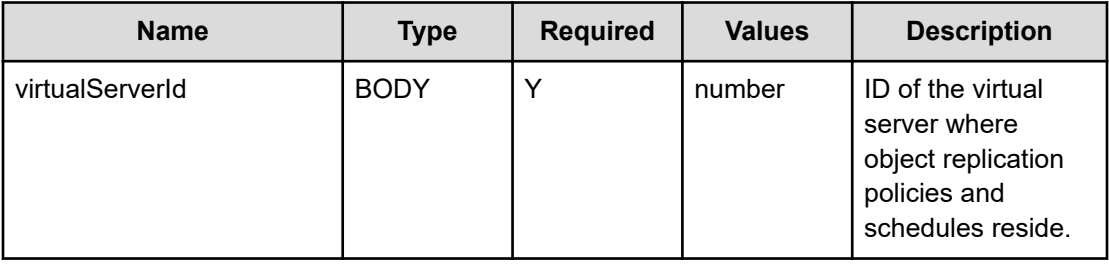

# **Return codes**

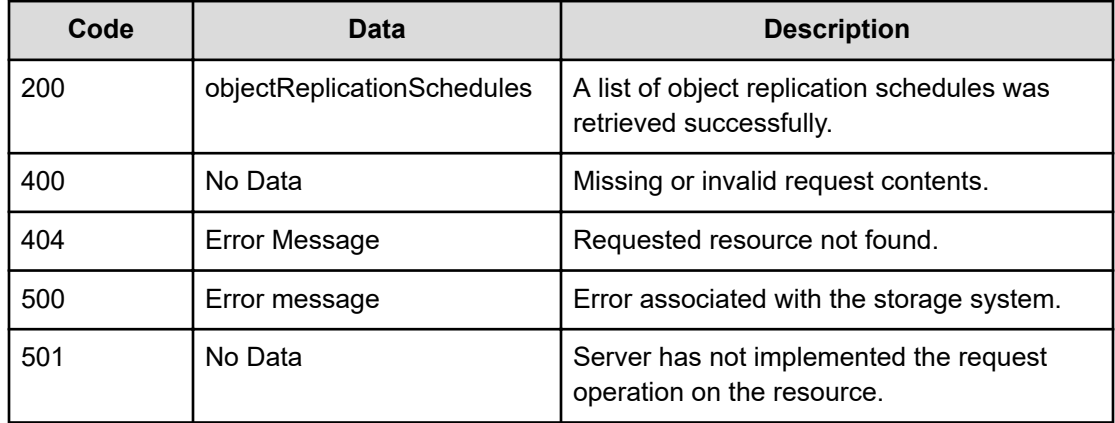

Chapter 14: Object replication schedule resource
Any HTTP status code other than 200 indicates that the API did not complete successfully.

#### **Request example**

```
curl -vk -H "X-Api-Key: zrxvSDAv9x.RIP4gkmKarG3beF.or.4Tc2im7oeqYN88C9XPGHxbXC" 
https://172.17.11.11:8444/v7/storage/object-replication-schedules -X GET -d 
'{"virtualServerId":4}'
```
# **Response example**

```
HTTP/1.1 200 OK
{
         "objectReplicationSchedules" :
\mathbb{R}^n and \mathbb{R}^n\{ "enabled" : false,
                         "finalRunSchedule" : 1524785999,
                         "id" : 1,
                         "interval" : 7,
                         "nextRunSchedule" : 1525380799,
                         "objectId" : 
"33666134326565342d373338612d313164322d393664662d3439653162623836346232333a
3a3a343a3a3a313a3a3a303a3a3a4f49445f24232140255f56",
                         "policyId" : "3fa42ee4-738a-11d2-96df-
49e1bb864b23",
                         "type" : "PERIODIC",
                         "unit" : "DAY"
                 },
\{ "enabled" : true,
                         "finalRunSchedule" : 4294967295,
                         "id" : 2,
                         "interval" : 0,
                         "nextRunSchedule" : 4294967295,
                         "objectId" : 
"34323834326264382d643262302d313164332d396138392d3439653162623836346232333a
3a3a343a3a3a323a3a3a303a3a3a4f49445f24232140255f56",
                         "policyId" : "42842bd8-d2b0-11d3-9a89-
49e1bb864b23",
                        "type" : "ONCE ONLY",
                         "unit" : "MINUTE"
 }
         ]
}
```
# **Get an object replication schedule**

Gets an object replication schedule.

### **HTTP request syntax (URI)**

GET <*base\_URI*>/v7/storage/object-replication-schedules/{*id*}

#### **Parameters**

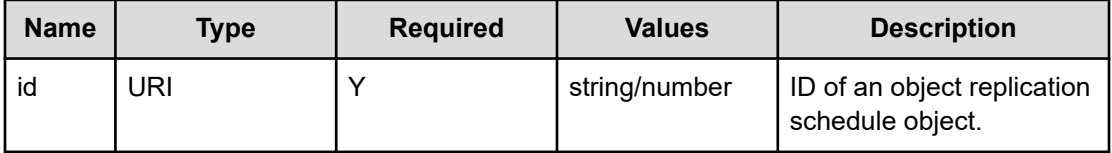

### **Return codes**

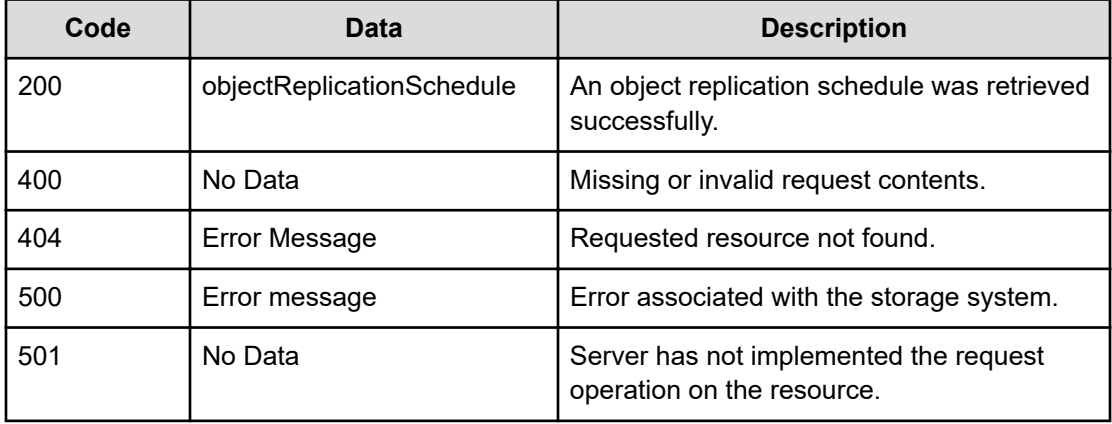

Any HTTP status code other than 200 indicates that the API did not complete successfully.

#### **Request example**

```
curl -vk -H "X-Api-Key: zrxvSDAv9x.RIP4gkmKarG3beF.or.4Tc2im7oeqYN88C9XPGHxbXC" 
https://172.17.11.11:8444/v7/storage/object-replication-schedules/ 
63613265373366322d643564372d313164332d396366662d3439653162623836346232333a3 
a3a343a3a3a313a3a3a303a3a3a4f49445f24232140255f56
```
# **Response example**

```
HTTP/1.1 200 OK
{
                   "objectReplicationSchedule" :
\left\{ \begin{array}{cc} 0 & 0 & 0 \\ 0 & 0 & 0 \\ 0 & 0 & 0 \\ 0 & 0 & 0 \\ 0 & 0 & 0 \\ 0 & 0 & 0 \\ 0 & 0 & 0 \\ 0 & 0 & 0 \\ 0 & 0 & 0 \\ 0 & 0 & 0 \\ 0 & 0 & 0 \\ 0 & 0 & 0 \\ 0 & 0 & 0 & 0 \\ 0 & 0 & 0 & 0 \\ 0 & 0 & 0 & 0 \\ 0 & 0 & 0 & 0 & 0 \\ 0 & 0 & 0 & 0 & 0 \\ 0 & 0 & 0 & 0 & 0 \\ 0 & 0 & 0 & 0 & 0 & 0 \\ 0 "enabled" : true,
                                      "finalRunSchedule" : 4294967295,
                                      "id" : 2,
                                      "interval" : 0,
                                      "nextRunSchedule" : 4294967295,
                                      "objectId" : 
"63376434346636362d373637632d313164322d393036612d3439653162623836346232333a
```

```
3a3a343a3a3a323a3a3a303a3a3a4f49445f24232140255f56",
                 "policyId" : "c7d44f66-767c-11d2-906a-49e1bb864b23",
                 "type" : "DRY_RUN_DETAILED",
                 "unit" : "MINUTE"
         }
}
```
# **Create an object replication run-once schedule**

Creates an object replication run-once schedule.

# **HTTP request syntax (URI)**

POST <br />  $\textit{D}$  />  $\textit{D}$  /v7/storage/object-replication-schedules/run-once-schedule

# **Parameters**

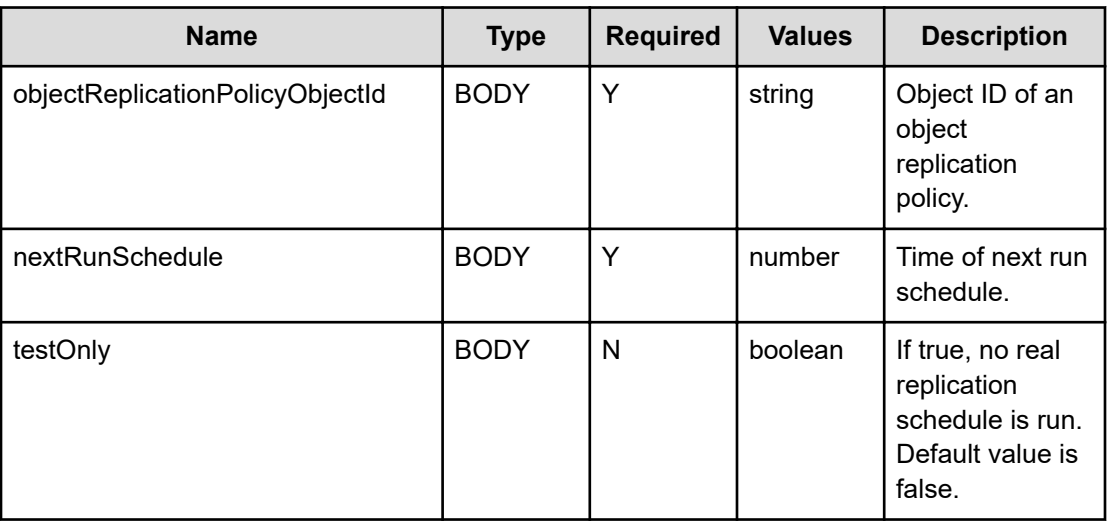

# **Return codes**

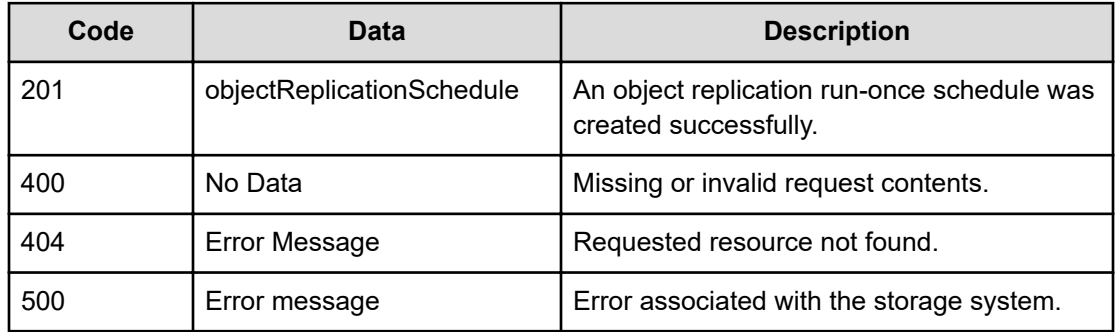

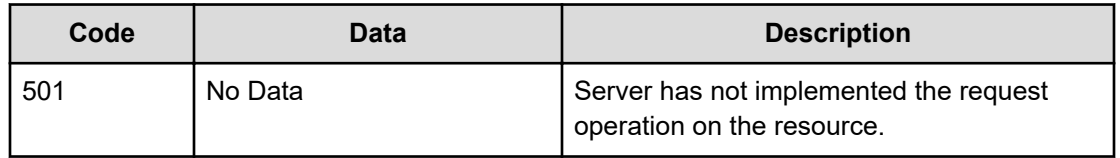

#### Any HTTP status code other than 201 indicates that the API did not complete successfully.

#### **Request example**

```
curl -vk -H "X-Api-Key: zrxvSDAv9x.RIP4gkmKarG3beF.or.4Tc2im7oeqYN88C9XPGHxbXC" 
https://172.17.11.11:8444/v7/storage/object-replication-schedules/run-once-schedule -X 
POST -d '{"objectReplicationPolicyObjectId":"343a3a3a63376434346636362d373637632d31 
3164322d393036612d3439653162623836346232333a3a3a303a3a3a4f49445f24232140255f56", 
"nextRunSchedule":167777}'
```
#### **Response example**

```
HTTP/1.1 201 Created
{
               "objectReplicationSchedule" :
\left\{ \begin{array}{cc} 0 & 0 & 0 \\ 0 & 0 & 0 \\ 0 & 0 & 0 \\ 0 & 0 & 0 \\ 0 & 0 & 0 \\ 0 & 0 & 0 \\ 0 & 0 & 0 \\ 0 & 0 & 0 \\ 0 & 0 & 0 \\ 0 & 0 & 0 \\ 0 & 0 & 0 \\ 0 & 0 & 0 \\ 0 & 0 & 0 & 0 \\ 0 & 0 & 0 & 0 \\ 0 & 0 & 0 & 0 \\ 0 & 0 & 0 & 0 & 0 \\ 0 & 0 & 0 & 0 & 0 \\ 0 & 0 & 0 & 0 & 0 \\ 0 & 0 & 0 & 0 & 0 & 0 \\ 0 "enabled" : true,
                              "finalRunSchedule" : 4294967295,
                              "id" : 4,
                              "interval" : 0,
                              "nextRunSchedule" : 167777,
                              "objectId" : 
"63376434346636362d373637632d313164322d393036612d3439653162623836346232333a
3a3a343a3a3a343a3a3a303a3a3a4f49445f24232140255f56",
                              "policyId" : "c7d44f66-767c-11d2-906a-49e1bb864b23",
                             "type" : "ONCE ONLY",
                              "unit" : "MINUTE"
 } 
}
```
# **Create an object replication periodic schedule**

Creates an object replication periodic schedule.

### **HTTP request syntax (URI)**

POST <*base\_URI*>/v7/storage/object-replication-schedules/periodic-schedule

Chapter 14: Object replication schedule resource

# **Parameters**

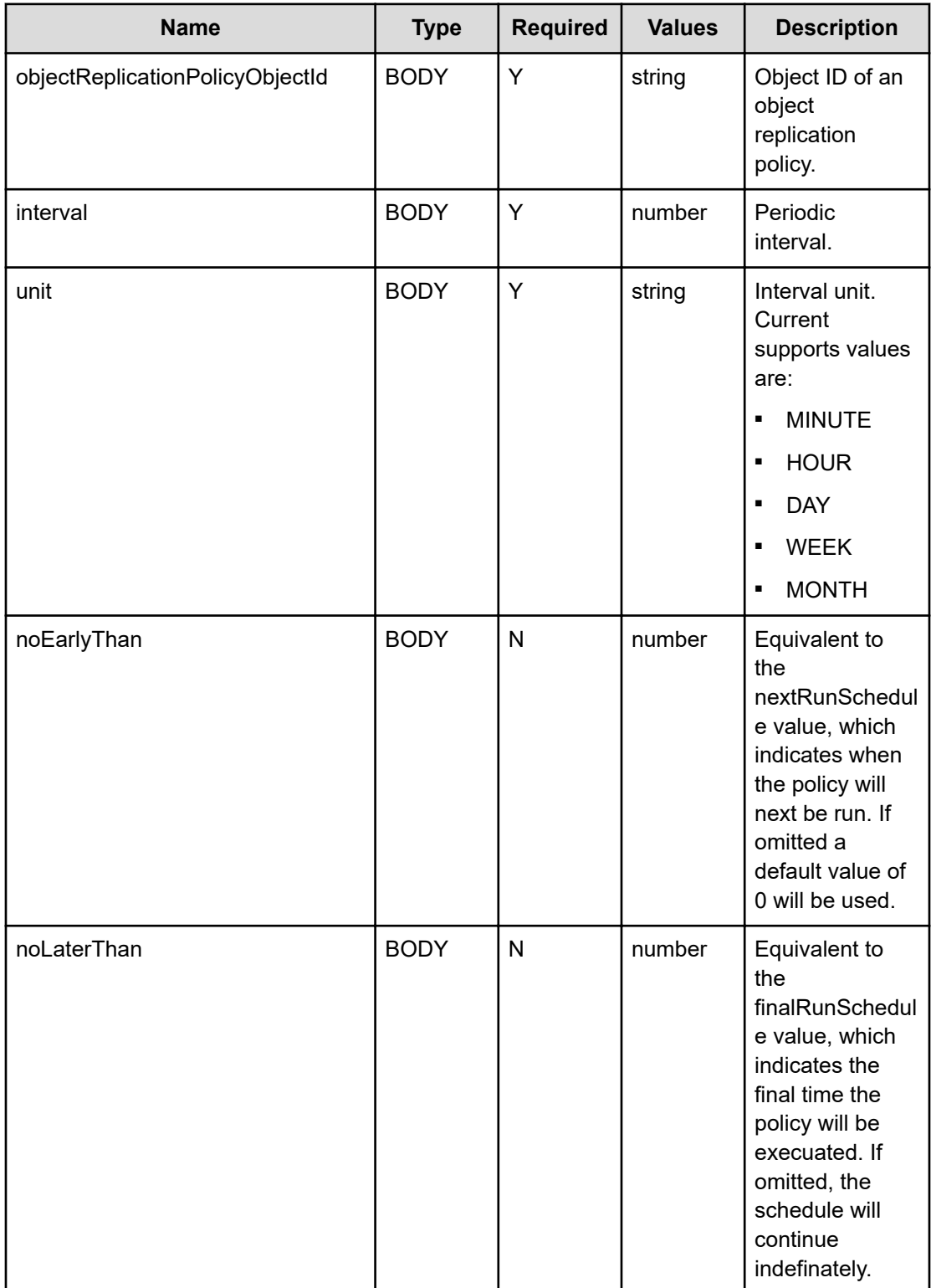

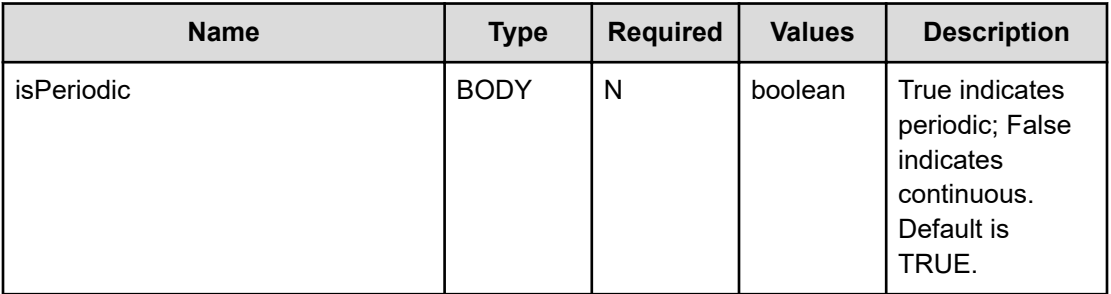

#### **Return codes**

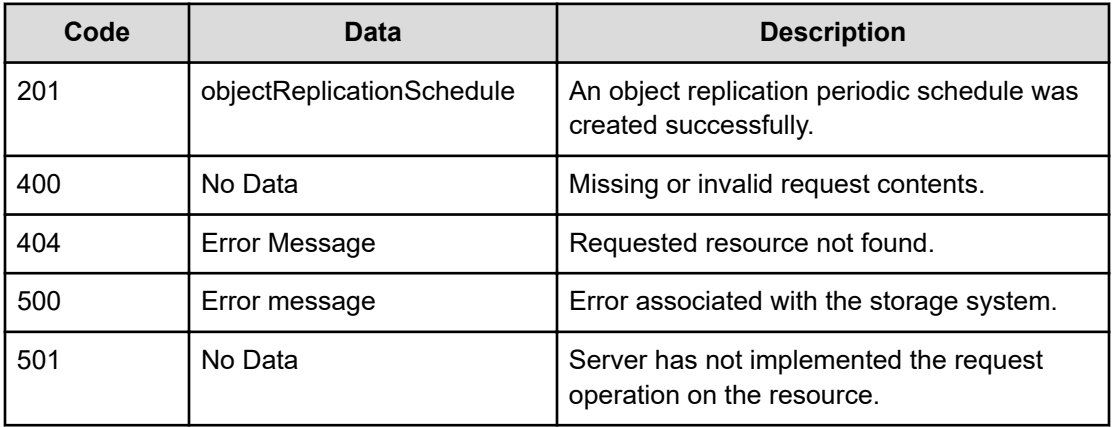

Any HTTP status code other than 201 indicates that the API did not complete successfully.

# **Request example**

```
curl -vk -H "X-Api-Key: zrxvSDAv9x.RIP4gkmKarG3beF.or.4Tc2im7oeqYN88C9XPGHxbXC" 
https://172.17.11.11:8444/v7/storage/object-replication-schedules/periodic-schedule -X 
POST -d '{"interval":1, "unit":"DAY", 
"objectReplicationPolicyObjectId":"343a3a3a63376434346636362d373637632d3131 
64322d393036612d3439653162623836346232333a3a3a303a3a3a4f49445f24232140255f56"}'
```
# **Response example**

```
HTTP/1.1 201 Created
{
                 "objectReplicationSchedule" :
\left\{ \begin{array}{cc} 0 & 0 & 0 \\ 0 & 0 & 0 \\ 0 & 0 & 0 \\ 0 & 0 & 0 \\ 0 & 0 & 0 \\ 0 & 0 & 0 \\ 0 & 0 & 0 \\ 0 & 0 & 0 \\ 0 & 0 & 0 \\ 0 & 0 & 0 \\ 0 & 0 & 0 \\ 0 & 0 & 0 \\ 0 & 0 & 0 & 0 \\ 0 & 0 & 0 & 0 \\ 0 & 0 & 0 & 0 \\ 0 & 0 & 0 & 0 & 0 \\ 0 & 0 & 0 & 0 & 0 \\ 0 & 0 & 0 & 0 & 0 \\ 0 & 0 & 0 & 0 & 0 & 0 \\ 0 "enabled" : true,
                                  "finalRunSchedule" : 4294967295,
                                 "id" : 5, "interval" : 1,
                                  "nextRunSchedule" : 4294967295,
                                  "objectId" : 
"63376434346636362d373637632d313164322d393036612d3439653162623836346232333a
3a3a343a3a3a353a3a3a303a3a3a4f49445f24232140255f56",
```

```
 "policyId" : "c7d44f66-767c-11d2-906a-49e1bb864b23",
                "type" : "PERIODIC",
                "unit" : "DAY"
 }
```
# **Update an object replication schedule**

Updates an object replication schedule.

# **HTTP request syntax (URI)**

PATCH <*base\_URI*>/v7/storage/object-replication-schedules/{*id*}

# **Parameters**

}

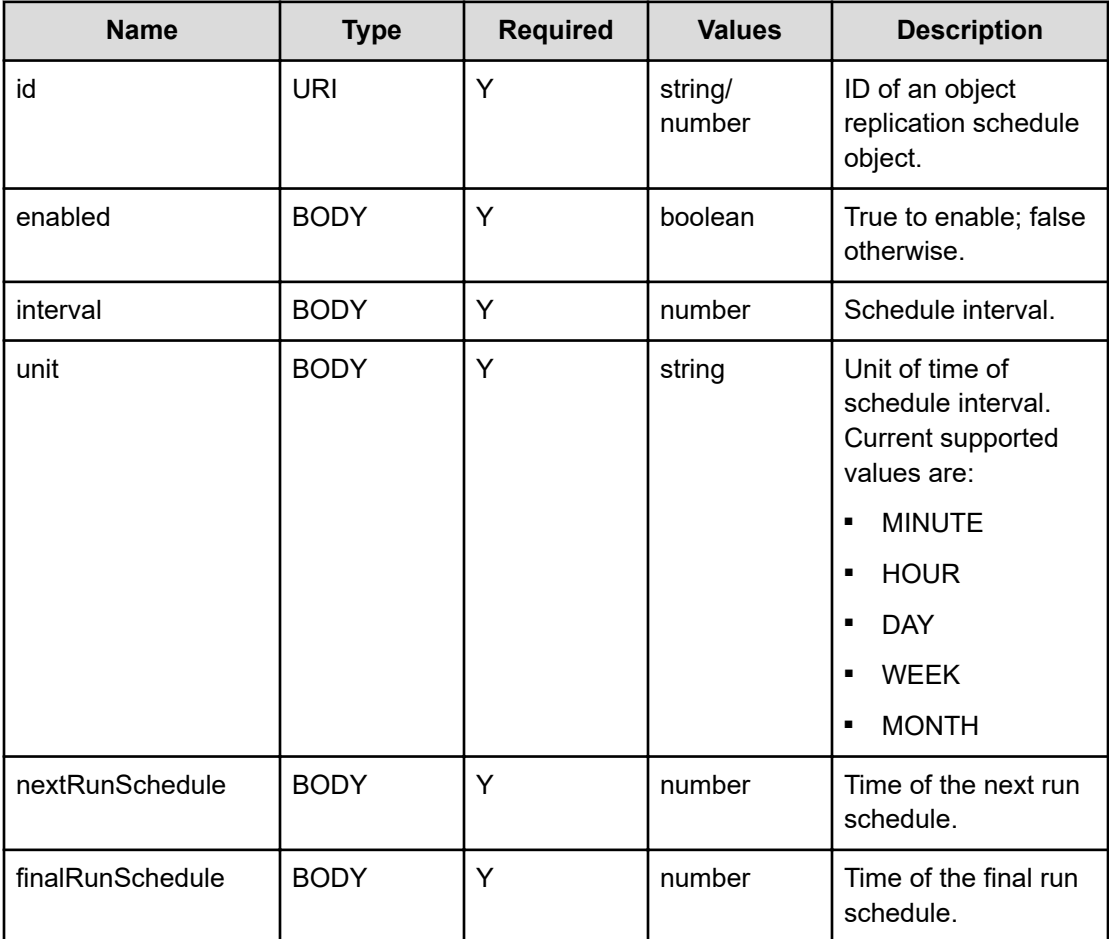

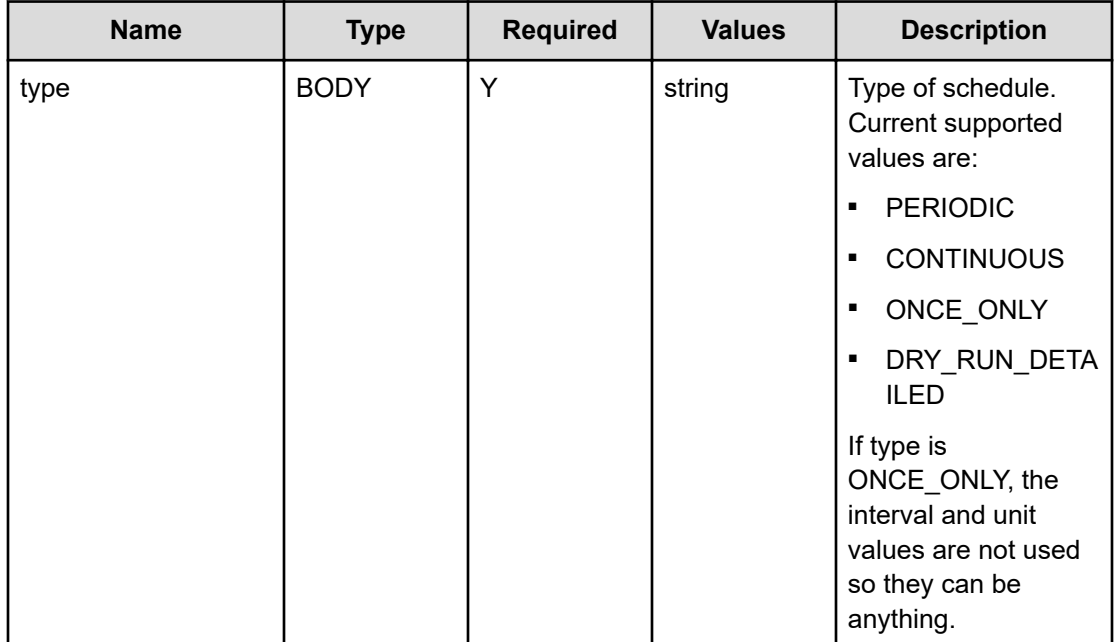

# **Return codes**

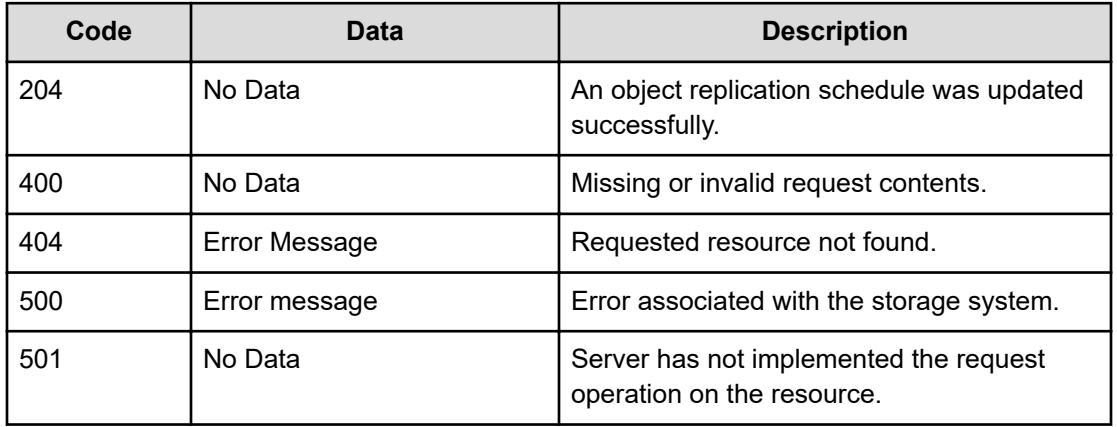

Any HTTP status code other than 204 indicates that the API did not complete successfully.

### **Request example**

```
curl -vk -H "X-Api-Key: zrxvSDAv9x.RIP4gkmKarG3beF.or.4Tc2im7oeqYN88C9XPGHxbXC" 
https://172.17.11.11:8444/v7/storage/object-replication-schedules/
63376434346636362d373637632d313164322d393036612d3439653162623836346232333a3 
a3a343a3a3a353a3a3a303a3a3a4f49445f24232140255f56 -X PATCH -d '{"interval":2, 
"enabled":false, "unit":"MONTH", "type":"ONCE_ONLY", "nextRunSchedule":1234567, 
"finalRunSchedule":2234568}'
```
#### **Response example**

HTTP/1.1 204 No Content

# **Delete an object replication schedule**

Deletse an object replication schedule.

# **HTTP request syntax (URI)**

DELETE <*base\_URI*>/v7/storage/object-replication-schedules/{*id*}

### **Parameters**

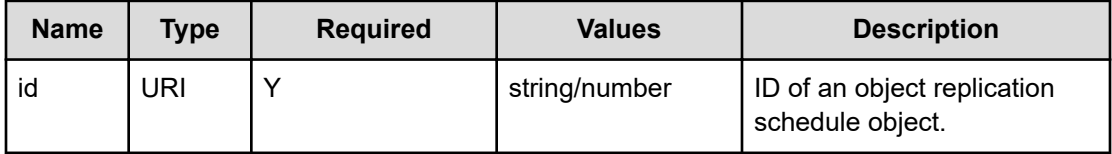

# **Return codes**

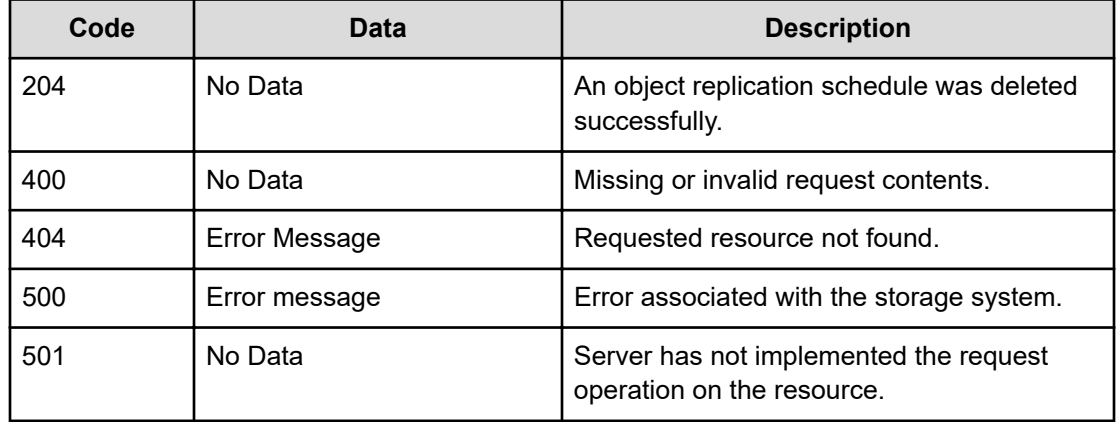

Any HTTP status code other than 204 indicates that the API did not complete successfully.

# **Request example**

```
curl -vk -H "X-Api-Key: zrxvSDAv9x.RIP4gkmKarG3beF.or.4Tc2im7oeqYN88C9XPGHxbXC" 
https://172.17.11.11:8444/v7/storage/object-replication-schedules/ 
63326261363039652d643564382d313164332d396430332d3439653162623836346232333a3 
a3a303a3a3a4f49445f24232140255f56 -X DELETE
```
# **Response example**

HTTP/1.1 204 No Content

# **Chapter 15: Snapshot rules resource**

Rules for creating new snapshots. Snapshots can be automatically created using snapshot rules associated with snapshot schedules.

# **Snapshot rules object model**

The object model describing this resource contains the following objects.

#### **filesystemSnapshotRule**

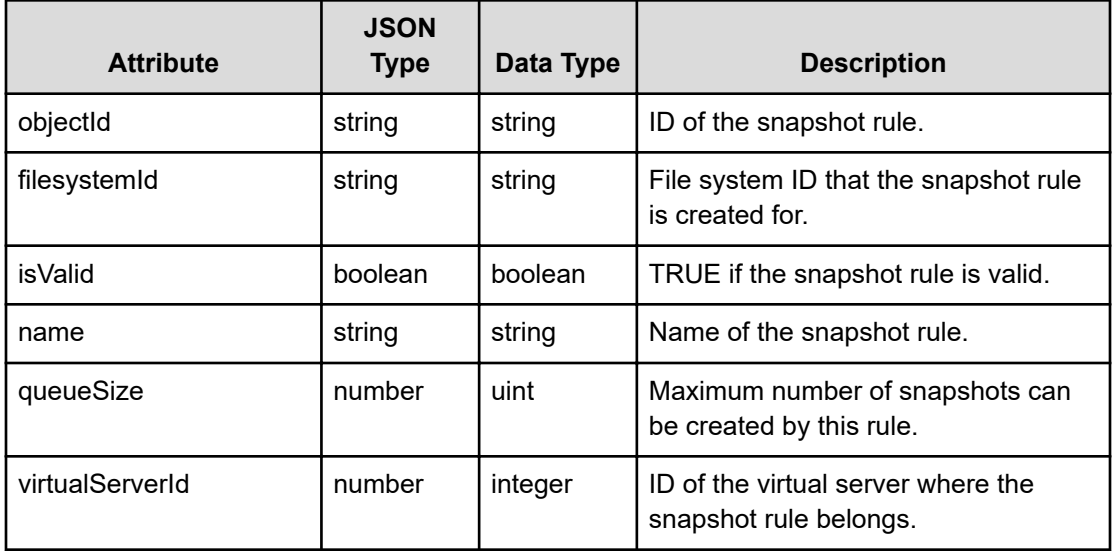

#### **filesystemSnapshotSchedule**

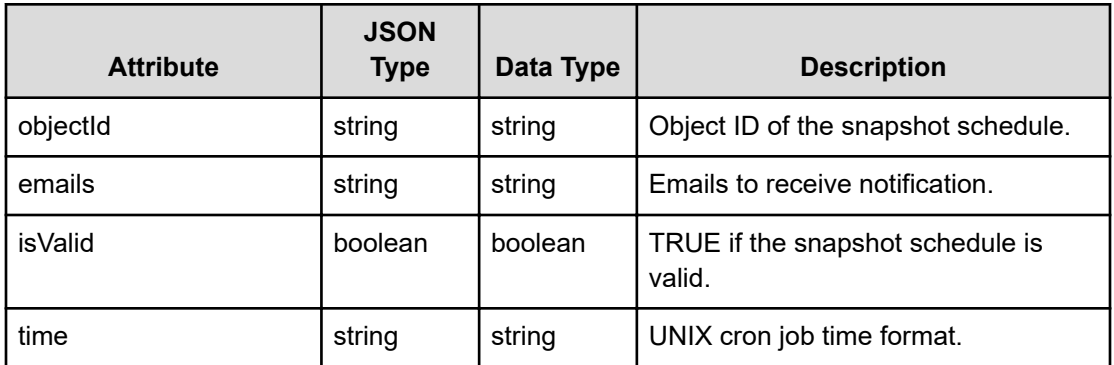

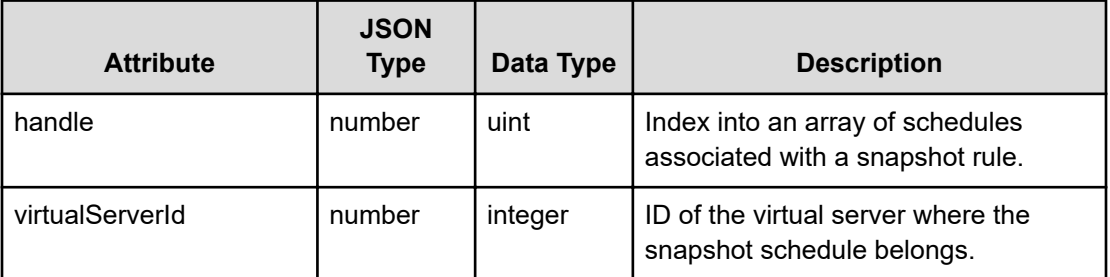

# **Get snapshot rules**

Gets all snapshot rules that belong to a virtual server ID.

# **HTTP request syntax (URI)**

GET <*base\_URI*>/v7/storage/virtual-servers/{*virtualServerObjectId*}/snapshotrules

# **Parameters**

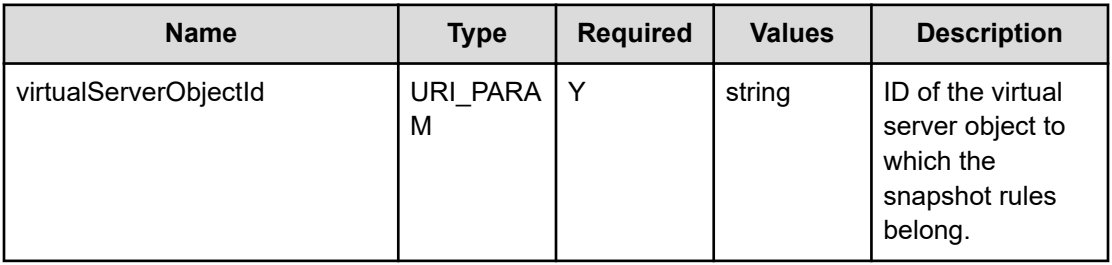

### **Return codes**

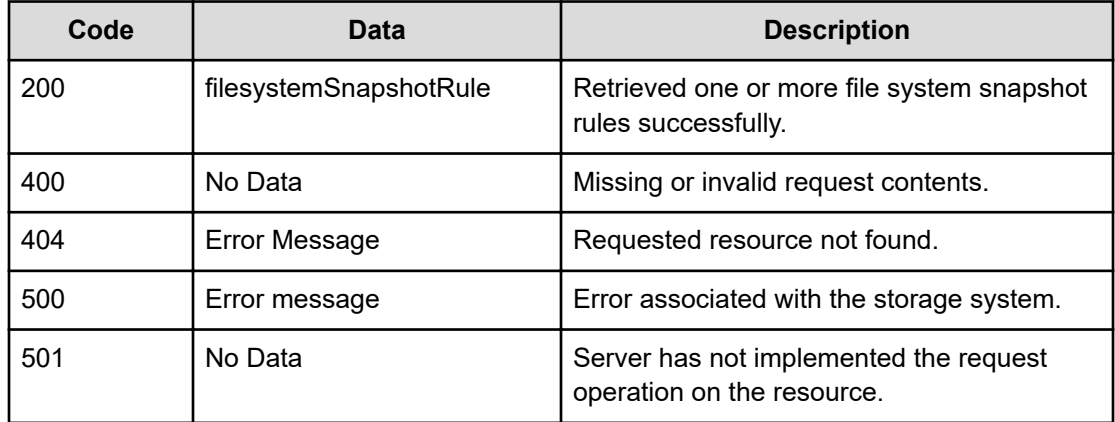

Any HTTP status code other than 200 indicates that the API did not complete successfully.

#### **Request example**

```
curl -vk -H "X-Api-Key: zrxvSDAv9x.RIP4gkmKarG3beF.or.4Tc2im7oeqYN88C9XPGHxbXC" 
https://172.17.239.120:8444/v7/storage/virtual-servers/373a3a3a/snapshot-rules
```
#### **Response example**

```
HTTP/1.1 200 OK
{
    "filesystemSnapshotRules" :
\mathbb{R}^n and \mathbb{R}^n\{ "filesystem" :
{1 \over 2} (b) {1 \over 2} (b) {1 \over 2} (b) {1 \over 2} (b) {1 \over 2} (b) {1 \over 2} (b) {1 \over 2} (b) {1 \over 2} "blockSize" : 0,
                                     "capacity" : 0,
                                     "expansionLimits" : 0,
                                     "filesystemId" : "",
                                     "freeCapacity" : 0,
                                     "isDedupeEnabled" : false,
                                     "isDedupeSupported" : false,
                                     "isLogicalCapacityFreeCapacityValid" : 
false,
                                     "isLogicalCapacityValid" : false,
                                     "isNDMPRecoveryTarget" : false,
                                     "isNonStrictWORM" : false,
                                     "isReadCached" : false,
                                     "isReadOnly" : false,
                                     "isSysLocked" : false,
                                     "isThinProvisioningEnabled" : false,
                                     "isThinProvisioningEnabledValid" : false,
                                     "isTrueSparseFileEnabled" : false,
                                     "isTrueSparseFileEnabledValid" : false,
                                     "isUnlimitedExpansion" : false,
                                     "isWORM" : false,
                                     "label" : "",
                                     "logicalCapacity" : 0,
                                     "logicalFreeCapacity" : 0,
                                     "objectId" : 
"3a3a3a303a3a3a4f49445f24232140255f56",
                                     "status" : "FAILING",
                                     "storagePoolId" : 18446744073709551615,
                                     "usedCapacity" : 0,
                                     "virtualServerId" : 65535
\}, \} "filesystemId" : 
"3B6E4F23B46554770000000000000000",
                            "isValid" : true,
                           "name" : "rule1",
                            "objectId" : 
"343a3a3a33423645344632334234363535343737303030303030303030303030303030303a
```

```
3a3a6e69636b2d6f626a2d7265702d7372632d73732d72756c65313a3a3a303a3a3a4f49445
f24232140255f56",
                                  "queueSize" : 4,
                                  "virtualServerId" : 4
, where \mathbb{R} , we have \mathbb{R} , \mathbb{R}\left\{ \begin{array}{cc} 0 & 0 & 0 \\ 0 & 0 & 0 \\ 0 & 0 & 0 \\ 0 & 0 & 0 \\ 0 & 0 & 0 \\ 0 & 0 & 0 \\ 0 & 0 & 0 \\ 0 & 0 & 0 \\ 0 & 0 & 0 \\ 0 & 0 & 0 \\ 0 & 0 & 0 \\ 0 & 0 & 0 & 0 \\ 0 & 0 & 0 & 0 \\ 0 & 0 & 0 & 0 \\ 0 & 0 & 0 & 0 & 0 \\ 0 & 0 & 0 & 0 & 0 \\ 0 & 0 & 0 & 0 & 0 \\ 0 & 0 & 0 & 0 & 0 & 0 \\ 0 & 0 & 0 & 0 "filesystem" :
\{ "blockSize" : 0,
                                            "capacity" : 0,
                                             "expansionLimits" : 0,
                                             "filesystemId" : "",
                                             "freeCapacity" : 0,
                                             "isDedupeEnabled" : false,
                                             "isDedupeSupported" : false,
                                             "isLogicalCapacityFreeCapacityValid" : 
false,
                                             "isLogicalCapacityValid" : false,
                                             "isNDMPRecoveryTarget" : false,
                                             "isNonStrictWORM" : false,
                                             "isReadCached" : false,
                                             "isReadOnly" : false,
                                             "isSysLocked" : false,
                                             "isThinProvisioningEnabled" : false,
                                             "isThinProvisioningEnabledValid" : false,
                                             "isTrueSparseFileEnabled" : false,
                                             "isTrueSparseFileEnabledValid" : false,
                                             "isUnlimitedExpansion" : false,
                                             "isWORM" : false,
                                             "label" : "",
                                             "logicalCapacity" : 0,
                                             "logicalFreeCapacity" : 0,
                                             "objectId" : 
"3a3a3a303a3a3a4f49445f24232140255f56",
                                             "status" : "FAILING",
                                             "storagePoolId" : 18446744073709551615,
                                             "usedCapacity" : 0,
                                             "virtualServerId" : 65535
\}, \{, \}, \{, \}, \{, \}, \{, \}, \{, \}, \{, \}, \{, \}, \{, \}, \{, \}, \{, \}, \{, \}, \{, \}, \{, \}, \{, \}, \{, \}, \{, \}, \{, \}, \{, \},
                                  "filesystemId" : 
"8664E653C9F413BF0000000000000000",
                                  "isValid" : true,
                                 "name" : "rule4",
                                  "objectId" : 
"343a3a3a38363634453635334339463431334246303030303030303030303030303030303a
3a3a6170692d7372632d736e617073686f742d72756c653a3a3a303a3a3a4f49445f2423214
0255f56",
                                  "queueSize" : 25,
                                  "virtualServerId" : 4
```
}

 ] }

# **Get a snapshot rule**

Gets a specific snapshot rule.

# **HTTP request syntax (URI)**

GET <*base\_URI*>/v7/storage/snapshot-rules/{*snapshotRuleObjectID*}

# **Parameters**

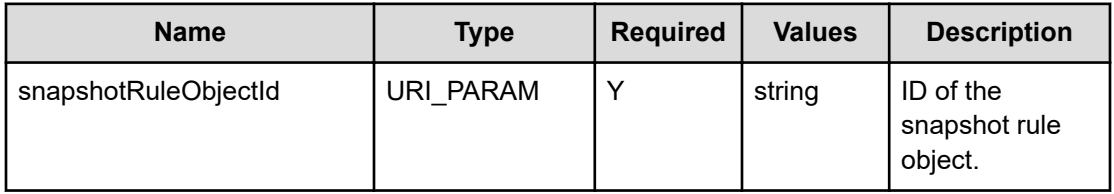

# **Return codes**

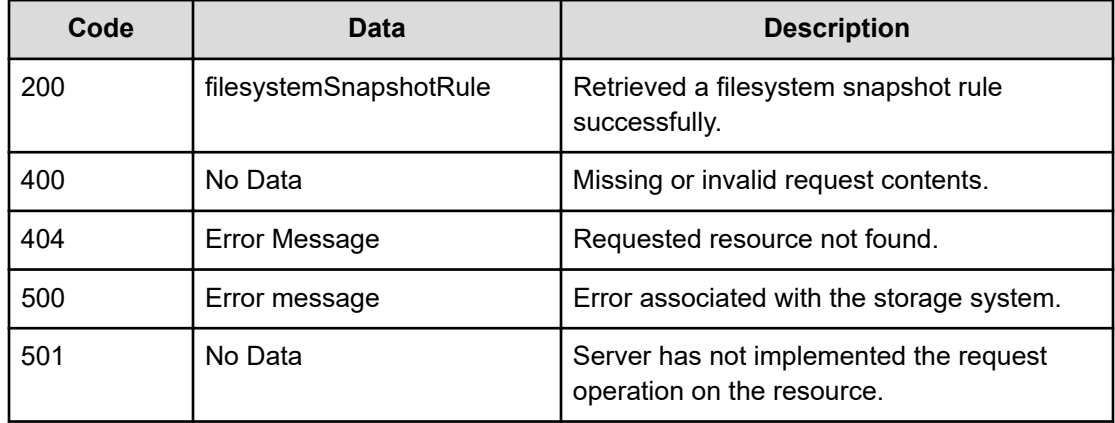

Any HTTP status code other than 200 indicates that the API did not complete successfully.

# **Request example**

```
curl -vk -H "X-Api-Key: zrxvSDAv9x.RIP4gkmKarG3beF.or.4Tc2im7oeqYN88C9XPGHxbXC" 
https://172.17.239.120:8444/v7/storage/snapshot-rules/ 
343a3a3a38363433383839313931313336393443303030303030303030303030303030303a3a3a6170692d64
73742d736e617073686f742d72756c653a3a3a303a3a3a4f49445f24232140255f56
```
#### **Response example**

```
HTTP/1.1 200 OK
{
    "filesystemSnapshotRule" :
         {
                 "filesystem" :
\{ "blockSize" : 0,
                         "capacity" : 0,
                          "expansionLimits" : 0,
                          "filesystemId" : "",
                          "freeCapacity" : 0,
                          "isDedupeEnabled" : false,
                          "isDedupeSupported" : false,
                          "isLogicalCapacityFreeCapacityValid" : false,
                          "isLogicalCapacityValid" : false,
                          "isNDMPRecoveryTarget" : false,
                          "isNonStrictWORM" : false,
                          "isReadCached" : false,
                          "isReadOnly" : false,
                          "isSysLocked" : false,
                          "isThinProvisioningEnabled" : false,
                          "isThinProvisioningEnabledValid" : false,
                          "isTrueSparseFileEnabled" : false,
                          "isTrueSparseFileEnabledValid" : false,
                          "isUnlimitedExpansion" : false,
                          "isWORM" : false,
                          "label" : "",
                          "logicalCapacity" : 0,
                          "logicalFreeCapacity" : 0,
                          "objectId" : 
"3a3a3a303a3a3a4f49445f24232140255f56",
                          "status" : "FAILING",
                          "storagePoolId" : 18446744073709551615,
                          "usedCapacity" : 0,
                          "virtualServerId" : 65535
                 },
                 "filesystemId" : "864388919113694C0000000000000000",
                 "isValid" : true,
                 "name" : "api-dst-snapshot-rule",
                 "objectId" : 
"343a3a3a38363433383839313931313336393443303030303030303030303030303030303a
3a3a6170692d6473742d736e617073686f742d72756c653a3a3a303a3a3a4f49445f2423214
0255f56",
                 "queueSize" : 25,
                 "virtualServerId" : 4
       }
}
```
# **Create a snapshot rule**

Creates a snapshot rule for a filesystem ID.

# **HTTP request syntax (URI)**

POST <*base\_URL*>/v7/storage/snapshot-rules

# **Parameters**

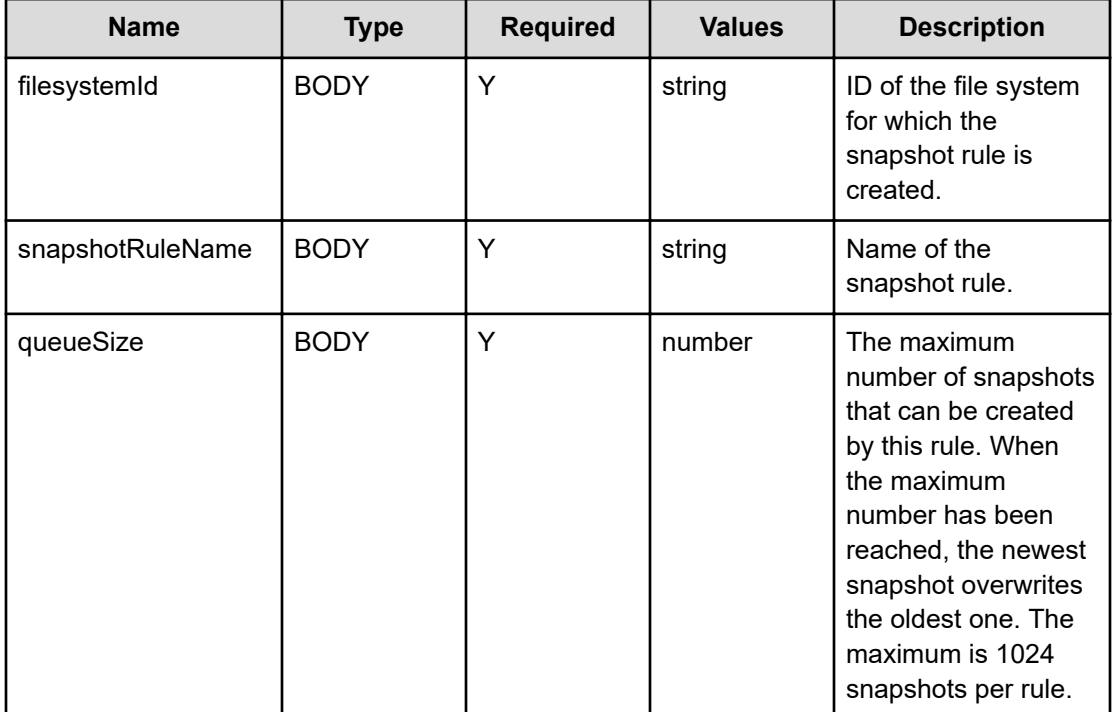

# **Return codes**

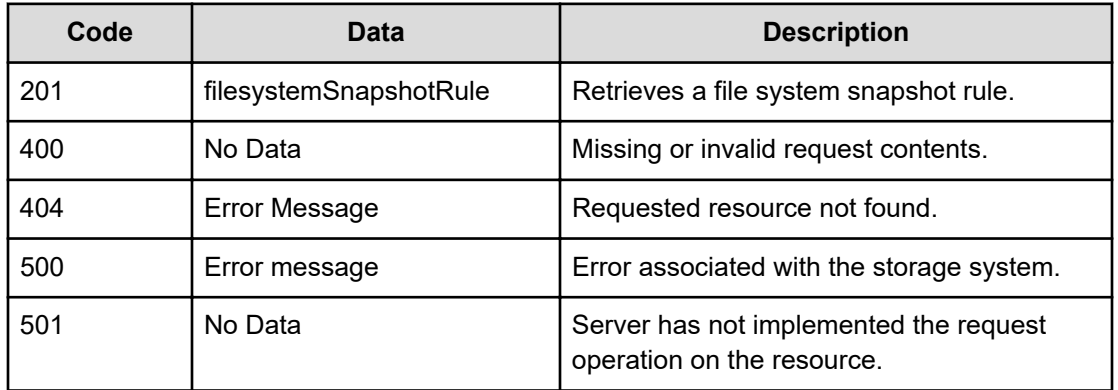

Any HTTP status code other than 201 indicates that the API did not complete successfully.

#### **Request example**

```
curl -vk -H "X-Api-Key: zrxvSDAv9x.RIP4gkmKarG3beF.or.4Tc2im7oeqYN88C9XPGHxbXC" 
https://172.17.239.120:8444/v7/storage/snapshot-rules -d '{"filesystemId": 
"8659E4DE8E2FF4EA0000000000000000", "snapshotRuleName":"rickSSRule", "queueSize":1}' -X 
POST
```
#### **Response example**

```
HTTP/1.1 201 Created
{
    "filesystemSnapshotRule" : {
       "filesystemId" : "8659E4DE8E2FF4EA0000000000000000",
       "objectId" : 
"343a3a3a38363539453444453845324646344541303030303030303030303030303030303a
3a3a7269636b535352756c65",
       "isValid" : true,
       "name" : "rickSSRule",
       "queueSize" : 1,
       "virtualServerId" : 4
    },
    "uri" : "https://172.17.239.120:8444/v7/storage/snapshot-rules/
343a3a3a38363539453444453845324646344541303030303030303030303030303030303a3
a3a7269636b535352756c65"
}
```
# **Modify a snapshot rule**

Modifies a snapshot rule for a filesystem ID.

#### **HTTP request syntax (URI)**

PATCH <*base\_URI*>/v7/storage/snapshot-rules/{*snapshotRuleObjectId*}

#### **Parameters**

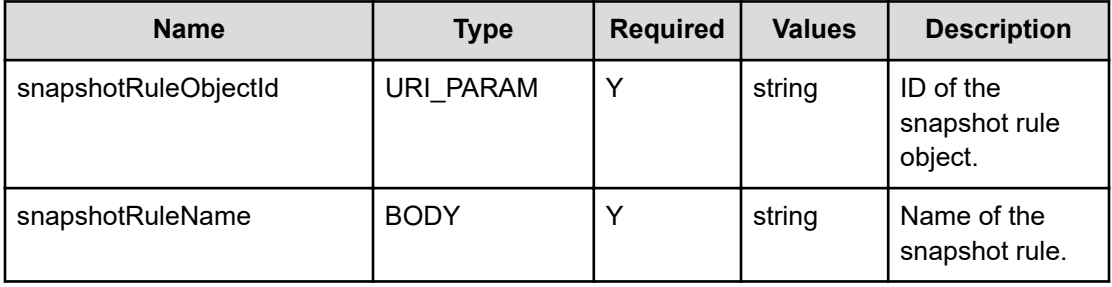

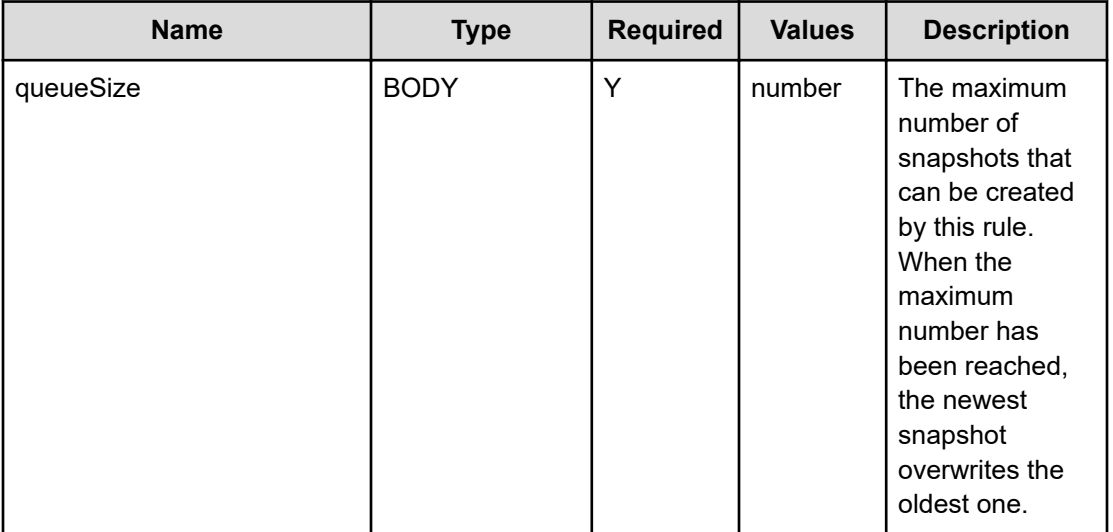

# **Return codes**

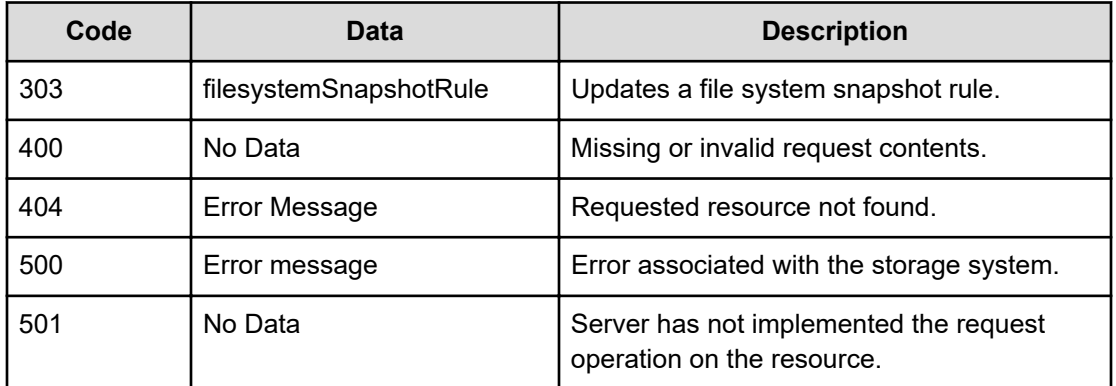

Any HTTP status code other than 303 indicates that the operation did not complete successfully.

#### **Request example**

```
curl -vk -H "X-Api-Key: zrxvSDAv9x.RIP4gkmKarG3beF.or.4Tc2im7oeqYN88C9XPGHxbXC" 
https://172.17.239.120:8444/v7/storage/snapshot-rules/
343a3a3a38363539453444453845324646344541303030303030303030303030303030303a3a3a7269636b53
5352756c65 -d '{"snapshotRuleName":"user1-Snapshot-Rule", "queueSize":3}' -X PATCH
```
# **Response example**

```
HTTP/1.1 303 See Other
{
    "filesystemSnapshotRule" : {
       "filesystemId" : "8659E4DE8E2FF4EA0000000000000000",
       "objectId" : 
"343a3a3a38363539453444453845324646344541303030303030303030303030303030303a
```

```
3a3a4875616e2d536e617073686f742d52756c65",
       "isValid" : true,
       "name" : "user1-Snapshot-Rule",
       "queueSize" : 3,
       "virtualServerId" : 4
    },
    "uri" : "https://172.17.239.120:8444/v7/storage/snapshot-rules/
343a3a3a38363539453444453845324646344541303030303030303030303030303030303a3
a3a4875616e2d536e617073686f742d52756c65"
}
```
# **Delete snapshot rules**

Deletes all snapshot rules that belong to a virtual server.

# **HTTP request syntax (URI)**

DELETE <*base\_URI*>/v7/storage/virtual-servers/{*virtualServerObjectId*}/ snapshot-rules

# **Parameters**

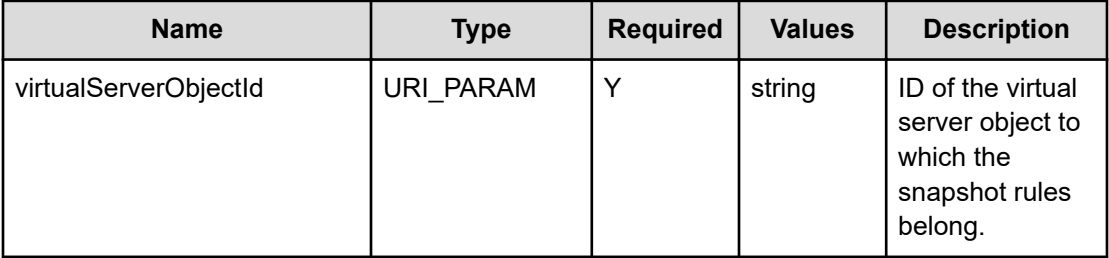

### **Return codes**

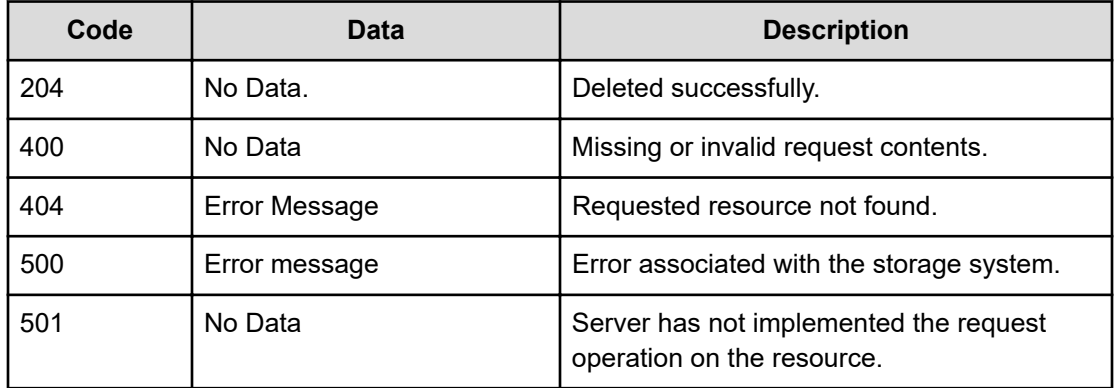

Any HTTP status code other than 204 indicates that the API did not complete successfully.

#### **Request example**

```
curl -vk -H "X-Api-Key: zrxvSDAv9x.RIP4gkmKarG3beF.or.4Tc2im7oeqYN88C9XPGHxbXC" 
https://172.17.239.120:8444/v7/storage/virtual-servers/373a3a3a/snapshot-rules -X DELETE
```
#### **Response example**

```
HTTP/1.1 204 No Content
```
# **Delete a snapshot rule**

Deletes a snapshot rule, and all snapshots associated with the rule.

### **HTTP request syntax (URI)**

DELETE <*base\_URI*>/v7/storage/snapshot-rules/{*snapshotRuleObjectId*}

# **Parameters**

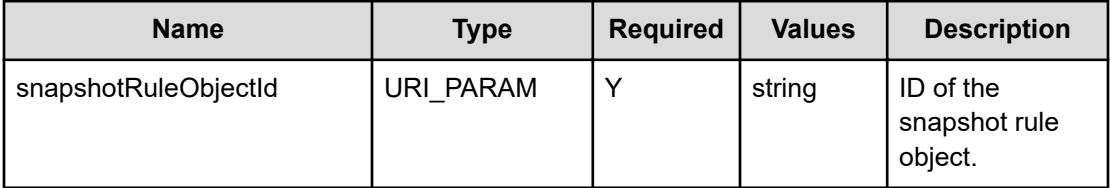

# **Return codes**

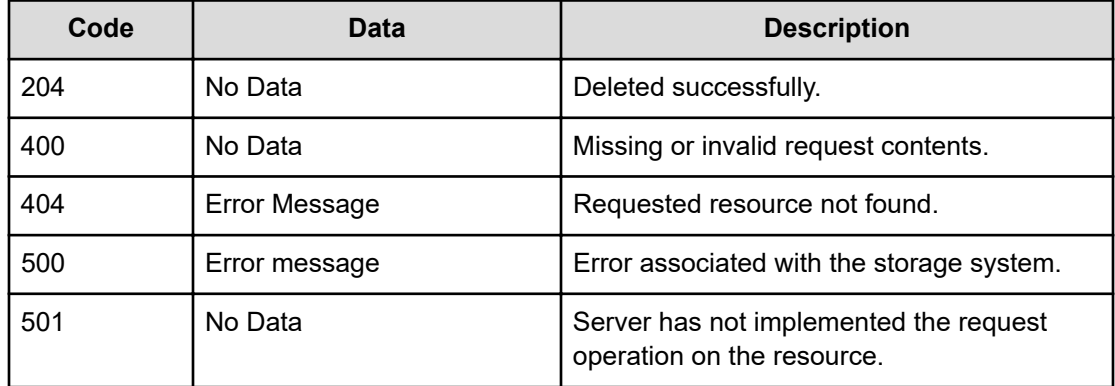

Any HTTP status code other than 204 indicates that the API did not complete successfully.

# **Request example**

```
curl -vk -H "X-Api-Key: zrxvSDAv9x.RIP4gkmKarG3beF.or.4Tc2im7oeqYN88C9XPGHxbXC" 
https://172.17.239.120:8444/v7/storage/snapshot-rules/
```

```
343a3a3a38363539453444453845324646344541303030303030303030303030303030303a3 
a3a4875616e2d536e617073686f742d52756c65 -X DELETE
```
### **Response example**

HTTP/1.1 204 No Content

# **Get a snapshot schedule associated with a snapshot sule**

Gets a snapshot schedule associated with a snapshot rule.

### **HTTP request syntax (URI)**

```
GET <base_URI>/v7/storage/snapshot-rules/{snapshotRuleObjectId}/schedules/
{snapshotScheduleObjectId}
```
#### **Parameters**

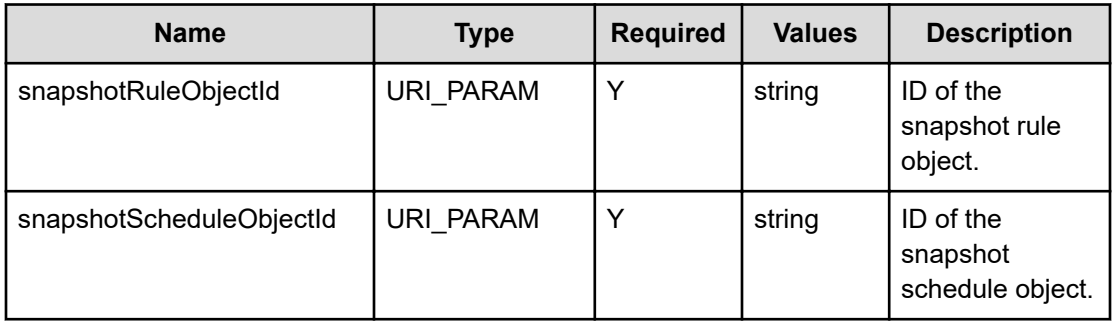

### **Return codes**

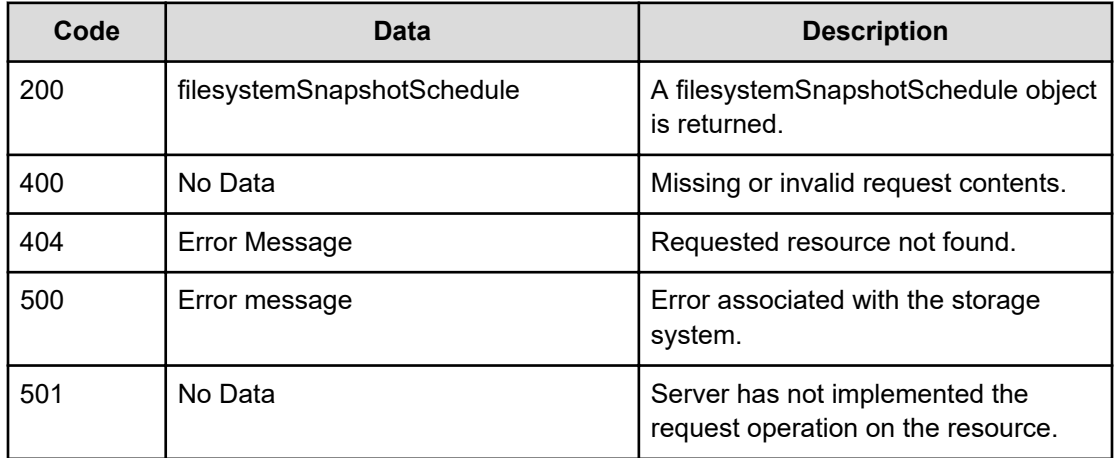

Any HTTP status code other than 200 indicates that the API did not complete successfully.

#### **Request example**

```
curl -vk -H "X-Api-Key: zrxvSDAv9x.RIP4gkmKarG3beF.or.4Tc2im7oeqYN88C9XPGHxbXC" 
https://172.17.239.120:8444/v7/storage/snapshot-rules/
343a3a3a38363539453444453845324646344541303030303030303030303030303030303a3a3a7269636b53
5352756c65/schedules/
3330203136202a202a202a7377616d6d79406864732e636f6d3b687472696e68406864732e636f6d3a3a3a34
3a3a3a31
```
#### **Response example**

```
{
    "filesystemSnapshotSchedule" : {
       "emails" : "user1@xyz.com;user2@xyz.com",
       "handle" : 1,
       "objectId" : 
"3330203136202a202a202a7377616d6d79406864732e636f6d3b687472696e68406864732e
636f6d3a3a3a343a3a3a31",
       "isValid" : true,
       "time" : "30 16 * * *",
       "virtualServerId" : 7
    }
}
```
# **Add a snapshot schedule to a snapshot rule**

Adds a snapshot schedule to a snapshot rule.

### **HTTP request syntax (URI)**

```
POST <base_URI>/v7/storage/snapshot-rules/{snapshotRuleObjectId}/schedules
```
### **Parameters**

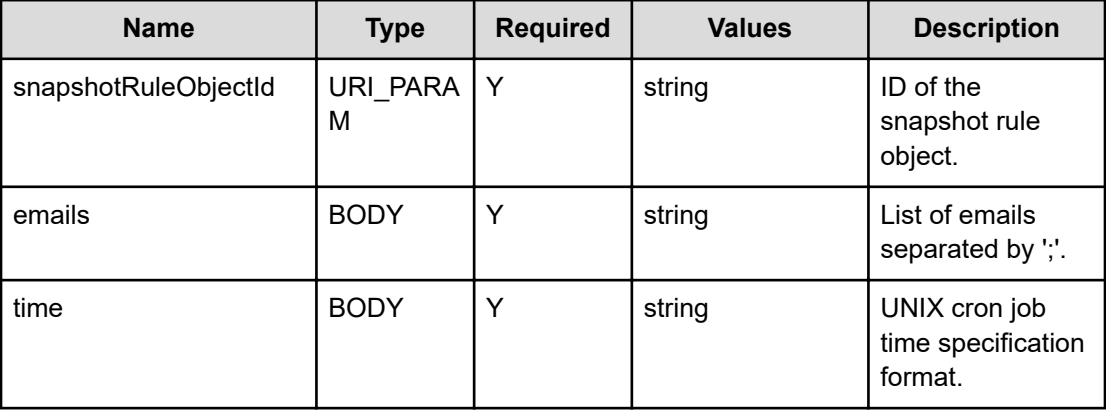

# **Return codes**

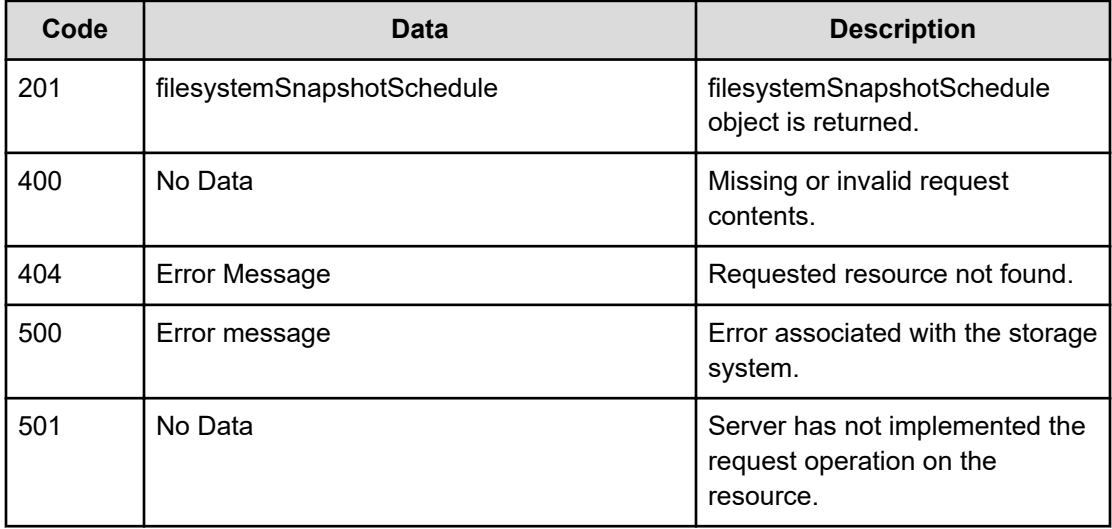

Any HTTP status code other than 201 indicates that the API did not complete successfully.

# **Request example**

```
curl -vk -H "X-Api-Key: zrxvSDAv9x.RIP4gkmKarG3beF.or.4Tc2im7oeqYN88C9XPGHxbXC" 
https://172.17.239.120:8444/v7/storage/snapshot-rules/ 
343a3a3a38363539453444453845324646344541303030303030303030303030303030303a3a3a7269636b53
5352756c65/schedules -d '{"time":"30 16 * * *", "emails":"user1@xyz.com;
user2@xyz.com"}' -X POST
```
# **Response example**

```
HTTP/1.1 201 Created
{
    "filesystemSnapshotSchedule" : {
       "emails" : "user1@xyz.com;user2@xyz.com",
       "handle" : 1,
       "objectId" : 
"3330203136202a202a202a7377616d6d79406864732e636f6d3b687472696e68406864732e
636f6d3a3a3a343a3a3a31",
       "isValid" : true,
       "time" : "30 16 * * *",
       "virtualServerId" : 4
    },
    "uri" : "https://172.17.239.120:8444/v7/storage/snapshot-rules/
343a3a3a38363539453444453845324646344541303030303030303030303030303030303a3
a3a7269636b535352756c65/schedules/
3330203136202a202a202a7377616d6d79406864732e636f6d3b687472696e68406864732e6
36f6d3a3a3a343a3a3a31"
}
```
# **Delete a snapshot schedule associated with a snapshot rule**

Deletes a snapshot schedule associated with a snapshot rule.

# **HTTP request syntax (URI)**

```
DELETE <base_URI>/v7/storage/snapshot-rules/{snapshotRuleObjectId}/
schedules/{snapshotScheduleObjectId}
```
### **Parameters**

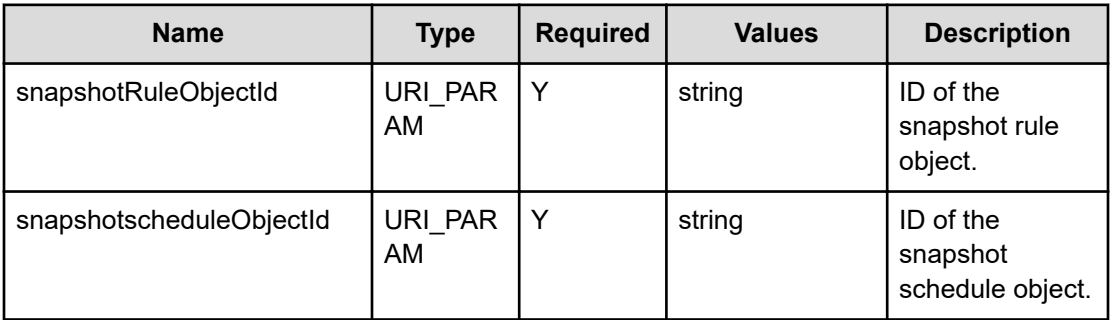

### **Return codes**

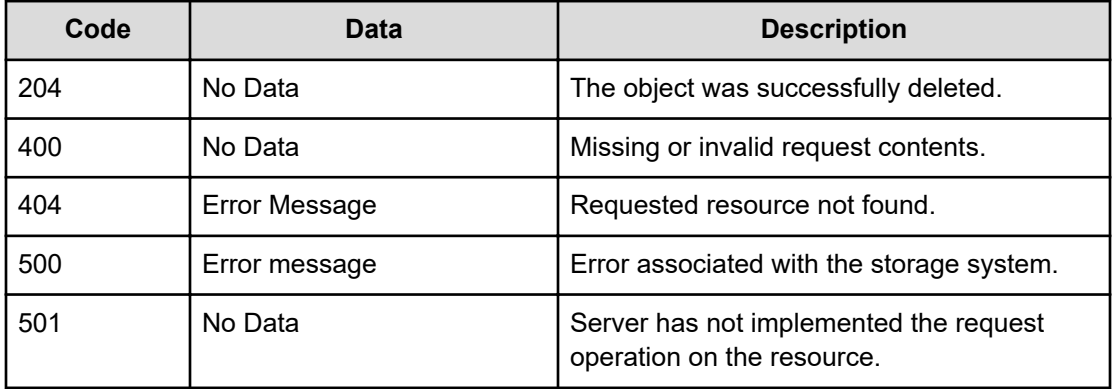

Any HTTP status code other than 204 indicates that the API did not complete successfully.

# **Request example**

```
curl -vk -H "X-Api-Key: zrxvSDAv9x.RIP4gkmKarG3beF.or.4Tc2im7oeqYN88C9XPGHxbXC" 
https://172.17.239.120:8444/v7/storage/snapshot-rules/ 
343a3a3a38363539453444453845324646344541303030303030303030303030303030303a3a3a7269636b53
5352756c65/schedules/ 
3330203136202a202a202a7377616d6d79406864732e636f6d3b687472696e68406864732e636f6d3a3a3a34
3a3a3a31 -X DELETE
```
# **Response example**

HTTP/1.1 204 No Content

# **Chapter 16: Storage pool resource**

The storage pool resource refers to the virtual containers that provide storage for file systems. File systems consume storage pool space when they are created or as they expand.

# **Storage pool object model**

The object model describing this resource contains the following objects.

### **storagePool**

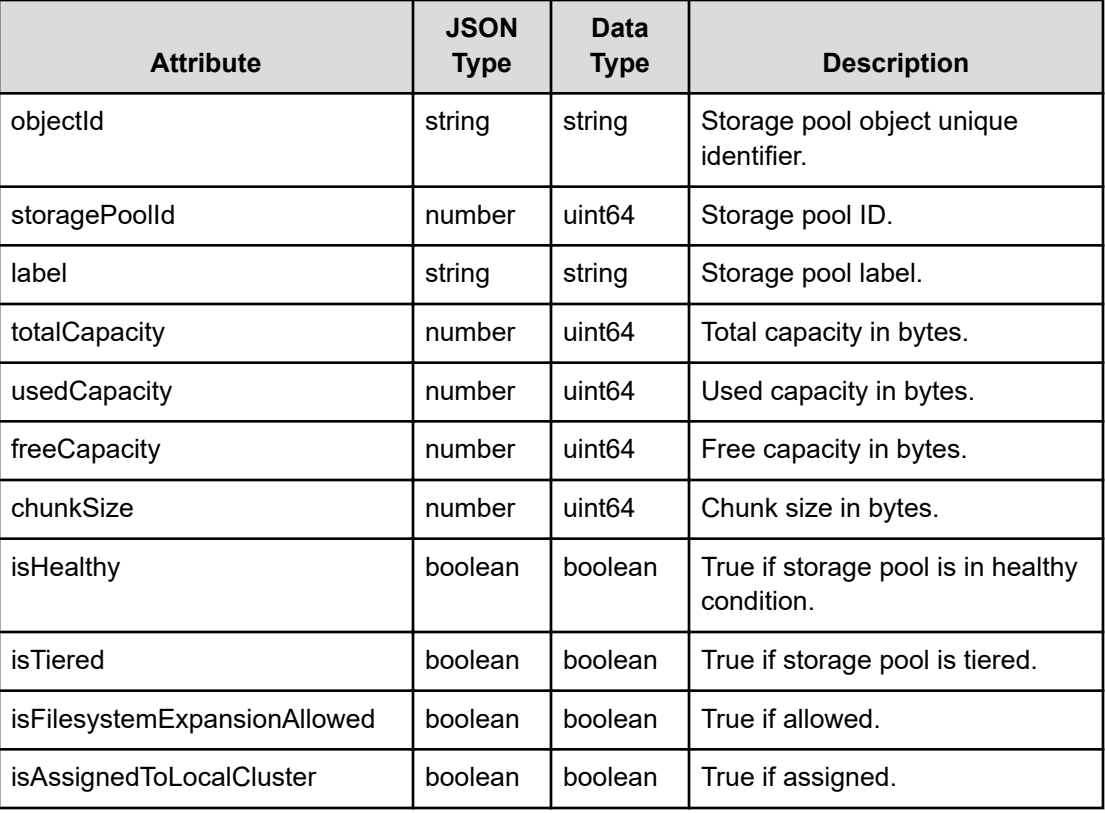

# **storagePoolHdpPoolInfo**

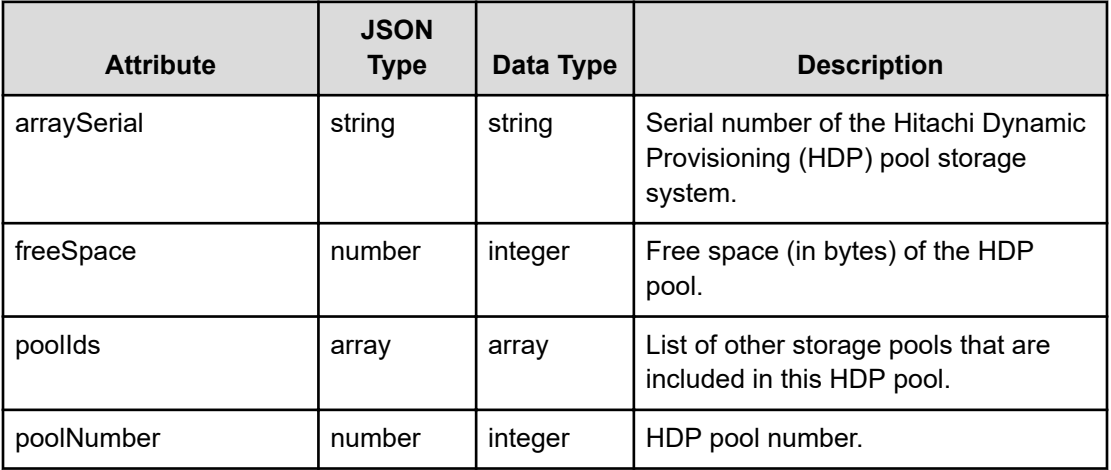

# **Get storage pools**

Retrieves storage pools on the storage system.

# **HTTP request syntax (URI)**

GET <*base\_URI*>/v7/storage/storage-pools

# **Return codes**

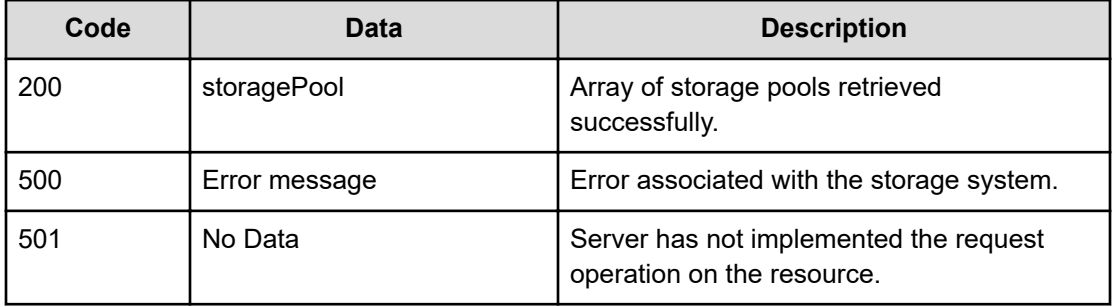

Any HTTP status code other than 200 indicates that the API did not complete successfully.

### **Request example**

curl -vk -H "X-Api-Key: zrxvSDAv9x.RIP4gkmKarG3beF.or.4Tc2im7oeqYN88C9XPGHxbXC" https://172.17.11.11:8444/v7/storage/storage-pools

#### **Response example**

```
HTTP/1.1 200 OK
{
    "storagePools" : 
    \Gamma {
          "chunkSize" : 19327352832,
          "freeCapacity" : 21458059264,
          "isAssignedToLocalCluster" : true,
          "isFilesystemExpansionAllowed" : true,
          "isHealthy" : true,
          "isTiered" : false,
          "label" : "xyz-uneven-lun-SP-test",
          "objectId" : "3530363333333637393931343133373639393a3a3a",
          "storagePoolId" : 506333679914137699,
          "totalCapacity" : 21458059264,
          "usedCapacity" : 0
       },
       {
          "chunkSize" : 1073741824,
          "freeCapacity" : 8455716864,
          "isAssignedToLocalCluster" : true,
          "isFilesystemExpansionAllowed" : true,
          "isHealthy" : true,
          "isTiered" : false,
          "label" : "test-sanjeev",
          "objectId" : "3530353731333035393837383639393232353a3a3a",
          "storagePoolId" : 505713059878699225,
          "totalCapacity" : 85882568704,
          "usedCapacity" : 77426851840
       } 
    ]
}
```
# **Get a storage pool**

Retrieves a storage pool on the storage system.

### **HTTP request syntax (URI)**

```
GET <base_URI>/v7/storage/storage-pools/{id}
```
# **Parameters**

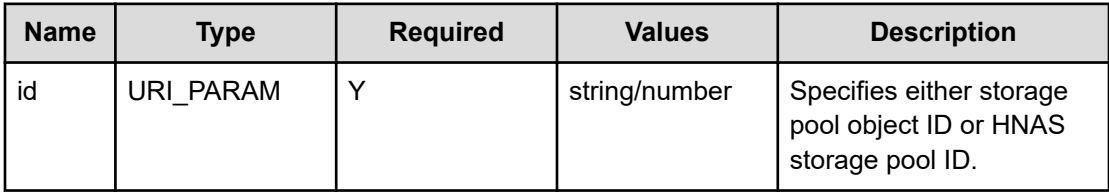

# **Return codes**

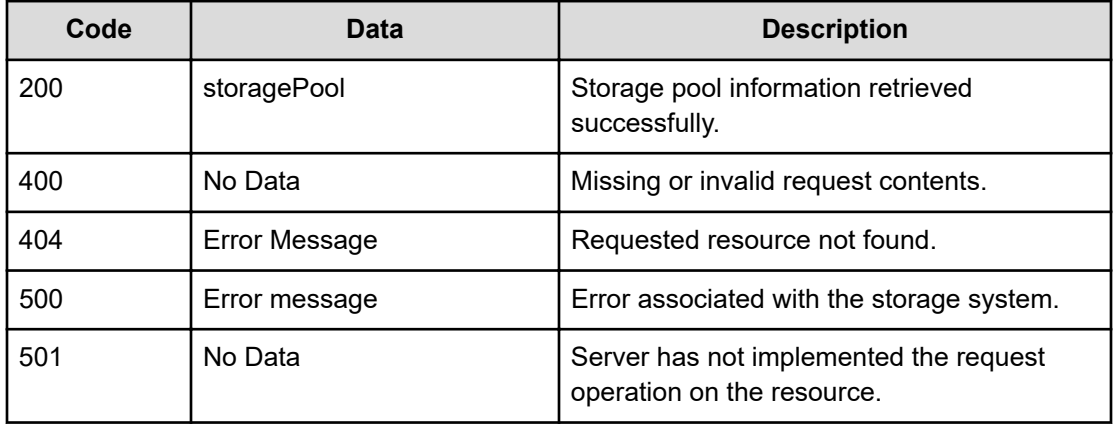

Any HTTP status code other than 200 indicates that the API did not complete successfully.

### **Request example: Using the storage pool object ID**

```
curl -vk -H "X-Api-Key: zrxvSDAv9x.RIP4gkmKarG3beF.or.4Tc2im7oeqYN88C9XPGHxbXC" 
https://172.17.11.11:8444/v7/storage/storage-pools/
3530353739333031303130363332303038383a3a3a
```
# **Response example: Using the storage pool object ID**

```
HTTP/1.1 200 OK
{
    "storagePool" : {
       "chunkSize" : 19327352832,
       "freeCapacity" : 42932895744,
       "isAssignedToLocalCluster" : true,
       "isFilesystemExpansionAllowed" : true,
       "isHealthy" : true,
       "isTiered" : false,
       "label" : "sp-test",
       "objectId" : "3530353739333031303130363332303038383a3a3a",
       "storagePoolId" : 505793010106320088,
       "totalCapacity" : 42932895744,
       "usedCapacity" : 0
```
#### } }

# **Request example: Using the HNAS storage pool ID**

```
curl -vk -H "X-Api-Key: zrxvSDAv9x.RIP4gkmKarG3beF.or.4Tc2im7oeqYN88C9XPGHxbXC" 
https://172.17.11.11:8444/v7/storage/storage-pools/505793010106320088
```
#### **Response example: Using the HNAS storage pool ID**

```
HTTP/1.1 200 OK
{
    "storagePool" : {
       "chunkSize" : 19327352832,
       "freeCapacity" : 42932895744,
       "isAssignedToLocalCluster" : true,
       "isFilesystemExpansionAllowed" : true,
       "isHealthy" : true,
       "isTiered" : false,
       "label" : "sp-test",
       "objectId" : "3530353739333031303130363332303038383a3a3a",
       "storagePoolId" : 505793010106320088,
       "totalCapacity" : 42932895744,
       "usedCapacity" : 0
    }
}
```
# **Create a storage pool**

Creates a non-tiered storage pool using a set of system drives. A label is assigned to the storage pool during the creation process. The operation returns a URI that can be accessed to obtain detailed information about the storage pool immediately after the URI is returned.

#### **HTTP request syntax (URI)**

```
POST <base_URI>/v7/stroage/storage-pools
```
### **Parameters**

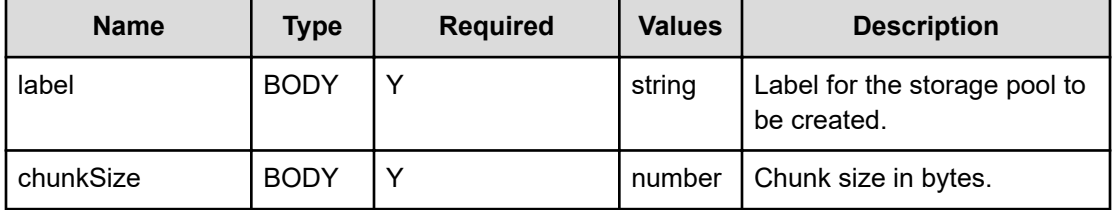

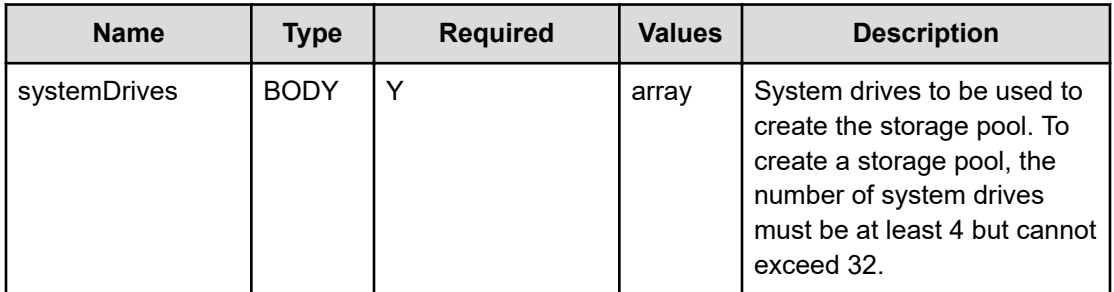

#### **Return codes**

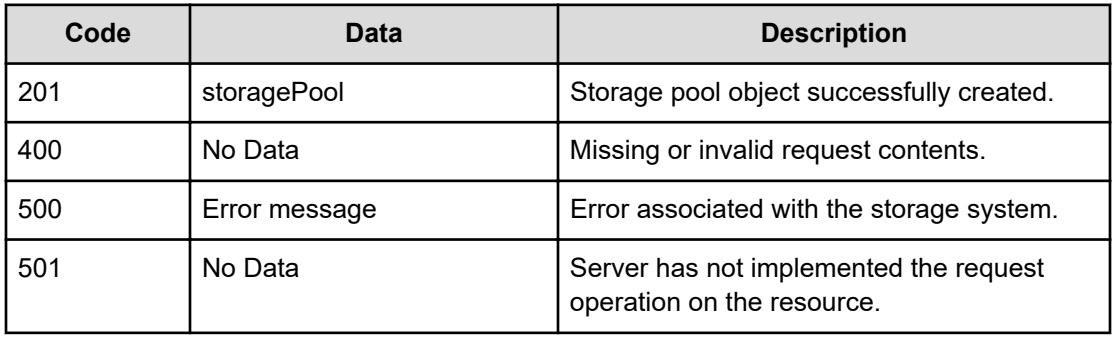

Any HTTP status code other than 201 indicates that the API did not complete successfully.

### **Request example**

```
curl -vk -H "X-Api-Key: zrxvSDAv9x.RIP4gkmKarG3beF.or.4Tc2im7oeqYN88C9XPGHxbXC" 
https://172.17.11.11:8444/v7/storage/storage-pools -d '{"label":"sp-test", 
"chunkSize":19327352832, "systemDrives":[10, 11, 12, 13]}' -X POST
```
### **Response example**

```
HTTP/1.1 201 Created
{
    "storagePool" : {
       "chunkSize" : 19327352832,
       "freeCapacity" : 42932895744,
       "isAssignedToLocalCluster" : true,
       "isFilesystemExpansionAllowed" : true,
       "isHealthy" : true,
       "isTiered" : false,
       "label" : "sp-test",
       "objectId" : "3530353739333031303130363332303038383a3a3a",
       "storagePoolId" : 505793010106320088,
       "totalCapacity" : 42932895744,
       "usedCapacity" : 0
    },
    "uri" : "https://172.17.11.11:8444/v7/storage/storage-pools/
```

```
3530353739333031303130363332303038383a3a3a"
}
```
# **Create a tiered storage pool**

Creates a tiered storage pool using a set of system drives grouped by tiers. A label is assigned to the storage pool during the creation process. The operation returns a URI that can be accessed to obtain detailed information about the storage pool immediately after the URI is returned.

# **HTTP request syntax (URI)**

POST <*base\_URI*>/v7/storage/storage-pools

# **Parameters**

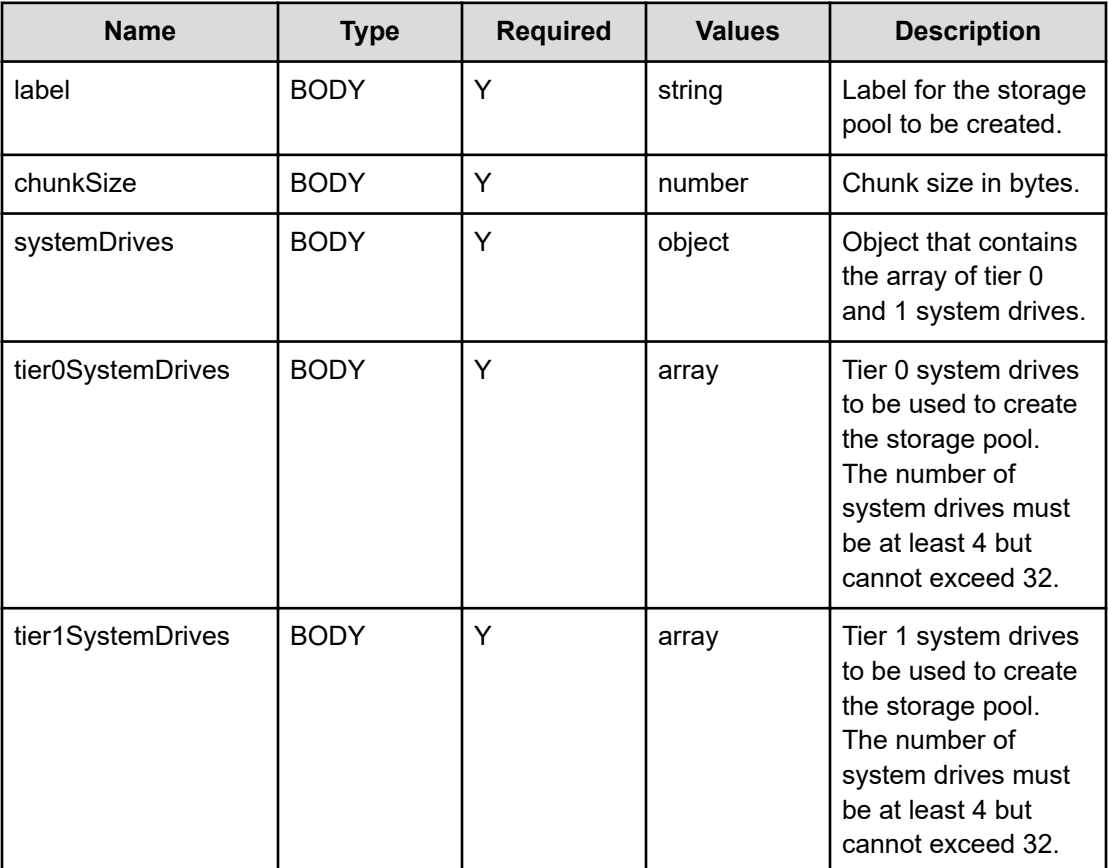

## **Return codes**

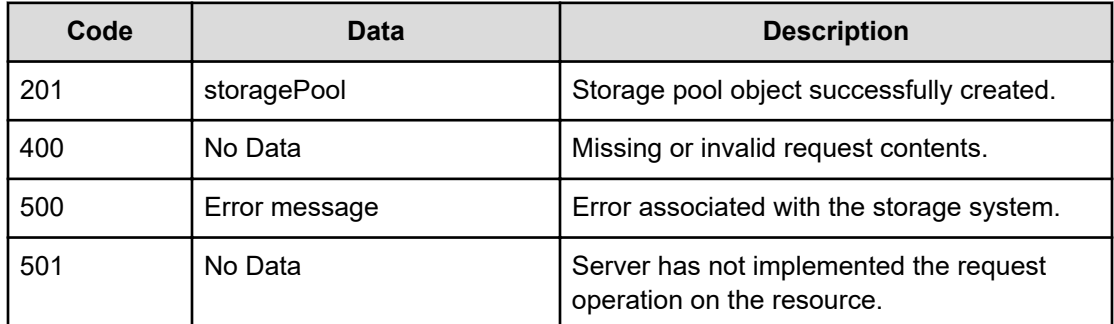

Any HTTP status code other than 201 indicates that the API did not complete successfully.

### **Request example**

```
curl -vk -H "X-Api-Key: zrxvSDAv9x.RIP4gkmKarG3beF.or.4Tc2im7oeqYN88C9XPGHxbXC" 
https://172.17.11.11:8444/v7/storage/storage-pools -d '{"label": "sp-test", "chunkSize":
19327352832, "systemDrives": {"tier0SystemDrives": [10, 11,12, 13], "tier1SystemDrives": 
[31, 32, 33, 34]}}' -X POST
```
# **Response example**

```
HTTP/1.1 201 Created
{
    "storagePool" : {
       "chunkSize" : 19327352832,
       "freeCapacity" : 42932895744,
       "isAssignedToLocalCluster" : true,
       "isFilesystemExpansionAllowed" : true,
       "isHealthy" : true,
       "isTiered" : true,
       "label" : "sp-test",
       "objectId" : "3530353739333031303130363332303038383a3a3a",
       "storagePoolId" : 505793010106320088,
       "totalCapacity" : 42932895744,
       "usedCapacity" : 0
    },
    "uri" : "https://172.17.11.11:8444/v7/storage/storage-pools/
3530353739333031303130363332303038383a3a3a"
}
```
# **Get system drives associated with a storage pool**

Retrieves system drives used to create a storage pool on the storage system.

#### **HTTP request syntax (URI)**

GET <*base\_URI*>/v7/storage/storage-pools/{*id*}/system-drives

#### **Parameters**

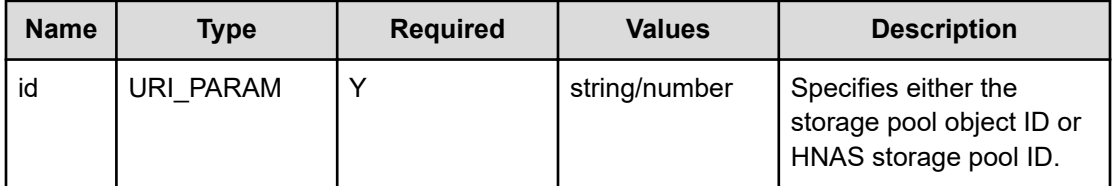

#### **Return codes**

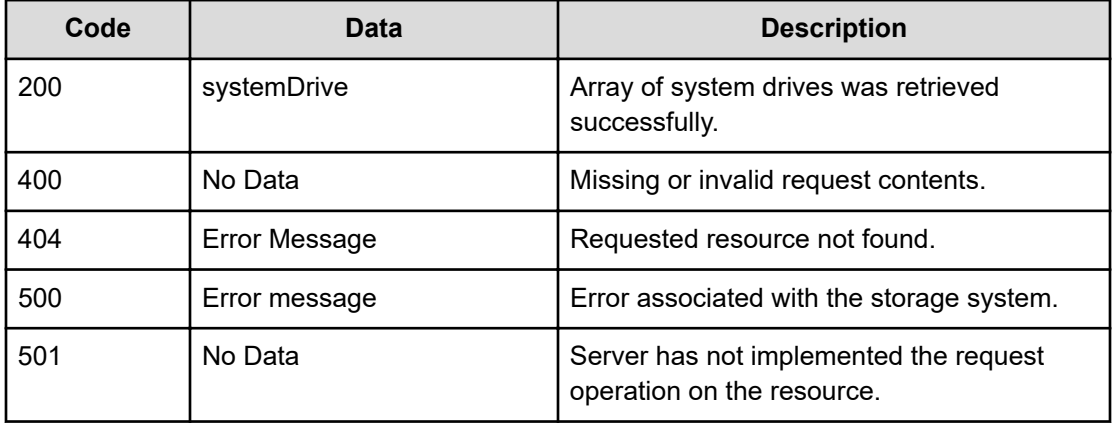

Any HTTP status code other than 200 indicates that the API did not complete successfully.

#### **Request example: Using the storage pool object ID**

```
curl -vk -H "X-Api-Key: zrxvSDAv9x.RIP4gkmKarG3beF.or.4Tc2im7oeqYN88C9XPGHxbXC" 
https://172.17.11.11:8444/v7/storage/storage-pools/
393637373036323034343433363639353430343a3a3a/system-drives
```
# **Response example: Using the storage pool object ID**

```
HTTP/1.1 200 OK
{
    "systemDrives" :
\mathbb{R}^n and \mathbb{R}^n\{ "capacity" : 429496729600,
                           "comment" : "",
                           "controllerPort" : "0000",
                           "externalLUN" : "0",
                           "internalLUN" : "00E2",
                           "isAccessAllowed" : true,
```

```
 "isAssignedToStoragePool" : true,
                          "isMirrorPrimary" : true,
                          "isMirrored" : false,
                         "label" : "00E2",
                         "mirrorDriveUniqueId" : "",
                         "model" : "OPEN-V",
                         "objectId" : 
"343a3a3a3a3a3a303a3a3a4f49445f24232140255f56",
                        "queueDepth" : -1,
                         "rackName" : "10076",
                         "status" : "OK",
                         "subModel" : "R800",
                         "systemDriveId" : 4,
                         "tier" : "NO_TIER",
                         "uniqueId" : "31096614-1287399200483992000-30",
                          "vendor" : "HITACHI"
 }
          ]
}
```
#### **Request example: Using the HNAS storage pool ID**

curl -vk -H "X-Api-Key: zrxvSDAv9x.RIP4gkmKarG3beF.or.4Tc2im7oeqYN88C9XPGHxbXC" https://172.17.11.11:8444/v7/storage/storage-pools/505793010106320088/system-drives

### **Response example: Using the HNAS storage pool ID**

```
HTTP/1.1 200 OK
{
    "systemDrives" :
\mathbb{R}^n and \mathbb{R}^n\{ "capacity" : 429496729600,
                           "comment" : "",
                           "controllerPort" : "0000",
                           "externalLUN" : "0",
                           "internalLUN" : "00E2",
                           "isAccessAllowed" : true,
                           "isAssignedToStoragePool" : true,
                           "isMirrorPrimary" : true,
                           "isMirrored" : false,
                           "label" : "00E2",
                           "mirrorDriveUniqueId" : "",
                           "model" : "OPEN-V",
                           "objectId" : 
"343a3a3a3a3a3a303a3a3a4f49445f24232140255f56",
                          "queueDepth" : -1,
                           "rackName" : "10076",
                           "status" : "OK",
                           "subModel" : "R800",
```
```
 "systemDriveId" : 4,
                        "tier" : "NO TIER",
                         "uniqueId" : "31096614-1287399200483992000-30",
                         "vendor" : "HITACHI"
 }
       \, \, \,}
```
# **Get file systems associated with a storage pool**

Retrieves file systems associated with the storage pool.

# **HTTP request syntax (URI)**

GET <*base\_URI*>/v7/storage/storage-pools/{*id*}/filesystems

# **Parameters**

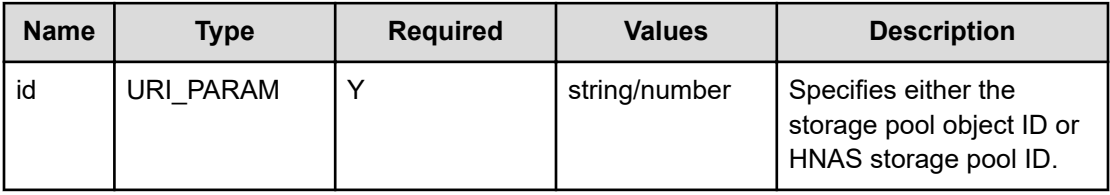

### **Return codes**

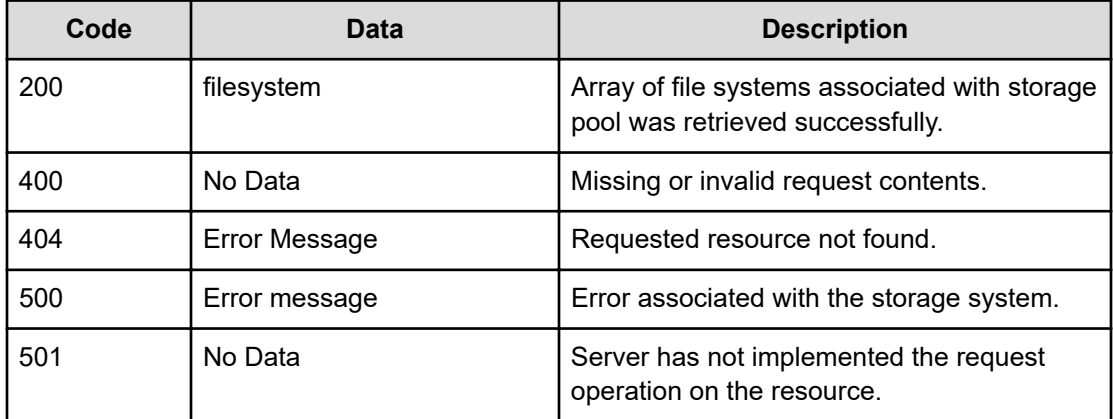

Any HTTP status code other than 200 indicates that the API did not complete successfully.

### **Request example: Using the storage pool object ID**

```
curl -vk -H "X-Api-Key: zrxvSDAv9x.RIP4gkmKarG3beF.or.4Tc2im7oeqYN88C9XPGHxbXC" 
https://172.17.11.11:8444/v7/storage/storage-pools/
3530353731333035393837383639393232353a3a3a/filesystems
```
#### **Response example: Using the storage pool object ID**

```
HTTP/1.1 200 OK
  {
    "filesystems" :
\mathbb{R}^n and \mathbb{R}^n\{ "blockSize" : 32768,
                           "capacity" : 19327352832,
                           "expansionLimits" : 53687091200,
                           "filesystemId" : 
"8642B2069D9F4F8A0000000000000000",
                          "freeCapacity" : 16714563584,
                           "isDedupeEnabled" : false,
                           "isDedupeSupported" : false,
                           "isLogicalCapacityFreeCapacityValid" : true,
                           "isLogicalCapacityValid" : true,
                           "isNDMPRecoveryTarget" : false,
                           "isNonStrictWORM" : false,
                           "isReadCached" : false,
                           "isReadOnly" : false,
                           "isSysLocked" : false,
                           "isThinProvisioningEnabled" : false,
                          "isThinProvisioningEnabledValid" : true,
                           "isTrueSparseFileEnabled" : true,
                           "isTrueSparseFileEnabledValid" : true,
                           "isUnlimitedExpansion" : false,
                          "isWORM" : false,
                          "label" : "DimitriDevFS",
                           "logicalCapacity" : 19327352832,
                           "logicalFreeCapacity" : 16714563584,
                           "objectId" : 
"38363432423230363944394634463841303030303030303030303030303030303a3a3a303a
3a3a4f49445f24232140255f56",
                           "status" : "MOUNTED",
                           "storagePoolId" : 9676880324761524863,
                           "usedCapacity" : 2612789248,
                           "virtualServerId" : 4
, where \mathbb{R} , we have \mathbb{R} , \mathbb{R}\{ "blockSize" : 32768,
                           "capacity" : 19327352832,
                           "expansionLimits" : 19327352832,
                          "filesystemId" : 
"3B6BB41DC647FC060000000000000000",
```

```
 "freeCapacity" : 1158905856,
                          "isDedupeEnabled" : false,
                          "isDedupeSupported" : false,
                          "isLogicalCapacityFreeCapacityValid" : true,
                          "isLogicalCapacityValid" : true,
                          "isNDMPRecoveryTarget" : false,
                          "isNonStrictWORM" : false,
                          "isReadCached" : false,
                         "isReadOnly" : false,
                          "isSysLocked" : false,
                          "isThinProvisioningEnabled" : false,
                          "isThinProvisioningEnabledValid" : true,
                         "isTrueSparseFileEnabled" : true,
                          "isTrueSparseFileEnabledValid" : true,
                          "isUnlimitedExpansion" : false,
                          "isWORM" : false,
                          "label" : "ErinObjSrc",
                          "logicalCapacity" : 19327352832,
                          "logicalFreeCapacity" : 1158905856,
                          "objectId" : 
"33423642423431444336343746433036303030303030303030303030303030303a3a3a303a
3a3a4f49445f24232140255f56",
                          "status" : "MOUNTED",
                         "storagePoolId" : 9676880324761524863,
                          "usedCapacity" : 18168446976,
                          "virtualServerId" : 4
 }
          ]
}
```
#### **Request example: Using the HNAS storage pool ID**

curl -vk -H "X-Api-Key: zrxvSDAv9x.RIP4gkmKarG3beF.or.4Tc2im7oeqYN88C9XPGHxbXC" https://172.17.11.11:8444/v7/storage/storage-pools/505793010106320088/filesystems

### **Response example: Using the HNAS storage pool ID**

```
HTTP/1.1 200 OK
  {
    "filesystems" :
         [
\{ "blockSize" : 32768,
                         "capacity" : 19327352832,
                         "expansionLimits" : 53687091200,
                         "filesystemId" : 
"8642B2069D9F4F8A0000000000000000",
                         "freeCapacity" : 16714563584,
                         "isDedupeEnabled" : false,
                         "isDedupeSupported" : false,
```

```
 "isLogicalCapacityFreeCapacityValid" : true,
                            "isLogicalCapacityValid" : true,
                            "isNDMPRecoveryTarget" : false,
                            "isNonStrictWORM" : false,
                            "isReadCached" : false,
                            "isReadOnly" : false,
                            "isSysLocked" : false,
                            "isThinProvisioningEnabled" : false,
                            "isThinProvisioningEnabledValid" : true,
                            "isTrueSparseFileEnabled" : true,
                            "isTrueSparseFileEnabledValid" : true,
                            "isUnlimitedExpansion" : false,
                            "isWORM" : false,
                            "label" : "DimitriDevFS",
                            "logicalCapacity" : 19327352832,
                            "logicalFreeCapacity" : 16714563584,
                            "objectId" : 
"38363432423230363944394634463841303030303030303030303030303030303a3a3a303a
3a3a4f49445f24232140255f56",
                            "status" : "MOUNTED",
                            "storagePoolId" : 9676880324761524863,
                            "usedCapacity" : 2612789248,
                            "virtualServerId" : 4
\}, \}, \}, \}, \}, \}, \}, \}, \}, \}, \}, \}, \}, \}, \}, \}, \}, \}, \}, \}, \}, \}, \}, \}, \}, \}, \}, \}, \}, \}, \}, \}, \}, \}, \}, \}, \},
\{ "blockSize" : 32768,
                            "capacity" : 19327352832,
                            "expansionLimits" : 19327352832,
                            "filesystemId" : 
"3B6BB41DC647FC060000000000000000",
                            "freeCapacity" : 1158905856,
                            "isDedupeEnabled" : false,
                            "isDedupeSupported" : false,
                            "isLogicalCapacityFreeCapacityValid" : true,
                            "isLogicalCapacityValid" : true,
                            "isNDMPRecoveryTarget" : false,
                            "isNonStrictWORM" : false,
                            "isReadCached" : false,
                            "isReadOnly" : false,
                            "isSysLocked" : false,
                            "isThinProvisioningEnabled" : false,
                            "isThinProvisioningEnabledValid" : true,
                            "isTrueSparseFileEnabled" : true,
                            "isTrueSparseFileEnabledValid" : true,
                            "isUnlimitedExpansion" : false,
                            "isWORM" : false,
                            "label" : "ErinObjSrc",
                            "logicalCapacity" : 19327352832,
                            "logicalFreeCapacity" : 1158905856,
                            "objectId" : 
"33423642423431444336343746433036303030303030303030303030303030303a3a3a303a
```

```
3a3a4f49445f24232140255f56",
                        "status" : "MOUNTED",
                        "storagePoolId" : 9676880324761524863,
                        "usedCapacity" : 18168446976,
                        "virtualServerId" : 4
 }
        ]
}
```
# **Rename a storage pool**

Renames a storage pool. To rename a storage pool, change its associated label.

# **HTTP request syntax (URI)**

PATCH <*base\_URI*>/v7/storage/storage-pools/{*id*}

# **Parameters**

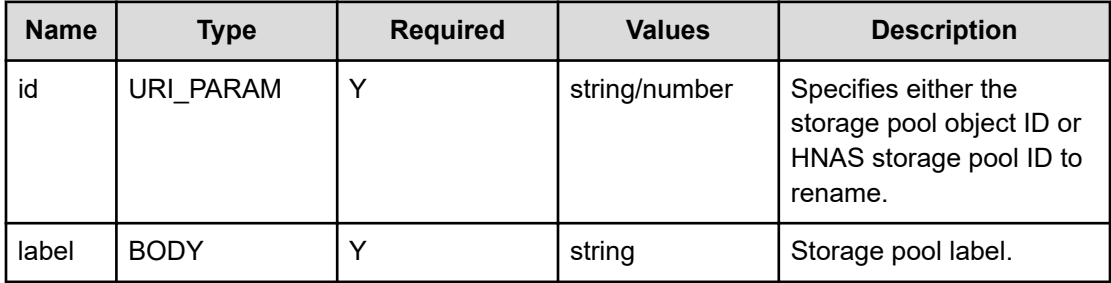

### **Return codes**

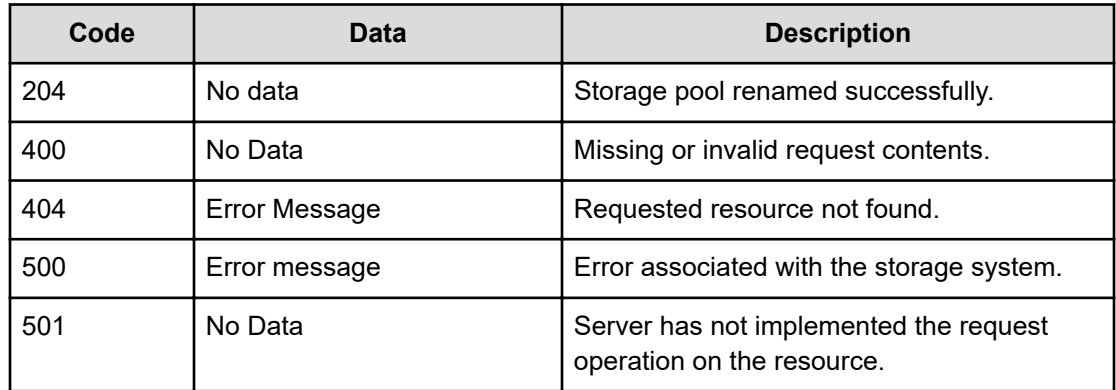

Any HTTP status code other than 204 indicates that the API did not complete successfully.

### **Request example: Using the storage pool object ID**

```
curl -vk -H "X-Api-Key: zrxvSDAv9x.RIP4gkmKarG3beF.or.4Tc2im7oeqYN88C9XPGHxbXC" 
https://172.17.11.11:8444/v7/storage/storage-pools/
3530353739333031303130363332303038383a3a3a -d '{"label":"sp-test1"}' -X PATCH
```
### **Response example: Using the storage pool object ID**

HTTP/1.1 204 No Content

### **Request example: Using the HNAS storage pool ID**

```
curl -vk -H "X-Api-Key: zrxvSDAv9x.RIP4gkmKarG3beF.or.4Tc2im7oeqYN88C9XPGHxbXC" 
https://172.17.11.11:8444/v7/storage/storage-pools/505793010106320088 -d '{"label":"sp-
test1"}' -X PATCH
```
### **Response example: Using the HNAS storage pool ID**

```
HTTP/1.1 204 No Content
```
# **Expand a storage pool**

Expands a storage pool. The operation accepts a list of system drives to be used during storage pool expansion.

### **HTTP request syntax (URI)**

POST <*base\_URI*>/v7/storage/storage-pools/{*id*}/expand

### **Parameters**

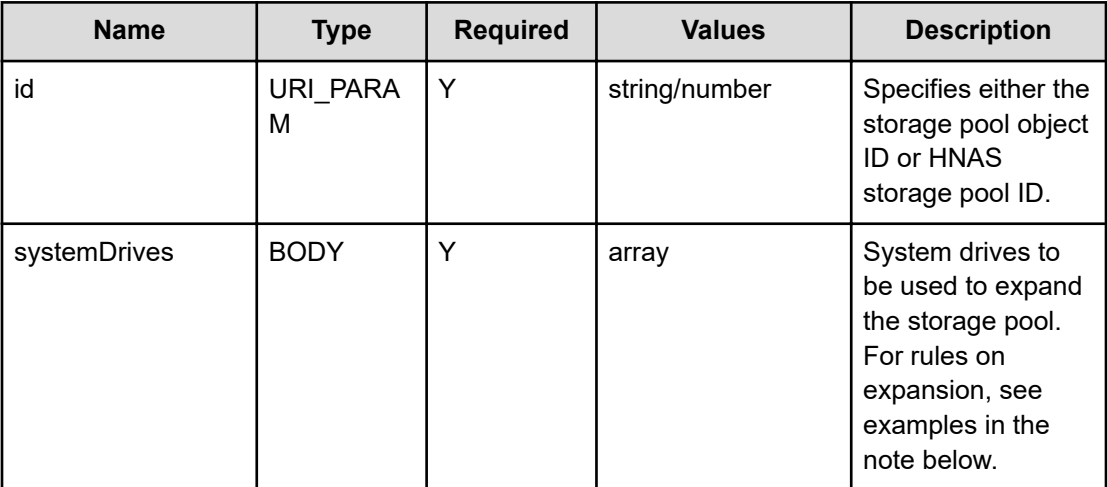

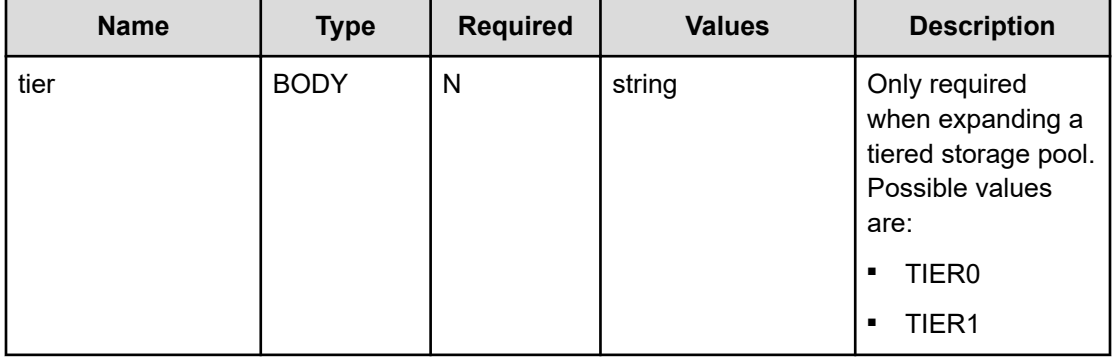

**Note:** Example of systemDrives values:

- Example 1 System drive number expansion requirement: If the storage pool was initially created with 4 system drives, you need at least 4 or more system drives to expand.
- Example 2 Capacity expansion requirement: List capacity refers to the amount of storage of the drive with the lowest capacity value in the grouping. When you expand the storage pool of a series of system drives, you must increment each by the list value. As an example, consider the capacity of each drive in a grouping of 4 system drives is as follows: Then to expand the storage pool, you must expand each of the system drives by at least 1 GB, the list value.
	- 1 GB for drive 1
	- 1 GB for drive 2
	- 1 GB for drive 3
	- 5 GB for drive 4

### **Return codes**

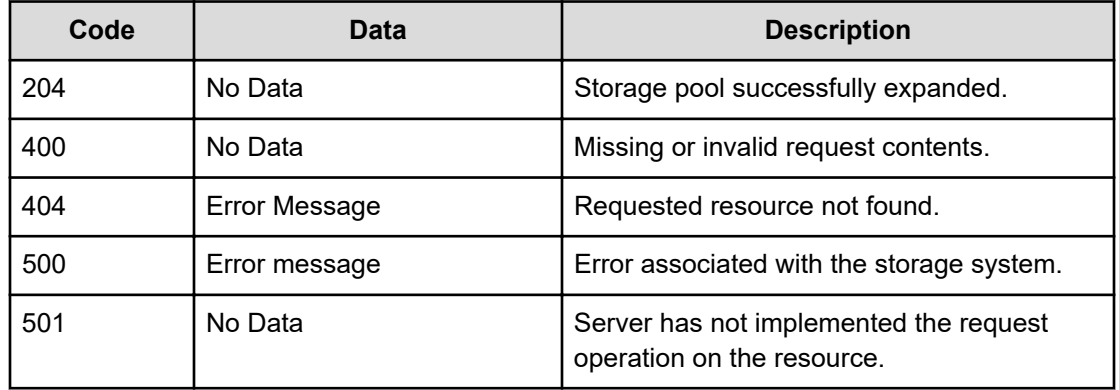

Any HTTP status code other than 204 indicates that the API did not complete successfully.

**Request example: To expand a non-tiered storage pool by specifying the storage pool object ID**

```
curl -vk -H "X-Api-Key: zrxvSDAv9x.RIP4gkmKarG3beF.or.4Tc2im7oeqYN88C9XPGHxbXC" 
https://172.17.11.11:8444/v7/storage/storage-pools/
3530353739333031303130363332303038383a3a3a/expand –d '{"systemDrives":[15,16,17,18]}' -X 
POST
```
**Response example: To expand a non-tiered storage pool by specifying the storage pool object ID**

HTTP/1.1 204 No Content

### **Request example: To expand a tiered storage pool by specifying the storage pool object ID**

```
curl -vk -H "X-Api-Key: zrxvSDAv9x.RIP4gkmKarG3beF.or.4Tc2im7oeqYN88C9XPGHxbXC" 
https://172.17.11.11:8444/v7/storage/storage-pools/
3530353233353936363439333439383334313a3a3a/expand –d '{"tier": "TIER1", "systemDrives":
[114,115,116,117,118,119]}' -X POST
```
### **Response example: To expand a tiered storage pool by specifying the storage pool object ID**

HTTP/1.1 204 No Content

**Request example: To expand a non-tiered storage pool by specifying the HNAS storage pool ID**

```
curl -vk -H "X-Api-Key: zrxvSDAv9x.RIP4gkmKarG3beF.or.4Tc2im7oeqYN88C9XPGHxbXC" 
https://172.17.11.11:8444/v7/storage/storage-pools/505793010106320088/expand –d 
'{"systemDrives":[15,16,17,18]}' -X POST
```
**Response example: To expand a non-tiered storage pool by specifying the HNAS storage pool ID**

HTTP/1.1 204 No Content

# **Delete a storage pool**

Deletes a storage pool identified by a unique identifier. A storage pool can be deleted only after the file systems that were created using the storage pool have been deleted.

#### **HTTP request syntax (URI)**

```
DELETE <base_URI>/v7/storage/storage-pools/{id}
```
### **Parameters**

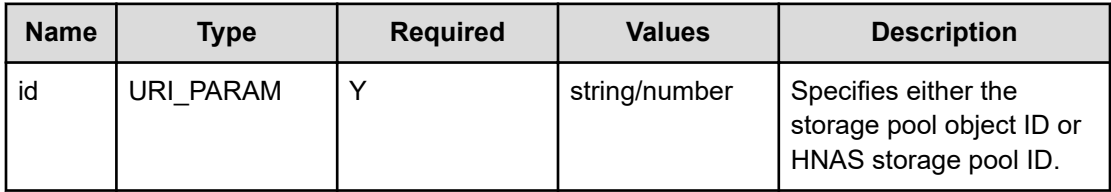

# **Return codes**

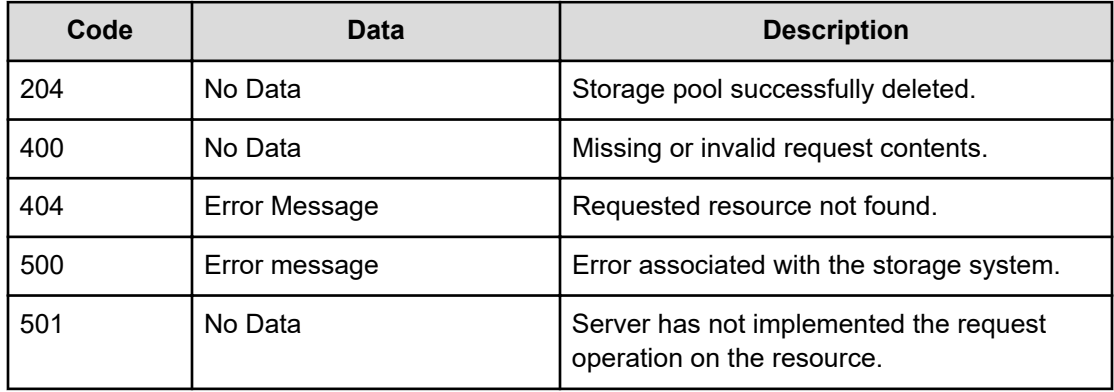

Any HTTP status code other than 204 indicates that the API did not complete successfully.

### **Request example: Using the storage pool object ID**

```
curl -vk -H "X-Api-Key: zrxvSDAv9x.RIP4gkmKarG3beF.or.4Tc2im7oeqYN88C9XPGHxbXC" 
https://172.17.11.11:8444/v7/storage/storage-pools/
3530353739333031303130363332303038383a3a3a -X DELETE
```
### **Response example: Using the storage pool object ID**

HTTP/1.1 204 No Content

### **Request example: Using the HNAS storage pool ID**

curl -vk -H "X-Api-Key: zrxvSDAv9x.RIP4gkmKarG3beF.or.4Tc2im7oeqYN88C9XPGHxbXC" https://172.17.11.11:8444/v7/storage/storage-pools/505793010106320088 -X DELETE

### **Response example: Using the HNAS storage pool ID**

HTTP/1.1 204 No Content

# **Get HDP storage pool info**

Retrieves HDP storage pool information on the storage system. A unique identifier identifies the storage pool.

# **HTTP request syntax (URI)**

GET <*base\_URI*>/v7/storage/storage-pools/{*id*}/hdp

### **Parameters**

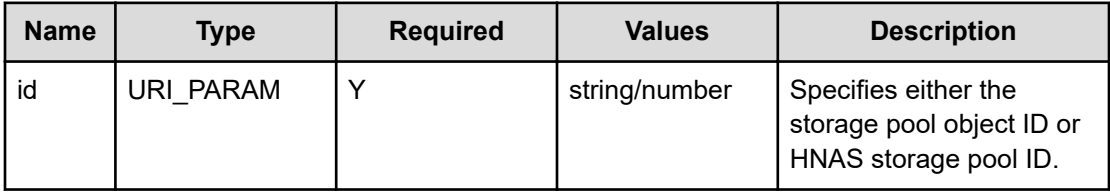

## **Return codes**

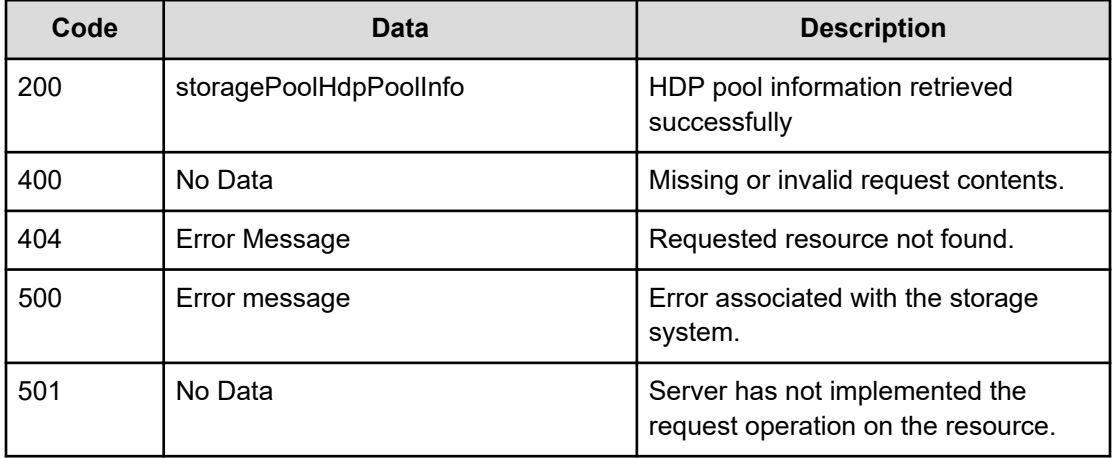

Any HTTP status code other than 200 indicates that the API did not complete successfully.

# **Request example: Using storage pool object ID**

```
curl -vk -H "X-Api-Key: zrxvSDAv9x.RIP4gkmKarG3beF.or.4Tc2im7oeqYN88C9XPGHxbXC" 
https://172.17.11.11:8444/v7/storage/storage-pools/
3530353739333031303130363332303038383a3a3a/hdp
```
# **Response example: Using storage pool object ID**

```
HTTP/1.1 200 OK
{
    "storagePoolHdpPoolInfo": [
\left\{\begin{array}{ccc} \end{array}\right\}
```

```
 "arraySerial": "91250531",
       "freeSpace": 9516573786112,
       "poolIds": [
         {
           "poolId": 530991019344831940
         },
         {
           "poolId": 530991019272706240
         },
         {
           "poolId": 530991019443607550
         },
         {
           "poolId": 530991019380918000
         }
      \vert,
       "poolNumber": 0
     }
 \, ]
}
```
# **Chapter 17: System drive resource**

The system drive resource represents a logical drive on the file storage system on block storage physical logical units. The system drive resource enables you to retrieve detailed information about system drives on the storage system.

# **System drive object model**

The object model describing this resource contains the following objects.

### **systemDrive**

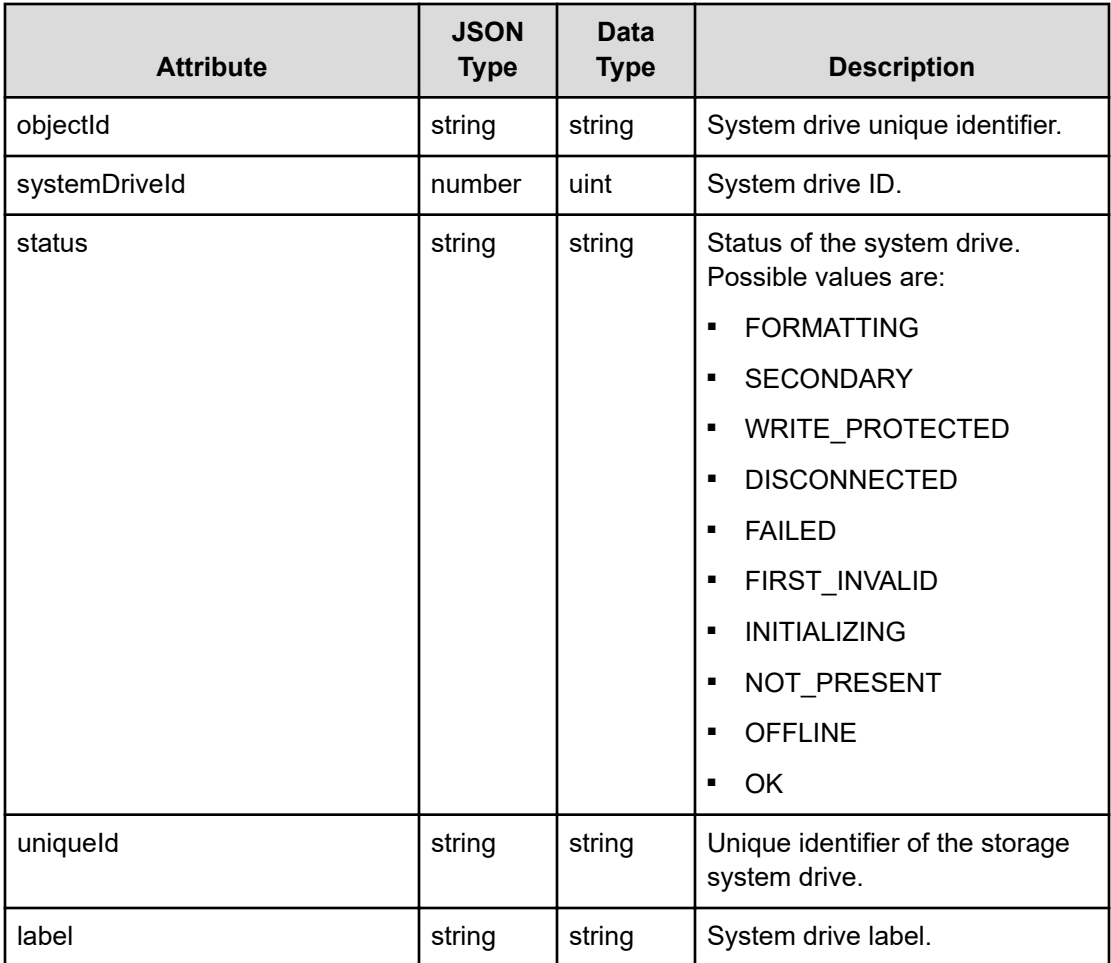

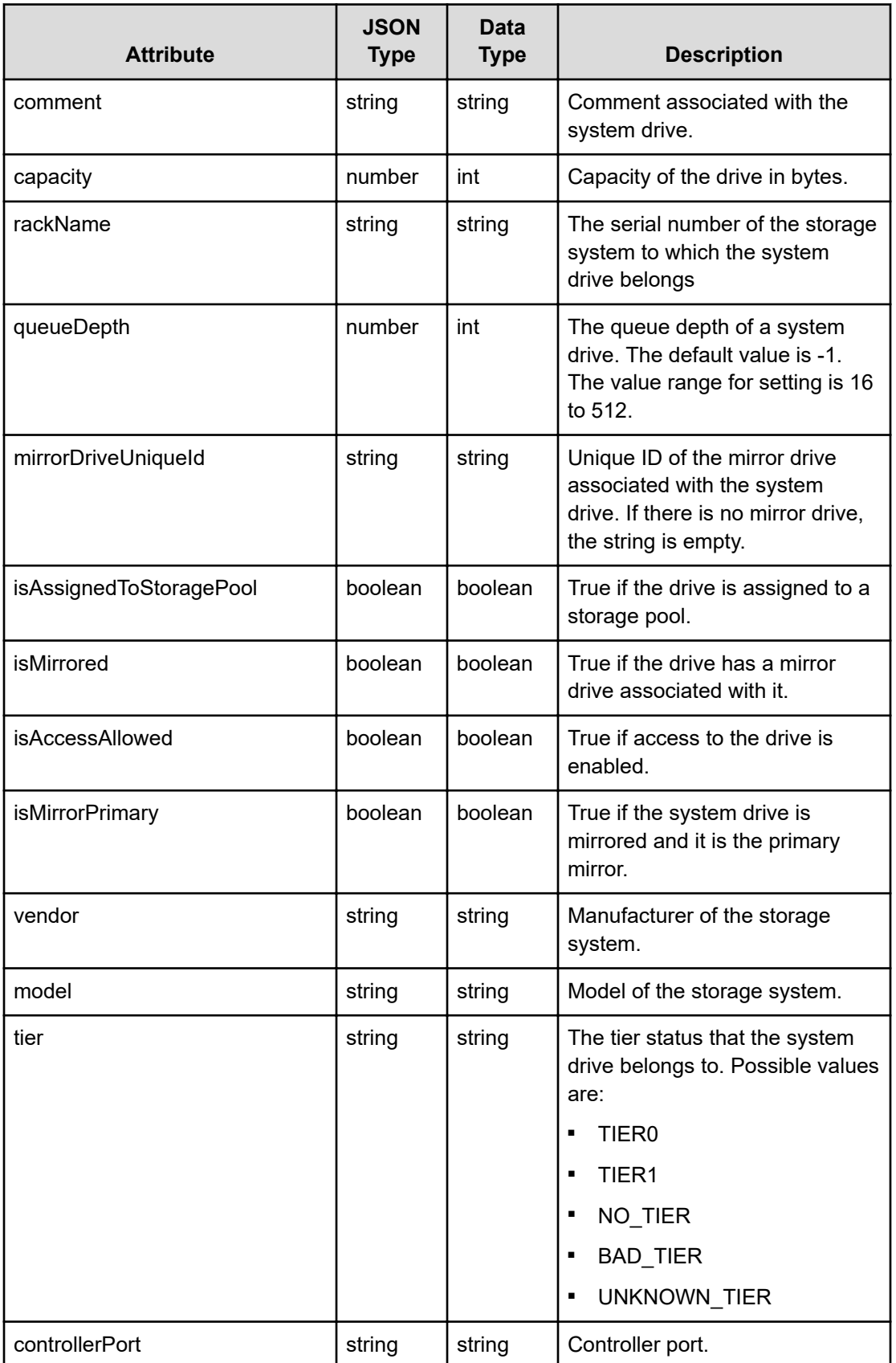

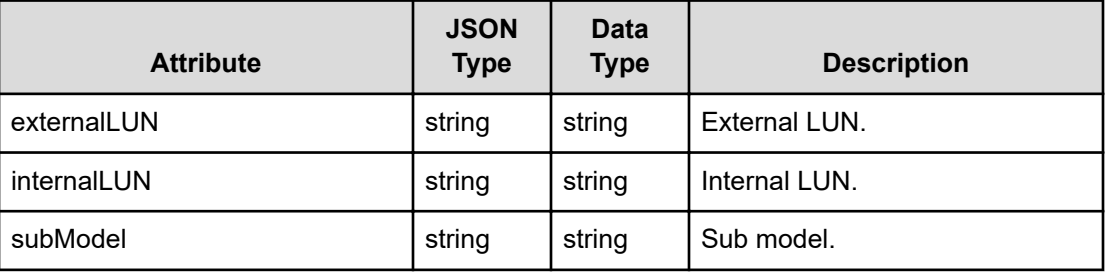

# **Get system drives**

Retrieves system drives on the storage system.

# **HTTP request syntax (URI)**

GET <*base\_URI*>/v7/storage/system-drives

# **Return codes**

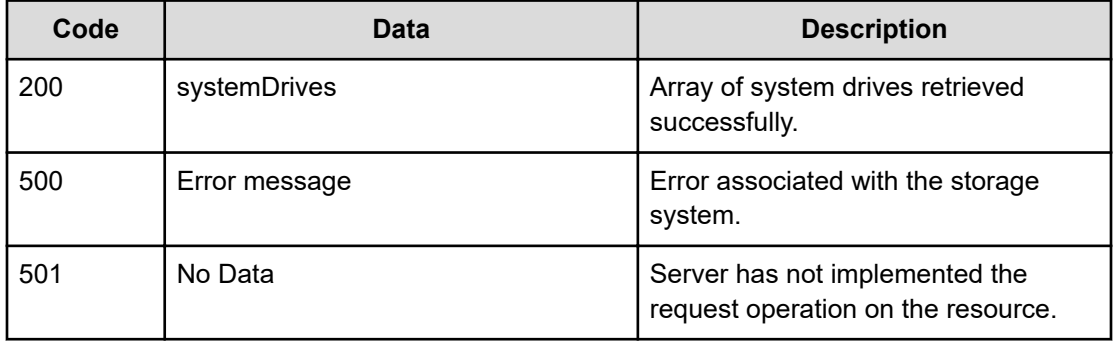

Any HTTP status code other than 200 indicates that the API did not complete successfully.

# **Request example**

```
curl -vk -H "X-Api-Key: zrxvSDAv9x.RIP4gkmKarG3beF.or.4Tc2im7oeqYN88C9XPGHxbXC" 
https://172.17.11.11:8444/v7/storage/system-drives
```
### **Response example**

```
HTTP/1.1 200 OK
{
   "systemDrives" : [
       {
          "capacity" : 214748364800,
          "comment" : "",
          "controllerPort" : "0000",
          "externalLUN" : "10",
```

```
 "internalLUN" : "0064",
      "isAccessAllowed" : true,
      "isAssignedToStoragePool" : false,
      "isMirrorPrimary" : true,
      "isMirrored" : false,
      "label" : "0064",
      "mirrorDriveUniqueId" : "31096614-12822110-17001110-17000100",
      "model" : "OPEN-V",
      "objectId" : "303a3a3a4f49445f24232140255f56",
     "queueDepth" : -1,
      "rackName" : "93935",
      "status" : "OK",
      "subModel" : "R700",
      "systemDriveId" : 0,
     "tier" : "NO_TIER",
      "uniqueId" : "31096614-12822110-17001110-17000100",
      "vendor" : "HITACHI"
   },
   {
      "capacity" : 214749020160,
      "comment" : "",
      "controllerPort" : "0000",
      "externalLUN" : "0",
      "internalLUN" : "00A5",
      "isAccessAllowed" : true,
      "isAssignedToStoragePool" : true,
      "isMirrorPrimary" : true,
      "isMirrored" : false,
      "label" : "00A5",
      "mirrorDriveUniqueId" : "31096614-128193966080323966000-91",
      "model" : "OPEN-V",
      "objectId" : "313a3a3a4f49445f24232140255f56",
     "queueDepth" : -1,
      "rackName" : "210050",
      "status" : "OK",
      "subModel" : "HM70",
      "systemDriveId" : 1,
     "tier" : "NO TIER",
      "uniqueId" : "31096614-128193966080323966000-91",
      "vendor" : "HITACHI"
   }
 ]
```
# **Get a system drive**

}

Retrieves a system drive on the storage system.

## **HTTP request syntax (URI)**

GET <*base\_URI*>/v7/storage/system-drives/{*id*}

### **Parameters**

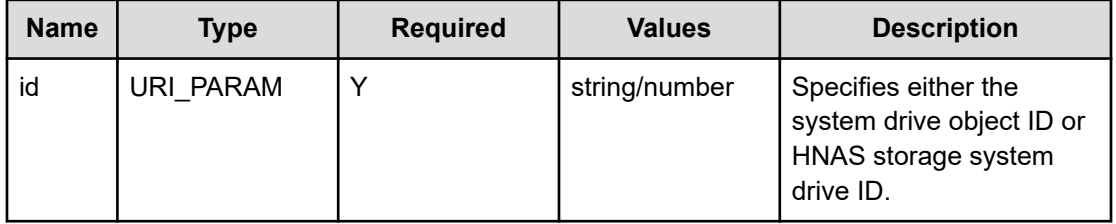

## **Return codes**

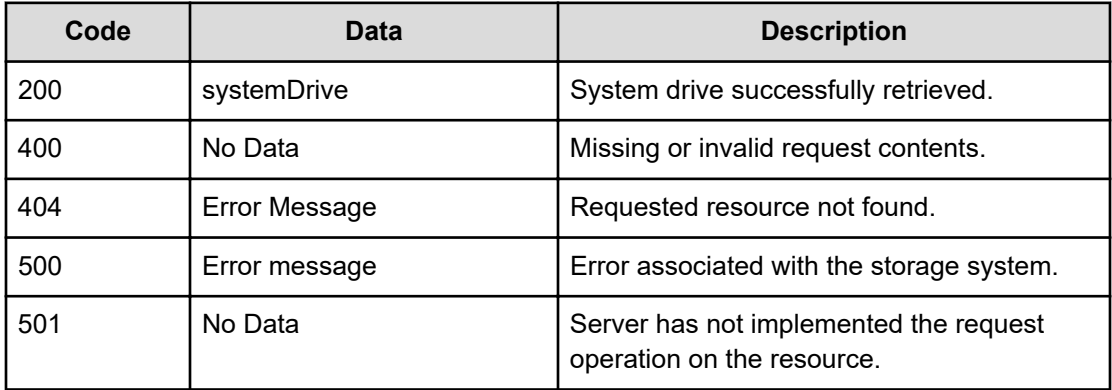

Any HTTP status code other than 200 indicates that the API did not complete successfully.

### **Request example: Using the system drive object ID**

```
curl -vk -H "X-Api-Key: zrxvSDAv9x.RIP4gkmKarG3beF.or.4Tc2im7oeqYN88C9XPGHxbXC" 
https://172.17.11.11:8444/v7/storage/system-drives/3132313a3a3a4f49445f24232140255f56
```
### **Response example: Using the system drive object ID**

```
HTTP/1.1 200 OK
  {
    "systemDrive" : {
      "capacity" : 21474836480,
       "comment" : "",
       "controllerPort" : "0000",
       "externalLUN" : "27",
       "internalLUN" : "0234",
       "isAccessAllowed" : true,
       "isAssignedToStoragePool" : false,
       "isMirrorPrimary" : true,
       "isMirrored" : false,
```

```
 "label" : "0234",
    "mirrorDriveUniqueId" : "31096614-128739910048399100252",
   "model" : "OPEN-V",
    "objectId" : "3132313a3a3a4f49445f24232140255f56",
    "queueDepth" : 39,
    "rackName" : "10075",
    "status" : "OK",
    "subModel" : "R800",
    "systemDriveId" : 21,
   "tier" : "NO_TIER",
    "uniqueId" : "31096614-128739910048399100252",
    "vendor" : "HITACHI"
 }
```
#### **Request example: Using the HNAS storage system drive ID**

}

```
curl -vk -H "X-Api-Key: zrxvSDAv9x.RIP4gkmKarG3beF.or.4Tc2im7oeqYN88C9XPGHxbXC" 
https://172.17.11.11:8444/v7/storage/system-drives/21
```
#### **Response example: Using the HNAS storage system drive ID**

```
HTTP/1.1 200 OK
{
    "systemDrive" : {
       "capacity" : 21474836480,
       "comment" : "",
       "controllerPort" : "0000",
       "externalLUN" : "27",
       "internalLUN" : "0234",
       "isAccessAllowed" : true,
       "isAssignedToStoragePool" : false,
       "isMirrorPrimary" : true,
       "isMirrored" : false,
       "label" : "0234",
       "mirrorDriveUniqueId" : "31096614-128739910048399100252",
       "model" : "OPEN-V",
       "objectId" : "3132313a3a3a4f49445f24232140255f56",
       "queueDepth" : 39,
       "rackName" : "10075",
       "status" : "OK",
       "subModel" : "R800",
       "systemDriveId" : 21,
      "tier" : "NO TIER",
       "uniqueId" : "31096614-128739910048399100252",
       "vendor" : "HITACHI"
   }
}
```
# **Set system drive**

Sets the queue depth for a system drive on the storage system. This operation can also be used to enable or disable access to a system drive.

# **HTTP request syntax (URI)**

PATCH <*base\_URI*>/v7/storage/system-drives/{*id*}

# **Parameters**

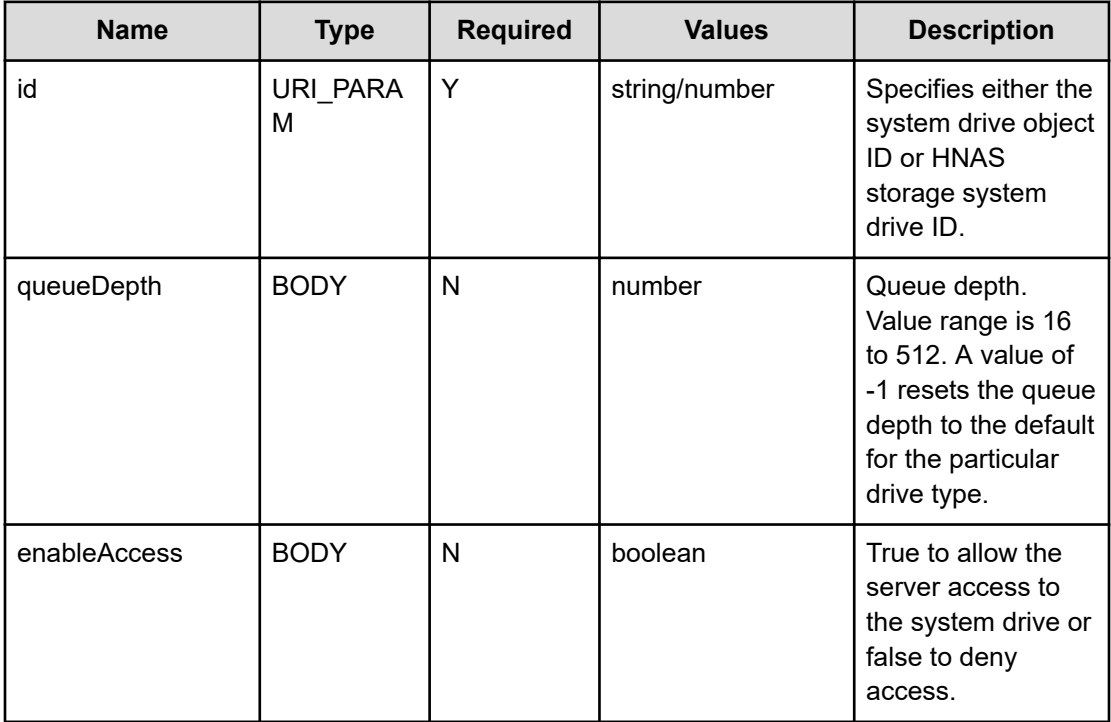

# **Return codes**

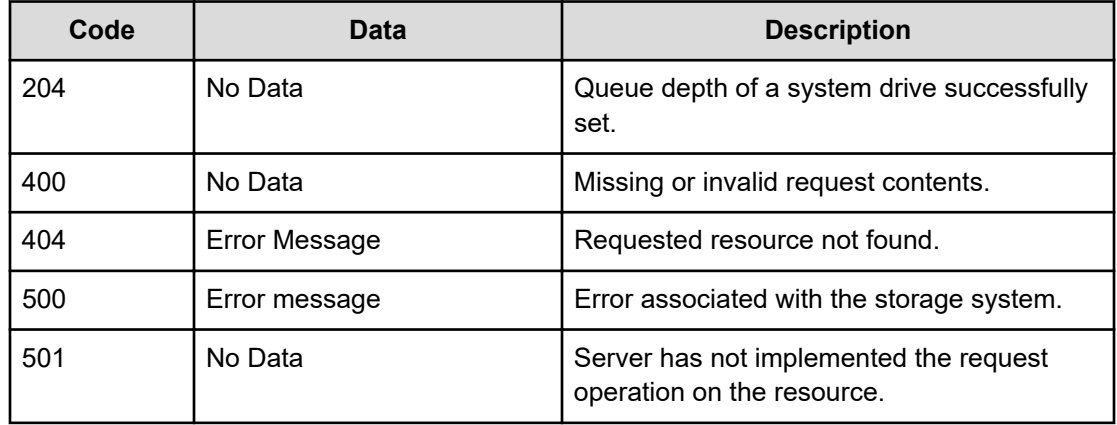

Any HTTP status code other than 204 indicates that the API did not complete successfully.

### **Request example: Using the system drive object ID**

```
curl -vk -H "X-Api-Key: zrxvSDAv9x.RIP4gkmKarG3beF.or.4Tc2im7oeqYN88C9XPGHxbXC" 
https://172.17.11.11:8444/v7/storage/system-drives/ 32313a3a3a4f49445f24232140255f56 -d 
'{"queueDepth": 49, "enableAccess": true}' -X PATCH
```
### **Response example: Using the system drive object ID**

```
HTTP/1.1 204 No Content
```
### **Request example: Using the HNAS storage system drive ID**

```
curl -vk -H "X-Api-Key: zrxvSDAv9x.RIP4gkmKarG3beF.or.4Tc2im7oeqYN88C9XPGHxbXC" 
https://172.17.11.11:8444/v7/storage/system-drives/21 -d '{"queueDepth": 49, 
"enableAccess": true}' -X PATCH
```
### **Response example: Using the HNAS storage system drive ID**

HTTP/1.1 204 No Content

# **Refresh SCSI system drives**

Refreshes all SCSI system drives of all nodes in a storage system. System drives should be refreshed when changes have been made, or new storage attached to a system.

#### **HTTP request syntax (URI)**

POST <*base\_URI*>/v7/storage/system-drives/scsi-refresh

#### **Return codes**

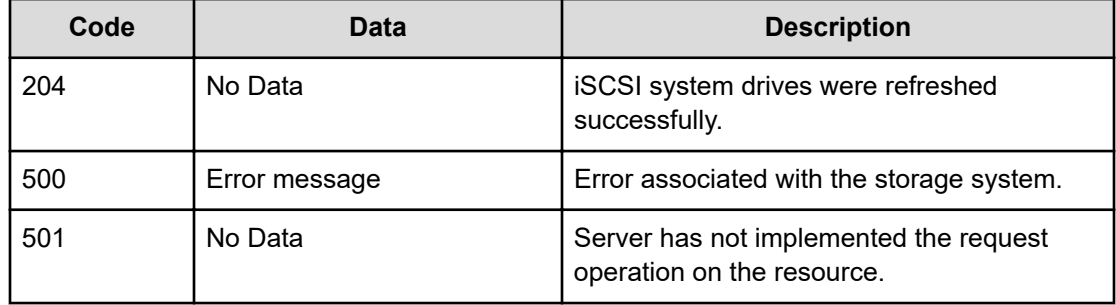

Any HTTP status code other than 204 indicates that the API did not complete successfully.

### **Request example**

```
curl -vk -H "X-Api-Key: zrxvSDAv9x.RIP4gkmKarG3beF.or.4Tc2im7oeqYN88C9XPGHxbXC" 
https://172.17.11.11:8444/v7/storage/system-drives/scsi-refresh -X POST
```
### **Response example**

HTTP/1.1 204 No Content

# **Chapter 18: Virtual server resource**

The virtual server resource, also called EVS, consists of virtualized file services or administrative services. Each virtual server is assigned unique network settings and storage resources, providing the flexibility to logically partition access to shared storage resources. To ensure maximum data availability, you can configure virtual servers to automatically migrate between nodes in a cluster when failures occur. You can retrieve virtual servers in the system.

# **Virtual server object model**

The object model describing this resource contains the following objects.

# **virtualServer**

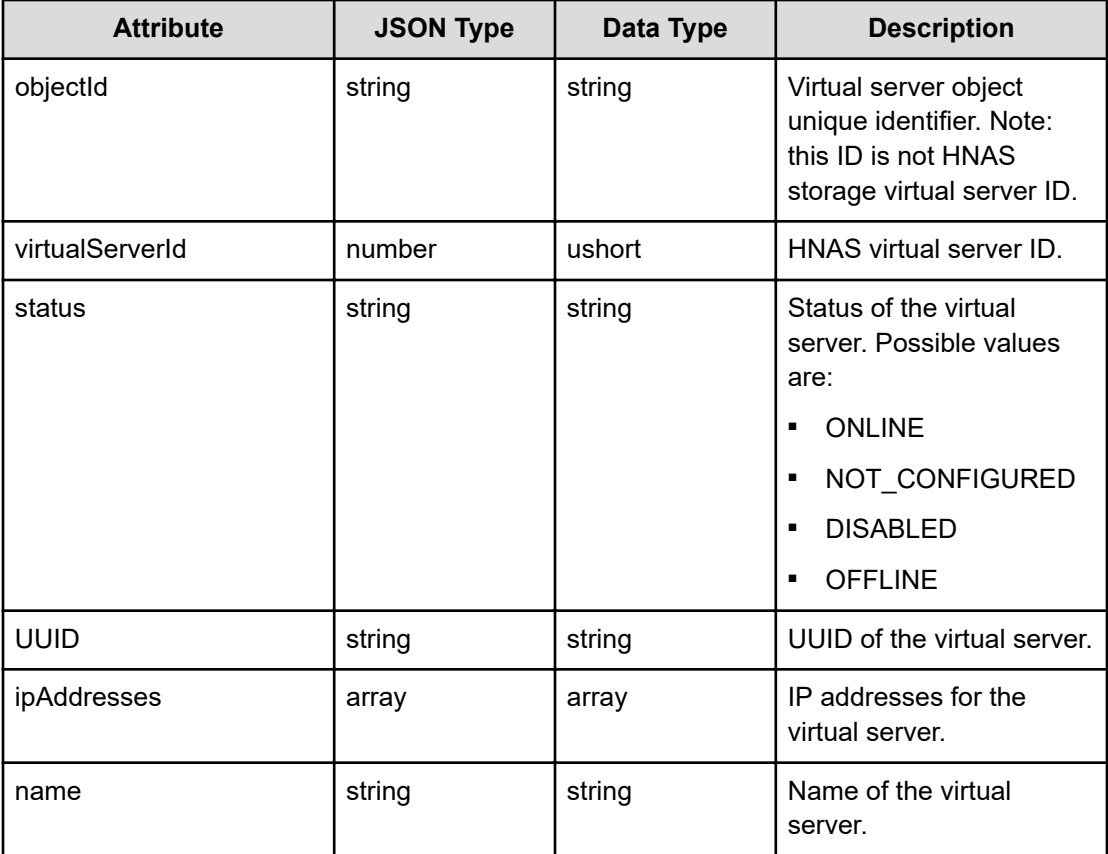

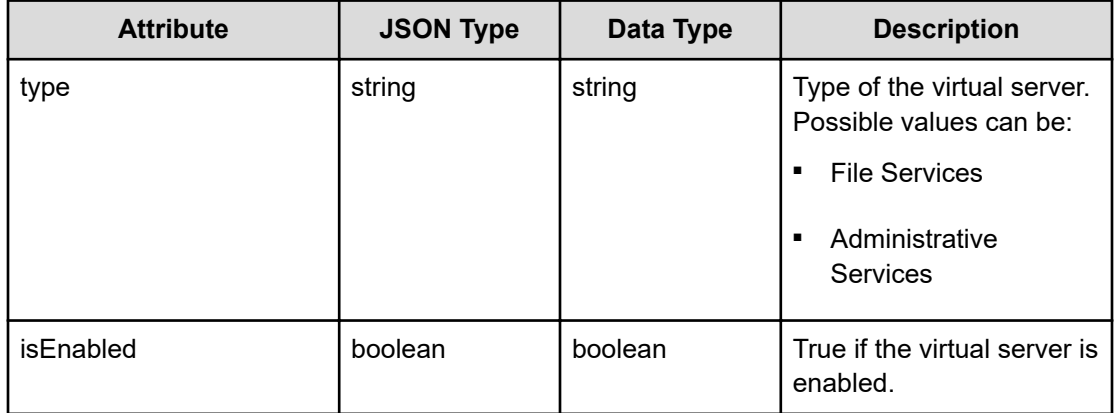

# **scanServer (RPC mode)**

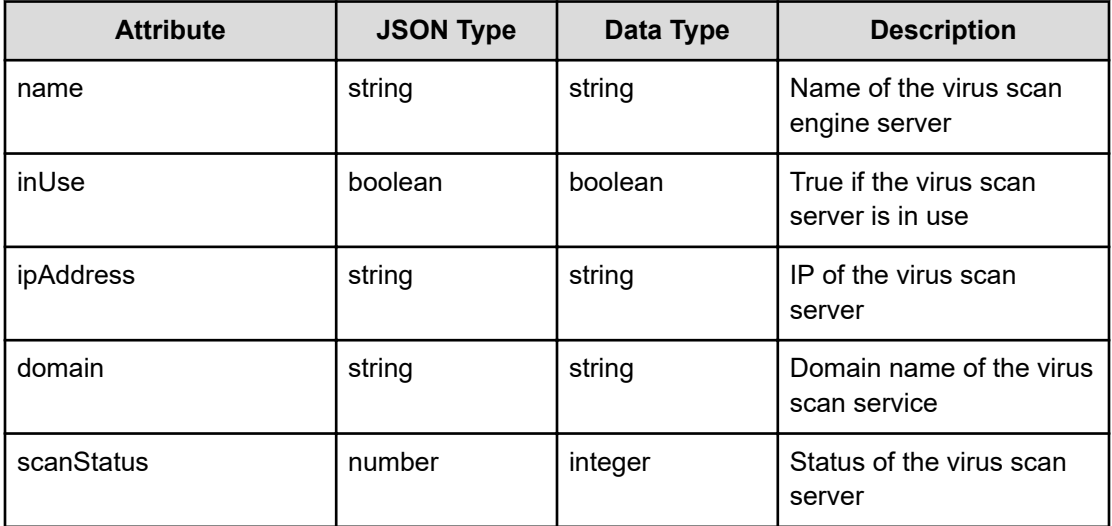

# **scanServer (ICAP mode)**

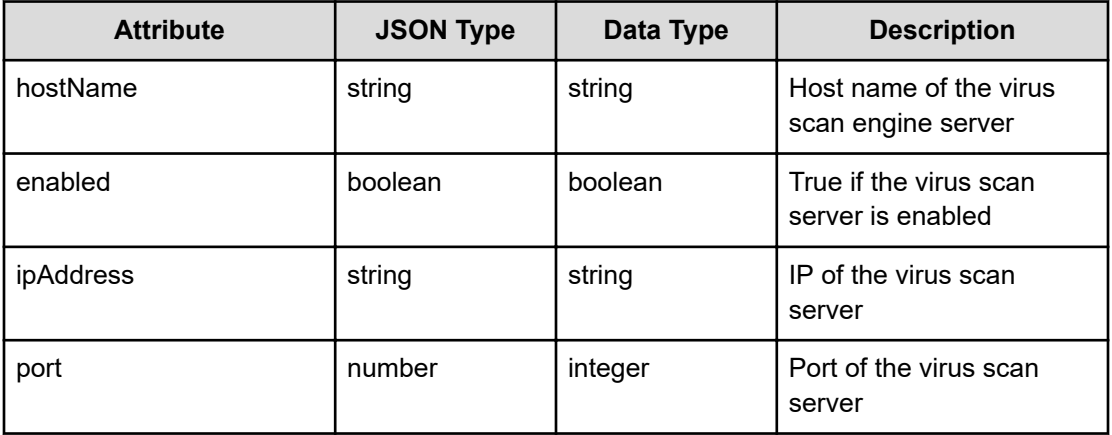

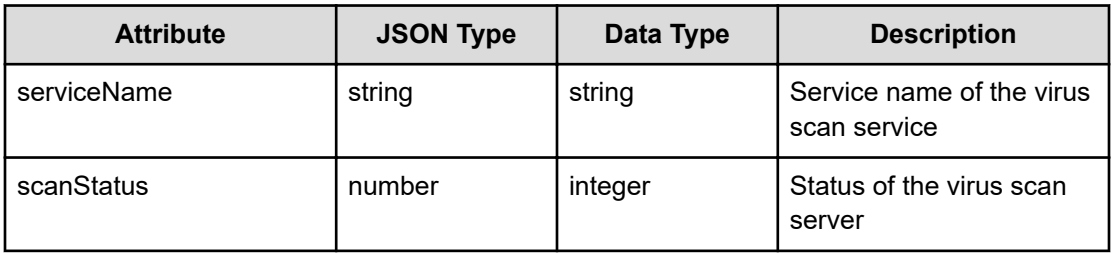

# **virusScan**

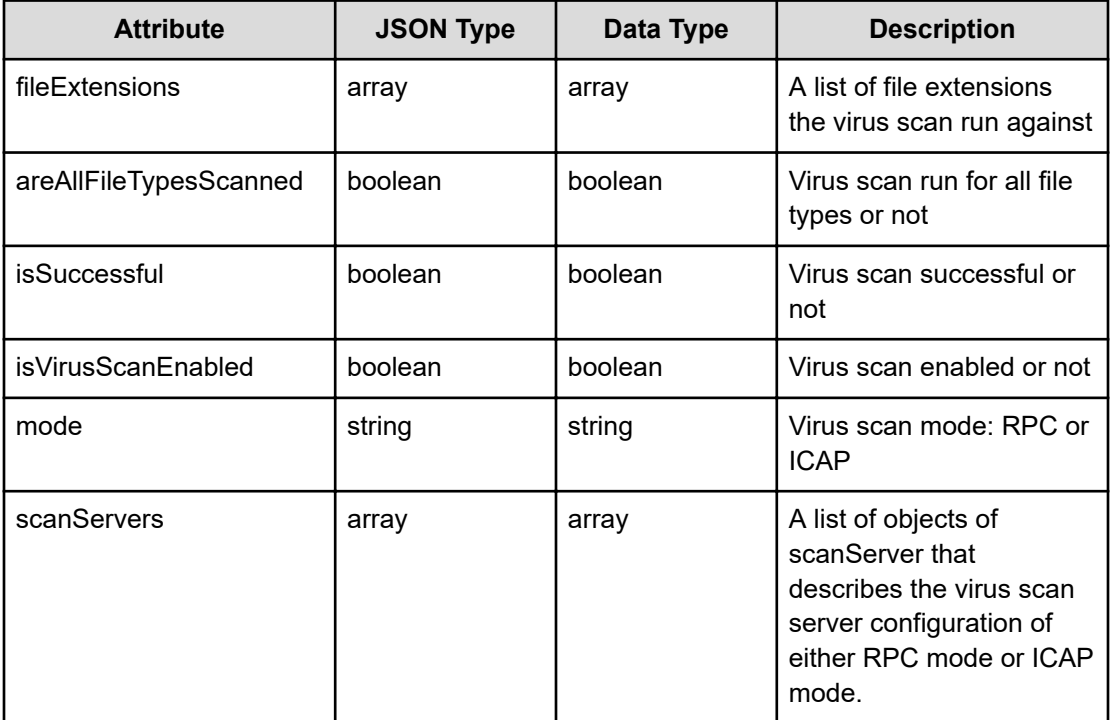

# **Get virtual servers**

Retrieves virtual servers in the system.

# **HTTP request syntax (URI)**

GET <*base\_URI*>/v7/storage/virtual-servers

# **Return codes**

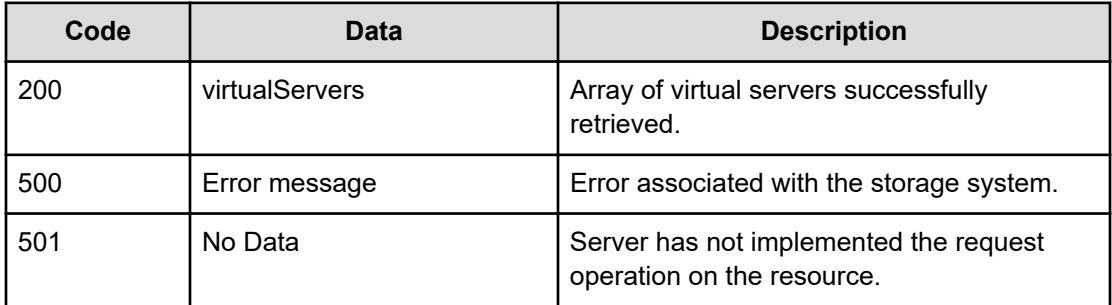

Any HTTP status code other than 200 indicates that the API did not complete successfully.

### **Request example**

```
curl -vk -H "X-Api-Key: zrxvSDAv9x.RIP4gkmKarG3beF.or.4Tc2im7oeqYN88C9XPGHxbXC" 
https://172.17.11.11:8444/v7/storage/virtual-servers
```
### **Response example**

```
HTTP/1.1 200 OK
      {
    "virtualServers" : [
        {
          "UUID" : "34c45abc-680f-11d1-901c-040400070206",
          "ipAddresses" : [ "192.168.48.2" ],
          "isEnabled" : true,
          "name" : "G600-440726-a",
          "objectId" : "303a3a3a4f49445f24232140255f56",
          "status" : "ONLINE",
          "type" : "Administrative services",
          "virtualServerId" : 0
       },
        {
          "UUID" : "a0751a20-7bf6-11d2-9511-040400070206",
          "ipAddresses" : [ "172.17.59.229" ],
          "isEnabled" : true,
          "name" : "xyz11-59-229",
          "objectId" : "31313a3a3a4f49445f24232140255f56",
          "status" : "ONLINE",
          "type" : "File services",
          "virtualServerId" : 11
       }
    ]
   }
```
# **Get a virtual server**

Retrieves a virtual server in the system. A unique value identifies the virtual server.

### **HTTP request syntax (URI)**

GET <br />
Get <br />
GET <br />  $URI$ >
/v7/storage/virtual-servers/<br />  $id$ }

### **Parameters**

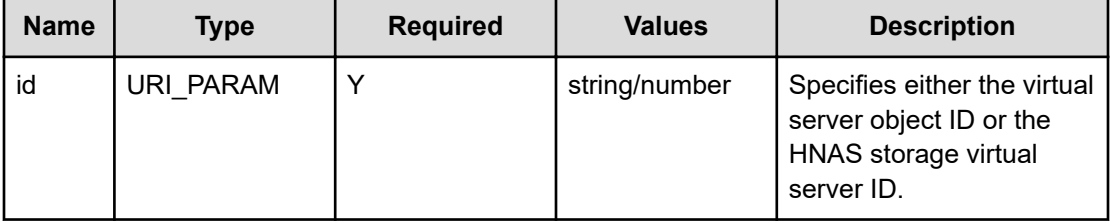

### **Return codes**

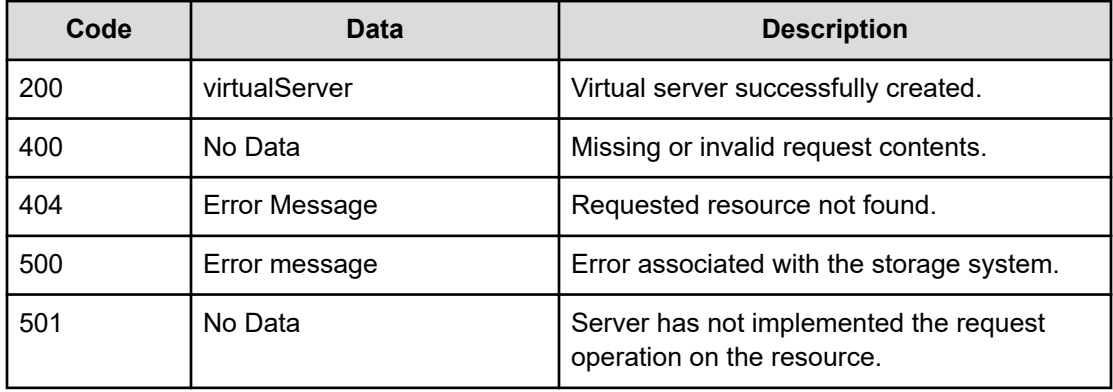

Any HTTP status code other than 200 indicates that the API did not complete successfully.

### **Request example: Using the virtual server object ID**

curl -vk -H "X-Api-Key: zrxvSDAv9x.RIP4gkmKarG3beF.or.4Tc2im7oeqYN88C9XPGHxbXC" https://172.17.11.11:8444/v7/storage/virtual-servers/383a3a3a4f49445f24232140255f56

# **Response example: Using the virtual server object ID**

```
HTTP/1.1 200 OK
{
    "virtualServer" : {
       "UUID" : "6efbf72c-b287-11d1-901e-040400070206",
       "ipAddresses" : [ "111.111.111.111" ],
       "isEnabled" : true,
      "name" : "testing",
```

```
 "objectId" : "383a3a3a4f49445f24232140255f56",
    "status" : "ONLINE",
    "type" : "File services",
    "virtualServerId" : 8
 }
```
### **Request example: Using the HNAS storage virtual server ID**

```
curl -vk -H "X-Api-Key: zrxvSDAv9x.RIP4gkmKarG3beF.or.4Tc2im7oeqYN88C9XPGHxbXC" 
https://172.17.11.11:8444/v7/storage/virtual-servers/8
```
### **Response example: Using the HNAS storage virtual server ID**

```
HTTP/1.1 200 OK
{
    "virtualServer" : {
       "UUID" : "6efbf72c-b287-11d1-901e-040400070206",
       "ipAddresses" : [ "111.111.111.111" ],
       "isEnabled" : true,
      "name" : "testing1",
       "objectId" : "383a3a3a4f49445f24232140255f56",
       "status" : "ONLINE",
       "type" : "File services",
       "virtualServerId" : 8
    }
}
```
# **Create a virtual server**

}

Creates a virtual server on the storage system. The virtual server is assigned an IP address when you create the server. It uses the Ethernet link aggregation port available on the physical cluster node. The operation returns a URI you can access to retrieve a virtual server immediately after the operation returns.

### **HTTP request syntax (URI)**

```
POST <base_URI>/v7/storage/virtual-servers
```
# **Parameters**

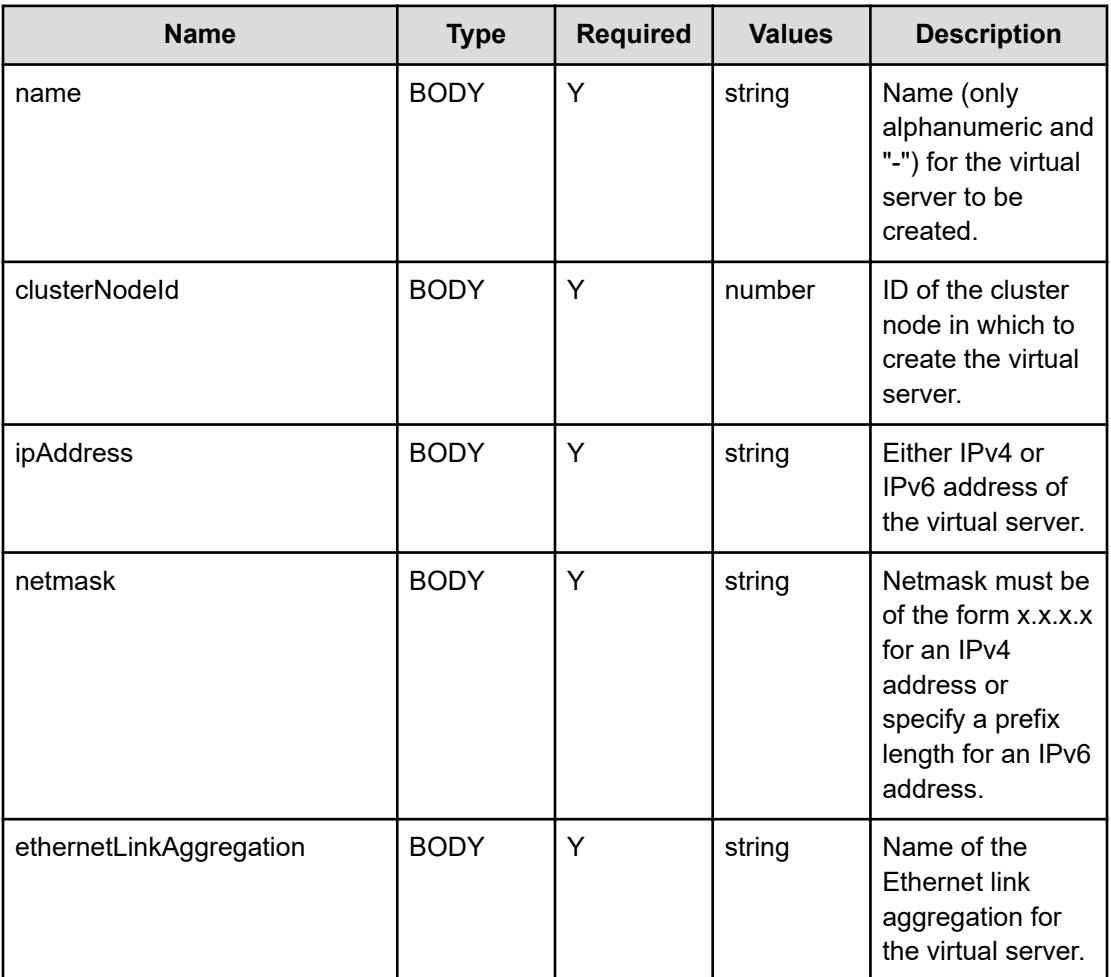

# **Return codes**

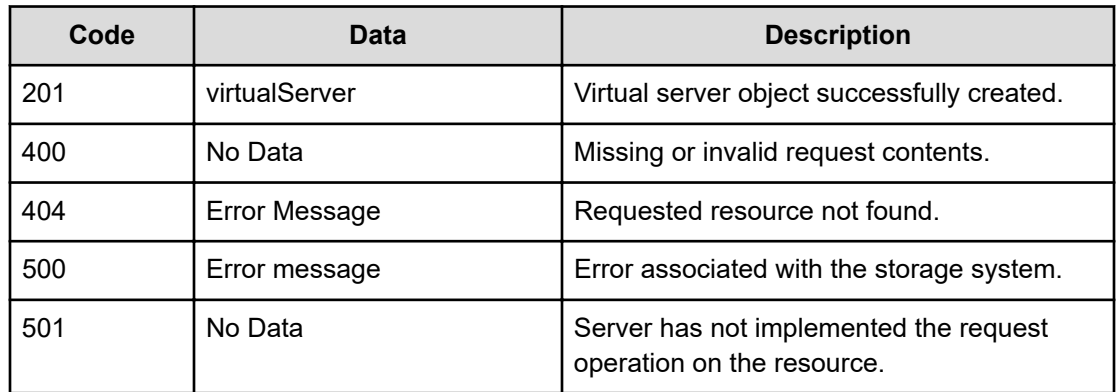

Any HTTP status code other than 201 indicates that the API did not complete successfully.

### **Request example**

```
curl -vk -H "X-Api-Key: zrxvSDAv9x.RIP4gkmKarG3beF.or.4Tc2im7oeqYN88C9XPGHxbXC" 
https://172.17.11.11:8444/v7/storage/virtual-servers –d '{"name":"TestEVS", 
"clusterNodeId":1, "ipAddress":"172.17.37.63", "netmask":"255.255.255.0", 
"ethernetLinkAggregation":"ag1"}' -X POST
```
#### **Response example**

```
HTTP/1.1 201 OK
{
    "virtualServer" : {
       "UUID" : "b912ecdc-77df-11d0-958c-49e1bb864b23",
       "virtualServerId" : 7,
       "ipAddresses" : [ "172.17.37.63" ],
       "isEnabled" : true,
       "name" : "TestEVS",
       "objectId" : "373a3a3a4f49445f24232140255f56",
       "status" : "ONLINE",
       "type" : "File services",
       }
     "uri" : "https://172.17.11.11:8444/v7/storage/virtual-servers/
373a3a3a4f49445f24232140255f56"
}
```
# **Rename a virtual server**

Renames a virtual server. A unique value renames the virtual server.

### **HTTP request syntax (URI)**

```
PATCH <br/>Case URI>/v7/storage/virtual-servers/{id}
```
# **Parameters**

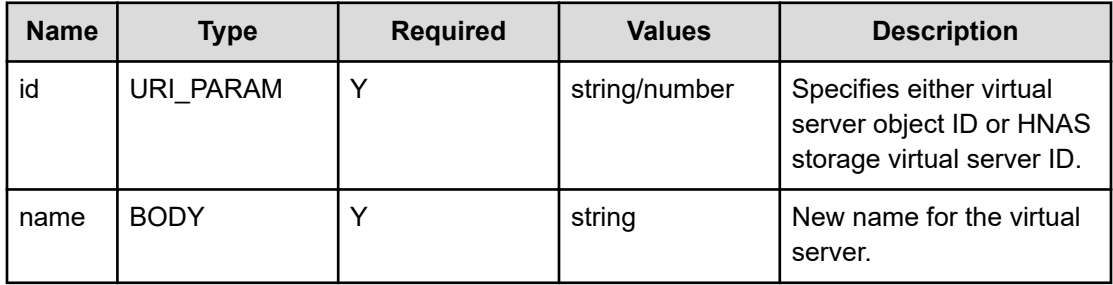

### **Return codes**

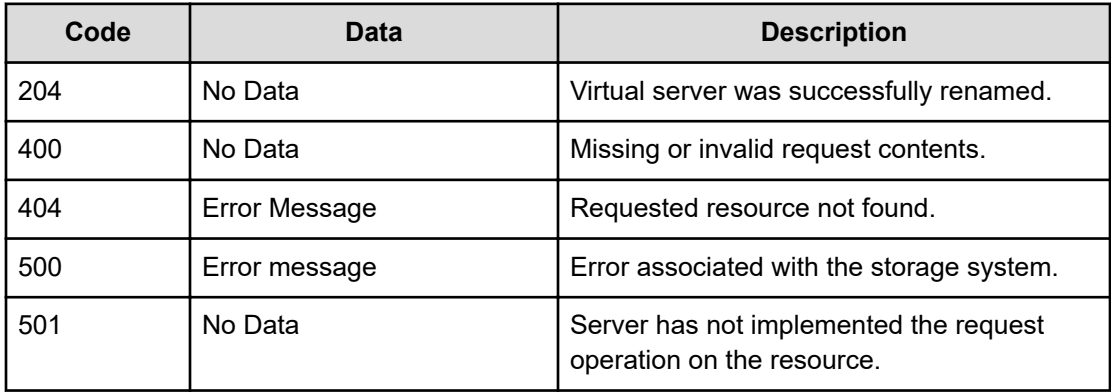

Any HTTP status code other than 204 indicates that the API did not complete successfully.

**Request example: Using the virtual server object ID**

```
curl -vk -H "X-Api-Key: zrxvSDAv9x.RIP4gkmKarG3beF.or.4Tc2im7oeqYN88C9XPGHxbXC" 
https://172.17.11.11:8444/v7/storage/virtual-servers/313a3a3a4f49445f24232140255f56 -d 
'{"name":"testing1"}' -X PATCH
```
### **Response example: Using the virtual server object ID**

HTTP/1.1 204 No Content

### **Request example: Using the HNAS storage virtual server ID**

```
curl -vk -H "X-Api-Key: zrxvSDAv9x.RIP4gkmKarG3beF.or.4Tc2im7oeqYN88C9XPGHxbXC" 
https://172.17.11.11:8444/v7/storage/virtual-servers/8 -d '{"name":"testing1"}' -X PATCH
```
### **Response example: Using the HNAS storage virtual server ID**

HTTP/1.1 204 No Content

# **Enable a virtual server**

Enables a virtual server. A unique value identifies a virtual server to be enabled. The NFS/ CIFS exports on the virtual server may be used after the virtual server is enabled.

### **HTTP request syntax (URI)**

POST <*base\_URI*>/v7/storage/virtual-servers/{*id*}/enable

### **Parameters**

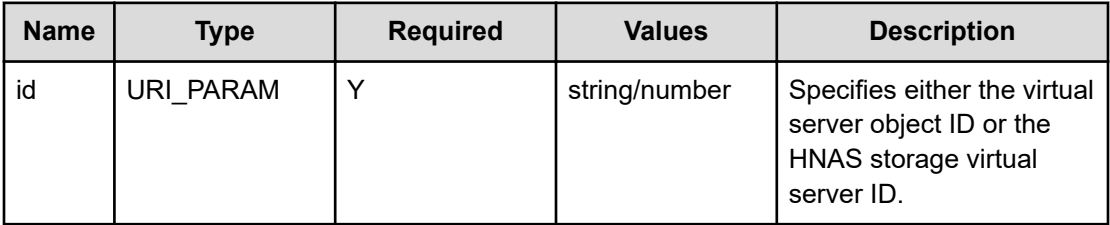

### **Return codes**

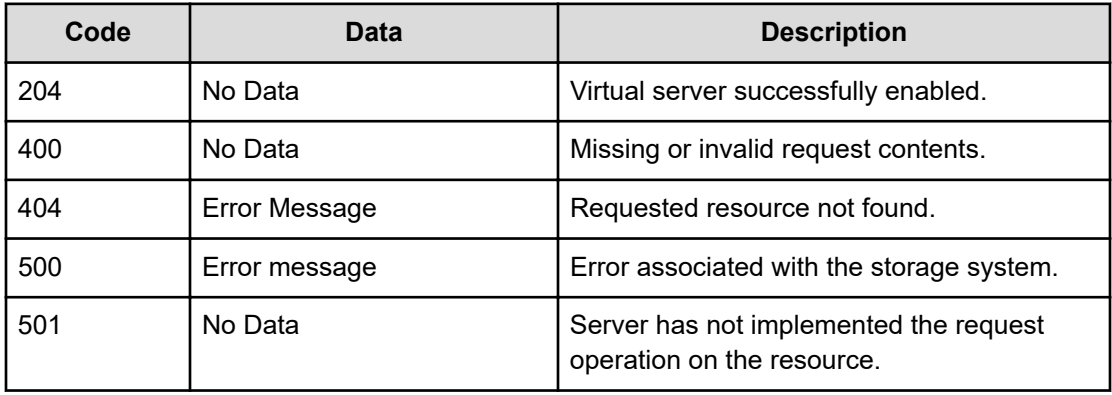

Any HTTP status code other than 204 indicates that the API did not complete successfully.

### **Request example: Using the virtual server object ID**

```
curl -vk -H "X-Api-Key: zrxvSDAv9x.RIP4gkmKarG3beF.or.4Tc2im7oeqYN88C9XPGHxbXC"
https://172.17.11.11:8444/v7/storage/virtual-servers/ 333a3a3a4f49445f24232140255f56/
enable -X POST
```
### **Response example: Using the virtual server object ID**

HTTP/1.1 204 No Content

#### **Request example: Using the HNAS storage virtual server ID**

curl -vk -H "X-Api-Key: zrxvSDAv9x.RIP4gkmKarG3beF.or.4Tc2im7oeqYN88C9XPGHxbXC" https://172.17.11.11:8444/v7/storage/virtual-servers/15/enable -X POST

### **Response example: Using the HNAS storage virtual server ID**

HTTP/1.1 204 No Content

# **Disable a virtual server**

Disables a virtual server. A unique value identifies a virtual server to be disabled. The NFS/ CIFS exports on a virtual server will stop functioning after the virtual server is disabled.

# **HTTP request syntax (URI)**

POST <*base\_URI*>/v7/storage/virtual-servers/{*id*}/disable

### **Parameters**

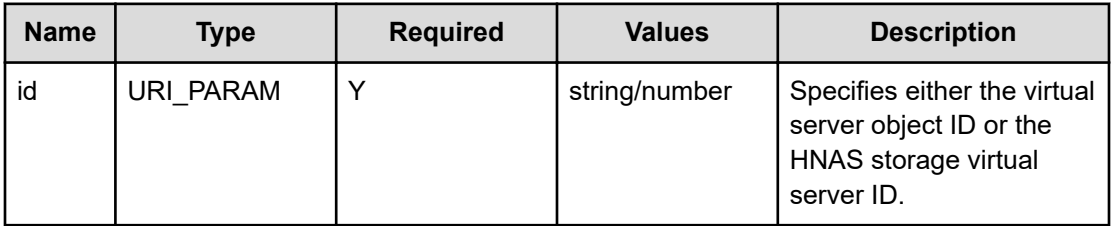

# **Return codes**

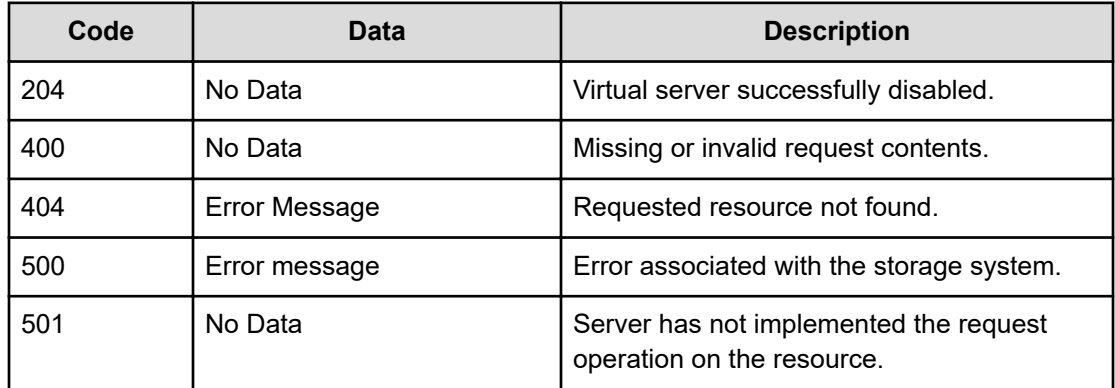

Any HTTP status code other than 204 indicates that the API did not complete successfully.

### **Request example: Using the virtual server object ID**

```
curl -vk -H "X-Api-Key: zrxvSDAv9x.RIP4gkmKarG3beF.or.4Tc2im7oeqYN88C9XPGHxbXC" 
https://172.17.11.11:8444/v7/storage/virtual-servers/333a3a3a4f49445f24232140255f56/
disable -X POST
```
### **Response example: Using the virtual server object ID**

HTTP/1.1 204 No Content

**Request example: Using the HNAS storage virtual server ID**

```
curl -vk -H "X-Api-Key: zrxvSDAv9x.RIP4gkmKarG3beF.or.4Tc2im7oeqYN88C9XPGHxbXC" 
https://172.17.11.11:8444/v7/storage/virtual-servers/15/disable -X POST
```
#### **Response example: Using the HNAS storage virtual server ID**

```
HTTP/1.1 204 No Content
```
# **Delete a virtual server**

Deletes a virtual server. A unique value identifies a virtual server to be deleted. You cannot delete an enabled virtual server.

### **HTTP request syntax (URI)**

DELETE <*base\_URI*>/v7/storage/virtual-servers/{*id*}

#### **Parameters**

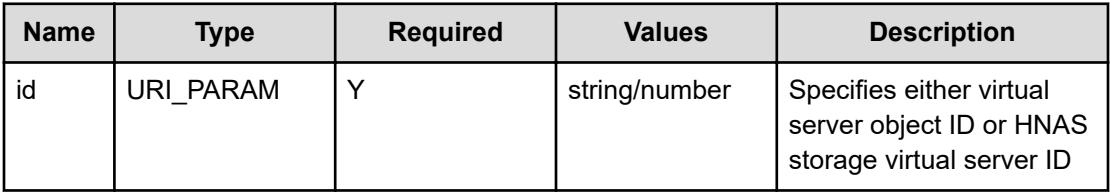

### **Return codes**

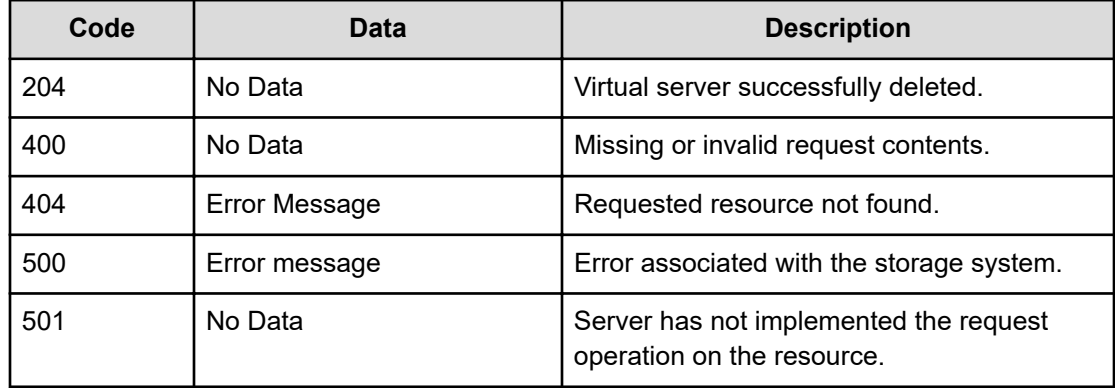

Any HTTP status code other than 204 indicates that the API did not complete successfully.

### **Request example: Using the virtual server object ID**

```
curl -vk -H "X-Api-Key: zrxvSDAv9x.RIP4gkmKarG3beF.or.4Tc2im7oeqYN88C9XPGHxbXC" 
https://172.17.11.11:8444/v7/storage/virtual-servers/333a3a3a4f49445f24232140255f56 -X 
DELETE
```
#### **Response example: Using the virtual server object ID**

```
HTTP/1.1 204 No Content
```
### **Request example: Using the HNAS storage virtual server ID**

```
curl -vk -H "X-Api-Key: zrxvSDAv9x.RIP4gkmKarG3beF.or.4Tc2im7oeqYN88C9XPGHxbXC" 
https://172.17.11.11:8444/v7/storage/virtual-servers/15 -X DELETE
```
#### **Response example: Using the HNAS storage virtual server ID**

```
HTTP/1.1 204 No Content
```
# **Get the node associated with a virtual server**

Retrieves the cluster node on which a virtual server resides.

# **HTTP request syntax (URI)**

GET <*base\_URI*>/v7/storage/virtual-servers/{*id*}/nodes

### **Parameters**

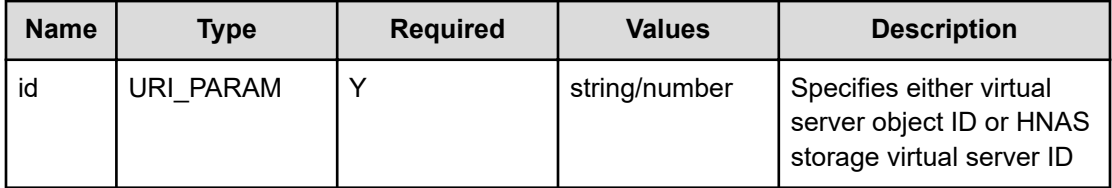

### **Return codes**

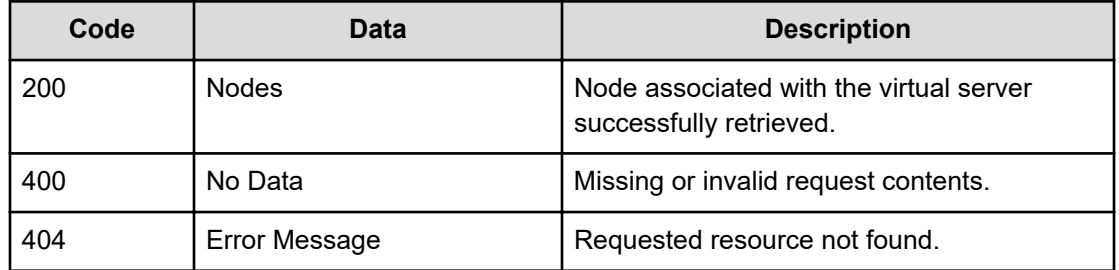

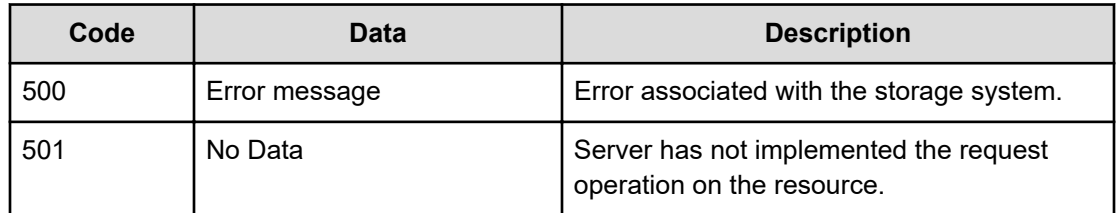

Any HTTP status code other than 200 indicates that the API did not complete successfully.

### **Request example: Using the virtual server object ID**

```
curl -vk -H "X-Api-Key: zrxvSDAv9x.RIP4gkmKarG3beF.or.4Tc2im7oeqYN88C9XPGHxbXC" 
https://172.17.11.11:8444/v7/storage/virtual-servers/313a3a3a4f49445f24232140255f56/
nodes
```
### **Response example: Using the virtual server object ID**

```
HTTP/1.1 200 OK
{
    "nodes" : [
       {
          "UUID" : "328511ce-680f-11d1-9001-040400070206",
          "firmwareVersion" : "13.0.4323.05",
          "ipAddresses" : [ "10.0.0.20", "192.168.48.1" ],
          "model" : "G600",
         "name" : "G600-440726-1",
          "nodeId" : 1,
          "objectId" : "313a3a3a4f49445f24232140255f56",
          "serial": "440726",
          "status": "ONLINE"
       }
   ]
}
```
#### **Request example: Using the HNAS storage virtual server ID**

```
curl -vk -H "X-Api-Key: zrxvSDAv9x.RIP4gkmKarG3beF.or.4Tc2im7oeqYN88C9XPGHxbXC" 
https://172.17.11.11:8444/v7/storage/virtual-servers/8/nodes
```
#### **Response example: Using the HNAS storage virtual server ID**

```
HTTP/1.1 200 OK
{
    "nodes" : [
       {
          "UUID" : "328511ce-680f-11d1-9001-040400070206",
          "firmwareVersion" : "13.0.4323.05",
          "ipAddresses" : [ "10.0.0.20", "192.168.48.1" ],
          "model" : "G600",
```

```
"name" : "G600-440726-1",
        "nodeId" : 1,
        "objectId" : "313a3a3a4f49445f24232140255f56",
        "serial": "440726",
       "status": "ONLINE"
    }
\lceil
```
# **Get IP addresses of a virtual server**

Gets all IP addresses of a virtual server.

# **HTTP request syntax (URI)**

GET <*base\_URI*>/v7/storage/virtual-servers/{*id*}/ip-addresses

### **Parameters**

}

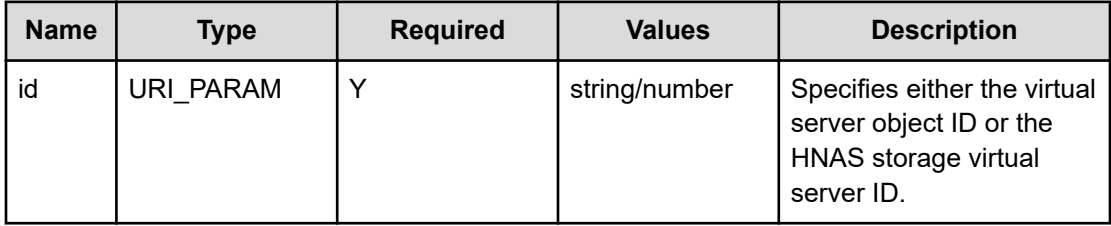

# **Return codes**

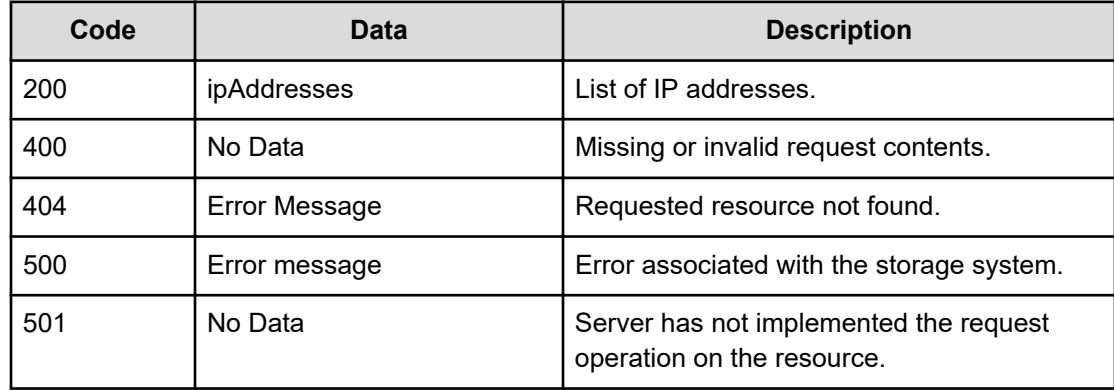

Any HTTP status code other than 200 indicates that the API did not complete successfully.

#### **Request example: Using the virtual server object ID**

```
curl -vk -H "X-Api-Key: zrxvSDAv9x.RIP4gkmKarG3beF.or.4Tc2im7oeqYN88C9XPGHxbXC" 
https://172.17.11.11:8444/v7/storage/virtual-servers/313a3a3a4f49445f24232140255f56/ip-
addresses
```
#### **Response example: Using the virtual server object ID**

```
HTTP/1.1 200 OK 
{
    "ipAddresses" : [ "172.17.239.142", "192.0.2.2" ]
}
```
### **Request example: Using the HNAS storage virtual server ID**

```
curl -vk -H "X-Api-Key: zrxvSDAv9x.RIP4gkmKarG3beF.or.4Tc2im7oeqYN88C9XPGHxbXC" 
https://172.17.11.11:8444/v7/storage/virtual-servers/8/ip-addresses
```
### **Response example: Using the HNAS storage virtual server ID**

```
HTTP/1.1 200 OK
{
    "ipAddresses" : [ "172.27.5.13", "fdca:f995:220a:480:1:1:22:2" ]
}
```
# **Add an IP address to a virtual server**

Adds an IP address to a virtual server.

#### **HTTP request syntax (URI)**

```
POST <base_URI>/v7/storage/virtual-servers/{id}/ip-addresses
```
### **Parameters**

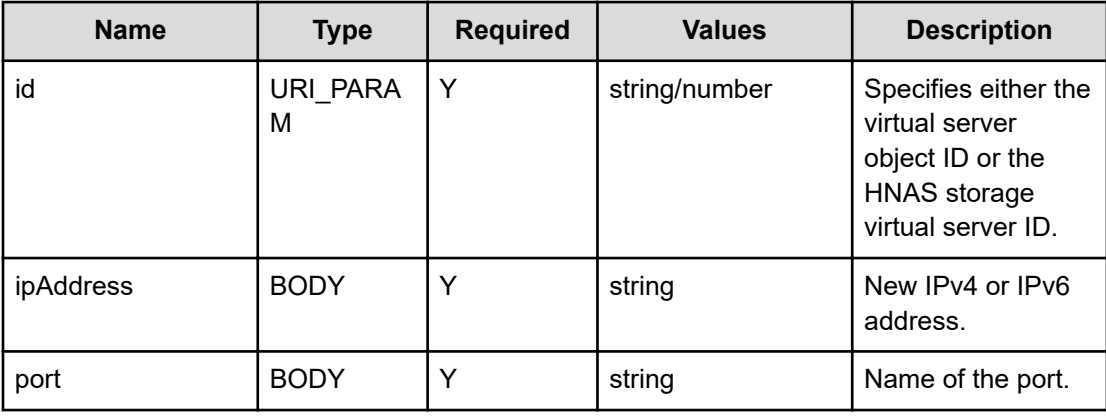
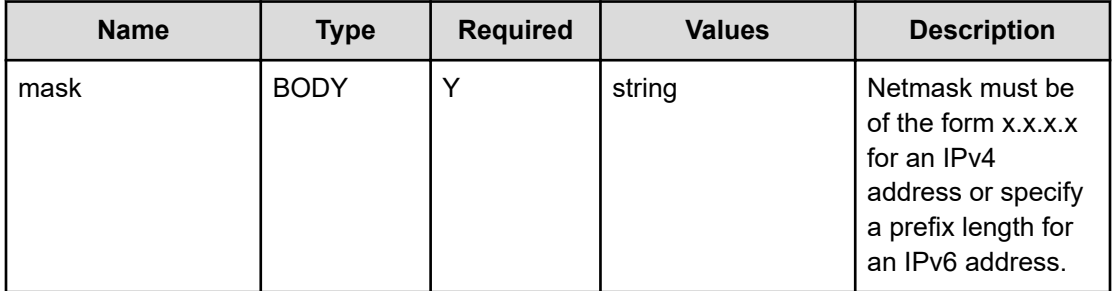

#### **Return codes**

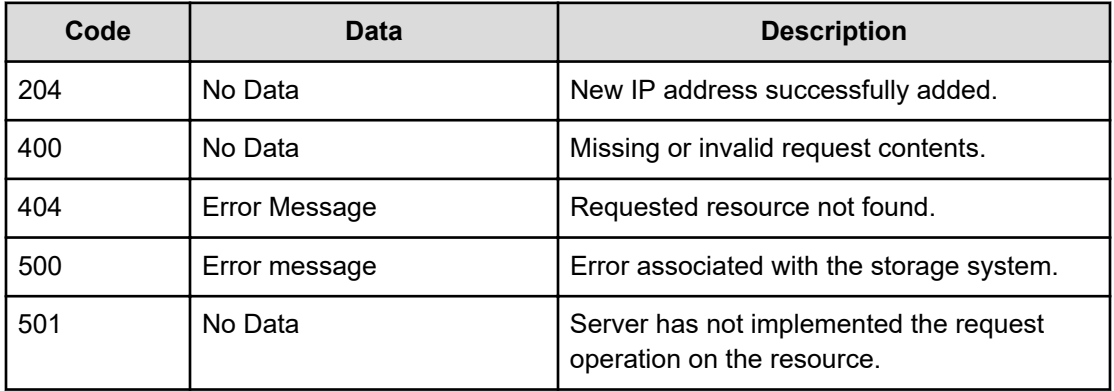

Any HTTP status code other than 204 indicates that the API did not complete successfully.

#### **Request example: Using the virtual server object ID**

```
curl -vk -H "X-Api-Key: zrxvSDAv9x.RIP4gkmKarG3beF.or.4Tc2im7oeqYN88C9XPGHxbXC" 
https://172.17.11.11:8444/v7/storage/virtual-servers/333a3a3a4f49445f24232140255f56/ip-
addresses -X POST -d '{ "ipAddress":"203.2.43.2", "port":"ag1", "mask": "255.255.255.0"}'
```
#### **Response example: Using the virtual server object ID**

HTTP/1.1 204 No Content

#### **Request example: Using the HNAS storage virtual server ID**

```
curl -vk -H "X-Api-Key: zrxvSDAv9x.RIP4gkmKarG3beF.or.4Tc2im7oeqYN88C9XPGHxbXC" 
https://172.17.11.11:8444/v7/storage/virtual-servers/15/ip-addresses -X POST -d 
'{ "ipAddress":"203.2.43.2", "port":"ag1", "mask": "255.255.255.0"}'
```
#### **Response example: Using the HNAS storage virtual server ID**

HTTP/1.1 204 No Content

### **Delete an IP address from a virtual server**

Deletes an IP address from a virtual server.

#### **HTTP request syntax (URI)**

DELETE <*base\_URI*>/v7/storage/virtual-servers/{*id*}/ip-addresses/{*ipAddress*}

#### **Parameters**

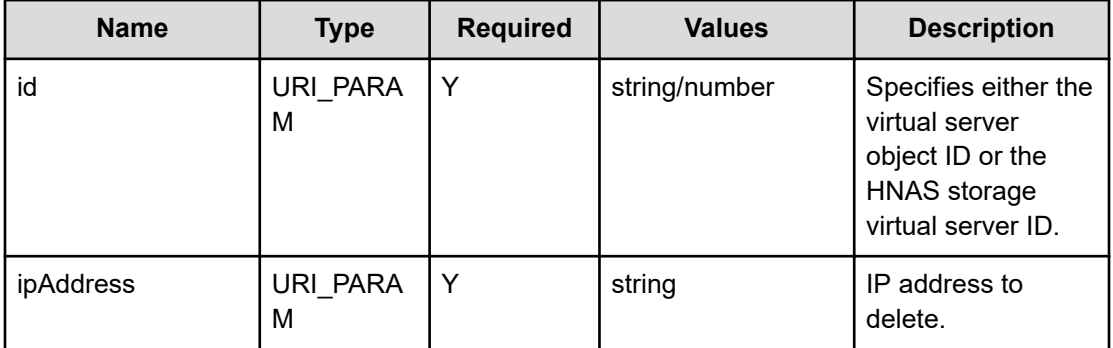

#### **Return codes**

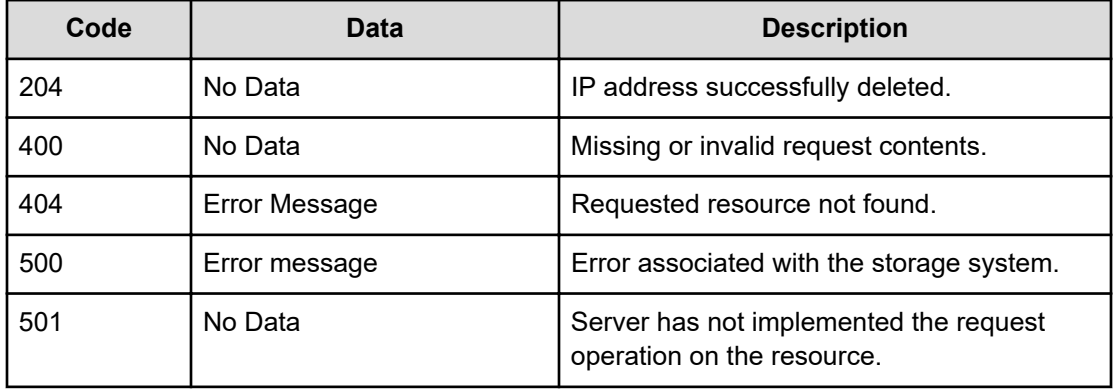

Any HTTP status code other than 204 indicates that the API did not complete successfully.

#### **Request example: Using the virtual server object ID**

```
curl -vk -H "X-Api-Key: zrxvSDAv9x.RIP4gkmKarG3beF.or.4Tc2im7oeqYN88C9XPGHxbXC" 
https://172.17.11.11:8444/v7/storage/virtual-servers/ 333a3a3a4f49445f24232140255f56/ip-
addresses/245.23.42.23 -X DELETE
```
#### **Response example: Using the virtual server object ID**

HTTP/1.1 204 No Content

#### **Request example: Using the HNAS storage virtual server ID**

```
curl -vk -H "X-Api-Key: zrxvSDAv9x.RIP4gkmKarG3beF.or.4Tc2im7oeqYN88C9XPGHxbXC" 
https://172.17.11.11:8444/v7/storage/virtual-servers/15/ip-addresses/245.23.42.23 -X 
DELETE
```
#### **Response example: Using the HNAS storage virtual server ID**

HTTP/1.1 204 No Content

### **Get iSCSI domain**

Retrieves the iSCSI domain associated with a virtual server.

#### **HTTP request syntax (URI)**

GET <*base\_URI*>/v7/storage/virtual-servers/{*id*}/iscsi-domain

#### **Parameters**

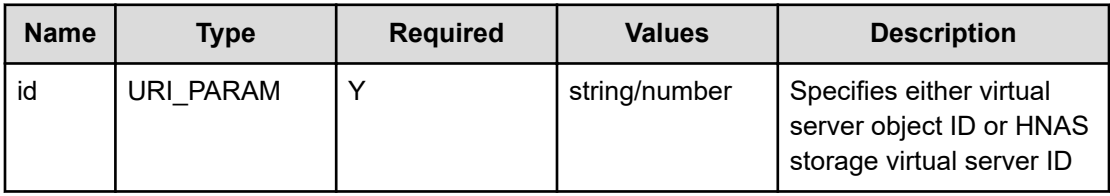

#### **Return codes**

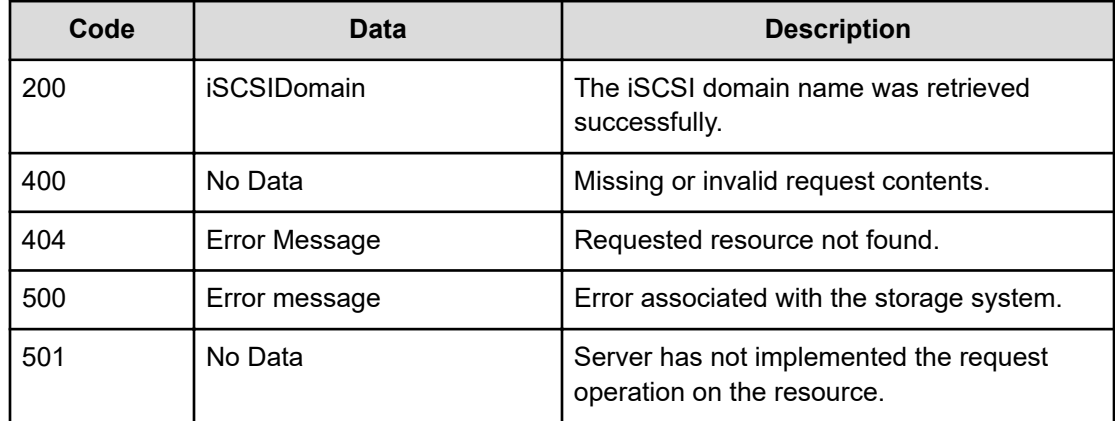

Any HTTP status code other than 200 indicates that the API did not complete successfully.

#### **Request example: Using the virtual server object ID**

```
curl -vk -H "X-Api-Key: zrxvSDAv9x.RIP4gkmKarG3beF.or.4Tc2im7oeqYN88C9XPGHxbXC" 
https://172.17.11.11:8444/v7/storage/virtual-servers/333a3a3a4f49445f24232140255f56/
iscsi-domain
```
#### **Response example: Using the virtual server object ID**

```
HTTP/1.1 200 OK 
{
    "iSCSIDomain" : "xyz-iscsiDomain"
}
```
#### **Request example: Using the HNAS storage virtual server ID**

```
curl -vk -H "X-Api-Key: zrxvSDAv9x.RIP4gkmKarG3beF.or.4Tc2im7oeqYN88C9XPGHxbXC" 
https://172.17.11.11:8444/v7/storage/virtual-servers/15/iscsi-domain
```
#### **Response example: Using the HNAS storage virtual server ID**

```
HTTP/1.1 200 OK 
{
    "iSCSIDomain" : "xyzDO9923"
}
```
### **Set iSCSI domain**

Sets the iSCSI domain associated with a virtual server.

#### **HTTP request syntax (URI)**

```
POST <base_URI>/v7/storage/virtual-servers/{id}/iscsi-domain
```
#### **Parameters**

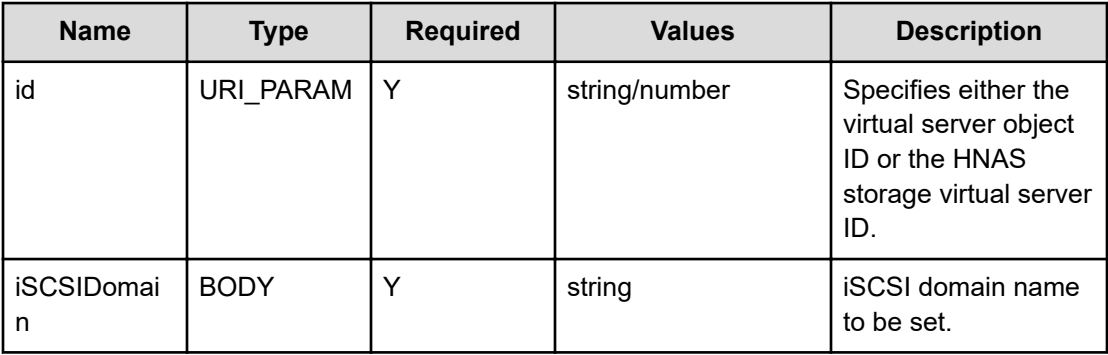

#### **Return codes**

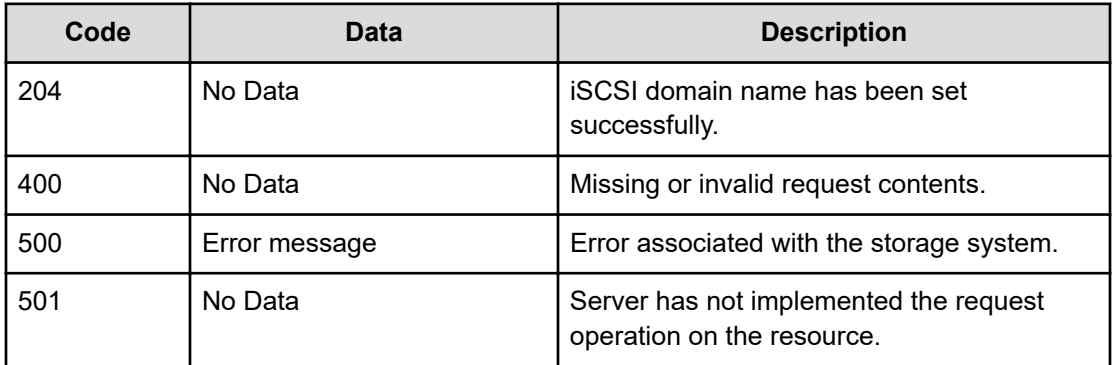

Any HTTP status code other than 204 indicates that the API did not complete successfully.

#### **Request example: Using the virtual server object ID**

```
curl -vk -H "X-Api-Key: zrxvSDAv9x.RIP4gkmKarG3beF.or.4Tc2im7oeqYN88C9XPGHxbXC" 
https://172.17.11.11:8444/v7/storage/virtual-servers/ 333a3a3a4f49445f24232140255f56/
iscsi-domain -d '{"iSCSIDomain":"xyz- iscsiDomain"}' -X POST
```
#### **Response example: Using the virtual server object ID**

HTTP/1.1 204 No Content

#### **Request example: Using the HNAS storage virtual server ID**

```
curl -vk -H "X-Api-Key: zrxvSDAv9x.RIP4gkmKarG3beF.or.4Tc2im7oeqYN88C9XPGHxbXC" 
https://172.17.11.11:8444/v7/storage/virtual-servers/15/iscsi-domain -d 
'{"iSCSIDomain":"xyz-iscsiDomain"}' -X POST
```
#### **Response example: Using the HNAS storage virtual server ID**

HTTP/1.1 204 No Content

### **Get iSCSI initiators of a virtual server**

Retrieves a list of iSCSI initiators associated with a virtual server.

#### **HTTP request syntax (URI)**

```
GET <base_URI>/v7/storage/virtual-servers/{id}/initiators
```
#### **Parameters**

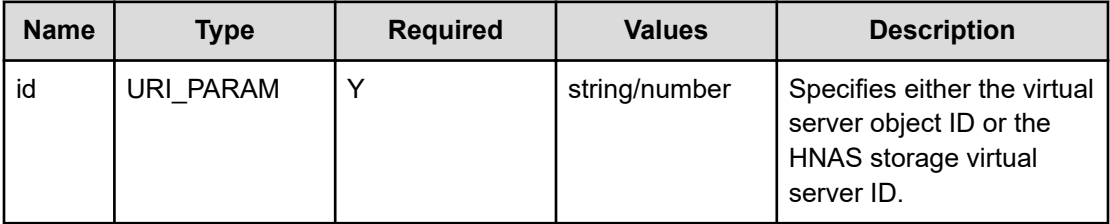

#### **Return codes**

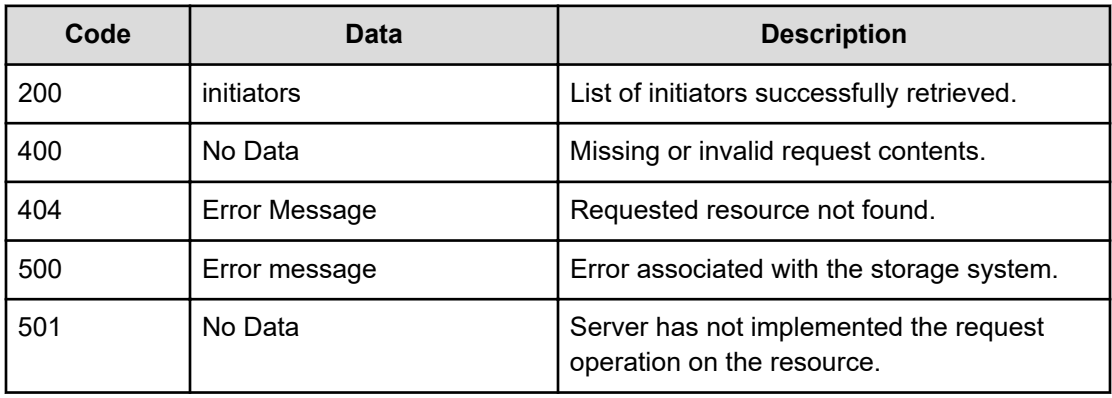

Any HTTP status code other than 200 indicates that the API did not complete successfully.

#### **Request example: Using the virtual server object ID**

```
curl -vk -H "X-Api-Key: zrxvSDAv9x.RIP4gkmKarG3beF.or.4Tc2im7oeqYN88C9XPGHxbXC" 
https://172.17.11.11:8444/v7/storage/virtual-servers/ 313a3a3a4f49445f24232140255f56/
initiators
```
#### **Response example: Using the virtual server object ID**

```
HTTP/1.1 200 OK
{
    "initiators" : [
       "iqn.1991-05.com.xyz:example",
       "iqn.1991-05.com.xyz:example1",
       "iqn.1994-05.com.xyz:f13ab9d5d37f"
  \, ]
}
```
#### **Request example: Using the HNAS storage virtual server ID**

```
curl -vk -H "X-Api-Key: zrxvSDAv9x.RIP4gkmKarG3beF.or.4Tc2im7oeqYN88C9XPGHxbXC" 
https://172.17.11.11:8444/v7/storage/virtual-servers/1/initiators
```
#### **Response example: Using the HNAS storage virtual server ID**

```
 HTTP/1.1 200 OK
{
    "initiators" : [
       "iqn.1991-05.com.xyz:example",
       "iqn.1991-05.com.xyz:example1",
       "iqn.1994-05.com.xyz:f13ab9d5d37f"
   ]
}
```
### **Get virus scan info of a virtual server**

Retrieves virus scan info of a virtual server in the system.

#### **HTTP request syntax (URI)**

GET <*base\_URI*>/v7/storage/virtual-servers/{*id*}/virus-scan

#### **Parameters**

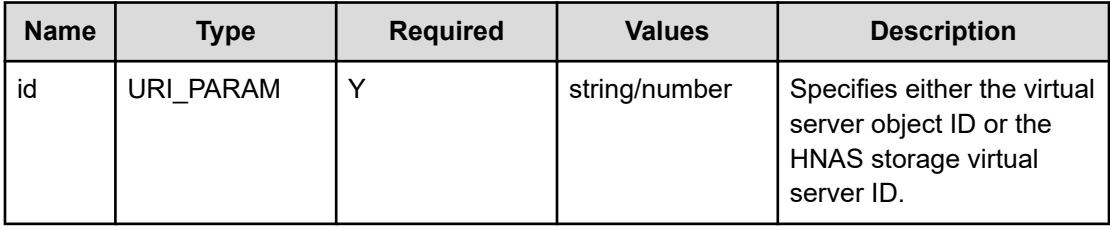

#### **Return codes**

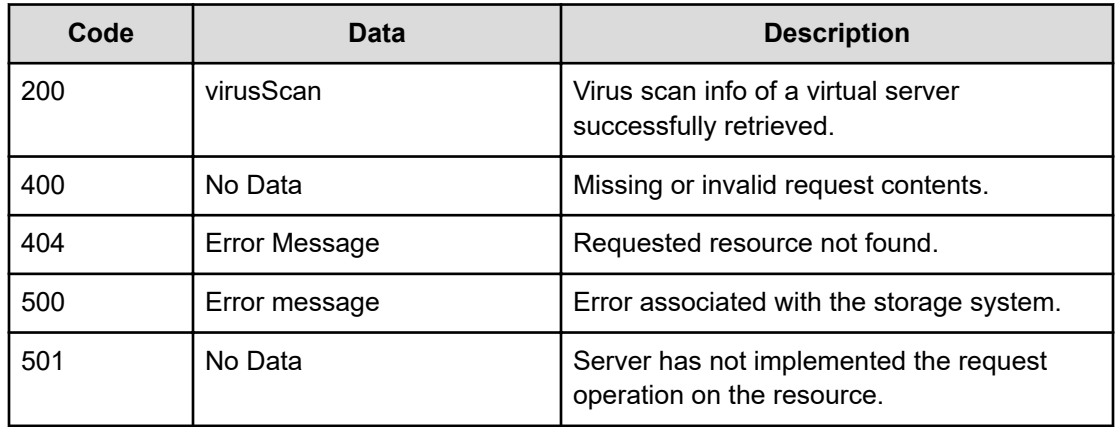

Any HTTP status code other than 200 indicates that the API did not complete successfully.

#### **Request example: Using the virtual server object ID**

```
curl -vk -H "X-Api-Key: zrxvSDAv9x.RIP4gkmKarG3beF.or.4Tc2im7oeqYN88C9XPGHxbXC" 
https://172.17.11.11:8444/v7/storage/virtual-servers/ 313a3a3a4f49445f24232140255f56/
virus-scan
```
#### **Response example: Using the virtual server object ID**

```
{
    "virusScan" : {
       "areAllFileTypesScanned" : true,
       "fileExtensions" : [
          "ACE",
          "ACM",
           "ACV",
           "ACX",
           "ADT",
           "APP",
           "ASD",
           "ASP",
           "ASX",
           "AVB" 
      \left| \cdot \right| "isSuccessful" : true,
       "isVirusScanEnabled" : true,
      "mode" : "ICAP",
       "scanServers" : [
           {
              "enabled" : true,
              "hostName" : "172.27.250.222",
              "ipAddress" : "172.27.250.222",
              "port" : 1344,
              "scanStatus" : 0,
              "serviceName" : "AVSCANRESP"
           },
           {
              "enabled" : true,
              "hostName" : "172.27.250.224",
              "ipAddress" : "172.27.250.224",
              "port" : 1344,
              "scanStatus" : 0,
              "serviceName" : "AVSCANRESP"
 }
       ]
  }
}
```
# **Chapter 19: Virtual volume resource**

The virtual volume resource is a special directory that enables quota management. It generates various email notifications to subscribed receivers indicating an exceeded quota.

## **Virtual volume object model**

The object model describing this resource contains the following objects.

#### **virtualVolume**

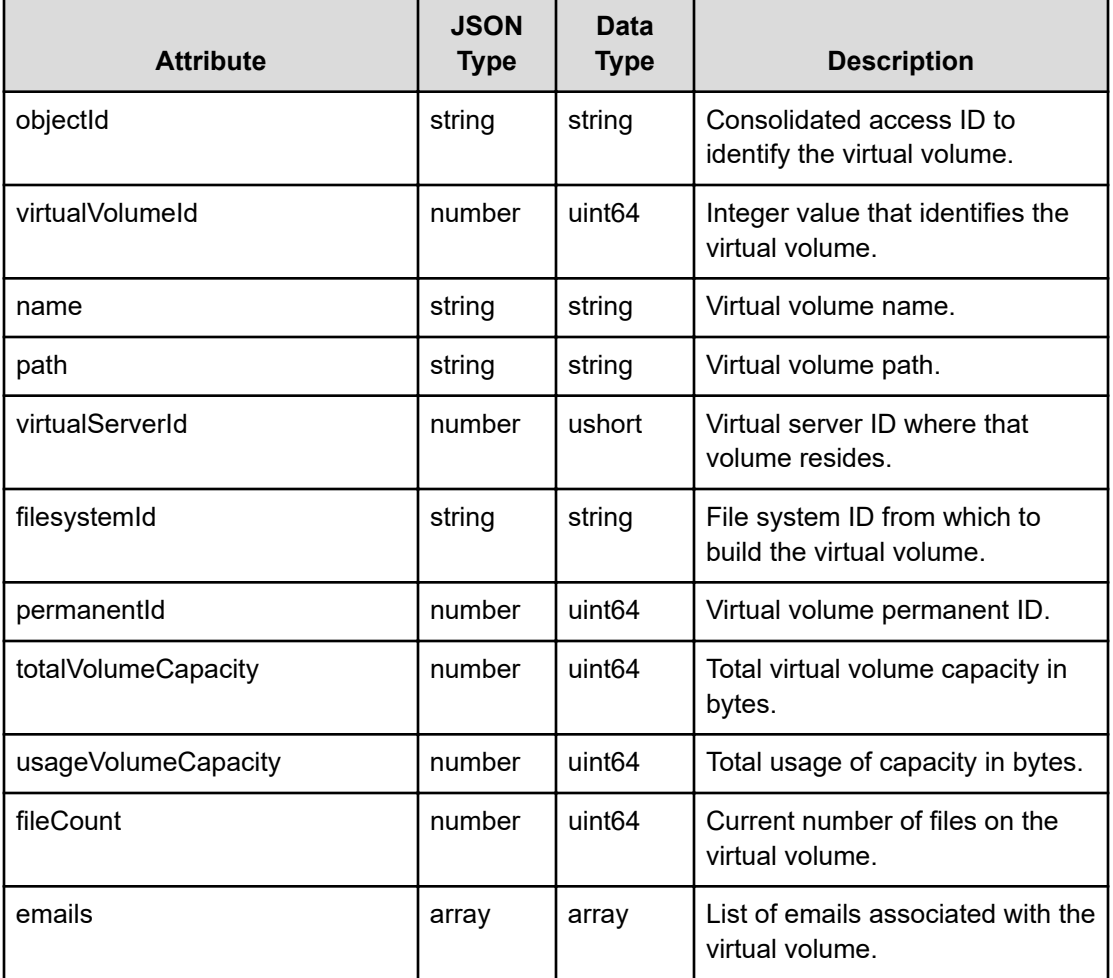

### **Get virtual volumes**

Retrieves virtual volumes in a file system.

#### **HTTP request syntax (URI)**

GET <*base\_URI*>/v7/storage/virtual-volumes/{*virtualServerId*}/{*filesystemId*}

#### **Parameters**

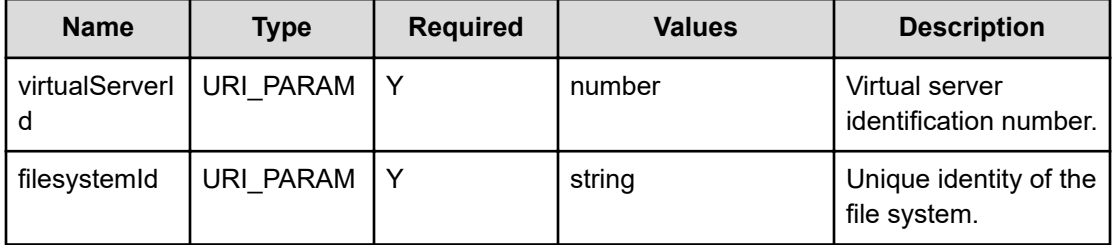

#### **Return codes**

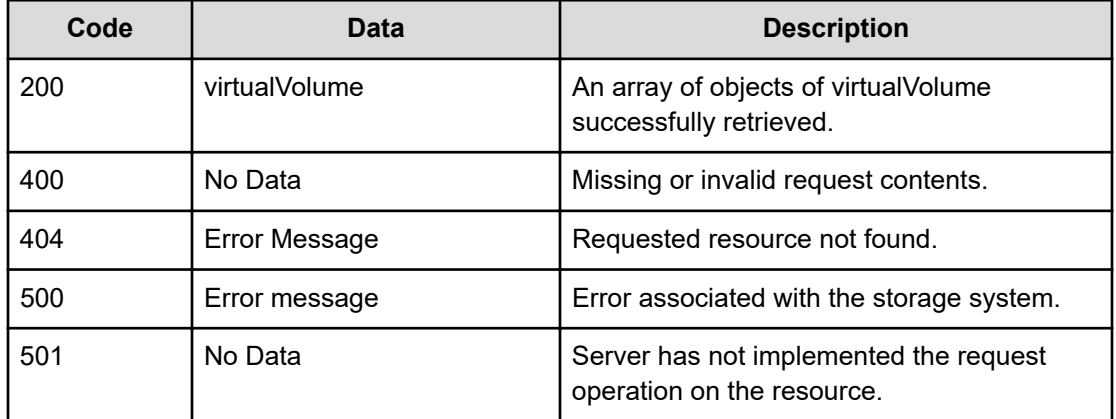

Any HTTP status code other than 200 indicates that the API did not complete successfully.

#### **Request example**

curl -vk -H "X-Api-Key: zrxvSDAv9x.RIP4gkmKarG3beF.or.4Tc2im7oeqYN88C9XPGHxbXC" https://172.17.57.75:8444/v7/storage/virtual-volumes/5/7547FEE51E4FEC080000000000000000

#### **Response example**

```
HTTP/1.1 200 OK
{
   "virtualVolumes": [ 
   { 
    "emails" : [ "" ],
```

```
 "fileCount" : 1,
    "filesystemId" : "75412709E1CB9AAB0000000000000000",
    "objectId" : 
"353a3a3a37353431323730394531434239414142303030303030303030303030303030303a
3a3a33",
    "name" : "xyz$name$with$dollar",
    "path" : "/xyz-test",
    "permanentId" : 8449077299320167083,
    "totalVolumeCapacity" : 19520290816,
    "usageVolumeCapacity" : 0,
    "virtualServerId" : 5,
   "virtualVolumeId" : 12
   },
   {
    "emails" : [ "" ],
   "fileCount" : 1,
    "filesystemId" : "75412709E1CB9AAB0000000000000000",
    "objectId" : 
"353a3a3a37353431323730394531434239414142303030303030303030303030303030303a
3a3a35",
   "name" : "xyz*name*with*star",
   "path" : "/xyz-*path",
    "permanentId" : 8449077299320167083,
    "totalVolumeCapacity" : 19520290816,
    "usageVolumeCapacity" : 0,
    "virtualServerId" : 5,
   "virtualVolumeId" : 4
  }
  ]
}
```
### **Get a virtual volume**

Retrieves a virtual volume by its ID.

#### **HTTP request syntax (URI)**

GET <*base\_URI*>/v7/storage/virtual-volumes/{*virtualVolumeObjectId*}

#### **Parameters**

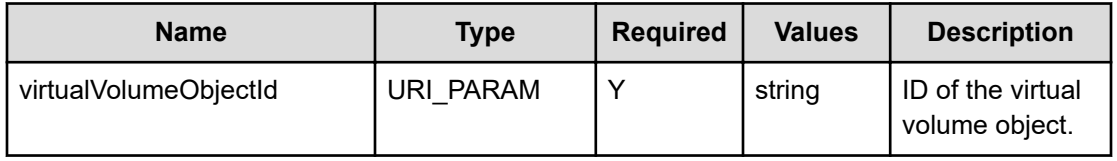

#### **Return codes**

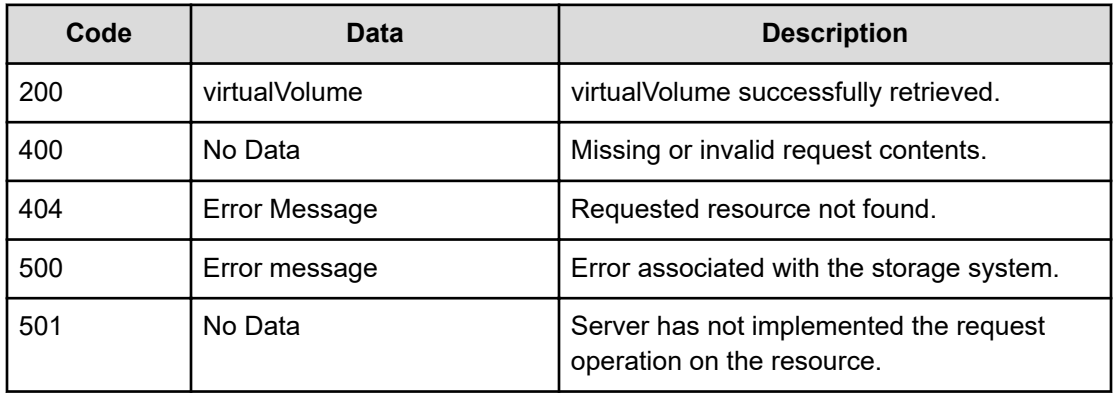

Any HTTP status code other than 200 indicates that the API did not complete successfully.

#### **Request example**

```
curl -vk -H "X-Api-Key: zrxvSDAv9x.RIP4gkmKarG3beF.or.4Tc2im7oeqYN88C9XPGHxbXC" 
https://172.17.57.75:8444/v7/storage/virtual-volumes/ 
353a3a3a37353431323730394531434239414142303030303030303030303030303030303a3 a3a3136
```
#### **Response example**

```
HTTP/1.1 200 OK
{
   "virtualVolume":{
    "emails" : [ "user1@xyz.com", "user2@xyz.com" ],
    "fileCount" : 1,
    "filesystemId" : "7547FEE51E4FEC080000000000000000",
       "objectId" : 
"353a3a3a37353431323730394531434239414142303030303030303030303030303030303a
3a3a3136", 
   "name" : "xyz-doc-test-0426",
    "path" : "/xyzvirtualvolume/docTest",
    "permanentId" : 8451003485793545224,
    "totalVolumeCapacity" : 4982833152,
    "usageVolumeCapacity" : 0,
    "virtualServerId" : 5,
    "virtualVolumeId" : 12
   }
}
```
### **Create a virtual volume**

Creates a virtual volume.

### **HTTP request syntax (URI)**

POST <*base\_URI*>/v7/storage/virtual-volumes

#### **Parameters**

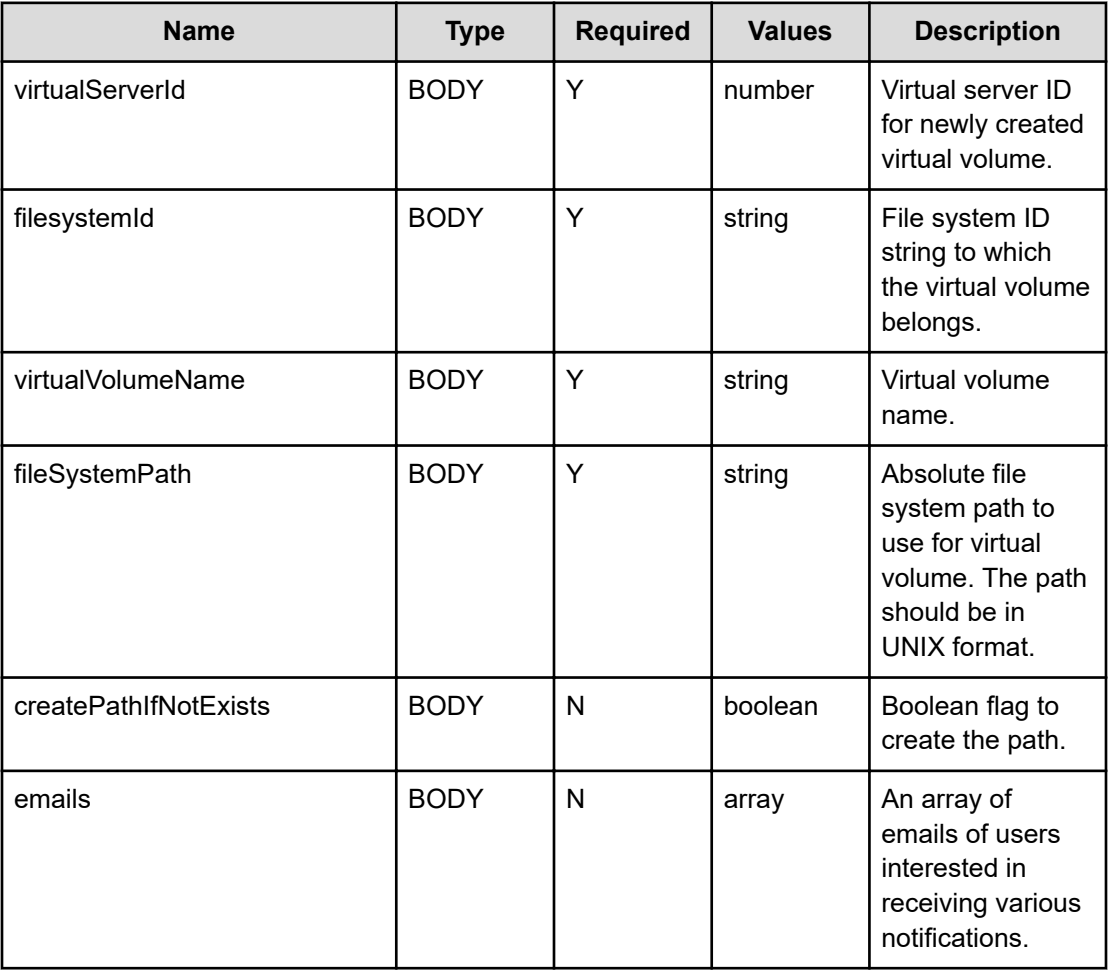

#### **Return codes**

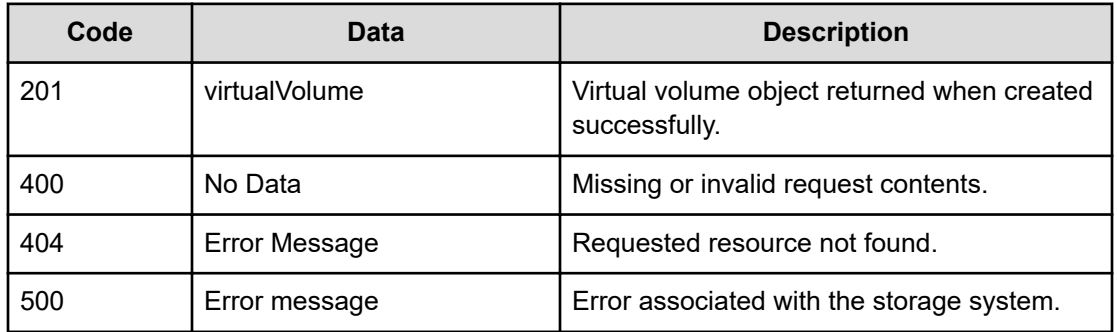

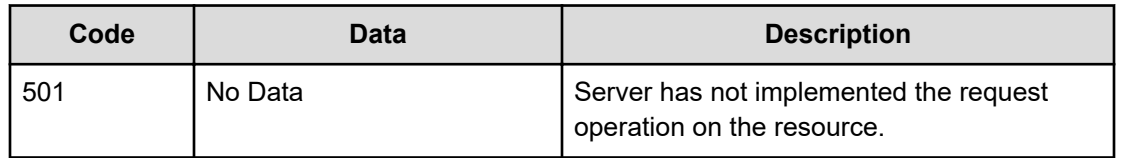

#### Any HTTP status code other than 201 indicates that the API did not complete successfully.

#### **Request example**

```
curl -vk -H "X-Api-Key: zrxvSDAv9x.RIP4gkmKarG3beF.or.4Tc2im7oeqYN88C9XPGHxbXC" 
https://172.17.57.75:8444/v7/storage/virtual-volumes -d '{"virtualVolumeName":"xyz-xyz-
unit-test1121", "virtualServerId":5, "filesystemId":"75412709E1CB9AAB0000000000000000",
"filesystemPath":"/xyzVirtualVolumeTest/test-11-21", "createPathIfNotExists":true,
"emails": ["user1@xyz.com","user2@xyz.com"]}' -X POST
```
#### **Response example**

```
HTTP/1.1 201 Created 
{
    "virtualVolume" : {
       "emails" : [ "user1@xyz.com", "user2@xyz.com" ],
       "fileCount" : 1,
       "filesystemId" : "75412709E1CB9AAB0000000000000000",
"objectId" :"363a3a3a414144444445323739454639433235463030303030303030303030
30303030303a3a3a31",
       "name" : "xyz-unit-test1121",
       "path" : "/xyzVirtualVolumeTest/test-11-21",
       "permanentId" : 8449077299320167083,
       "totalVolumeCapacity" : 19520290816,
       "usageVolumeCapacity" : 0,
       "virtualServerId" : 5,
          "virtualVolumeId" : 12
   },
"uri" : "https://172.17.57.75:8444/v7/storage/virtual-volumes/
363a3a3a41414444444532373945463943323546303030303030303030303030303030303a3
a3a31"
}
```
### **Update a virtual volume**

Updates a virtual volume by its ID.

#### **HTTP request syntax (URI)**

PATCH <*base\_URI*>/v7/storage/virtual-volumes/{*virtualVolumeObjectId*}

#### **Parameters**

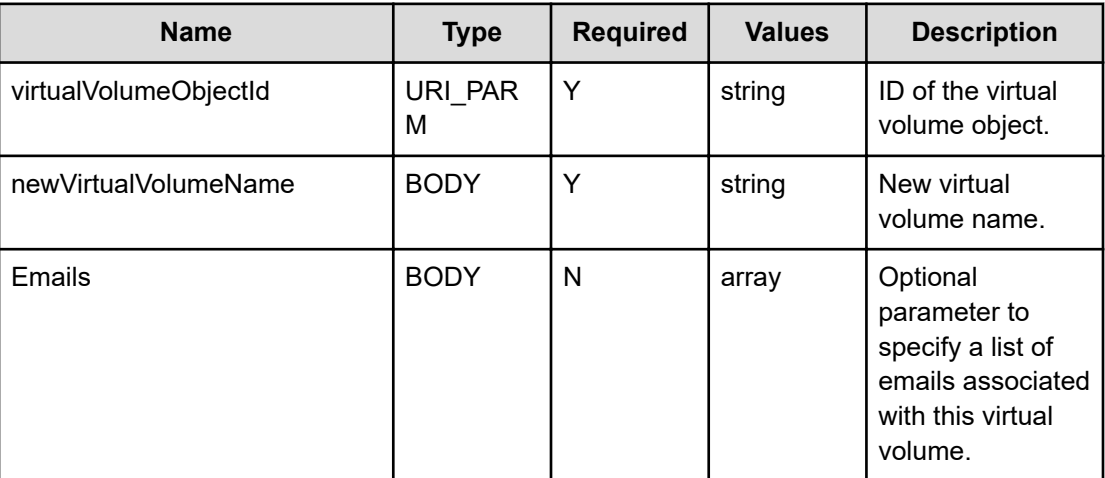

#### **Return codes**

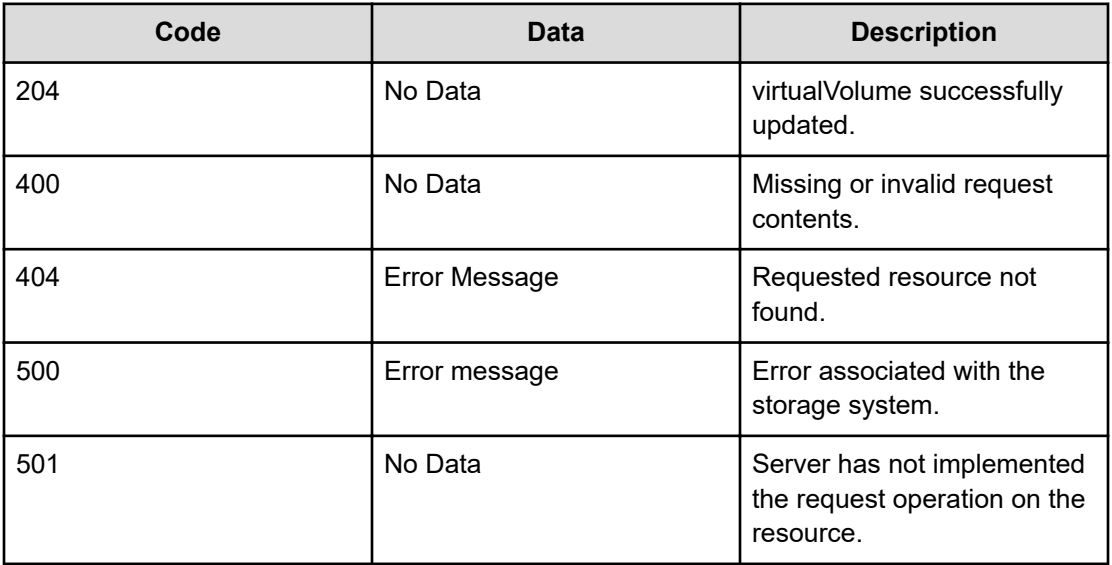

Any HTTP status code other than 204 indicates that the API did not complete successfully.

#### **Request example**

```
curl -vk -H "X-Api-Key: zrxvSDAv9x.RIP4gkmKarG3beF.or.4Tc2im7oeqYN88C9XPGHxbXC" 
https://172.17.57.75:8444/v7/storage/virtual-volumes/
353a3a3a37353431323730394531434239414142303030303030303030303030303030303a3a3a3136 -d 
'{"newVirtualVolumeName":"xyz-doc-test-0426","emails": ["user1@xyz.com","user2@xyz.com",
"user3@xyz.com"]}' -X PATCH
```
#### **Response example**

HTTP/1.1 204 No Content

### **Delete a virtual volume**

Deletes a virtual volume by its ID.

#### **HTTP request syntax (URI)**

DELETE <*base\_URI*>/v7/storage/virtual-volumes/{*virtualVolumeObjectId*}

#### **Parameters**

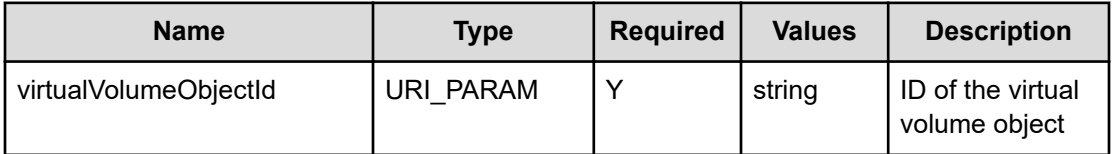

#### **Return codes**

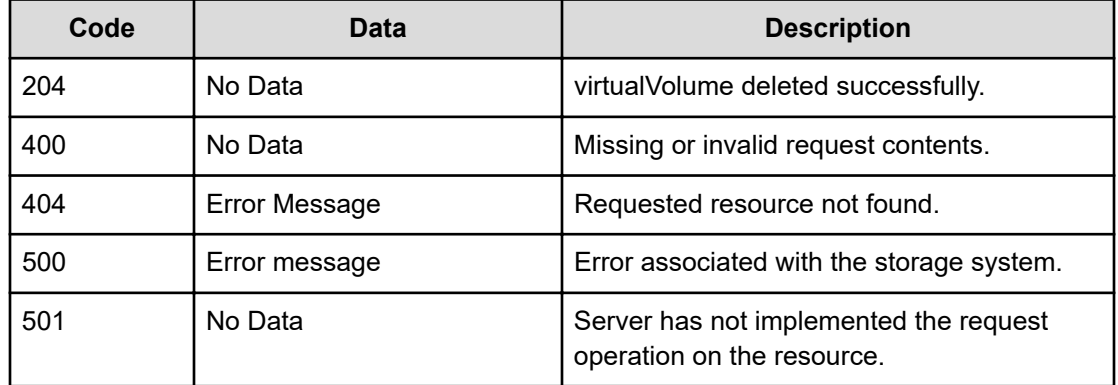

Any HTTP status code other than 204 indicates that the API did not complete successfully.

#### **Request example**

```
curl -vk -H "X-Api-Key: zrxvSDAv9x.RIP4gkmKarG3beF.or.4Tc2im7oeqYN88C9XPGHxbXC" 
https://172.17.57.75:8444/v7/storage/virtual-volumes/
353a3a3a37353431323730394531434239414142303030303030303030303030303030303a3a3a3136 -X 
DELETE
```
#### **Response example**

HTTP/1.1 204 No Content

The virtual volume quota resource provides quota management for a virtual volume to which a specific quota is associated.

### **Virtual volume quota object model**

The object model describing this resource contains the following objects.

#### **virtualVolumeQuota**

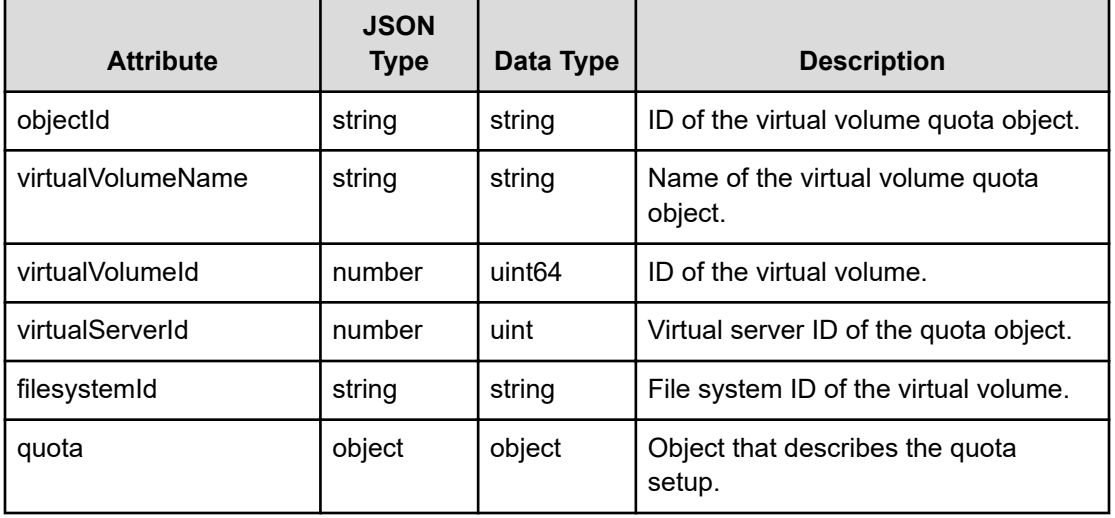

#### **quota**

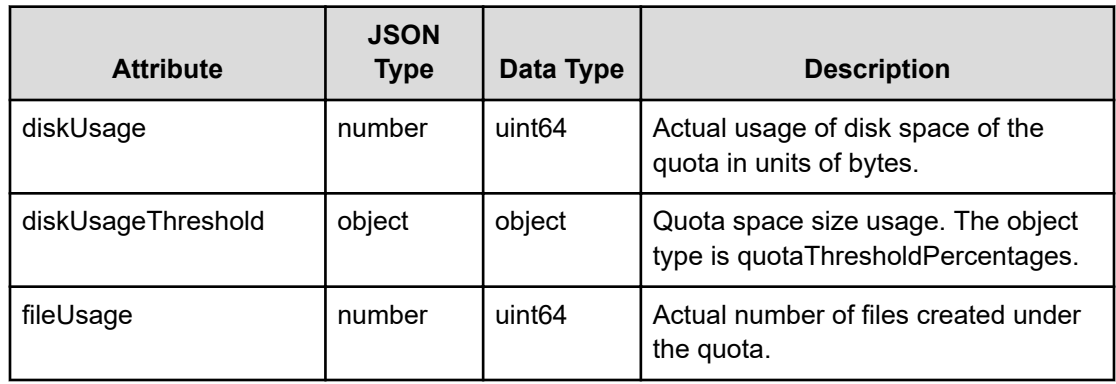

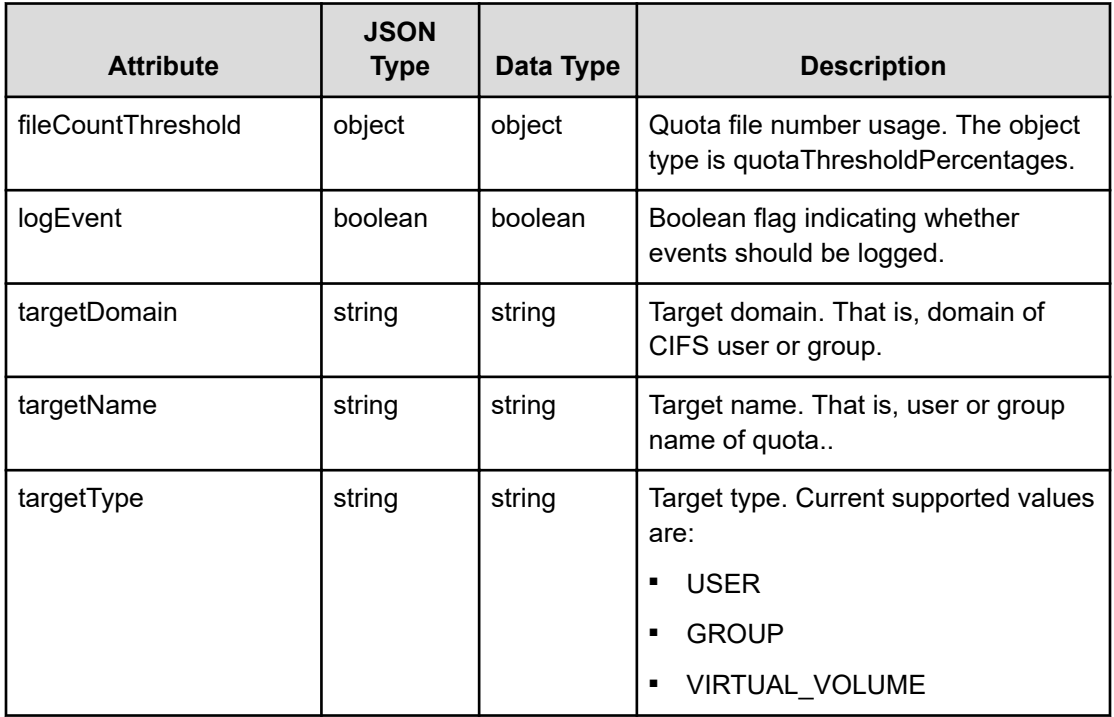

### **quotaThresholdPercentages**

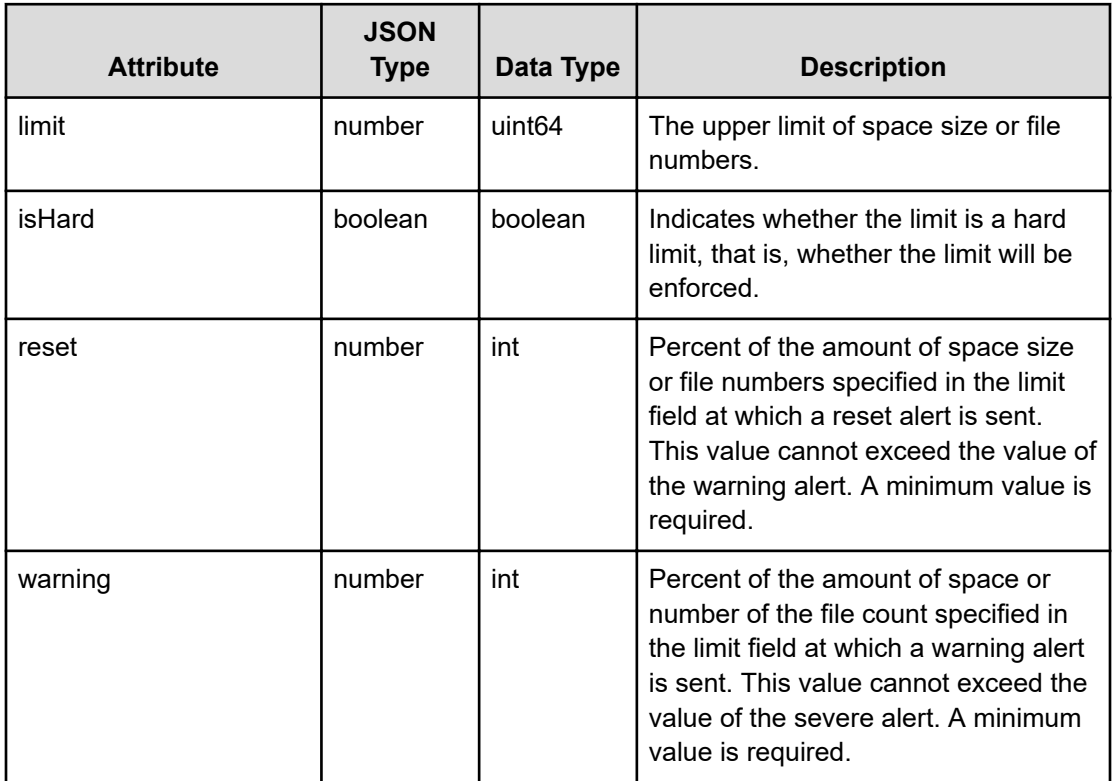

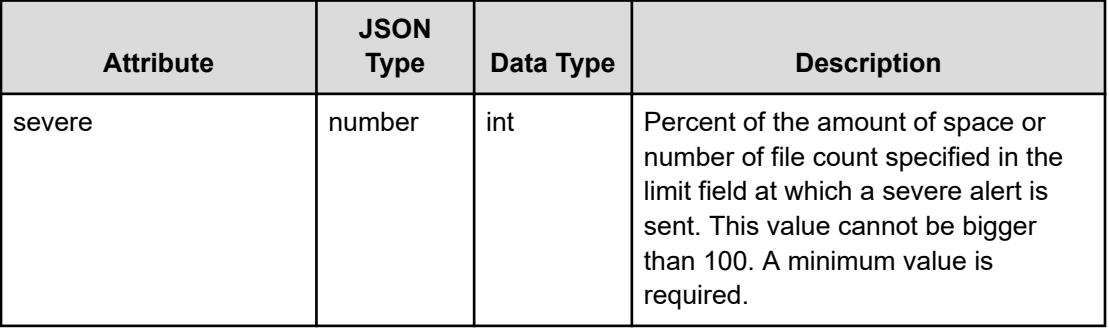

# **Get virtual volume quotas for a file system**

Retrieves all quotas associated with all virtual volumes in a file system. This includes all quotas of all virtual volumes such as user/group quota of all virtual volumes and anonymous virtual volume quota of all virtual volumes. Note that if there are a lot of virtual volume quotas, this function will return a large amount of data.

### **Note:**

Virtual volume user/group quota is different from file system user/group quota. Virtual volume user/group quota is limited to the quota of the virtual volumes.

#### **HTTP request syntax (URI)**

```
GET <base_URI>/v7/storage/quotas/{virtualServerId}/filesystem/
{filesystemId}
```
#### **Parameters**

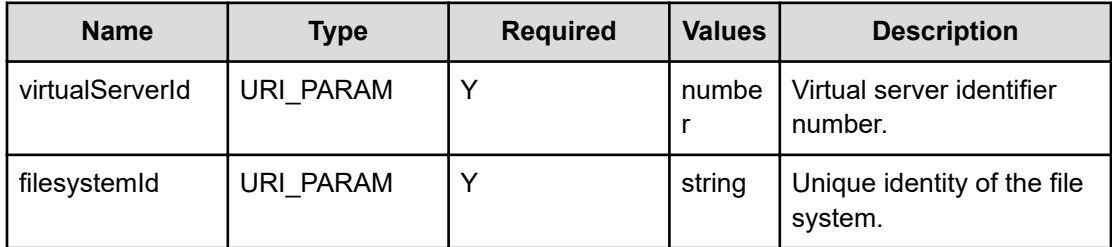

#### **Return codes**

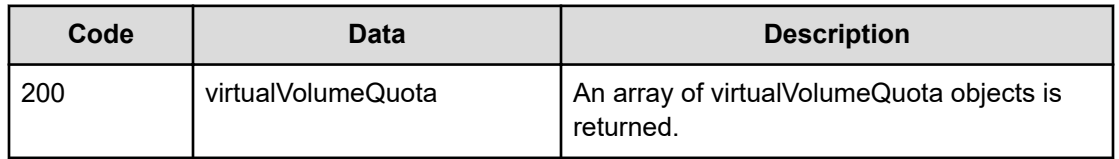

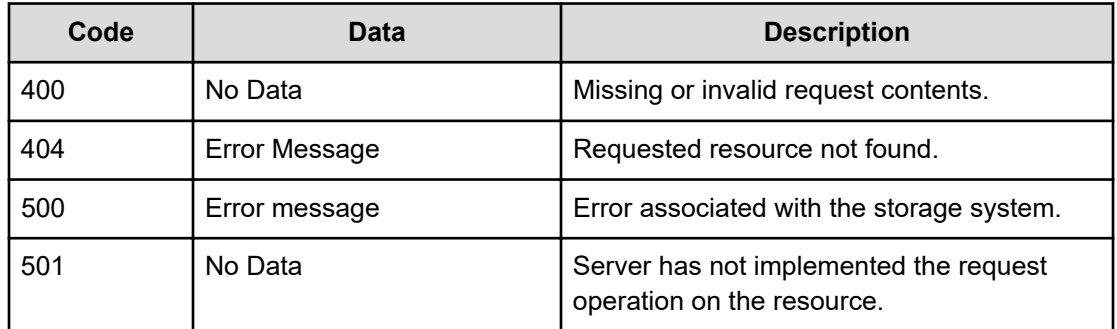

Any HTTP status code other than 200 indicates that the API did not complete successfully.

#### **Request example**

```
curl -vk -H "X-Api-Key: Td5qNSpXX4.732uVwjjuN1Wgmxw7yJwL5nygQk79k6pbVg.wvMFqH2" 
https://172.27.250.210:8444/v7/storage/quotas/2/filesystem/
AF0BFEDC1CF3BCC70000000000000000
```
#### **Response example**

```
HTTP/1.1 200 Ok
{
    "virtualVolumeQuotas" : [
       {
          "filesystemId" : "AF0BFEDC1CF3BCC70000000000000000",
          "objectId" : 
"323a3a3a41463042464544433143463342434337303030303030303030303030303030303a
3a3a313a3a3a303a3a3a4f49445f24232140255f56",
          "quota" : {
              "diskUsage" : 0,
              "diskUsageThreshold" : {
                 "isHard" : false,
                 "limit" : 0,
                 "reset" : 5,
                 "severe" : 85,
                 "warning" : 75
             },
             "fileCountThreshold" : {
                 "isHard" : false,
                 "limit" : 0,
                 "reset" : 5,
                 "severe" : 85,
                 "warning" : 75
              },
              "fileUsage" : 0,
              "logEvent" : false,
              "targetDomain" : "",
             "targetName" : "nfsuser",
              "targetType" : "USER"
```

```
 },
          "virtualServerId" : 2,
          "virtualVolumeId" : 1,
          "virtualVolumeName" : "vv1"
       },
       {
          "filesystemId" : "AF0BFEDC1CF3BCC70000000000000000",
          "objectId" : 
"323a3a3a41463042464544433143463342434337303030303030303030303030303030303a
3a3a313a3a3a303a3a3a4f49445f24232140255f56",
          "quota" : {
             "diskUsage" : 0,
              "diskUsageThreshold" : {
                 "isHard" : true,
                 "limit" : 6442450944,
                 "reset" : 5,
                 "severe" : 85,
                 "warning" : 75
              },
             "fileCountThreshold" : {
                 "isHard" : false,
                "limit" : 0,
                 "reset" : 5,
                 "severe" : 85,
                 "warning" : 75
             },
              "fileUsage" : 0,
             "logEvent" : false,
              "targetDomain" : "",
              "targetName" : "nfsgroup",
              "targetType" : "GROUP"
          },
          "virtualServerId" : 2,
          "virtualVolumeId" : 1,
          "virtualVolumeName" : "vv1"
       },
       {
          "filesystemId" : "AF0BFEDC1CF3BCC70000000000000000",
          "objectId" : 
"323a3a3a41463042464544433143463342434337303030303030303030303030303030303a
3a3a313a3a3a303a3a3a4f49445f24232140255f56",
          "quota" : {
              "diskUsage" : 0,
              "diskUsageThreshold" : {
                 "isHard" : true,
                 "limit" : 24696061952,
                 "reset" : 5,
                 "severe" : 85,
                 "warning" : 75
              },
              "fileCountThreshold" : {
```

```
 "isHard" : true,
                          "limit" : 90000,
                          "reset" : 5,
                          "severe" : 85,
                          "warning" : 75
                     },
                     "fileUsage" : 1,
                     "logEvent" : false,
                     "targetDomain" : "",
                     "targetName" : "",
                    "targetType" : "VIRTUAL VOLUME"
                },
                "virtualServerId" : 2,
                "virtualVolumeId" : 1,
                "virtualVolumeName" : "vv1"
          },
\left\{ \begin{array}{ccc} 0 & 0 & 0 \\ 0 & 0 & 0 \\ 0 & 0 & 0 \\ 0 & 0 & 0 \\ 0 & 0 & 0 \\ 0 & 0 & 0 \\ 0 & 0 & 0 \\ 0 & 0 & 0 \\ 0 & 0 & 0 \\ 0 & 0 & 0 \\ 0 & 0 & 0 \\ 0 & 0 & 0 \\ 0 & 0 & 0 \\ 0 & 0 & 0 & 0 \\ 0 & 0 & 0 & 0 \\ 0 & 0 & 0 & 0 \\ 0 & 0 & 0 & 0 & 0 \\ 0 & 0 & 0 & 0 & 0 \\ 0 & 0 & 0 & 0 & 0 \\ 0 & 0 & 0 & 0 "filesystemId" : "AF0BFEDC1CF3BCC70000000000000000",
                "objectId" : 
"323a3a3a41463042464544433143463342434337303030303030303030303030303030303a
3a3a323a3a3a303a3a3a4f49445f24232140255f56",
                "quota" : {
                     "diskUsage" : 0,
                     "diskUsageThreshold" : {
                          "isHard" : true,
                          "limit" : 1234567890,
                          "reset" : 65,
                          "severe" : 95,
                          "warning" : 75
                     },
                     "fileCountThreshold" : {
                          "isHard" : false,
                          "limit" : 1000,
                          "reset" : 85,
                          "severe" : 95,
                          "warning" : 90
                    },
                     "fileUsage" : 0,
                     "logEvent" : true,
                     "targetDomain" : "",
                     "targetName" : "xyz.com",
                     "targetType" : "USER"
                },
                "virtualServerId" : 2,
                "virtualVolumeId" : 2,
                "virtualVolumeName" : "xyzvvol-test1"
          },
\left\{ \begin{array}{ccc} 0 & 0 & 0 \\ 0 & 0 & 0 \\ 0 & 0 & 0 \\ 0 & 0 & 0 \\ 0 & 0 & 0 \\ 0 & 0 & 0 \\ 0 & 0 & 0 \\ 0 & 0 & 0 \\ 0 & 0 & 0 \\ 0 & 0 & 0 \\ 0 & 0 & 0 \\ 0 & 0 & 0 \\ 0 & 0 & 0 \\ 0 & 0 & 0 & 0 \\ 0 & 0 & 0 & 0 \\ 0 & 0 & 0 & 0 \\ 0 & 0 & 0 & 0 & 0 \\ 0 & 0 & 0 & 0 & 0 \\ 0 & 0 & 0 & 0 & 0 \\ 0 & 0 & 0 & 0 "filesystemId" : "AF0BFEDC1CF3BCC70000000000000000",
                "objectId" : 
"323a3a3a41463042464544433143463342434337303030303030303030303030303030303a
```

```
3a3a323a3a3a303a3a3a4f49445f24232140255f56",
          "quota" : {
              "diskUsage" : 0,
              "diskUsageThreshold" : {
                 "isHard" : true,
                 "limit" : 1234567890,
                 "reset" : 65,
                 "severe" : 95,
                 "warning" : 75
              },
              "fileCountThreshold" : {
                 "isHard" : false,
                 "limit" : 1000,
                 "reset" : 85,
                 "severe" : 95,
                 "warning" : 90
              },
             "fileUsage" : 0,
              "logEvent" : true,
              "targetDomain" : "BUILTIN",
             "targetName" : "Current Owner",
              "targetType" : "USER"
          },
          "virtualServerId" : 2,
          "virtualVolumeId" : 2,
          "virtualVolumeName" : "xyzvvol-test1"
       },
       {
          "filesystemId" : "AF0BFEDC1CF3BCC70000000000000000",
          "objectId" : 
"323a3a3a41463042464544433143463342434337303030303030303030303030303030303a
3a3a323a3a3a303a3a3a4f49445f24232140255f56",
          "quota" : {
              "diskUsage" : 0,
              "diskUsageThreshold" : {
                 "isHard" : true,
                 "limit" : 1234567890,
                 "reset" : 65,
                 "severe" : 95,
                 "warning" : 75
              },
              "fileCountThreshold" : {
                 "isHard" : false,
                 "limit" : 1000,
                 "reset" : 85,
                 "severe" : 95,
                 "warning" : 90
              },
              "fileUsage" : 1,
              "logEvent" : true,
              "targetDomain" : "",
```

```
 "targetName" : "",
         "targetType" : "VIRTUAL VOLUME"
       },
       "virtualServerId" : 2,
       "virtualVolumeId" : 2,
       "virtualVolumeName" : "xyzvvol-test1"
    }
 ]
```
## **Get a virtual volume quota**

}

Retrieves a virtual volume quota by virtual volume ID.

#### **HTTP request syntax (URI)**

GET <*base\_URI*>/v7/storage/virtual-volumes/{*vivolObjectId*}/quotas

#### **Parameters**

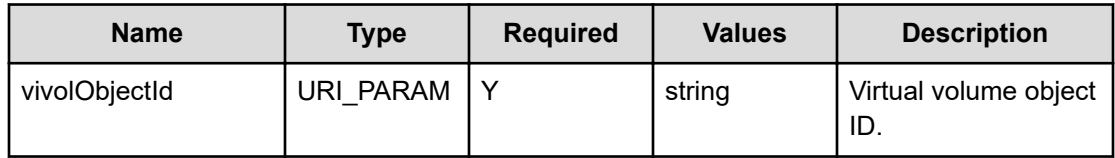

#### **Return codes**

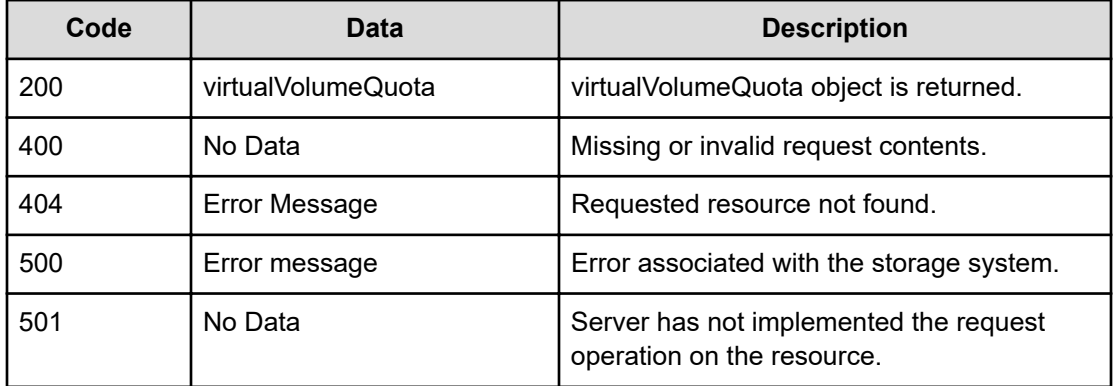

Any HTTP status code other than 200 indicates that the API did not complete successfully.

### **Request example**

curl -vk -H "X-Api-Key: zrxvSDAv9x.RIP4gkmKarG3beF.or.4Tc2im7oeqYN88C9XPGHxbXC" https://172.17.57.75:8444/v7/storage/virtual-volumes/

```
353a3a3a37353431323730394531434239414142303030303030303030303030303030303a3a3a3136/
quotas
```
#### **Response example**

```
HTTP/1.1 200 Ok
{
  "virtaulVolumeQuota" :
   {
     "filesystemId" : "864553F647F8647D0000000000000000",
     "objectId" : 
"333a3a3a38363435353346363437463836343744303030303030303030303030303030303a
3a3a313a3a3a303a3a3a4f49445f24232140255f56",
     "quota" :
     {
       "diskUsage" : 0, 
       "diskUsageThreshold" :
       {
         "isHard" : false, 
         "limit" : 2147483648,
         "reset" : 5,
         "severe" : 85,
         "warning" : 75
       },
       "fileCountThreshold" :
       {
         "isHard" : false, 
         "limit" : 3,
         "reset" : 5,
         "severe" : 85,
         "warning" : 75
       },
       "fileUsage" : 0, 
       "logEvent" : true, 
       "targetDomain" : "",
       "targetName" : "Network", 
       "targetType" : "VIRTUAL_VOLUME"
     },
     "virtualServerId" : 3,
     "virtualVolumeId" : 1,
  }
}
```
### **Get a virtual volume user quota**

Retrieves a virtual volume user quota by virtual volume ID.

#### **HTTP request syntax (URI)**

GET <*base\_URI*>/v7/storage/virtual-volumes/{*vivolObjectId*}/quotas/user

#### **Parameters**

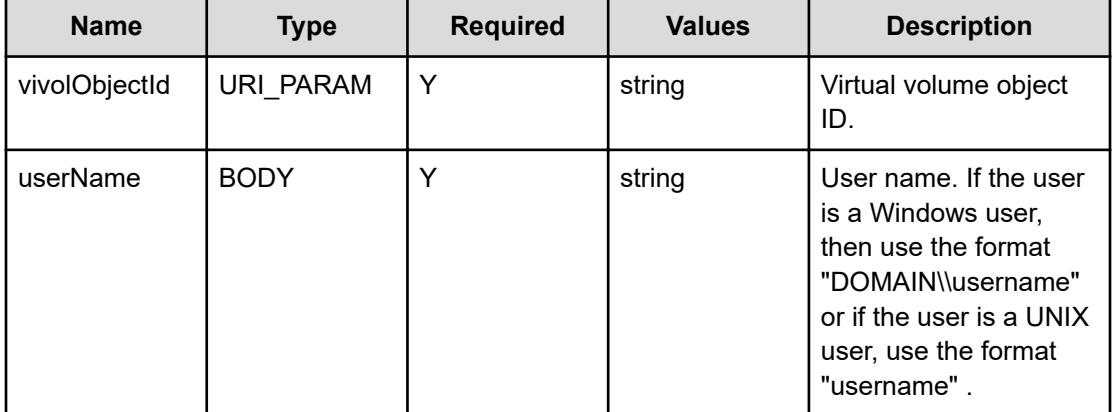

#### **Return codes**

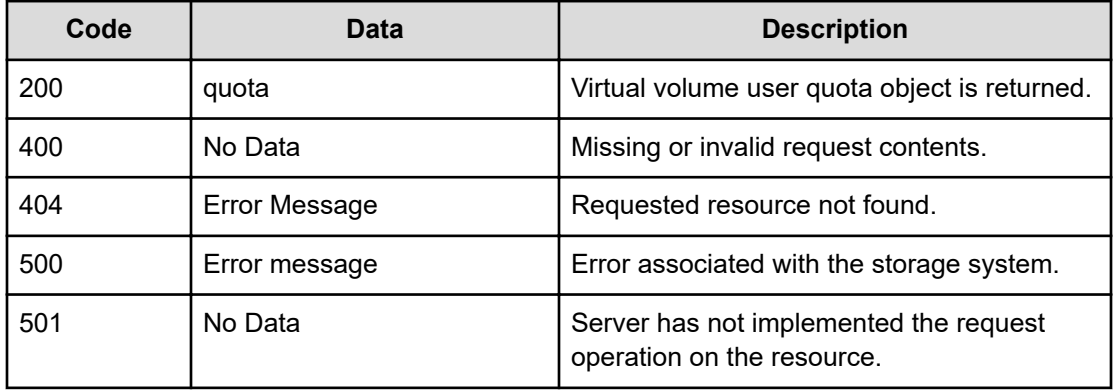

Any HTTP status code other than 200 indicates that the API did not complete successfully.

#### **Request example**

```
curl -vk -H "X-Api-Key: zrxvSDAv9x.RIP4gkmKarG3beF.or.4Tc2im7oeqYN88C9XPGHxbXC" 
https://172.17.57.75:8444/v7/storage/virtual-volumes/
323a3a3a37353436443936453941434144454437303030303030303030303030303030303a3a3a313a3a3a30
3a3a3a4f49445f24232140255f56/quotas/user -d '{"userName":"514"}' -X GET
```
#### **Response example**

```
HTTP/1.1 200 OK
{
   "quota": {
     "diskUsage": 0,
```

```
 "diskUsageThreshold": {
     "isHard": true,
     "limit": 0,
     "reset": 5,
     "severe": 0,
     "warning": 0
   },
   "fileCountThreshold": {
     "isHard": true,
     "limit": 0,
     "reset": 5,
     "severe": 0,
     "warning": 0
   },
   "fileUsage": 0,
   "logEvent": false,
   "targetDomain": "",
   "targetName": "514",
   "targetType": "USER"
 }
```
## **Get a virtual volume group quota**

Retrieve a virtual volume group quota by virtual volume ID.

#### **HTTP request syntax (URI)**

GET <*base\_URI*>/v7/storage/virtual-volumes/{*vivolObjectId*}/quotas/group

#### **Parameters**

}

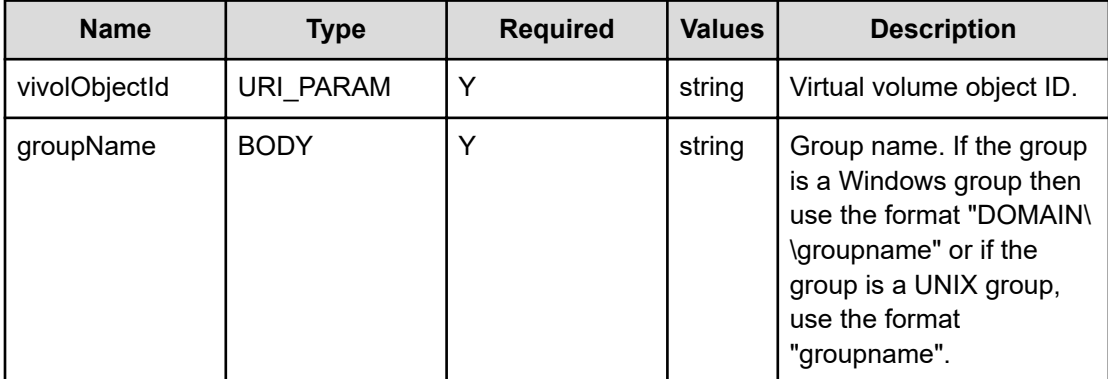

#### **Return codes**

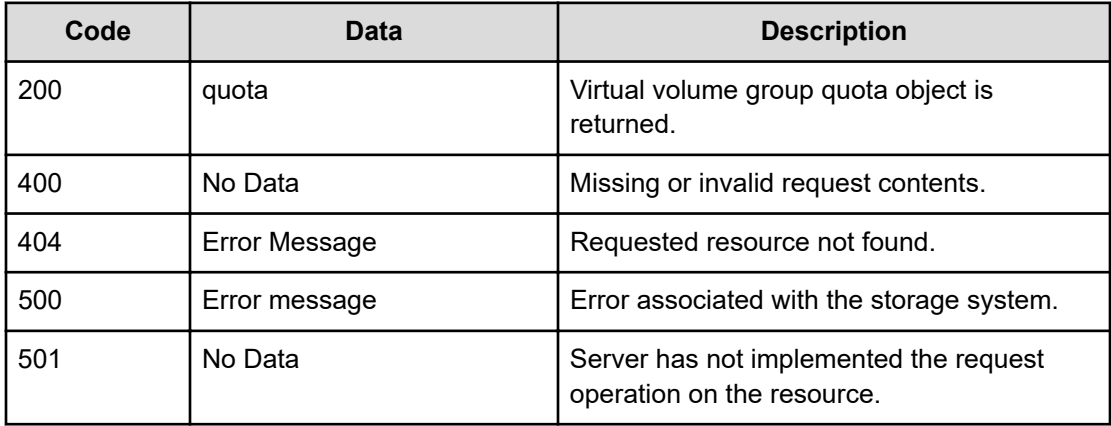

Any HTTP status code other than 200 indicates that the API did not complete successfully.

#### **Request example**

```
curl -vk -H "X-Api-Key: zrxvSDAv9x.RIP4gkmKarG3beF.or.4Tc2im7oeqYN88C9XPGHxbXC" 
https://172.17.57.75:8444/v7/storage/virtual-volumes/
323a3a3a37353436443936453941434144454437303030303030303030303030303030303a3a3a313a3a3a30
3a3a3a4f49445f24232140255f56/quotas/group -d'{"groupName":"development2"}' -X GET
```
#### **Response example**

```
HTTP/1.1 200 OK
{
   "quota": {
     "diskUsage": 0,
     "diskUsageThreshold": {
       "isHard": true,
       "limit": 0,
       "reset": 5,
       "severe": 0,
       "warning": 0
     },
     "fileCountThreshold": {
       "isHard": true,
       "limit": 0,
       "reset": 5,
       "severe": 0,
       "warning": 0
     },
     "fileUsage": 0,
     "logEvent": false,
     "targetDomain": "",
     "targetName": "development2",
     "targetType": "GROUP"
```
#### } }

## **Create a virtual volume quota**

Creates a virtual volume quota for a virtual volume, by virtual volume ID. Only a single virtual volume quota can be associated with a virtual volume.

#### **HTTP request syntax (URI)**

POST <*base\_URI*>/v7/storage/virtual-volumes/{*vivolObjectId*}/quotas

#### **Parameters**

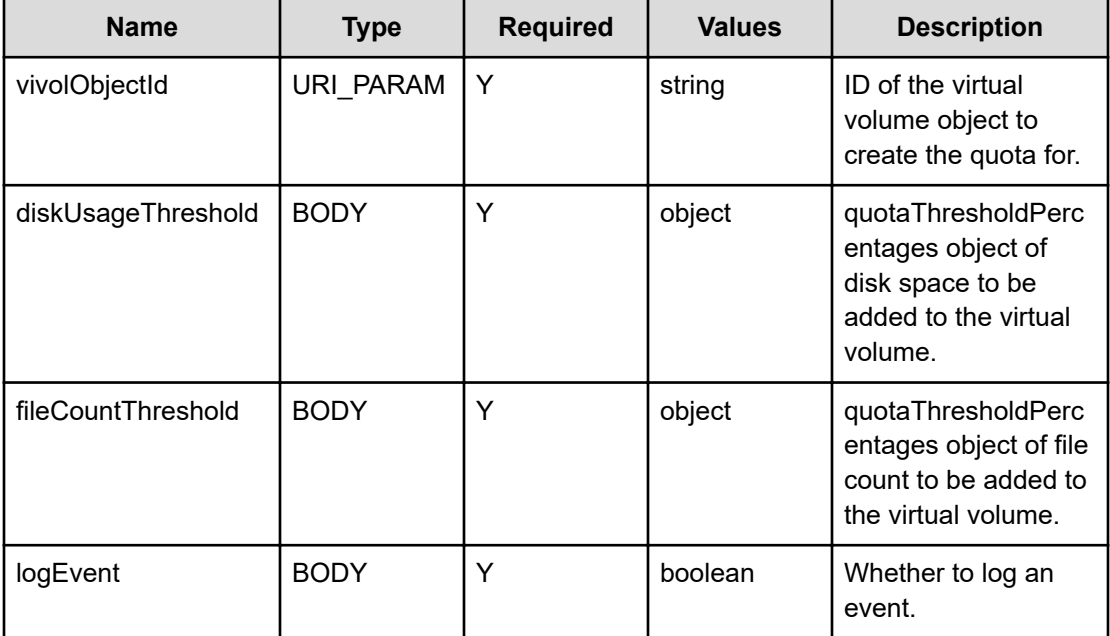

#### **Return codes**

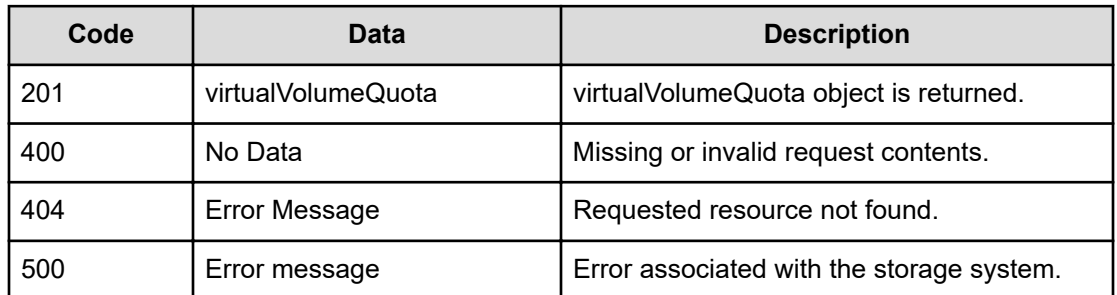

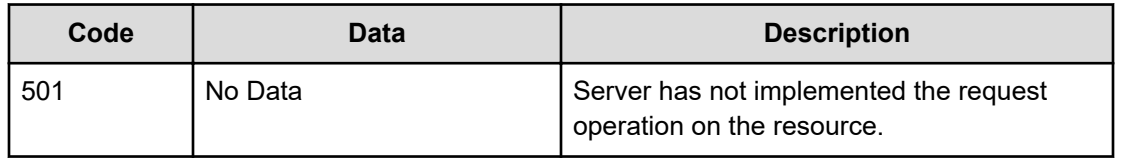

#### Any HTTP status code other than 201 indicates that the API did not complete successfully.

#### **Request example**

```
curl -vk -H "X-Api-Key: zrxvSDAv9x.RIP4gkmKarG3beF.or.4Tc2im7oeqYN88C9XPGHxbXC" 
https://172.17.57.75:8444/v7/storage/virtual-volumes/ 
353a3a3a37353431323730394531434239414142303030303030303030303030303030303a3a3a3136/
quotas -d '{"diskUsageThreshold": {"limit":1234567890, "isHard":true,"reset":65,
"warning":75,"severe":95},"fileCountThreshold":{"limit":1000,"isHard":false,"reset":85,
"warning":90,"severe":95}, "logEvent":true}' -X POST
```
#### **Response example**

```
HTTP/1.1 201 Created
{
    "virtualVolumeQuota" : {
       "filesystemId" : "75412709E1CB9AAB0000000000000000",
       "objectId" : 
"353a3a3a37353431323730394531434239414142303030303030303030303030303030303a
3a3a3136",
       "quota" : {
          "diskUsage" : 0,
          "diskUsageThreshold" : {
             "isHard" : true,
             "limit" : 1234567890,
            "reset" : 65, "severe" : 95,
             "warning" : 75
          },
          "fileCountThreshold" : {
             "isHard" : false,
             "limit" : 1000,
             "reset" : 85,
             "severe" : 95,
             "warning" : 90
          },
          "fileUsage" : 1,
          "logEvent" : true
       },
       "virtualServerId" : 5,
       "virtualVolumeId" : 16,
       "virtualVolumeName" : "xyz-unit-test2"
    },
    "uri" : "https://172.17.57.75:8444/v7/storage/quotas/
```

```
353a3a3a37353431323730394531434239414142303030303030303030303030303030303a3
a3a3136"
}
```
# **Modify a virtual volume quota**

Modifies a virtual volume quota by virtual volume ID.

#### **HTTP request syntax (URI)**

```
PATCH <base_URI>/v7/storage/virtual-volumes/{vivolObjectId}/quotas
```
#### **Parameters**

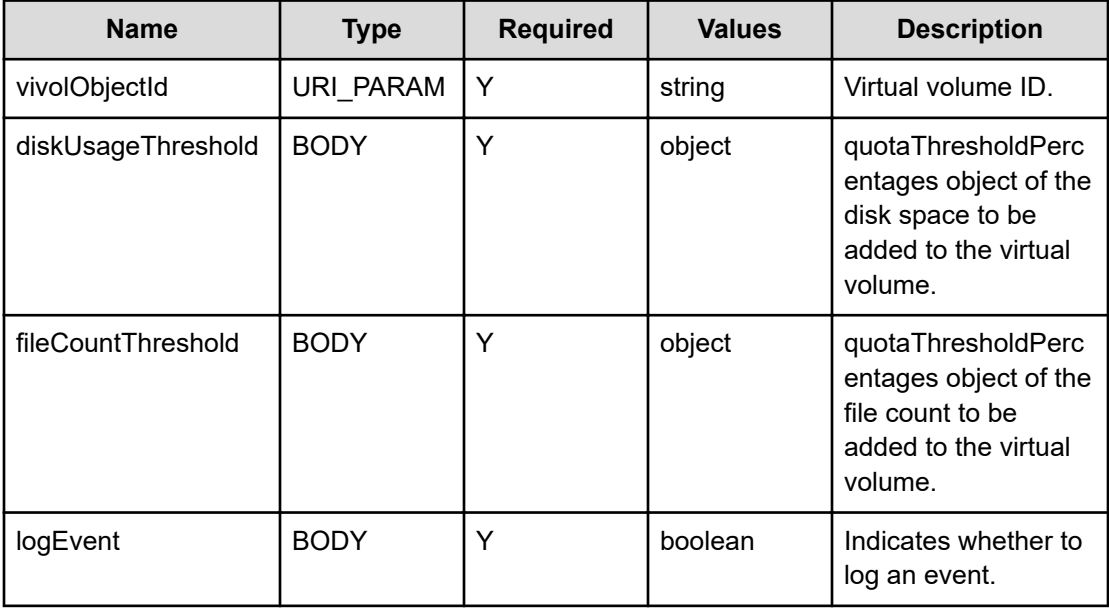

#### **Return codes**

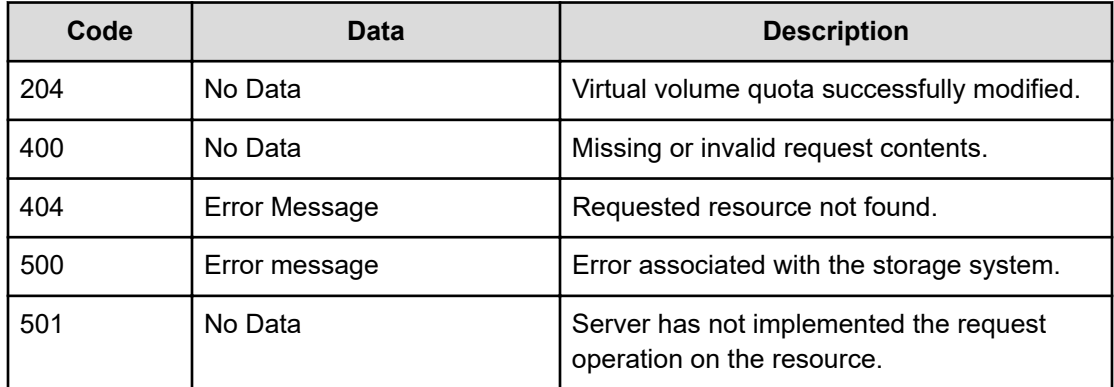

Any HTTP status code other than 204 indicates that the API did not complete successfully.

#### **Request example**

```
curl -vk -H "X-Api-Key: zrxvSDAv9x.RIP4gkmKarG3beF.or.4Tc2im7oeqYN88C9XPGHxbXC" 
https://172.17.57.75:8444/v7/storage/virtual-volumes/
353a3a3a37353431323730394531434239414142303030303030303030303030303030303a3a3a3136/
quotas -d '{"diskUsageThreshold": {"limit":1234567890,"isHard":true,"reset":65,
"warning":75,"severe":95},"fileCountThreshold":{"limit":1000,"isHard":false,"reset":85,
"warning":90,"severe":95}, "logEvent":true}' -X PATCH
```
#### **Response example**

HTTP/1.1 204 No Content

### **Delete a virtual volume quota**

Deletes a virtual volume quota by virtual volume ID.

#### **HTTP request syntax (URI)**

DELETE <*base\_URI*>/v7/storage/virtual-volumes/{*vivolObjectId*}/quotas

#### **Parameters**

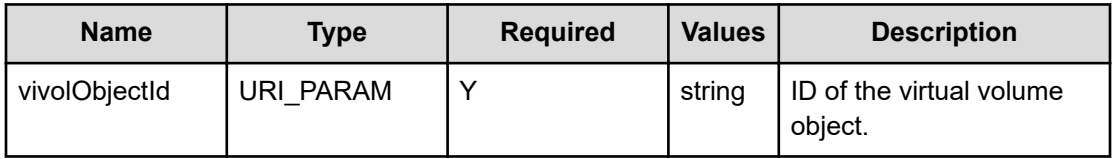

#### **Return codes**

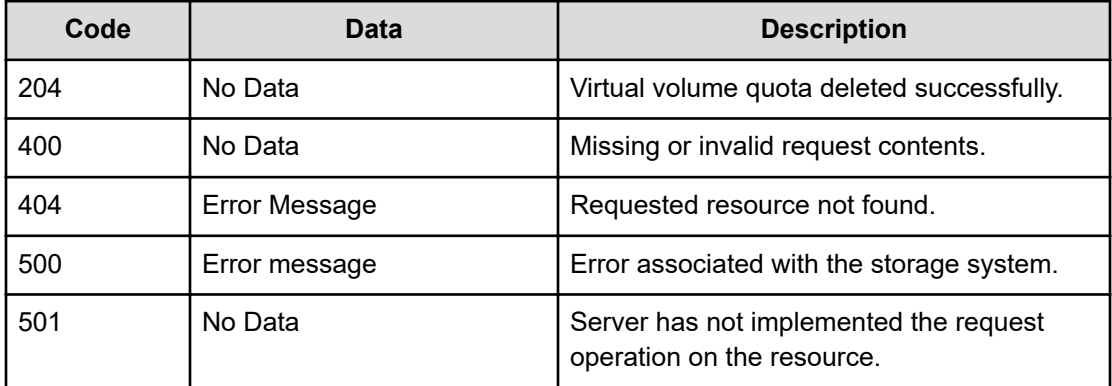

Any HTTP status code other than 204 indicates that the API did not complete successfully.

#### **Request example**

```
curl -vk -H "X-Api-Key: zrxvSDAv9x.RIP4gkmKarG3beF.or.4Tc2im7oeqYN88C9XPGHxbXC" 
https://172.17.57.75:8444/v7/storage/virtual-volumes/
353a3a3a37353431323730394531434239414142303030303030303030303030303030303a3a3a3136/
quotas -X DELETE
```
#### **Response example**

HTTP/1.1 204 No Content

# **Chapter 21: Troubleshooting**

This chapter provides steps for troubleshooting.

### **File storage failure cases**

#### **Failure Case 1**

Incorrect cluster IP address of the HNAS system provided in the HTTP Request header. To provide the correct IP address, see [Acquiring the correct admin EVS IP address](#page-15-0) (on [page 16\)](#page-15-0). Also, you may have mistakenly used the SMU IP address in the HTTP request header. If so, change it to the Admin EVS IP address.

#### **Failure Case 2**

Incorrect credential for the HNAS storage system provided in the HTTP Request header. To validate the HNAS storage system credentials being used in the HTTP request, see [Authenticating with the REST API server](#page-13-0) (on page 14). Also, you may have mistakenly used the SMU credentials in the HTTP request header. If so, change them to the HNAS cluster credentials.

Chapter 21: Troubleshooting

### **Hitachi Vantara**

Corporate Headquarters 2535 Augustine Drive Santa Clara, CA 95054 USA HitachiVantara.com | community.HitachiVantara.com Contact Information USA: 1-800-446-0744 Global: 1-858-547-4526 HitachiVantara.com/contact

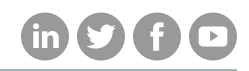